# POLITECNICO DI MILANO

# Facoltà di Ingegneria dell'Informazione

Corso di Laurea in Ingegneria dell'Automazione

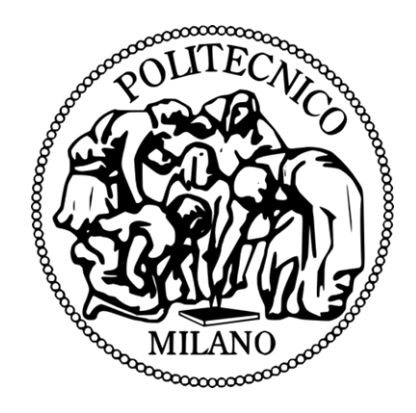

Tesi di Laurea Magistrale

# **SIMULAZIONE DI TECNICHE DI CONTROLLO PER AZIONAMENTI CON MOTORE BRUSHLESS A MAGNETI PERMANENTI**

Relatore: Prof. Francesco Castelli Dezza

Tutor: Ing. Giulio Sassetti

Laureando: Giuseppe Caputo

Anno accademico 2010/2011

## **Sommario**

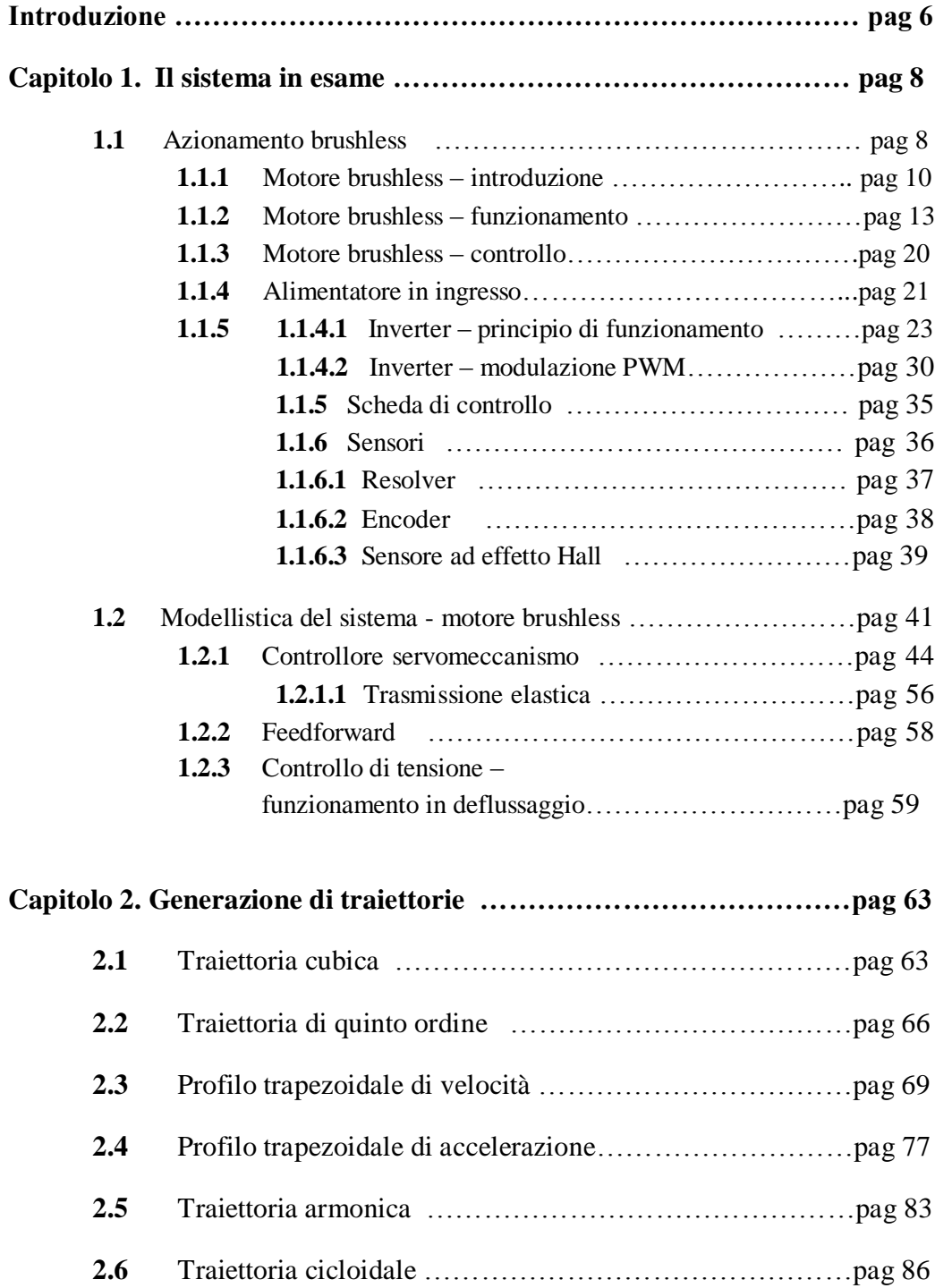

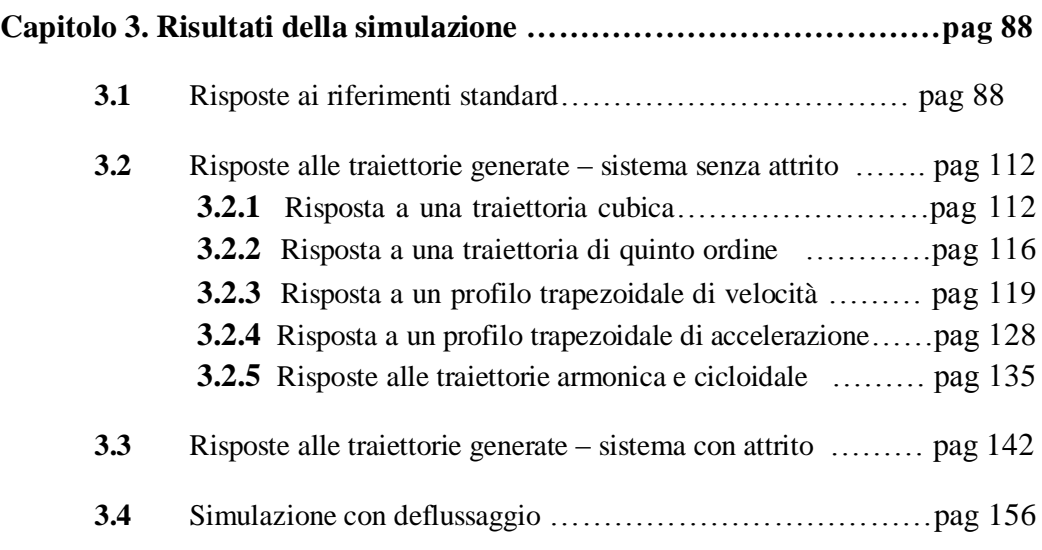

## **Capitolo 4. Controlli avanzati: compensazioni, feedforard, PID ……pag 175**

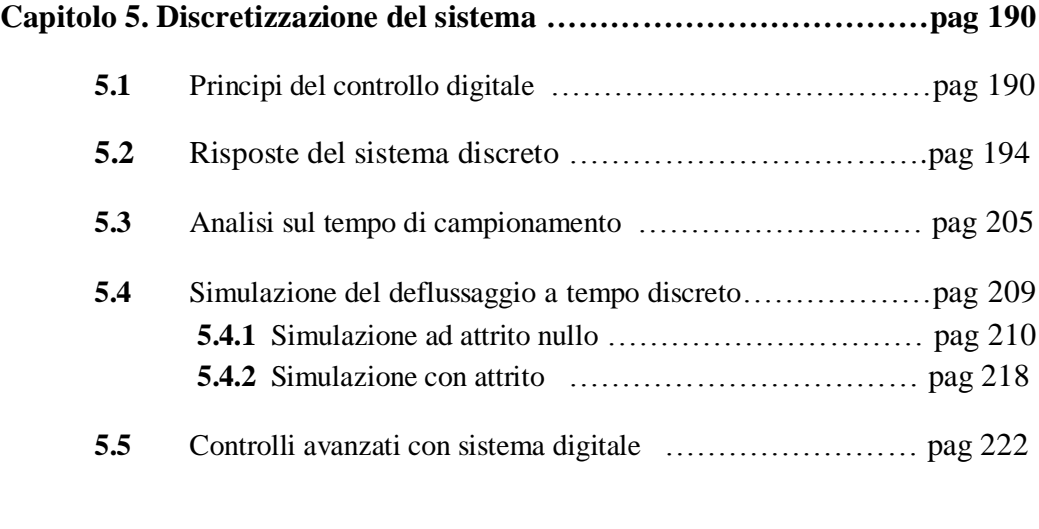

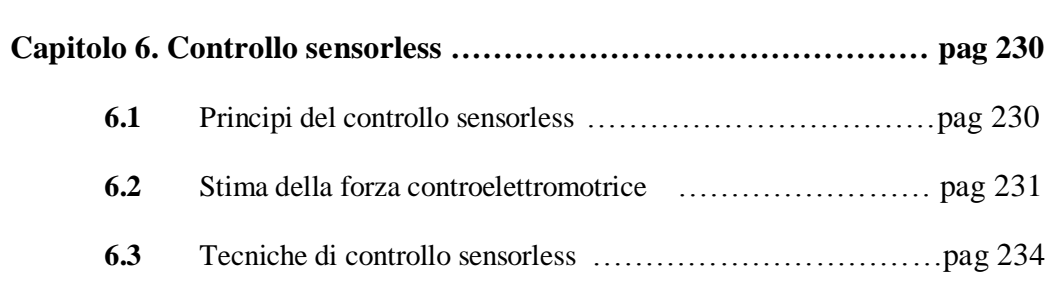

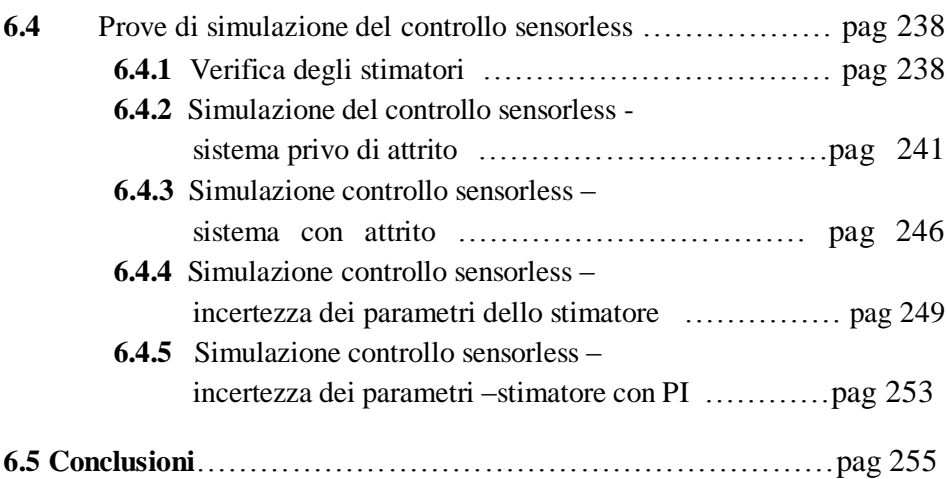

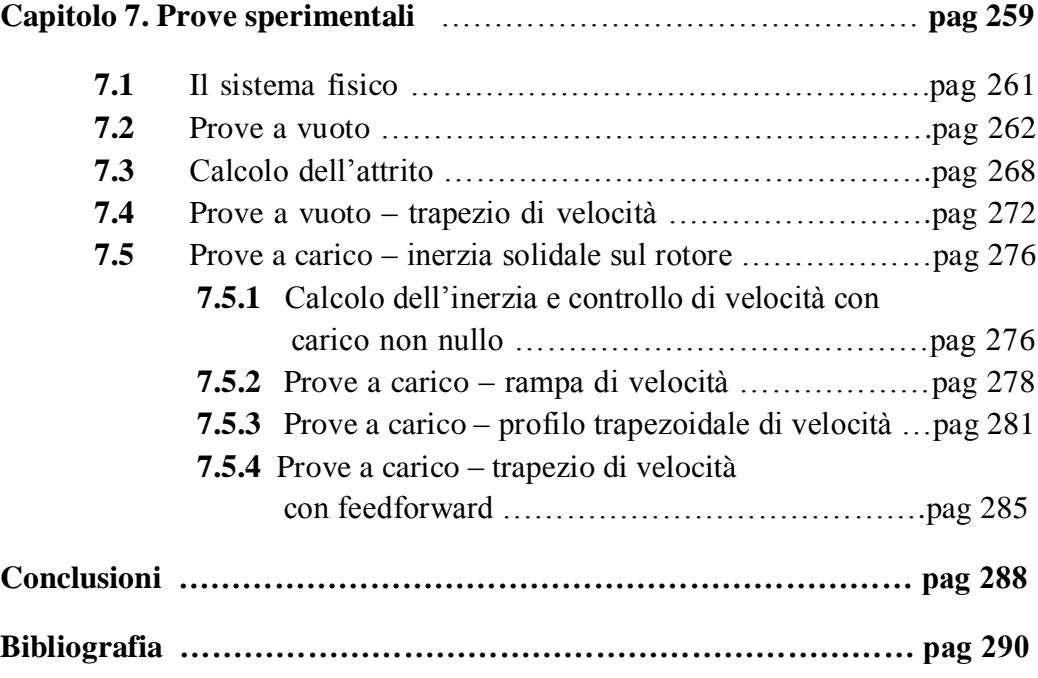

### **Introduzione**

L'obiettivo di questa esperienza è di modellizzare e simulare in Matlab/Simulink il funzionamento e il controllo di un azionamento per motore brushless. In particolare, sono stati studiati diversi algoritmi per il controllo della corrente, velocità e posizione. Per poter verificare la validità del controllo, verranno imposti come input degli andamenti di riferimento standard (rampa di velocità, andamento trapezoidale, …). Verrà quindi verificato che, per tali andamenti di riferimento, gli errori saranno adeguatamente piccoli, e quindi che il modello controllato abbia una buona capacità di inseguimento.

Per quanto riguarda la modellistica, verrà studiato inizialmente il sistema a tempo continuo, per effettuare una prima validazione. In seguito, verrà applicata la discretizzazione del controllo, avvicinandosi maggiormente al caso reale, in cui il controllo è effettuato a tempo discreto tramite un microcontrollore. Inoltre, i segnali saranno quantizzati, poiché il microcontrollore opera con numeri interi; sarà, quindi, indicato come i segnali, rappresentati da numeri reali, vengono convertiti in numeri interi tramite la quantizzazione.

Tra gli algoritmi di controllo proposti, è stata studiata una tipologia di controllo sensorless, che permette di controllare posizione e velocità del motore senza l'uso di sensori. Verranno mostrati i risultati delle simulazioni per poter evidenziare vantaggi e svantaggi di tale tecnica di controllo.

Infine, il modello di simulazione sarà confrontato direttamente con il sistema implementato, effettuando delle semplici prove sperimentali sfruttando un azionamento brushless implementato. Inizialmente i confronti tra modello in simulazione e prodotto reale riguarderanno prove a vuoto, quindi senza alcun carico applicato; questo per effettuare una verifica preliminare sulla veridicità del modello, il cui comportamento, rappresentato dai risultati della simulazione, non deve essere troppo differente dal comportamento reale del prodotto. Sarà quindi analizzato quanto i risultati in simulazione e i risultati reali della prova a vuoto saranno differenti. Per fare ciò, mediante un oscilloscopio, verranno rilevati gli andamenti delle risposte del sistema reale, visualizzando quindi una serie di grafici; tali grafici sono, tuttavia, una serie di dati numerici, avendo l'oscilloscopio un tempo proprio di campionamento. Quindi, è possibile ricavare

dai grafici dell'oscilloscopio la serie numerica dei dati campionati, che poi è possibile importare in Simulink e, attraverso una interpolazione lineare, disegnare l'andamento reale. Verranno, quindi, sovrapposti i due grafici per avere un'idea qualitativa di quanto è buona l'approssimazione del modello. Verificato che il modello a vuoto è una buona approssimazione del sistema reale, verrà effettuato un analogo confronto considerando un carico, un'inerzia posta solidale con il rotore. Anche in questo caso, verranno analizzati criticamente gli scostamenti tra simulazione e risultati letti dall'oscilloscopio.

## **Capitolo 1 - Il sistema in esame**

Il sistema da modellizzare è un servo azionamento per motore brushless. Tale servo azionamento comprende l'elettronica di potenza per l'alimentazione del motore, l'elettronica per il controllo del motore, e di sensori di corrente (sensori ad effetto hall), mentre sull'albero motore sono presente dei sensori per leggere l'andamento della posizione angolare e la velocità angolare del rotore (resolver/encoder assoluti/incrementali),.

Prima di studiare la modellizzazione del motore e dei vari anelli di controllo, viene presentata una breve spiegazione riguardante l'hardware presente nell'azionamento

#### **1.1 Azionamento brushless**

Prima di descrivere brevemente i principali componenti fisici che costituiscono il sistema in esame, viene proposto uno schema generale di un azionamento brushless, ponendo l'accento sulle interconnessioni tra i componenti stessi; questo perché sia possibile avere un idea generale del funzionamento del sistema e delle interazioni tra i vari componenti fisici e la loro utilità.

Uno schema molto semplificato dell'intero sistema è il seguente:

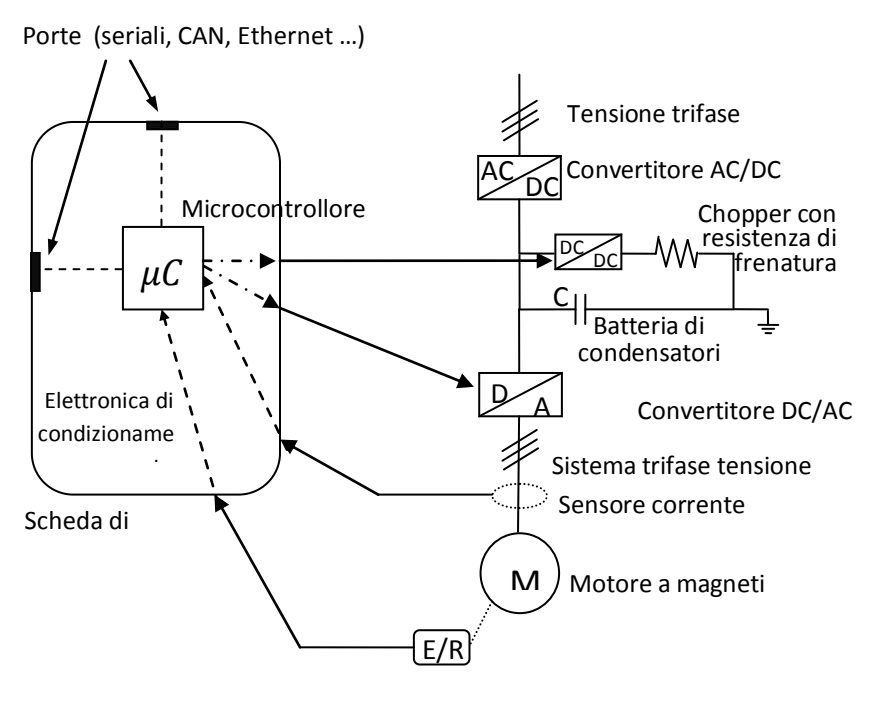

Sensore posizione/velocità (encoder/resolver)

**Figura 1. Schema di un azionamento brushless**

Lo schema rappresenta le principali interconnessioni tra i vari elementi costituenti il sistema. Partendo dall'alimentazione fornita dalla rete, vi è una prima conversione da sistema di tensione alternato sinusoidale a tensione in continua. Tale tensione verrà poi trasformata nuovamente in un sistema trifase di tensione, che costituirà l'ingresso del motore. Ovviamente, lo scopo di queste conversioni è quello di modulare, sia in modulo che in frequenza, la tensione di rete in modo da poter alimentare il motore con una tensione modulata, i cui valori di modulo e frequenza dipendono dal motore utilizzato.

Tra le due conversioni sono presenti degli elementi che permettono il mantenimento e il controllo della tensione continua, che non deve superare certi livelli di soglia: saranno spiegati con maggior dettaglio nel paragrafo 1.1.3, relativo al controllo del motore brushless.

E' evidenziata inoltre la presenza di sensori di corrente, posizione e velocità del motore, che forniscono le loro misure alla scheda di controllo. La scheda di

controllo permette la gestione e il condizionamento delle misure e di altri ingressi affinché siano lette dal microcontrollore, e permette di inviare i segnali di controllo, sviluppati da esso, agli organi di potenza. Nella scheda, quindi, vi è la presenza del microcontrollore stesso e dei dispositivi elettronici necessari per il trasferimento dei segnali. I segnali vengono inviati tramite particolari bus (seriali, ethernet, can ecc.), collegabili alla scheda tramite le rispettive porte.

Analizzata l'architettura generale di un azionamento brushless, vengono ora visti in dettaglio i componenti più importanti, considerati nello schema di figura 1.

### **1.1.1 Motore Brushless - introduzione**

Il motore brushless a magneti permanenti è, dal punto di vista costruttivo, un motore sincrono con la sostituzione dell'avvolgimento di eccitazione con un insieme di magneti permanenti, in grado di creare un campo magnetico complessivo del tutto analogo a quello generato dall'avvolgimento di eccitazione.

Dal punto di vista costruttivo, lo statore alloggia gli avvolgimenti di fase, solitamente connessi a stella, mentre il rotore, come detto, è dotato di magneti permanenti applicati sulla superficie. Facendo un confronto con un motore in continua, la presenza di tali magneti permette di non utilizzare spazzole e collettore, organi necessari per i motori con avvolgimenti di eccitazione per poter addurre corrente al motore. L'assenza di spazzole e collettore comporta una diminuzione del momento di inerzia del rotore, aspetto vantaggioso, oltre che per una diminuzione del peso della macchina, perché è possibile raggiungere velocità maggiori a pari energia di alimentazione (a prova di ciò, basti pensare alla banalissima formula della energia cinetica:

 $E_c = \frac{1}{2}$  $\frac{1}{2}$  \*  $J_{rot}$  \*  $\omega_{rot}^2$ , e osservare che, a pari energia erogata, a una diminuzione lineare del momento d'inerzia consegue un aumento quadratico della velocità angolare). Un ulteriore vantaggio è il fatto che non è presente alcun limite di velocità legato alla commutazione del collettore, limite presente nel motore a

corrente continua per evitare delle scariche di corrente che possano compromettere il funzionamento delle spazzole.

Rispetto a un motore sincrono ad eccitazione sul rotore, il motore brushless ha il vantaggio, dal punto di vista elettrico, che, evitando il circuito di eccitazione sul rotore, necessario per creare il campo magnetico rotorico, si evitano perdite nel rame, aumentando quindi il rendimento della macchina, e si evita l'utilizzo di un sistema di raffreddamento per contrastare il conseguente innalzamento della temperatura dovuto all'effetto Joule.

Gli svantaggi nell'uso del motore brushless sono tendenzialmente dal punto di vista economico, poiché i magneti hanno un costo elevato. Un altro aspetto svantaggioso, rispetto ai motori sincroni con avvolgimento di eccitazione, è il fatto che non è possibile variare il campo magnetico dei magneti permanenti, e quindi il flusso da esso generato; per questo motivo, nel caso di funzionamento del motore in deflussaggio (vd. paragrafo 1.2.3), è necessario produrre un flusso di statore che, sommandosi con il flusso di rotore, genera un flusso totale controllabile; tuttavia, questa operazione può essere delicata perché, se presenti correnti elevate, può portare alla smagnetizzazione dei magneti per temperature elevate.

In base a come sono disposti gli avvolgimenti nello statore, si hanno due tipologie possibili di motori brushless: i DC-Brushless, in cui gli avvolgimenti sono delle spire diametrali e in cui in ogni cava vi è la presenza di una fase, e gli AC-Brushless, in cui gli avvolgimenti sono distribuiti il più possibile sinusoidalmente. I motori DC-Brushless vengono controllati secondo la tecnica trapezoidale, mentre gli AC-Brushless vengono controllati mediante tecnica sinusoidale. Nel paragrafo 1.1.3, sarà descritto il controllo per i motori AC-Brushless visto che il simulatore studiato e le prove effettuate a banco hanno come oggetto un motore AC-Brushless.

I magneti permanenti possono essere in ferrite o terre rare. Sono disposti radialmente sul rotore in modo che le linee di forza del campo magnetico da essi prodotto, sia rappresentabile con un vettore a direzione e verso fisso. Come detto, il costo dei magneti può essere elevato soprattutto per le terre rare.

Hanno una forma ad archi obliqui per diminuire l'effetto dell'impuntamento di coppia. Questo effetto, denominato anche "cogging", è intrinseco al motore: nella rotazione del rotore, vi è una variazione di riluttanza vista dal campo magnetico prodotto dai magneti; in particolare, la riluttanza risulta minima

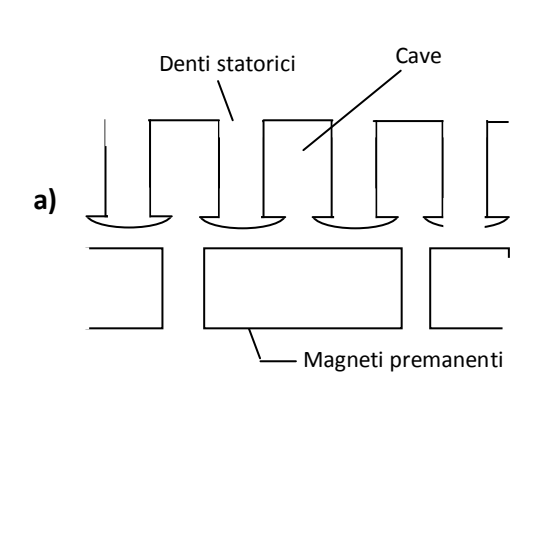

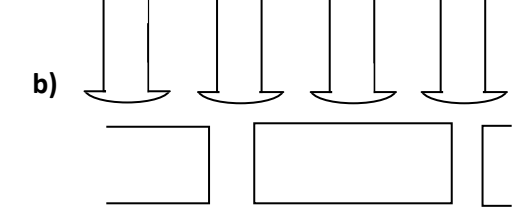

#### **Figura 2. Principio del cogging**

**a) configurazione a riluttanza b) configurazione a riluttanza non minima**

**minima**  a riluttanza minima, si genererà una coppia Denti statorici Cave In figura 2 sono riportati due casi che esplicitano meglio l'effetto del'impuntamento. Nel caso a), i magneti sono allineati con il massimo numero di denti statorici, quindi la riluttanza vista dal campo magnetico è la minima possibile, poiché il flusso segue un circuito magnetico con la maggior presenza di ferro possibile; nel caso b), i magneti sono disposti in modo che il flusso segua un circuito magnetico con riluttanza maggiore, dovuta alla maggiore presenza di aria nel circuito magnetico. Spontaneamente, il motore cerca di posizionarsi in modo che il circuito magnetico del flusso sia a riluttanza minima, quindi come rappresentato nel caso a); se, soprattutto a basse velocità, si cerca di transire dal caso a) al caso b), il motore impone una resistenza magnetica, quindi genera una coppia che cerca di riportare il motore in configurazione a minore riluttanza. In egual maniera, quando, durante la rotazione del rotore, ci si avvicina a una successiva configurazione accelerante per portare il rotore in tale configurazione.

Questo comporta che, se il rotore viene posto in movimento da una coppia costante, l'andamento di tale coppia presenterà dei ripple, dovuto appunto alla coppia di cogging.

Come detto, il cogging è un effetto non eliminabile, ma è necessario limitare il più possibile l'effetto dannoso sull'andamento della coppia. Una maniera è la

quando i magneti sono allineati con il massimo numero di denti statorici, che limitano le cave statoriche che alloggiano gli avvolgimenti.

forma classica dei magneti permanenti ad archi obliqui o, alternativamente, il loro posizionamento in obliquo rispetto all'asse del motore.

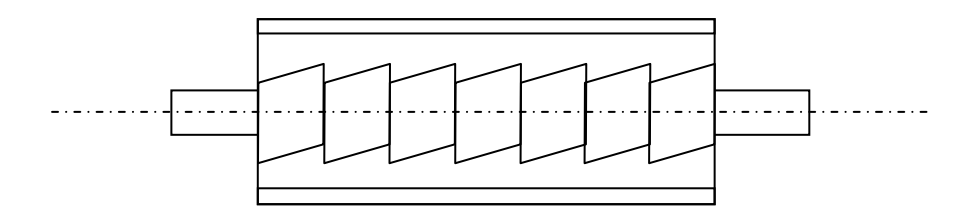

**Figura 3. Minimizzazione del cogging – posizionamento magneti in obliquo rispetto all'asse**

### **1.1.2 Motore brushless – funzionamento**

Si consideri una rappresentazione semplificata di un motore brushless. In pratica, lo schema è identico per una macchina sincrona. Viene anche segnata la presenza del campo magnetico rotorico.

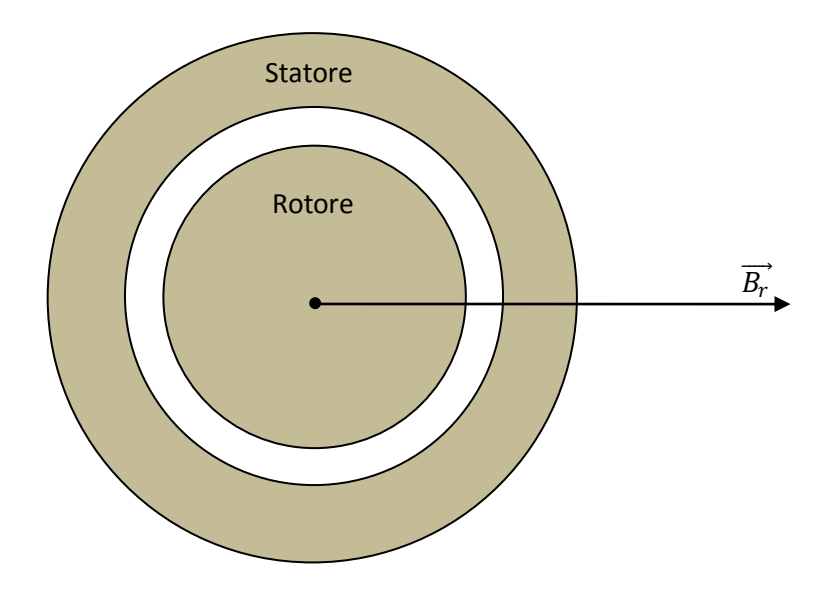

**Figura 4. Motore brushless – fasore campo magnetico magneti permanenti**

 $B_r$  rappresenta, quindi, il vettore spaziale del campo magnetico prodotto dai magneti permanenti. Il vettore di campo magnetico è il risultato delle linee di flusso magnetico dei magneti stessi.

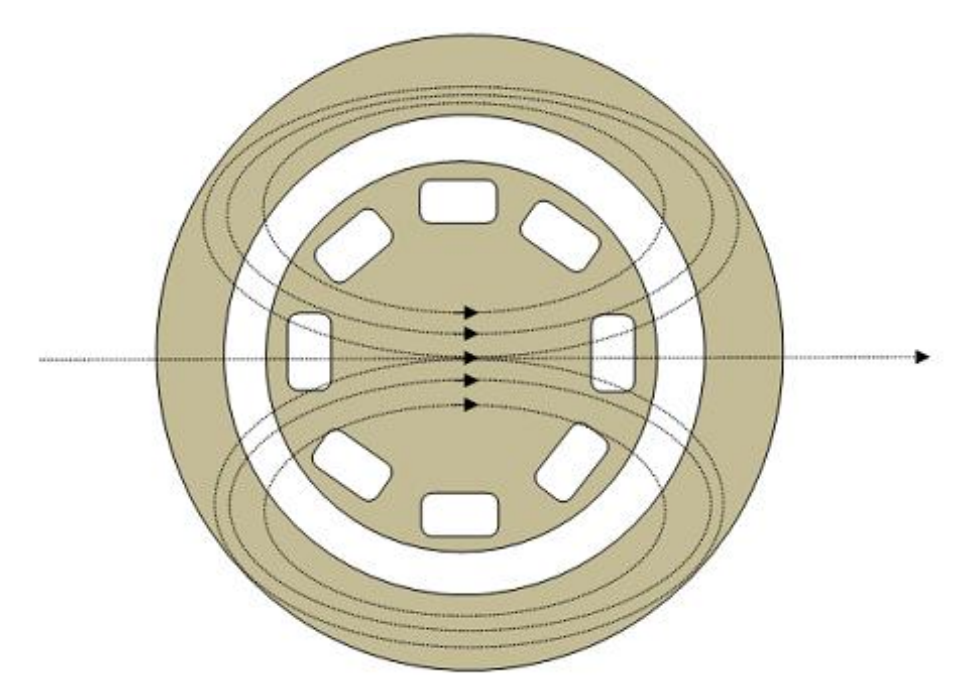

**Figura 5. Motore brushless – linee di flusso magneti permanenti**

Poiché i magneti permanenti sono incollati, se il rotore è fermo, il campo magnetico ha modulo, direzione e verso fissi. Il vettore campo magnetico impone una polarizzazione del rotore; infatti si possono evidenziare un polo Nord, dove le linee di flusso sono uscenti dal rotore, e un polo Sud, dove le linee di flusso sono entranti.

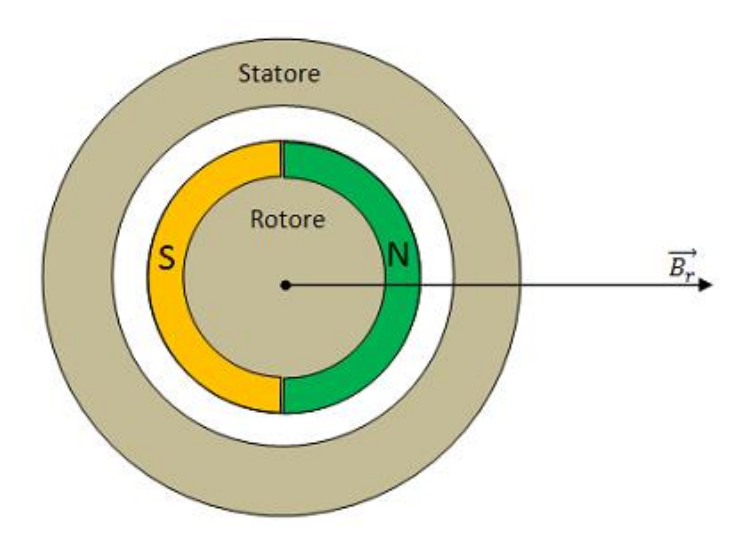

**Figura 6. Motore brushless – polarità del rotore**

Se viene imposto, tramite corrente e tensione delle fasi statoriche, un campo magnetico di statore  $\overrightarrow{B_s}$ , disallineato con quello di rotore, si genera una coppia proporzionale, oltre che ai moduli  $B_s$  e  $B_r$ , allo sfasamento dei due vettori: in particolare, fissati i moduli dei campi magnetici, la coppia massima si ha con uno sfasamento di 90°. In figura, poiché lo statore ha posizione fissa, per generare lo sfasamento tra i campi è stato ruotato il rotore rispetto alla figura precedente

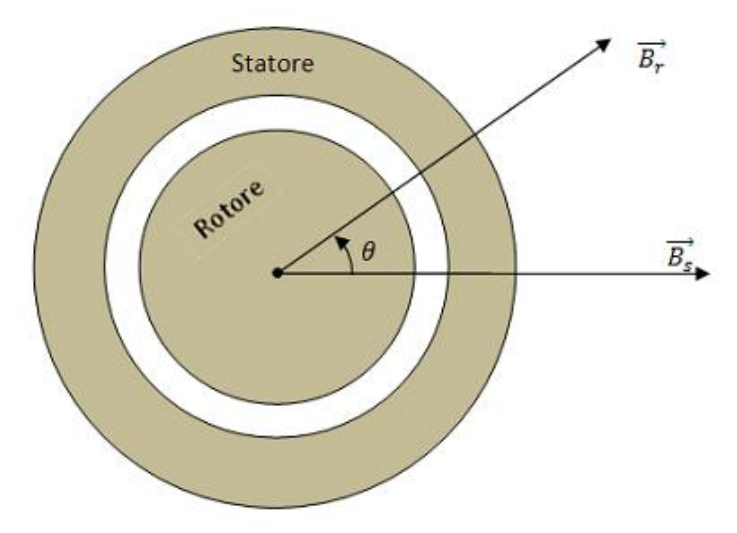

**Figura 7. Motore brushless – fasori campo magnetico di statore e di rotore**

Idealmente, ipotizzando che lo statore abbia una configurazione di cave e una distribuzione degli avvolgimenti tali che sia presente una sola coppia di poli Nord e Sud sullo statore, causato dal campo magnetico  $\overrightarrow{B_s}$ , si giunge a una situazione magnetica rappresentabile dalla figura … Si ricorda che il polo Nord consiste nella zona dello statore in cui le linee di flusso sono uscenti dallo statore, mentre il polo Sud corrisponde alla zona in cui le linee di flusso sono entranti nello statore.

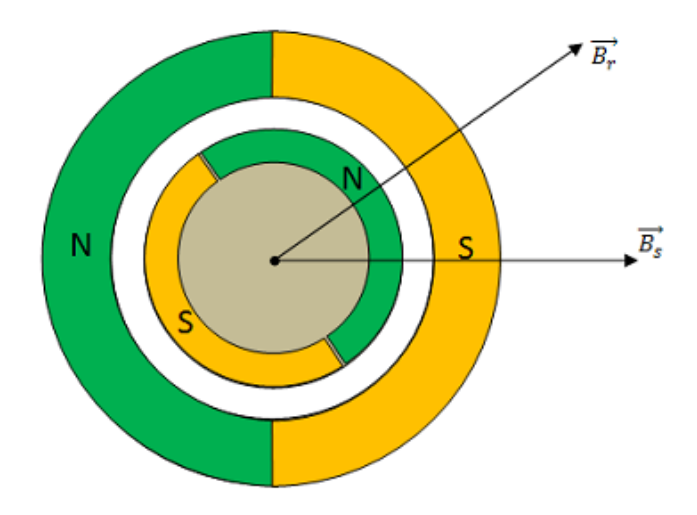

**Figura 8. Motore brushless – polarità di statore e di rotore**

La situazione rappresentata esplicita ulteriormente il fatto che, se i campi magnetici sono sfasati tra loro, viene generata una coppia agente per allinearli; infatti, le interazioni magnetiche tra rotore e statore fanno sì che le zone con medesima polarità si allontanino, mentre si attraggono le zone con opposta polarità. Si genera quindi una coppia di forze che permette la rotazione del rotore come rappresentato:

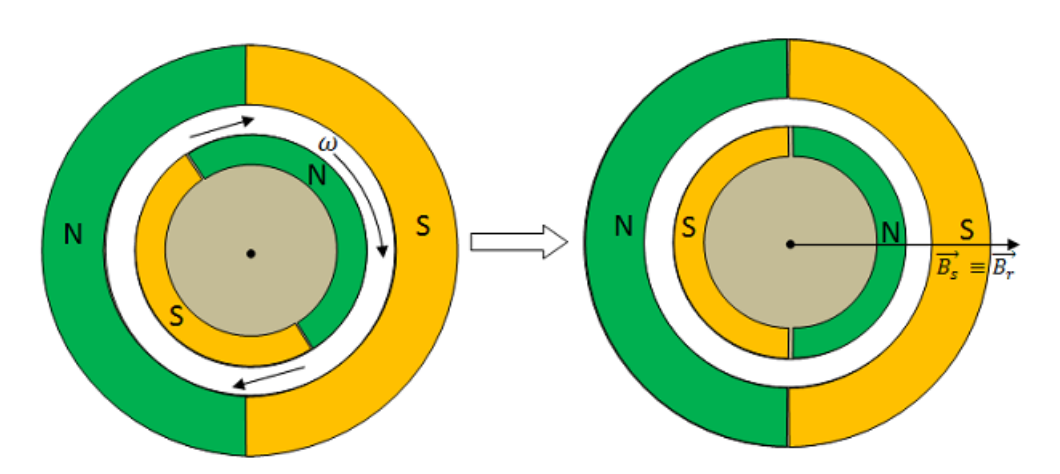

**Figura 9. Motore brushless – coppia di forze magnetiche, rotazione rotore**

In questo modo, si evince che, se con una particolare alimentazione delle fasi viene generato una fasore spaziale di statore rotante a velocità  $\omega$ , potrò imporre una rotazione meccanica al rotore. La velocità meccanica Ω del motore sarà proporzionale alla velocità angolare di  $\overrightarrow{B_s}$  ; si ha infatti:

$$
\Omega = \frac{\omega}{n}
$$

con n numero di paia poli presenti sullo statore. Il numero di paia poli rappresenta, appunto il numero di coppie magnetiche Nord e Sud presenti nello statore: in base al numero di avvolgimenti, alla loro distribuzione, al numero delle cave e alla loro distribuzione, si può far variare il parametro n.

E' interessante, ora, visto come è possibile applicare una rotazione al motore, osservare come si può generare un campo magnetico di statore rotante.

Considerando solo un avvolgimento di statore, si può generare un campo magnetico, la cui direzione e verso sono fissi, e con modulo proporzionale all'intensità di corrente. Si ricorda infatti che il campo magnetico, analizzando il circuito magnetico al traferro, ha modulo:

$$
B_s = \frac{2}{\pi * t} * \mu * n * i
$$

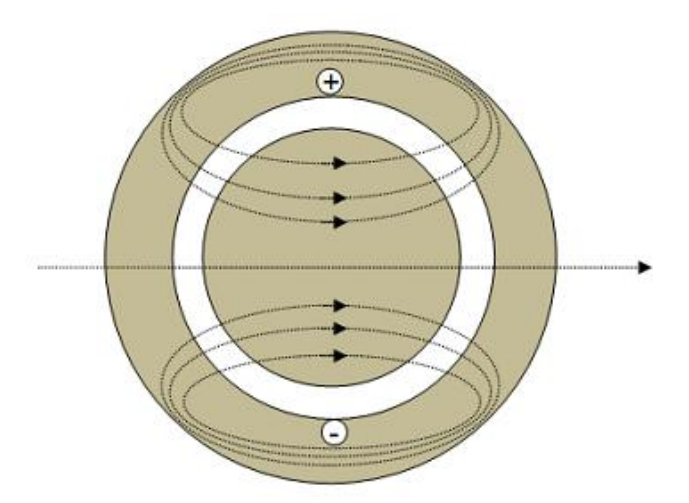

**Figura 10. Motore brushless – flusso magnetico prodotto da correnti di statore**

con t spessore del traferro,  $\mu$  permeabilità magnetica e n, come visto, numero di paia poli.

Si considerino ora 3 avvolgimenti sfasati di 120°. Poiché il campo magnetico è proporzionale alla corrente, ricavare il fasore spaziale della corrente statorica equivale a trovare direzione e verso del vettore campo magnetico di statore. Poiché gli avvolgimenti sono collegati a stella, per la legge di Kirchhoff la somma delle tre corrente è nulla. Vengono quindi imposte, ad esempio

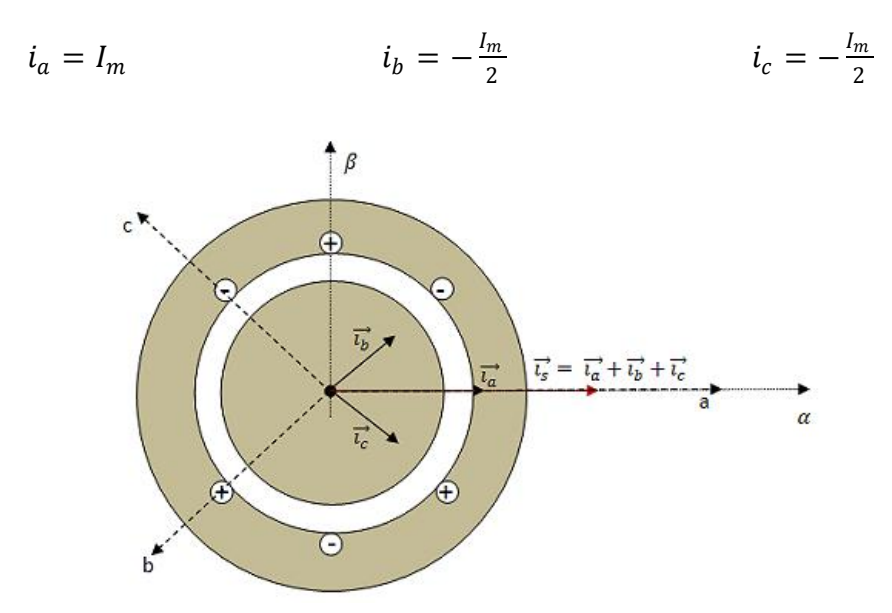

**Figura 11. Motore brushless – composizione vettoriale delle correnti**

In base, quindi, alle correnti di fase, ho un differente fasore spaziale di corrente statorica  $\vec{l}_{s}$ . Per comodità, il vettore spaziale  $\vec{l}_{s}$  può essere scomposto sugli assi  $\alpha$  e  $\beta$  rappresentati in figura 11. In particolare, se vengono imposte delle correnti sinusoidali con periodo  $\theta = \omega t$  ottengo il seguente fasore spaziale della corrente:

$$
|\vec{i_s}| = i_s = \sqrt{\frac{2}{3}} * (i_a + i_b * e^{j\frac{2}{3}\pi} + i_c * e^{j\frac{4}{3}\pi})
$$

 $\frac{2}{5}$  $\frac{2}{3}$  coefficiente caratteristico per i fasori razionali.

Considerando

$$
i_a = I_m * \cos(\omega t)
$$

$$
i_b = I_m * \cos\left(\omega t - \frac{2}{3}\pi\right) = I_m \left(-\frac{1}{2} * \cos(\omega t) + \frac{\sqrt{3}}{2} * \sin(\omega t)\right)
$$
  

$$
i_c = I_m * \cos\left(\omega t - \frac{4}{3}\pi\right) = I_m \left(-\frac{1}{2} * \cos(\omega t) - \frac{\sqrt{3}}{2} * \sin(\omega t)\right)
$$
  

$$
i_s = \sqrt{\frac{2}{3} * I_m * \frac{3}{2} * e^{j\omega t}} = \sqrt{\frac{3}{2} * I_m * e^{j\omega t}}
$$

Si nota come il fasore di corrente ruoti con pulsazione  $\omega$ , quindi pari alla pulsazione dell'onda sinusoidale di corrente.

Il fasore spaziale di campo magnetico è sovrapposto al fasore di corrente, poiché campo magnetico e corrente sono proporzionali. Quindi, il campo magnetico ruota anch'esso di pulsazione  $\omega$ ; questo risultato comporta, come visto in precedenza, alla rotazione del rotore, quindi viene generata energia meccanica. Infatti, poiché il campo magnetico statorico è rotante e, nel contempo, il campo magnetico rotorico è fisso, non appena vi è uno sfasamento tra i campi viene generata una coppia che tende ad allinearli: poiché, come detto, il campo magnetico di rotore non può ruotare, essendo i magneti permanenti fissati, la coppia produce una rotazione meccanica del rotore.

Se al rotore viene aggiunto un carico di inerzia  $J_{load}$ , la coppia d'inerzia del motore risulta:

$$
T_{inerzi\ a_{motor}} = (J_{load} + J_{rot}) * \frac{d}{dt}\omega
$$

Osservato come è possibile produrre coppia meccanica tramite un motore brushless, viene ora illustrato come effettuare il controllo del motore. Nel capitolo successivo, dove verrà studiata la modellistica del sistema, verranno, invece, mostrate in dettaglio le equazioni che costituiscono un motore brushless.

#### **1.1.3 Motore brushless - controllo**

Viene ora studiato il sistema di controllo che alimenta il motore brushless, in modo tale che sia la coppia che la velocità del rotore abbiano un andamento desiderato di riferimento, in base alle funzionalità richieste. Controllare un motore brushless equivale ad alimentare la macchina con le tre tensioni di fase adeguate affinché la coppia, la velocità e la posizione angolare del rotore seguano gli andamenti dei rispettivi riferimenti.

Viene ora descritto come avviene un generico controllo di un azionamento di un motore AC-Brushless, sistema frutto dello studio svolto.

La schema di controllo è il seguente:

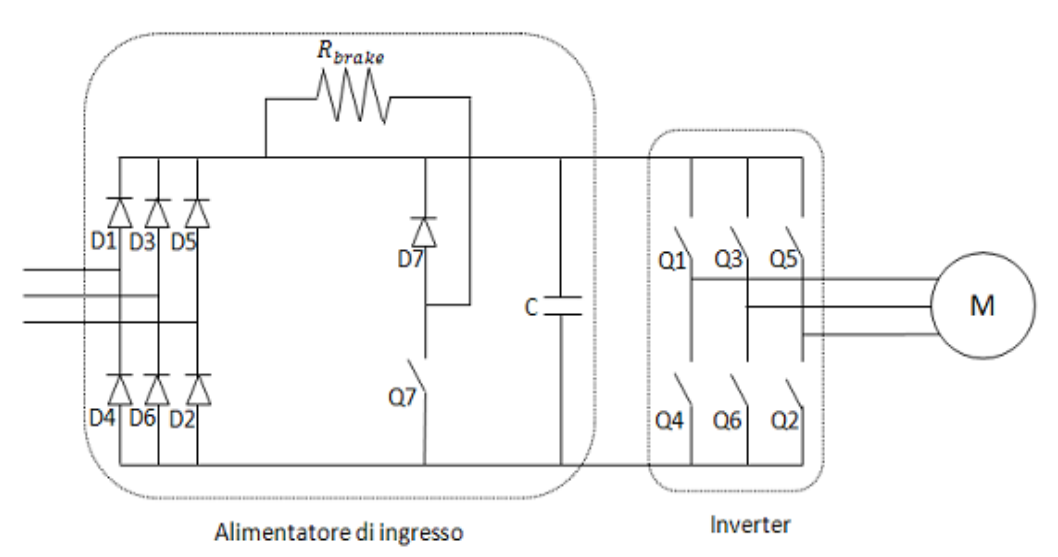

**Figura 12. Circuito di potenza azionamento brushless**

La figura 12 rappresenta il circuito di potenza presente in un azionamento brushless. Tale circuito porta alla definizione delle tre tensioni di fase  $V_a$ ,  $V_b$  e  $V_c$  del motore partendo dalla tensione di rete. In particolare, si può notare la presenza di un alimentatore in ingresso, che elabora la tensione di rete, per poter applicare un'alimentazione in continua ad un inverter trifase, elemento che converte la tensione continua di alimentazione nelle tre tensioni di fase sinusoidali.

Gli interruttori indicati in figura è rappresentano un IGBT a cui è connesso un diodo in antiparallelo; questa configurazione permette la circolazione in un senso, tramite l'IGBT, o nel senso opposto, tramite il diodo.

Vengono ora visti più in dettaglio i vari componenti.

#### **1.1.4 Alimentatore di ingresso**

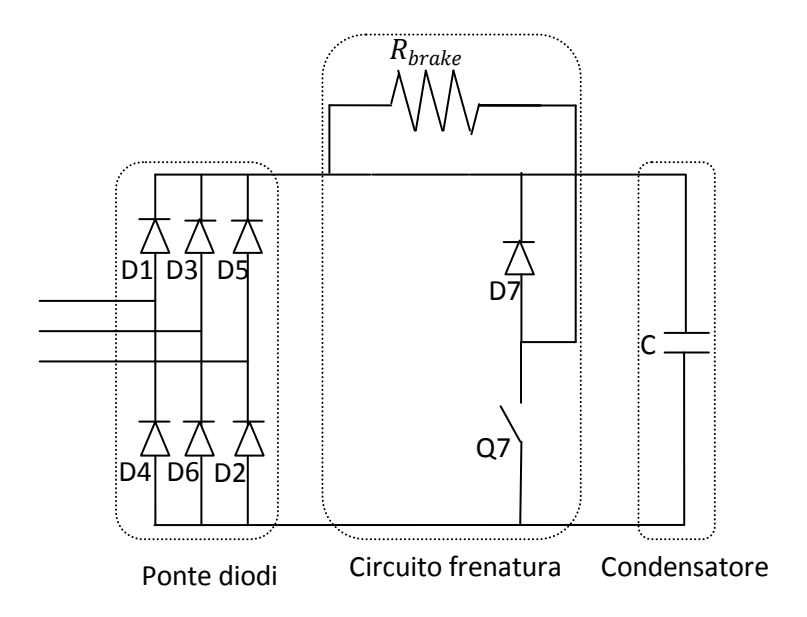

**Figura 13. Schema alimentatore di ingresso**

L'alimentatore in ingresso è composto da:

- un ponte di diodi, che ha lo scopo di raddrizzare la tensione sinusoidale trifase della rete; la tensione in uscita dal ponte diodi sarà, quindi, non negativa. Se V rappresenta il valore efficace della tensione di rete, la tensione a valle del ponte varia tra un massimo di  $\sqrt{2} * V$  e un minimo di  $\sqrt{2} * V * \cos\left(\frac{\pi}{6}\right)$  $\frac{\pi}{6}$ ).

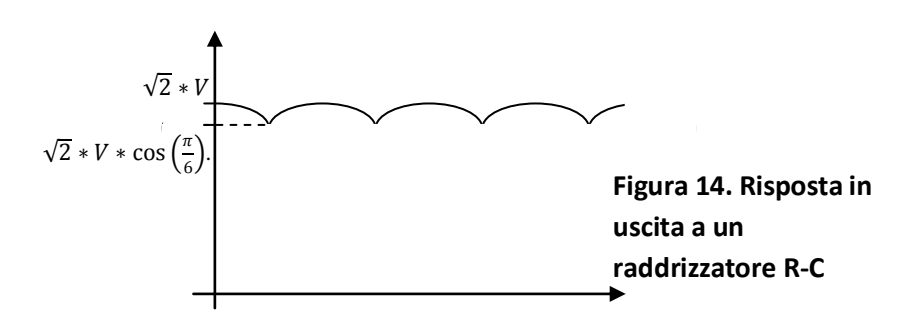

- il circuito di frenatura permette di disperdere energia nel caso di sovraccarichi di tensione; infatti, nel caso in cui il motore fosse usato come generatore, la tensione ai capi del condensatore sale. Tuttavia, i condensatori hanno un limite della tensione sopportabile, che di norma è il 15/20 % della tensione nominale prevista, superata la quale non è più garantito l'isolamento del dielettrico. Se, quindi, viene superata la soglia, viene attivato, mediante un circuito di controllo, l'interruttore Q7; come mostrato in figura 15, si viene così a porre in parallelo al condensatore la resistenza di frenatura.

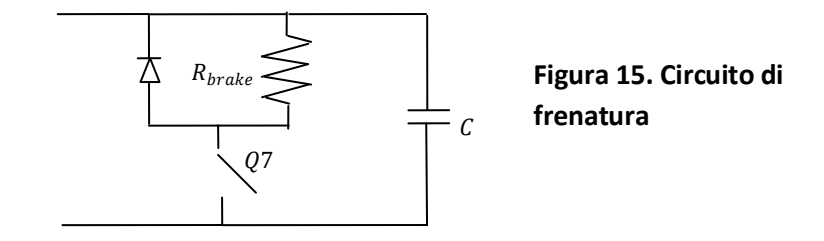

Si ricorda che Q7 non è un interruttore ideale, ma è un IGBT; lo schema ottenuto rappresenta quindi un chopper di frenatura. L'IGBT viene alimentato dal microcontrollore tramite PWM, in modo che la tensione ai capi del condensatore C sia:

 $\setminus$ 

$$
V_C = V*\delta
$$

con  $\delta$  duty cicle del PWM. In pratica, se l'IGBT è aperto, la tensione sulla capacità è pari alla raddrizzata; se l'IGBT viene chiuso, il condensatore scarica sulla resistenza, diminuendo quindi la tensione ai suoi capi. In un periodo in cui avviene alternativamente l'apertura e la chiusura dell'IGBT, quindi, la tensione media sul condensatore risulterà abbassata.

- il condensatore, che fisicamente è una batteria di condensatori in parallelo, permette di alimentare l'inverter con tensione pressoché continua. Usare una batteria di condensatori in parallelo permette di avere delle capacità piuttosto elevate; infatti, più la capacità C è maggiore, più la tensione di alimentazione dell'inverter presenta delle variazioni basse, visto che vale la seguente relazione:

$$
\frac{d}{dt} V_c = -\frac{1}{C * R_{brake}} * V_c
$$

(La relazione mostra che la variazione della tensione è inversamente proporzionale anche alla resistenza di frenatura: per diminuire, quindi, il ripple di tensione, è necessario utilizzare resistenze di frenatura elevate).

La tensione di alimentazione viene imposta all'inverter mediante DC-Bus, che trasferisce la tensione del condensatore all'inverter.

#### **1.1.4.1 Inverter – principio di funzionamento**

L'inverter è un convertitore di frequenza molto utilizzato in ambito industriale. Permette infatti di generare tensioni sinusoidali modulate in modulo ed ampiezza, che possono essere utilizzate per alimentare motori sinusoidali. Nel caso in esame, l'inverter permette di modulare le tensioni di fase di un motore AC-brushless; essendo il motore considerato un motore trifase, verrà considerato un inverter trifase, dotato di 6 interruttori a semiconduttore con diodi in antiparallelo.

Il circuito standard di un inverter trifase è il seguente.

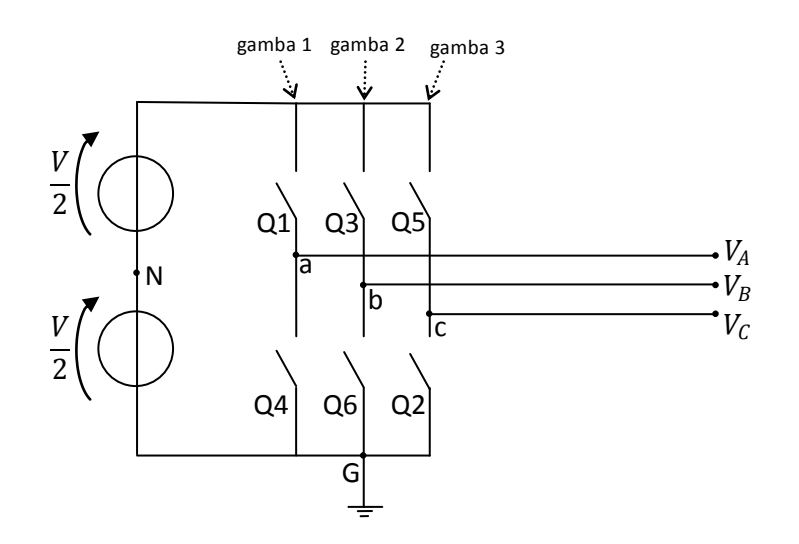

**Figura 16. Schema di un inverter trifase**

Comandando i 6 interruttori posso ottenere le tensioni  $V_A$ ,  $V_B$  e  $V_C$  richieste. Ovviamente, per evitare cortocircuito, non possono essere chiusi entrambi gli interruttori posti sulla stessa gamba.

 $Q_1$ ,  $Q_3$  e  $Q_5$  sono gli interruttori superiori della gamba 1, 2 e 3; di conseguenza,  $Q_4$ ,  $Q_6$  e  $Q_2$  sono rispettivamente gli interruttori inferiori.

Per osservare i possibili valori ottenibili dalle tensioni in uscita, si consideri un periodo di funzionamento. Poiché le grandezze elettriche sono rappresentati da fasori spaziali rotanti, vi è una proporzionalità tra angolo di un fasore e tempo; per questo motivo, il periodo di funzionamento sarà rappresentato in radianti, e indicherà il tempo in cui il fasore compie l'angolo giro, cioè  $2\pi$  radianti.

Vengono attivati gli interruttori Q1, Q3 e Q5 per metà periodo e con sfasamento di  $\frac{2}{3}\pi$ ; di conseguenza, per l'altra metà del periodo saranno attivati gli interruttori Q4, Q6 e Q2, anch'essi con sfasamento di  $\frac{2}{3}\pi$ .

Le tensioni  $V_A$ ,  $V_B$  e  $V_C$  sono tensioni calcolate rispetto a massa, quindi rispetto al punto G rappresentato in figura 16, appunto collegato a terra.

Di seguito sono mostrati gli andamenti delle relative tensioni presenti nel circuito.

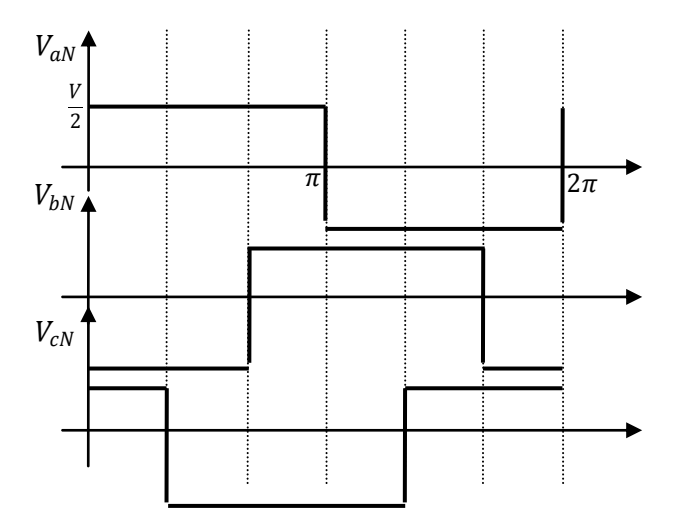

**Figura 17. Andamenti delle tensioni di fase rispetto all'alimentazione**

Si noti che

$$
V_A = V_{aN} - V_{GN}
$$
  

$$
V_B = V_{bN} - V_{GN}
$$
  

$$
V_C = V_{CN} - V_{GN}
$$

Se inoltre si fa l'ipotesi che le tensioni del motore siano collegate a stella e in situazione di carico equilibrato (quindi su ogni fase è presente lo stesso carico), si ha che:

$$
V_A + V_B + V_C = 0
$$

$$
V_{GN} = \frac{V_{aN} + V_{bN} + V_{CN}}{3}
$$

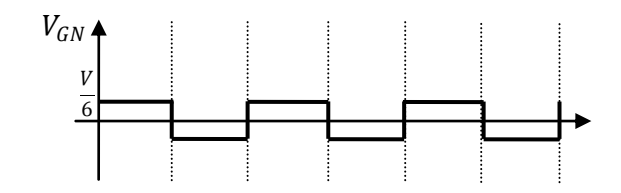

**Figura 18. Andamento della tensione** 

Risulta ora possibile calcolare le tensioni di fase del motore.

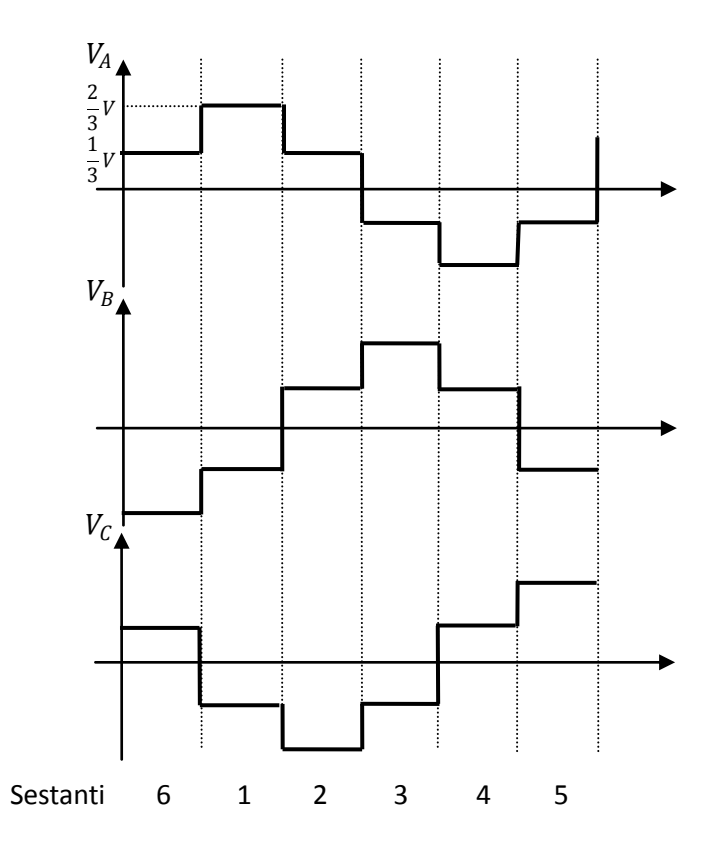

**Figura 19. Andamento delle tensioni di fase in uscita dall'inveter**

I grafici delle tensioni di fase del motore rispecchiano il classico andamento "a sei gradini"; il periodo è suddivisibile in 6 sestanti. Per sestante di intende il periodo temporale in cui tutte e tre le tensioni  $V_A$ ,  $V_B$  e  $V_C$  assumono un valore costante; non appena le tre tensioni cambiano valore, si passa a un altro sestante.

Ogni sestante, inoltre, è legato a una particolare configurazione di accensione degli IGBT. Infatti, se ad esempio si considera il sestante 1, osservando l'andamento di  $V_{aN}$ ,  $V_{bN}$  e  $V_{cN}$  si nota che sono accesi gli IGBT 1, 6 e 4. Tendenzialmente, si considera una notazione binaria per una rapida scrittura che descrive lo stato degli IGBT: si pone 1 se è acceso l'IGBT superiore, 0 se altrimenti. Poiché l'inverter è trifase, si avrà un numero binario di 3 cifre che rappresenta la configurazione degli IGBT delle 3 gambe.

La tabella seguente definisce per ogni sestante lo stato degli interruttori. Inoltre, a ogni sestante varia il livello delle tensioni di fase in uscita, i cui valori sono anch'essi riportati in tabella.

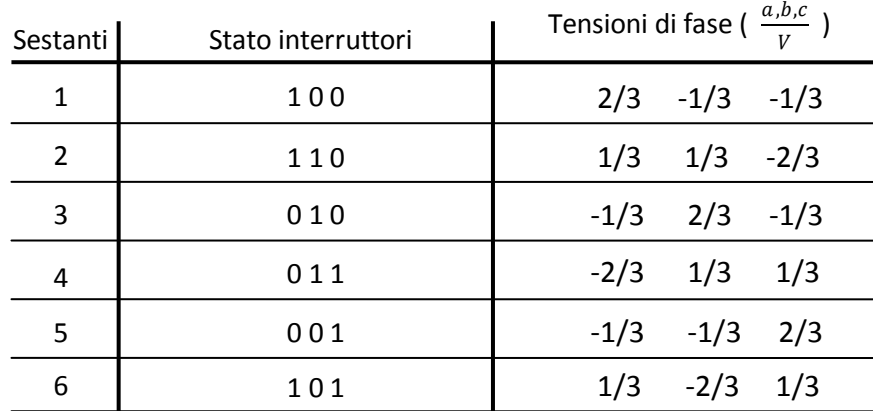

Se si compongono vettorialmente le tensioni di fase, considerando uno qualsiasi dei sestanti, si ricava che il modulo del vettore è pari a  $|\overrightarrow{V_{\text{base}}}| = \sqrt{\frac{2}{3}}$  $rac{2}{3}V$ . (Il termine  $\frac{2}{3}$  $\frac{2}{3}$  dovuto al fatto che V rappresenta il valore efficace della tensione del centro stella; affinché si abbia l'ampiezza del fasore viene moltiplicato per  $\sqrt{2}$  il valore efficace, mentre affinché si abbia il valore di fase viene divisa per  $\sqrt{3}$  la tensione del centro stella). Tale vettore, in base al sestante di

appartenenza, sarà inclinato di un angolo multiplo di 60°. Ponendo nel piano cartesiano tutti i 6 vettori presenti in un periodo si ottiene:

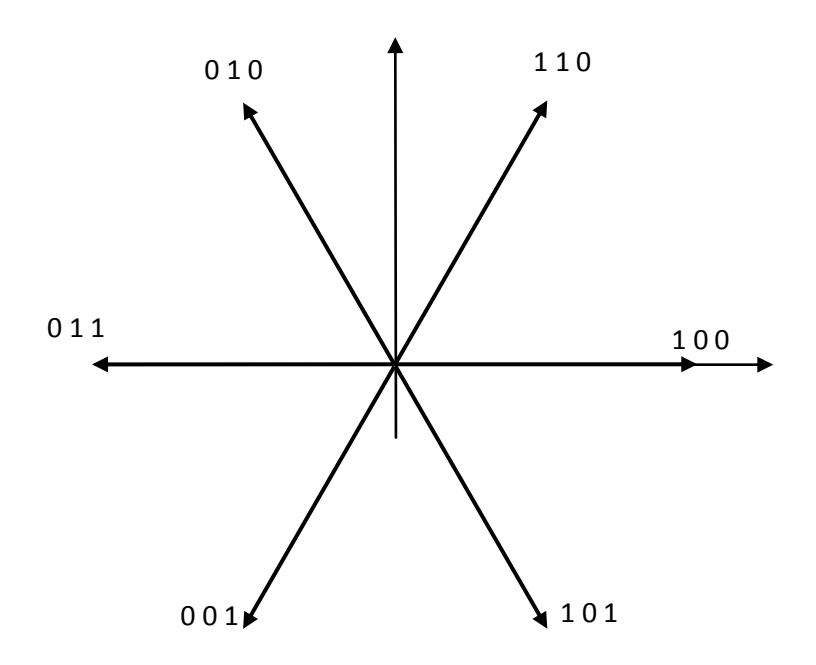

**Figura 20. Rappresentazione vettoriale degli stati di funzionamento dell'inverter**

Una variazione dell'onda a sei gradini, quindi, è equivalente a un salto di 60° del vettore  $\overrightarrow{V_{\text{face}}}$ . Questa è la base del controllo vettoriale. Infatti, alimentando il motore alternando i vari 6 stati possibili, è possibile ricostruire un qualsiasi vettore che si trovi all'interno dell'esagono equilatero che ha per diagonali i vettori  $\overrightarrow{V_{\text{face}}}$ .

E' interessante osservare l'andamento in frequenza delle tensioni  $V_A$ ,  $V_B$  e  $V_C$ . Esse hanno un andamento dispari, poiché l'andamento a sei gradini è simmetrico rispetto all'origine. Per questo motivo, lo sviluppo in serie di Fourier delle tensioni di fase avranno solo componenti relative alle armoniche dispari. In più, le terze armoniche delle tensioni  $V_{aN}$ ,  $V_{bN}$  e  $V_{cN}$  sono in fase tra loro: infatti si ha

$$
V_{aN\,3arm} = \frac{1}{3}V * \sin(3 \omega t); \quad V_{bN\,3arm}
$$
  
=  $\frac{1}{3}V * \sin\left(3 * \left(\omega t - \frac{2}{3}\pi\right)\right); \quad V_{aV\,3arm}$   
=  $\frac{1}{3}V * \sin\left(3 * \left(\omega t - \frac{4}{3}\pi\right)\right)$ 

Come si nota, poiché è stato imposto uno sfasamento di  $\frac{2}{3}\pi$ , le terze armoniche sono in fase tra loro (gli sfasamenti diventano di  $2\pi$  e  $4\pi$ ); lo stesso accade per le armoniche multiple di tre.

Questo comporta che

$$
V_{GN} = \frac{V_{aN} + V_{bN} + V_{cN}}{3} = \frac{1}{3} * \sin(3 \omega t) + \frac{1}{9} * \sin(9 \omega t) + \dots
$$

quindi, la somma di tutte le armoniche multiple di 3, essendo tra loro in fase.

Conseguentemente, essendo

$$
V_A = V_{aN} - V_{GN} ; \quad V_B = V_{bN} - V_{GN} ; \quad V_C = V_{cN} - V_{GN} ;
$$

le tensioni sul carico sono prive della terza armonica. Lo sviluppo in serie delle tensioni risulta quindi:

$$
V_A = \frac{4}{\pi} * \frac{V}{2} \left( \sin(\omega t) + \frac{1}{5} \sin(5 \omega t) + \frac{1}{7} \sin(7 \omega t) + \frac{1}{11} \sin(11 \omega t) + \cdots \right)
$$
  

$$
V_B = \frac{4}{\pi} * \frac{V}{2} \left( \sin\left(\omega t - \frac{2}{3}\pi\right) + \frac{1}{5} \sin\left(5 * \left(\omega t - \frac{2}{3}\pi\right)\right) + \frac{1}{7} \sin\left(7 * \left(\omega t - \frac{2}{3}\pi\right)\right) + \frac{1}{11} \sin\left(11 * \left(\omega t - \frac{2}{3}\pi\right)\right) + \cdots \right)
$$

$$
V_C = \frac{4}{\pi} * \frac{V}{2} \left( \sin \left( \omega t - \frac{4}{3} \pi \right) + \frac{1}{5} \sin \left( 5 * \left( \omega t - \frac{4}{3} \pi \right) \right) + \frac{1}{7} \sin \left( 7 * \left( \omega t - \frac{4}{3} \pi \right) \right) + \frac{1}{11} \sin \left( 11 * \left( \omega t - \frac{4}{3} \pi \right) \right) + \dots \right)
$$

quindi, concentrandosi solo sulla prima armonica, il valore massimo della tensione di fase di carico vale  $\frac{2}{\pi}V$ .

Sul grafico vettoriale, la prima armonica è rappresentabile come un vettore rotante a velocità angolare  $\omega$ , con modulo

$$
\left|\overrightarrow{V_{1arm}}\right| = \sqrt{\frac{3}{2}} * \frac{2}{\pi}V = \frac{\sqrt{6}}{\pi}V
$$

valore minore di  $\frac{2}{3}$  $rac{2}{3}$ . (Il fattore  $\sqrt{\frac{3}{2}}$  $\frac{5}{2}$  è dovuto al calcolo del fasore spaziale; vd paragrafo 1.1.2 pag.12)

Viene ora descritto un particolare tipo di modulazione che permette di comandare gli IGBT in modo da generare il vettore di tensione richiesto dal controllo.

#### **1.1.4.2 Inverter - Modulazione PWM**

La modulazione PWM è una tecnica che permette, tramite l'alternanza degli stati attivi, di generare le tre tensione di fase del motore richieste dal controllo.

Si consideri un'onda triangolare, denominata "onda portante", di ampiezza  $v_{pM}$ e di frequenza  $f_p$  (da notare che tale frequenza sarà pari alla frequenza di commutazione degli IGBT). Si consideri, inoltre, un sistema trifase simmetrico di tensioni alternate sinusoidali, denominate "onde modulanti", di ampiezza  $v_{mM}$  e frequenza  $f_m$ ; tali modulanti sono effettivamente le tensioni richieste dal controllo (in realtà, il controllo, come si vedrà in seguito, fornirà le tensioni  $v_d$  e  $v_q$ , da cui le tre onde modulanti saranno calcolate mediante la trasformata di Park).

I comandi degli IGBT, che ne identificano lo stato, sono definiti tramite la seguente legge:

#### if Modulante<sub>x</sub> > Portante then  $X_H$ else  $X_L$

ricordando che  $X_H$  rappresenta il comando che attiva l'IGBT superiore della gamba x, mentre, in maniera duale,  $X_L$  rappresenta comando che attiva l'IGBT inferiore della stessa gamba x. Il risultato, di cui è possibile vederne un esempio in figura 21, è una successione di onde quadre di differente durata.

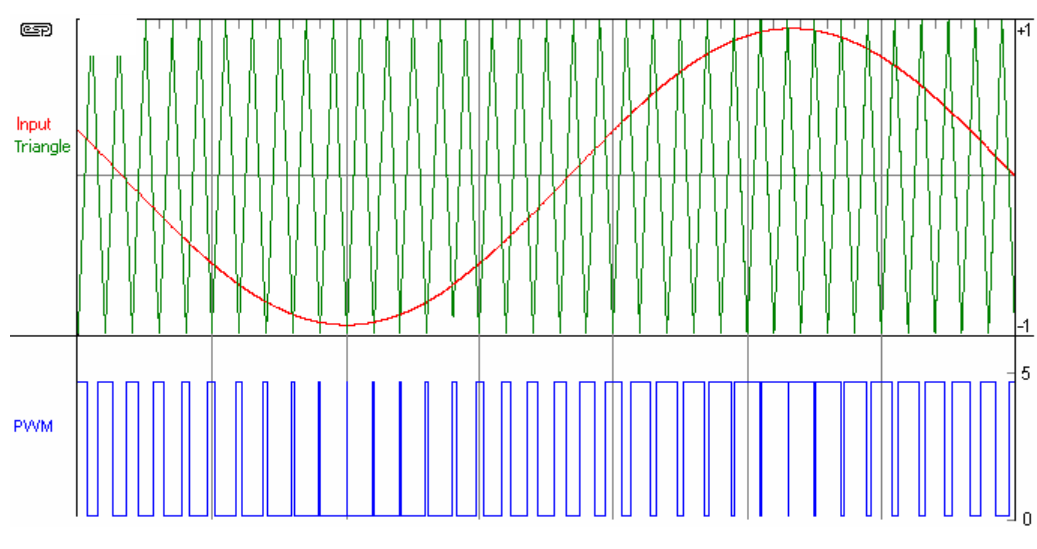

**Figura 21. Principio del PWM**

L'esempio riportato rappresenta, in particolare un caso di sottomodulazione: questo perché l'ampiezza dell'onda triangolare è maggiore (o al massimo uguale) dell'ampiezza delle modulanti:  $v_{pm} \ge v_{mM}$ . Vengono definiti due indici di modulazione:

$$
m_a = \frac{v_{mM}}{V_{pM}}
$$

$$
m_f = \frac{f_p}{f_m}
$$

Affinché la modulazione abbia un certo grado di precisione, la portante deve avere una frequenza di almeno un ordine di grandezza maggiore rispetto a quella della modulante (di solito, si considera  $m_f > 20$ ). In questo modo, la tensione modulante varia poco durante un periodo della portante. Se si considera l'armonica fondamentale dell'andamento risultante, si ottiene una tensione sinusoidale pari a

$$
v_{o_{1arm}} = \frac{V}{2} * m_a * \sin \ddot{x}(\omega t)
$$

con, V pari alla tensione di alimentazione dell'inverter (tensione del DC bus), e  $\omega$  pari a  $\frac{1}{f_m}$ .

Un'altra alternativa, se non è possibile avere un indice  $m_f$  elevato, è quello di avere una frequenza della portante pari a un multiplo dispari della frequenza della modulante, e, in più, che portante e modulanti siano sincronizzate (quindi, che quando si annulla una modulante, anche la portante sia nulla). Imporre queste condizioni sulla frequenza permette di avere un spettro della tensione modulata particolare, in cui

- non è presente componente continua
- sono presenti solo armoniche dispari
- gli unici contributi, oltre alla prima armonica sono intorno alle frequenze multiple di  $m_f$  (quindi, nell'intorno delle frequenze  $m_f$ ,  $2m_f$ ,  $3m_f$ , ...); tali contributi sono denominati "onde subarmoniche"

Se, in più, viene considerata una  $m_f > 9$ , le onde subarmoniche contribuiscono in minima parte allo spettro della tensione modulata: considerare solo la prima armonica per ricostruire la tensione in questione comporta un errore che è inferiore al 5 %.

Avendo, quindi, mostrato i casi più favorevoli, in cui lo spettro di  $v_0$ è approssimabile con la sua prima armonica, risulta semplice controllarne il modulo, visto che la prima armonica è esprimibile con una legge lineare.

Tuttavia, vi è un inconveniente intrinseco della tecnica di sottomodulazione. Essa, infatti, non consente di sfruttare appieno le potenzialità del convertitore, poiché il valore massimo ammissibile è

$$
v_{0_{1ar\,m_{max}}} = \frac{V}{2}
$$

quindi, rispetto al caso di funzionamento ad onda quadra (con generazione di onda a sei gradini), dove la prima armonica delle tensioni di fase ha valore massimo

$$
v_{0_{1ar\,m\,max}} = \frac{2}{\pi}V
$$

ho una potenza ridotta di circa l'80%.

Se l'ampiezza della portante risulta inferiore dell'ampiezza della modulante, quindi se  $m_a > 1$ , si parla di "sovramodulazione", che, al crescere di  $m_a$ , tende al comportamento ad onda quadra. Infatti, quando la modulante assume, in modulo, valori maggiori rispetto al picco della portante, non avvengono più commutazioni, non essendoci intersezioni tra le curve. Per un particolare valore di  $m_a$ , si avrà che la modulante non interseca mai la portante, quindi la tensione  $V<sub>0</sub>$  risultante sarà proprio un'onda quadra

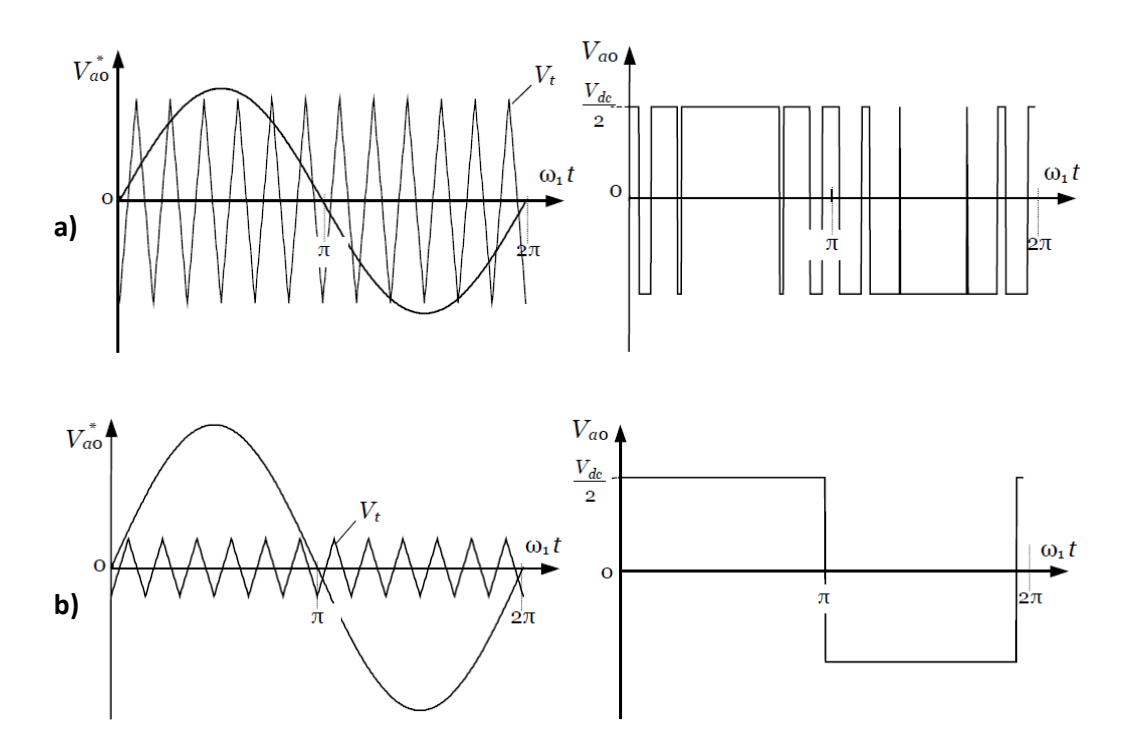

**Figura 22. PWM sovramodulazione – a) sovramodulazione standard b) sovramodulazione limite (onda quadra)**

Tuttavia, nonostante il vantaggio di sfruttare maggiormente il convertitore, la sovramodulazione comporta un legame non lineare tra la prima armonica di  $V_0$  e la tensione di alimentazione, oltre alla presenza di elevati contributi armonici non desiderati.

Per aumentare la tensione massima d'uscita rispetto alla sottomodulazione, viene utilizzata un'altra tecnica modificando il sistema trifase delle modulanti: viene, infatti, aggiunta ad esse la rispettiva terza armonica.

L'introduzione della terza armonica non produce alcuna variazione alle tensioni di fase del motore, poiché, come già visto, sono depurate delle armoniche multiple di 3.

In più, l'uso della terza armonica permette di utilizzare delle modulanti con ampiezza maggiore, poiché l'andamento risultante della somma tra prima e terza armonica ha un picco inferiore della sola prima armonica; affinché la tensione modulante complessiva non superi il valore di picco della portante, la prima armonica può, quindi, avere un valore massimo pari a

$$
v_{mM_{1arm}} = \frac{2}{\sqrt{3}} v_{pM}
$$

Di conseguenza, l'ampiezza massima della prima armonica della tensione in uscita  $V<sub>0</sub>$  risulta

$$
V_{O_{1arm}} = \frac{1}{\sqrt{3}} V
$$

La tecnica di sottomodulazione con terza armonica della modulanti permette una tensione di fase che è il 90%, rispetto al caso di funzionamento di onda quadra; tuttavia, si hanno i vantaggi della sottomodulazione, quindi legame lineare tra  $V_{O_{1arm}}$  e V, e uno spettro armonico di  $V_{O}$  con basso contenuto armonico e un legame lineare.

### **1.1.5 Scheda di controllo**

La scheda di controllo è una scheda elettronica che alloggia il microcontrollore e i dispositivi elettronici necessari per condizionare i segnali affinché siano letti dal microcontrollore stesso. Tra i segnali di input vi sono anche i segnali di misura di corrente, velocità e posizione del motore. In particolare, il sensore di corrente è solidale con la scheda, quindi la misura viene effettuata in loco e il segnale di uscita, una tensione, viene successivamente condizionata da circuiti adatti; i segnali di velocità e posizioni vengono, invece misurati da dispositivi, quali resolver o encoder, che sono posti fisicamente sul motore, i cui segnali, quindi devono essere trasferiti alla scheda mediante cavi di feedback, cavi costituiti da una serie di conduttori, per essere poi condizionati da circuiti dedicati.

La scheda ha delle porte di interfaccia per differenti tipi di fieldbus, come ad esempio CanBus, seriale o Ethernet; questi tipi di porte permettono l'interfaccia con diversi dispositivi utili per l'utente, come ad esempio il pannello operatore.

Il cuore della scheda di controllo è rappresentato dal microcontrollore. Il microcontrollore è un dispositivo elettronico integrato su un singolo chip, molto diffuso per specifiche di controllo digitale. La differenza principale rispetto a un microprocessore è il fatto che il dispositivo in questione possiede delle applicazioni e delle interfacce adatte per il controllo; a differenza, quindi, dei microprocessori classici, adatti per un uso generico e con ampia capacità di calcolo, ma che necessita risorse esterne per la particolare funzione richiesta, il microcontrollore è progettato per applicazioni specifiche, avendo una serie di unità al suo interno quali memoria, porte di input/output, canale di PWM (che è, fisicamente, un oscillatore interno), gestione di interrupt, oltre alla CPU e alla ALU. Questo comporta che il microcontrollore, possiede delle capacità di calcolo inferiori rispetto ai microprocessori, ma non necessita di unità esterne per l'applicazione specifica per cui è stato progettato, avendo le risorse necessarie già al suo interno.

In particolare, per il sistema in esame, il microcontrollore gestisce il controllo dell'inverter e del chopper di frenatura comandando i rispettivi dispositivi a semiconduttore. Per far ciò, sempre nel microcontrollore, è presente l'algoritmo di controllo; tale algoritmo viene scritto in linguaggio ad alto livello su una
memoria FLASH già presente del microcontrollore: il programma è quindi un firmware, cioè integrato direttamente sul micro stesso. In base, quindi, all'algoritmo di controllo, vengono pilotati gli IGBT del chopper di frenatura e dell'inverter: vengono generate le modulanti e, tramite l'oscillatore interno, viene effettuato il PWM, avendo, quindi, una legge per pilotare i dispositivi a semiconduttore.

Come detto, le tensioni prodotte dal PWM sono le tensioni di fase  $V_A$ ,  $V_B$  e  $V_C$ , e permettono il pilotaggio degli IGBT. Tuttavia, come si vedrà nella modellizzazione del sistema, il controllo del motore si basa sulla conoscenza delle tensioni  $v_d$  e  $v_q$ ; ciò comporta che, nel microcontrollore, viene calcolata la trasformata di Park, che permette di passare dalle tensioni di fase alle tensioni su assi rotanti.

I segnali del microcontrollore sono delle tensioni a basso voltaggio. Tali segnali vengono condizionati in modo che siano compatibili con i comandi accettati dagli IGBT.

# **1.1.6 Sensori**

I sensori utilizzati per il controllo del motore brushless sono dei sensori di corrente e dei sensori di posizione; per avere una misura della velocità, viene effettuata una derivazione numerica del segnale di posizione.

Tutti i sensori hanno una loro banda di funzionamento e, come si vedrà, delle proprie modalità di funzionamento; tuttavia, nella simulazione del controllo, è stata ipotizzato che la misura venga effettuata con una banda infinitamente larga, quindi istantanea, e che la misura sia priva di incertezza, se non, nel caso di sistema discretizzato, dove viene considerato un errore pari alla quantizzazione. Questo ovviamente rappresenta una forte semplificazione; tuttavia, i sensori utilizzati hanno una banda di funzionamento di gran lunga superiore rispetto alle frequenze presenti nei vari loop di controllo, mentre le misure effettuate avranno sicuramente degli errori, ma risultano praticamente irrilevanti ai fini dell'analisi del controllo.

Vengono ora mostrati i sensori presenti nell'azionamento.

#### **1.1.6.1 Resolver**

Un resolver è un trasduttore di spostamento angolare costituito da due avvolgimenti statorici sfasati tra loro di 90° e da uno rotorico. Eccitando l'avvolgimento rotorico con una tensione alternata, in un avvolgimento statorico viene indotta una tensione di ampiezza proporzionale al seno e nell'altro proporzionale al coseno dell'angolo di rotazione del rotore rispetto allo statore. Letti i valori di tensione dei due avvolgimenti statorici, è possibile quindi risalire all'angolo di sfasamento; tendenzialmente, viene prima calcolata la tangente dell'angolo, dividendo correttamente le due tensioni, per poi successivamente calcolarne l'arcotangente.

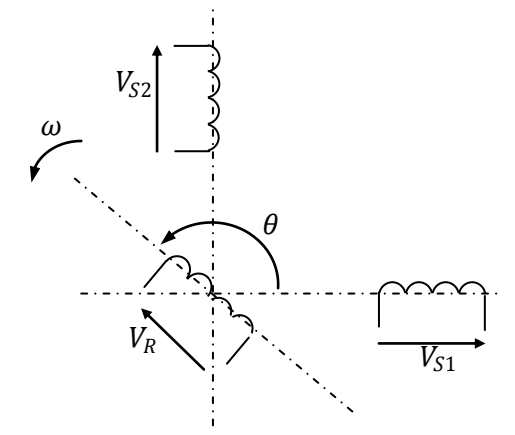

**Figura 23. Funzionamento di un resolver**

Questa metodologia di calcolo permette di ricavare l'angolo di sfasamento pur non conoscendo l'ampiezza delle tensioni degli avvolgimenti statorici; infatti, se si volesse effettuare un calcolo diretto tramite funzioni quali arcoseno o arcotangente, sarebbe necessario conoscere le ampiezze di sinusoide e cosinusoide per il corretto calcolo dell'angolo. Invece, calcolando la tangente, la sinusoide e la cosinusoide vengono divise tra loro, e, presupponendo che abbiano la stessa ampiezza, la curva risultante risulta unitaria: è quindi possibile calcolare l'angolo senza conoscere il modulo d'ampiezza delle tensioni statoriche. Come si nota, tuttavia, deve essere garantito che le tensioni statoriche abbiano effettivamente pari ampiezza, cosa che di norma è garantito con buona accuratezza.

### **1.1.6.2 Encoder**

L'encoder è un traduttore che permette di misurare la posizione angolare attraverso la conversione in segnali elettrici digitali. Il segnale di uscita è, infatti, costituito da una successione di N impulsi che discretizzano l'angolo giro; il numero di N impulsi con cui è rappresentabile l'angolo giro, è anche il reciproco della risoluzione di un encoder.

Fisicamente, l'encoder è costituito da un albero con calettato un disco fotoinciso, una sorgente luminosa e un foto rilevatore. Il disco, in particolare, è costituito da zone trasparenti e zone opache; l'alternanza di queste zone, che permettono e bloccano il passaggio della luce, causa l'andamento ad onda quadra dell'uscita.

Tra gli encoder più utilizzati in ambito industriali vi sono gli encoder incrementali. Essi hanno due segnali di uscita: uno costituito da un treno di N impulsi per giro, l'altro costituito da un impulso a giro, garantendo un riferimento angolare. Tuttavia, con l'utilizzo di due soli fili, non vi è alcuna informazione riguardo il senso di rotazione dell'encoder. Per questo motivo, viene utilizzato un terzo segnale, costituito anch'esso da un treno di N impulsi a giro, ma in ritardo rispetto al primo segnale; in base al senso di rotazione, quindi, si leggeranno prima gli impulsi del primo segnale o quelli del terzo.

Tuttavia, gli encoder incrementali forniscono un dato di posizione relativa: infatti, gli impulsi letti indicano la rotazione angolare rispetto alla posizione di partenza, che non è determinabile, se non tramite una ricerca manuale.

Per avere un misura assoluta della posizione, si fa uso degli encoder assoluti. Rispetto agli encoder incrementali, gli encoder assoluti presentano importanti differenze dal punto di vista funzionale. Infatti mentre negli encoder incrementali la posizione è determinata dal conteggio del numero degli impulsi rispetto alla traccia di zero, negli encoder assoluti la posizione è determinata mediante la lettura del codice di uscita, il quale è unico per ciascuna delle posizioni all'interno del giro. Di conseguenza gli encoder assoluti non perdono la posizione reale quando viene tolta l'alimentazione (anche in caso di spostamenti) e ad una successiva accensione (grazie alla codifica diretta sul disco) la posizione è aggiornata e disponibile senza dover eseguire, come per gli encoder incrementali, la ricerca del punto di zero. Analizziamo ora il codice di uscita da utilizzare per definire la posizione assoluta. La scelta più ovvia è

quella del codice binario in quanto può facilmente essere manipolato dai dispositivi di controllo esterni per la lettura della posizione senza dover effettuare particolari operazioni di conversione. Ciò comporta che, per avere una risoluzione di 2<sup>n</sup> livelli, vi è un numero n di piste su cui sono alternate le zone opache con quelle trasparenti, in relazione al numero binario corrispondente alla pista: la pista più esterna, tendenzialmente legata alla cifra più significativa del numero binario, avrà metà circonferenza opaca e l'altra metà trasparente, mentre per le piste più interne la circonferenza sarà divisa in quattro parti, otto, sedici e così via.

Poiché il codice è direttamente estratto dal disco (che è in rotazione) la sincronizzazione e l'acquisizione della posizione nel momento della variazione tra un codice e l'altro diventa molto problematica. Infatti, se prendiamo ad esempio due codici binari consecutivi come 7 (0111) e 8 (1000) si nota che tutti i bit del codice subiscono un cambio di stato; una lettura effettuata nel momento della transizione potrebbe quindi risultare completamente errata in quanto è impossibile pensare che le variazioni siano istantanee e avvengano tutte nello stesso momento. A causa di questo problema viene utilizzata una variante del codice binario, il codice Gray, il quale ha la particolarità che nel passaggio tra due codici consecutivi (anche dall'ultimo codice al primo) un solo bit cambia il proprio stato.

#### **1.1.6.3 Sensore ad effetto Hall**

Un sensore ad effetto Hall è un sensore per la misura della corrente. Il principio di funzionamento è il seguente: una barretta di materiale conduttore viene sottoposta a una tensione di polarizzazione tramite due elettrodi, in modo che possa circolare una corrente.

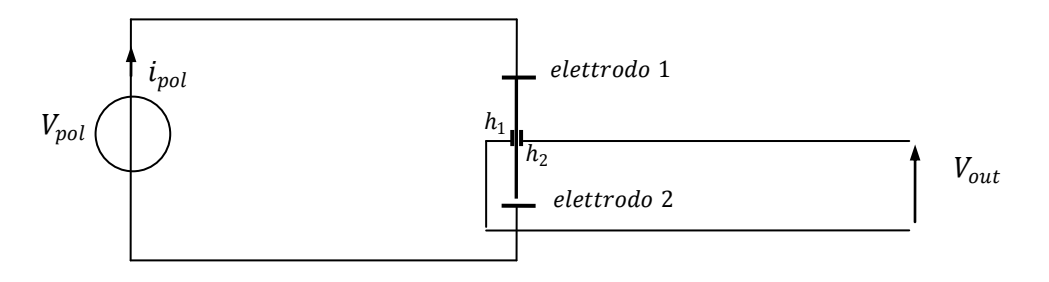

**Figura 24. Sensore ad effetto Hall** 

La differenza di potenziale fra due elettrodi posti sulle altre due facce del conduttore è nulla.

Se la barretta subisce l'effetto di un campo magnetico perpendicolare alla direzione di moto delle cariche, ho una deflessione delle cariche, provocando un moto non uniforme lungo la barretta stessa; la velocità di deflessione delle cariche è proporzionale al modulo del vettore campo magnetico. Ciò comporta un valore non nullo della differenza di potenziale tra gli elettrodi  $\,h_1$  e  $h_2$  segnati in figura; tale tensione è proporzionale all'intensità del campo magnetico B

Tale principio è utilizzato per effettuare una misura della corrente. Se, infatti, viene fatto passare un cavodi corrente all'interno di un nucleo magnetico, viene generato un flusso, che viene diffuso all'interno di un circuito magnetico; se all'interno di questo circuito magnetico viene posto un sensore di Hall, poiché questo viene attraversato da un campo magnetico, viene generata una tensione proporzionale all'intensità del flusso, e quindi della corrente del cavo.

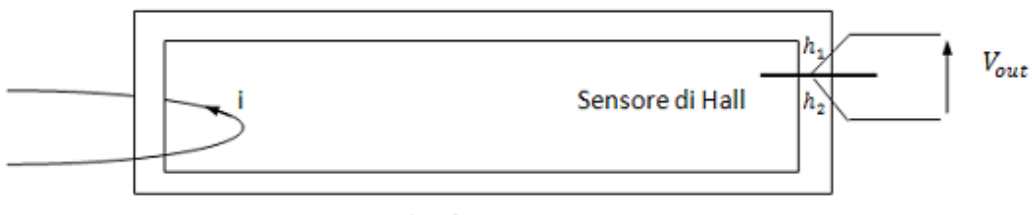

Nucleo ferro magnetico

**Figura 25. Sensore ad effetto Hall – lettura della corrente**

### **1.2 Modellistica del sistema – motore brushless**

Per studiare il controllo di un motore brushless è comodo considerare i fasori corrente e tensione proiettati lungo degli assi rotanti di velocità angolare  $\omega$ . Le equazioni del sistema risultano:

$$
v_d = (R + L_s p) i_d - \dot{\vartheta} L_s i_q
$$
  

$$
v_q = (R + L_s p) i_q + \dot{\vartheta} (L_s i_d + \psi_m)
$$

In maniera equivalente, ma esplicitando le correnti, le equazioni posso essere scritte:

$$
i_d = \frac{1}{R + pL_s} * (v_d + \dot{\vartheta}L_s i_q)
$$

$$
i_q = \frac{1}{R + pL_s} * (v_q + \dot{\vartheta}L_s i_d + \dot{\vartheta}\psi_m)
$$

Un ulteriore maniera è quella di scrivere le equazioni facendo risaltare la costante di tempo del motore:

$$
i_d = \frac{1}{1 + Tm * s} * (v_d + \dot{\vartheta} L_s i_q)
$$

$$
i_q = \frac{1}{1 + Tm * s} * (v_q + \dot{\vartheta} L_s i_d + \dot{\vartheta} \psi_m)
$$

con  $Tm = \frac{L_s}{R}$  $\frac{\mu_S}{R}$ . Tuttavia, il motore risente anche della resistenza e induttanza dei cavi che inviano potenza al motore. Uno schema equivalente che mostra questo aspetto è il seguente:

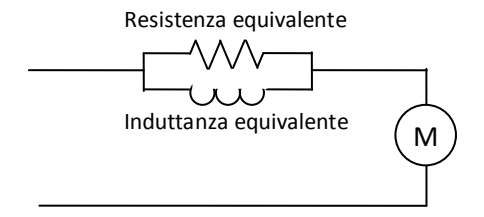

**Figura 26. Modellizzazione della resistenza e induttanza equivalente del cavo**

Ciò comporta che la funzione di trasferimento del motore non comprende solo resistenza e induttanza statorica, ma della serie tra  $R_s$  e  $R_{drive}$  e  $L_s$  e  $L_{drive}$ . Le equazioni del motore risulteranno quindi:

$$
i_d = \frac{1}{RT + pLT} * (v_d + \dot{\vartheta} L_s i_q)
$$

$$
i_q = \frac{1}{RT + pLT} * (v_q + \dot{\vartheta} L_s i_d + \dot{\vartheta} \psi_m)
$$

con *RT* serie tra  $R_s$  e  $R_{drive}$  , e analogamente  $LT$ .

Se si esplicita la costante di tempo elettrica del motore risulta quindi:

$$
i_d = \frac{1}{1 + TT * s} * (v_d + \dot{\vartheta} L_s i_q)
$$

$$
i_q = \frac{1}{1 + TT * s} * (v_q + \dot{\vartheta} L_s i_d + \dot{\vartheta} \psi_m)
$$

con  $TT = \frac{LT}{RT}$  $\frac{2H}{RT}$ .

Un ulteriore passaggio è quello di portare il sistema in funzione di valori nominali delle grandezze considerate. Questo passaggio, analogamente ad altri che saranno visti in seguito, permette di avere delle grandezze prive di unità di misura, quindi espresse in "per unità", o per unit.

Vengono definito come riferimenti dei valori di resistenza nominale, corrente nominale, tensione nominale, velocità nominale e flusso nominale. Relativamente al sistema reale considerato i valori di riferimento utilizzati sono i seguenti (per una descrizione più completa sul sistema reale utilizzato, vd. Capitolo 7):

- la tensione di riferimento è pari alla tensione di alimentazione, riportata su una singola fase:  $\frac{230 V}{\sqrt{3}}$
- la corrente di riferimento è pari alla corrente nominale del motore: 1.7 A
- la velocità nominale coincide con il valore

$$
w_n = \frac{V_n}{KE} \cong 847 \frac{rad}{s}
$$

 $\mathfrak{c}$  con  $V_n$  tensione di riferimento, e KE costante di macchina del motore. Da notare che la velocità del sistema è diversa dalla velocità nominale del motore, che è 628  $\frac{rad}{s}$ , ma è direttamente legata alla tensione di alimentazione del motore. In particolare, la velocità nominale del motore in per unit vale

$$
w_{n_m} = \frac{628 \frac{rad}{s}}{847 \frac{rad}{s}} = 0.7413 \ p.u.
$$

- la resistenza nominale è legata ai valori di tensione e corrente scelti come riferimento e vale

$$
R_n = \frac{V_n}{I_n}
$$

- poiché il flusso dei magneti permanenti è costante, viene considerato il suo modulo come valore di riferimento, consentendo di avere sempre un valore unitario in per unit. Grazie a ciò, è possibile far sì che la forza controelettromotrice, in un sistema per unit, coincida con la velocità angolare meccanica: in questo modo, i calcoli sono molto più semplici, e comporta un significato fisico immediato, per cui un 100% della velocità coincide con il 100% della forza controelettromotrice.

Le equazioni risultano quindi

$$
i_{d} = \frac{\frac{1}{rT}}{1 + TT * s} * (v_{d} + rT * \dot{\vartheta} * TT * w_{n} * i_{q})
$$

$$
i_{q} = \frac{\frac{1}{rT}}{1 + TT * s} * (v_{q} + rT * \dot{\vartheta} * TT * w_{n} * i_{d} + w_{m} * \psi_{m})
$$

con  $rT = \frac{RT}{R}$  $\frac{RT}{R_n}$ ,  $TT = \frac{LT}{RT}$  $\frac{LT}{RT}$ , e con i valori di  $i_d$ ,  $i_q$ ,  $v_d$ ,  $v_q$ ,  $\dot{\theta}$ ,  $w_m$  e  $\psi_m$  scritti in per unit.

Analizzata la dinamica del motore, viene ora visualizzato un risultato importante legato alla scelta degli assi di riferimento mobili; in tal maniera, infatti, si trova un indicazione in termini di coppia:

$$
T_a = -Im \left( \dot{\theta} \overline{\psi_s} \underline{i_s} \right) = Im \left( \dot{\theta} \overline{i_s} \underline{\psi_s} \right) = n \left( i_d \left( -\psi_{sq} \right) + i_q \psi_{sd} \right)
$$
  
=  $n \left( -L_q i_q i_d + L_d i_d i_q + i_q \psi_m \right)$   
=  $n \left( \left( L_d - L_q \right) i_d i_q + i_q \psi_m \right)$ 

Se, per ipotesi, l'anisotropia del motore è trascurabile, si ha  $L_s \approx L_d$ , si giunge alla caratteristica tipica del motore brushless: la coppia dipende solo dalla corrente in quadratura, non dipende dalla corrente dell'asse diretto. La  $i_d$ , dunque, produce energia per effetto joule e per l'incremento di energia interna, che, poiché lo scopo del motore è produrre coppia meccanica, sono considerate dispersioni; perciò la  $i_d$  ha come valore di riferimento, nel caso generale, nullo. Quindi:

$$
T_a = n\psi_m i_q
$$

L'equazione meccanica risulta:

$$
\frac{J_m}{n}p\dot{\vartheta} = T - T_c = n\psi_m i_q - T_c
$$

con  $J_m$  inerzia di motore,  $T_c$  coppia resistente e  $\psi_m$  flusso magnetico del motore.

#### **1.2.1 Controllore del servomeccanismo**

Studiata la modellistica del motore, è necessario ora comprendere come effettuare il controllo per imporre al sistema i valori desiderati di posizione, velocità e corrente.

Il motore, come già visto, è rappresentabile dalle seguenti equazioni:

$$
v_d = (R + L_s p) i_d - \dot{\vartheta} L_s i_q
$$
  

$$
v_q = (R + L_s p) i_q + \dot{\vartheta} (L_s i_d + \psi_m)
$$
  

$$
\frac{J}{n} p \dot{\vartheta} = T - T_c \text{ con } T = n \psi_m i_q
$$

Grazie alla proiezione dei fasori di tensione e corrente lungo gli assi d-q è comodo l'impiego della tecnica di controllo a orientamento di campo.

Il controllo ad orientamento di campo si basa su una opportuna scelta degli assi di riferimento, appunto d-q, in modo tale che la componente della corrente statorica agisca esclusivamente sul flusso, e mentre la componente in quadratura agisce sulla coppia elettromeccanica. Quindi, come visto, la corrente  $i_q$  agisce sulla coppia, mentre la corrente  $i_d$  agisce sul flusso.

Viene mostrato lo schema a blocchi che è legato alle equazioni in per unit trovate nel paragrafo precedente.

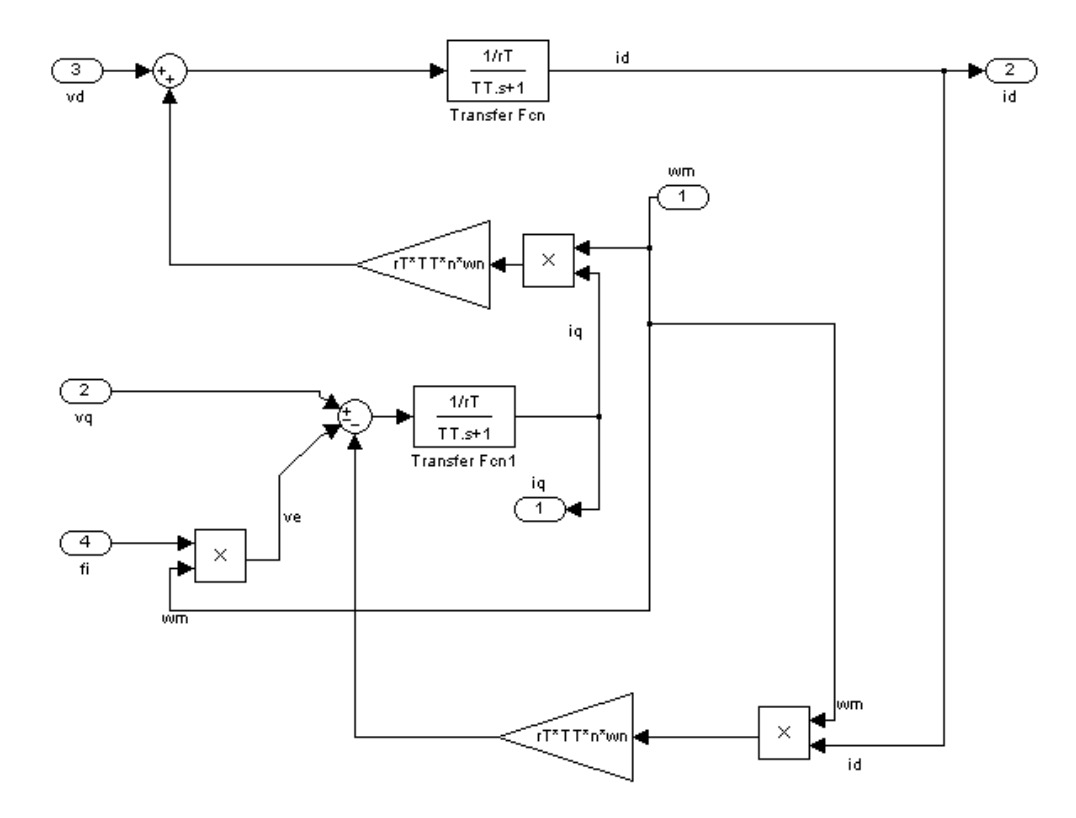

**Figura 27. Schema a blocchi del motore – parte elettrica (in per unit)**

Si ricorda che TT rappresenta la costante di tempo elettrica  $\frac{LT}{RT}$ .

Per quanto riguarda l'equazione meccanica, viene considerato anche un termine relativo alla dissipazione per attrito:

$$
\frac{I}{n}p\dot{\vartheta} + D_m \dot{\vartheta} = T - T_c \text{ con } T = n\psi_m i_q
$$

con  $D_m$  coefficiente dissipativo della forza di attrito dinamitico.

Anche per l'equazione meccanica, vengono considerate delle grandezze in per unit. Già considerando i valori nominale di corrente e flusso, la coppia è rappresentata in per unit rispetto al valore di riferimento, che è pari a

$$
Tn = KT * In
$$

Questo comporta che, alla corrente nominale, quindi un valore della corrente in per unit di 1, corrisponde a un a un valore unitario della coppia in per unit, che rappresenta la coppia nominale.

Inoltre, viene definito un valore nominale del coefficiente di attrito dinamico. Tale valore è stato scelto pari a

$$
Dn = \frac{Tn}{wn}
$$

L'equazione meccanica è quindi esprimibile nel modo seguente

$$
w_m = \frac{1}{Tnm*s+dm}*(T-T_c)
$$

con  $T_{nm} = \frac{J_m}{D}$  $\frac{J_m}{D_n}$  e  $d_m = \frac{D_m}{D_n}$  $\frac{\nu_m}{Dn}$ .

Lo schema a blocchi seguente mostra l'azione del motore brushless per produrre  $\text{coppia } T_a$ :

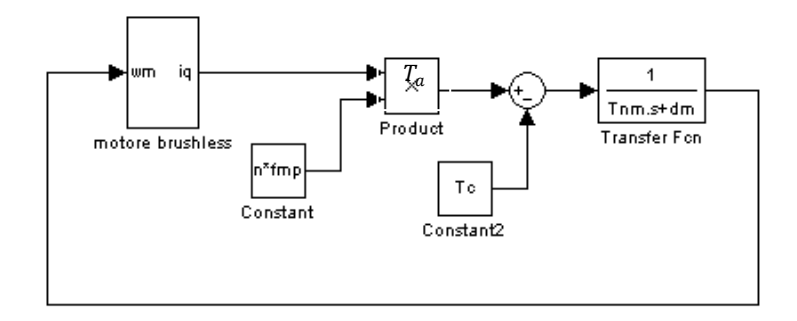

**Figura 28. Schema a blocchi del motore – parte meccanica (in per unit)**

Le costanti di tempo relative al motore SMB60 utilizzato in questa esperienza, hanno i seguenti valori:

$$
TT = .0020
$$
  

$$
Thm = .0318
$$

risultato accettabile, poiché la dinamica meccanica è un ordine di grandezza più lenta rispetto a quella elettrica.

Come detto, per controllare la coppia  $T_a$  erogata viene implementato un loop di corrente. In particolare, come visto, la coppia è dipendente solo della corrente  $i_q$ ; per questo motivo verrà fatto sempre riferimento all'anello di corrente relativo alla corrente  $i_q$ . Tuttavia, per la corrente in asse diretto  $i_d$  le considerazioni saranno le medesime in termini di controllo; l'unica differenza è il fatto che il riferimento è, in condizioni di normale funzionamento, nullo.

Per l'anello di corrente, viene utilizzato un controllore PI, in modo che l'errore a transitorio esaurito sia nullo; la banda viene portata al migliaio di Hz cancellando il polo della fdt elettrica motore e impostando un tempo integrale molto alto.

Il controllore di corrente  $PI_i$  ha la seguente fdt:

$$
K p_i + \frac{K i_i}{s T i_i} = \frac{1 + s T n_i}{s T d_i}
$$

con

$$
T n_i = K p_i * \frac{T i_i}{K i_i}
$$

$$
T d_i = \frac{T i_i}{K i_i}
$$

Conoscendo la dinamica elettrica del motore, è possibile eliminare il polo della funzione di trasferimento e imporre all'anello di corrente una banda molto alta. Il limite superiore della frequenza è data dal PWM. Si pone quindi  $T n_i = T_{eM}$ , e porre  $Td_i$  in modo che la funzione di anello risultante abbia una banda di almeno una decade superiore a quella del motore. La funzione di trasferimento del loop risulta quindi:

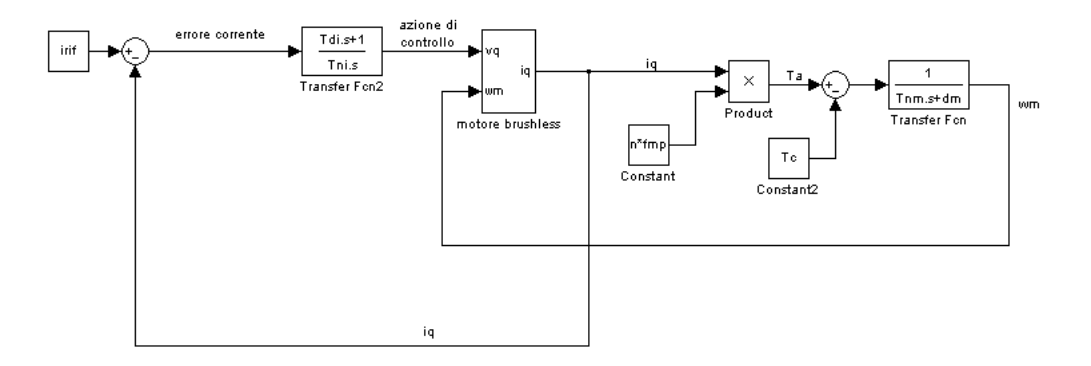

**Figura 29. Schema a blocchi del loop di corrente di coppia (in per unit)**

Con la cancellazione del polo, la funzione di trasferimento tra  $i_{rif}$  e  $i_q$  risulta:

$$
L(s) = \frac{i}{i_{\text{rif}}} = \frac{\frac{1}{rT}}{s * T_{di}}
$$

Questa è anche la funzione di trasferimento di anello del loop di corrente. La banda è quindi

$$
\frac{1}{T_{di}} = w_{ci} = \frac{1}{2^{-4}} \approx 5000 \frac{rad}{s}
$$

Poiché vi è la presenza di un integratore, il margine di fase è di 90°, assicurando un'ottima robustezza.

Come detto, in generale la corrente  $i_d$  viene posta = 0, poiché non genera alcuna coppia, mentre la funzione del controllore è la medesima. Quindi la regolazione di  $i_d$  è la seguente:

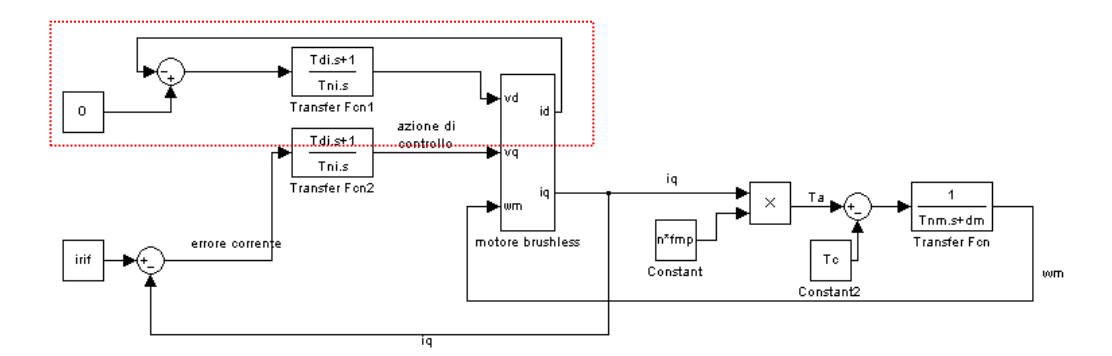

**Figura 30. Schema a blocchi dei loop di corrente di flusso e di coppia (in per unit)**

Inizialmente viene considerata un'approssimazione rigida del carico meccanico a valle del motore.

In questo caso le equazioni del sistema sono le seguenti:

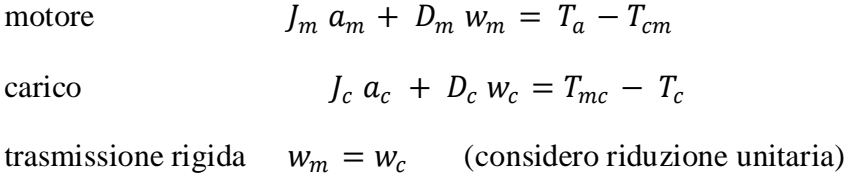

Per coerenza,  $J_c$  e  $D_c$  rappresentano l'inerzia e il coefficiente di dissipazione del carico.

La coppia  $T_c$  rappresenta la coppia che effettivamente agisce sul carico; le coppie  $T_{cm}$  e  $T_{mc}$  rappresentano rispettivamente la coppia del carico vista a lato motore, e la coppia del motore vista a lato carico. Per semplicità, considerando una riduzione unitaria, si ottiene anche  $T_{mc} = T_{cm}$ .

Infine, il sistema complessivo diventa:

$$
(J_m + J_c)a_m + (D_m + D_c)w_c = T_a - T_c
$$

N.B. ho  $J_c$ e  $T_c$  per il riduttore è unitario; se così non fosse avrei dei valori proporzionali al coefficiente di riduzione.

Lo schema a blocchi del sistema meccanico rappresentato dall'equazione precedente è il seguente:

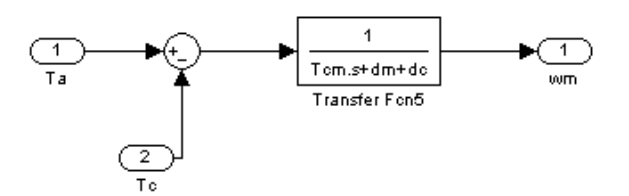

**Figura 31. Funzione di trasferimento meccanica del motore brushless**

Con Tcm costante di tempo meccanica di motore più carico:

$$
T_{cm} = \frac{J_m + J_c}{D_n}
$$

e  $d_c = \frac{D_c}{Dm}$  $\frac{bc}{Dn}$ . N.B. E' stata ancora, per semplicità, considerata l'ipotesi di riduzione unitaria.

Se, come spesso accade, i coefficienti di attrito sono di qualche ordine di grandezza inferiori ai termini inerziali, la funzione di trasferimento diventa:

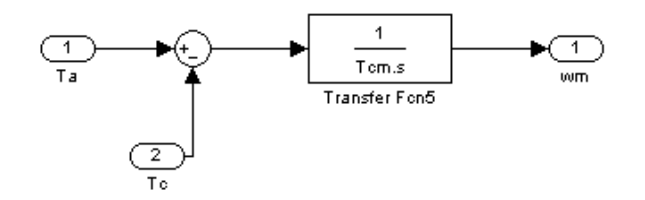

**Figura 32. Funzione di trasferimento meccanica del motore brushless – approssimazione attrito nullo**

Tale semplificazione permette di analizzare un sistema che è, dal punto di vista della stabilità, un caso più sfavorevole; infatti, i fenomeni d'attrito producono una dispersione energetica, quindi una diminuzione dell'energia all'interno del sistema, impedendo divergenze e favorendo la stabilità.

In conclusione, la funzione di trasferimento tra coppia e velocità è rappresentata dal guadagno $\frac{1}{r_{cm}}$ e da un integratore.

Il loop di corrente regola la coppia Ta; esternamente al loop di corrente è possibile implementare un loop di controllo della velocità. E' già stato calcolato

che la dinamica del loop di corrente è di 5000  $\frac{rad}{s}$ ; l'anello di velocità dovrà avere una banda di molto inferiore, almeno di una decade. Questo perché gli anelli posti in cascata devono essere disaccoppiati in frequenza. Questo approccio ha il vantaggio che non è necessario considerare la funzione di trasferimento dell'anello più interno, poiché ha una dinamica molto più veloce e si considera a regime istantaneamente (quindi considero la fdt dell'anello più interno ≈ 1).

Nel nostro caso, tutto ciò è coerente con il senso fisico: infatti la dinamica elettrica è molto più rapida della dinamica meccanica, quindi la dinamica elettrica di inseguimento della corrente è praticamente istantanea rispetto alla dinamica di inseguimento del loop di velocità.

Anche in questo caso considero un PI, in modo da avere errore di velocità a regime nullo. La fdt del regolatore ha quindi la seguente espressione:

$$
K p_w + \frac{K i_w}{s T i_w} = \frac{1 + s T_{n_w}}{s T_{d_w}}
$$

La fdt d'anello diventa quindi:

$$
\left(Kp_{w} + \frac{Ki_{w}}{s * Ti_{w}}\right) * \frac{1}{s * Tcm} = \frac{Kp_{w}}{Tcm * s} * \frac{1 + s * T_{iw}}{s * T_{iw}}
$$

E' interessante verificare che, se  $T_{i_w}$  è piuttosto grande, si ha  $s * T_{i_w}$  maggiore di 1 anche per frequenze basse (cioè, per frequenze  $> \frac{1}{r}$  $T_{i_w}$ , valore che può essere molto piccolo per  $T_{i_W}$  è grande). Questo comporta il fatto che il diagramma di Bode è molto simile a quello relativo alla funzione semplificata:

$$
\frac{Kp_w}{Tcm*s}
$$

La pulsazione di taglio è ora facilmente calcolabile:

$$
w_{cw} = \frac{K p_w}{T cm}
$$

ed è molto vicina alla pulsazione di taglio della funzione di trasferimento d'anello, non semplificata. Tuttavia, ciò accade solo se  $\frac{1}{T_{iw}} \approx 0.1 \div 0.3$   $w_{cw}$ , cioè, coerentemente con quanto detto in precedenza, il tempo integrale  $Ti<sub>w</sub>$  è

sufficientemente grande; di norma, ciò avviene se si considera un tempo integrale  $Ti_w$  all'incirca 3÷10 volte la costante di tempo dell'anello.

La pulsazione critica  $w_{cw}$  rappresenta la banda dell'anello di velocità. Come detto in precedenza, la banda deve essere almeno  $\frac{1}{10}$  di quella relativa al loop di corrente (di modo che quest'ultimo abbia funzione di trasferimento unitaria quando considero l'anello di velocità). Nel caso in esame si ottiene:

$$
\frac{Kp_w}{Tcm} \cong 500 \frac{rad}{s}
$$

che è appunto  $\frac{1}{10}$  dei 5000 $\frac{rad}{s}$  di banda del loop di corrente.

Il margine di fase dell'anello di velocità è:

$$
\varphi_m = 180^\circ - |-90^\circ - 90^\circ + \arctg(T_{iW} * w_{cw})| \approx 90^\circ
$$

essendo  $Ti<sub>w</sub>$  una costante di tempo molto alta rispetto alla banda del loop di velocità; la presenza di un doppio integratore nella funzione d'anello assicura ancora un margine di fase molto alto.

E' importante notare che l'azione del controllore di velocità dipende dal carico. Se trascuro l'azione di attrito, ho solo l'inerzia del carico; se invece considerassi anche l'attrito, avrei anche la dipendenza da questo parametro.

Per quanto riguarda l'anello di posizione, è importante la considerazione seguente. Poiché è stato scelto di considerare delle variabili in forma normalizzata (o messa in scala), il rapporto tra la velocità angolare del motore e la posizione angolare del motore non è un semplice integratore, ma comprende anche un guadagno.

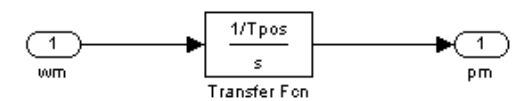

**Figura 33. Funzione di trasferimento – legame velocità angolare/posizione angolare in per unit**

Questo guadagno  $\frac{1}{Tpos}$  rappresenta il rapporto tra una posizione e una velocità nominale prese come riferimento. In particolare, è stata preso come riferimento lo spazio angolare percorso in 0.1 s ad accelerazione costante e pari a  $\frac{6000 \; rpm}{0.1 \; s}$ , e una velocità nominale, come già visto, pari al rapporto  $\frac{v_n}{KE}$ , con  $v_n$  tensione nominale trifase e KE costante di forza controelettromotrice:

$$
Tpos = \frac{pn}{wn} = \frac{\frac{1}{2} * (6000 \, rpm) * 0.1 \, s}{\frac{230}{\sqrt{3}} \, V} = \frac{\frac{1}{2} * (6000 * \frac{2\pi}{60} \frac{rad}{s}) * 0.1 \, s}{847.6 \, [\frac{rad}{s}]}
$$

$$
= 0.0371 \, [s]
$$

Si può già notare che lo schema a blocchi sopra riportato rappresenta di fatto una proporzione:

$$
w_m [p.u.]\ast w_n \left[\frac{rad}{s}\right] = p_m [p.u.]\ast p_n [rad]
$$

Tale risultato afferma il fatto che le variabili  $w_m$  e  $p_m$  sono delle messe in scala, e sono quindi delle variabili prive di unità di misura (quindi variabili in "per unit").

L'anello di posizione deve essere disaccoppiato in frequenza rispetto al loop di velocità. In questo caso si considera un semplice controllo proporzionale, visto che già nel sistema è presente un integratore (si ha quindi cmq la garanzia di avere errore nullo a regime).

L'azione proporzionale viene indicata con  $KpP$ .

La funzione di trasferimento dalla posizione di riferimento a quella misurata è:

$$
KpP * \frac{\frac{Kp_w}{T_{cm} * s}}{1 + \frac{Kp_w}{T_{cm} * s}} * \frac{\frac{1}{T_{pos}}}{s} = KpP * \frac{1}{1 + \frac{S}{Kp_w}} * \frac{\frac{1}{T_{pos}}}{s} = KpP * \frac{1}{1 + \frac{S}{W_{cw}}} * \frac{\frac{1}{T_{pos}}}{s}
$$

Per l'anello di posizione  $w_{cw}$  è molto alto; se approssimiamo  $w_{cw} \rightarrow \infty$  (cioè, l'anello di velocità ha dinamica infinitesima rispetto alla dinamica dell'anello di

posizione, quindi la regolazione della velocità è istantanea e a banda infinita) si ottiene

$$
\frac{Kp}{T_{pos}} \frac{T_{pos}}{s}
$$

quindi la pulsazione di taglio del loop di posizione è:

$$
w_{cw} = \frac{KpP}{T_{pos}}
$$

che ne rappresenta anche la banda.

Affinché l'approssimazione non produca errori eccessivi, deve accadere che la banda del loop posizione deve essere almeno una decade inferiore rispetto alla banda del loop di velocità. E' stato scelto un valore  $KpP = 1.8$ , ottenendo quindi una banda di 50 Hz:

$$
\frac{1.8}{Tpos} = \frac{1.8}{0.0371 \, s} \cong 50 \, \frac{rad}{s}
$$

Essendo, ancora una volta, la funzione di anello bene approssimabile con un integratore, il margine di fase è ancora una volta di 90°.

Il sistema completo con i tre anelli di retroazione è rappresentabile dallo schema a blocchi nella pagine seguente

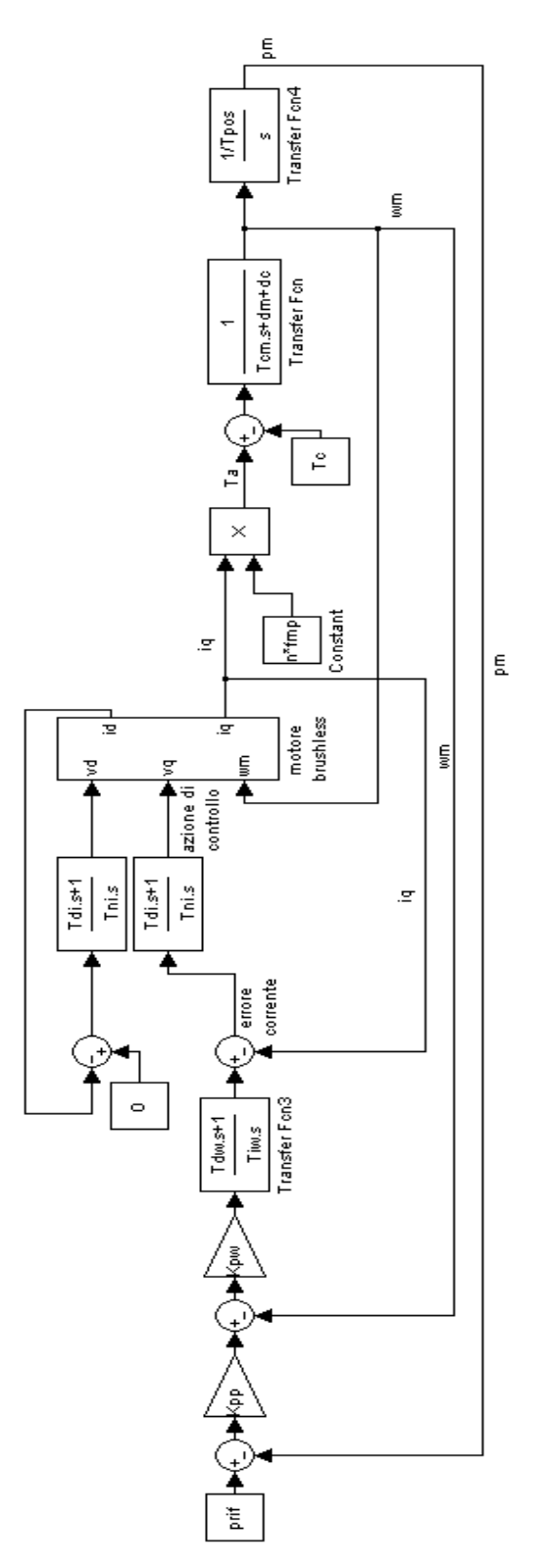

**Figura 34. Schema a blocchi del controllo in cascata**

#### **1.2.1.1 Trasmissione elastica**

La trasmissione rigida finora considerata è evidentemente una semplificazione piuttosto lontana dalla realtà; per avvicinarsi maggiormente alla descrizione di una trasmissione reale, non si considera più una trasmissione perfettamente rigida tramite riduttore, ma una trasmissione tra motore e carico con accoppiamento elastico (approssimazione a due masse).

Le equazioni del sistema, in questo caso, sono le seguenti:

motore  $J_m a_m + D_m w_m = T_a - T_{lc}$ carico  $J_c a_c + D_c w_c = T_{mc} - T_l$ 

trasmissione rigida  $(p_m - p_c)$  (considero riduzione unitaria)

Lo schema a blocchi del sistema si complica; è necessario ora modellizzare l'accoppiamento elastico tra motore e carico.

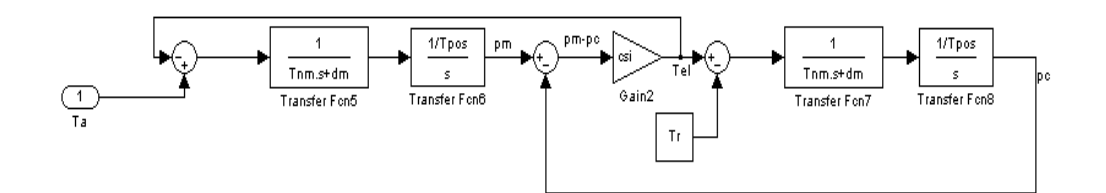

**Figura 35. Schema a blocchi sistema brushless – accoppiamento elastico**

Per visualizzare la natura del sistema è utile calcolare la risposta alla coppia del motore. In particolare viene riportata ora la funziona di trasferimento da  $T_a$  a  $W_m$ :

 $T_a$  $\frac{T_a}{w_m} = \frac{Tnc * Tnom * Tpos * s^3 + (Tnc * Tpos * dm + Tnm * Tpos * dc) * s^2 + (dm * dc * Tpos * dc)}{Tnc * Tnom * Tpos * s^3 + (Tnc * Tpos * dm + Tnm * Tpos * dc) * s^2 + (dm * dc * Tpos * dc)}$  $r_0^* = r_0^* + r_0^* + r_0^* + r_0^* + r_0^* + r_0^* + r_0^* + r_0^* + r_0^* + r_0^* + r_0^* + r_0^* + r_0^* + r_0^* + r_0^* + r_0^* + r_0^* + r_0^* + r_0^* + r_0^* + r_0^* + r_0^* + r_0^* + r_0^* + r_0^* + r_0^* + r_0^* + r_0^* + r_0^* + r_0^* + r_0^* + r_0^* + r_0^* + r_0^* + r_0^* + r_0^$ 

Questa complicata fdt rappresenta il legame tra la coppia erogata dal motore e la velocità del motore stesso.

Se semplifico il termine  $(csi * (dm + dc))$ , una rappresentazione più comoda per la stessa può essere la seguente:

$$
\frac{Ta}{w_m} = \frac{\mu}{s} * \frac{1 + \frac{2 * \zeta_z}{w_z} * s + \frac{1}{w_z^2}}{1 + \frac{2 * \zeta_p}{w_p} * s + \frac{1}{w_p^2}}
$$

Con

$$
\zeta_z = \frac{1}{2}dc * \frac{1}{\sqrt{Tnc * Tpos * csi}}
$$

$$
w_z = \sqrt{\frac{csi}{Tns * Tpos}}
$$

$$
\zeta_p = \sqrt{1 + \frac{J_c}{J_m}} * \zeta_z
$$

$$
w_p = \sqrt{1 + \frac{J_c}{J_m} * w_z}
$$

La  $w_z$  è la pulsazione naturale degli zeri del sistema, mentre  $w_p$  è la pulsazione naturale dei poli del sistema; fisicamente, la seconda rappresenta la pulsazione del sistema libero, mentre la prima rappresenta la pulsazione del sistema con motore bloccato. Ciò è visibile se si considera la funzione di trasferimento dall'angolo motore all'angolo carico.

Per il controllo, si possono utilizzare i valori di Kp e Ti relativi ai tre regolatori ricavati nel caso di trasmissione rigida. E' però necessario che la costante di tempo del controllore di velocità sia minore della pulsazione naturale wz. Questo perché, a tale frequenza, il sistema entra in zona di antirisonanza.

Tuttavia, questa modellizzazione è stata considerata per delle prove future di analisi del comportamento del carico. Per le prove effettuate finora, dove il carico è rappresentato da un inerzia solidale con il rotore, il modello rigido è una buona approssimazione.

### **1.2.2 Feedforward**

Per rendere la risposta al riferimento più pronta, è stato implementato un anticipo di velocità.

Lo schema a blocchi standard è il seguente:

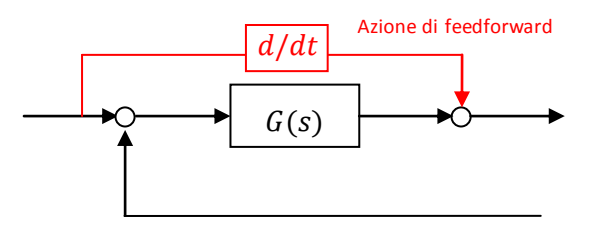

**Figura 36. Azione di feedforward**

Come si nota, l'azione di feedforward presuppone un controllo in cascata; in sostanza, il riferimento di un anello è la somma tra l'azione nel dominio delle frequenze, la derivata del riferimento è calcolabile mediante l'operatore "s"; tuttavia, un'azione puramente derivatia renderebbe il sistema non causale. La causalità è un proprietà fondamentale per un sistema di controllo, poiché i sistemi fisici sono per definizione causali: un sistema è detto causale se l'uscita all'istante t è indipendente dai valori che l'ingresso ha da t in poi. La derivazione pura considera ili rapporto incrementale tra l'istante corrente e un istante successivo, quindi non soddisfa la proprietà di causalità. Nel dominio delle frequenze, la non causalità coincide con un grado relativo (differenza tra grado del denominatore e del numeratore) minore di zero. Per considerare un sistema causale è stata quindi considerata una fdt con azione derivativa e un polo ad altissima frequenza, in modo da avere un grado relativo nullo.

Da notare che, poiché considero un sistema scalato, anche l'azione di feedforward deve essere correttamente scalata: in particolare, il valore di anticipo deve essere diviso per il termine Tpos, visto che i riferimenti di posizione e di velocità sono legati tramite questo termine.

Considerando istantanea la dinamica dei loops interni di velocità, la fdt da Prif a Pm è:

$$
\frac{\left(\frac{s}{Tpos} + KpP\right) * \frac{Tpos}{s}}{1 + KpP * \frac{Tpos}{s}} = \frac{1 + \frac{KpP}{s}}{1 + \frac{KpP}{s}} = 1
$$

Si ha quindi un inseguimento, teoricamente, istantaneo del valore di riferimento. In pratica si nota che questo aumento della velocità di inseguimento comporta la nascita di sovra elongazioni, che sarebbe comunque necessario limitare. Per questo, a monte dell'azione derivativa, è stato considerato un filtro  $K_{ff}$ , che non è altro che un guadagno che "pesa" l'azione in feedforward.

Per visualizzare la bontà dell'azione di anticipo, si può confrontare l'errore di posizione nel caso senza feedforward con il caso in cui è presente il feedforward, con peso unitario. Ciò sarà visualizzato nel capitolo 4, dove si potrà osservare una diminuzione consistente degli errori.

#### **1.2.3 Controllo di tensione**

Affinché il motore riesca a raggiungere velocità maggiori della nominale, è necessario deflussare la macchina: infatti, essendo saturata la tensione di alimentazione, poiché v  $\approx \omega * \psi$ , se la velocità aumenta, per avere il valore della tensione costante e pari al valore massimo, è necessario diminuire il flusso di un fattore pari a  $\frac{1}{\omega}$ .

Il motore considerato è un motore a magneti permanenti; l'unica maniera per variare il flusso totale è sfruttare la corrente statorica id e generare tramite essa un flusso contrario, in modo che il flusso totale decresca.

Analizzando il diagramma fasoriale si nota che la forza controelettromotrice è proporzionale alla velocità e al flusso dei magneti permanenti; quindi, essendo il flusso costante, proporzionale alla velocità. A velocità elevate si avrà quindi una forza controelettromotrice elevata, maggiore della tensione di alimentazione.

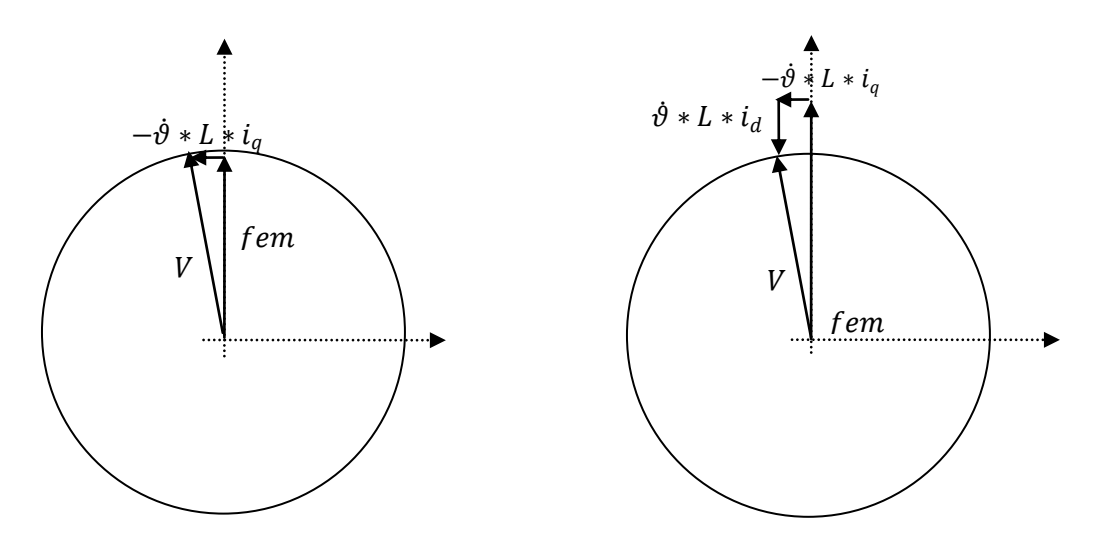

**Figura 37. Principio del deflussaggio**

Affinché la tensione totale sia pari alla tensione nominale, e non superi tale valore, dovrò avere un termine  $i_d * L * \omega$  che dovrà essere uguale e opposto a E  $= \omega * \psi_{mp}$ . Si arriva dunque alla conclusione che, per poter deflussare la macchina, è necessario alimentare il motore con un corrente  $i_d$  negativa, in grado quindi di creare un campo magnetico contrario a quello dei magneti permanenti.

Di conseguenza, avendo una  $i_d$  non nulla, avrò anche una condizione limite su  $i_q$ : infatti la somma vettoriale delle due correnti deve essere al limite uguale alla massima corrente che il motore è in grado di assorbire.

Questo fatto comporta che la  $i_q$  diminuisca, e che quindi diminuisca la coppia erogata dal motore. La coppia diminuisce proporzionalmente con la velocità, quindi la macchina è in funzionamento a potenza costante (per velocità crescente linearmente, la coppia decresce come 1/velocità).

La corrente  $i_d$  ha un limite inferiore pari a  $-\frac{\psi_{mp}}{lm}$  $\frac{\mu_{mp}}{\mu_m}$  come rappresentato; nel caso in esame, tuttavia, il limite è la corrente fornita dal drive, che è un valore minore rispetto al vincolo dato dai magneti.

Inoltre, è importante che il valore di picco del drive sia inferiore alla corrente di smagnetizzazione dei magneti permanenti: infatti, se la corrente è troppo grande, modifica la

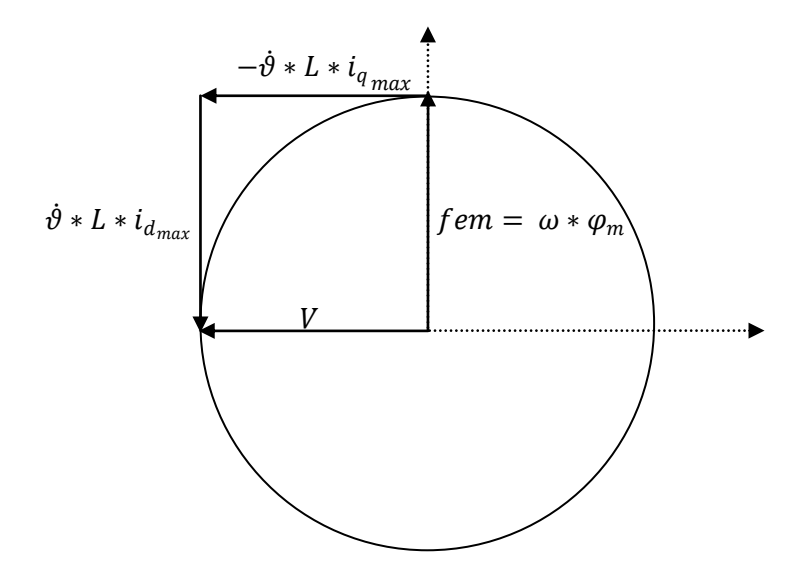

**Figura 38. Principio del deflussaggio – caso limite**

Se  $i_d$  raggiunge il limite fornito dal drive, la corrente  $i_q$  si annullerà; questo comporta che il motore non regola più coppia. Se si tiene conto dell'attrito meccanico, quando la velocità di riferimento è arrivata a regime, se la corrente  $i_d$  è pari al valore limite e, di conseguenza, la  $i_q$  è nulla, la velocità misurata, a regime, tenderà a decrescere linearmente. E' stato quindi imposto un valore minimo di corrente  $i_q$ , e quindi un valore minimo di coppia attiva, affinché a regime la velocità misurata raggiunga un limite e rimanga costante. Ovviamente, in ogni caso, quando si ha la saturazione della corrente  $i_d$  l'errore di velocità crescerà di molto, poiché non ho la coppia sufficiente per poter inseguire il riferimento.

La simulazione del controllo di tensione tiene conto dei seguenti comportamenti:

- l'azione integrale viene abilitata solo quando la forza controelettromotrice supera il valore massimo della tensione di alimentazione; inoltre, a valle del controllo è posto un saturatore con valori limite  $0 \div -I_{picco_{drive}}$ , che definiscono i valori limite che la corrente  $i_d$  può ottenere. Questi due aspetti assicurano che il controllo è abilitato correttamente e che il valore desiderato della corrente  $i_d$  sia effettivamente nei limiti corretti.
- quando il controllo è abilitato viene letto il valore  $i_{qri}$  in uscita dal controllore di velocità; viene calcolato il fasore di tensione, che in generale è pari alla forza controelettromotrice, proporzionale alla velocità e al flusso; viene confrontato il modulo del fasore di tensione con la tensione massima di alimentazione; nel caso il sistema sia in zona di deflussaggio, il controllore di tensione è abilitato e mi genera il riferimento  $i_{drif}$ ; da tale valore ricavo il valore massimo di
- corrente  $i_{qrifMax}$  applicabile, pari a  $\sqrt{l_{max}^2 i_{drif}^2}$ , e questo valore è confrontato con il valore letto  $i_{grif}$
- se viene considerata la presenza dell'attrito, affinché si raggiunga un regime di velocità, la corrente  $i_q$  raggiungerà un valore di regime  $i_{q_{min}}$ , che produrrà una coppia uguale ed opposta all'attrito; in questa situazione la velocità mantiene il valore di regime raggiunto, mentre

la corrente  $i_d$  raggiungerà un valore pari a  $\sqrt{I_{max}^2 - i_{q_{min}}^2}$ .

# **Capitolo 2 – Generazione traiettorie**

Per analizzare le risposte del sistema, e verificarne il buon inseguimento, sono state imposte al sistema degli andamenti noti di velocità e posizione, adatte a questo tipo di analisi.

#### **2.1 Traiettoria cubica**

Il primo andamento imposto è una traiettoria cubica, quindi un andamento di posizione. E' una traiettoria semplice rappresentata da un polinomio di grado 3:

$$
x(t) = a_0 + a_1 * t + a_2 * t^2 + a_3 * t^3
$$

Vi sono quattro coefficienti, quindi per ricavarli è necessario avere 4 condizione al contorno. Essendo la variabile  $x(t)$ , nel nostro caso, uno spostamento, le quattro condizioni al contorno possono essere:

$$
x(0) = 0
$$

$$
x(t_{end}) = x_{end}
$$

$$
\dot{x}(0) = 0
$$

$$
\dot{x}(t_{end}) = 0
$$

sono state, cioè, imposte la posizione iniziale, la velocità iniziale e la velocità finale nulle; quindi il solo parametro diverso da zero è  $x(t_{end})$ .

E' facile, partendo da questi parametri, ricavare i coefficienti dell'espressione della traiettoria:

$$
x(0) = a_0 = 0
$$
  

$$
\dot{x}(0) = a_1 = 0
$$
  

$$
x(t_{end}) = a_2 * t_{end}^2 + a_3 * t_{end}^3 = \bar{x}(t_{end})
$$
  

$$
\dot{x}(t_{end}) = a_2 * t_{end} + a_3 * t_{end}^2 = 0
$$

Trovati facilmente i due coefficienti  $a_0$  e  $a_1$ , è sufficiente risolvere le ultime due equazioni per trovare le due incognite rimanenti  $a_2$  e  $a_3$ .

Se, per esempio, avessi  $t_{end}$  pari a 1 s e  $\bar{x}_{end}$  pari anch'esso a 1 rad avrei questo andamento di posizione:

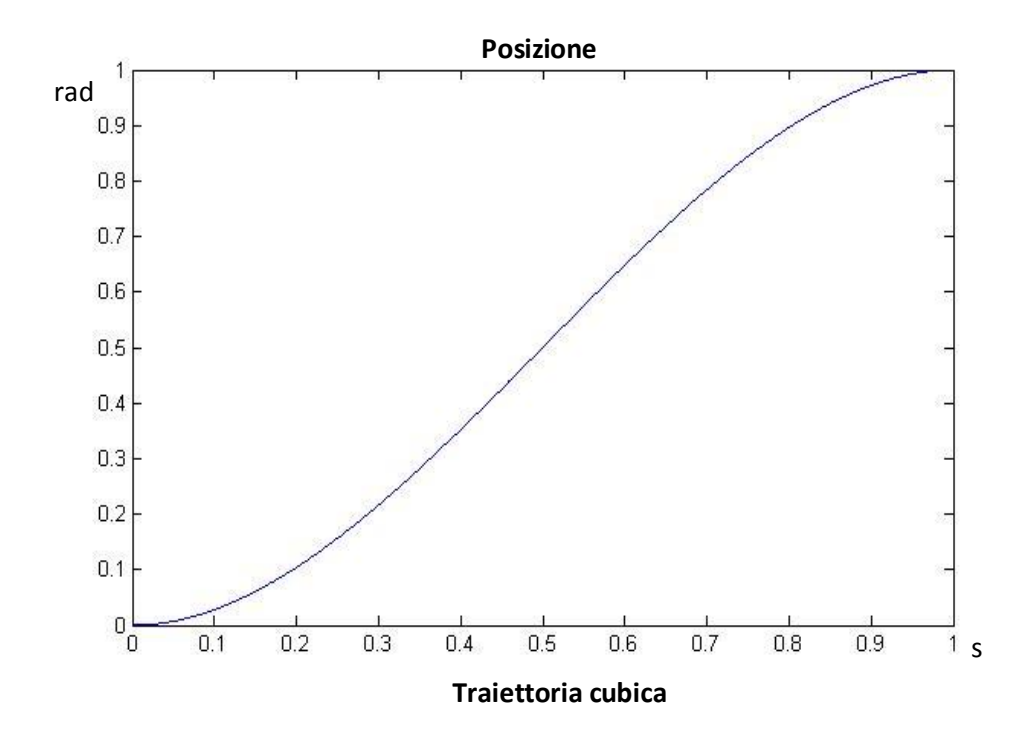

Ricavare gli andamenti di velocità e accelerazione è semplice: è sufficiente infatti derivare una e due volte rispettivamente l'espressione relativa alla posizione. Oltre a ciò, tuttavia, è anche necessario moltiplicare per il parametro Tpos: questo perché i valori di velocità e accelerazione siano correttamente scalati.

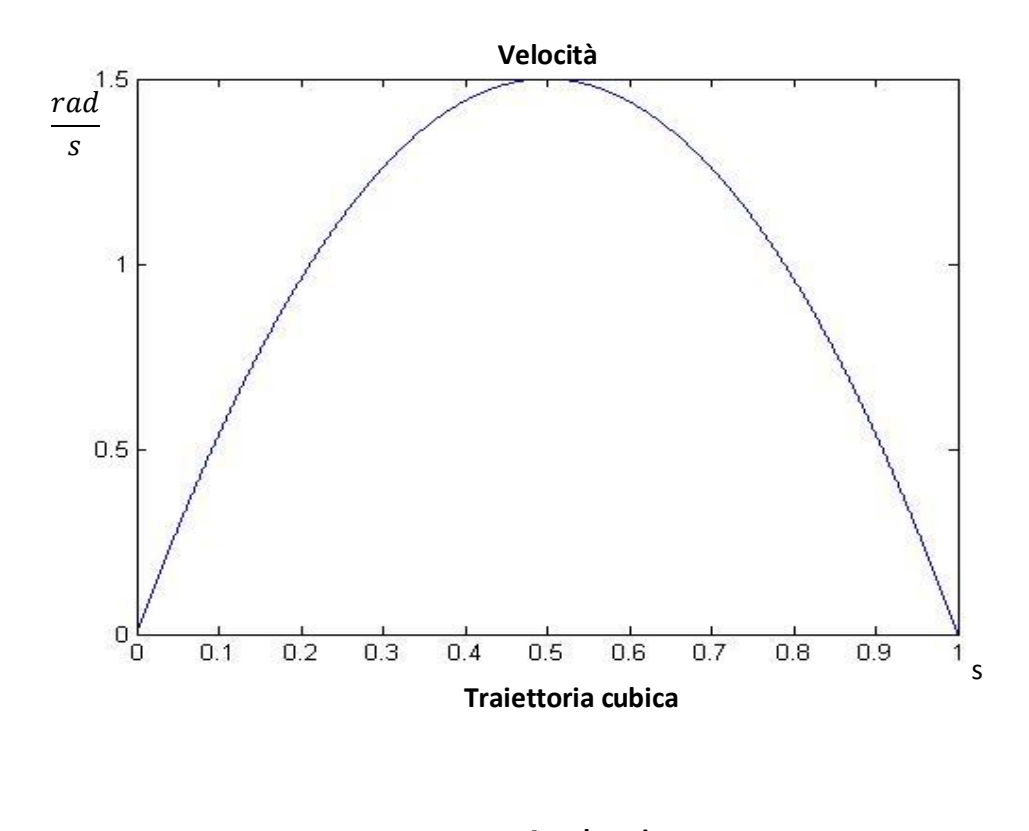

I rispettivi grafici sono:

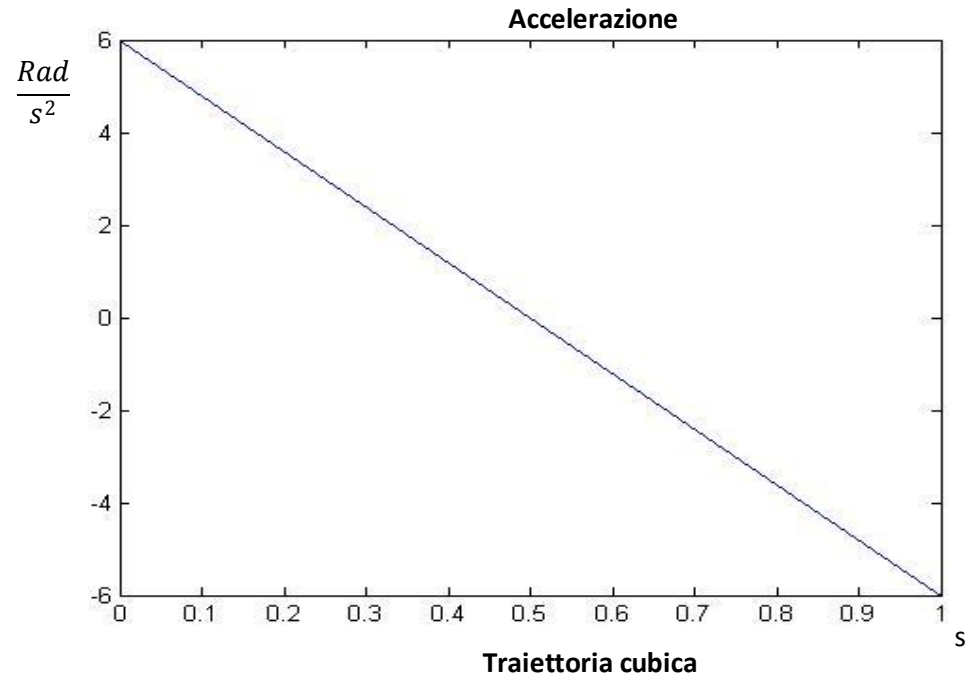

Osservando il grafico dell'accelerazione, si nota subito una situazione non ottimale insita in questo tipo di andamento: nell'istante iniziale e finale si ha un gradino di accelerazione. Se si osserva la derivata dell'accelerazione, il jerk, negli istanti iniziale e finale ho una delta di dirac.

Sul sistema, questa situazione è preferibilmente da evitare, poiché avere un gradino di accelerazione equivale ad avere un gradino di forza. Avere delle discontinuità nell'andamento della forza comporta ad avere delle sollecitazioni meccaniche piuttosto brusche e che possono facilitare l'usura e/o la rottura di alcuni componenti.

### **2.2 Traiettoria polinomio del quinto ordine**

Per evitare questa discontinuità nell'andamento dell'accelerazione, è stata studiata un'espressione di un ordine maggiore. Poiché per soddisfare lo scopo prefissato è sufficiente aggiungere due condizioni per l'andamento dell'accelerazione (agli istanti iniziale e finale), l'espressione  $x(t)$  non sarà più di ordine 3 ma di ordine 5:

$$
x(t) = a_0 + a_1 * t + a_2 * t^2 + a_3 * t^3 + a_4 * t^4 + a_5 * t^5
$$

Per semplicità, è stata imposta un'accelerazione iniziale e finale nulla:

$$
\ddot{x}(0) = 0
$$

$$
\ddot{x}(t_{end}) = 0
$$

E quindi, considerando anche le stesse condizioni al contorno per posizione e velocità, è possibile ricavare tutti i 6 coefficienti:

$$
x(0) = a_0 = 0
$$
  
\n
$$
\dot{x}(0) = a_1 = 0
$$
  
\n
$$
\ddot{x}(0) = a_2 = 0
$$
  
\n
$$
x(t_{end}) = a_3 * t_{end}^3 + a_4 * t_{end}^4 + a_5 * t_{end}^5 = \bar{x}(t_{end})
$$
  
\n
$$
\dot{x}(t_{end}) = a_3 * t_{end}^2 + a_4 * t_{end}^3 + a_5 * t_{end}^5 = 0
$$
  
\n
$$
\ddot{x}(t_{end}) = a_3 * t_{end} + a_4 * t_{end}^3 + a_5 * t_{end}^3 = 0
$$

Ora si ha un sistema di tre equazioni in tre equazioni; benché i conti siano più complessi rispetto al caso precedente, si può con relativa facilità ricavare i coefficienti  $a_3$ ,  $a_4$  e  $a_5$ .

Se si pongono ancora  $t_{end} = 1$  s e  $\bar{x}(t_{end}) = 1$  rad, si ottengono i seguenti grafici di posizione, velocità e accelerazione:

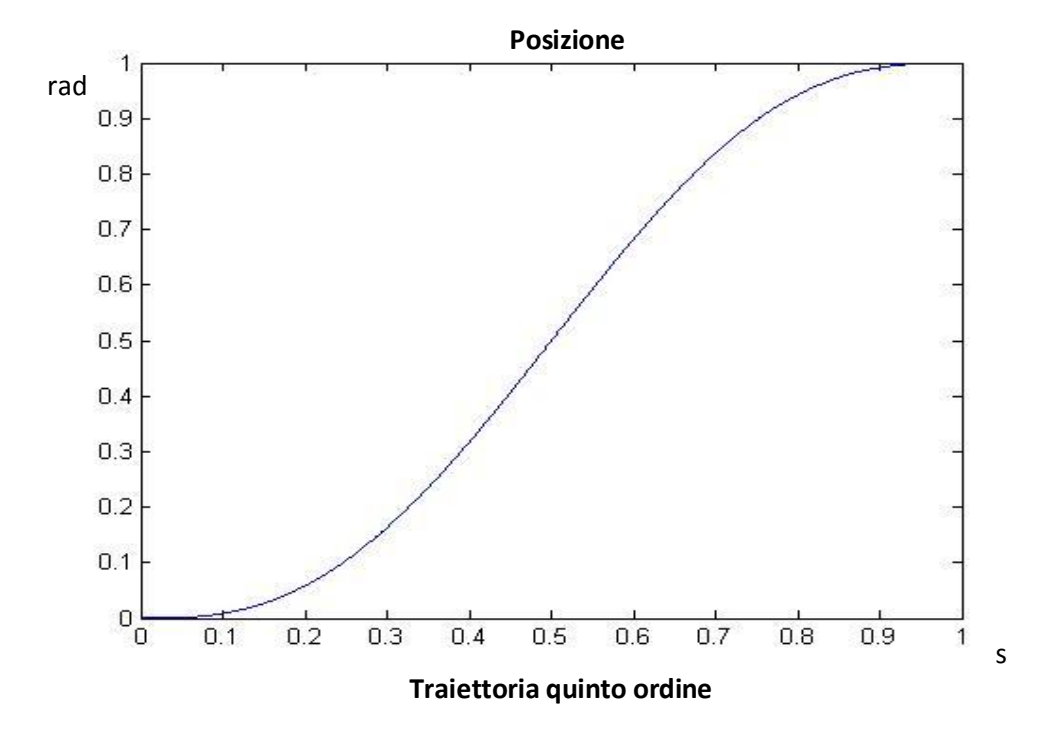

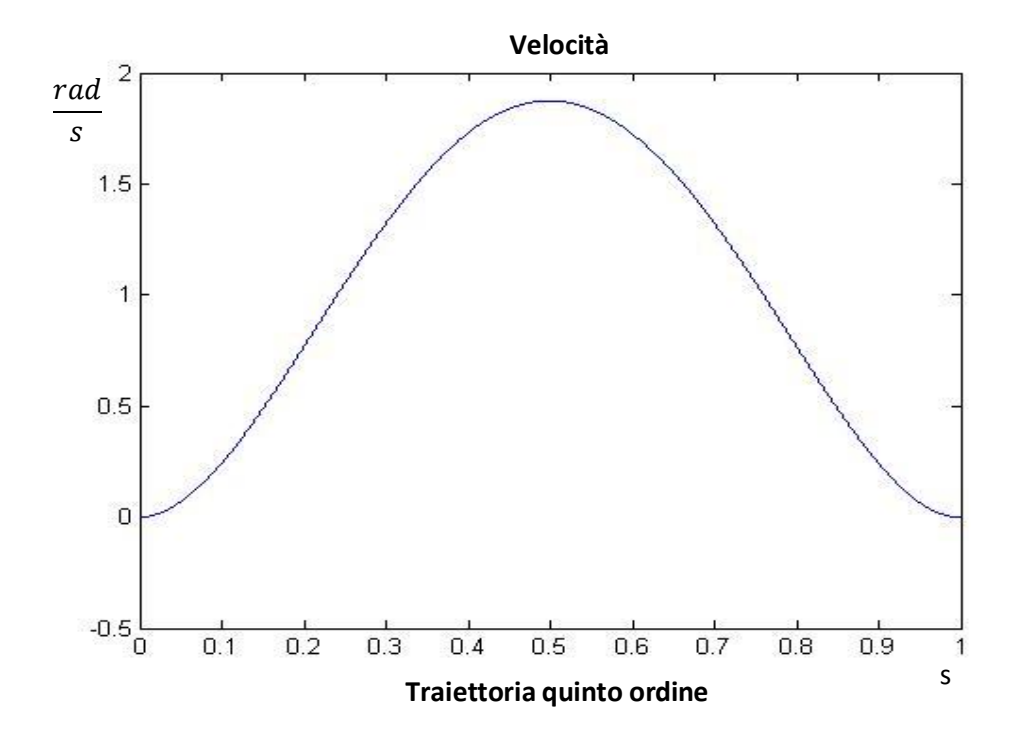

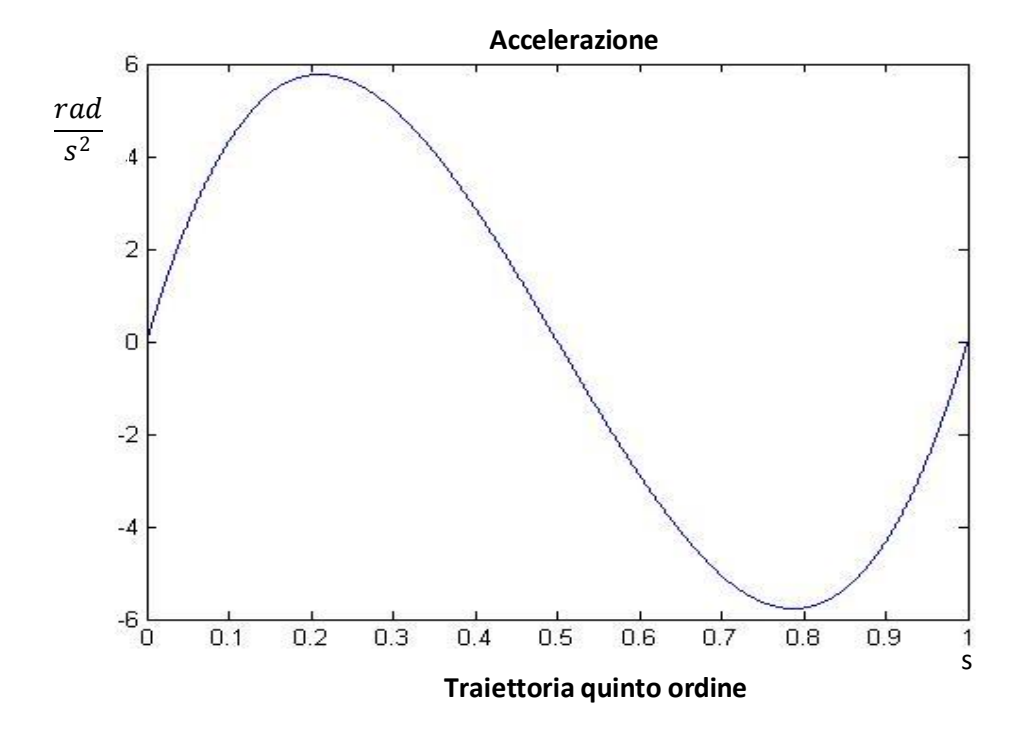

Come si nota, ho ora un andamento continuo dell'accelerazione, evitando quindi le forti sollecitazioni meccaniche descritte in precedenza.

## **2.3 Profilo di velocità trapezoidale**

Un riferimento molto utilizzato in ambito industriale è il riferimento di velocità con andamento trapezoidale.

Con questo metodo, è possibile anche considerare le limitazioni intrinseche del sistema, specialmente in termini di velocità massima e accelerazione massima ammissibile.

In pratica, è possibile dividere il riferimento in tre parti: una parte iniziale in cui la velocità cresce linearmente, quindi un moto ad accelerazione costante; una parte centrale in cui la velocità rimane costante; una parte finale in cui la velocità decresce linearmente, moto a decelerazione costante.

Il modulo dell'accelerazione e della decelerazione possono, per comodità, essere posti uguali; di conseguenza, ho anche un'uguaglianza temporale tra la parte iniziale e finale.

In pratica, questo andamento porta gradualmente il sistema a una velocità costante richiesta; se non avessi delle rampe lineari di velocità nei tratti iniziale e finale, avrei un salto istantaneo della velocità, quindi un impulso di accelerazione. Questo comporta una sollecitazione al sistema molto dannosa; infatti, come già affermato, le accelerazioni sono proporzionali alle forze applicate, quindi il sistema subirebbe degli impulsi di forza.

La velocità costante richiesta a cui si porta il sistema è detta velocità di crociera. Tale velocità è anche il valore massimo a cui si porta il sistema.

Nei grafici seguenti sono state considerate degli andamenti non legati al sistema in esame; per questo motivo, inizialmente, non è stata considerata alcuna scalatura per le velocità e le accelerazioni.

Nell'esempio seguente è stato imposto: velocità di crociera pari a  $10 \frac{rad}{s}$ , posizione iniziale 0, posizione finale 100 rad, tempo del tratto di accelerazione pari a 1s e altrettanto per il tempo del tratto di decelerazione (ovviamente, avere

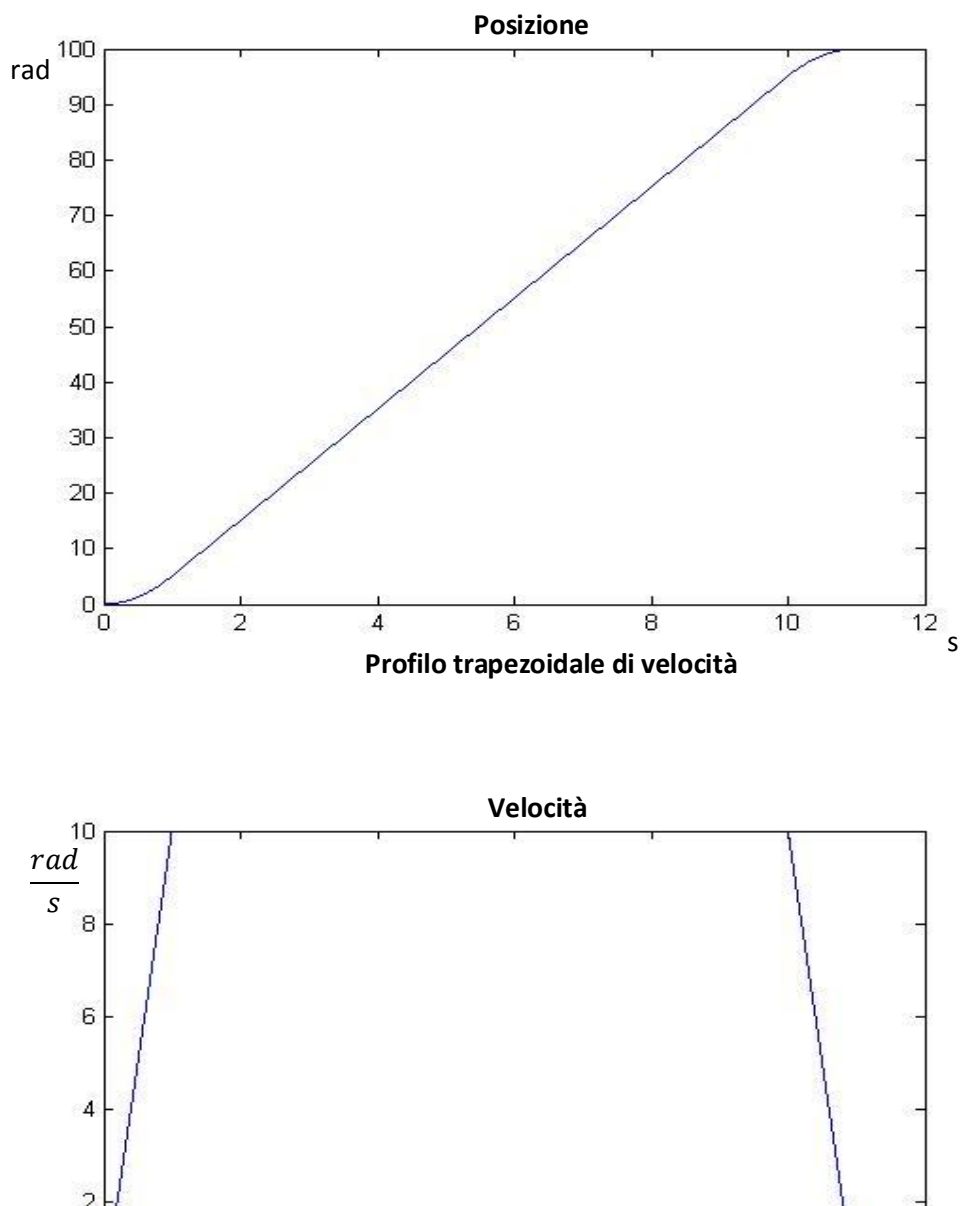

come dato il tempo di accelerazione o il modulo dell'accelerazione è equivalente):

 $\overline{a}$  $\overline{0}$  $-2\frac{1}{0}$  $rac{1}{10}$  $\overline{2}$  $\sqrt{6}$  $\bar{8}$  $\sqrt{4}$  $12$ s **Profilo trapezoidale di velocità**

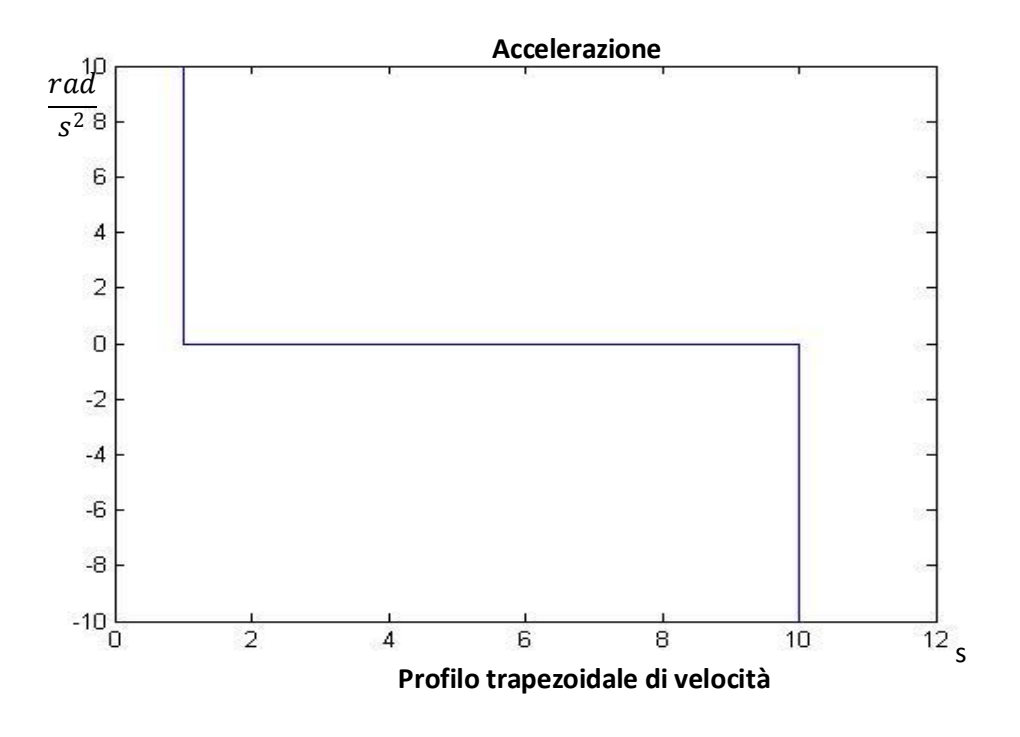

Come prevedibile, si osserva che la posizione ha un andamento parabolico nei tratti iniziale e finale e un andamento lineare nel tratto centrale; l'accelerazione ha un andamento discontinuo, con valore nullo in corrispondenza del moto a velocità costante.

Tuttavia, non sempre si ottengono questi andamenti di posizione velocità e accelerazione.

Infatti, il sistema ha dei limiti intrinsechi che vincolano la velocità massima raggiungibile  $(\dot{x}_{max})$  e l'accelerazione massima  $(\ddot{x}_{max})$ . Di conseguenza, normalmente si pone la velocità di crociera pari a  $\dot{x}_{max}$  e avrò un limite massimo del tempo del tratto di accelerazione:

$$
t_{a_{lim}} = \frac{\dot{x}_{max}}{\ddot{x}_{max}}
$$

Se, però, accade che il tempo di percorrenza totale è minore del doppio di  $t_{a_{lim}}$ , il profilo di velocità è privo del tratto a velocità costante  $\dot{x}_{max}$ ; infatti, in un profilo trapezoidale, il tempo di percorrenza T è la somma di tre tempi:
$$
T = t_a + t_{vc} + t_d
$$

con  $t_a$  tempo del tratto di accelerazione costante,  $t_{vc}$  tempo del tratto a velocità costante e  $t_d$  tempo del tratto a decelerazione costante. Se si considera l'ipotesi per cui  $t_a = t_d$ , allora si ottiene:

$$
T=2*t_a+t_{vc}
$$

E' quindi evidente che, se considero un tempo di percorrenza  $T \leq 2 * t_{a_{\text{lim}}},$  non posso che avere  $t_{vc} = 0$ .

Di conseguenza, non si avrà un profilo trapezoidale, ma triangolare; se per di più  $T < 2 * t_{a \, lim}$ , la velocità massima raggiunta sarà inferiore a  $\dot{x}_{max}$ . Infatti, poiché non posso superare il limite massimo di accelerazione, l'unico modo per ottenere un tempo  $t_a$  più piccolo è abbassare la velocità di crociera.

Per osservare meglio il concetto appena esposto, vengono presentati due esempi.

Si considerino i seguenti dati: distanza da percorrere 100 rad (posizione iniziale 0), tempo di percorrenza 20 s, velocità di crociera 10  $\frac{rad}{s}$ , che è pari alla velocità massima del sistema; vincolo di accelerazione massima  $1\frac{rad}{a^2}$  $rac{ua}{s^2}$ . Anche in questo caso, il tempo del tratto di accelerazione è pari al tempo del tratto di decelerazione; conseguentemente nei due tratti ho lo stesso modulo di accelerazione.

E' evidente che il tempo massimo del tratto di accelerazione vale:

$$
t_{a_{\text{lim}}} = \frac{10 \frac{\text{rad}}{\text{s}}}{1 \frac{\text{rad}}{\text{s}^2}} = 10 \text{ s}
$$

che è esattamente la metà del tempo di percorrenza imposto. Questo comporta che non potrò avere un profilo trapezoidale della velocità, ma un profilo triangolare; tuttavia, si riuscirà a raggiungere la velocità di crociera imposto, anche se non verrà mantenuta.

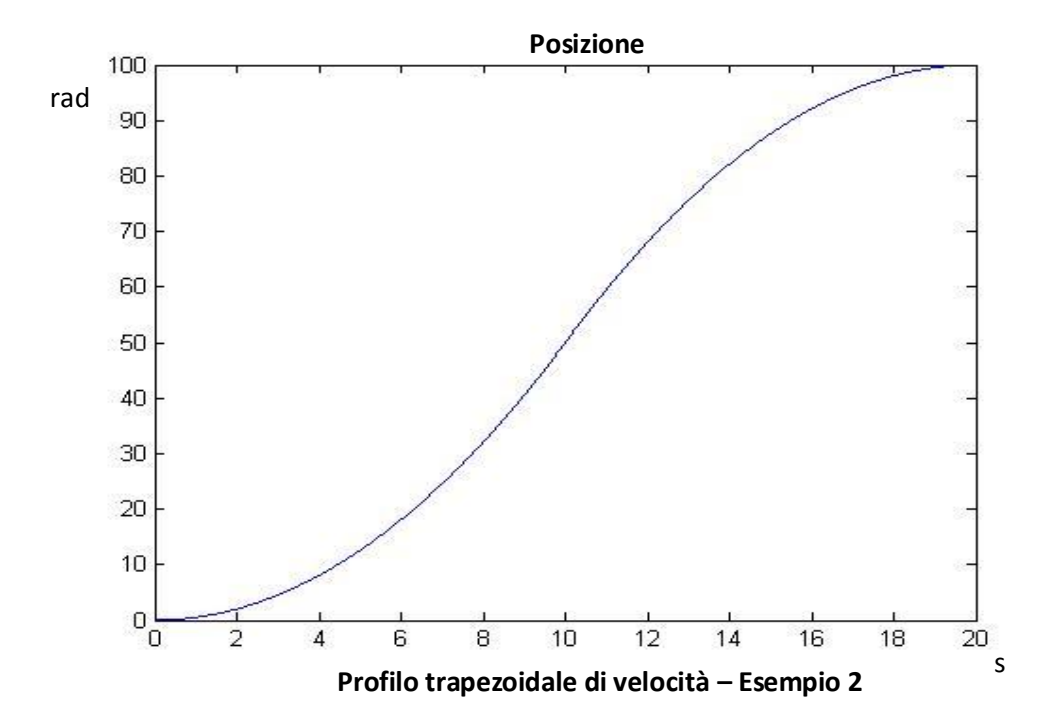

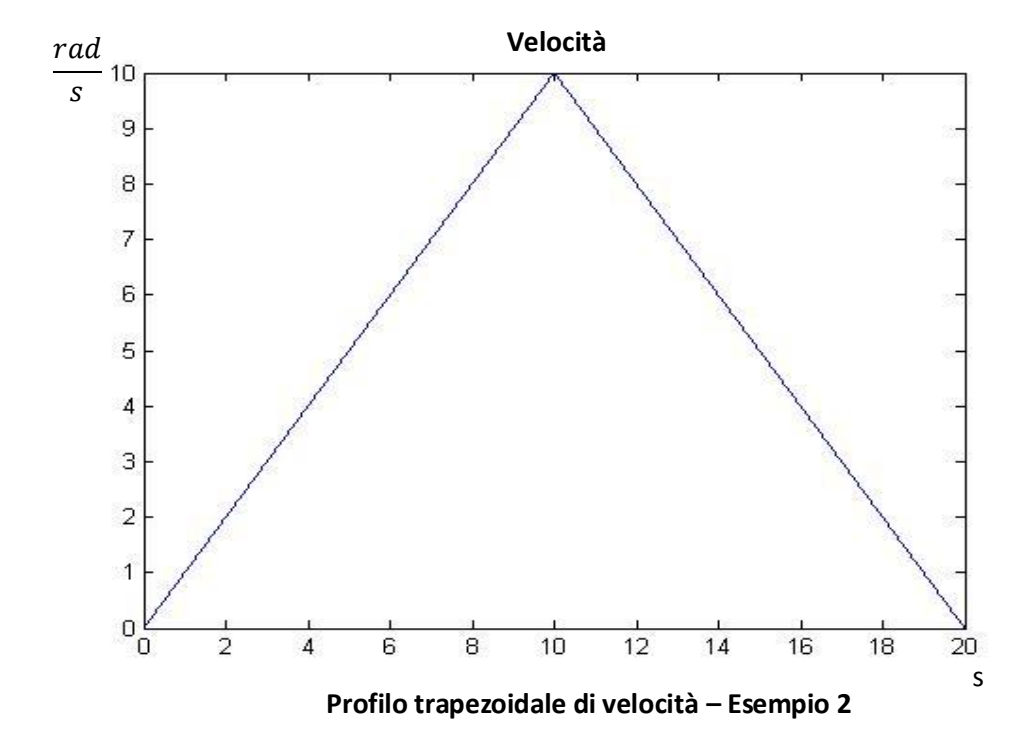

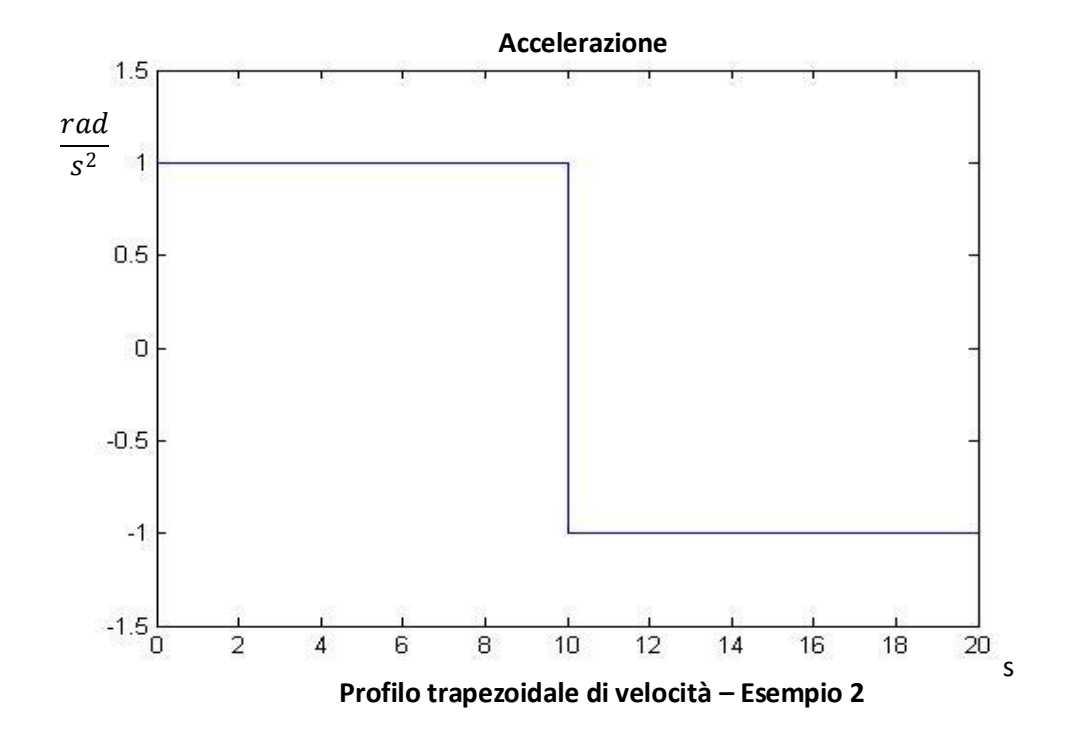

Dai grafici si nota che l'andamento triangolare della velocità comporta la non presenza del tratto lineare nel grafico della posizione, dove si hanno due andamenti parabolici di concavità diverse che si raccordano, mentre l'accelerazione presenta una discontinuità con un salto doppio rispetto al caso di andamento trapezoidale, non essendoci il tratto ad accelerazione nulla.

Se si volesse avere un andamento trapezoidale della velocità, l'unica maniera è di abbassare il tempo  $t_a$  e, poiché è stata raggiunta l'accelerazione massima ammissibile, è necessario abbassare la velocità di crociera.

Si consideri ora un tempo di percorrenza pari a 15 s. Ora il  $t_{a\, lim}$  è maggiore della metà del tempo di percorrenza. Questo comporterà non solo l'assenza del tratto a velocità costante, ma anche il fatto che non venga raggiunta la velocità di crociera richiesta.

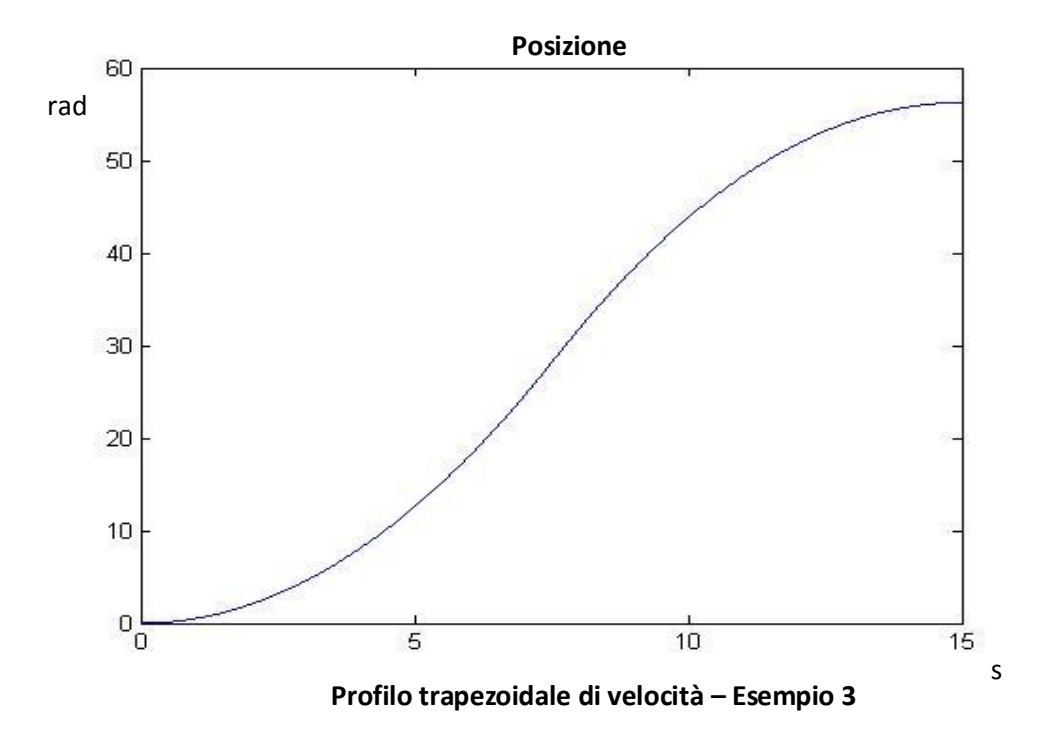

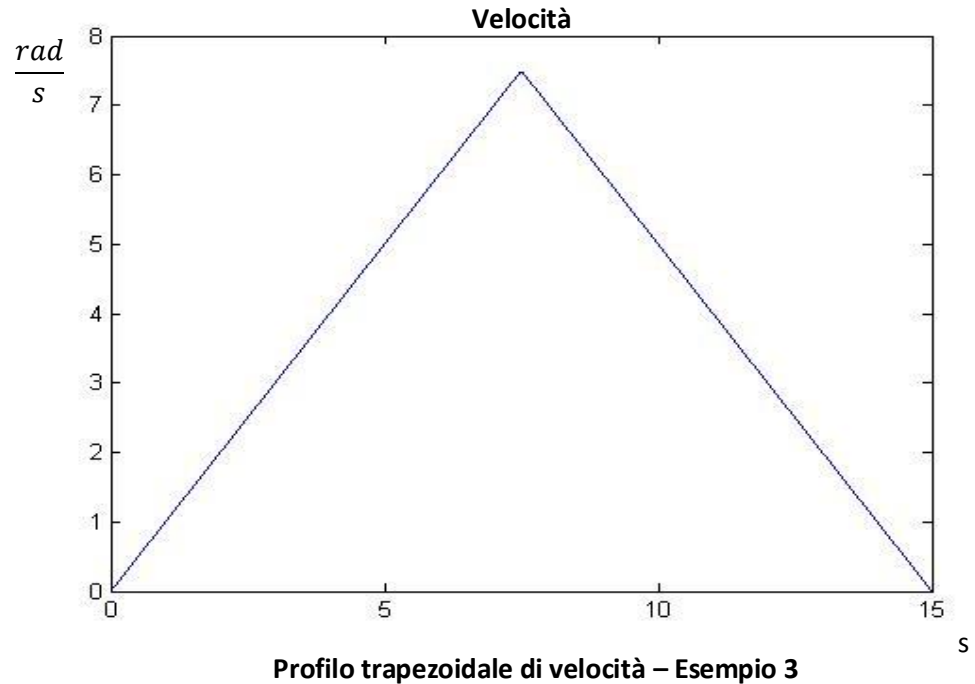

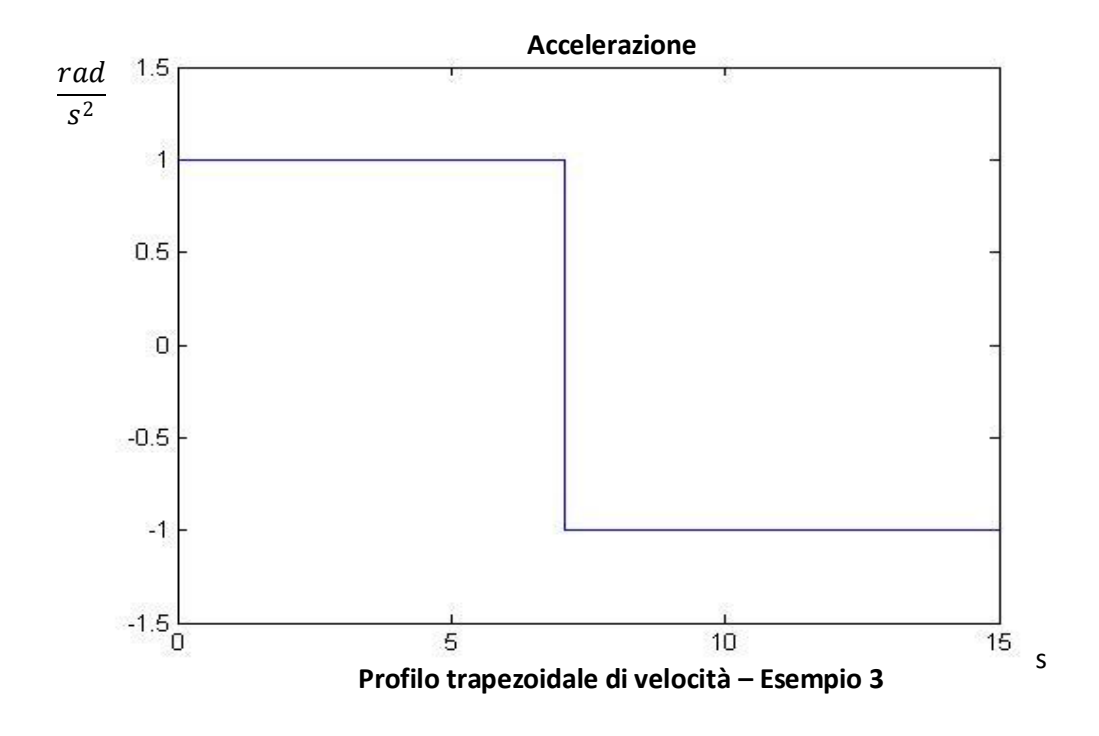

La velocità non arriva alla velocità di crociera, e ciò comporta anche che lo spostamento non è completo: infatti non si giunge ai 100 rad che rappresentano la posizione finale. L'unico modo sarebbe quello di aumentare l'accelerazione, ma è già stato imposto il valore massimo. Perciò, necessariamente, si dovrà utilizzare un tempo di percorrenza maggiore, affinché il posizionamento sia corretto.

Come si è potuto notare, questo procedimento è piuttosto semplice, e permette un'analisi del sistema sia a una velocità di regime si durante un transitorio con velocità lineare.

Il grosso limite è dovuto alla discontinuità presente nelle accelerazioni. Problema già visto per l'andamento cubico, una discontinuità dell'accelerazione significa una discontinuità nell'andamento delle forze, che provoca brusche sollecitazioni sul sistema.

Per superare questo problema è possibile applicare il profilo trapezoidale all'accelerazione.

# **2.4 Profilo trapezoidale di accelerazione**

Il profilo trapezoidale di accelerazione permette di avere un andamento continuo dell'accelerazione, evitando di avere degli impulsi nell'andamento del jerk.

Ora il sistema avrà come riferimento la seguente successione di moti:

un moto ad accelerazione lineare crescente; un moto ad accelerazione costante; un moto a accelerazione lineare decrescente; un moto a velocità costante; un moto a decelerazione lineare crescente; un moto a decelerazione costante; un moto a decelerazione lineare decrescente.

Sono presenti, quindi, due trapezi nell'andamento dell'accelerazione, uno per portare il sistema alla velocità di crociera, uno per rallentare e infine fermare il sistema alla posizione finale.

Per comodità, è stato sempre considerato lo stesso modulo per l'accelerazione e per la decelerazione, in modo che l'andamento sia simmetrico, come si vedrà in seguito.

Con questo particolare profilo, lo scopo rimane lo stesso del profilo trapezoidale di velocità, cioè portare il sistema a una velocità di crociera, ma il transitorio sarà più lento meno brusco, per via delle rampe di accelerazione lineare; permette quindi di non sollecitare troppo la meccanica del sistema.

Il jerk, essendo la derivata dell'accelerazione, non ha più delle delta di dirac ma assume valori finiti, e ha andamento discontinuo. Il valore del jerk è importante per identificare la pendenza della rampa di accelerazione.

Si possono già vedere gli andamenti per un esempio pratico. I dati sono: spostamento di 10 rad (posizione iniziale 0), velocità di crociera di 10  $\frac{rad}{s}$ , accelerazione massima di  $6\frac{rad}{a^2}$  $rac{rad}{s^2}$ , jerk di 5  $rac{rad}{s^3}$  $rac{du}{s^3}$  (avere come dato jerk e accelerazione massima equivale a conoscere il tempo della rampa di accelerazione).

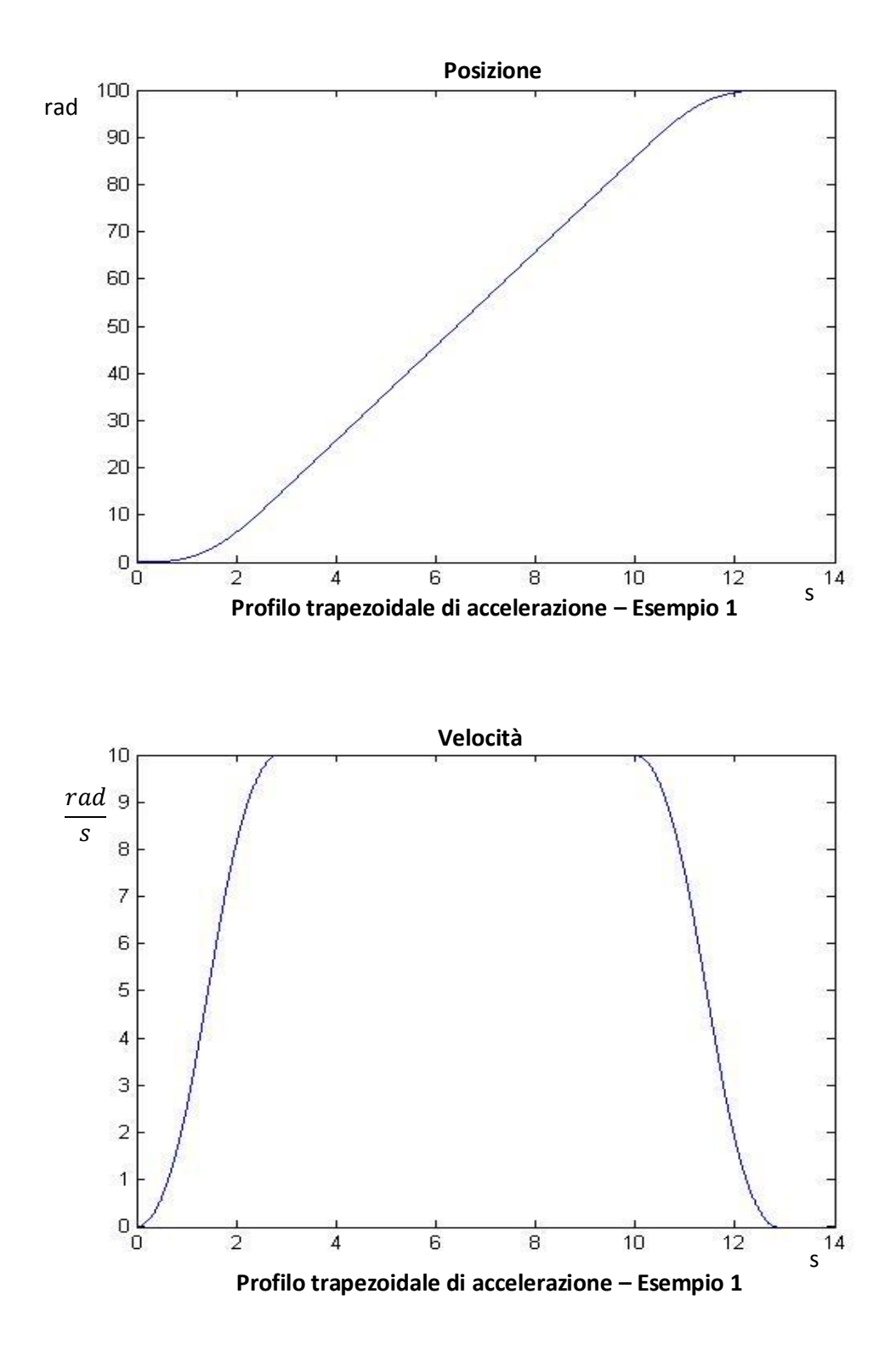

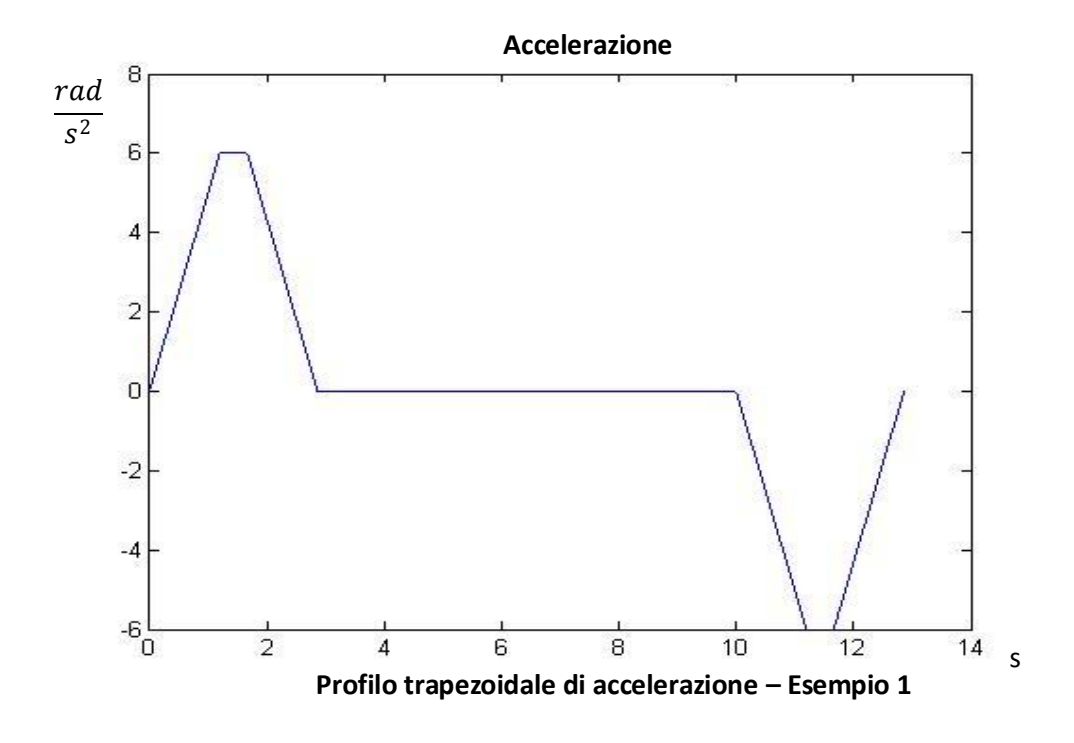

I grafici evidenziano i due trapezi positivo e negativo dell'accelerazione; i transitori di velocità che portano alla velocità di crociera, non più delle rampe ma un andamento "ad esse" costituito da un tratto centrale lineare e due tratti parabolici di raccordo; l'andamento della posizione, costituita da un tratto centrale lineare, corrispondente al moto ad accelerazione nulla, mentre nei tratti con accelerazione non nulla si ha un andamento cubico quando l'accelerazione cresce linearmente, quadratico quando l'accelerazione è costante e di nuovo cubico quando l'accelerazione decresce linearmente.

Anche in questo caso, gli andamenti mostrati rappresentano il caso generale. In realtà, il sistema pone dei vincoli massimi di velocità e accelerazione (e anche di jerk), che in ogni caso non devono essere superati.

Può non essere presente il tratto a velocità costante: come già visto, bisogna identificare il tempo limite di accelerazione del sistema fino alla velocità di crociera; in questo caso è un calcolo più complicato poiché non ho una semplice rampa di velocità. Si trova che

$$
t_{a\lim} = 2 * t_{j\lim} + t_{ac}
$$

con  $t_{j\,lim} = \frac{j e r k_{max}}{\ddot{x}_{max}}$  $\frac{r_{max}}{\dot{x}_{max}}$ , tempo della rampa di accelerazione, mentre  $t_{ac}$  è il tempo ad accelerazione costante.

Se  $t_{a\, lim}$  è maggiore della metà del tempo di percorrenza, non ho il tratto a velocità costante; infatti, chiamato T il tempo di percorrenza e facendo l'ipotesi di simmetria nell'andamento dell'accelerazione

$$
T=2*t_a+t_{vc}
$$

Quindi, se  $t_{a\,lim} \geq \frac{T}{2}$  $\frac{1}{2}$ , allora  $t_{\nu c} = 0$  obbligatoriamente.

Inoltre, in questo caso potrei anche non avere il tratto ad accelerazione costante; se considero, infatti, il tempo di rampa di accelerazione  $t_a$ , esso, come già visto, ha la seguente formula:

$$
t_a = 2 * t_{j_{\text{lim}}} + t_{ac}
$$

Se  $t_{j}$   $\geq$   $\frac{t_{a}}{2}$  $\frac{a}{2}$ , allora  $t_{ac} = 0$ , quindi l'andamento è privo del tratto ad accelerazione costante.

Nell'esempio seguente, il profilo di accelerazione sarà privo sia del tratto ad accelerazione costante, sia del tratto a velocità costante.

I dati sono i seguenti: spazio da percorrere di 20 rad (posizione iniziale = 0), velocità di crociera 10  $\frac{m}{s}$ , accelerazione massima di 0.5  $\frac{m}{s^2}$  $\frac{m}{s^2}$ , jerk di 0.1 $\frac{m}{s^3}$  $rac{m}{s^3}$ .

Si può trovare il tempo  $t_j$ , pari alla divisione tra accelerazione e jerk:

$$
t_j = \frac{0.5 \frac{m}{s^2}}{0.1 \frac{m}{s^3}} = 5 s
$$

In questo caso non si ha alcun vincolo temporale; tuttavia, la posizione finale deve essere di 20 rad. Durante il tempo  $t_j$  lo spazio percorso ha andamento cubico:

$$
x_1(t_j) = \frac{1}{6} * 0.1 \frac{rad}{s^3} * (5 s)^3 = 2.08 rad
$$

Questo è il primo tratto ad accelerazione lineare crescente; ora, se si ipotizza che il tratto ad accelerazione costante sia nulla, e si calcola lo spostamento del tratto ad accelerazione positiva (di tempo 2 $^*t_j$ ):

$$
x(t_a) = 2.08 rad + 0.1 * (5 s)3 - \frac{1}{6} * 0.1 * (5 s)3 \cong 12.7
$$

Essendo tale valore maggiore di 10 rad, che è metà del percorso totale, conferma l'ipotesi per cui  $t_{ac}$  = 0. Inoltre, non sarà raggiunto il valore massimo di accelerazione, ma si giungerà al valore di accelerazione che permetterà di avere  $x(t_a) = 10$  rad; in ogni caso si avrà un andamento triangolare dell'accelerazione.

Per di più, come ovvia conseguenza, sarà nullo anche il tempo  $t_{vc}$  . Gli andamenti dei profili sono di seguito esposti.

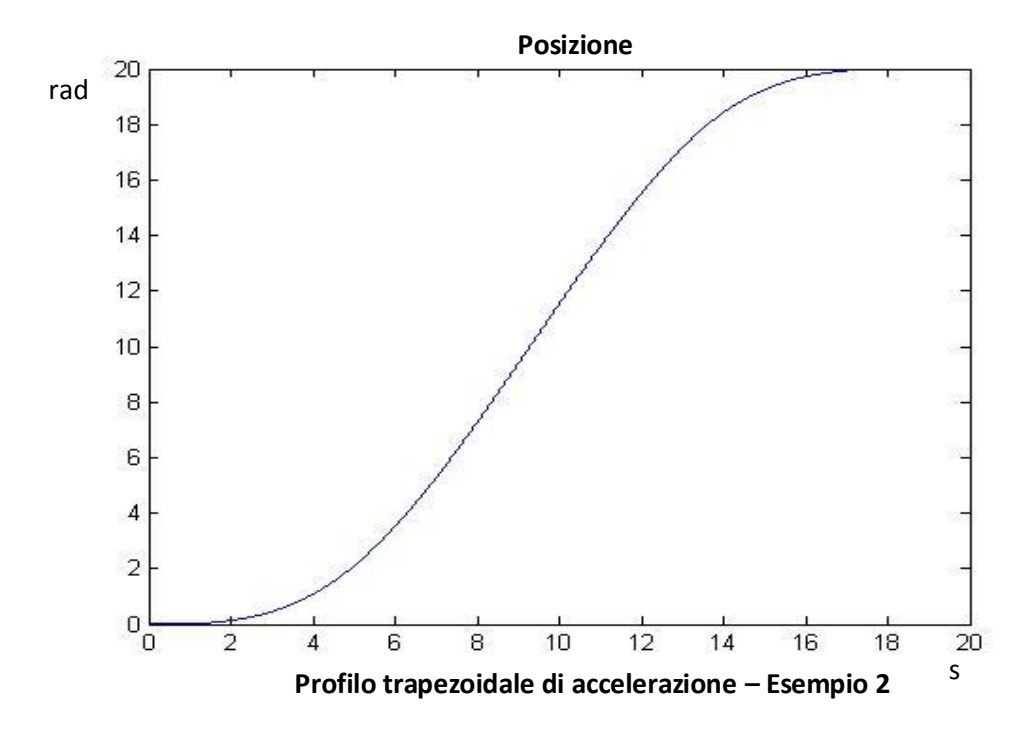

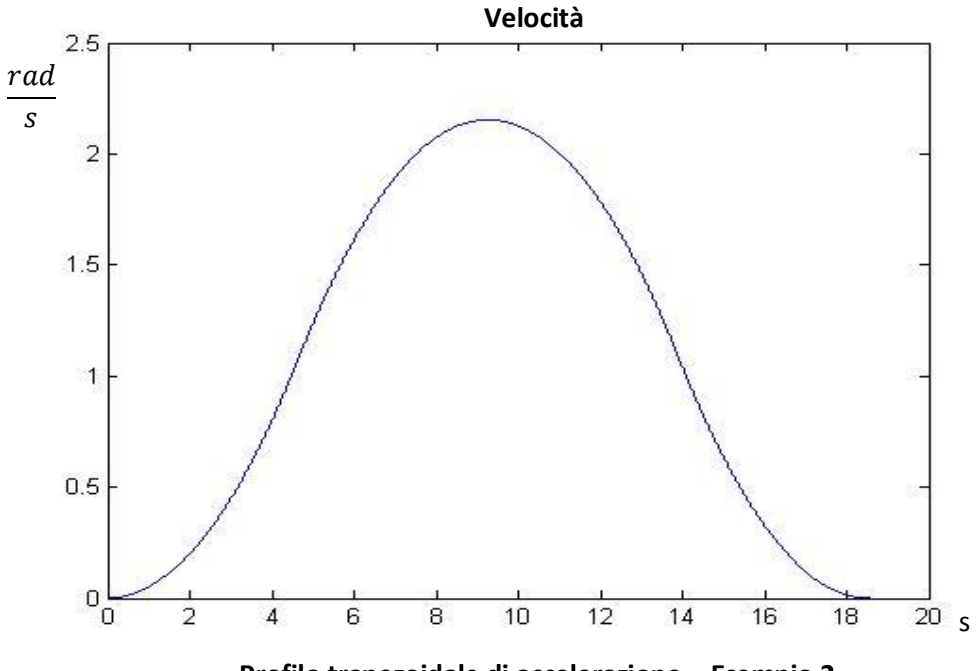

**Profilo trapezoidale di accelerazione – Esempio 2**

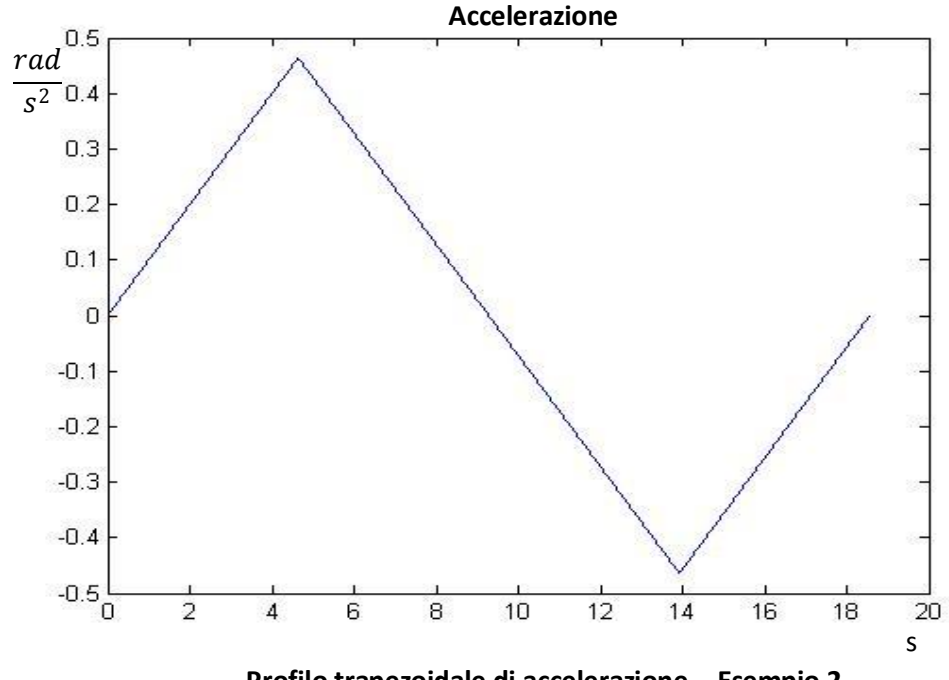

**Profilo trapezoidale di accelerazione – Esempio 2**

In questo caso, nonostante non siano stati imposti vincoli temporali, è bastato imporre la posizione finale per avere dei vincoli sul riferimento in particolare si nota che non sono raggiunti né la velocità massima né l'accelerazione massima. Tuttavia, è garantito l'aspetto più importante, e cioè il corretto raggiungimento della posizione finale. (Ciò, appunto, perché non sono stati imposti vincoli temporali)

L'andamento con profilo trapezoidale, pur essendo maggiormente complesso e pur avendo un maggior numero di casi collaterali, è molto utile perché in ogni caso non sollecita pesantemente il sistema, ed è possibile studiarne la risposta per moti di ordine differenti.

### **2.5 Traiettoria armonica**

Un ulteriore andamento utilizzato è l'andamento armonico della posizione. La traiettoria è decritta dall'equazione generalizzata del moto armonico; caratteristica di tale moto è il fatto che l'accelerazione e lo spostamento hanno lo stesso andamento, ma di segno opposto. Una traiettoria armonica presenta derivate continue in tutti i punti interni all'intervallo temporale della traiettoria, per qualsiasi ordine di derivazione.

L'equazione della traiettoria è la seguente:

$$
x(t) = \frac{x(t_{end}) - x(0)}{2} * \left(1 - \cos\left(\frac{\pi(t - t_0)}{t_{end} - t_0}\right)\right) + x(0)
$$

Derivando tale espressione si ottiene l'espressione della velocità e derivando ancora si ottiene l'espressione dell'accelerazione.

Se si considera un  $t_{end} = 10$ ,  $t_0 = 0$ ,  $x(0) = 0$  e  $x(t_{end}) = 10$ , si ottengono questi andamenti:

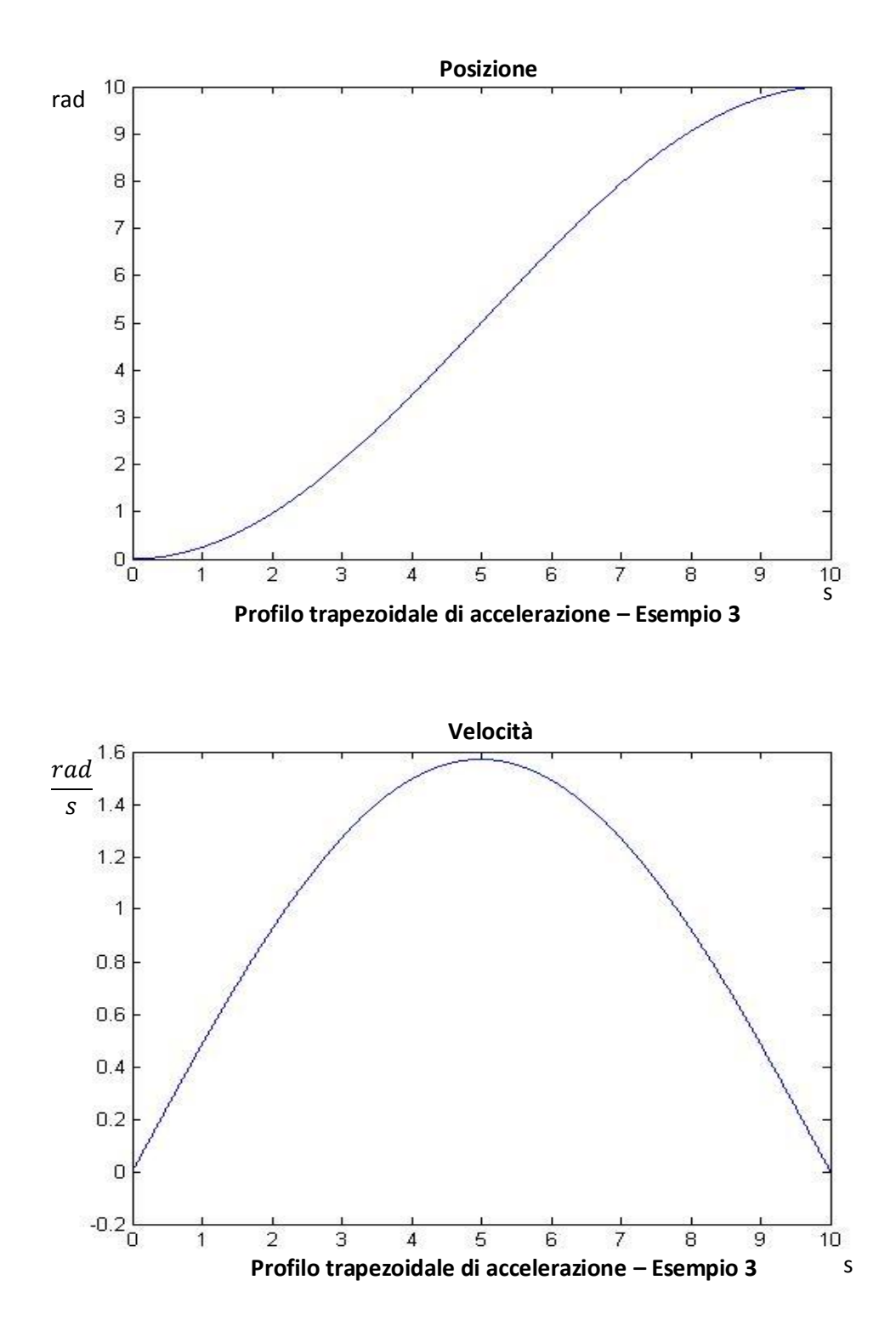

85

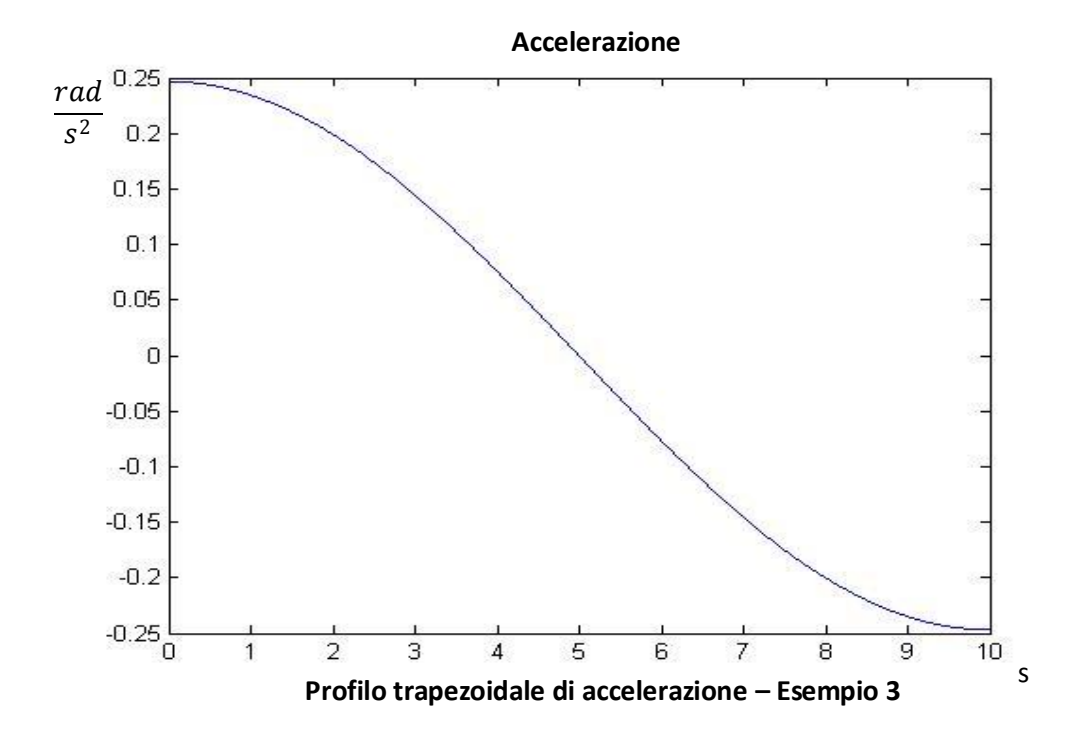

Come si nota, l'accelerazione ha lo stesso andamento della posizione, ma cambiato di segno; inoltre, sia posizione, che velocità, che accelerazione, hanno un andamento di un seno o di un coseno.

I vantaggi per l'utilizzo di questo approccio sono due principalmente.

In primo luogo, relativamente al sistema in esame, avere un andamento armonico della corrente comporta a una grossa diminuzione dei disturbi EMC. Infatti, essendoci la presenza di numerosi cavi che trasportano potenza, ci possono essere dei disturbi di natura elettromagnetica; tali disturbi si potrebbero eliminare imponendo una distanza molto ampia tra i cavi. Spesso però non è possibile, quindi l'unico tentativo per riuscire a tagliare questi disturbi è di diminuire il più possibile lo spettro armonico del segnale di corrente. Se si considerano degli andamenti ad onda quadra, lo spettro armonico è molto ampio in frequenza, e i disturbi sono molto accentuati; se invece l'accelerazione ha andamento sinusoidale, lo spettro è caratterizzato da una sola frequenza, quindi i disturbi per accoppiamento magnetico sono ridotte al minimo.

In secondo luogo, un andamento sinusoidale provoca delle sollecitazioni meccaniche piuttosto ridotte, poiché non sono presenti discontinuità.

In realtà, nell'andamento dell'accelerazione ho due discontinuità negli istanti iniziale e finale che possono provocare sollecitazioni indesiderate.

### **2.6 Traiettoria cicloidale**

Per riuscire a superare anche questo problema, è possibile integrare l'espressione della traiettoria armonica: si ottiene quindi l'espressione della traiettoria cicloidale:

$$
x(t) = (x_{end} - x_0) * \left( \frac{t - t_0}{t_{end} - t_0} - \frac{1}{2\pi} * \sin\left( \frac{2\pi * (t - t_0)}{t_{end} - t_0} \right) \right) + x_0
$$

Praticamente, se nel caso della traiettoria armonica l'andamento della posizione era un coseno, nel caso cicloidale ho un seno. Questo comporta che anche l'accelerazione avrà un andamento sinusoidale, evitando quindi di avere delle discontinuità negli istanti iniziale e finale.

Considerando gli stessi dati nell'esempio armonico, si possono visualizzare i relativi grafici di posizione, velocità e accelerazione per il caso cicloidale.

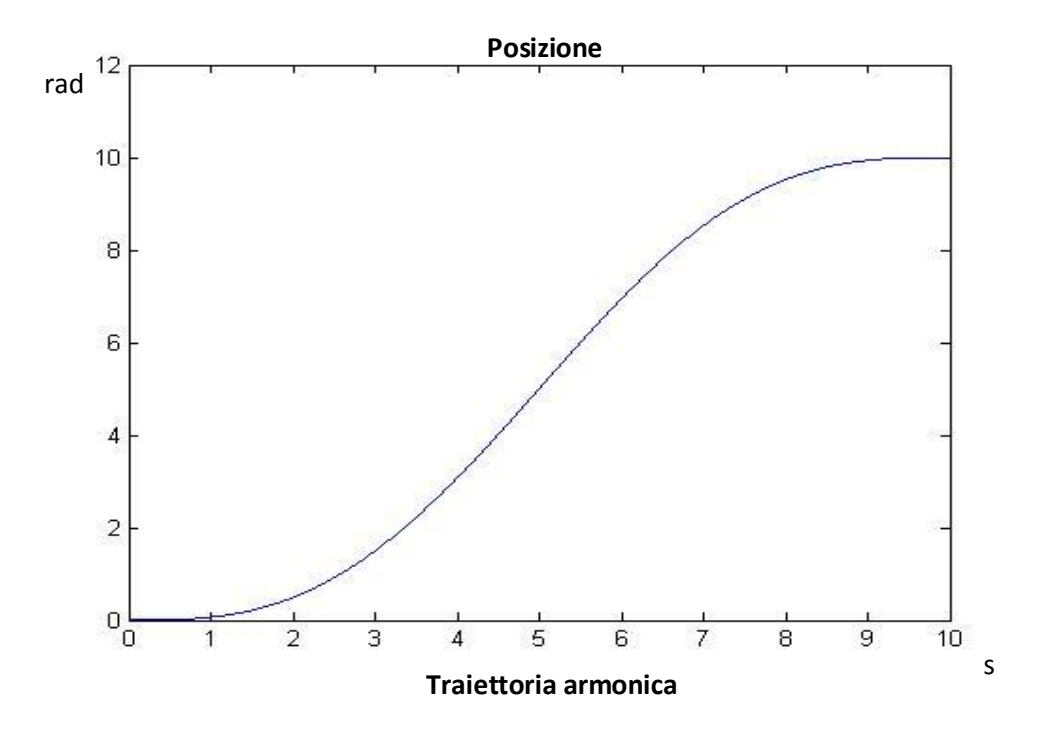

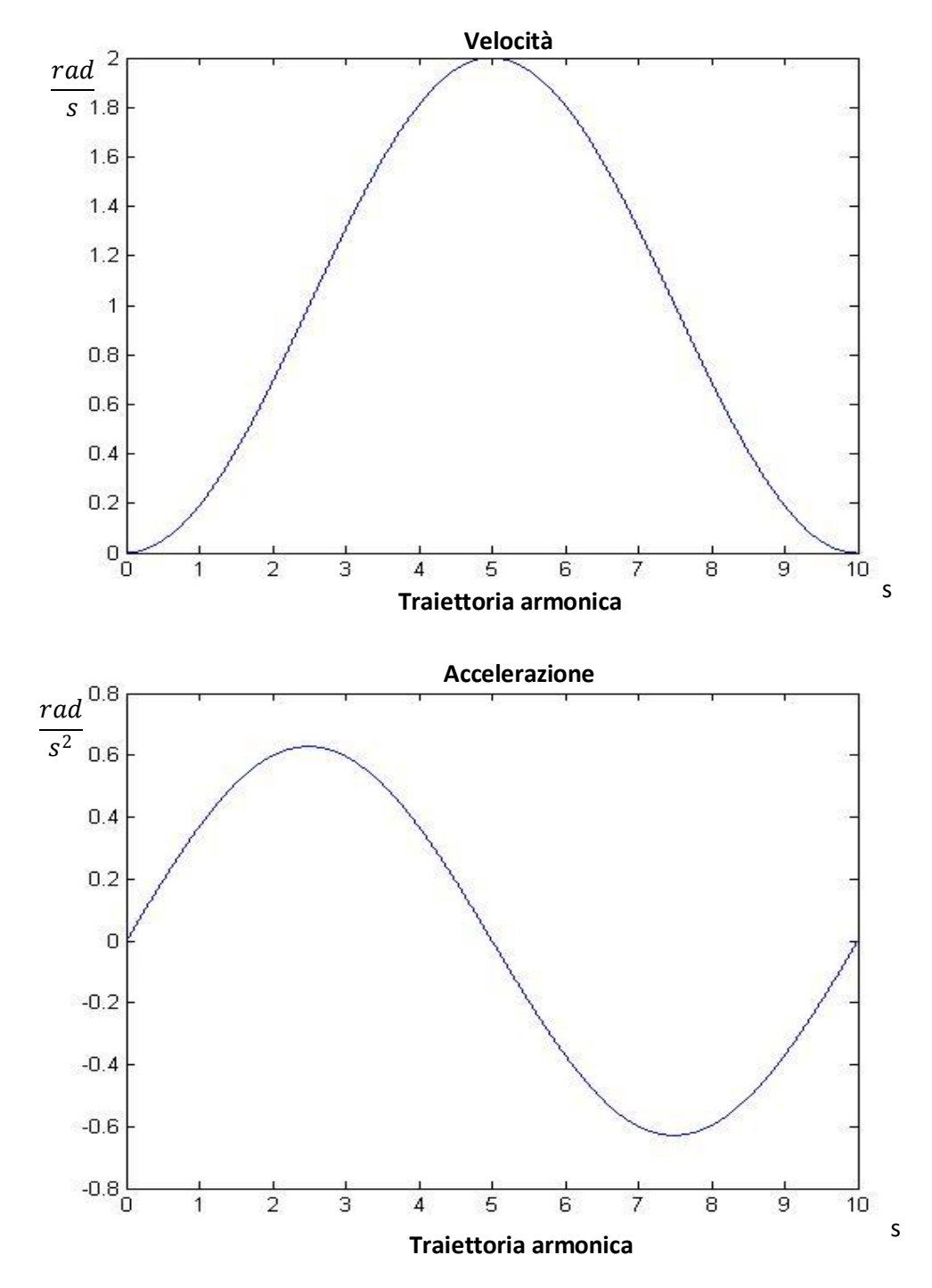

Come si nota, ora l'accelerazione ha un andamento completamente privo di discontinuità; la discontinuità è presente nella sua derivata, il jerk, che comunque assume dei valori limitati.

# **Capitolo 3. Risultati delle simulazioni**

# **3.1 Risposte a riferimenti standard**

Inizialmente sono stati imposti come riferimenti degli andamenti molto semplici per analizzare il comportamento del modello e visualizzare la sua capacità di inseguimento. Gli andamenti utilizzati sono lo scalino e la rampa, classici andamenti che permettono delle considerazioni immediate: in particolare è possibile osservare la banda dei vari anelli (e, quindi, la rapidità di inseguimento) e, inoltre, danno la possibilità di studiare criticamente gli andamenti delle risposte e degli errori, permettendo quindi di avere un ulteriore prova sulla validità del modello.

Imponendo uno scalino al riferimento di corrente, viene analizzato il comportamento del loop di corrente. Poiché sono stati considerati gli stessi parametri per il controllore della  $i_q$  e quella della  $i_d$ , ci sia aspetta che i risultati siano simili per i due anelli. In realtà, si osserverà che le funzioni di trasferimento dei due anelli sono differenti, poiché, solo nell'anello della corrente di coppia è presente il termine di accoppiamento elettro-meccanico forza controelettromotrice.

Ovviamente, imporre uno scalino come riferimento non sarà fisicamente realizzabile, poiché ciò implicherebbe una sollecitazione meccanica ed elettrica troppo grande e non sopportabile dall'azionamento; fisicamente, per salvaguardare l'azionamento stesso, vengono utilizzate delle saturazioni, quindi i valori di corrente che si vedranno di seguito non saranno effettivamente raggiunte.

Tuttavia, tale prova, benché sia solo possibile in simulazione, permette di osservare con precisione, in base all'andamento della risposta, la banda dell'anello considerato e l'ordine. Come detto nel paragrafo 1.2.1, i parametri del regolatore di corrente sono stati scelti per avere una banda di 5000  $\frac{rad}{s}$ ; inoltre, per la presenza della forza controelettromotrice, la funzione di trasferimento dell'anello è del secondo ordine con smorzamento molto basso, quindi la risposta attesa avrà una leggera sovra elongazione.

$$
i_q = \frac{1}{(1+TT*s)(Tnm*s+dm)*rT+Tnm*s+dm-(1+TT*s)*rT} * i_{qrif}
$$

Per assicurarsi che la banda di 5 kHz è corretta, si può non considerare la retroazione della velocità, annullando quindi l'accoppiamento elettro-meccanico della forza controelettromotrice: in questo modo, trascurando l'accoppiamento elettrico tra  $i_d$  e  $i_q$ , plausibile visto il valore molto basso dell'induttanza statorica, la funzione di trasferimento risultante sarà del primo ordine; quindi, la risposta sarà un esponenziale e la costante di tempo relativa sarà facilmente ricavabile, e varrà poi confrontata con il valore  $\frac{1}{5000 \frac{rad}{s}}$ , relativo alla banda calcolata teoricamente.

$$
i_q = \frac{1}{(1 + TT * s) * rT - 1} * i_{q_{\text{right}}}
$$

E' interessante osservare che, come detto, non considerando la retroazione di velocità, l'ordine del sistema diminuisce, passando da un secondo ordine a un primo ordine. Di fatto, ciò è equivalente a considerare una compensazione esatta della forza elettromotrice, quindi una soluzione fisicamente implementabile. Successivamente sarà studiato il vantaggio di questo approccio che, oltre ad abbassare l'ordine produrrà dei vantaggi dal punto di vista della precisione del controllo.

Viene ora mostrata la risposta a un riferimento a scalino di corrente di modulo 0.5, scalato sul valore nominale (quindi, il valore di regime, è metà del valore della corrente nominale) applicato al loop di corrente di coppia  $i_q$ , e il rispettivo andamento dell'errore.

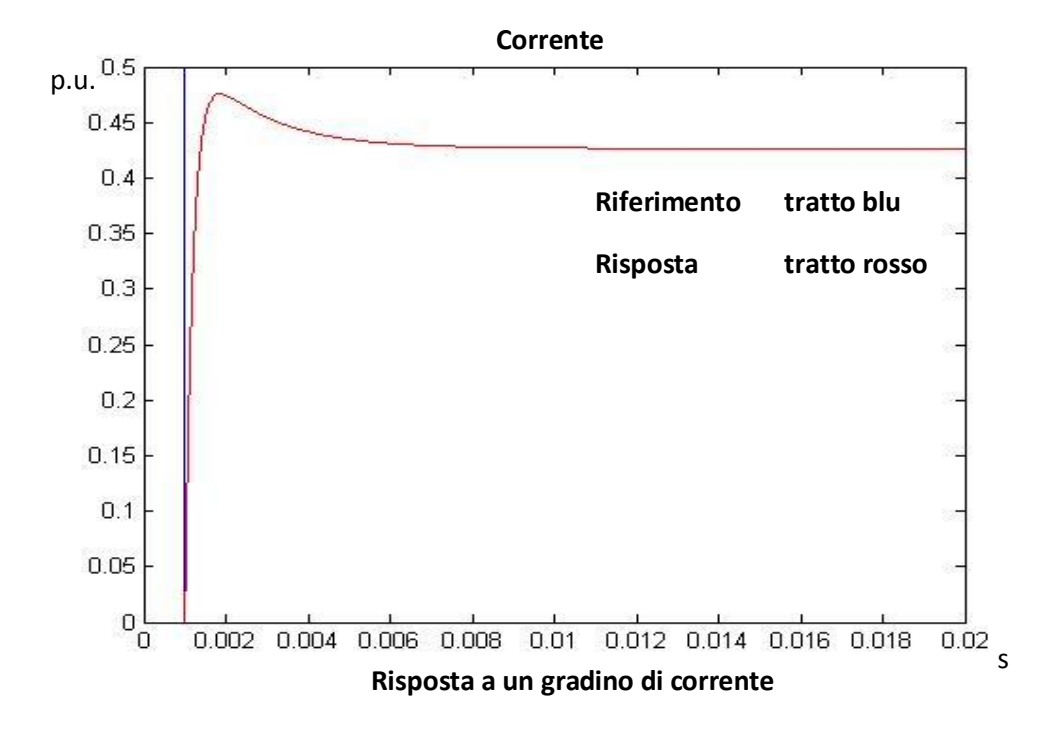

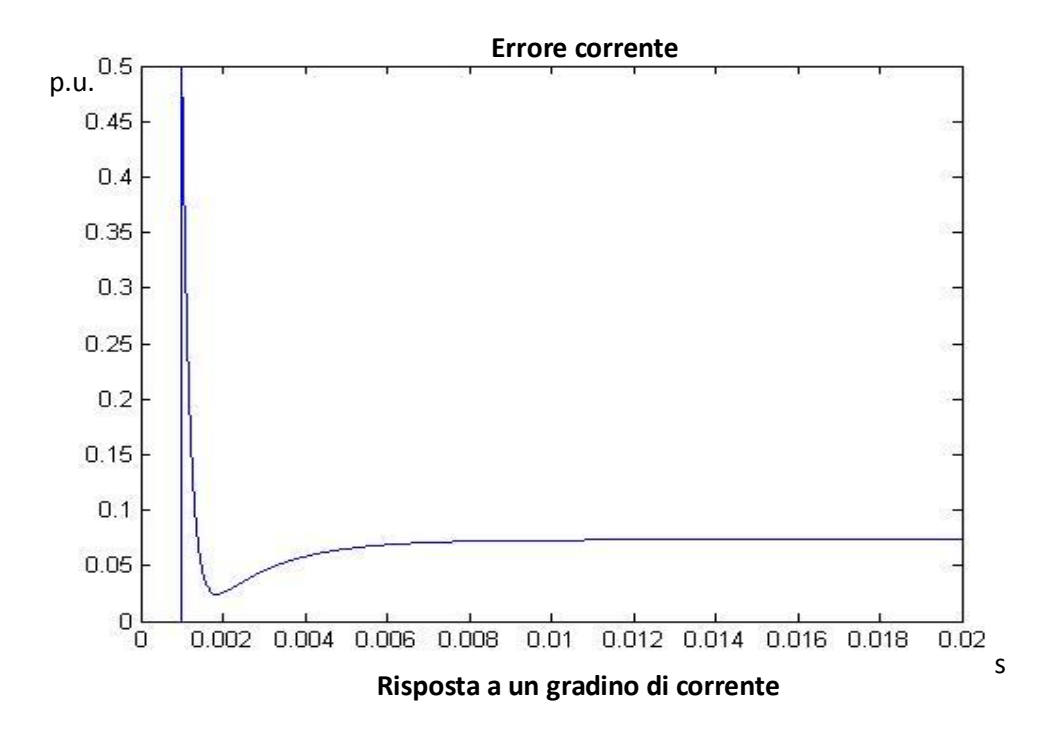

91

Il primo fatto evidenziato è che l'errore a regime non è nullo, anzi di entità non trascurabile (> 10% del modulo del riferimento). In realtà, per controllare la corrente è stato utilizzato un regolatore proporzionale-integrale (PI); essendoci quindi un'azione integrale, si ha la pretesa che, per variazioni a scalino del riferimento, a regime l'errore sia zero.

Approfondendo l'analisi, si può analizzare che la presenza di questo errore è dovuto al termine di accoppiamento che determina la forza controelettromotrice. Tale termine è proporzionale con la velocità, quindi, essendo corrente ed accelerazione proporzionali, la forza controelettromotrice avrà un andamento a rampa (che è l'integrale dello scalino):

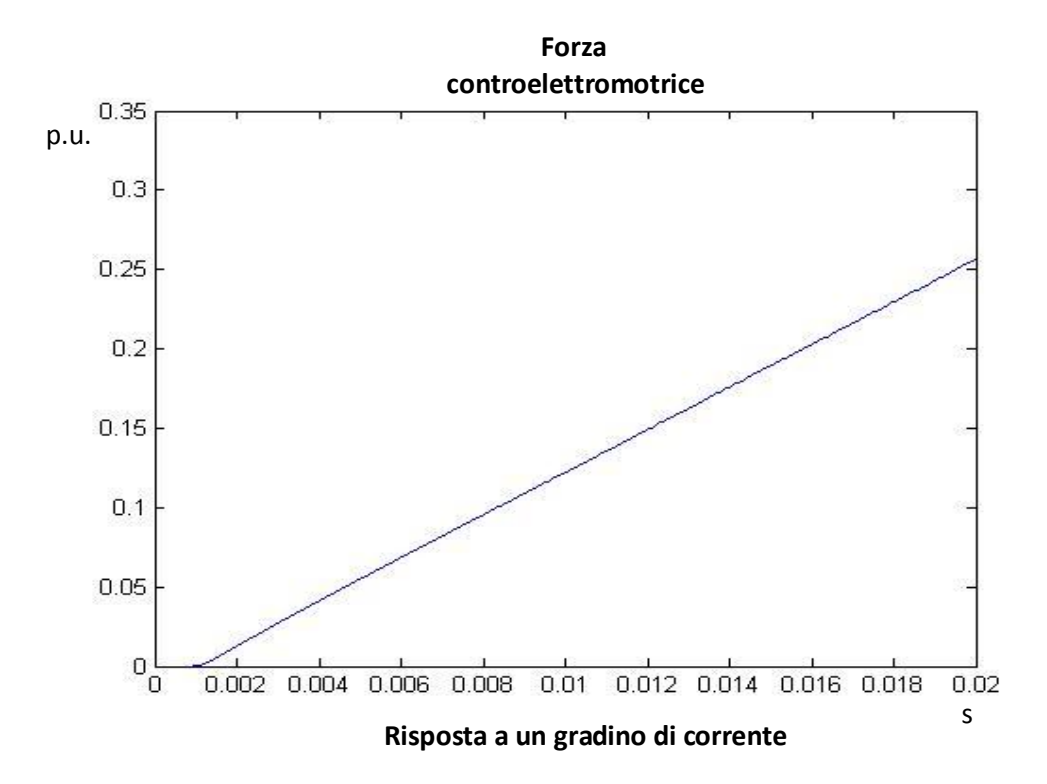

Trascurando il termine di accoppiamento tra la corrente in asse diretto e in quadratura (anch'essa una rampa, ma di pendenza 10−<sup>4</sup> ), la tensione di quadratura  $v_q$  che riceve il motore è la differenza tra l'azione di controllo del regolatore e la forza controelettromotrice. Poiché il motore brushless ha una funzione di trasferimento passa basso con costante di tempo  $TT = \frac{LT}{RT}$  $\frac{L}{RT}$ , affinché la corrente  $i_q$  del motore sia una risposta allo scalino, la tensione del motore dovrà avere l'andamento sotto rappresentato:

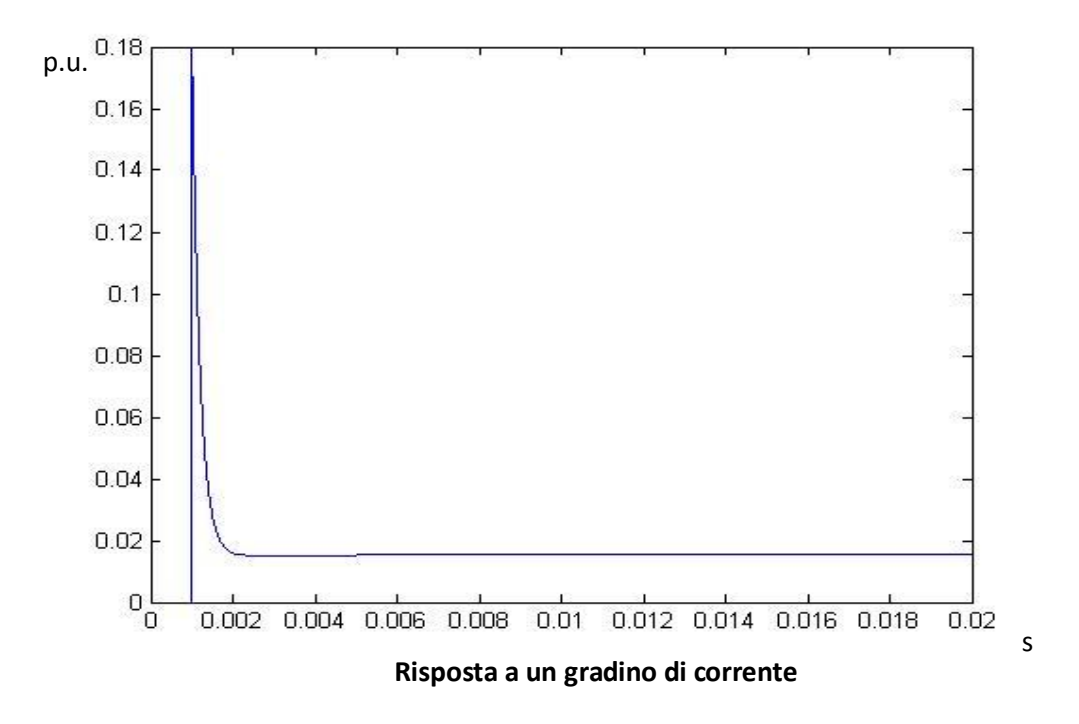

Applicando una passa basso a tale andamento, verrà ridotto l'impulso iniziale e si otterrà un andamento esponenziale con una sovra elongazione, caratteristica risposta allo scalino di un sistema del secondo ordine:

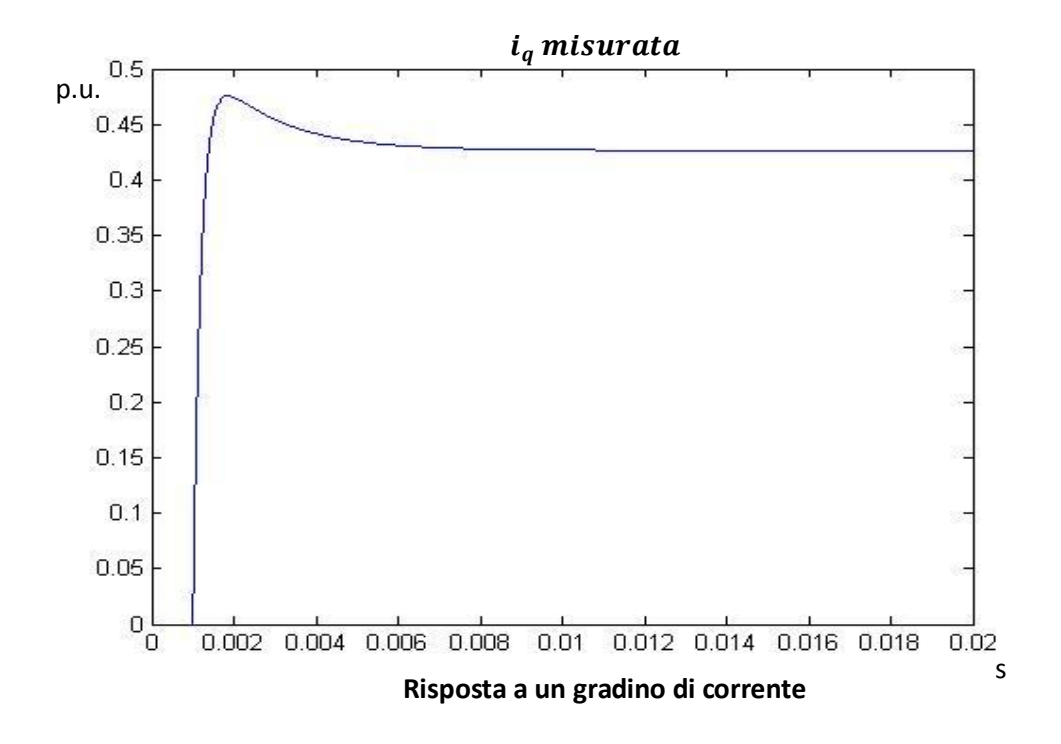

Verificato che l'andamento della  $V_q$  è effettivamente corretto, avendo la forza controelettromotrice un andamento a rampa, l'azione di controllo dovrà avere anch'essa un andamento a rampa, con un impulso iniziale in corrispondenza dello scalino:

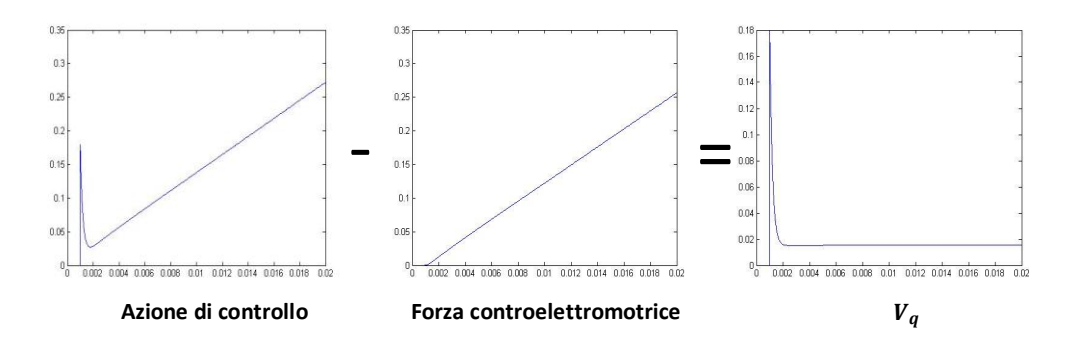

Avendo l'azione di controllo questo andamento, si analizza ora l'andamento dell'errore. Poiché, come detto, ho un azione integrale, l'errore dovrà avere un andamento a scalino, essendo la rampa l'integrale dello scalino. Ecco spiegato il motivo dell'errore non nullo a corrente costante: ciò è dovuto al fatto che l'azione di controllo deve essere una rampa in modo che, sottraendo la forza controelettromotrice, si possa avere una tensione che causi una risposta del secondo ordine.

L'errore che ho a regime è tutt'altro che trascurabile, poiché è maggiore del 10% del modulo dello scalino. Questo porta a pensare delle tecniche alternative di controllo, analizzate nei capitoli successivi. Tuttavia, poiché in molte applicazioni è richiesta precisione in velocità, questo aspetto non causa ingenti problemi, visto che, come si vedrà più avanti, tale precisione è comunque assicurata e di buon livello.

E' tuttavia interessante osservare che cosa accade se non si considera la retroazione di velocità. Per ora, questa è una semplificazione che porterà a osservare con precisione la banda dell'anello; sarà poi ripresa quando si parlerà di compensazione della forza controelettromotrice.

Una prima considerazione di carattere teorica è che la funzione di trasferimento dell'anello con retroazione si semplifica, non avendo più alcun accoppiamento:

$$
\frac{i_{qmis}}{i_{qrif}} = \frac{\frac{1}{\overline{TT}}}{\frac{Til * s}{1 + \frac{rT}{Til * s}}} = \frac{1}{1 + rT * Til * s}
$$

(Si vedrà che tale funzione di trasferimento sarà identica quando si compenserà la forza controelettromotrice e si trascurerà l'accoppiamento elettrico tra  $i_d$  e  $i_q$ , termine che è effettivamente è 3-4 ordini di grandezza più piccolo).

Si ha quindi, in questo caso, un passa basso con pulsazione critica  $\frac{1}{rT*Til}$ 5  $kHz$ . Quindi la risposta è un esponenziale con costante di tempo  $rT * Til$ :

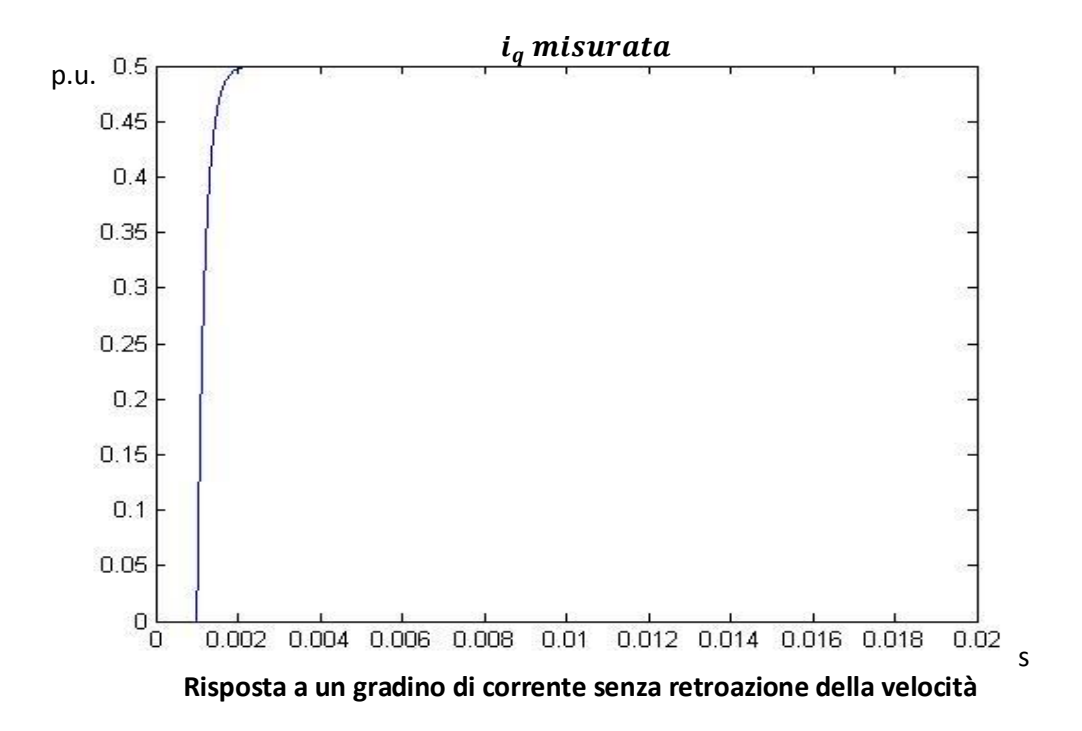

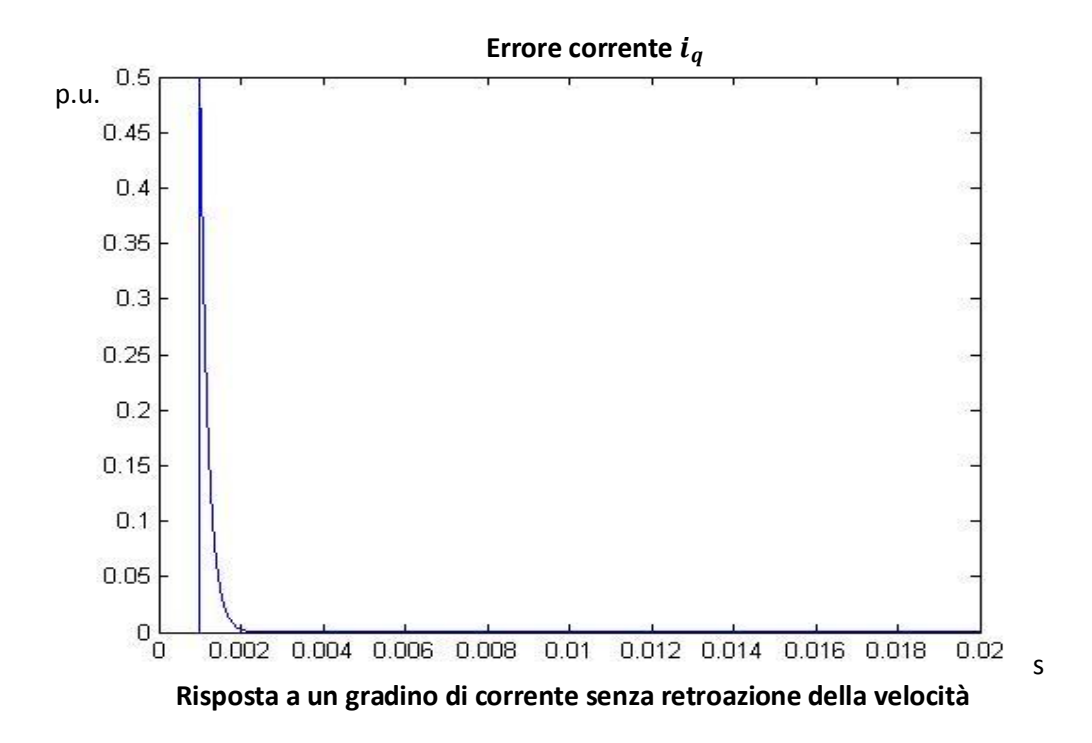

Si nota che, in questo caso, l'azione integrale assicura errore nullo a regime.

La risposta esponenziale permette di verificare che la costante di tempo del sistema sia effettivamente quella teorica. Di norma, dopo un tempo pari alla costante di tempo, la risposta corrisponde a un valore che è il 63% del gradino. Infatti, se si considera l'equazione esponenziale teorica della risposta:

$$
i_{qmis} = a_f \cdot \left(1 - e^{-\frac{t}{\tau}}\right) + a_0
$$

con  $a_f$  modulo del gradino,  $a_0$  valore iniziale del riferimento e  $\tau$  costante di tempo; se impongo  $t = \tau$  e  $a_0 = 0$  ottengo

$$
i_{qmis} (t = \tau, a_0 = 0) = a_f * (1 - e^{-1}) = a_f * (1 - 0.3679) = 0.6321 * a_f
$$

appunto, circa il 63% del modulo dello scalino, posto come riferimento.

Nel nostro caso,  $a_f = 0.5$ , quindi

$$
i_{qmis} (t = \tau, a_0 = 0) = 0.6321 * 0.5 = 0.31605
$$

Ingrandendo la zona desiderata nel grafico della risposta di corrente:

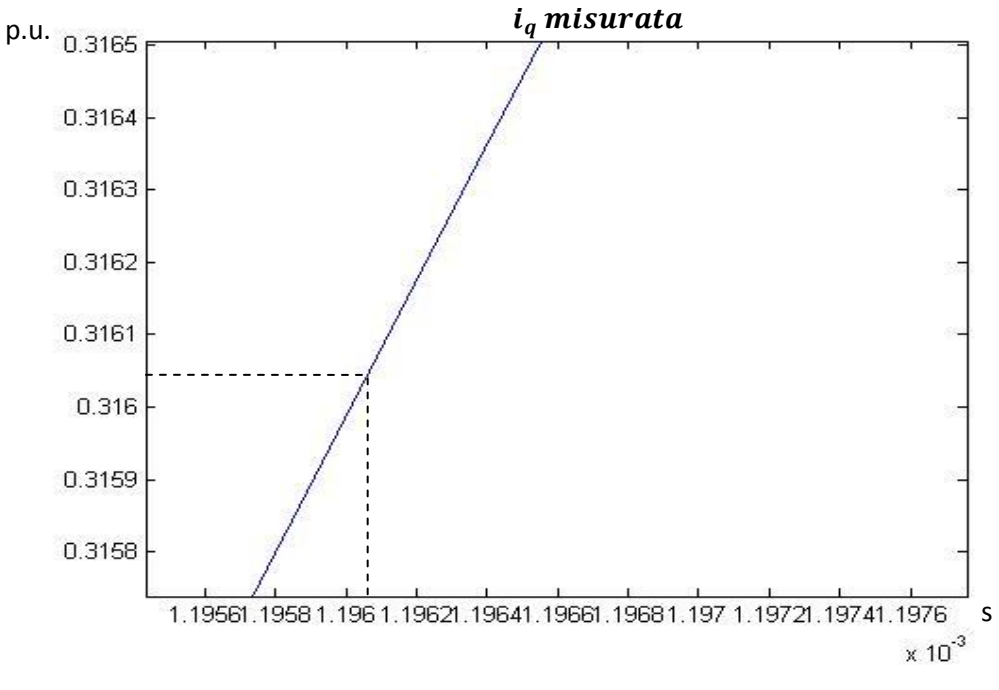

**Risposta a un gradino di corrente senza retroazione della velocità**

Lo scalino avviene dopo un tempo pari a  $1 * 10^{-3}$ , quindi per trovare la costante di tempo devo sottrarre dal valore temporale visualizzato sul grafico il tempo dopo il quale ho lo scalino:

$$
1.19561 * 10^{-3} - 1 * 10^{-3} = 0.9561 * 10^{-4}
$$

che è esattamente pari a  $rT * Til$ , cioè alla dinamica del loop di corrente. E' stato quindi verificato che tale sistema ha la banda effettivamente imposta tramite la scelta dei parametri del controllore.

Sono stati quindi raggiunti gli obiettivi che si erano preposti analizzando la risposta allo scalino di corrente: osservare che il sistema sia effettivamente del secondo ordine e che la banda è di  $5 kHz$ .

Viene ora imposto uno scalino al riferimento di velocità. Anche in questo caso, gli obiettivi sono analoghi: analizzare l'ordine del loop di velocità e verificare la banda imposta dal controllore PI di velocità.

Come visto nel paragrafo 1.2.1, i parametri del controllore sono stati scelti in modo che l'anello di velocità sia disaccoppiato in frequenza con l'anello di corrente; è stata quindi imposta una banda di 500 Hz, 10 volte inferiore alla banda dell'anello di corrente. Questa scelta permette di considerare istantanea la dinamica del loop di corrente rispetto alla dinamica della regolazione della velocità; quindi, di fatto, considero unitaria la funzione di trasferimento dell'anello di corrente:

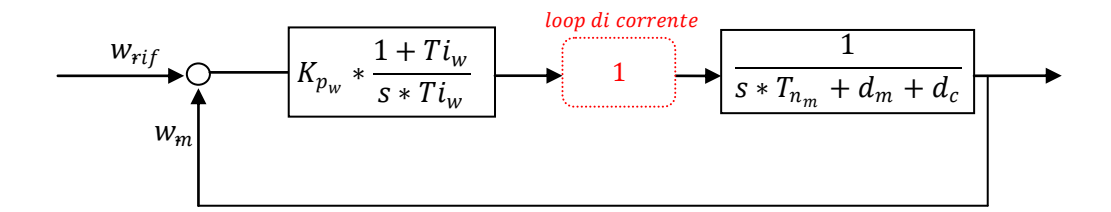

**Figura 39. Schema a blocchi dell'anello di velocità – approssimazione loop di corrente**

La funzione di trasferimento d'anello risulta quindi:

$$
\frac{Kp_w*(1+Ti_w)}{Ti_w*s}*\frac{1}{\frac{Jm+Jc}{Dn}*s+(dm+dc)}
$$

Tale funzione di trasferimento è già stata ritrovata nel paragrafo 1.2 (pag. 35) per effettuare il calcolo dei parametri del controllore,  $Kp_w$  e  $Ti_w$ . Come detto, la funzione di trasferimento è del secondo ordine con basso smorzamento, poiché i termini dm e dc sono molto piccoli, oltre che dipendente dal carico.

Per ora, viene considerato il caso in cui il motore sia a vuoto, quindi che il carico sia nullo. Le simulazioni effettuate considereranno prima il caso ideale di attrito nullo; in seguito verrà imposto un valore  $dm = 0.1$ , considerando quindi una coppia d'attrito proporzionale alla velocità e di intensità pari al 10% della coppia d'attrito nominale (che è pari a  $Dn * wm$ ).

Per il caso ideale, viene trascurato il termine  $dm$  e la funzione di trasferimento d'anello diventa:

$$
Kp_w*\frac{1+Ti_w*s}{Ti_w*s}*\frac{1}{\frac{Jm}{Dn}*s}
$$

quindi si ottiene un sistema del secondo ordine costituito da uno zero e due poli nell'origine.

Rimandando al paragrafo 1.2 per le motivazioni, si ricorda che il valore  $Ti<sub>w</sub>$  è stato scelto in modo che sia molto grande rispetto alla pulsazione critica dell'anello di velocità; questo significa che lo zero è a frequenza molto bassa, ed influisce in maniera minima per la determinazione della pulsazione critica. Per questo, si ricorda che la pulsazione critica vale:

$$
w_{c_v} = \frac{K p_w}{T cm}
$$

In conclusione, ciò che si attende è il fatto che la risposta allo scalino di velocità sarà un esponenziale con sovra elongazione, tipica risposta del secondo ordine, e con costante di tempo pari a  $\frac{K p_w}{T cm}$ . Inoltre, al contrario del caso del loop di corrente, non essendoci alcun termine di accoppiamento all'interno dell'anello di velocità, ci si aspetta che l'errore a regime si annulli.

Di seguito sono riportati i grafici relativi al comportamento dell'anello di velocità avendo applicato uno scalino pari a 0.5, scalato sulla velocità nominale:

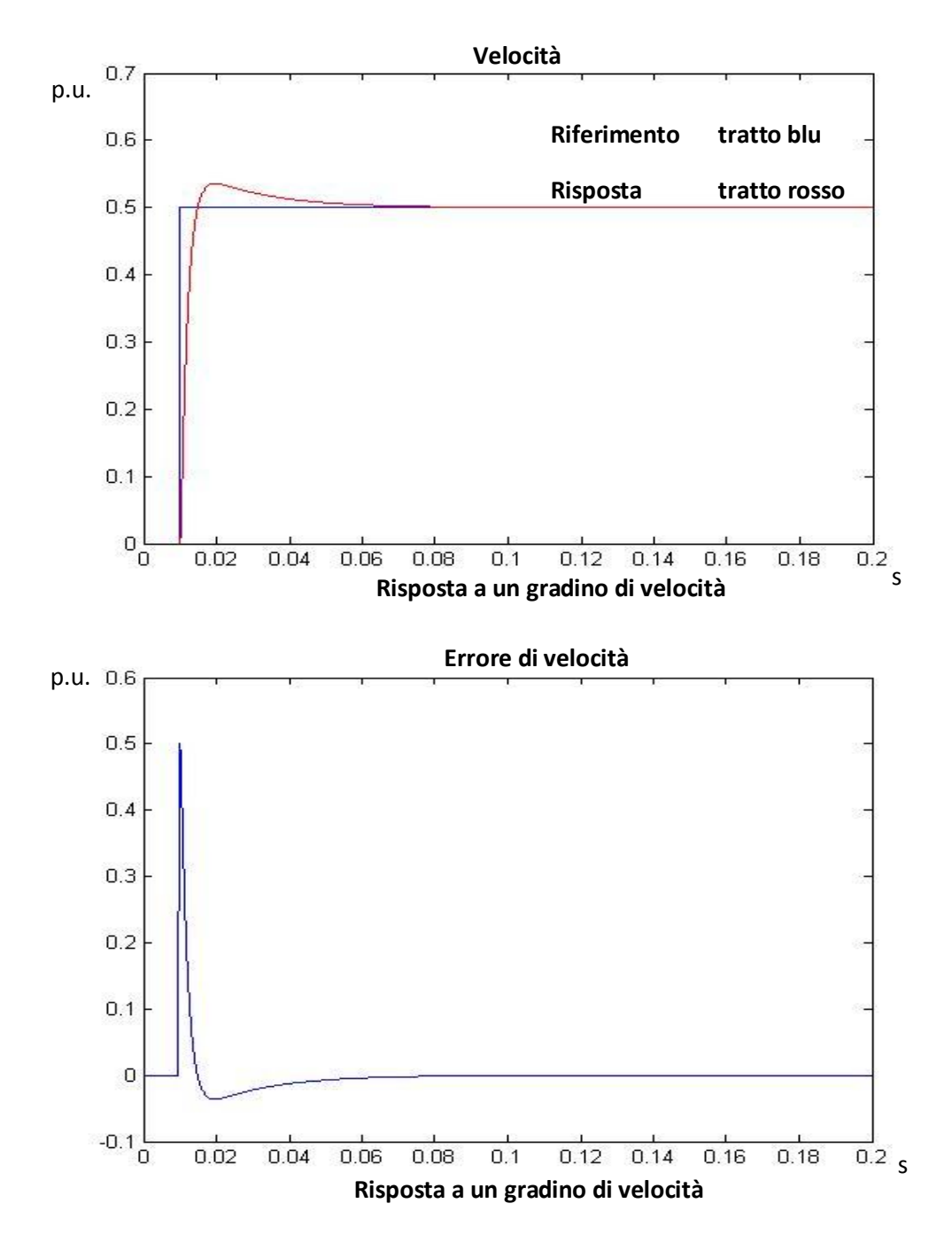

Dai grafici si nota immediatamente che l'errore di velocità a regime si annulla e che la risposta è del secondo ordine con smorzamento molto basso.

Essendoci un sistema del secondo ordine è difficile verificare empiricamente il valore della costante di tempo, poiché è un valore caratteristico dei sistemi del primo ordine; tuttavia, l'entità della sovra elongazione è modesta (<10% del gradino), perciò dopo un tempo pari alla costante di tempo, il valore che si legge non dovrebbe discostarsi molto dal 63% del gradino.

Ingrandendo nella zona interessata:

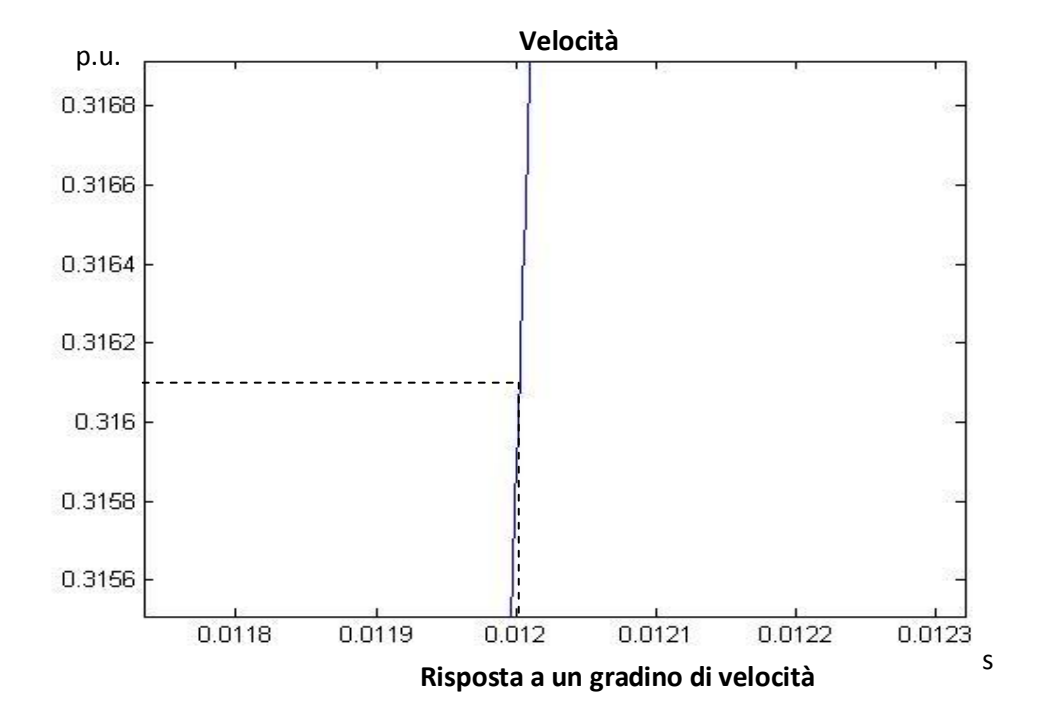

Poiché il gradino è applicato dopo un tempo pari a  $1 * 10^{-2}$  s:

$$
1.2 * 10^{-2}s - 1 * 10^{-2}s = 2 * 10^{-3}s
$$

che è molto vicino al valore  $\frac{1}{wc_v}$ . Infatti, il grafico conferma il fatto che il sistema ha una banda di circa 500Hz.

Viene applicato ora uno scalino al riferimento di posizione, per osservare il comportamento dell'anello più esterno. Poiché ho una banda molto inferiore ai 500 Hz, la regolazione di velocità ha una dinamica praticamente istantanea, perciò la funzione di trasferimento dell'anello di velocità con retroazione ha valore unitario in prima approssimazione. La funzione di trasferimento d'anello relativo alla posizione, già vista per tarare l'azione proporzionale, è la seguente:

$$
\frac{Kp_p}{Tpos * s}
$$

quindi un sistema del primo ordine con banda  $\frac{K p_p}{T pos}$ .

Di seguito sono riportati i grafici relativi alla risposta a uno scalino di posizione di 0.5, scalato sulla posizione nominale, e all'errore di posizione:

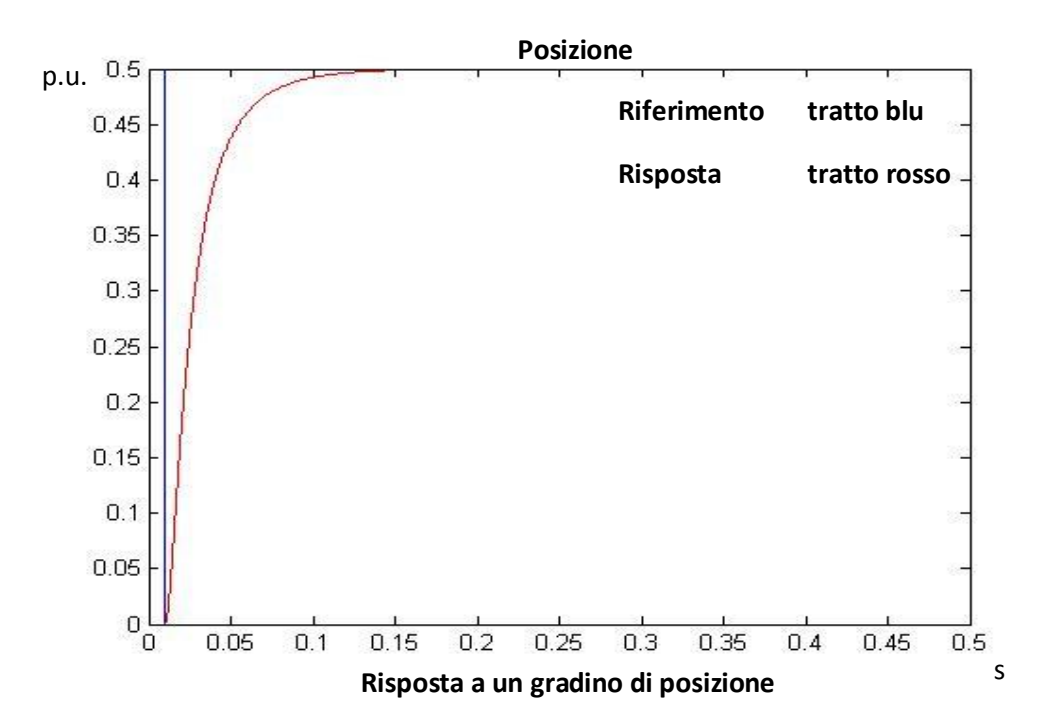

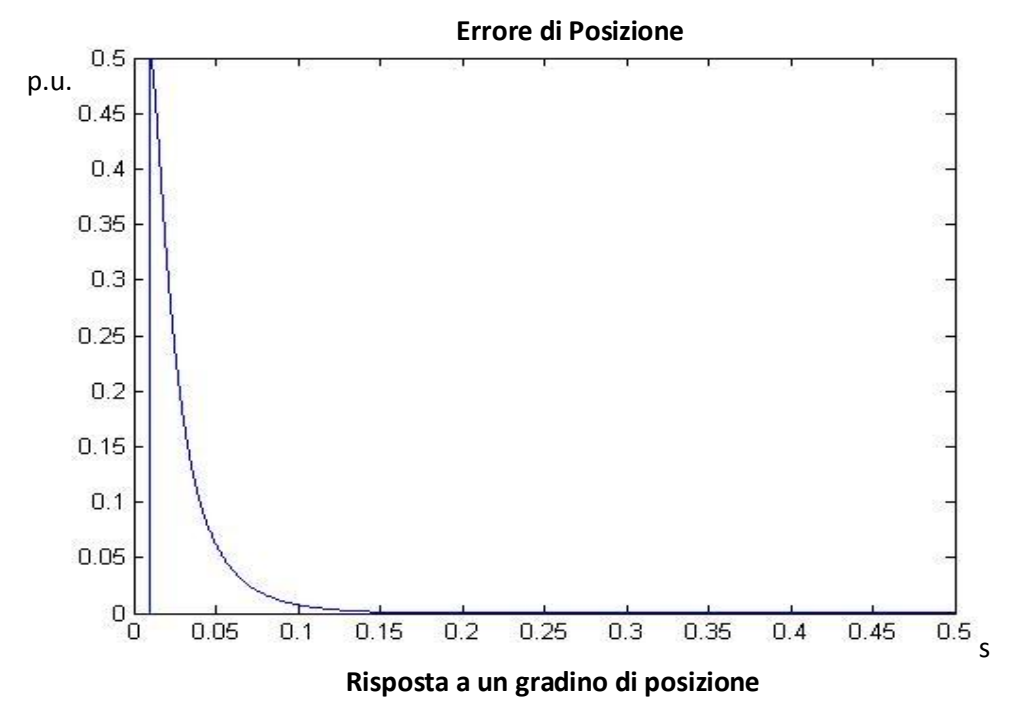

E' sufficiente l'utilizzo di un proporzionale affinché sia assicurato un errore a regime nullo per una variazione a gradino del riferimento; questo perché è già presente un'azione integrale nel sistema. La risposta rispecchia il fatto che la funzione di trasferimento è del primo ordine in prima approssimazione.

Viene ora ricavata sul grafico la costante di tempo:

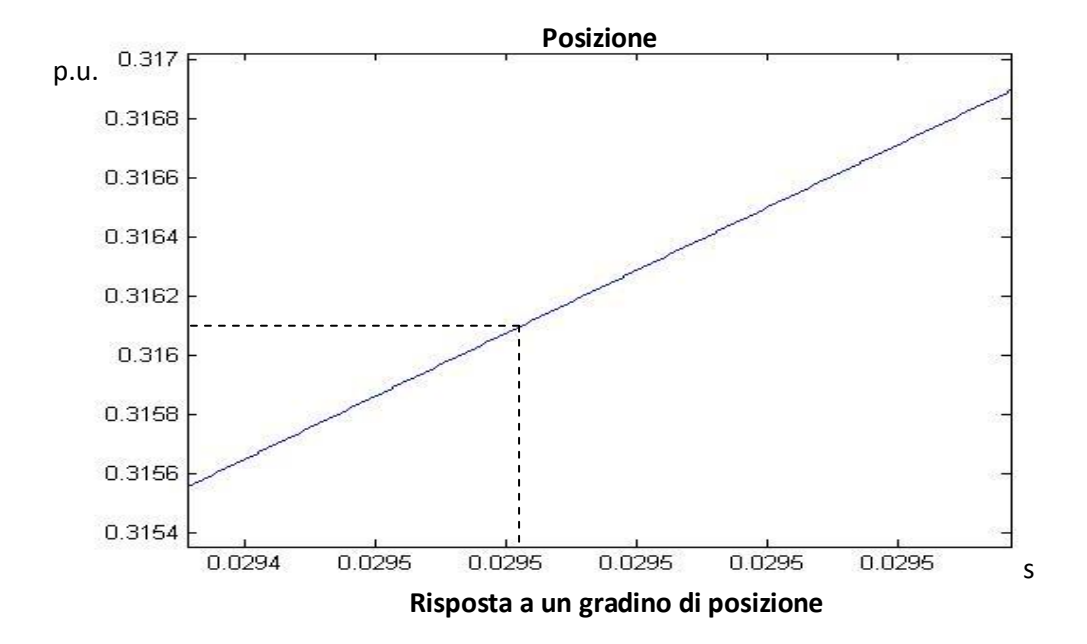

Poiché lo scalino è applicato dopo un tempo di  $1 * 10^{-2}$  s:

$$
2.95 * 10^{-2} s - 1 * 10^{-2} s = 1.95 * 10^{2} s
$$

Tale valore è molto vicino alla costante di tempo teorica  $\frac{Kp}{Tp\sigma s}$ , e corrisponde alla banda imposta di circa 50Hz.

(Il fatto che non corrisponda effettivamente a  $\frac{Kp}{Tpos}$  è perché è stata approssimata la funzione di trasferimento; se considerassi una dinamica non unitaria dell'anello di velocità, quindi considerassi la funzione di trasferimento:

$$
\frac{1}{1+\frac{s}{w\,c_v}}*\frac{1+T_{i_w}*s}{T_{i_w}*s}
$$

la funzione di anello di posizione diventa

$$
\frac{Kpp}{Tpos * s} * \frac{1}{1 + \frac{s}{w_{c_v}}} * \frac{1 + T_{i_w} * s}{T_{i_w} * s}
$$

diventando quindi un sistema del terzo ordine. Tuttavia i termini  $\frac{Tpos*Ti_w}{w}$  $w_{c_v}$ , coefficiente di  $s^3$ , e  $\frac{Tpos}{mg}$  $\frac{1}{w c_v}$ , coefficiente di  $s^2$ , sono bassissimi; infatti, nella risposta non ho sovra elongazione e, per questi motivi, la funzione è approssimabile benissimo un primo ordine. In più ho uno zero in  $\frac{1}{r}$  $T_{i_w}$ , che benché sia trascurabile nell'anello di velocità poiché è una bassa frequenza, è al contrario paragonabile con le frequenze toccate dall'anello di posizione. L'azione di tale zero porta un contributo, seppur piccolo, alla dinamica della risposta di posizione; in particolare, per la natura degli zeri, tende a velocizzare il sistema. Per questo motivo, la costante di tempo ricavata dal grafico è leggermente più bassa (quindi, banda leggermente più alta rispetto a quella teorica).

Un altro studio interessante per studiare il comportamento del sistema è osservare le risposte a dei riferimenti a rampa. In particolare, il segnale di riferimento avrà, per un tempo finito, un andamento a rampa, per poi assestarsi a un valore di regime. Praticamente, tale segnale è un gradino dove l'arrivo a regime non è istantaneo. E' un segnale molto importante, perché oltre a dare molte informazioni riguardanti il sistema con relativamente basso sforzo, sollecita meno il sistema, non avendo discontinuità.

Imponendo questo tipo di riferimento alla corrente si ottengono questi risultati:

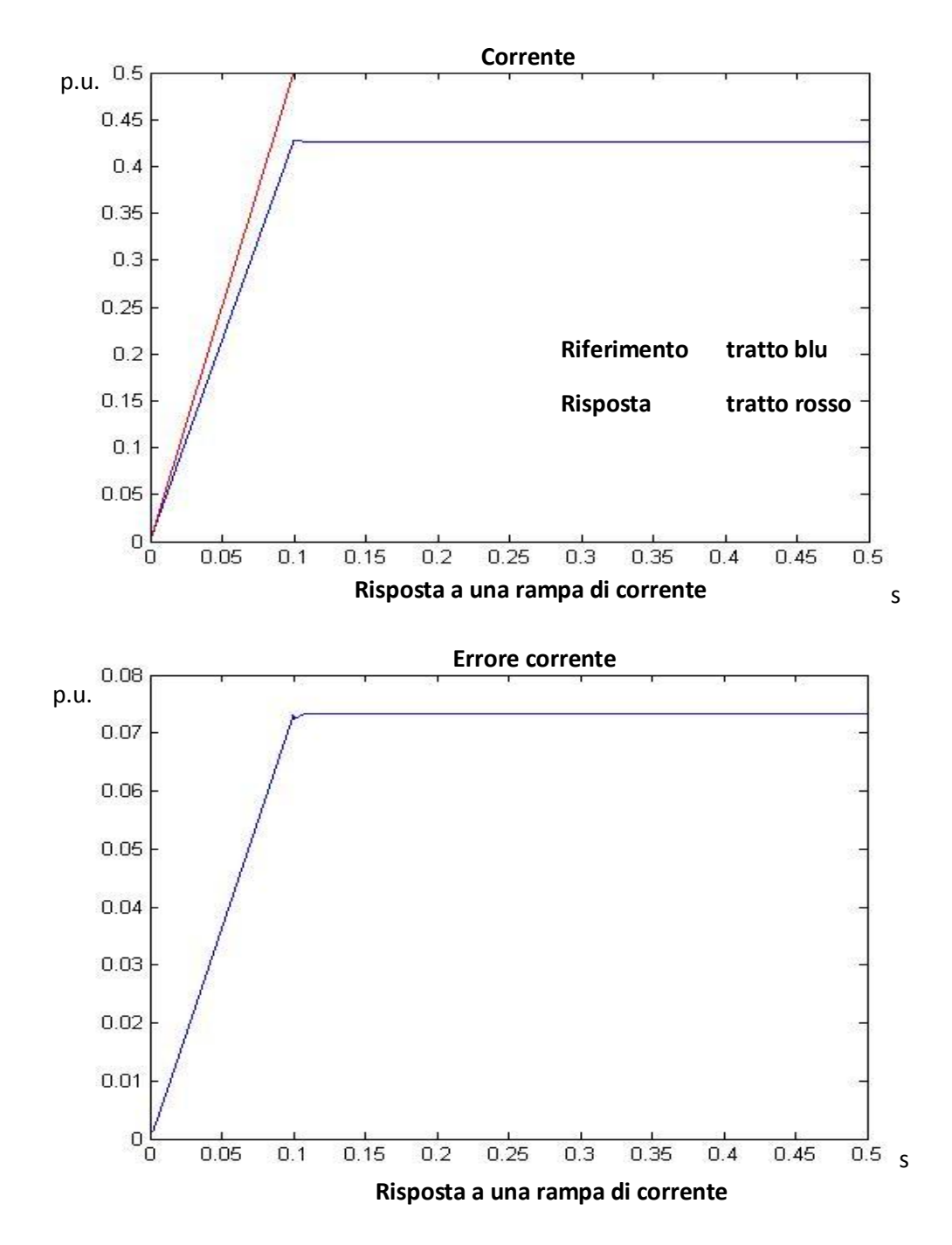

Anche in questo caso, gli errori sono ingenti e, durante l'andamento a rampa crescono linearmente, per poi assestarsi a un valore costante a regime. Ciò è dovuto all'accoppiamento provocato dalla forza controelettromotrice. Facendo, infatti, un procedimento analogo al caso precedente, la forza controelettromotrice, essendo proporzionale alla velocità, ha un andamento parabolico nel transitorio a rampa del riferimento, e a rampa, quando il riferimento è a regime; la tensione  $v_q$  del motore avrà un andamento tale per cui, subendo l'azione filtrante passa basso del motore, la corrente misurata abbia un andamento quanto più vicino a quella del riferimento.

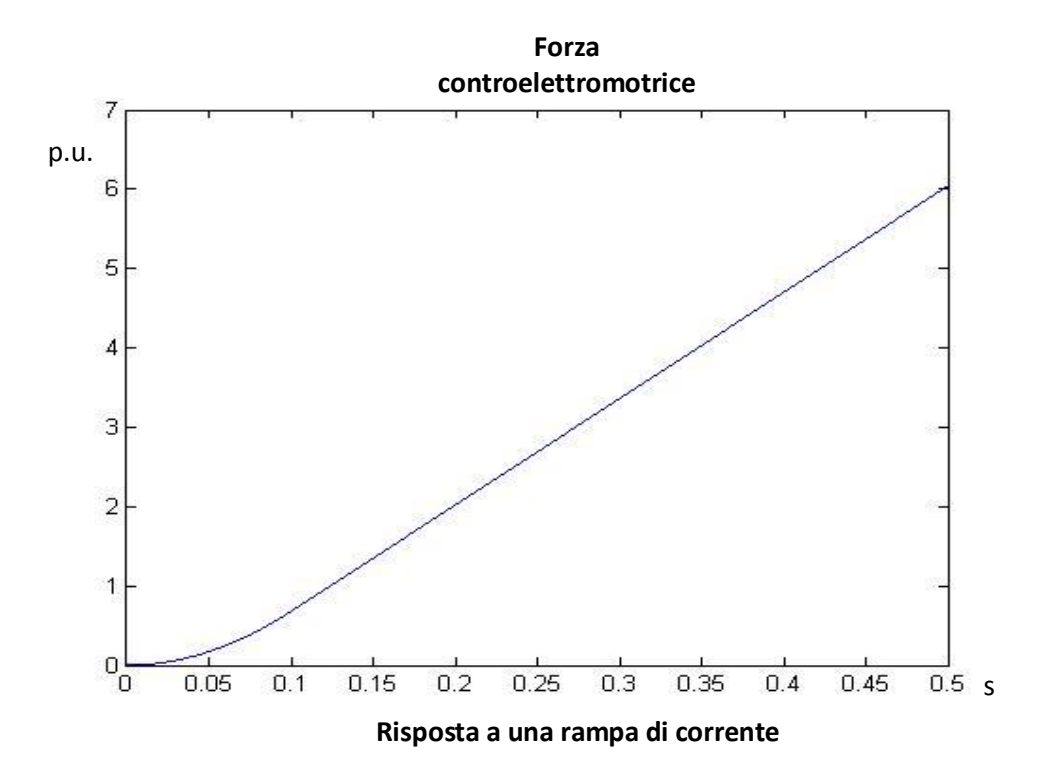

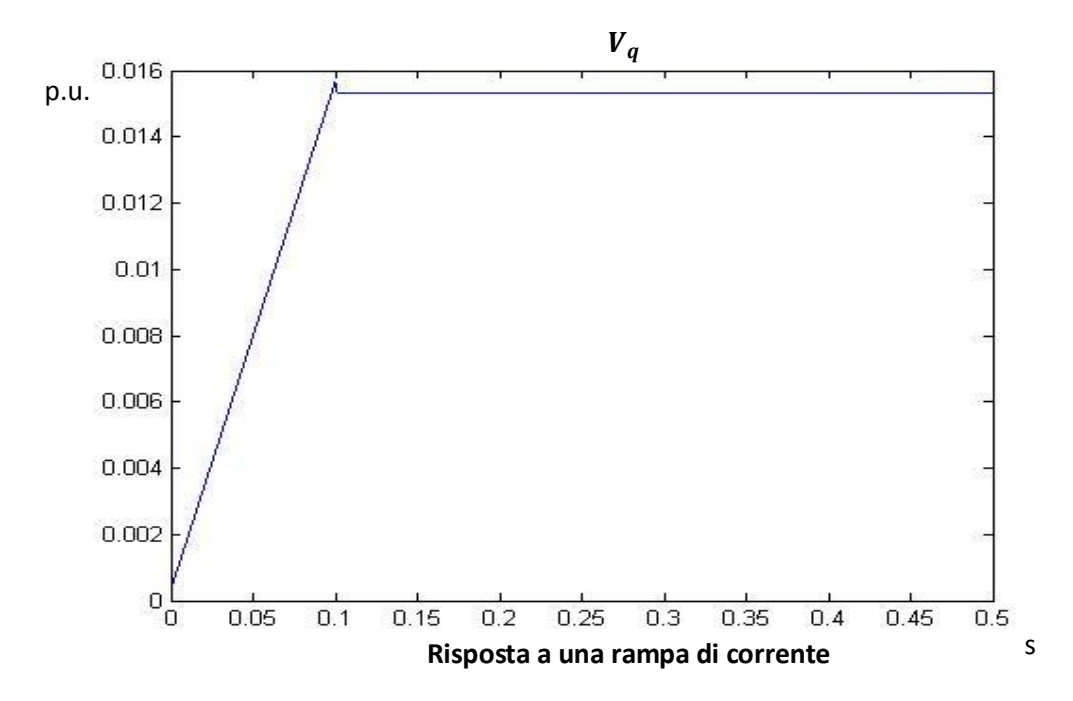

La  $i_q$  risultante ha un andamento che segue il riferimento, ma con errori non trascurabili. Questo perché l'azione di controllo che mi genera una  $v_q$  con l'andamento appena descritto, deve essere anch'essa essere parabolica nel transitorio a rampa del riferimento, e una rampa a regime.

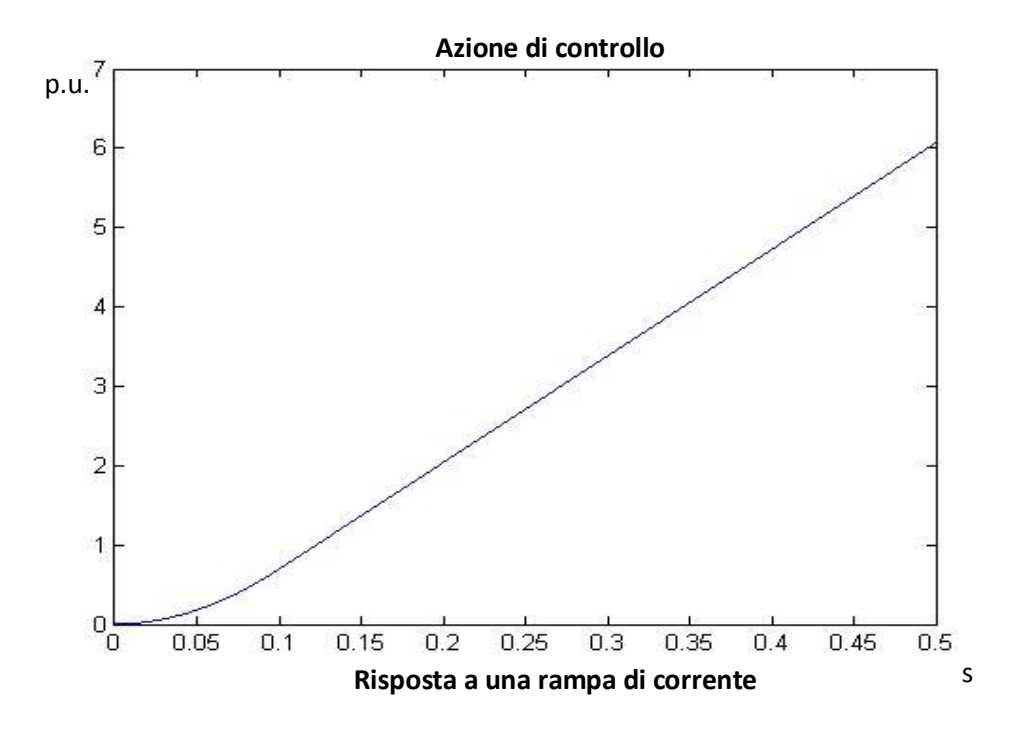

Per avere questo tipo di azione di controllo, l'errore a monte del PI di accelerazione dovrà avere l'andamento rappresentato a inizio trattazione e sotto riportato. Si noti, appunto, l'andamento lineare corrispondente alla dinamica a rampa del riferimento, e l'errore costante a regime.

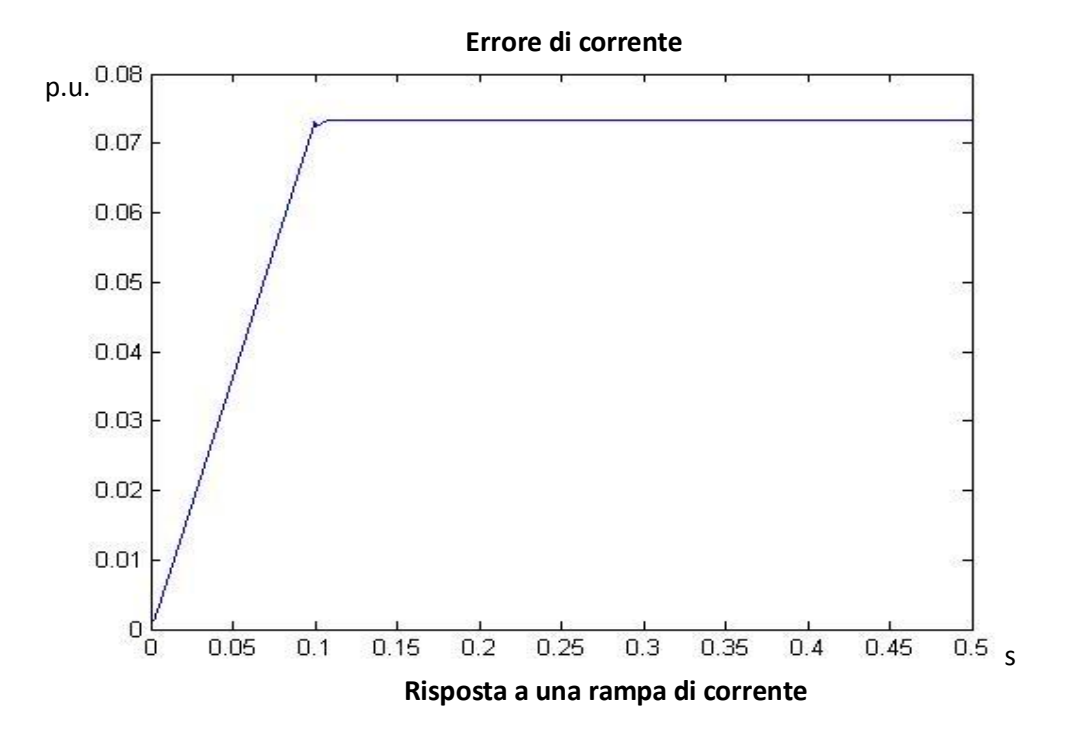

Se anche in questo caso non si considera la retroazione della velocità, si ottiene come già visto, un sistema del primo ordine. In questo caso, il comportamento atteso è che la corrente misurata seguirà la rampa di riferimento con un errore costante, mentre e regime seguirà perfettamente il riferimento. I grafici riportati confermano queste premesse teoriche.
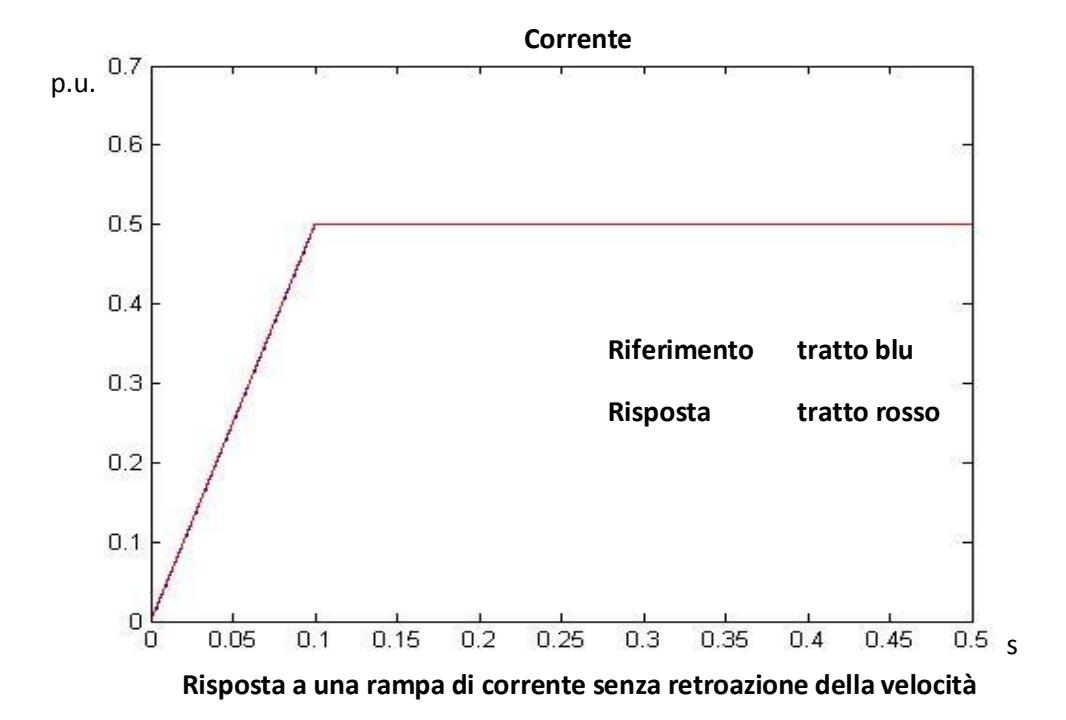

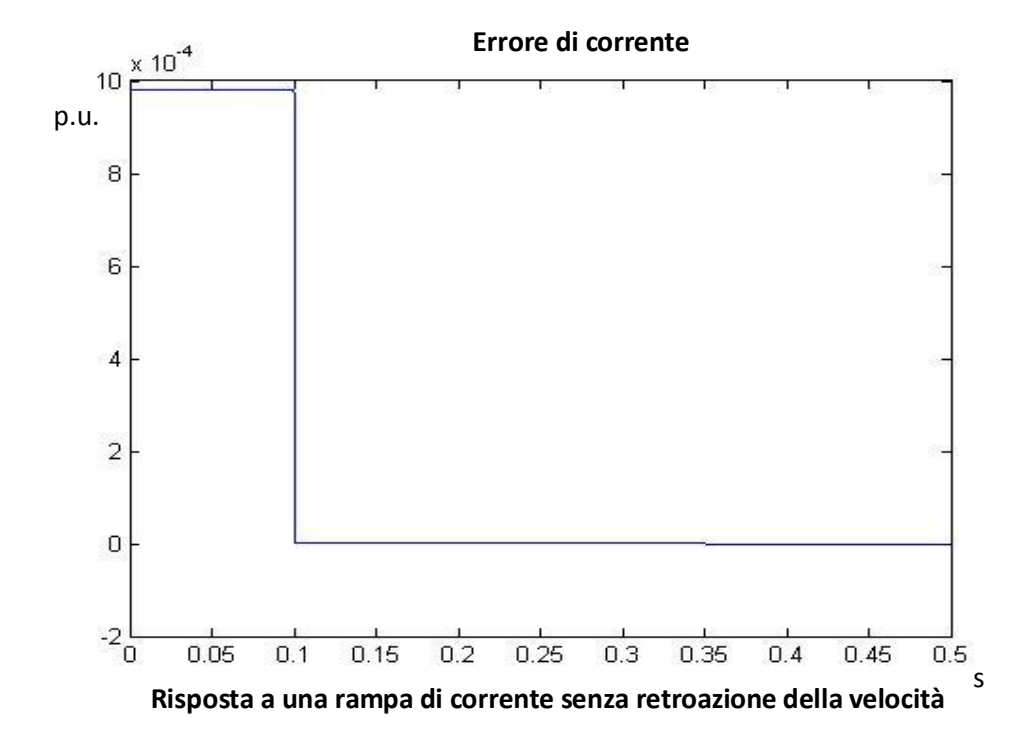

Si può notare che il valore costante dell'errore presente durante la dinamica a rampa, è pari al prodotto

$$
rT * Til * 5 = 10^{-3}
$$

dove il valore 5 rappresenta la pendenza della rampa. Poiché ho un azione integrale applicata alla rampa di riferimento, l'errore assume un andamento a gradino.

Di seguito sono rappresentate le risposte e gli errori relativi agli andamenti con dinamica a rampa dei riferimenti di velocità e posizione. Nonostante non portino alcuna informazione aggiuntiva, è interessante osservare:

- un buon inseguimento della velocità, dove è assicurata la posizione corretta a regime
- il comportamento dell'anello di velocità come sistema del secondo ordine con basso smorzamento, evidenziato dalle sovra elongazioni presenti a ogni cambio di pendenza del riferimento e dal fatto che, durante la rampa del riferimento, l'errore non si annulla
- l'errore di posizione, durante la rampa del riferimento, è piuttosto grande; tuttavia con un ritardo pari a 5 costanti di tempo  $\left(\tau = \frac{1}{50}\right)$  $\frac{1}{50 Hz}$ ho il posizionamento corretto a regime.
- L'errore massimo della posizione vale: 5 ∗ $\frac{Tpos}{V_{\text{max}}}$  $\frac{1 \text{pos}}{Kp} = 0.1$

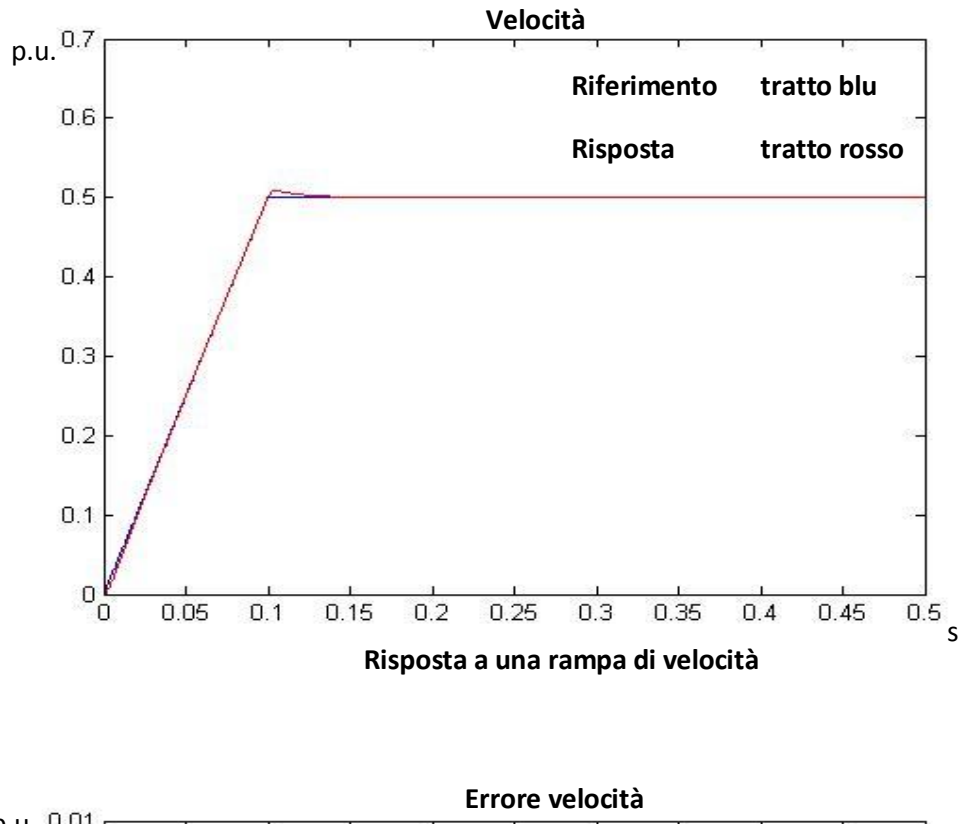

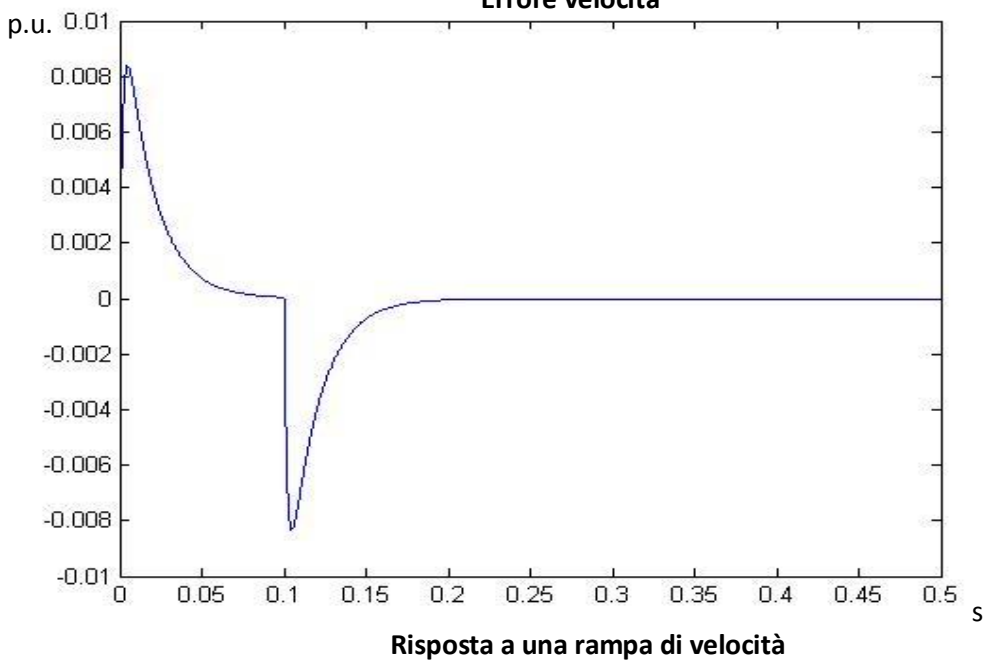

 $0.04$ 

 $0.02$ 

 $\begin{bmatrix} 0 \\ 0 \end{bmatrix}$ 

 $0.05$ 

 $0.1$ 

 $0.15$ 

 $0.2$ 

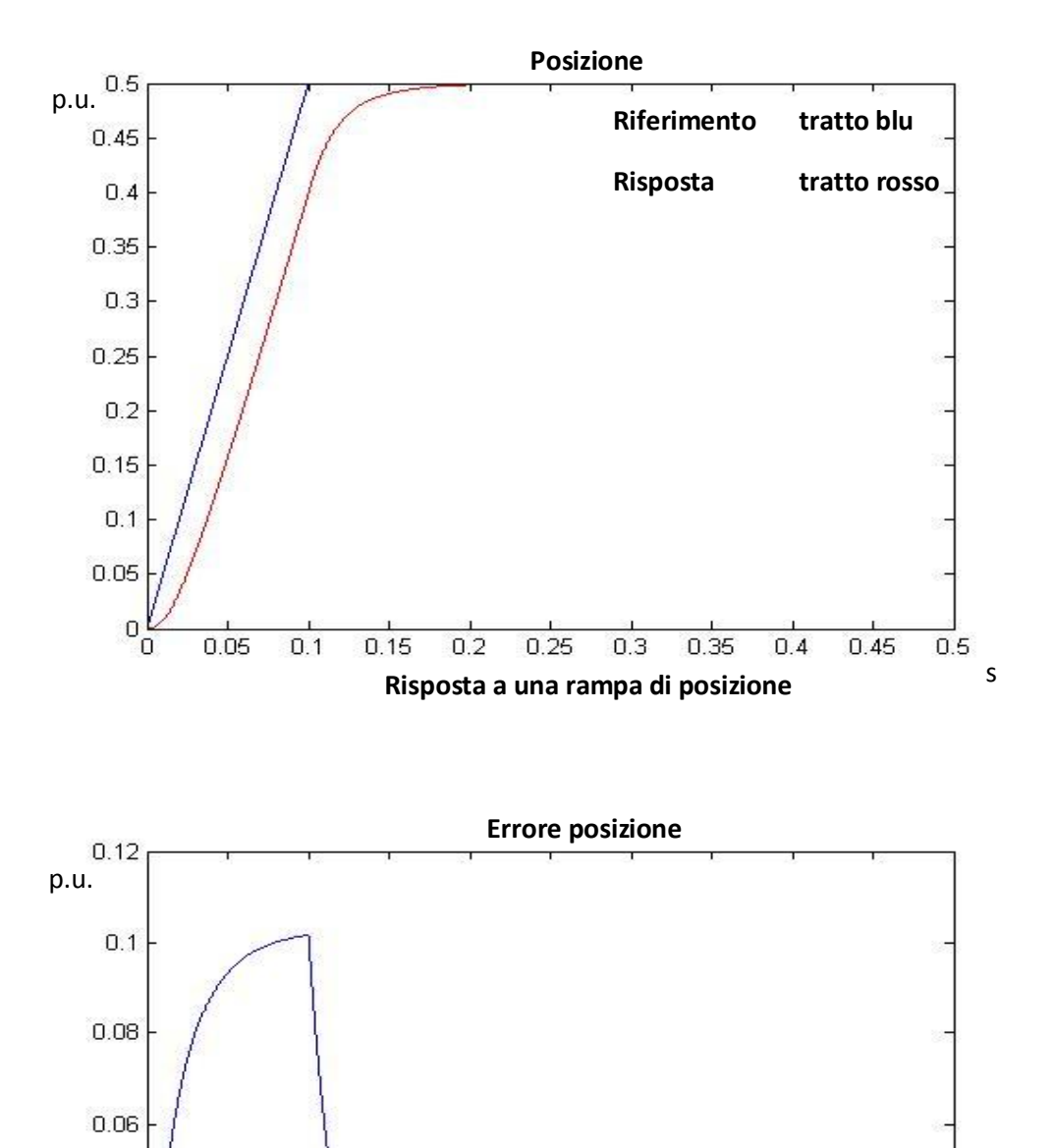

**Risposta a una rampa di posizione**

 $0.3$ 

 $0.35$ 

 $0.4$ 

 $0.45$ 

 $0.25$ 

 $\overline{0.5}$ <sub>s</sub>

### **3.2 Risposte alle traiettorie generate – sistema senza attrito**

Viste le risposte a riferimenti standard, vengono ora imposti dei riferimenti con gli andamenti studiati nel capitolo 2.

Come in precedenza, inizialmente verranno studiati i casi ideali, dove sarà considerata solo la coppia inerziale; nel paragrafo successivo verrà considerata una coppia d'attrito proporzionale alla velocità con costante di proporzionalità pari a 0.1, quindi il 10% della coppia d'attrito nominale (pari a  $Dn * wm$ ).

Inoltre, precedentemente, nell'analisi degli andamenti del riferimento, si otteneva, il grafico di accelerazione derivando due volte l'espressione della traiettoria; nel modello, però, non ho la misura di accelerazione, bensì una misura della corrente. Tuttavia, accelerazione e corrente sono proporzionali, quindi i grafici saranno qualitativamente identici se non si considerano le coppie d'attrito; in questo caso il legame di proporzionalità è facilmente ricavabile:

$$
Ca = i_q * fi; \quad Ca = J_m * w_m
$$

$$
i_q = \dot{w}_m * \left(\frac{J_m}{fi}\right)
$$

Tuttavia, considerando grandezze in per unit, la relazione diventa

$$
i_q = \dot{w}_m * T_{n_m}
$$

Inoltre si ricorda che, considerando appunto il sistema in per unit, il legame tra velocità e posizione non è una pura derivazione, ma è necessario considerare il termine Tpos (vd. paragrafo 1.2.1).

#### **3.2.1 Risposta a una traiettoria cubica**

Applicando come riferimento di posizione una traiettoria cubica, vengono di seguito riportate le risposte del sistema in posizione, velocità e accelerazione, e gli errori dei relativi anelli.

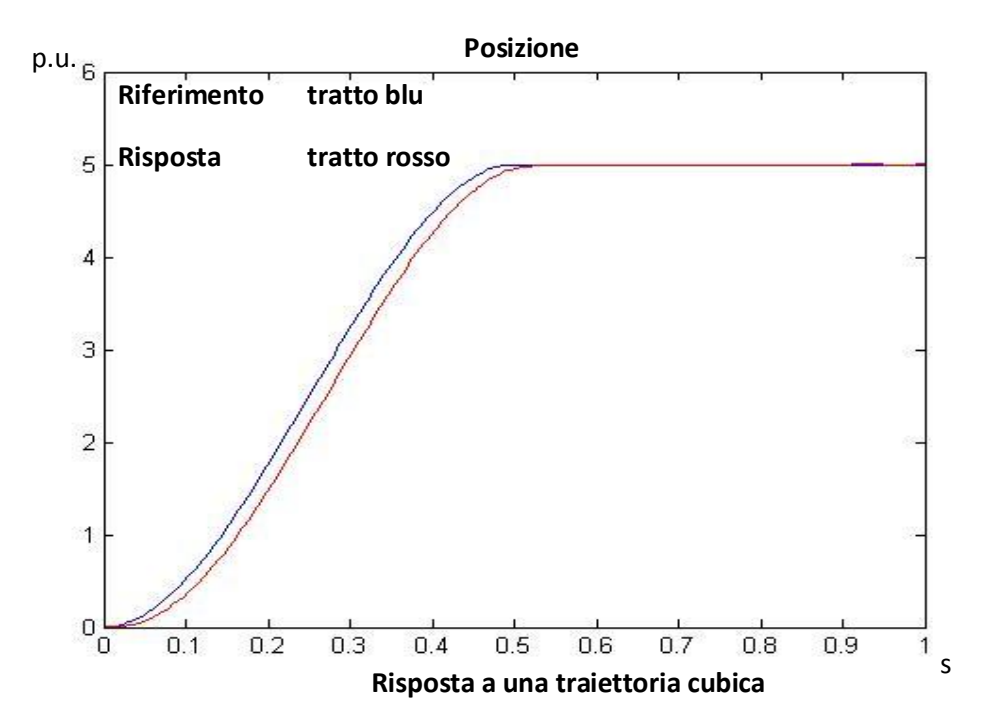

Dati: posizione iniziale 0, posizione finale 5, tempo di percorrenza 0.5 s; traiettoria cubica di posizione

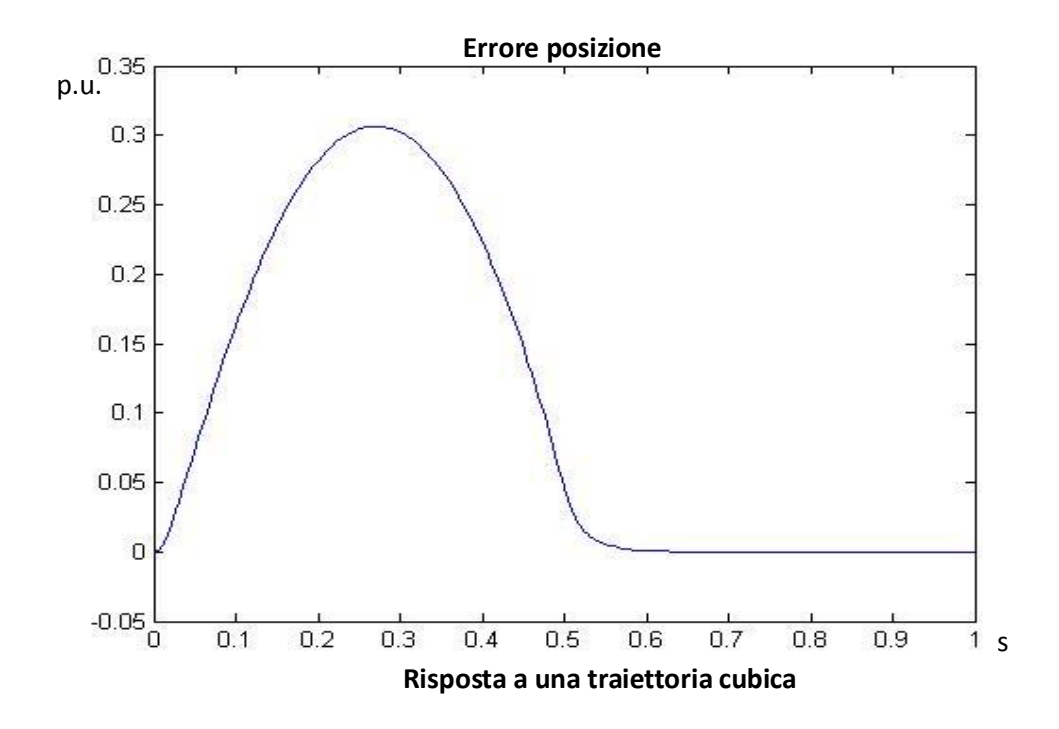

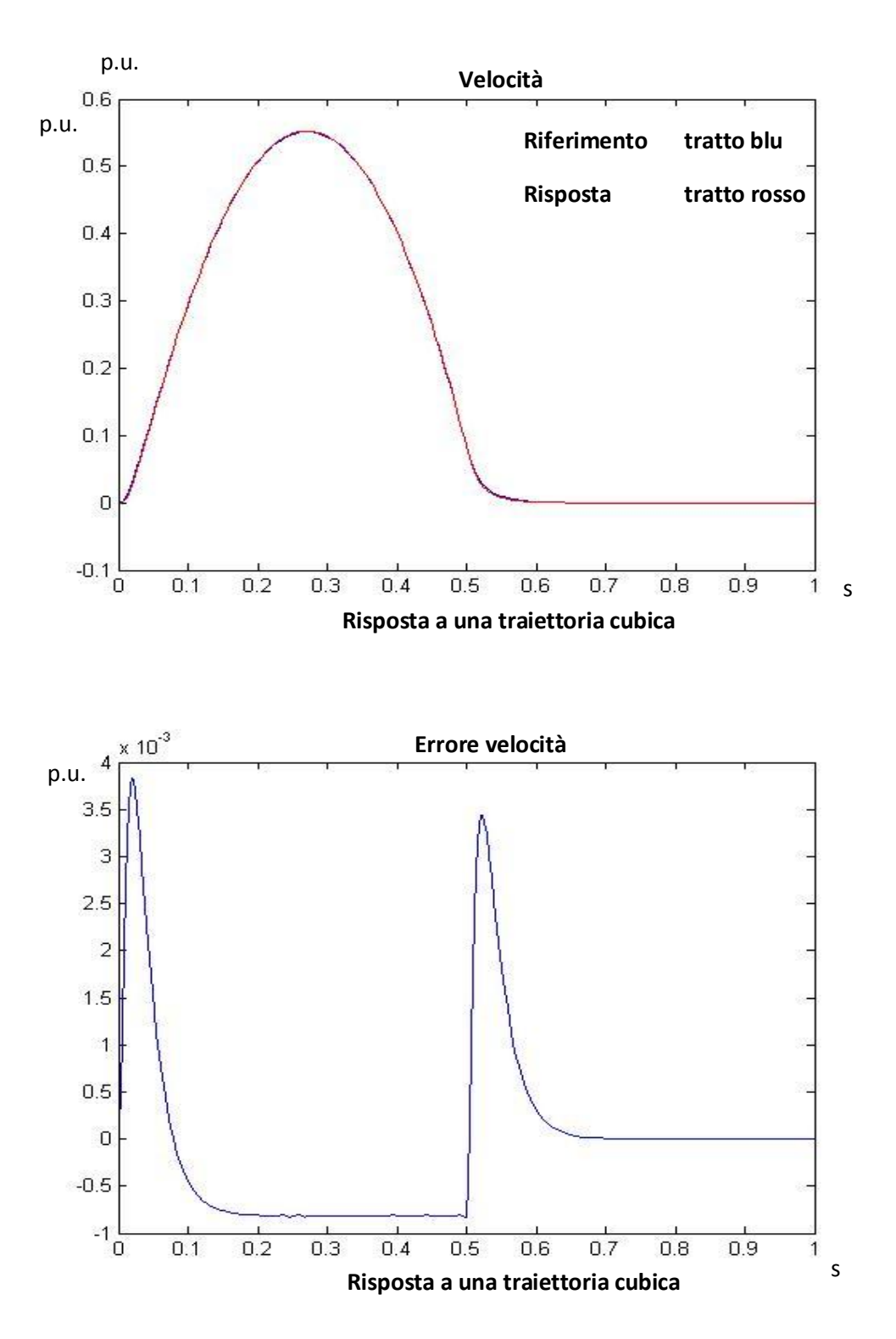

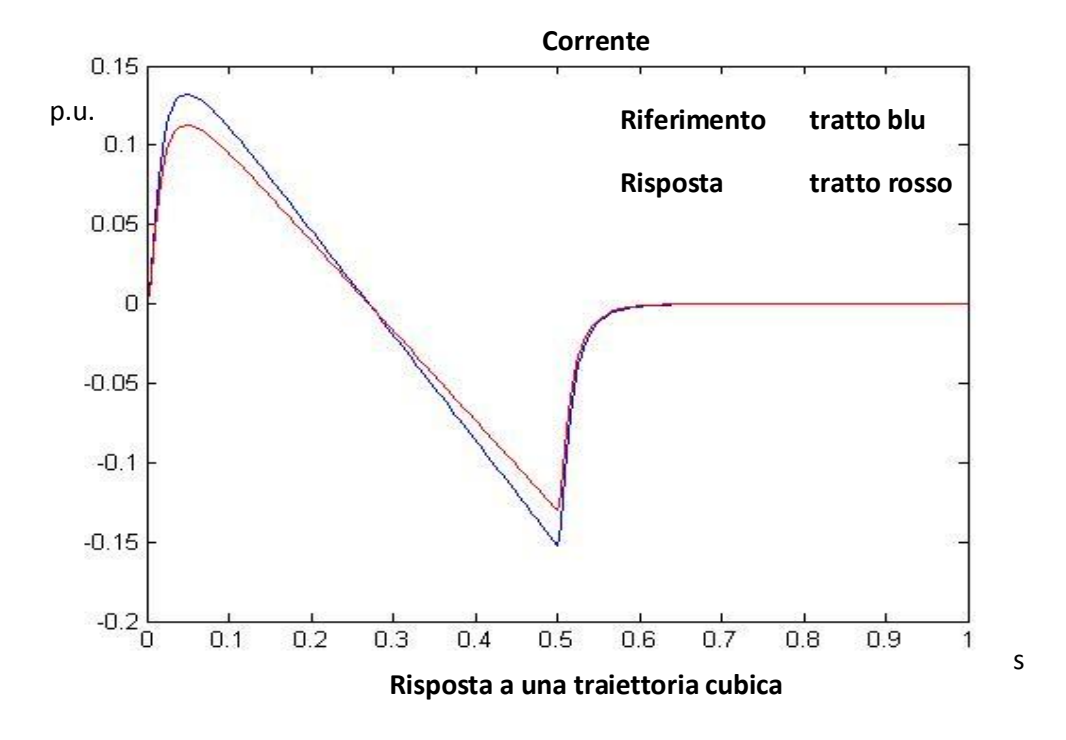

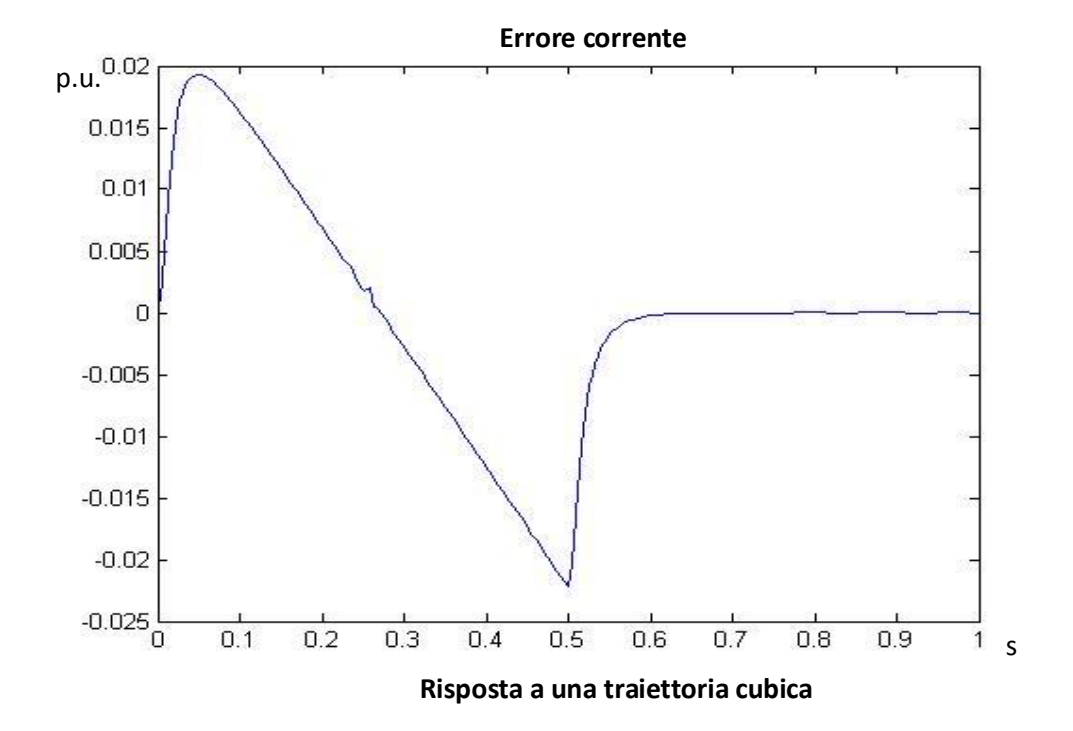

Osservando i grafici riportati, si può notare che l'errore di posizione si annulla con un certo ritardo, che è stimabile pari a 5-8 volte la costante di tempo, quindi 0.1-0.16 s. C'è un buon inseguimento dell'anello di velocità, infatti gli errori sono piuttosto contenuti (in generale, inferiori all'1%). Si può tuttavia già notare il problema principale intrinseco al riferimento utilizzato: la presenza di discontinuità negli istanti iniziale e finale nell'andamento della corrente. Anche se non sono discontinuità "pure", ho delle variazioni di accelerazione, in tali istanti, molto repentine, quindi con valori molto alti di jerk; questo aspetto comporta, come già visto, delle sollecitazioni meccaniche indesiderate e nocive.

L'errore di accelerazione non ha l'andamento a jerk atteso perché, come è successo anche per i riferimenti a gradino e a rampa con regime, è presente l'azione della forza controelettromotrice che impone un andamento differente dell'errore di corrente; in seguito, si farà una prova in simulazione considerando la compensazione della forza controelettromotrice, e si osserverà che in tal caso l'errore avrà l'andamento a jerk atteso.

# **3.2.2 Risposta a una traiettoria di quinto ordine**

Per superare il problema della discontinuità della corrente viene ora applicato come riferimento di posizione un polinomio di grado 5. I dati sono gli stessi del caso precedente. Di seguito sono mostrati i risultati della simulazione.

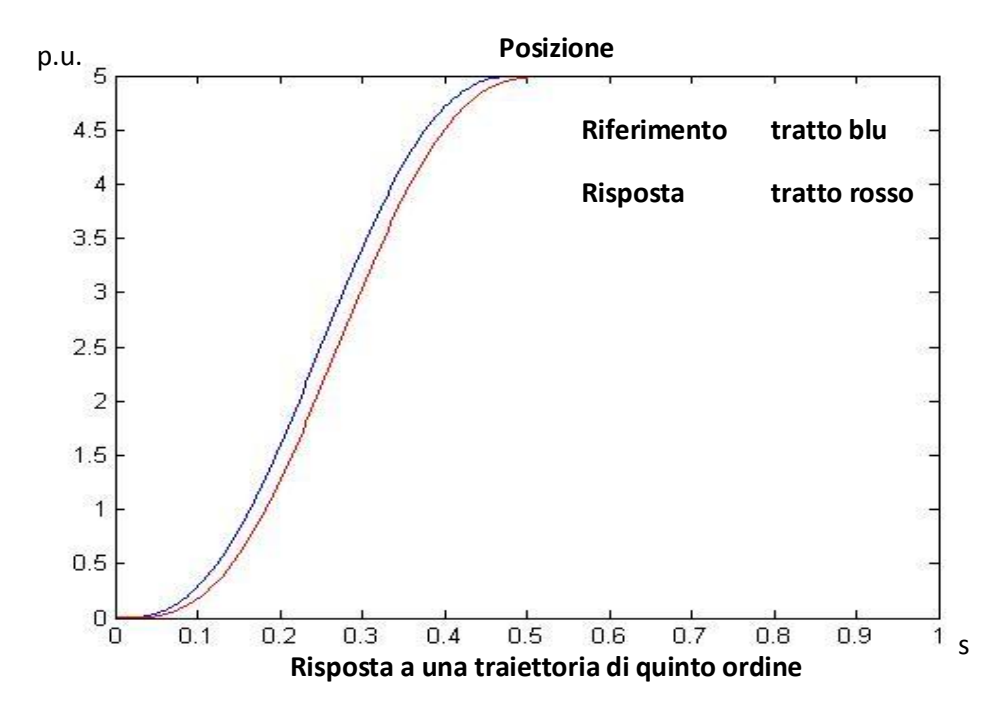

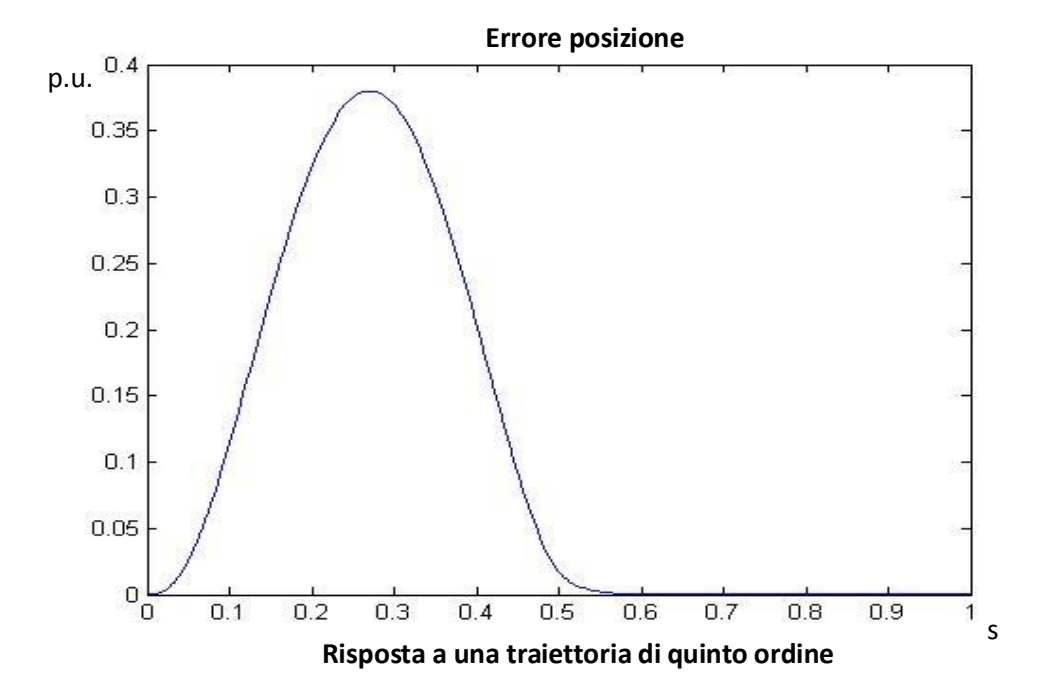

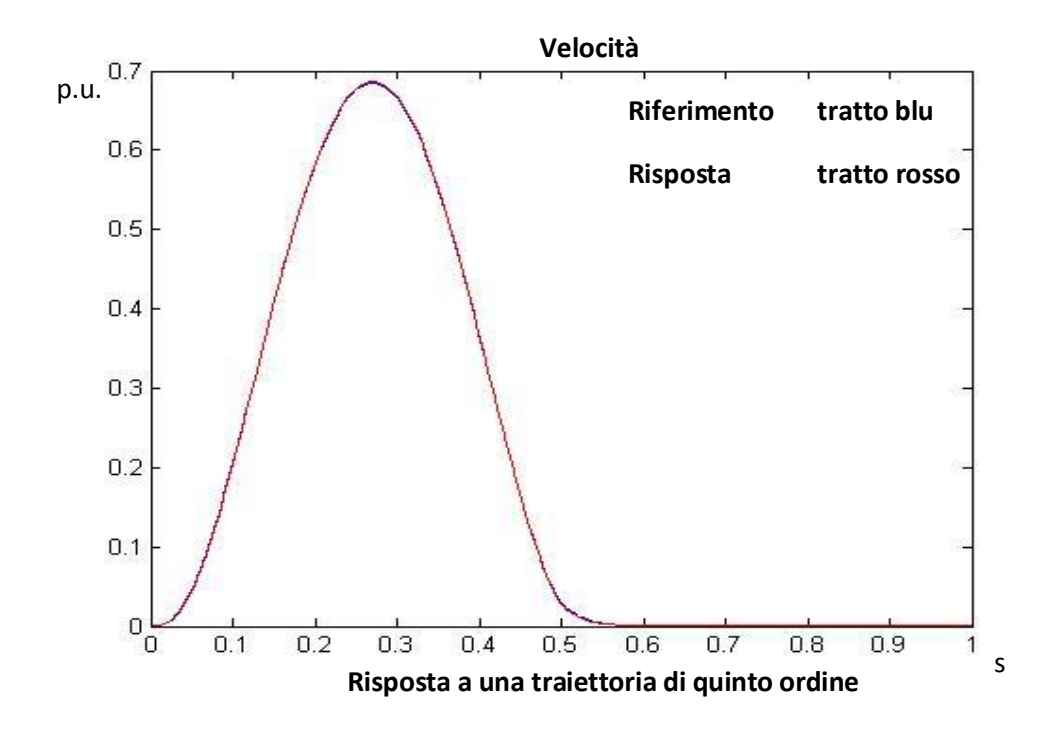

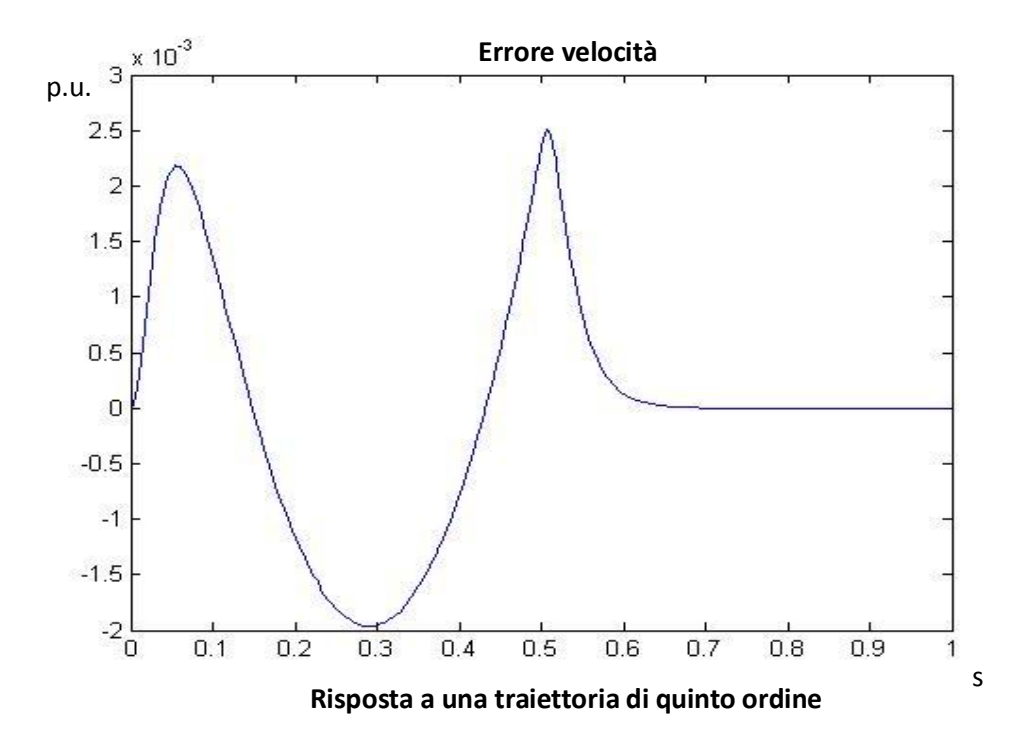

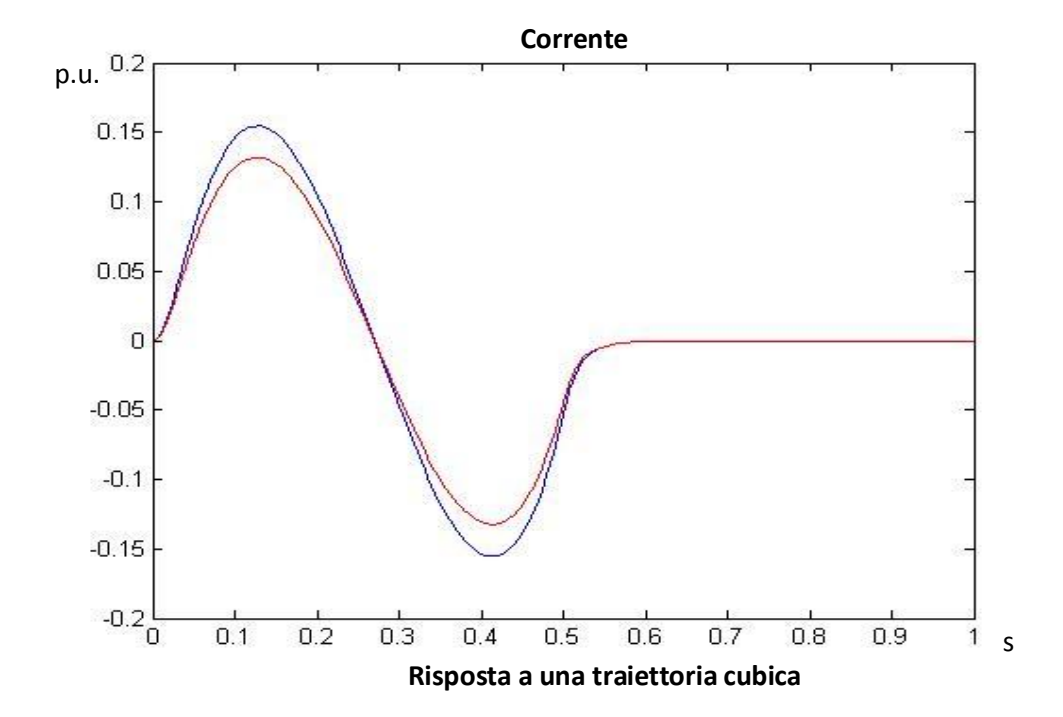

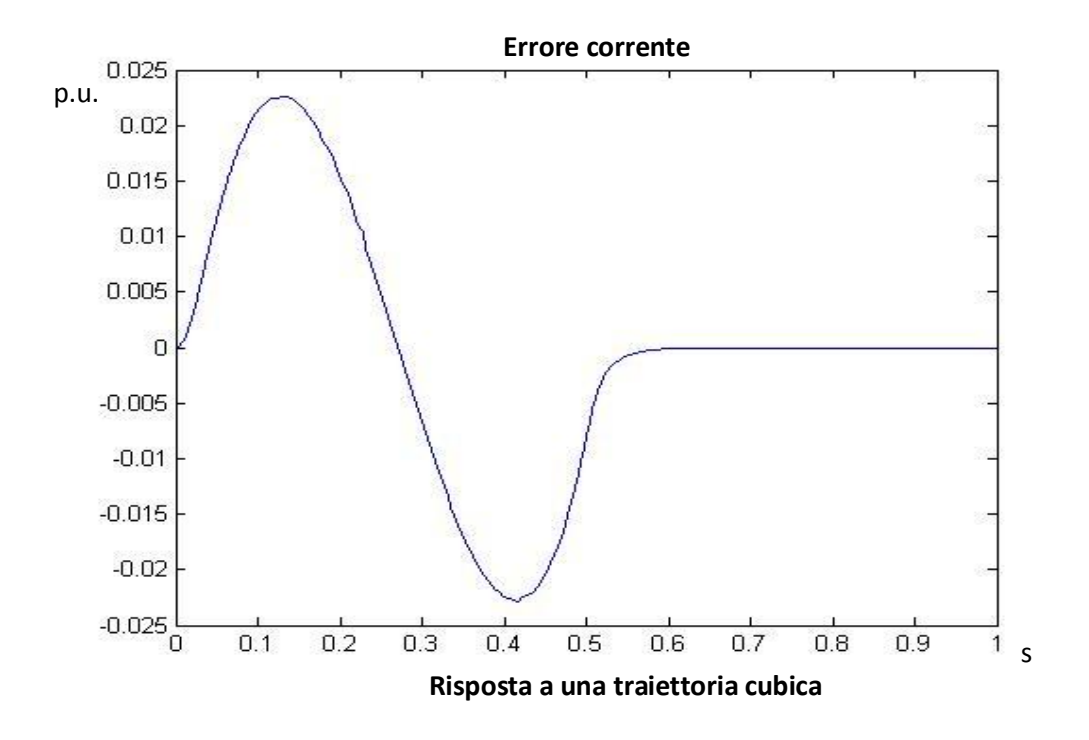

Si nota immediatamente che l'errore di posizione è aumentato rispetto al caso della traiettoria cubica; benché sia un aspetto negativo, ciò è la conseguenza del fatto che le velocità raggiunte sono maggiori, poiché l'errore di posizione e la velocità sono proporzionali. Anche gli errori di velocità e accelerazione sono leggermente aumentati, ma rapportati ai nuovi valori raggiunti dai riferimenti, aumentati anch'essi, l'errore relativo è immutato. Ho quindi un inseguimento di velocità buono e si nota che la dinamica dell'errore ha un andamento più smooth, e di conseguenza, anche l'accelerazione è continua con andamento armonico. Questo aspetto è molto importante perché il sistema non subisce stress dovuto a cambi repentini di accelerazione. Tuttavia, di contro, sono richieste velocità e accelerazioni maggiori, quindi c'è un rischio maggiore di saturazione.

#### **3.2.3 Risposta a un profilo trapezoidale della velocità**

Si analizza ora la risposta del sistema a un profilo trapezoidale imposto come riferimento di velocità. Successivamente, si effettuerà un confronto dove si applicherà l'integrale del profilo trapezoidale come riferimento di posizione.

Al contrario delle due prove precedenti, è possibile impostare la velocità a cui si porta il sistema; inoltre, è possibile impostare l'accelerazione direttamente, ricavando poi successivamente il tempo di percorrenza, o indirettamente, impostando il tempo di percorrenza.

In questo esempio, viene imposta una velocità di crociera par i 0.7413 (quindi, pari alla velocità nominale del motore), e un tempo di percorrenza di 0.5 s.

Di seguito sono riportati i grafici di velocità e accelerazione, e dei rispettivi errori.

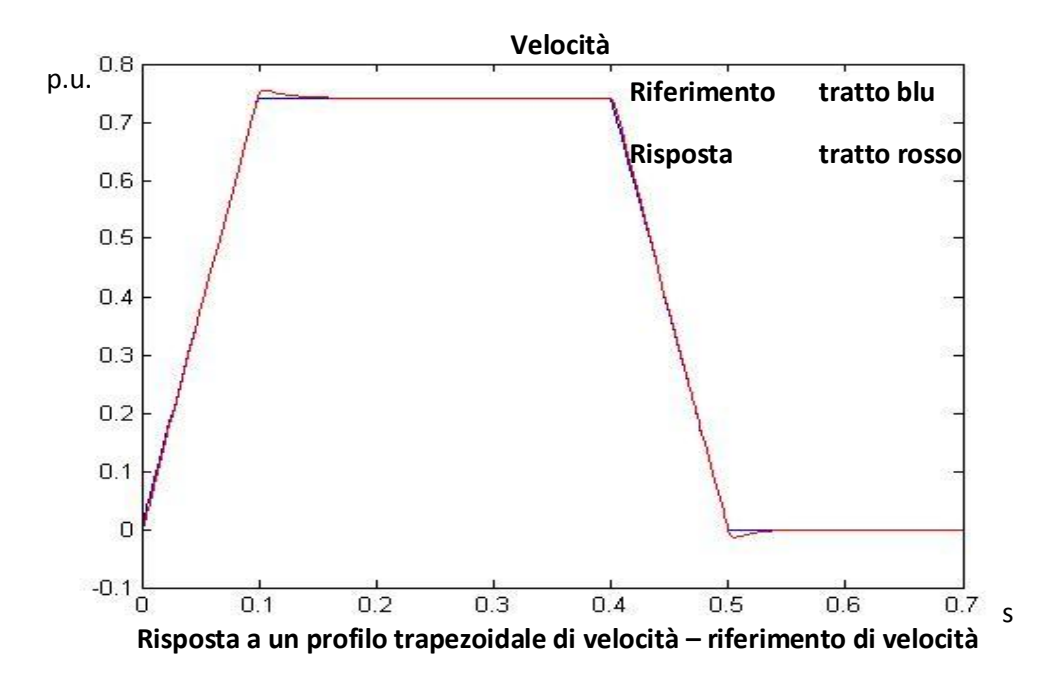

Dati: velocità crociera = 0.7413, tempo percorrenza = 0.5 s

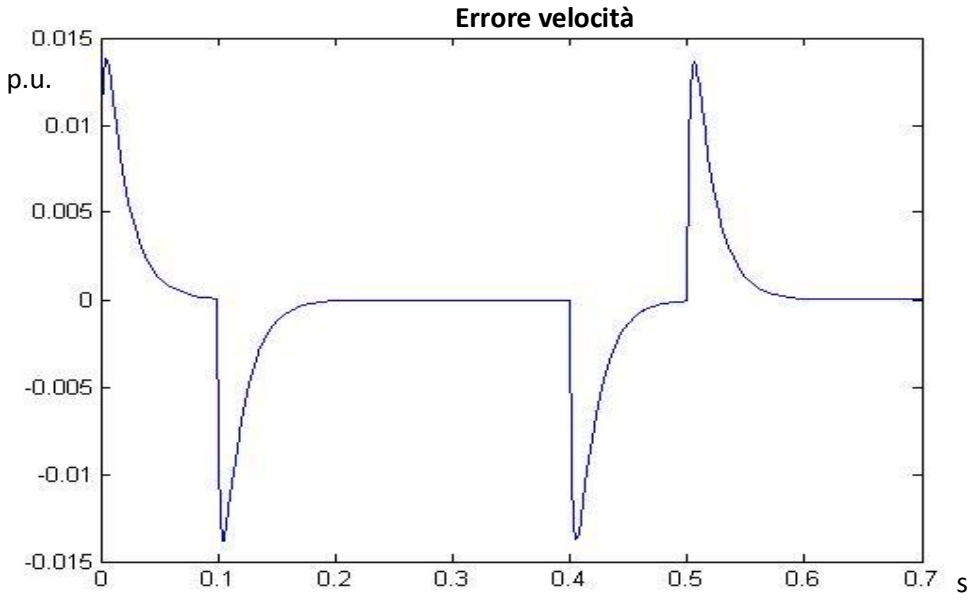

**Risposta a un profilo trapezoidale di velocità – riferimento di velocità**

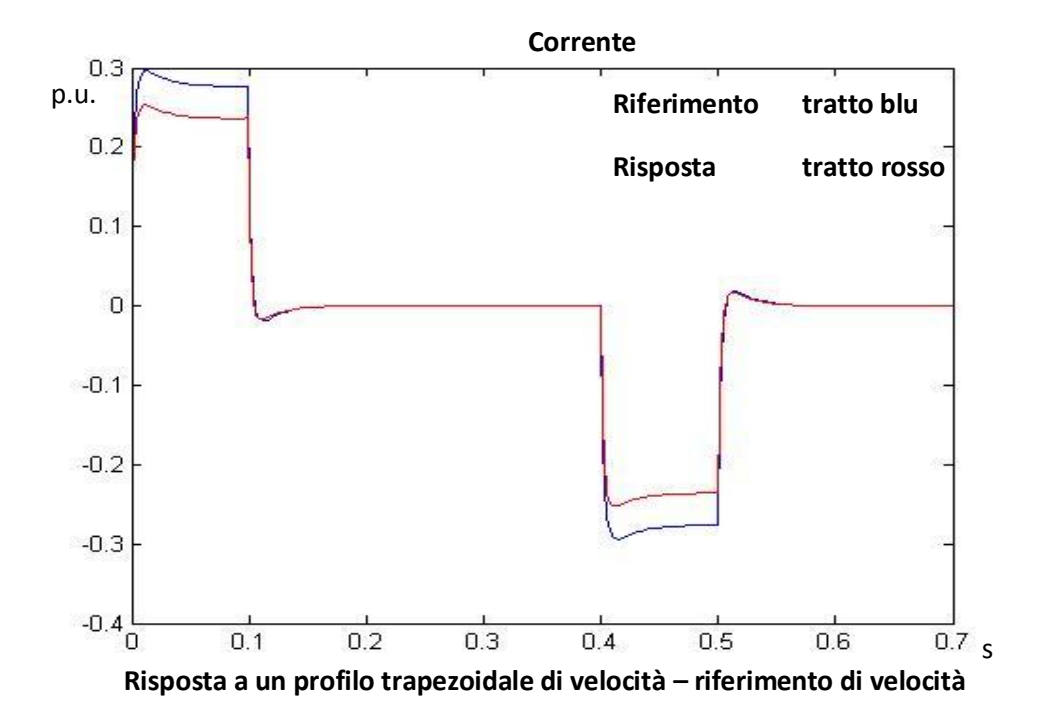

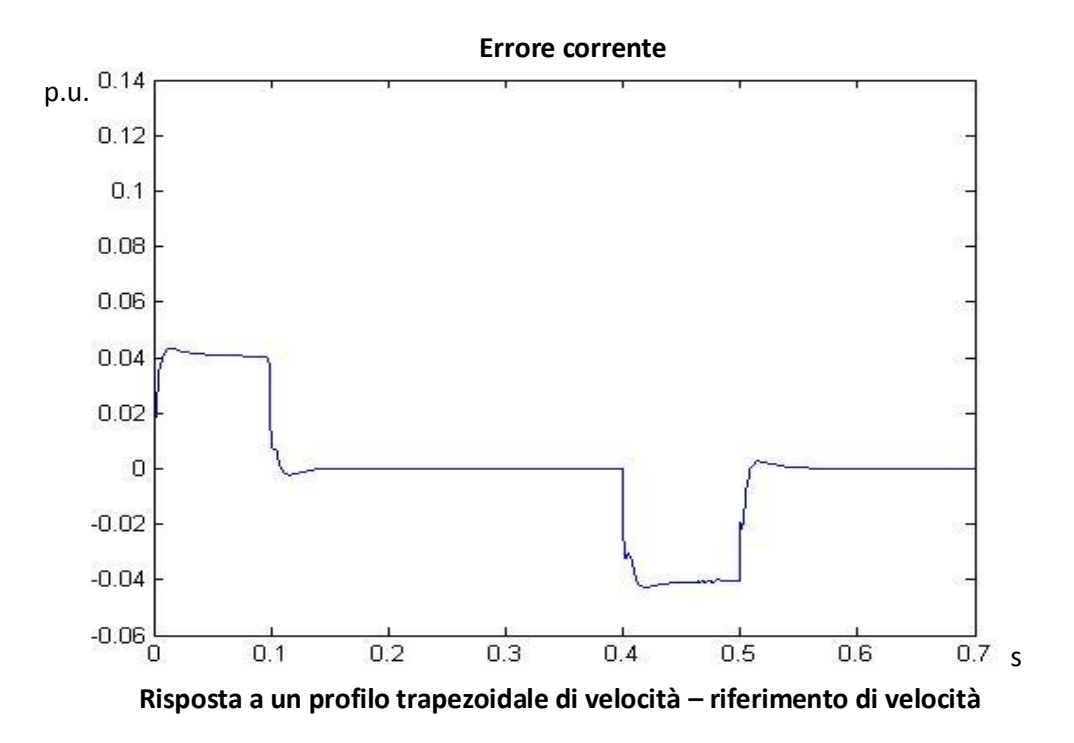

L'errore di velocità presenta un andamento tipico di una risposta del secondo ordine; infatti, la risposta presenta delle sovra elongazioni in ogni cambiamento di pendenza del riferimento. Tali sovra elongazioni sono causa dei picchi nell'andamento dell'errore di velocità. L'accelerazione, come previsto, ha un andamento discontinuo, con errore non nullo durante le dinamiche a rampa dovute alla forza controelettromotrice, che avrà un andamento trapezoidale. L'accoppiamento provoca anche il fatto che l'errore di corrente non abbia un andamento proporzionale a quello del jerk; l'andamento è invece simile a quello della corrente, come capitato anche negli altri esempi. Si notano dei picchi appena prima e appena dopo il tratto a velocità costante, e ciò è dovuto all'accoppiamento elettrico tra le correnti: infatti, la  $i_d$  ha l'andamento seguente

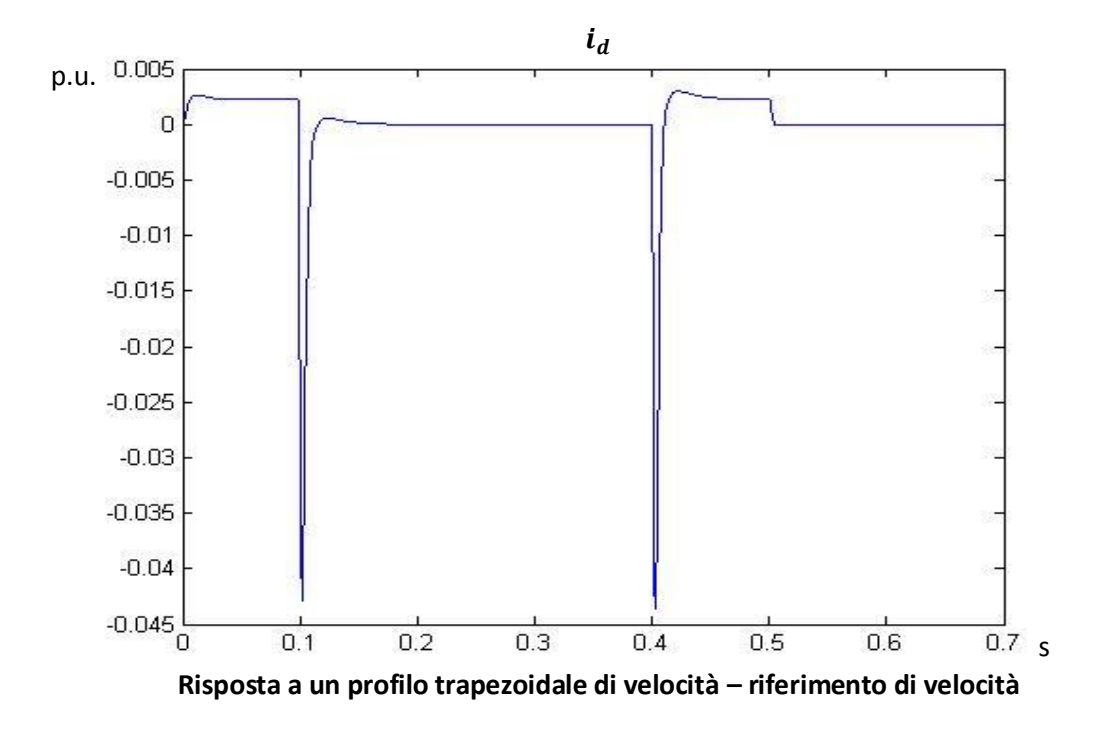

Se il contributo nei vari tratti è molto modesto, visto che l'accoppiamento elettrico è costituito da una induttanza piuttosto ridotta, i picchi a 0.1 s e a 0.4 s hanno un effetto, seppur limitato, sull'errore di corrente.

E' interessante notare che, se anche venisse compensata la forza controelettromotrice, questo accoppiamento elettrico sarebbe ancora presente e, come visto, presenta dei picchi non del tutto trascurabili; tuttavia, si vedrà che, effettuata la compensazione, l'errore di corrente avrà un andamento proporzionale al jerk, quindi con già presenti degli impulsi a ogni cambio di pendenza, coprendo i picchi dovuti all'accoppiamento.

Si applica ora l'integrale del profilo trapezoidale al riferimento di posizione. Chiaramente, sia i riferimenti che, di conseguenza, le risposte di velocità e accelerazione avranno un comportamento più lontano dagli andamenti ideali rispetto al caso precedente. E' interessante osservare se rimane limitata l'entità dei vari errori, e se ho la certezza di avere errore di posizione nullo, sebbene con un ritardo.

Viene imposto uno spazio di percorrenza di 8 volte la posizione nominale, in un tempo di 0.5. La velocità di crociera è sempre pari alla velocità nominale.

Dati: spazio percorso = 8, tempo percorrenza =  $0.5$  s, velocità di crociera = 0.7431 p.u

Il calcolo analitico per la generazione della traiettoria corrisponde alla risoluzione del seguente sistema:

$$
\begin{cases}\ny_1 = \frac{1}{2} * ac * t_1^2 \\
y_2 = vc * t_2 \\
y_3 = \frac{1}{2} * ac * t_3^2 \\
t_1 + t_2 + t_3 = 0.5 \\
y_1 + y_2 + y_3 = 8 \\
ac = vc/t_1\n\end{cases}
$$

Considerando che, come detto nel pargrafo 2.3, si fa riferimento a traiettorie simmetriche:

$$
t_1 = t_3 e y_1 = y_3
$$
  
\n
$$
\begin{cases}\ny_1 = \frac{1}{2} * v c * t_1 \\
y_2 = v c * t_2 \\
2 * t_1 + t_2 = 0.5 \\
2 * y_1 + y_2 = 8\n\end{cases}
$$

Risolvendo il sistema (2 equazioni in 2 incognite), ricavo i parametri necessari per la costruzione del riferimento.

I grafici riportati rappresentano le risposte del sistema e i relativi errori.

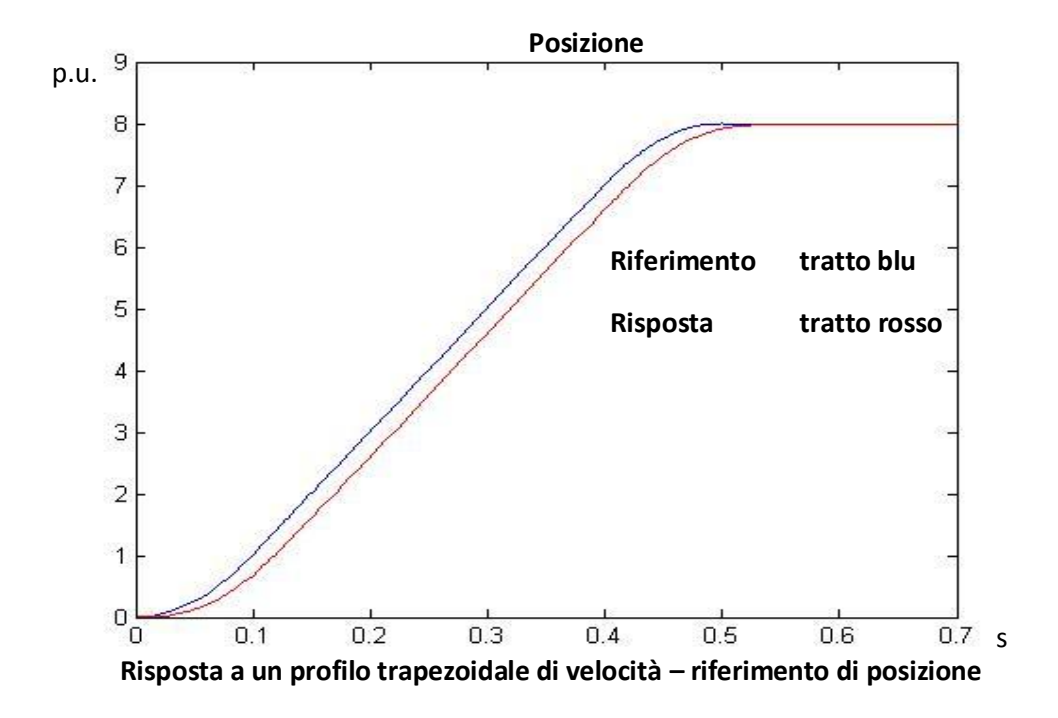

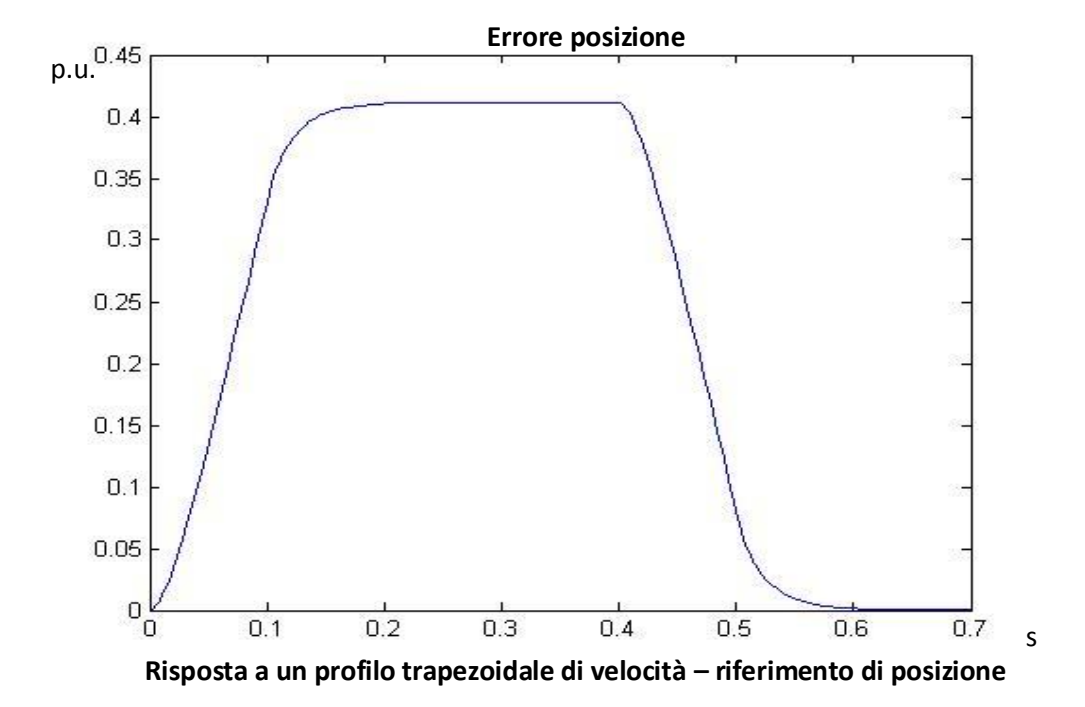

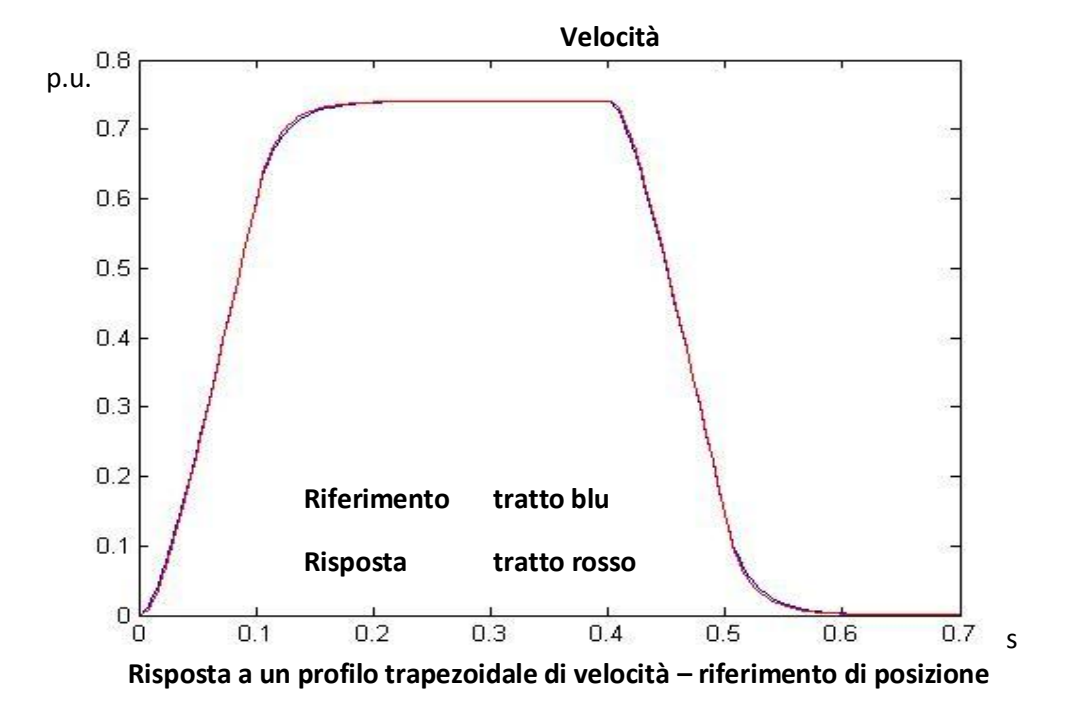

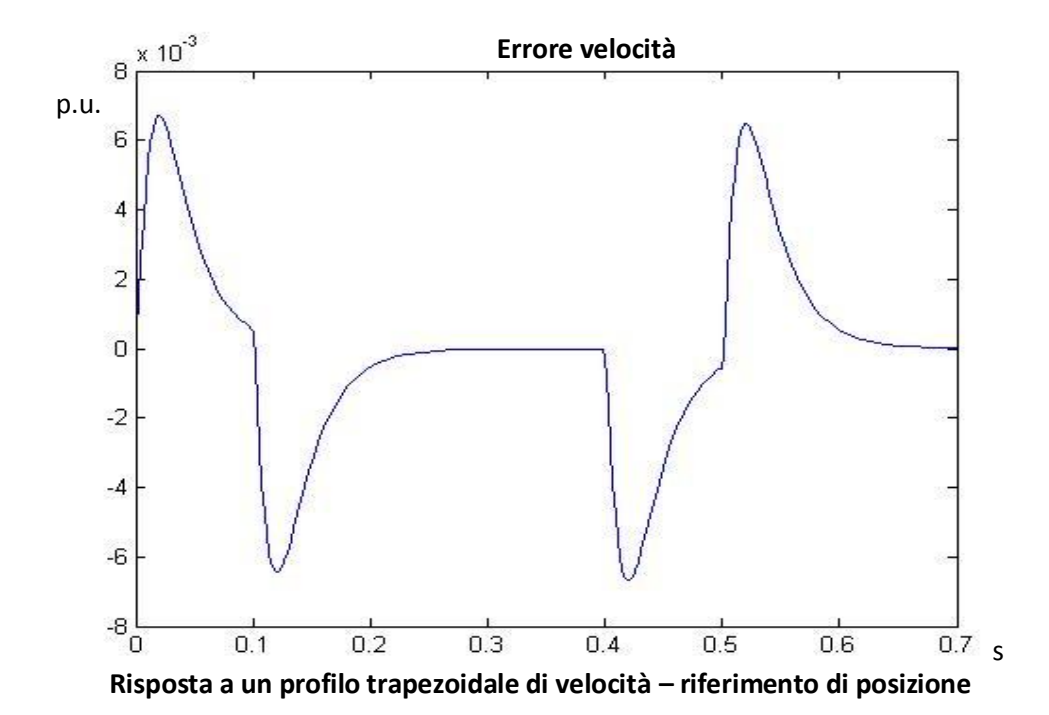

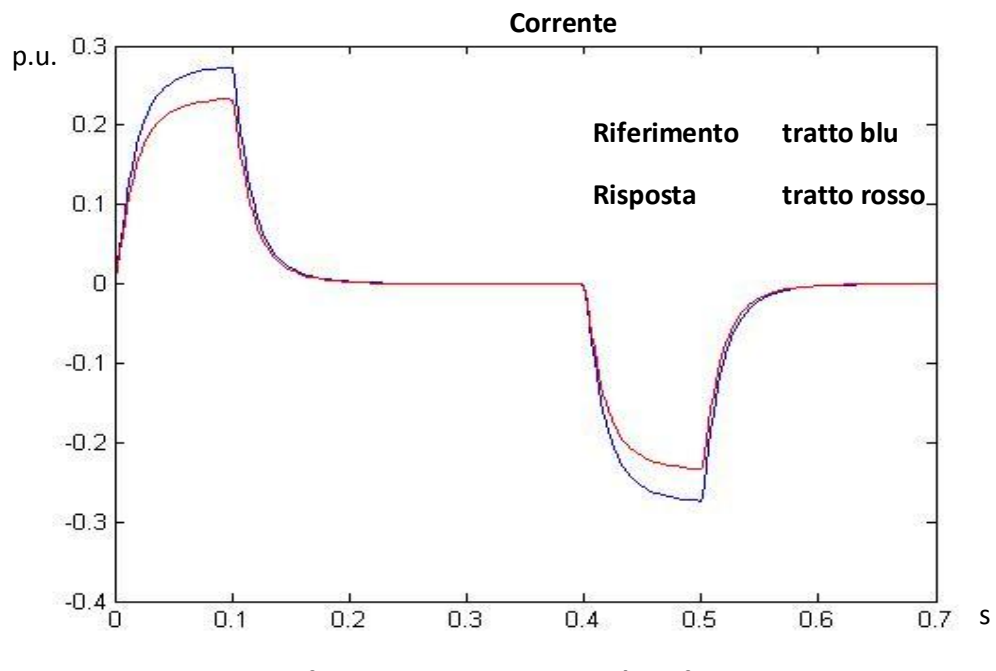

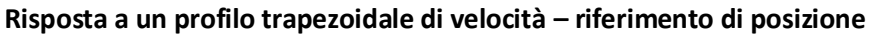

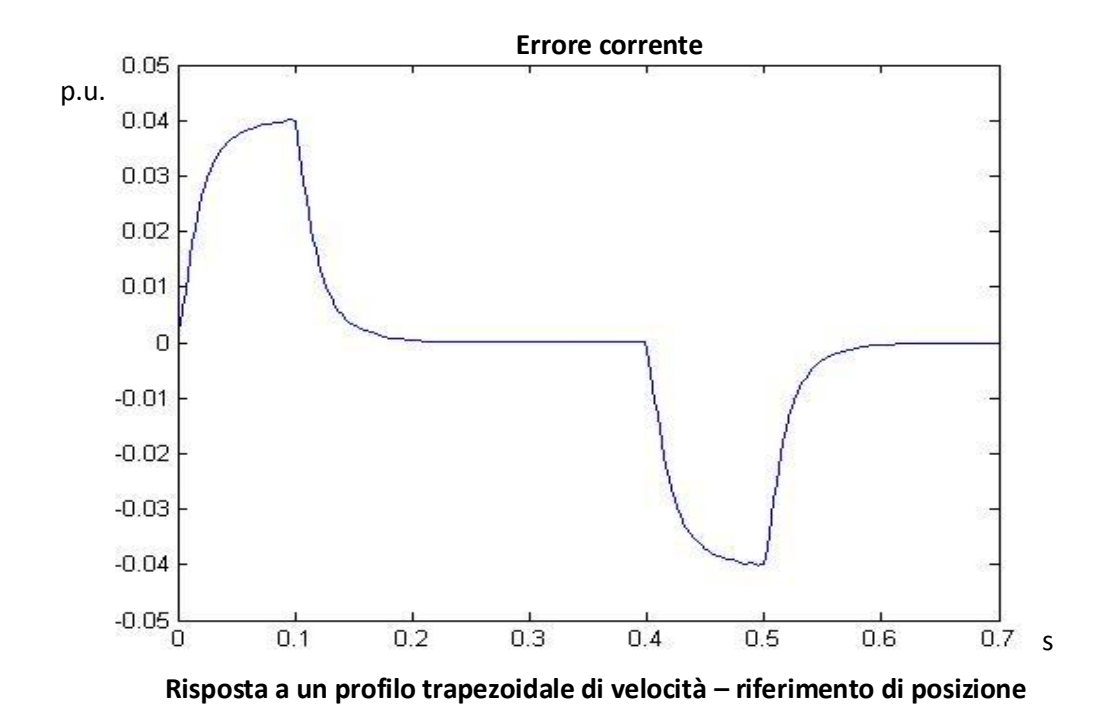

Si può osservare che, imponendo lo spostamento, la velocità e l'accelerazione hanno di conseguenza un comportamento più lontano dal valore teorico. Si può osservare che l'errore di posizione si annulla con un ritardo,rispetto al riferimento, di un tempo pari a 6-7 volte la costante di tempo (6  $\ast \frac{1}{50}$  $\frac{1}{50 Hz} \cong$ 1.2 ); l'errore di velocità è ancora molto basso, indice di buon inseguimento; il riferimento di corrente non presenta dei gradini ideali ma si osserva un transitorio con derivata inferiore, evitando di avere delle delta di dirac di jerk. Tuttavia il jerk presenta un valore molto alto nell'istante iniziale, dovuto alla pendenza piuttosto alta dell'accelerazione; le forze in gioco, in questo punto, sollecitano pesantemente la meccanica del sistema.

## **3.2.4 Risposta a una profilo trapezoidale di accelerazione**

Per superare il problema delle sollecitazioni meccaniche causate dall'andamento discontinuo della corrente, o comunque da valori alti di jerk, è quello di imporre un andamento continuo di accelerazione. Come visto, un riferimento utilizzabile in questo senso è il profilo trapezoidale dell'accelerazione.

In questo caso, è possibile imporre direttamente il trapezio al riferimento di accelerazione, oppure imporre l'integrale del trapezio al riferimento di velocità o, infine il doppio integrale del trapezio al riferimento di posizione. Di seguito verranno analizzati due esempi, in cui sarà imposto il trapezio al riferimento di corrente e il doppio integrale del trapezio al riferimento di posizione.

Vengono mantenuti gli stessi dati utilizzati nella prova a trapezio di velocità, con però ora imposta l'accelerazione di crociera.

Dati: tempo percorrenza =  $0.5$  s, accelerazione di crociera =  $8$ 

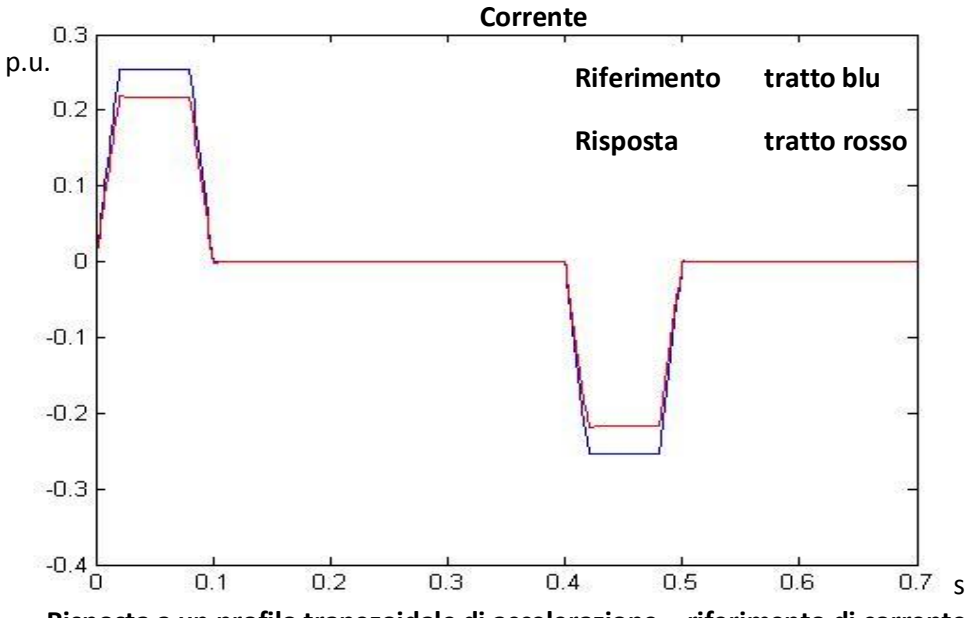

**Risposta a un profilo trapezoidale di accelerazione – riferimento di corrente**

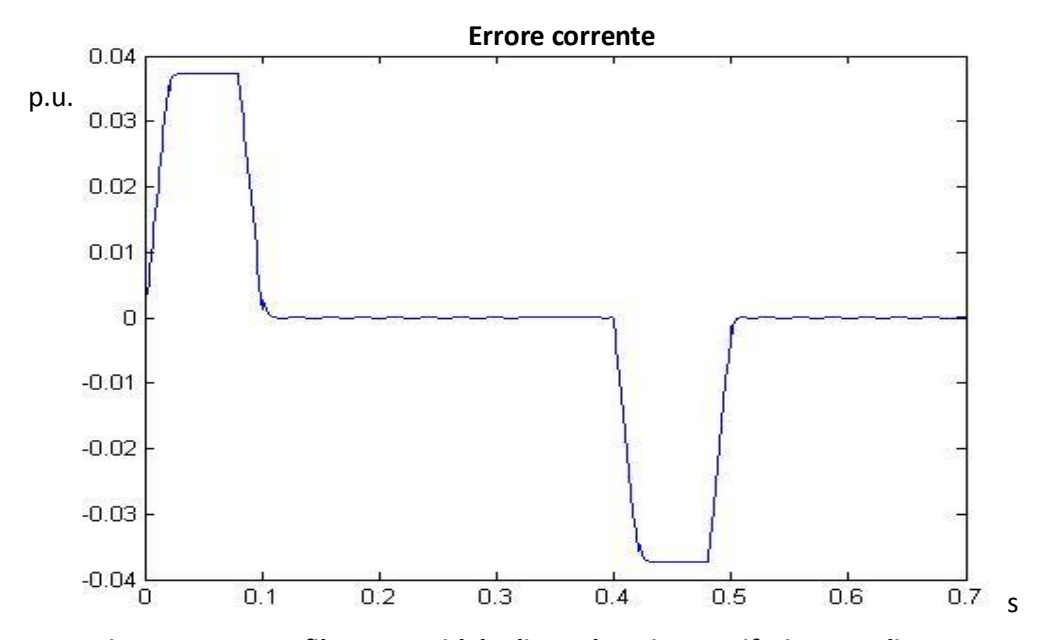

**Risposta a un profilo trapezoidale di accelerazione – riferimento di corrente**

La corrente ha un andamento continuo e il jerk presenta dei valori finiti, limitando le sollecitazioni. L' elevato errore presente è, ancora una volta, dovuto all'accoppiamento meccanico.

Se si impone l'integrale doppio del trapezio come riferimento di posizione si trovano i seguenti risultati.

Si possono ricavare analiticamente gli intervalli temporali intermedi, la velocità di crociera e il valore di jerk.

$$
\begin{cases}\n\frac{1}{6} * jc * t_1^3 = y_1 \\
\frac{1}{2} * ac * t_2^2 = y_2 \\
\frac{1}{6} * jc * t_3^3 = y_3 \\
vc * t_4 = y_4 \\
\frac{1}{6} * jc * t_5^3 = y_5 \\
\frac{1}{6} * jc * t_5^3 = y_5 \\
\frac{1}{2} * ac * t_6^2 = y_6 \\
\frac{1}{6} * jc * t_7^3 = y_7 \\
jc * t_1 = ac \\
ac * t_4 = vc \\
c_1 + t_2 + t_3 + t_4 + t_5 + t_6 + t_7 = 0.5 \\
y_1 + y_2 + y_3 + y_4 + y_5 + y_6 + y_7 = 8\n\end{cases}
$$

Considerando che

$$
t_1 = t_3 = t_5 = t_7
$$

$$
t_2 = t_6
$$

si ottiene

$$
\begin{cases}\n\frac{1}{6} * jc * t_1^3 = y_1 \\
\frac{1}{2} * ac * t_2^2 = y_2 \\
\frac{1}{6} * jc * (2 * t_1 + t_2)^3 = y_3 \\
vc * t_4 = y_4 \\
jc * t_1 = ac \\
ac * t_4 = vc \\
4 * t_1 + 2 * t_2 + t_4 = 0.5 \\
2 * y_1 + 2 * y_2 + 2 * y_3 + y_4 = 8\n\end{cases}
$$

Risolvendo il sistema ottengo i parametri necessari per costruire l'andamento di riferimento desiderato.

Poiché il sistema è di un ordine non piccolo, per semplicità è stato considerato uno spazio percorso con posizione finale circa 0.256 volte la posizione nominale, mantenendo quindi lo stesso identico andamento dell'accelerazione considerato nell'esempio appena analizzato (quindi, in pratica, lo spostamento è l'integrale doppio del trapezio di accelerazione usato in precedenza).

Di seguito si riportano i grafici relativi alle grandezze e agli errori.

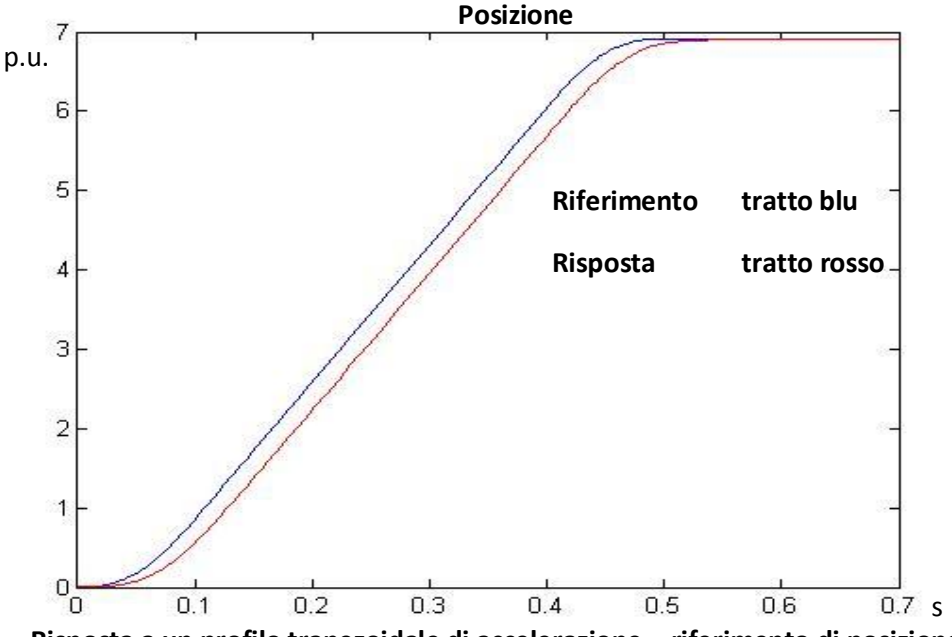

**Risposta a un profilo trapezoidale di accelerazione – riferimento di posizione**

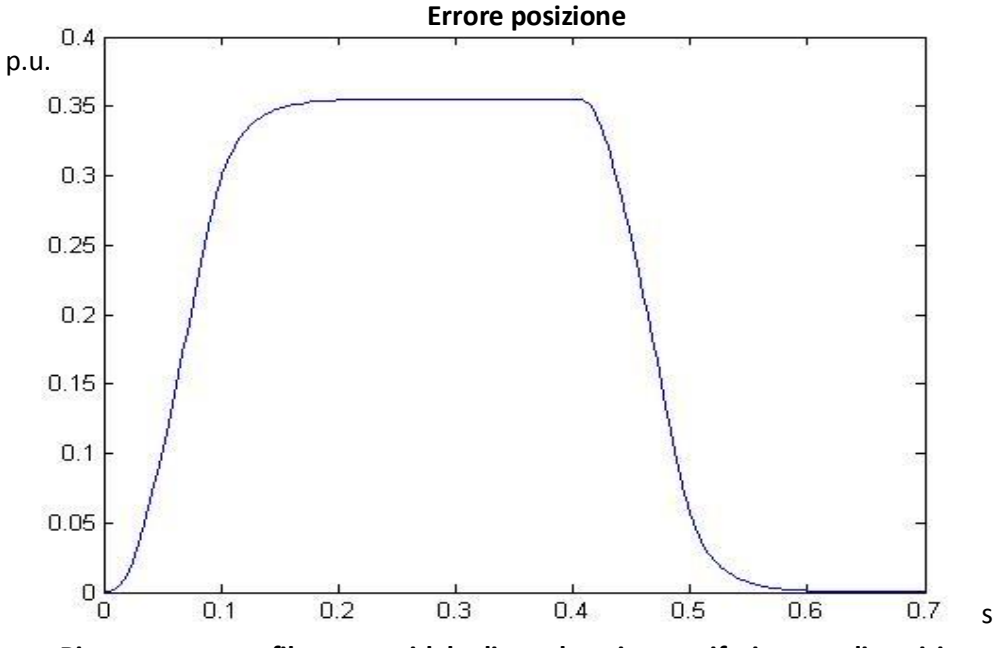

**Risposta a un profilo trapezoidale di accelerazione – riferimento di posizione**

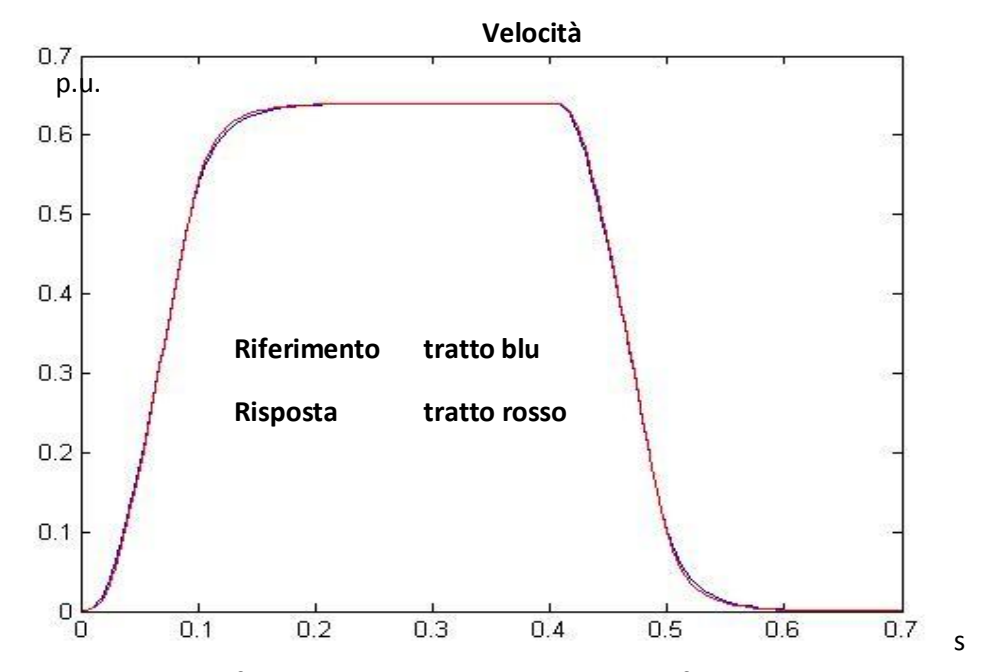

**Risposta a un profilo trapezoidale di accelerazione – riferimento di posizione**

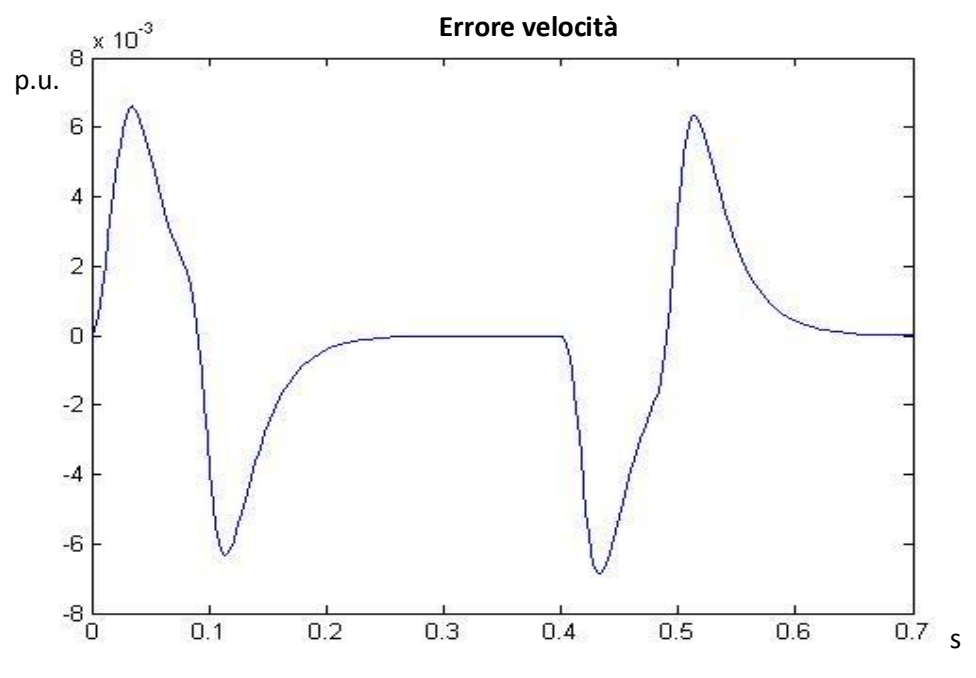

**Risposta a un profilo trapezoidale di accelerazione – riferimento di posizione**

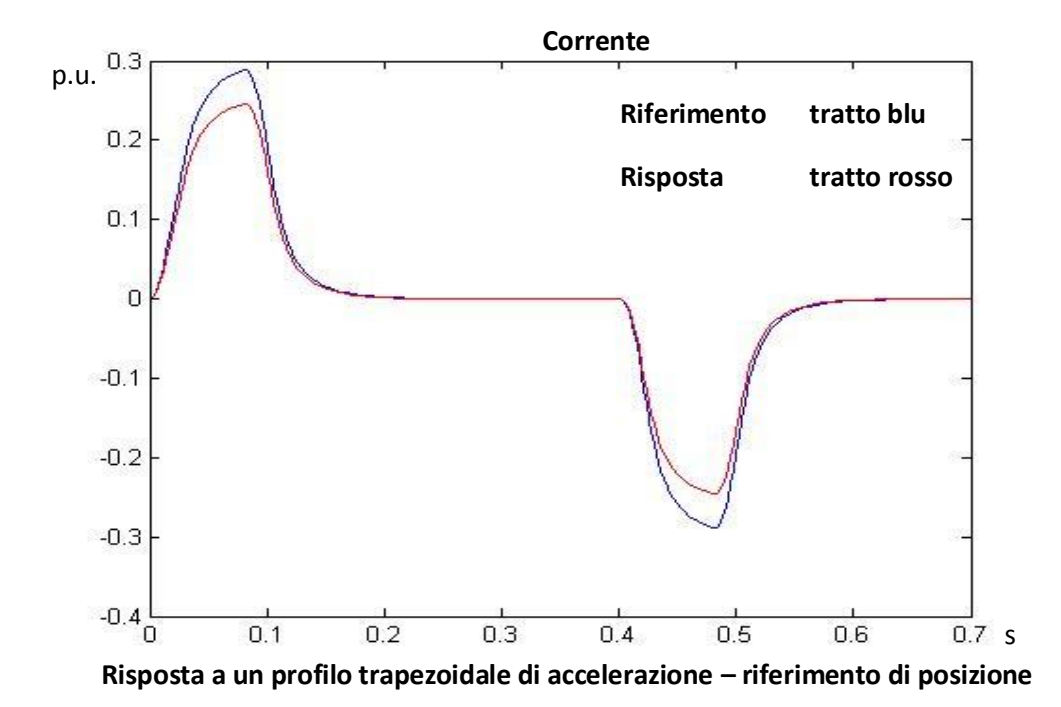

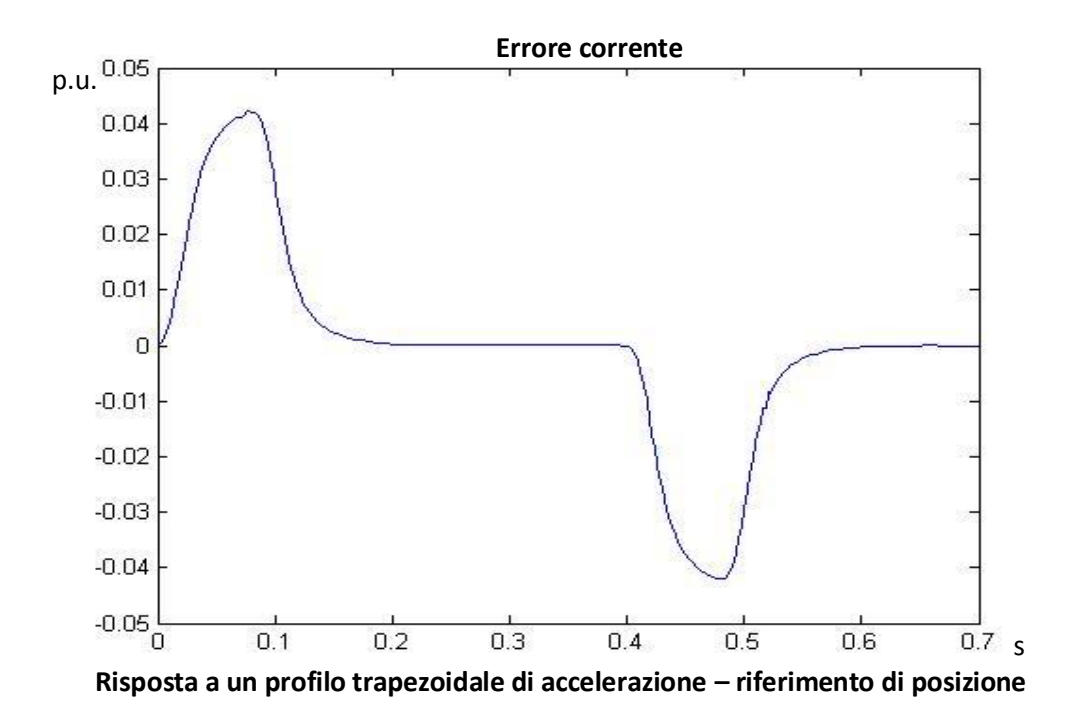

Come accaduto per il riferimento trapezoidale di velocità, se integro due volte il segnale trapezoidale e pongo il riferimento di posizione, l'accelerazione ha un andamento differente dall'andamento ideale: non ho un andamento trapezio ma dei transitori corrispondenti a un jerk non discontinuo e limitato in ampiezza.

L'anello di posizione mi assicura errore nullo, sebbene con un ritardo, mentre l'inseguimento dell'anello di velocità è anche in questa prova molto buono.

E' interessante osservare che, rispetto alla prova dove è imposto il riferimento trapezoidale di velocità, la velocità di crociera è maggiore sebbene la posizione di arrivo sia più bassa, quindi a spostamento minore. Questo è dovuto al fatto che, nel caso del trapezio di velocità, idealmente ho per tutta la fase di accelerazione una accelerazione costante pari a 10 volte l'accelerazione nominale; nel caso del trapezio di accelerazione, l'accelerazione non è costante al valore 10, ma c'è una fase di accelerazione crescente e una fase di accelerazione decrescente, quindi l'accelerazione media è inferiore. Per questo motivo, per effettuare lo spostamento imposto, è necessario che, a pari tempo del tratto a velocità costante, il valore della velocità di crociera sia maggiore.

# **3.2.5 Risposte alle traiettorie armonica e cicloidale**

Infine, si osservino due prove in cui sono imposti un riferimento armonico e un riferimento cicloidale, entrambi di posizione.

Dati: posizione iniziale 0, posizione finale 5, tempo di percorrenza 0.5 s; traiettoria armonica di posizione

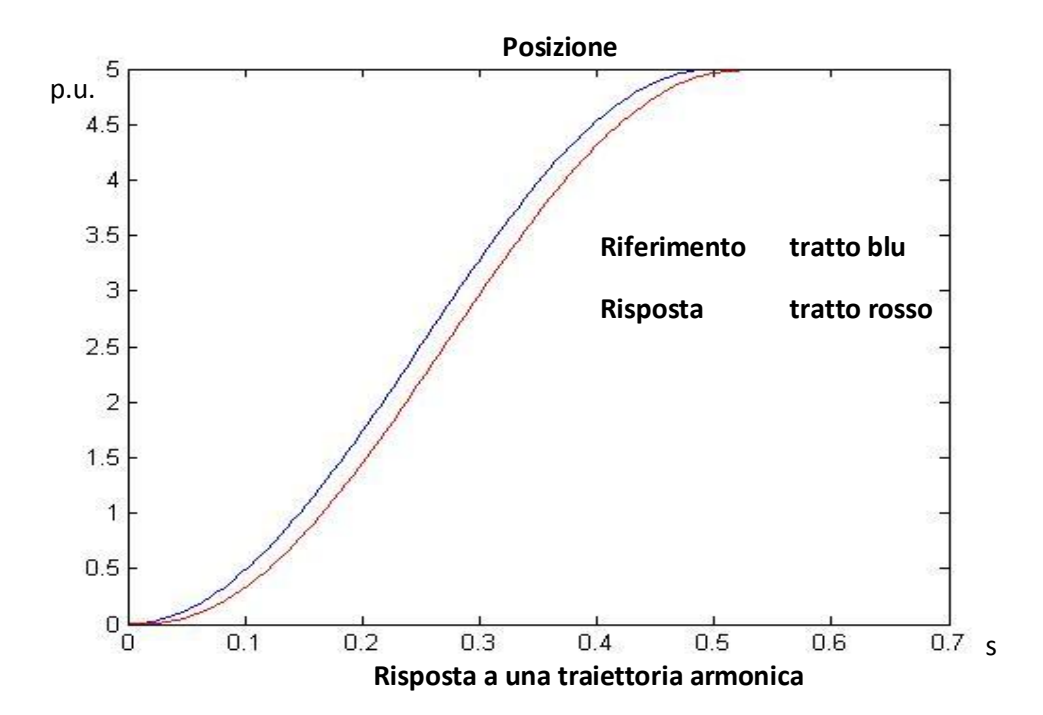

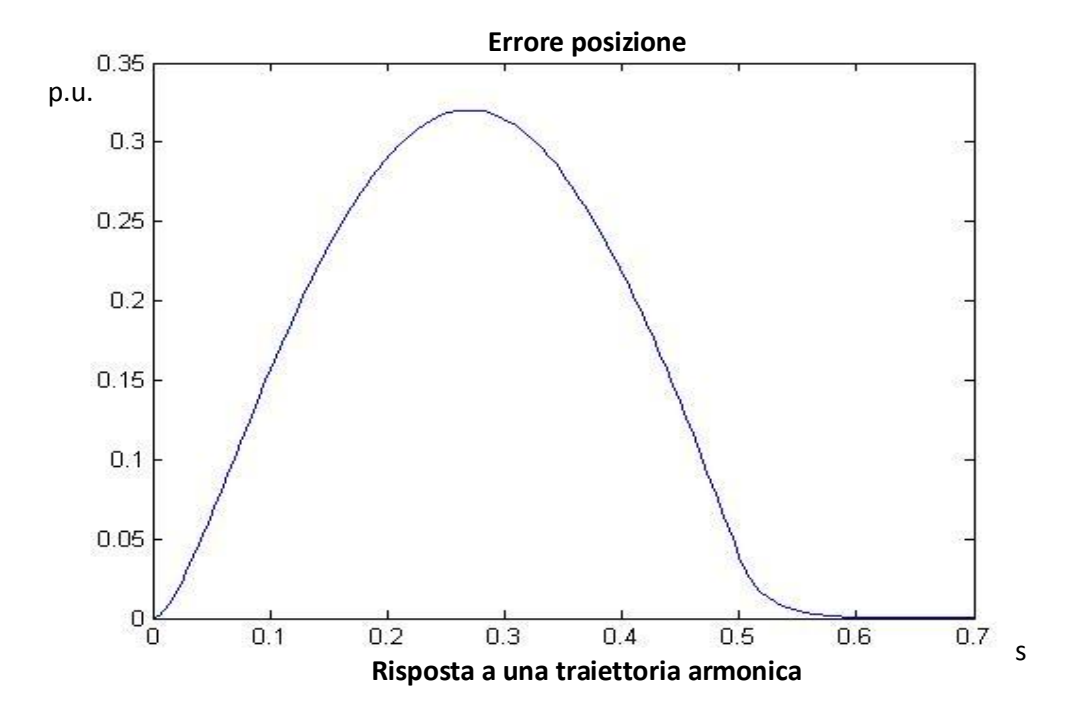

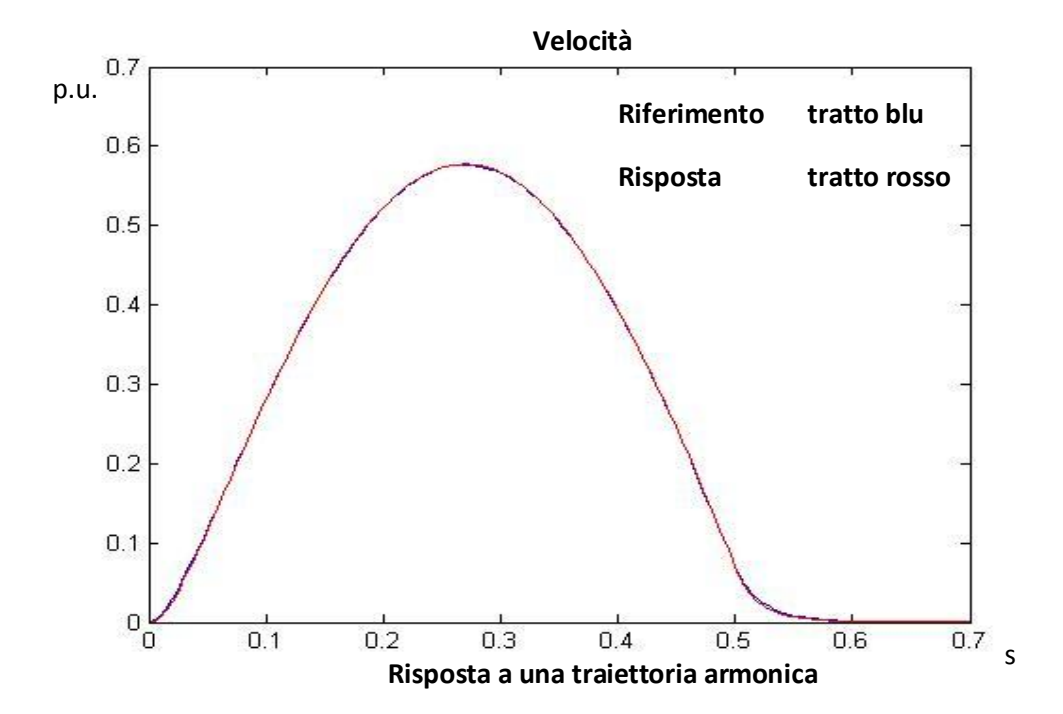

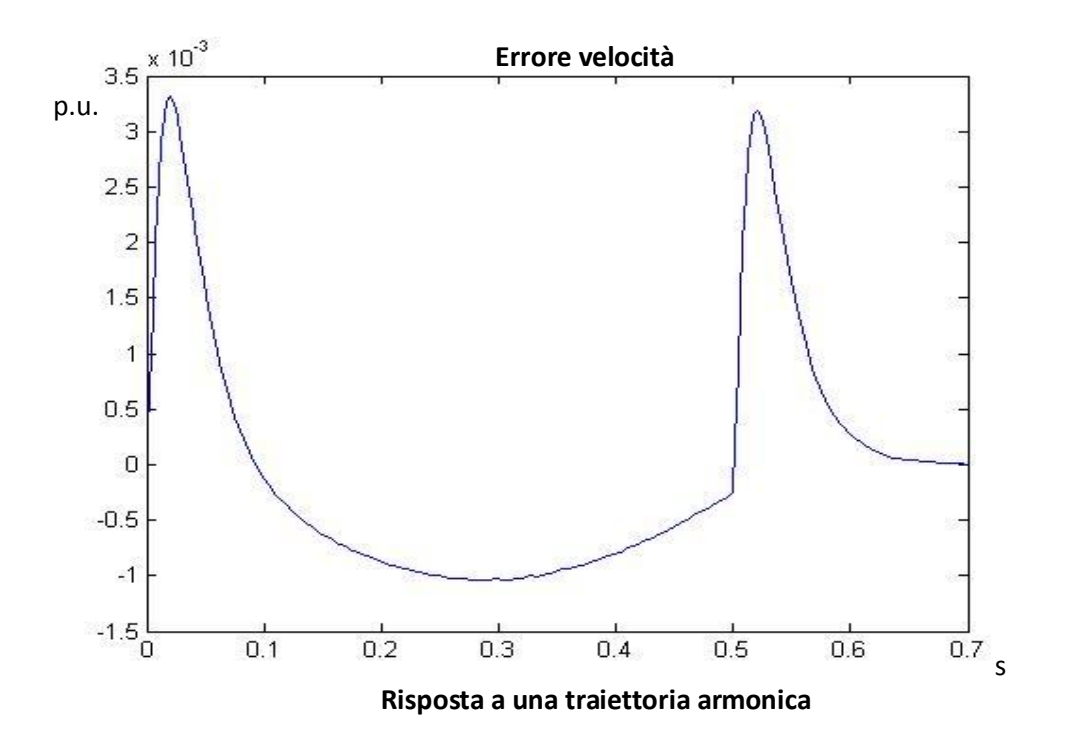

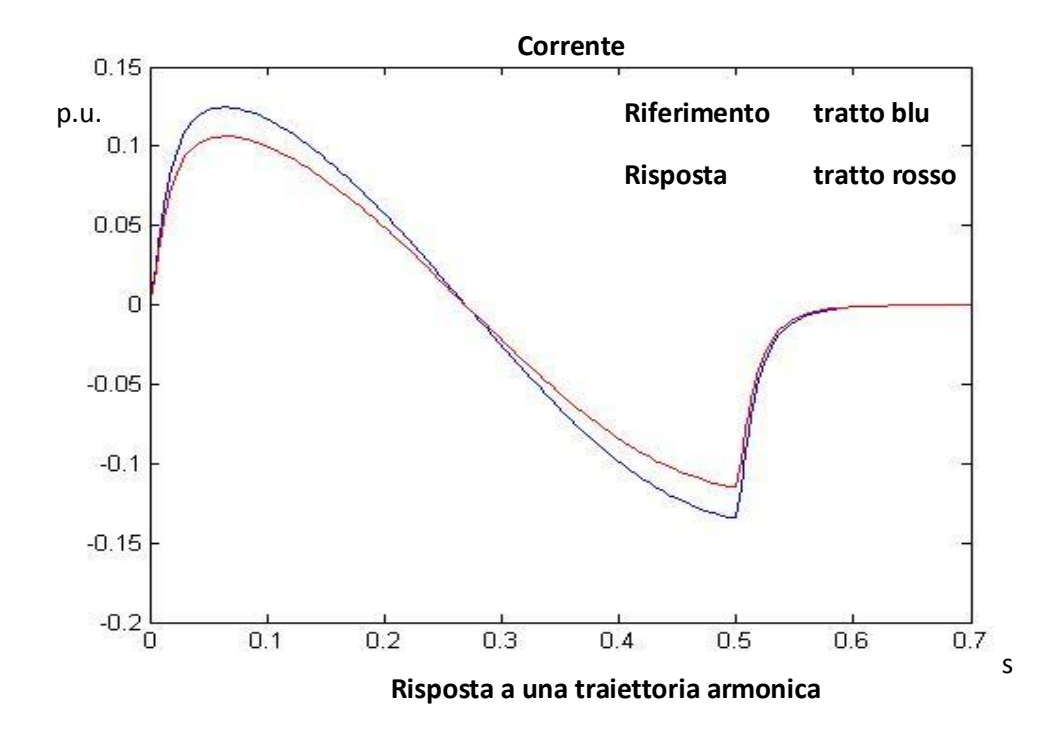

138

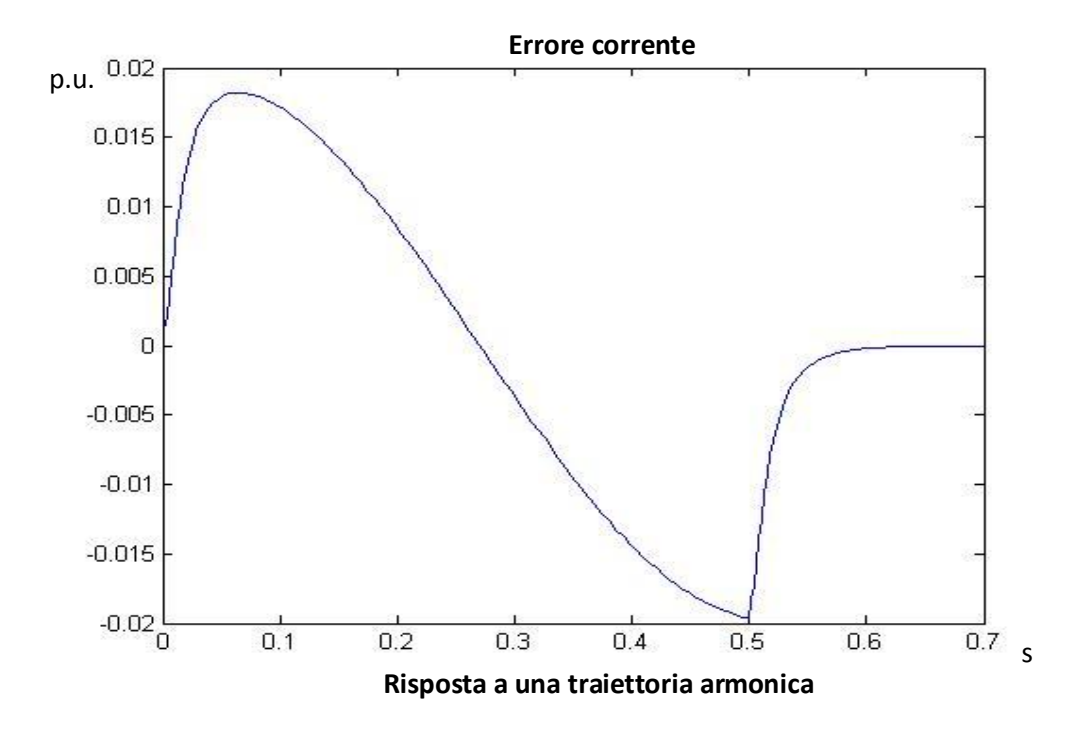

La traiettoria armonica presenta degli andamenti sinusoidali per le tre grandezze. L'andamento degli errori evidenziano il buon inseguimento della velocità e l'annullamento dell'errore di posizione, mentre l'accelerazione presenta degli errori dovuti all'accoppiamento elettro-meccanico. Con tale riferimento, gli andamenti armonici comportano delle sollecitazioni minime del sistema; per di più, le accelerazioni in gioco sono molto ridotte e a derivata bassa. Gli unici punti critici, dove il jerk raggiunge livelli considerevoli, sono gli istanti iniziale e finale. Per superare questo aspetto viene imposta una traiettoria cicloidale, non mutando i dati.

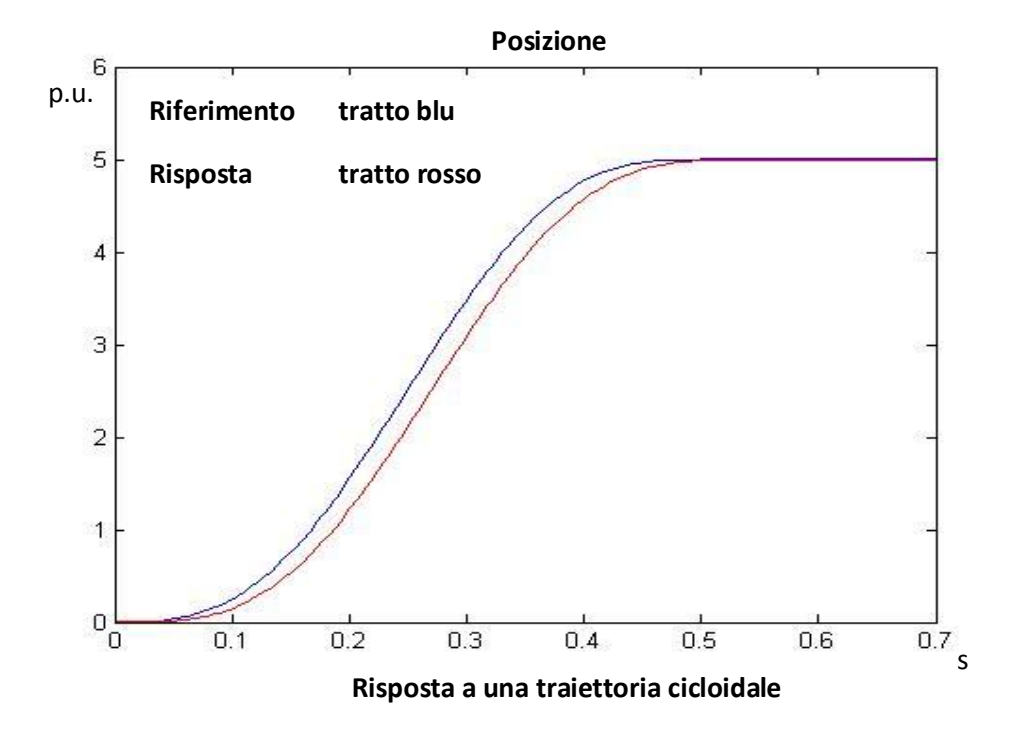

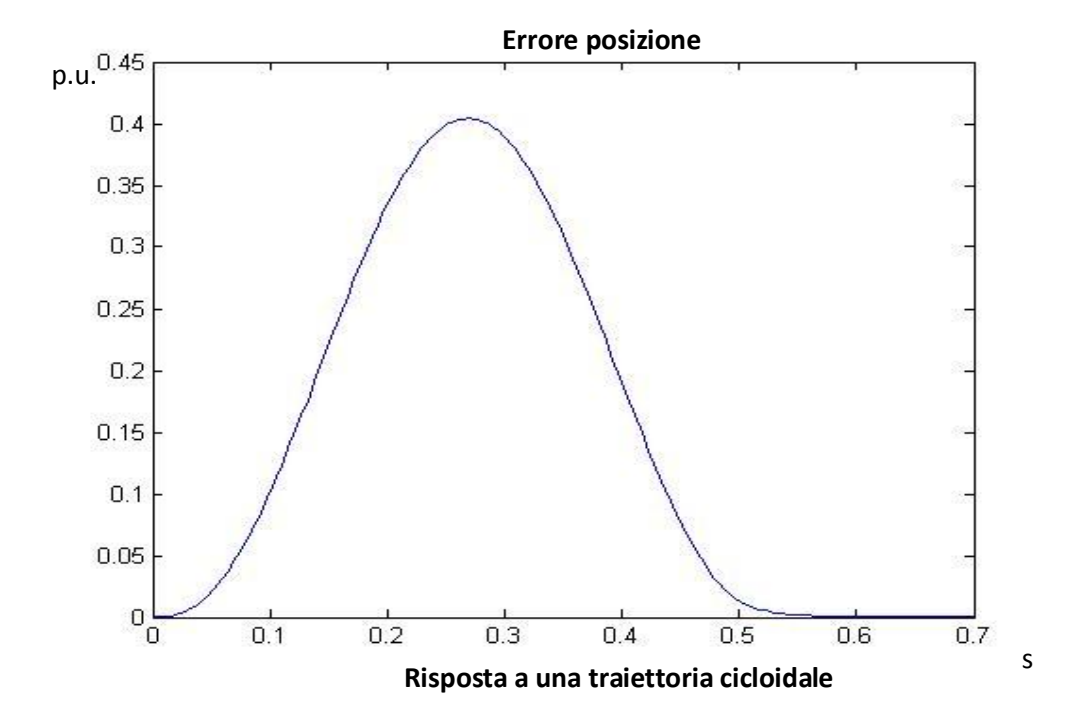

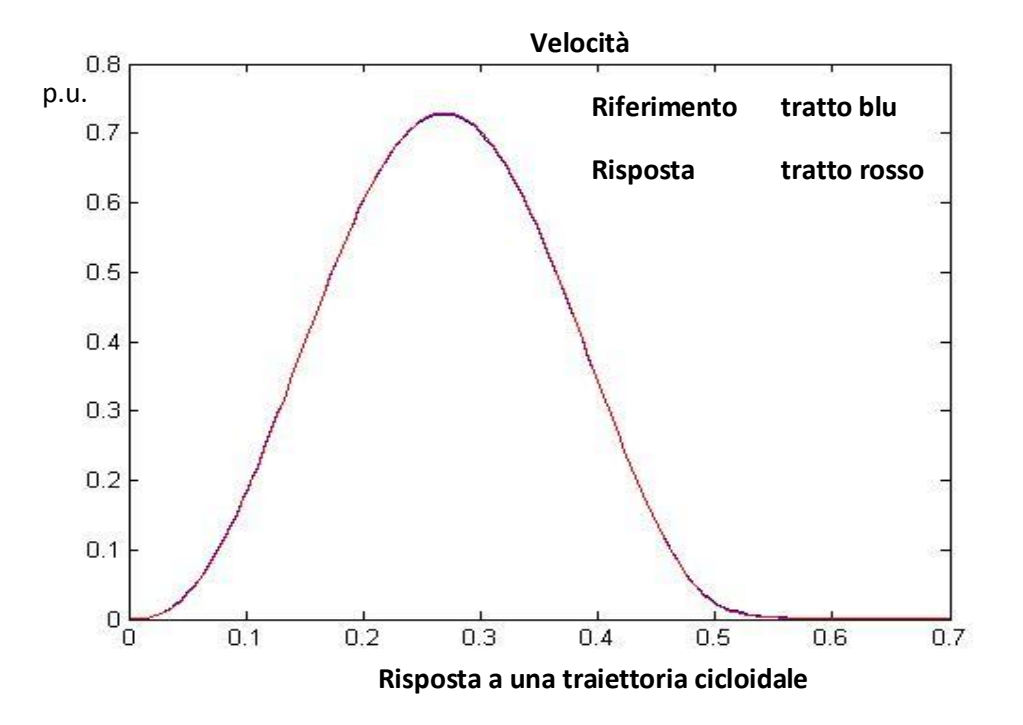

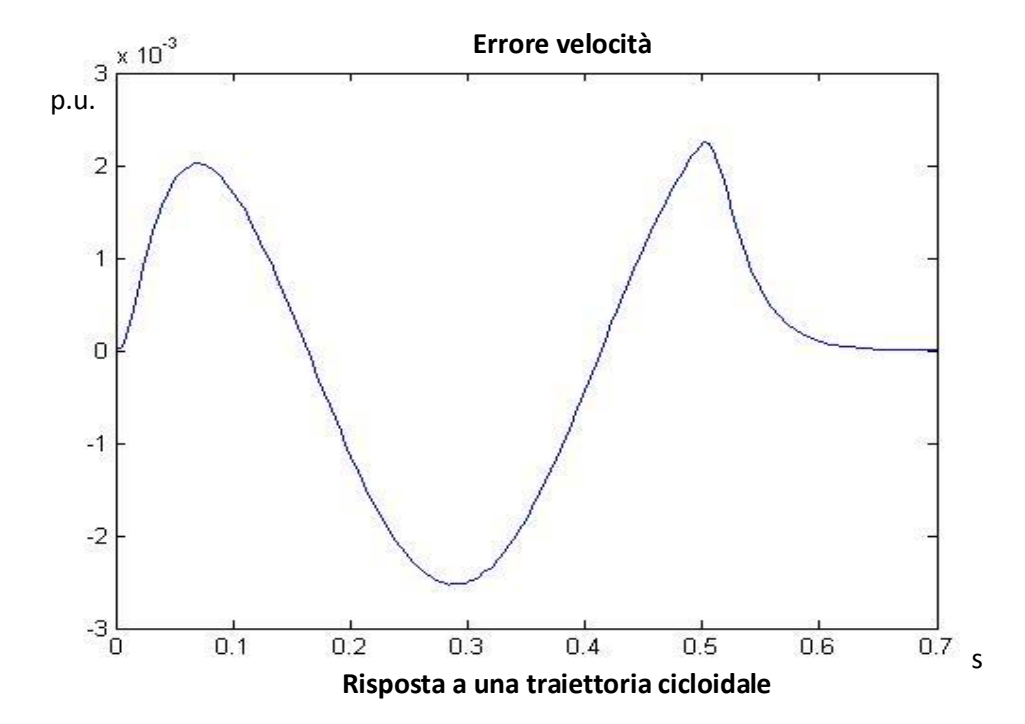

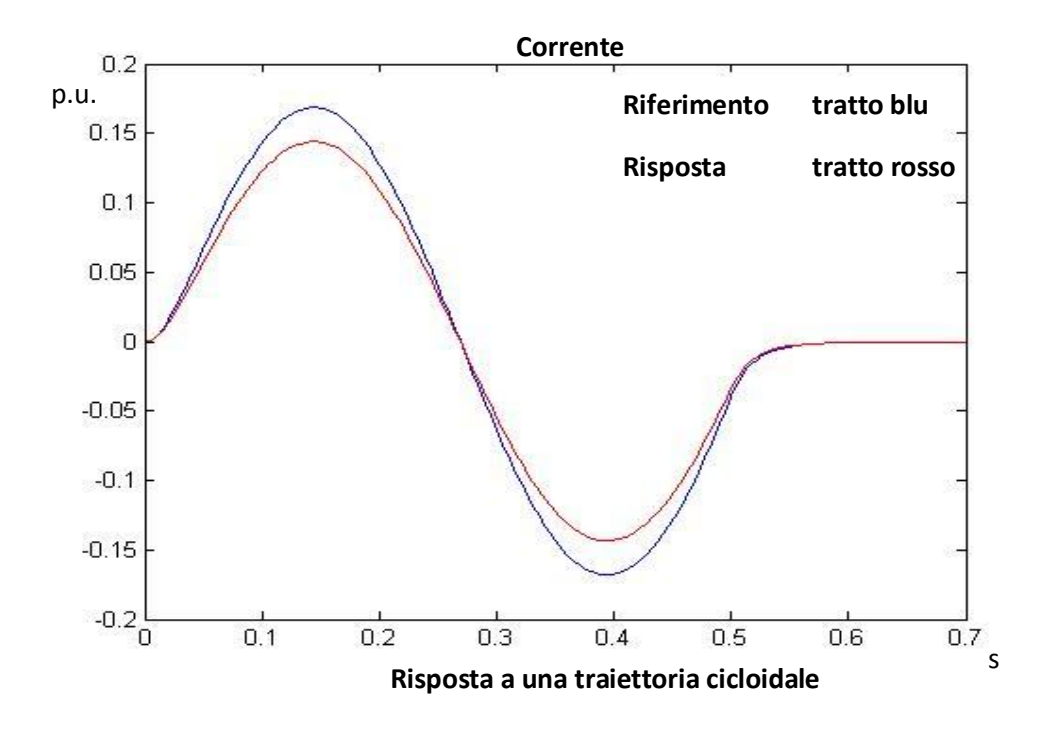

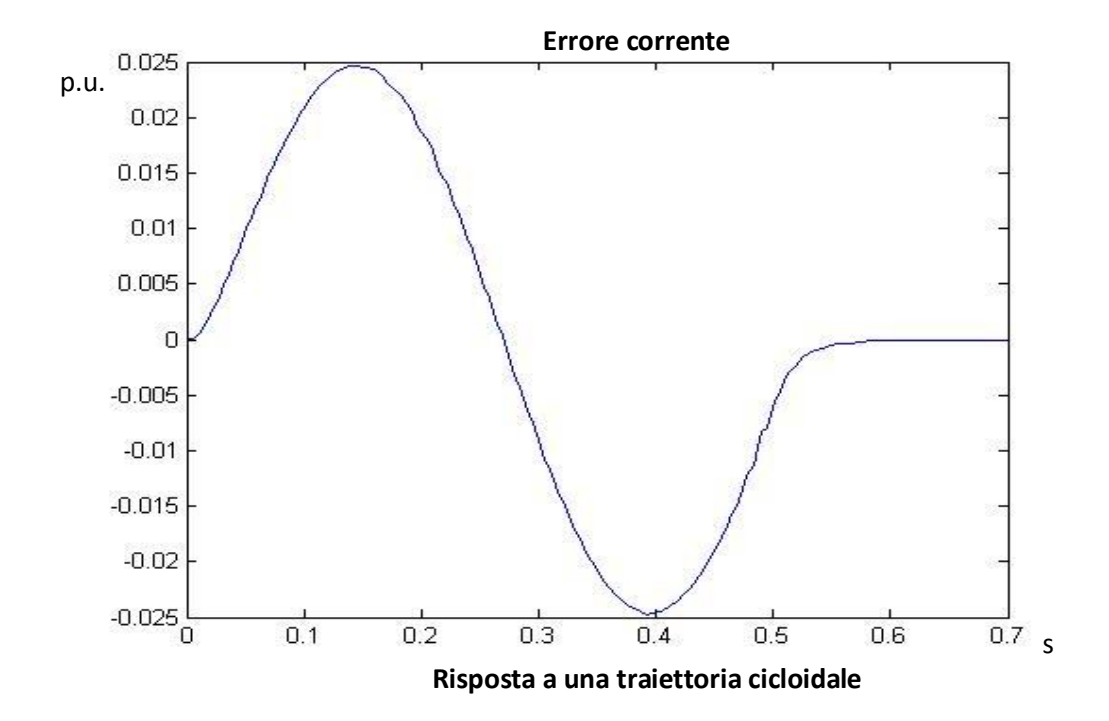

Come si nota, l'accelerazione ha ora un andamento continuo e con differenziali limitati, quindi il jerk assume valori contenuti. L'utilizzo di un riferimento con andamento cicloidale comporta ad avere dei valori di accelerazione e velocità più alti rispetto al caso armonico: poiché l'accelerazione negli istanti iniziali e finali si annulla, per effettuare lo stesso spostamento nello stesso tempo, le accelerazioni intermedie devono essere maggiori, e ciò corrisponde a velocità di picco maggiore.

## **3.3 Risposta ai riferimenti generati – sistema con attrito**

Osservati i comportamenti del modello ideale soggetto ai riferimenti studiati, è interessante osservare cosa accade se viene imposto un attrito proporzionale alla velocità.

La presenza dell'attrito impone un ulteriore coppia da aggiungere alla coppia di inerzia. Tale coppia di attrito è, in prima approssimazione, descritta dalla seguente equazione

$$
C_{attribute} = D_m * w_m
$$

 $D_m$  è il coefficiente di attrito dinamico, considerato costante per avere una coppia con andamento lineare. Si ricorda che tutte le grandezze sono poste in scala rispetto al proprio valore nominale. Quindi anche il valore di  $D_m$  indica una percentuale rispetto al valore nominale  $D_n$ , relativo alla coppia di attrito nominale

$$
C_{attribute \ o_{nominale} = D_n * w_n = C_n
$$

con  $w_n$  velocità nominale del sistema e  $C_n$  coppia nominale.

Per tutte le prove è stato considerato un valore di  $D_m$  pari a 0.1, quindi si considera una coppia di attrito, alla velocità nominale, pari al 10% nella coppia nominale.

Applicando come riferimento di posizione una traiettoria cubica, vengono di seguito riportate le risposte del sistema in posizione, velocità e accelerazione, e gli errori dei relativi anelli.

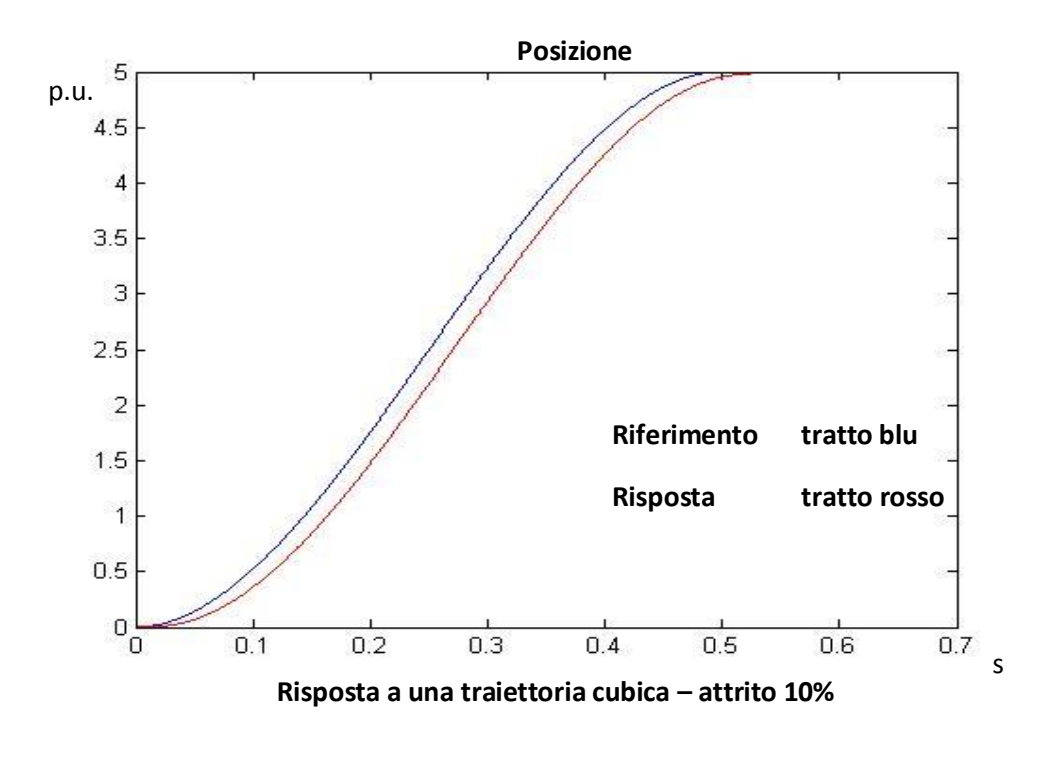

Dati: posizione iniziale 0, posizione finale 5, tempo di percorrenza 0.5 s; traiettoria cubica di posizione

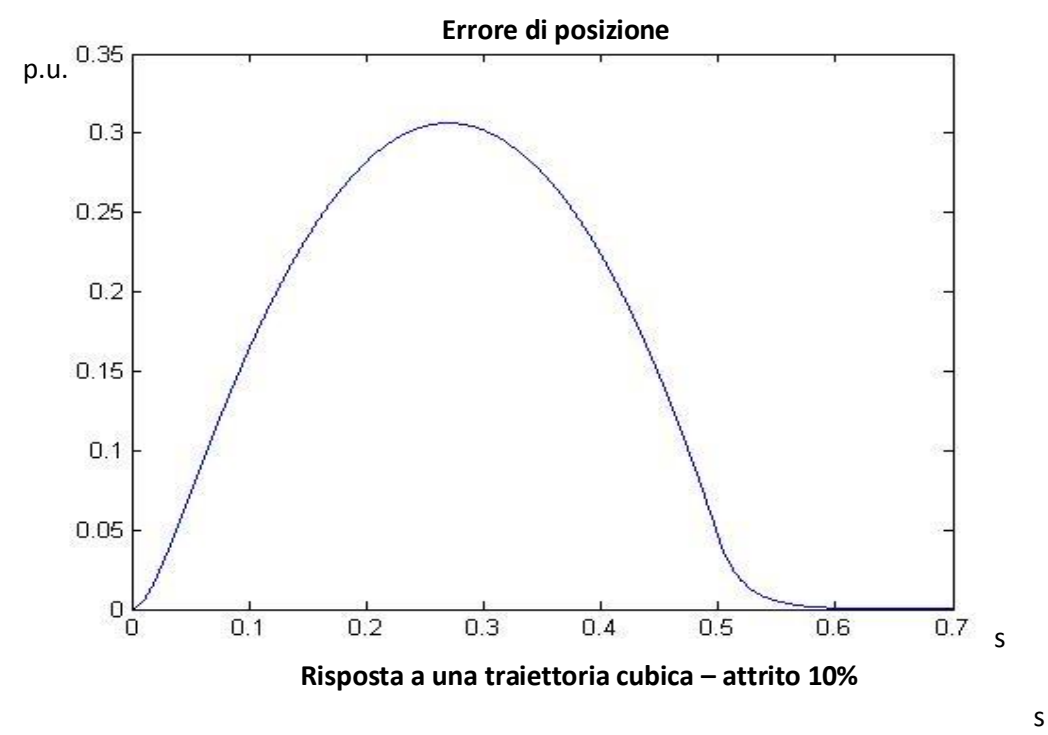
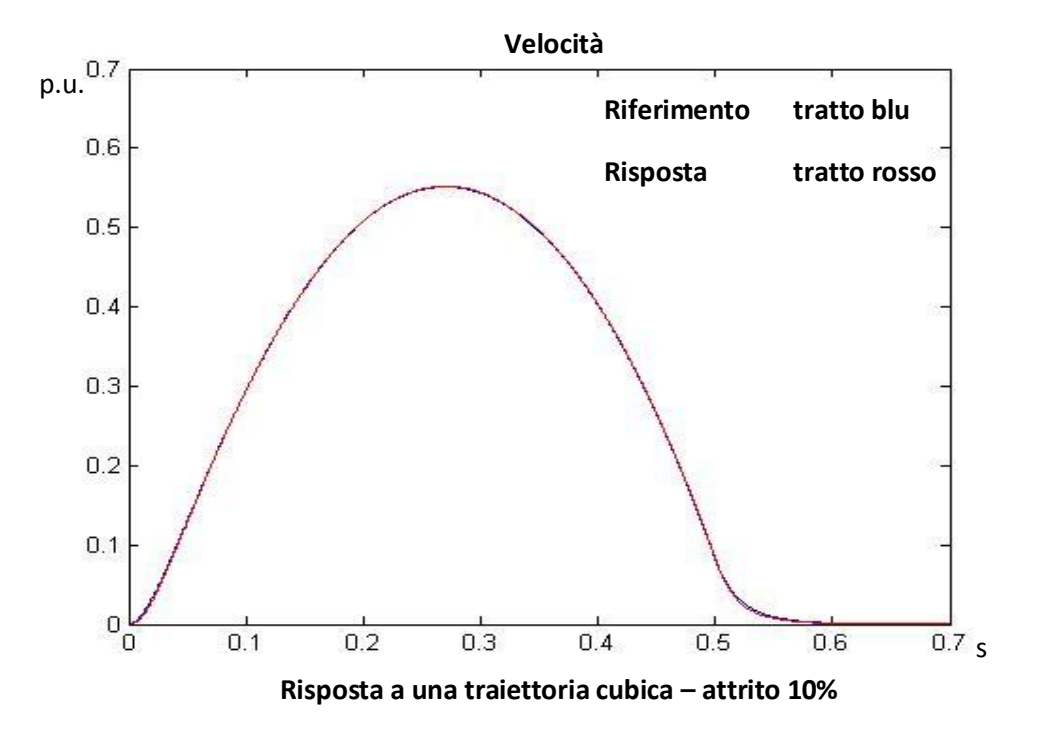

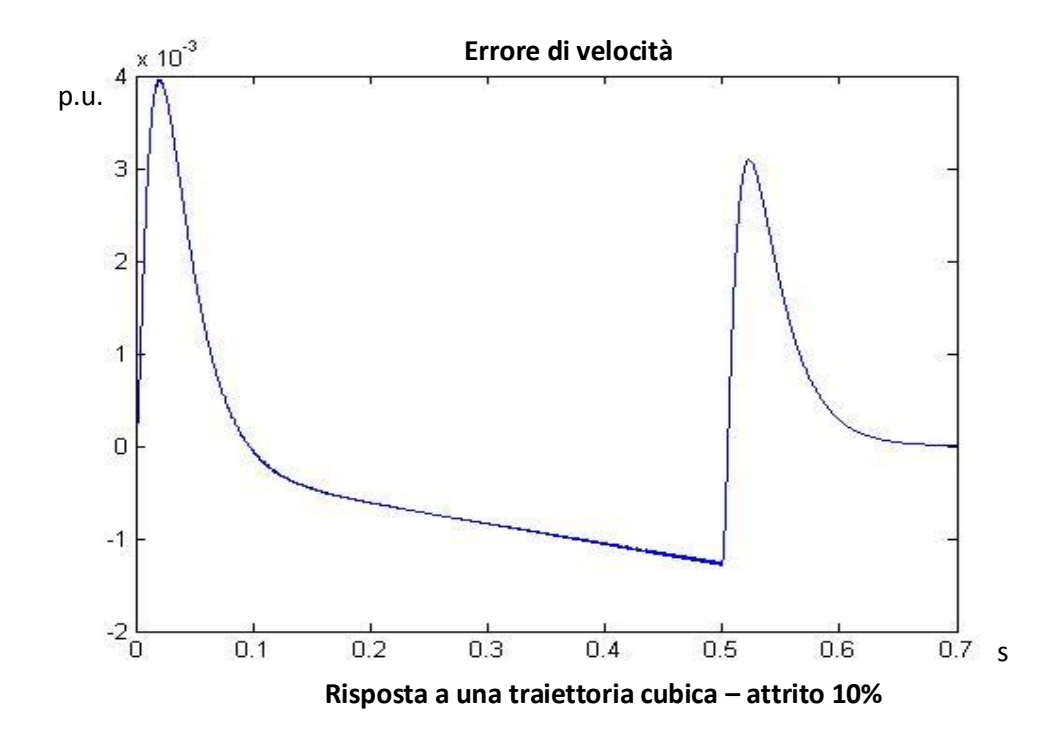

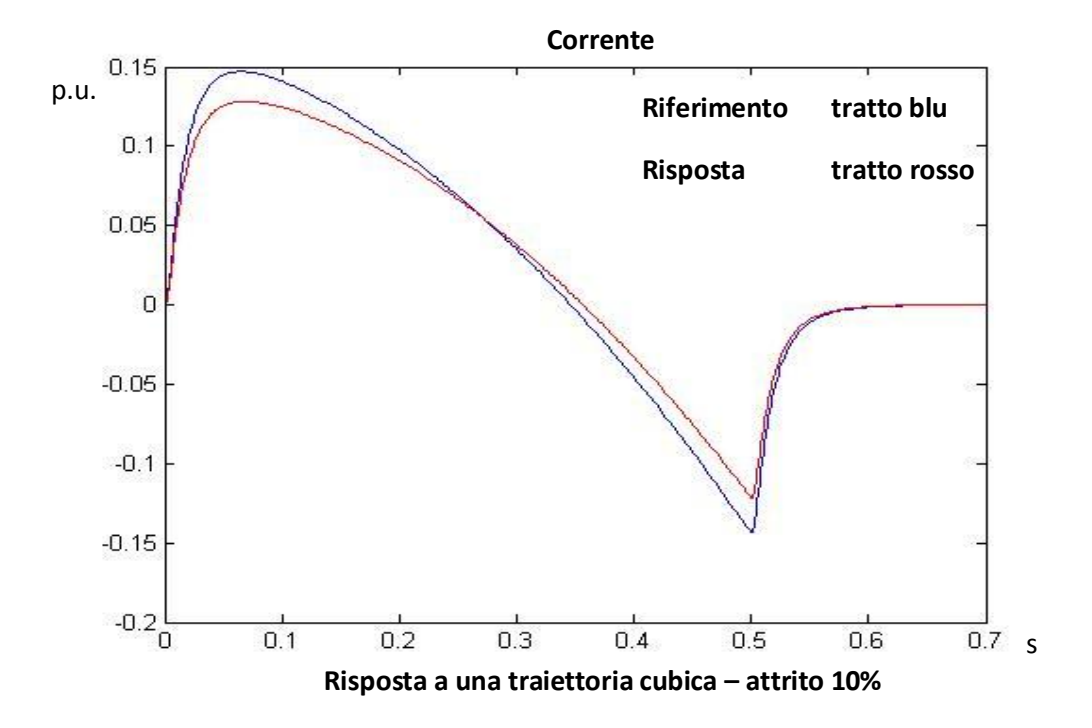

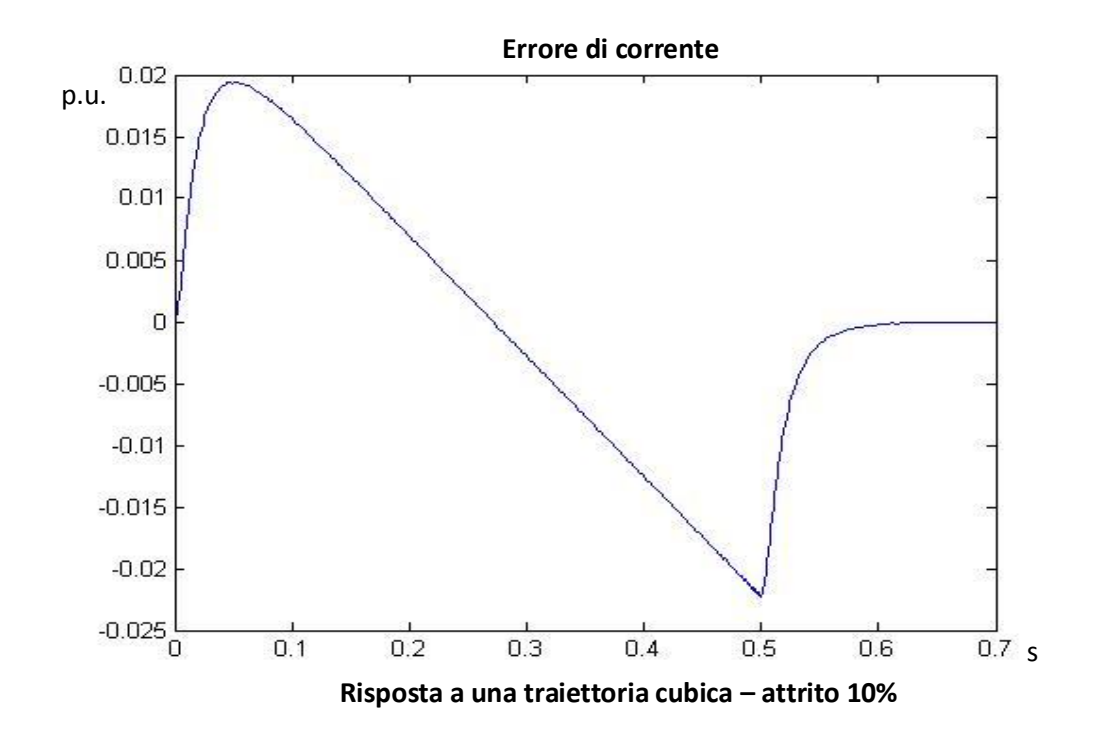

Per la presenza dell'attrito, la corrente non ha andamento lineare decrescente, poiché una parte della corrente deve bilanciare la coppia di attrito che, essendo proporzionale alla velocità, ha andamento parabolico. In prima approssimazione, quindi, il grafico della corrente è somma dei due andamenti lineare decrescente e parabolico con concavità verso il basso:

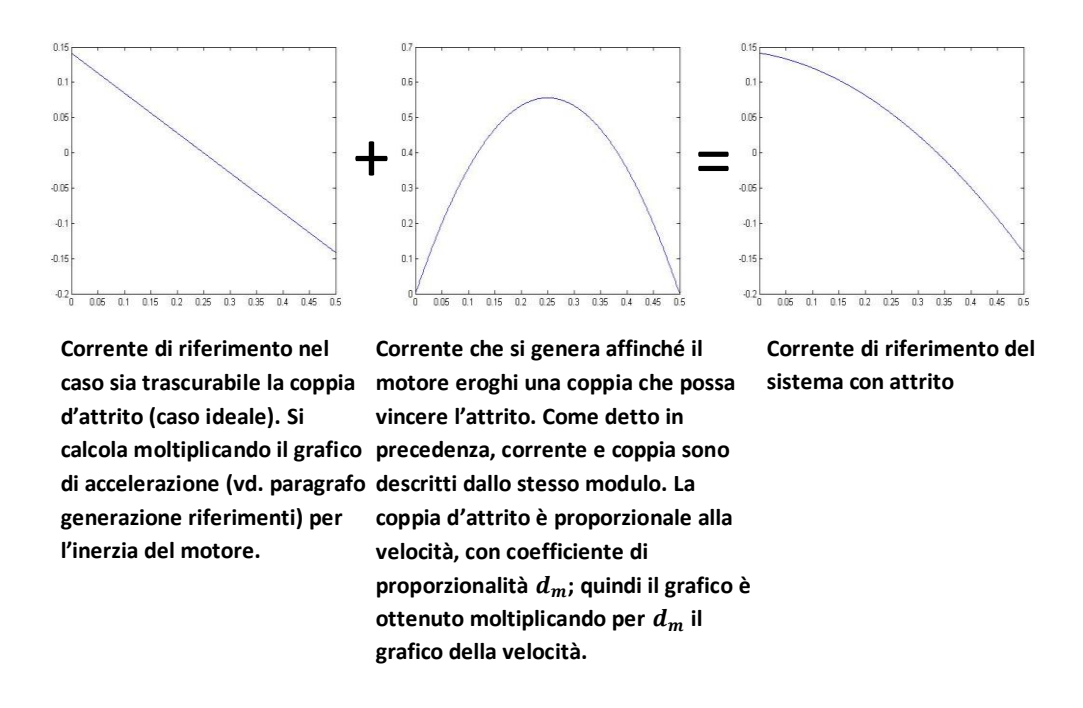

E' altresì interessante osservare che, nell'istante di tempo 2.5 s, l'accelerazione nel caso di assenza d'attrito si annulla, mentre nel caso di esame l'accelerazione possiede un valore pari a

 $d_m * w_m(2.5 s) \approx 0.1 * 0.55 \approx 0.055$ .

Si analizza ora la risposta del sistema a un riferimento di posizione descritto da un polinomio del quinto ordine. I dati sono gli stessi del caso precedente.

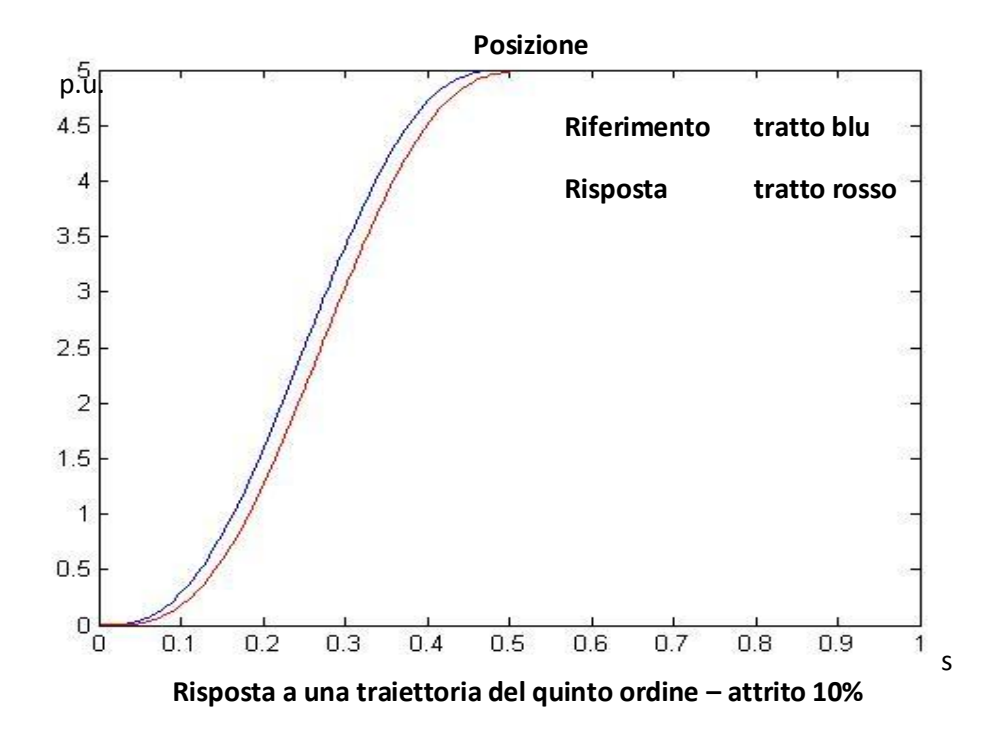

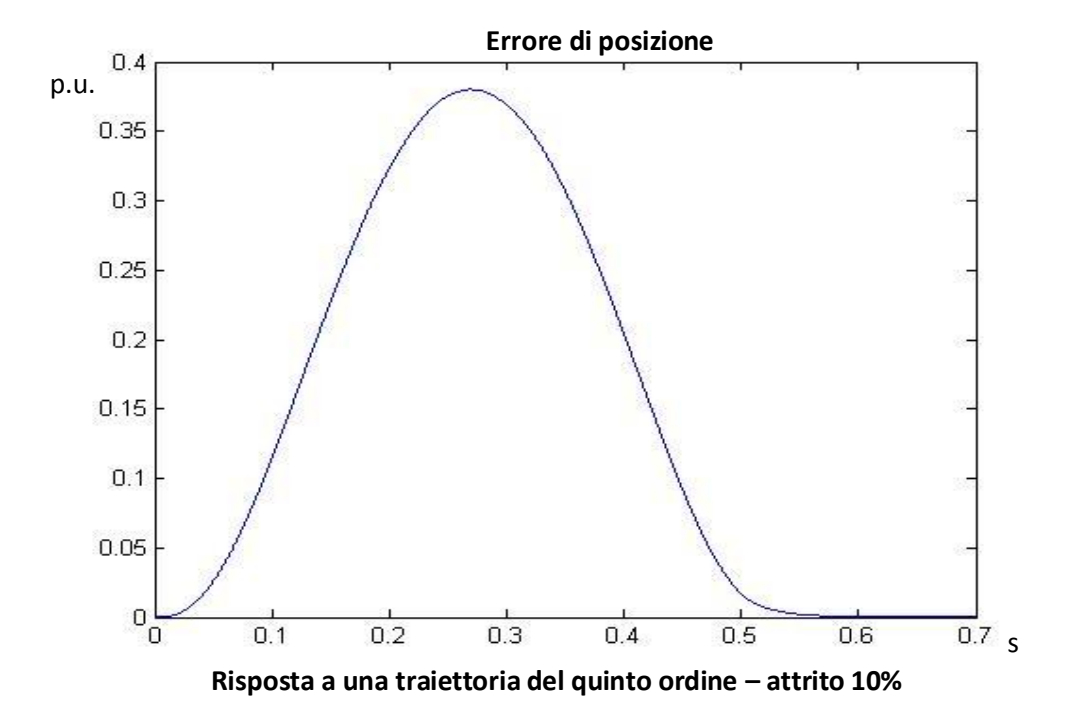

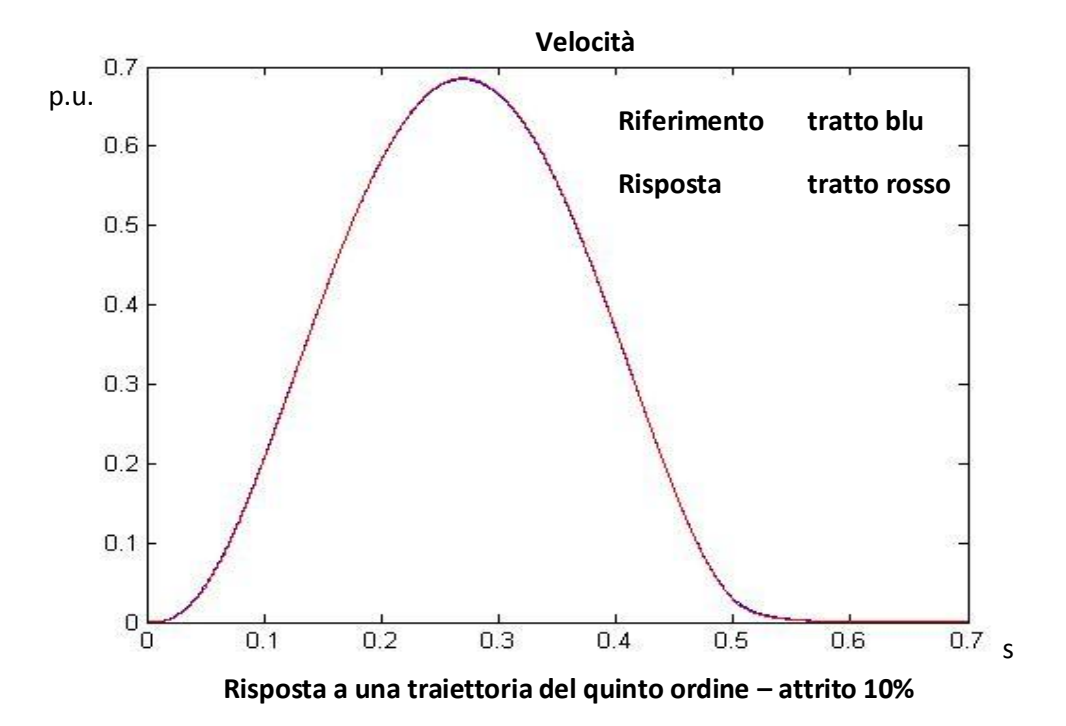

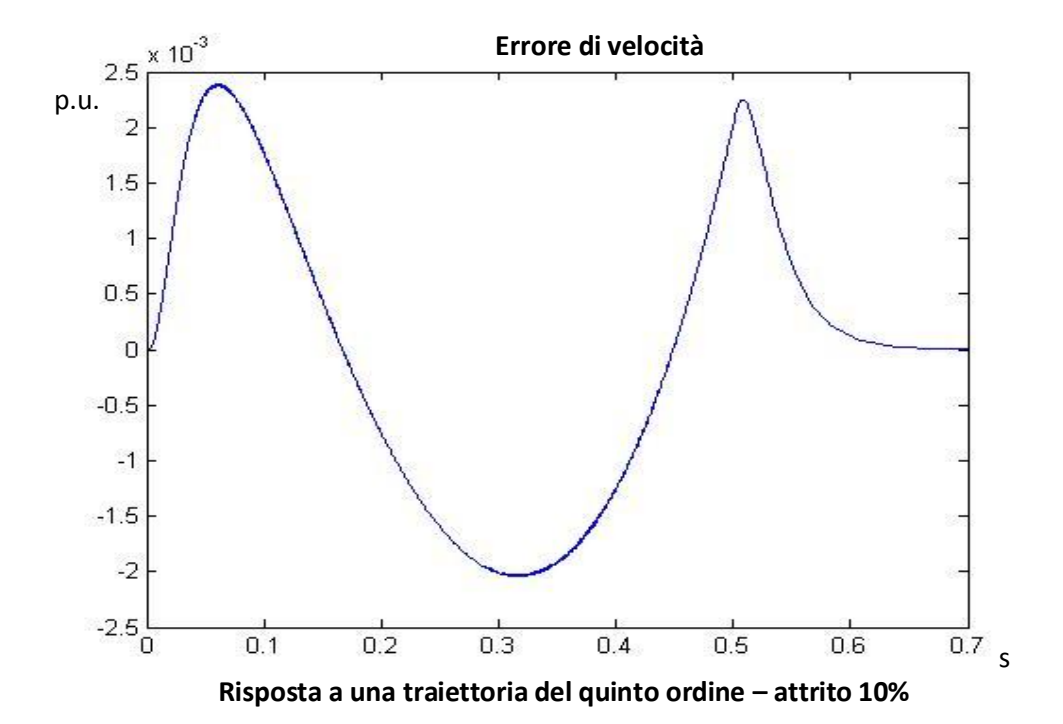

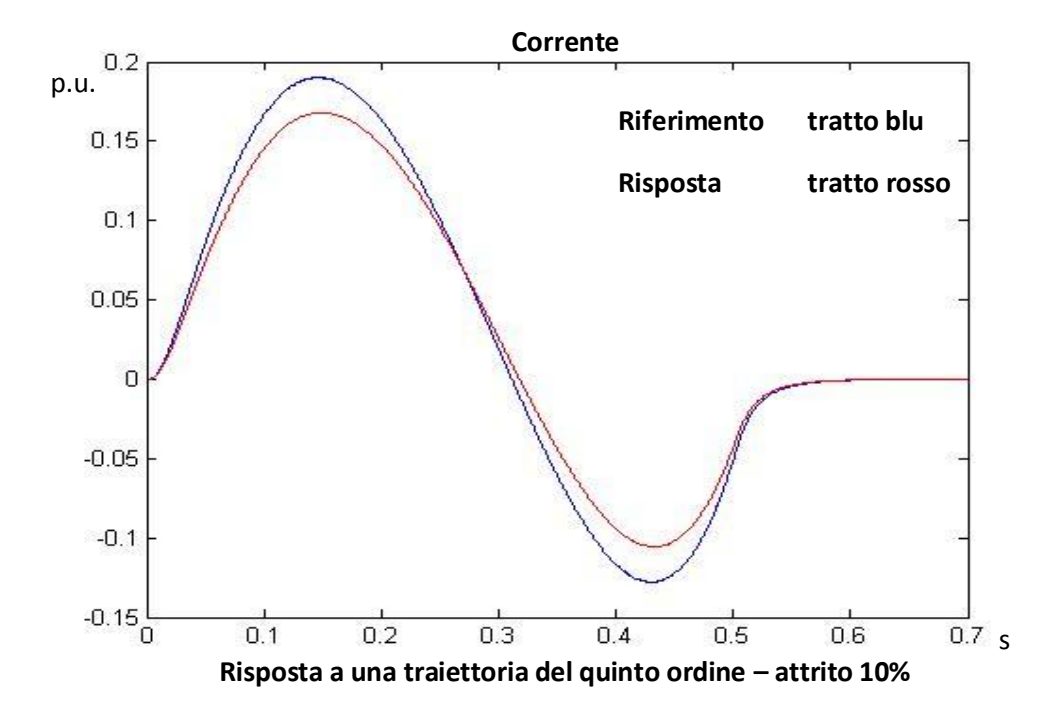

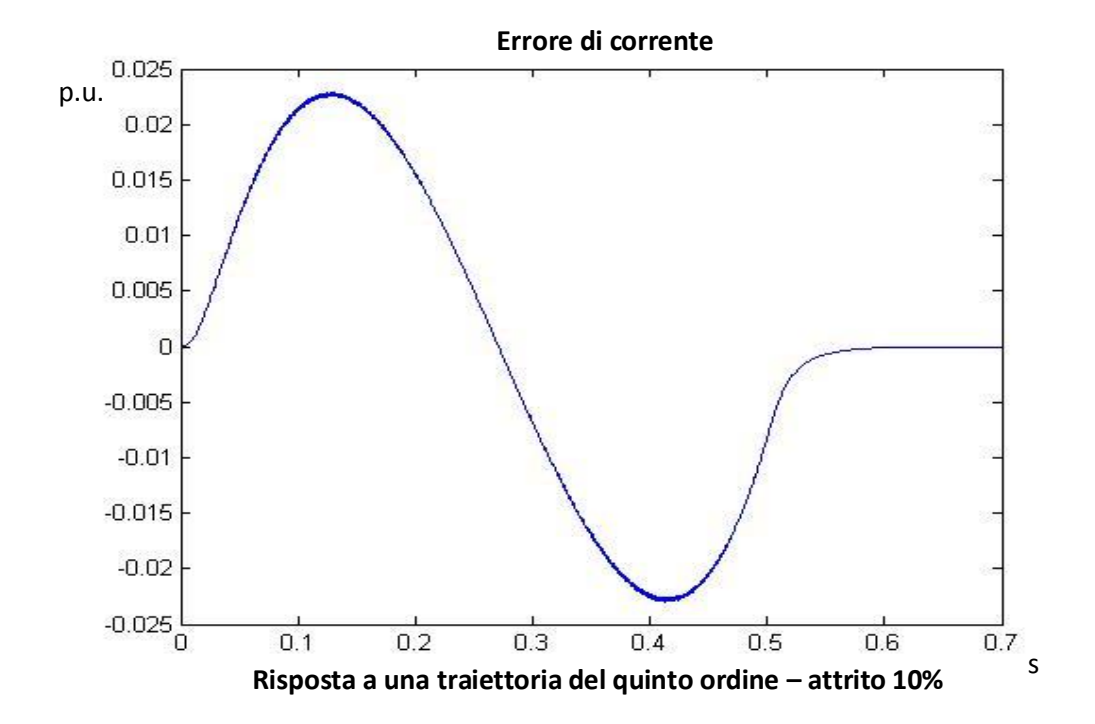

Anche in questo caso è possibile osservare, nel grafico di corrente, l'effetto dovuto all'attrito: è infatti il risultato della somma di due andamenti, come riportato.

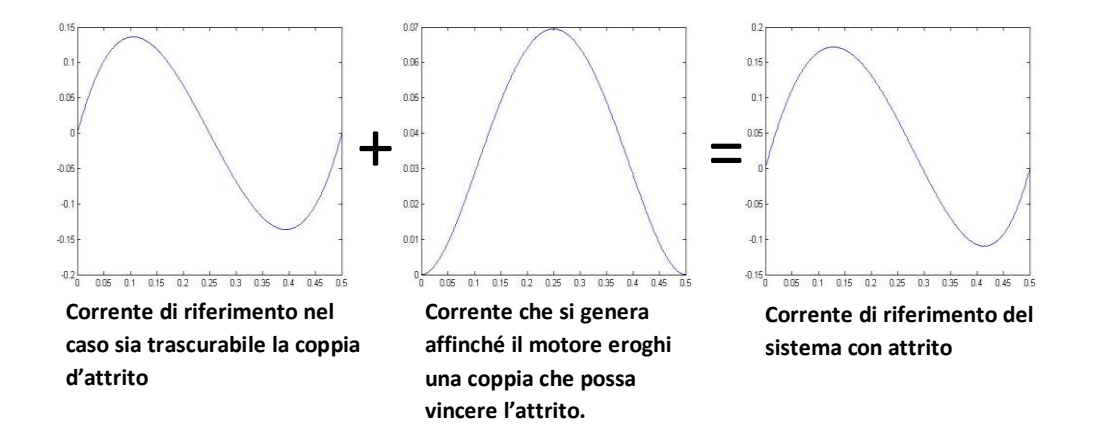

(Il significato dei grafici è il medesimo descritto nel caso di traiettoria cubica; si noti che nell'istante 2.5 s, l'accelerazione non si annulla).

Viene ora imposto il riferimento trapezoidale come riferimento di velocità. L'aspetto più evidente è che, per la presenza dell'attrito, la corrente non si annulla durante il tratto a velocità costante; questo aspetto è importante, perché permetterà successivamente di ricavare l'andamento dell'attrito dinamico del motore quando si analizzeranno i risultati delle prove effettuate. (Anche in questo caso, il valore di accelerazione dovuto solo alla coppia d'attrito sarà pari a  $d_m * w_m$ ; in seguito sarà necessario ricavare il parametro  $d_m$  dalle prove effettuate sul motore, in particolare dalle misure della corrente a velocità costante e velocità stessa).

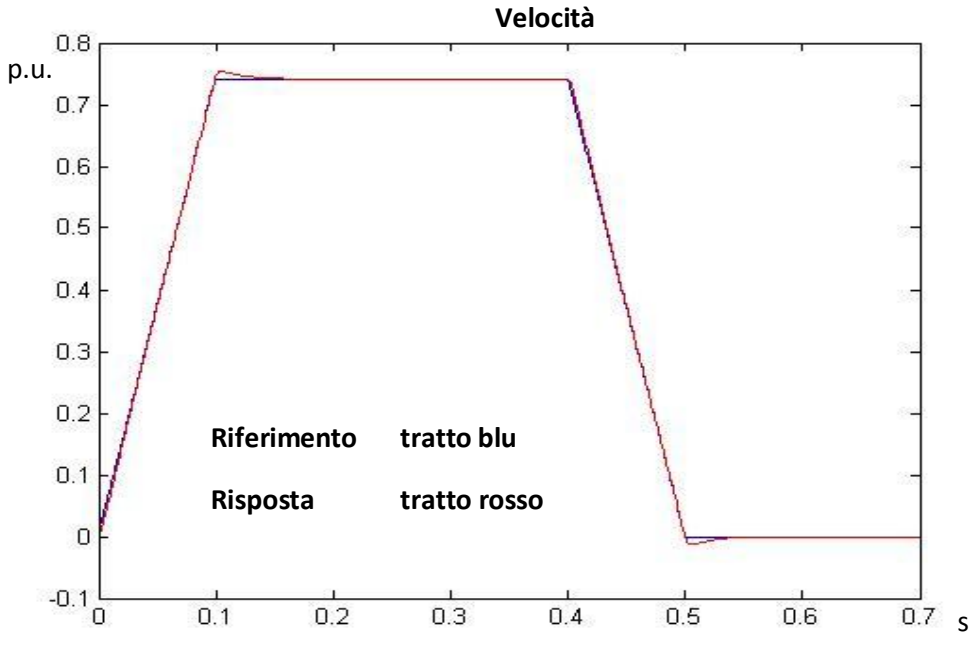

**Risposta a profilo trapezoidale di velocità – riferimento di velocità – attrito 10%**

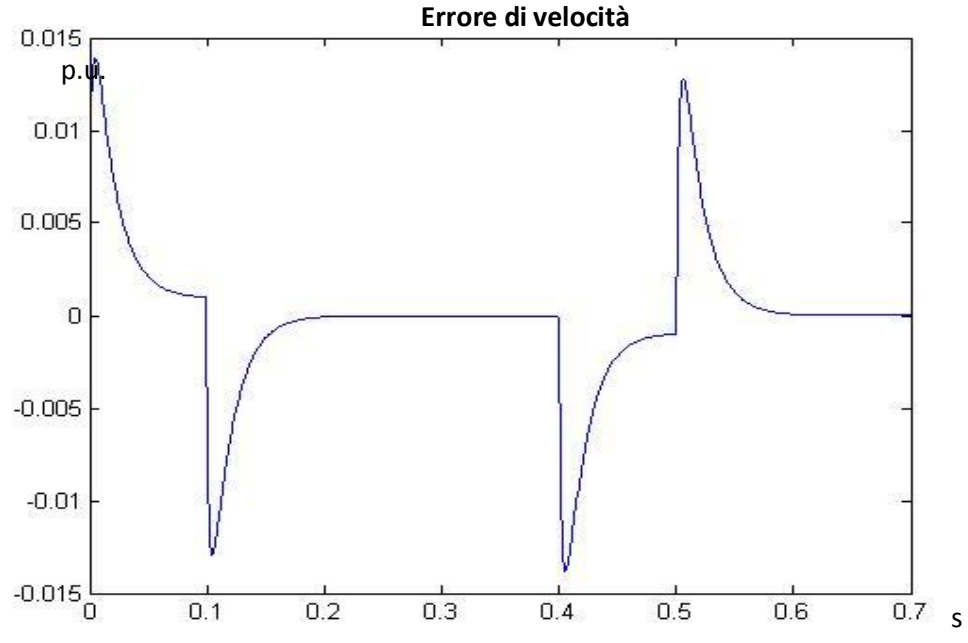

**Risposta a profilo trapezoidale di velocità – riferimento di velocità – attrito 10%**

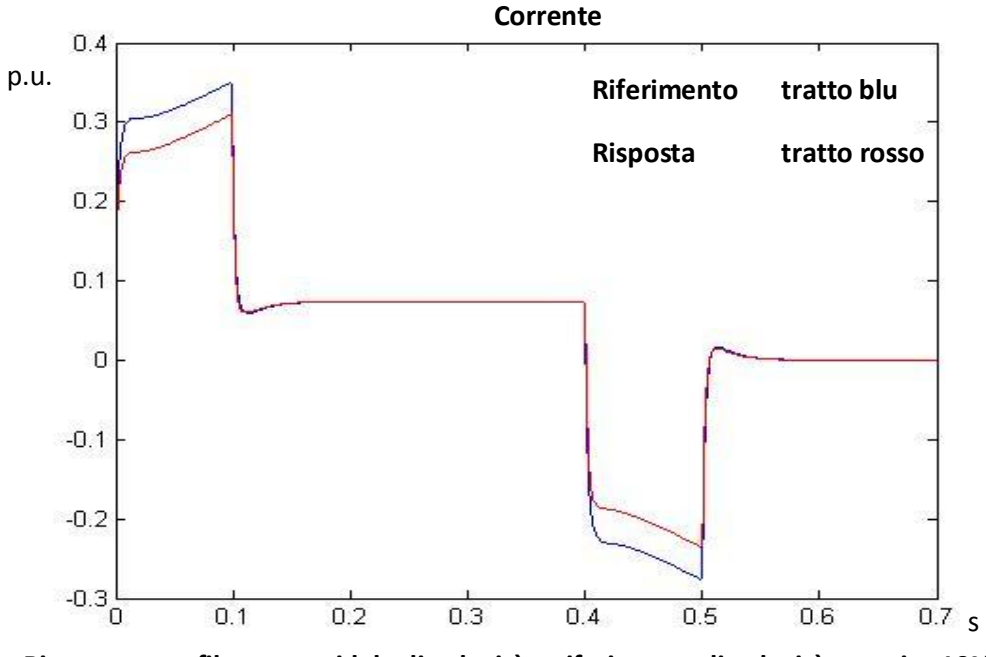

**Risposta a profilo trapezoidale di velocità – riferimento di velocità – attrito 10%**

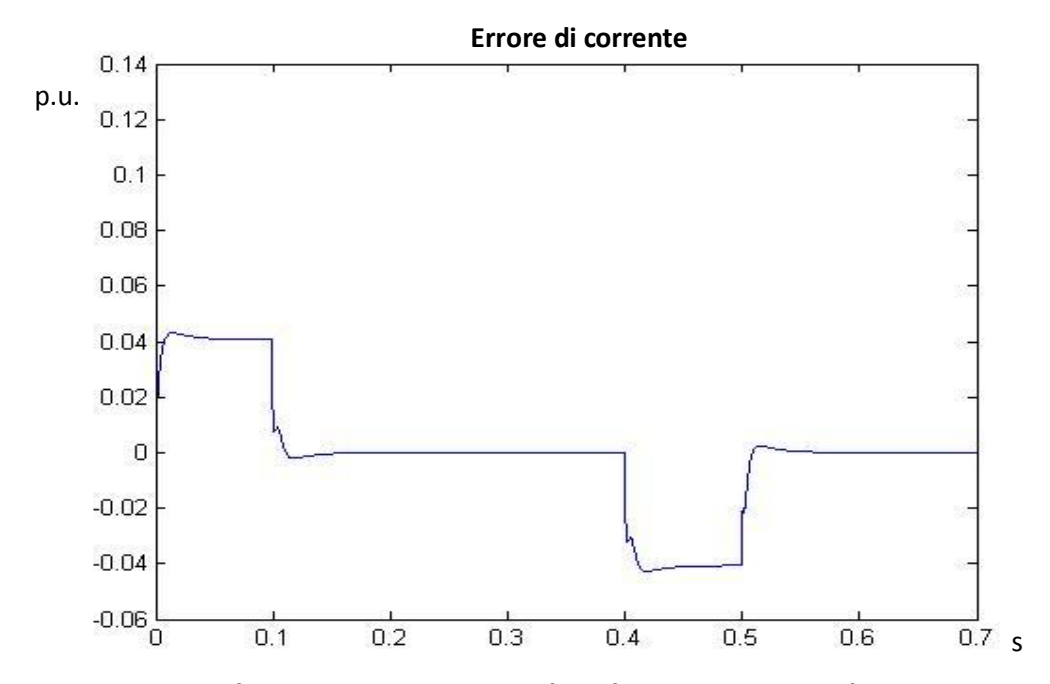

**Risposta a profilo trapezoidale di velocità – riferimento di velocità – attrito 10%**

Si osserva anche qui la composizione della corrente di riferimento, rilevando la componente che equilibra la coppia di attrito.

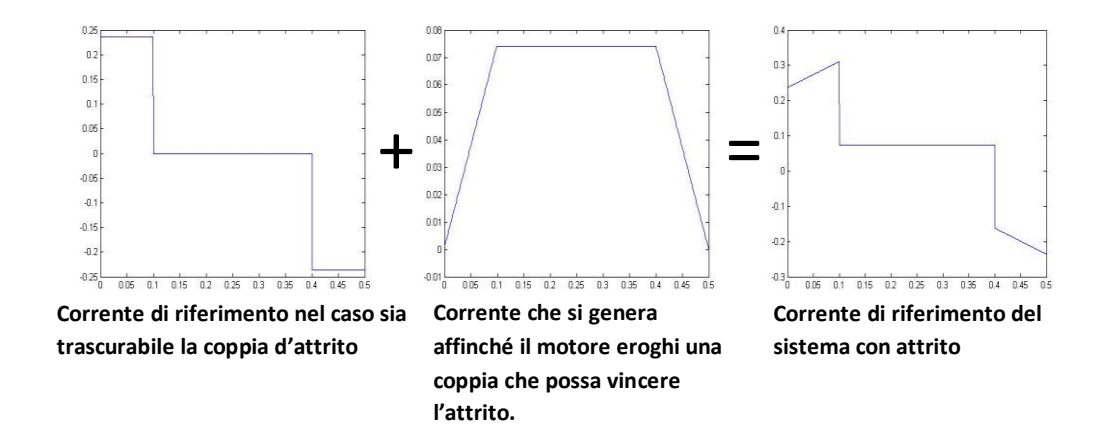

Nel tratto a velocità costante la corrente non è nulla: si può verificare che

$$
i_c = d_m * \nu c = 0.1 * 0.7413 = 0.07413
$$

Inoltre, un altro contributo evidente dell'attrito è presente nelle fasi di accelerazione e decelerazione, dove invece di avere un'accelerazione costante ho delle rampe proporzionali alla velocità.

Si visualizza ora come varia il comportamento del modello sottoposto a un trapezio di accelerazione considerando l'attrito. In questa prova viene imposto l'integrale del trapezio di accelerazione come riferimento di velocità. Di seguito sono riportati solo i grafici della corrente, poiché i grafici della velocità non risentono gran che della presenza dell'attrito.

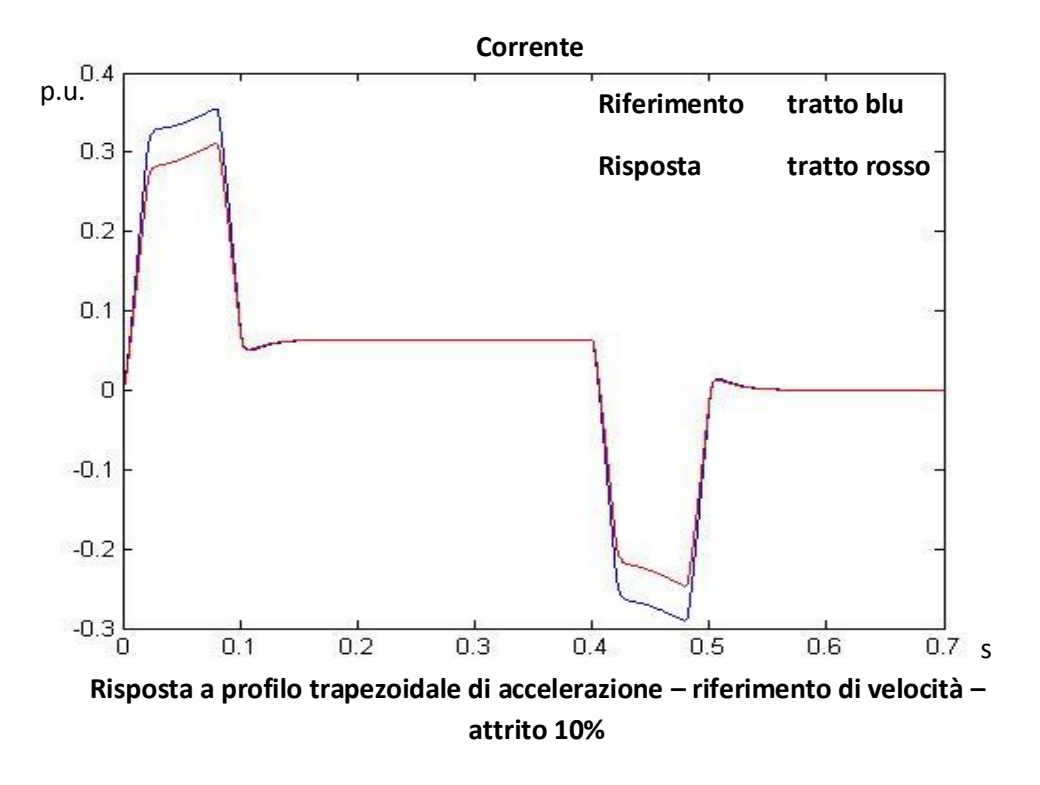

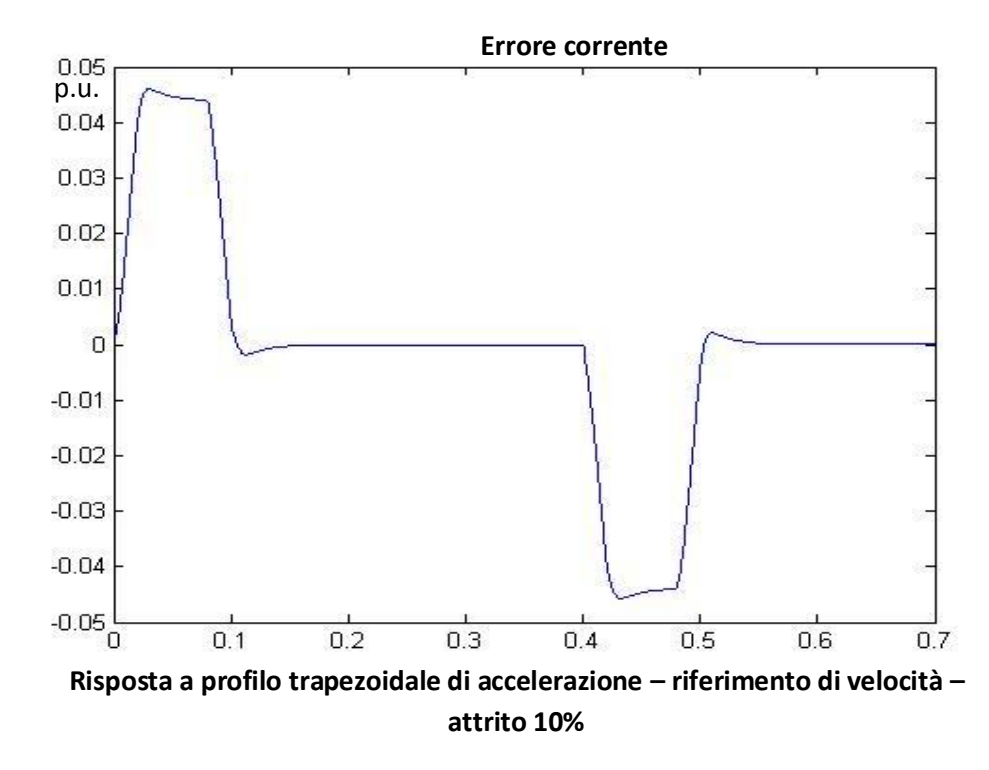

s

Anche in questo caso sono evidenti le considerazioni fatte per l'esempio precedente: valore di accelerazione non nullo nel tratto a velocità costante e rampe proporzionali alla velocità nei tratti ad accelerazione costante.

La velocità di crociera è pari 0.64, quindi il valore di accelerazione nel tratto a velocità costante è

$$
d_m * 0.64 = 0.064
$$

In questi ultimi due esempi, analizzando le rampe presenti nei tratti ad accelerazione costante, si può fare la seguente considerazione: nei tratti ad accelerazione positiva, l'accelerazione cresce linearmente, poiché deve vincere la coppia di attrito che tende a frenare il corpo; nei tratti ad accelerazione negativa, l'attrito aiuta ancora a frenare il corpo, quindi il modulo della decelerazione è minore. Questa considerazione è utile per verificare il senso fisico dei risultati della simulazione. Effettivamente, si trova un comportamento fisicamente corretto dell'attrito, che, poiché si hanno sempre delle velocità positive, tende sempre a frenare il corpo.

Le ultime due simulazioni mostrano come varia l'andamento dell'accelerazione se al modello pongo come riferimento una traiettoria armonica e cicloidale, considerando sempre un attrito con costante di proporzionalità 0.1.

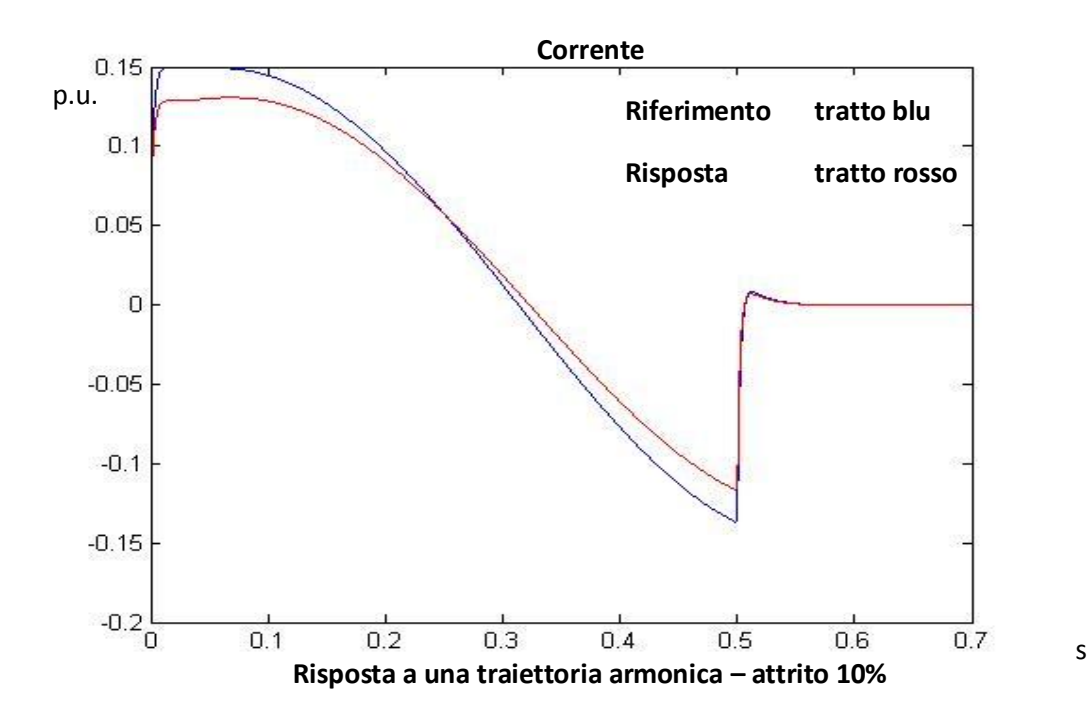

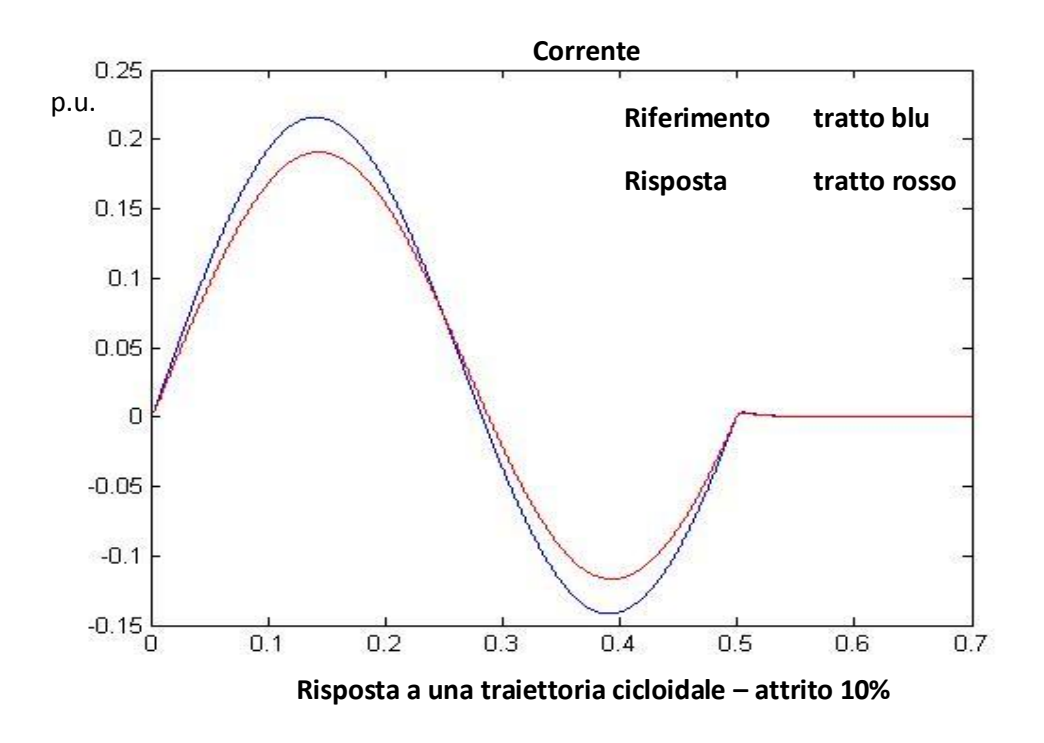

In entrambi i casi, l'aspetto più evidente causato dalla presenza dell'attrito è il fatto che, all'istante di tempo 2.5 s, invece di annullarsi, la corrente vale  $d_m * v_{m_n} = 0.1 * 0.7413 = 0.07413.$ 

## **3.4 Simulazione del deflussaggio**

Come ultima prova di simulazione si studia il caso in cui, per superare la velocità nominale del motore, viene fatto deflussare il motore.

Il motore considerato ha già una velocità nominale di 6000 rpm. Le prove successive porteranno la velocità del motore a 2 e 3 volte la velocità nominale del sistema: si ricorda che la velocità nominale considerata nel progetto non è la velocità nominale del motore, bensì un valore più alto, pari a 847.6  $\frac{rad}{s}$ , che è circa 1.35 volte la velocità nominale del motore.

Inizialmente, il motore è considerato senza carico e senza attrito.

Viene quindi posto come riferimento di velocità il seguente andamento:

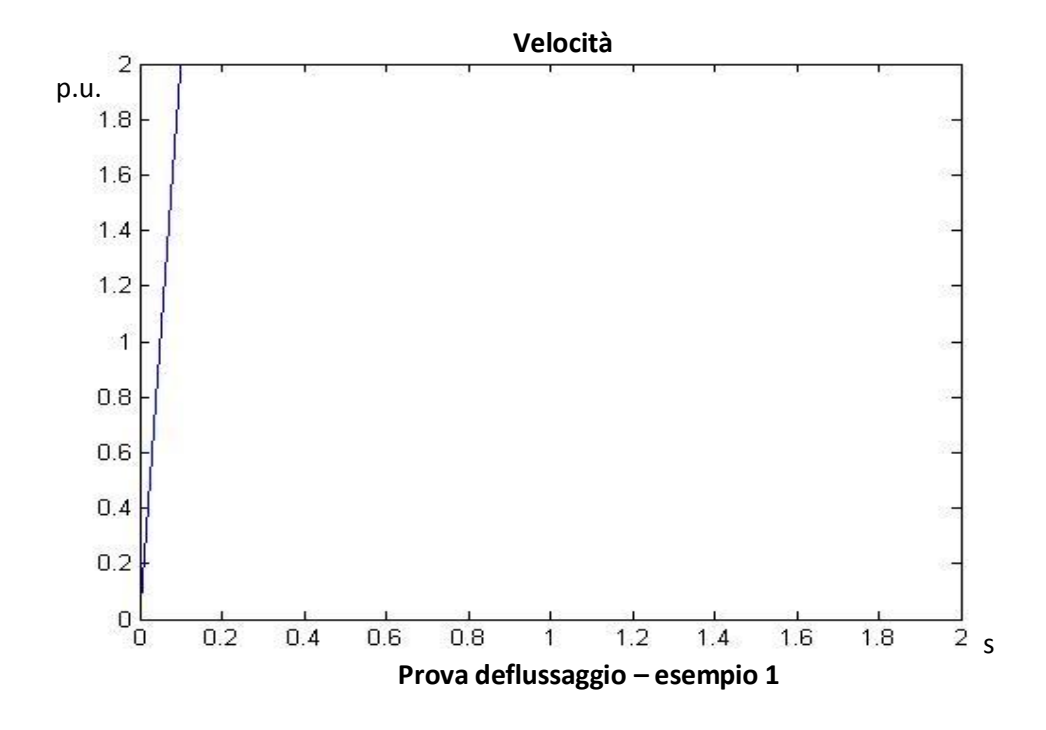

Il motore è portato a 1695  $\frac{rad}{s}$  in 0.1 secondi. L'accelerazione risulta di 16952 rad  $rac{rad}{s^2}$ , quindi scalata rispetto a un'accelerazione nominale di 847.6  $rac{rad}{s^2}$  $\frac{du}{s^2}$ , ho un'accelerazione del motore di 20 unità. Per il motore considerato è un'accelerazione pienamente accettabile.

La risposta del sistema rispetto al riferimento è la seguente:

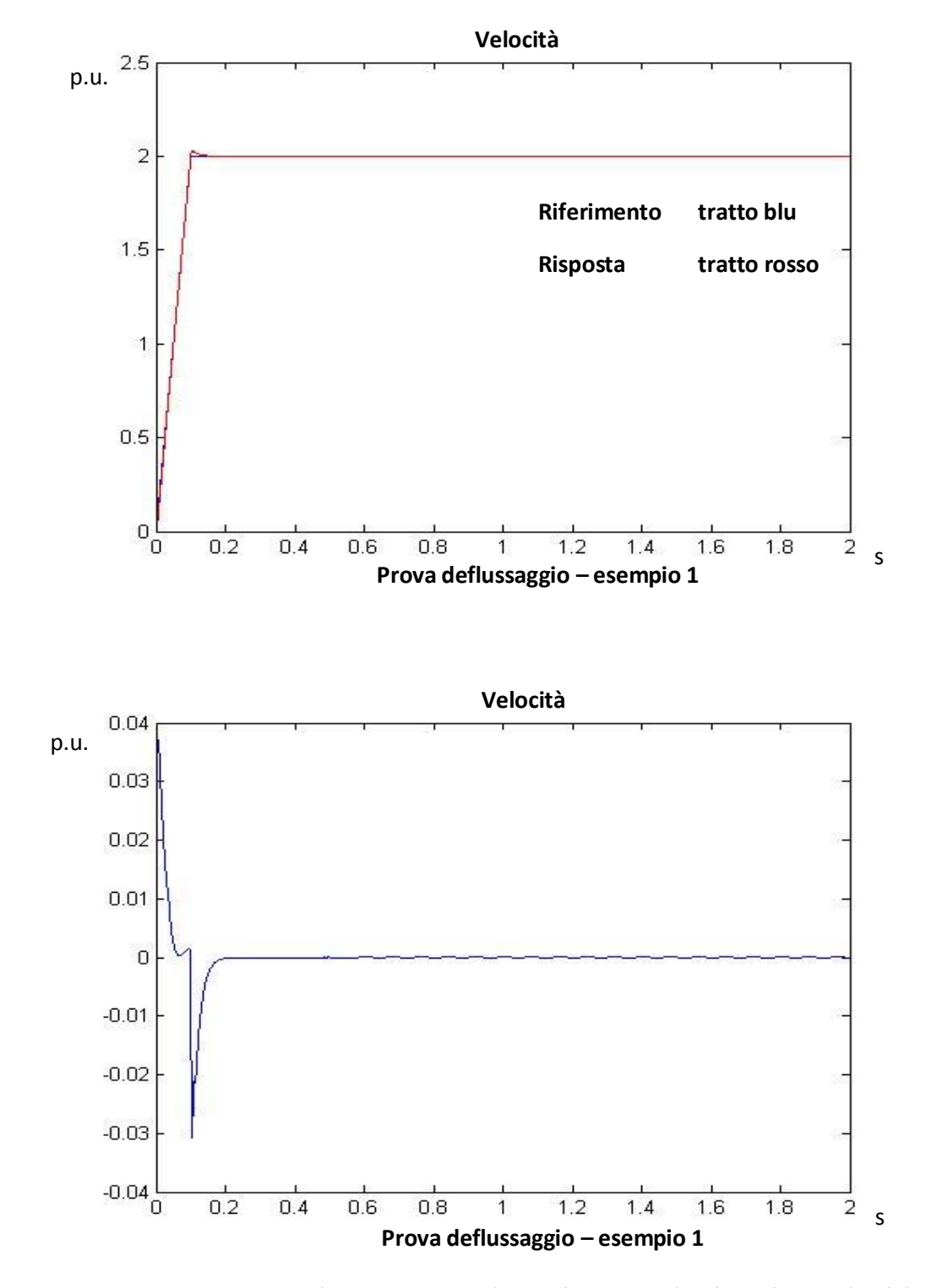

Il grafico evidenzia una leggera sovra elongazione, per l'azione integrale del regolatore di tensione, ma l'inseguimento è buono e l'entità degli errori

trascurabili, tranne per i picchi dovuti al cambio di pendenza della velocità; tuttavia i picchi hanno un transitorio molto ridotto.

Affinché sia possibile superare la velocità nominale, la corrente  $i_d$ , proiezione sull'asse diretto della corrente, deve crescere negativamente per generare un flusso negativo, che, sommato con il flusso dei magneti permanenti, ho un flusso totale che decresce come l'inverso della velocità. Di seguito è riportato l'andamento della corrente  $i_d$ .

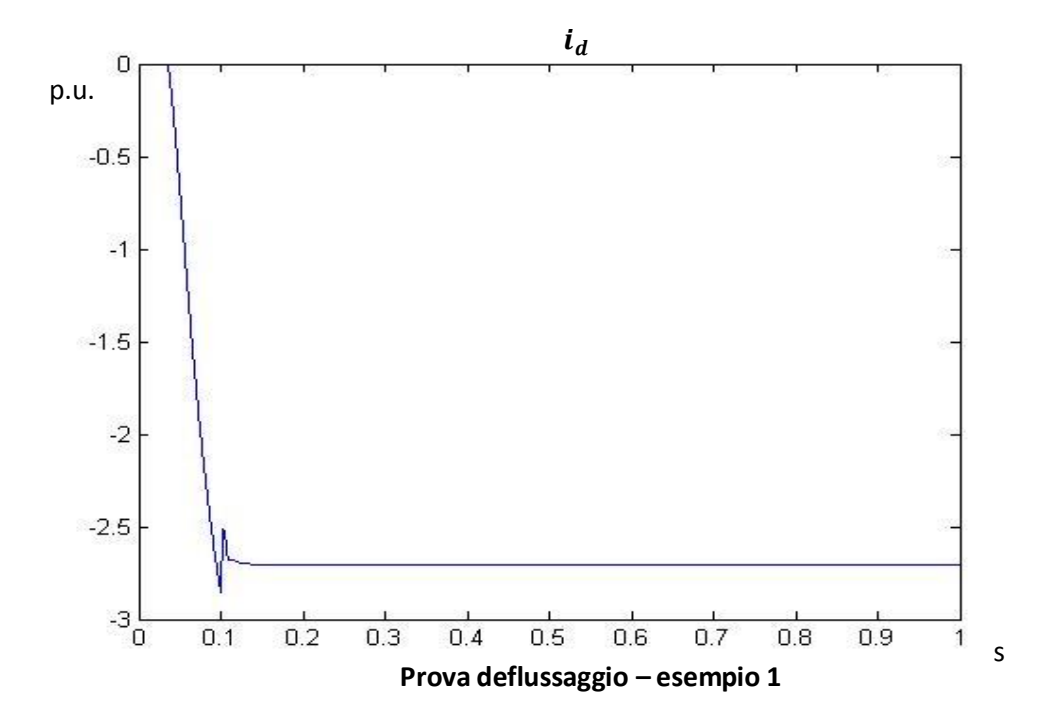

Si nota subito che la corrente aumenta in modulo dopo 0.36 s, cioè proprio nel punto in cui la velocità supera la velocità nominale del motore, pari a 0.7413 della velocità nominale del sistema. Fino a 0.1 s la corrente decresce come l'inverso della velocità, per poi assestarsi a un valore costante. Questo perché a 0.1 s la velocità si stabilizza a un valore costante. In più, la tensione raggiunge un regime imposto dal regolatore di tensione, ed è pari a 0.7413. Affinché si abbia una tensione costante, le correnti si assestano anch'esse a un valore a un valore costante. (Tra tensione e corrente c'è un passa basso, quindi, a regime, i valori costanti di tensione si traducono in valor costanti di corrente).

Per visualizzare meglio l'andamento della corrente  $i_d$  nel tratto di rampa di velocità, viene zoomato il grafico fino al tempo 0.1. Si può notare che l'andamento è iperbolico, secondo il parametro  $\frac{1}{wm}$ .

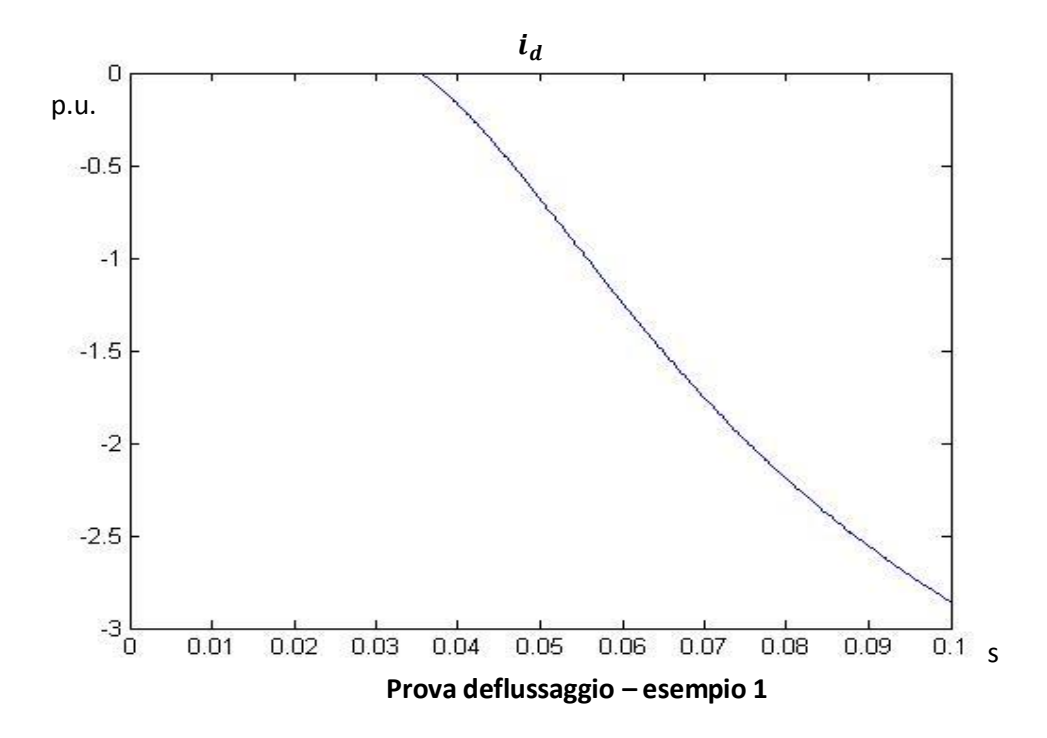

La coppia massima, durante il deflussaggio, diminuisce anch'essa come l'inverso della velocità; in questo modo, la potenza massima rimane costante e pari al valore massimo disponibile dal motore ( $P_{max} = V * i$ ).

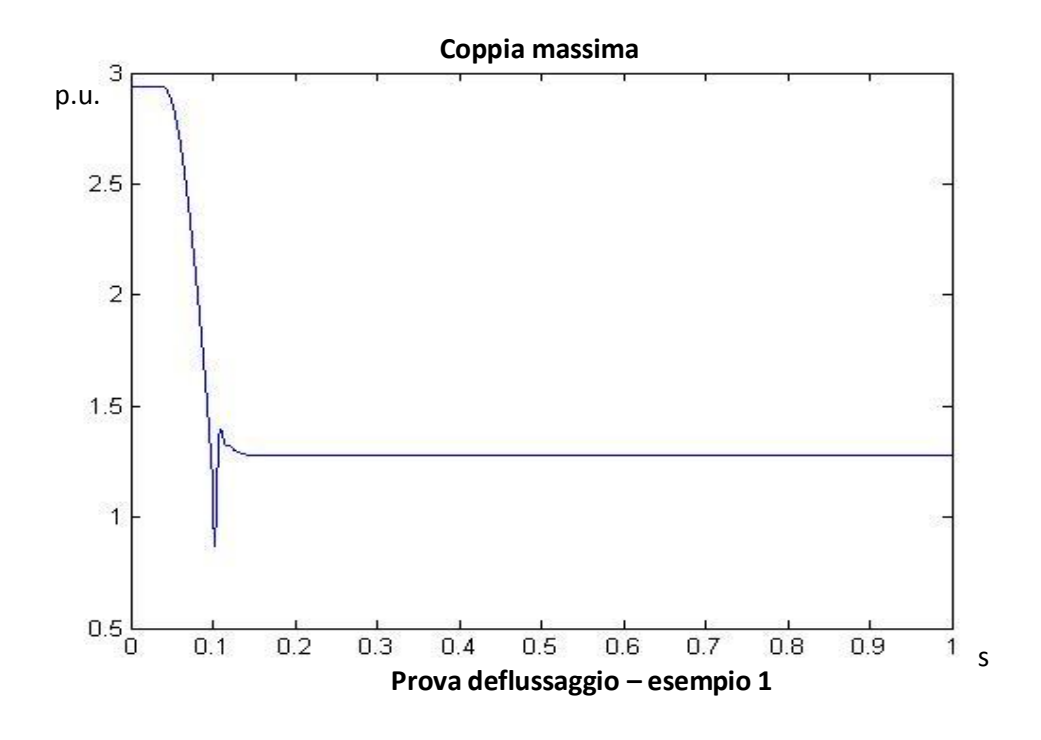

A velocità costante, il valore di coppia massima è legato al valore che raggiunge la  $i_{d_{rij}}$  ; infatti, vale sempre la relazione

$$
i_{q_{max}} = \sqrt{i_{picc_{drive}}^2 - i_{d_{rif}}^2}
$$

da cui si può ricavare facilmente i valori di coppia massima. Tuttavia, la coppia non raggiunge i livelli massimi, visto che le correnti in gioco sono basse. Quando la velocità si assesta al valore di regime, la coppia si annullerà, poiché, per ora, il modello non comprende alcun attrito. Di seguito, l'andamento della coppia.

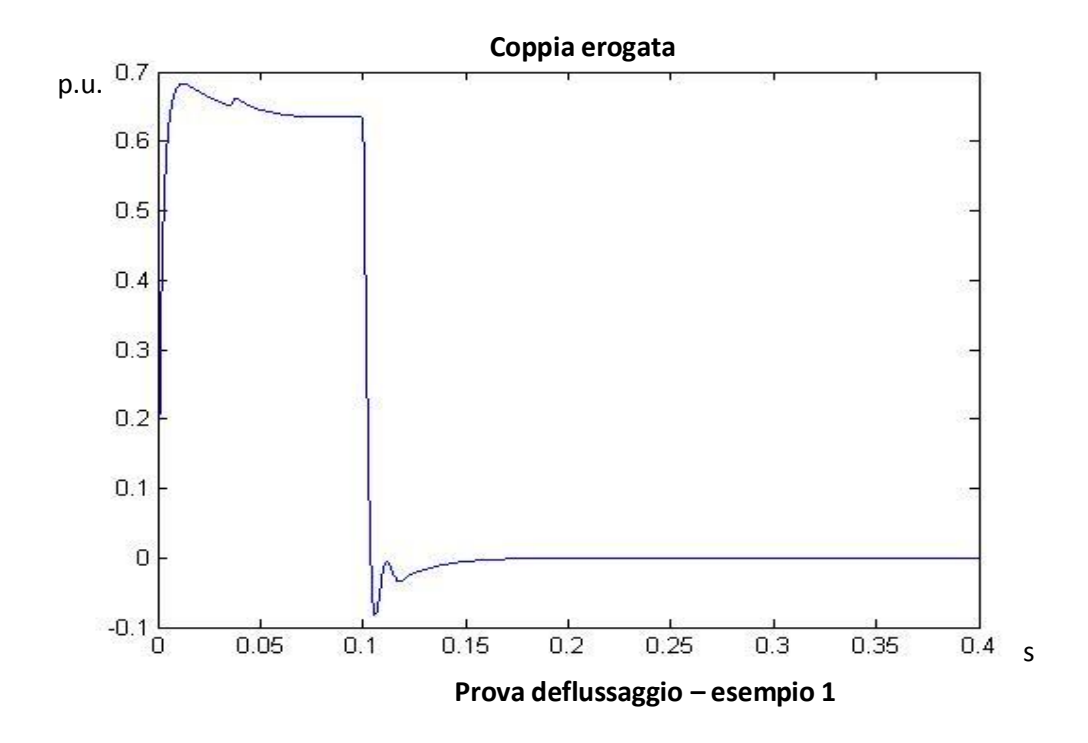

Il valore della coppia, durante la rampa di velocità, si porta a un valore di 0.63 volte la coppia nominale, che è proprio pari a

*Coppia* = *accel*.∗ 
$$
J_{mot} = \frac{2}{0.1} p.u.∗ Tnm \approx 0.63
$$
.

Viene ora portato il sistema a 4 volte la velocità nominale del sistema, nello stesso tempo. Questo comporterà ad avere un'accelerazione doppia al caso precedente, ma soprattutto viene visualizzato il limite della velocità massima di deflussaggio.

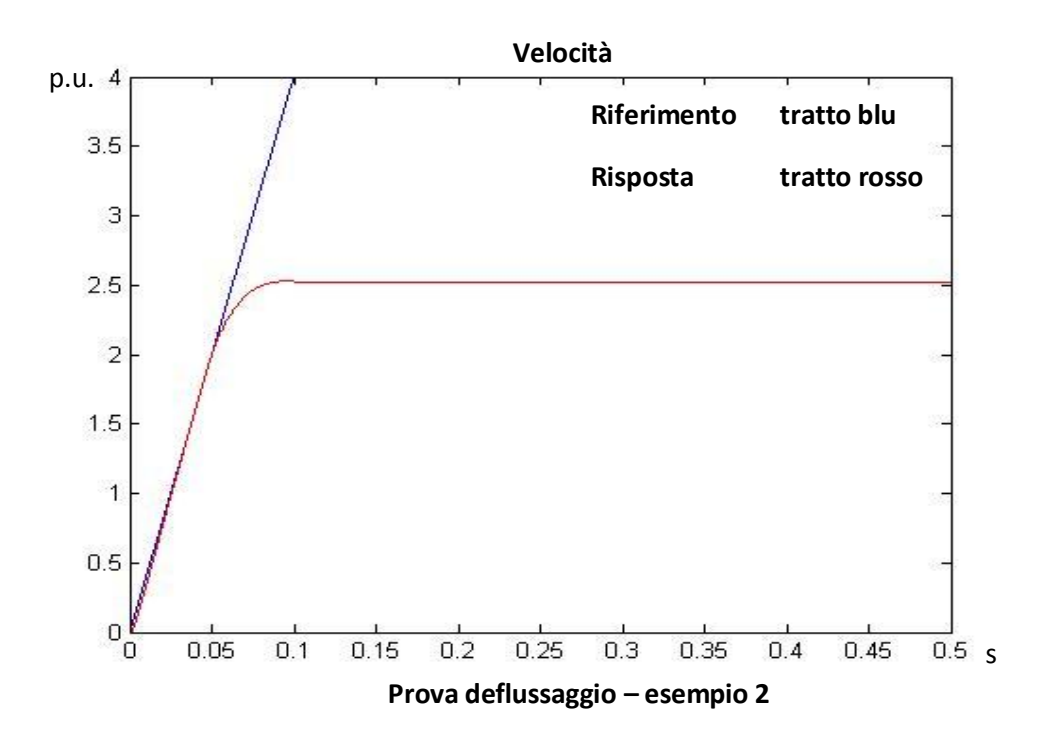

L'accelerazione a cui è sottoposto il sistema è di

$$
\frac{3}{0.1} * 847.6 \frac{rad}{s^2} = 25428 \frac{rad}{s^2}
$$

Questo valore di accelerazione è piuttosto elevato, ma rappresenta ancora un valore di accelerazione sopportabile dal motore.

Come limite pratico per il funzionamento del motore si considera, infatti, il caso seguente: portare in 20 ms la velocità da 0 a un valore all'incirca pari a quella nominale del motore, quindi a 6000 rpm; si considera quindi una accelerazione massima di

$$
\frac{6000 * \frac{pi}{30} \frac{rad}{s}}{0.02 s} \cong 30000 \frac{rad}{s^2}
$$

Dal grafico, si nota che la velocità insegue il riferimento fino a un valore di circa 2.5 per unit. Per osservare il motivo di questo, viene mostrato il grafico della  $i_{d_{rif}}$  :

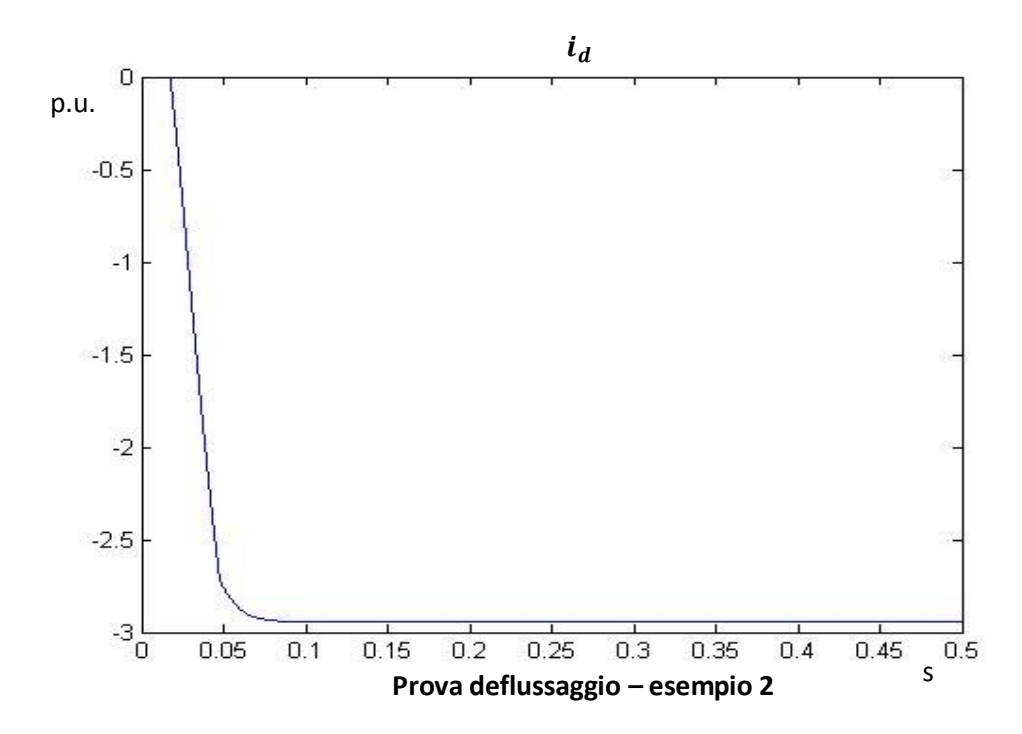

Dal grafico si evince che la  $i_{d_{\text{rif}}}$  raggiunge il livello di saturazione del drive, pari a 5 A, cioè

$$
\frac{5A}{1.7 A} = 2.94 p.u.
$$

Raggiunto, quindi, il limite imposto dal drive, il controllo di tensione non viene più effettuato, poiché il controllo, cioè la  $i_{d_{\text{ref}}}$  stessa, è in saturazione. Ovviamente, il limite di corrente dell'azionamento è un limite sul fasore di corrente; questo vuol dire che:

$$
\sqrt{i_{d_{ref}}^2 + i_{q_{ref}}^2} \le i_{picc \, o_{drive}}
$$

Poiché, come visto, la  $i_{d_{\text{right}}}$  raggiunge il valore di picco del drive, di conseguenza la  $i_{q_{ref}}$  si annullerà; questo aspetto è molto importante, perché la  $i_q$ è legata proporzionalmente alla coppia.

Di conseguenza, quindi, nell'istante in cui il modulo di  $i_{d_{ref}}$  raggiunge il valore  $i_{pice\ o_{drive}}$ , la coppia si annulla; il seguente grafico mostra l'andamento della coppia.

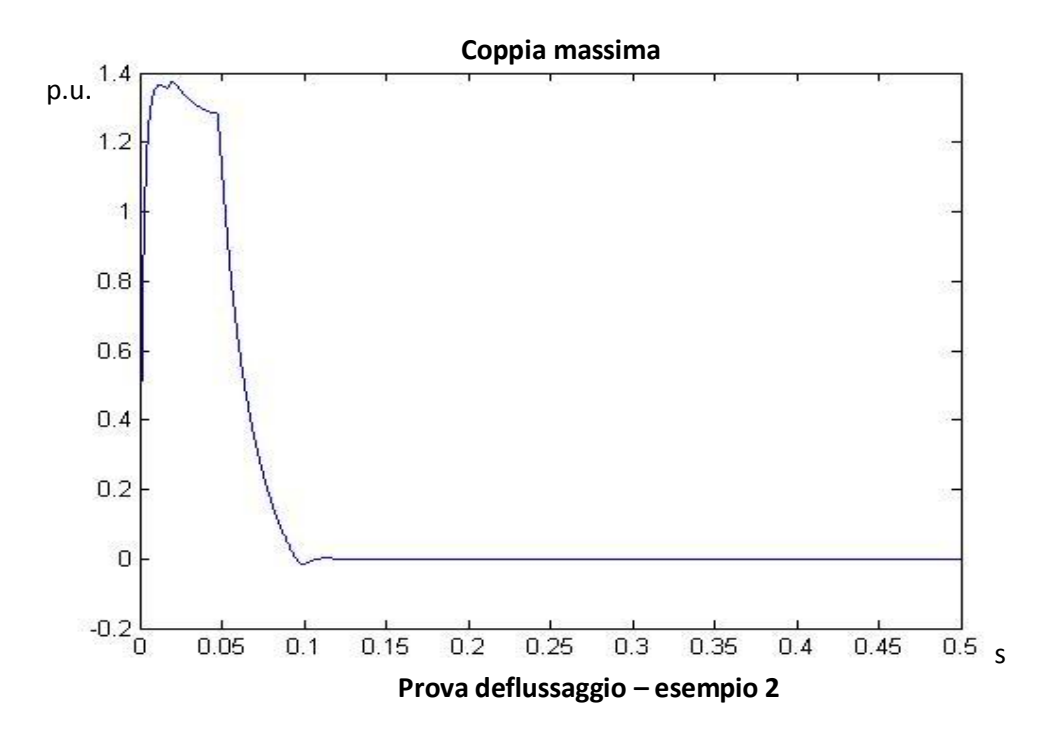

Anche in questo caso si può verificare che il valore della coppia che ho nel tratto a rampa di velocità corrisponde a

$$
\frac{4}{0.1} * Tnm = 1.2730
$$

Nell'istante 0.05 s, la corrente  $i_q$  decresce esponenzialmente. In questo istante, il modulo del fasore di corrente raggiunte il limite di saturazione imposto dal

drive e, poiché la corrente  $i_d$  cresce in modulo, per il controllo di tensione, la corrente  $i_q$  dovrà necessariamente diminuire in modulo. Viene mostrato il confronto tra l'andamento del massimo valore  $i_{q_{max}}$ e l'andamento del riferimento  $i_{q_{\text{rif}}}$  frutto dell'anello di controllo.

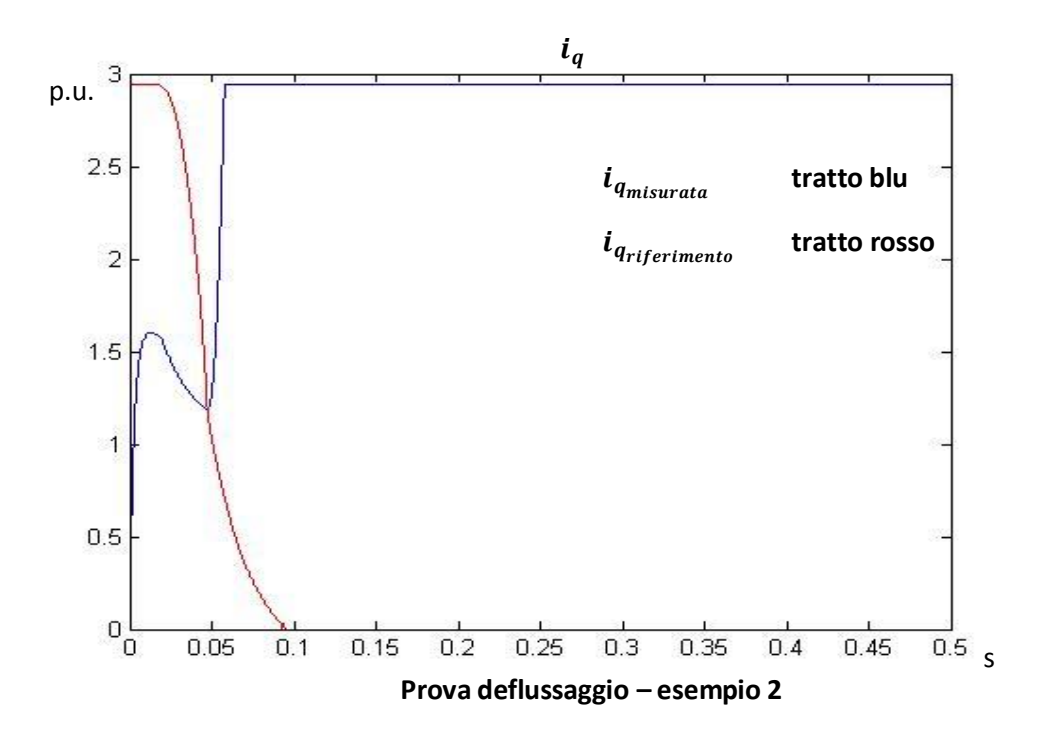

Come si nota, l'andamento della corrente  $i_q$  insegue il riferimento indicato dal controllo fino all'istante in cui subentra il limite imposto dalla saturazione della corrente del drive.

A regime, come visto, la corrente  $i_d$  assume, in modulo, il valore di picco  $i_{pice\ o_{drive}}$ ; di conseguenza, anche il flusso totale del motore raggiunge un valore costante. In questa situazione, il controllo di tensione non agisce più, visto che l'azione di controllo è in saturazione. Inoltre, poiché la coppia è nulla, il sistema mantiene la velocità raggiunta nell'istante in cui la corrente  $i_d$  satura. Di conseguenza, la tensione, non essendo più controllata, segue l'andamento della velocità, essendo proporzionale ad essa, raggiungendo anch'essa un valore di regime. Viene riportato l'andamento del modulo del fasore tensione.

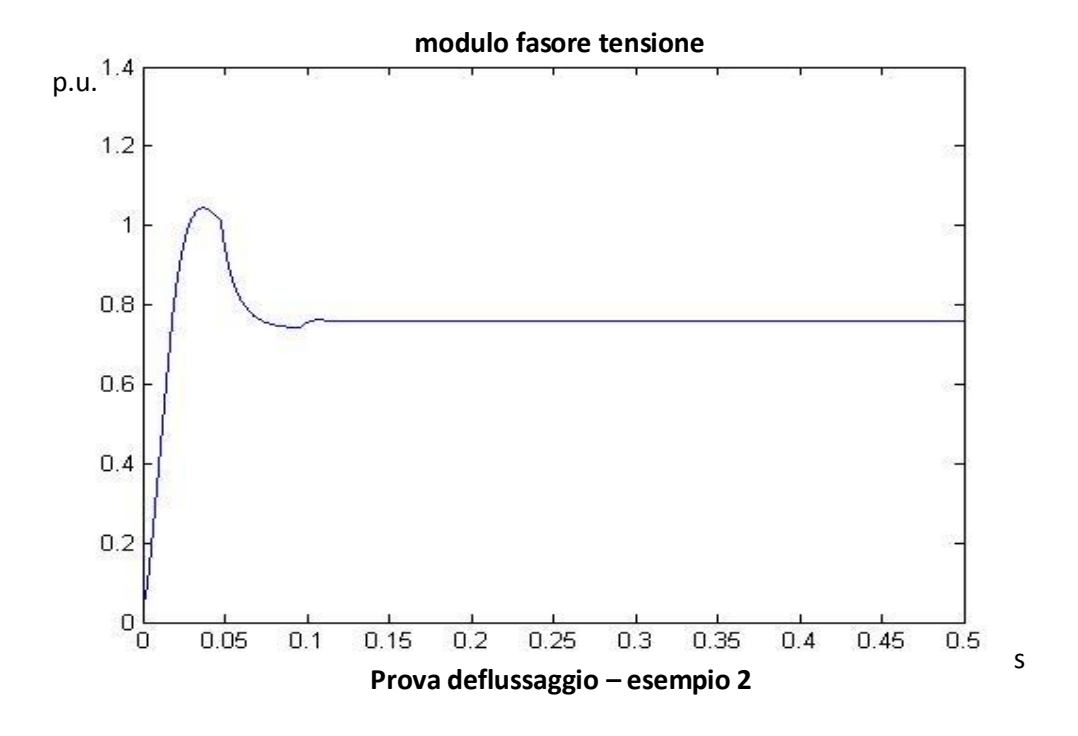

Il grafico mostra che il controllo è attivo fino all'istante 0.1 s, istante in cui si annulla la coppia. Fino a questo istante, infatti, la sovra elongazione tende ad assestarsi al valore di riferimento della tensione, pari a 0.7413 per unit. Nell'istante in cui si annulla la coppia, la velocità raggiunta viene mantenuta, e la tensione si assesta a un valore di regime ad essa proporzionale, essendo il flusso in saturazione.

E' stato quindi possibile osservare che vi è un limite intrinseco per la velocità che il sistema può raggiungere, limite imposto dalla corrente di picco del drive.

La prova seguente mostra ancora meglio questo vincolo sulla velocità; viene infatti imposto un riferimento di velocità che cresce a rampa fino ad un valore di regime pari a 8 per unit.

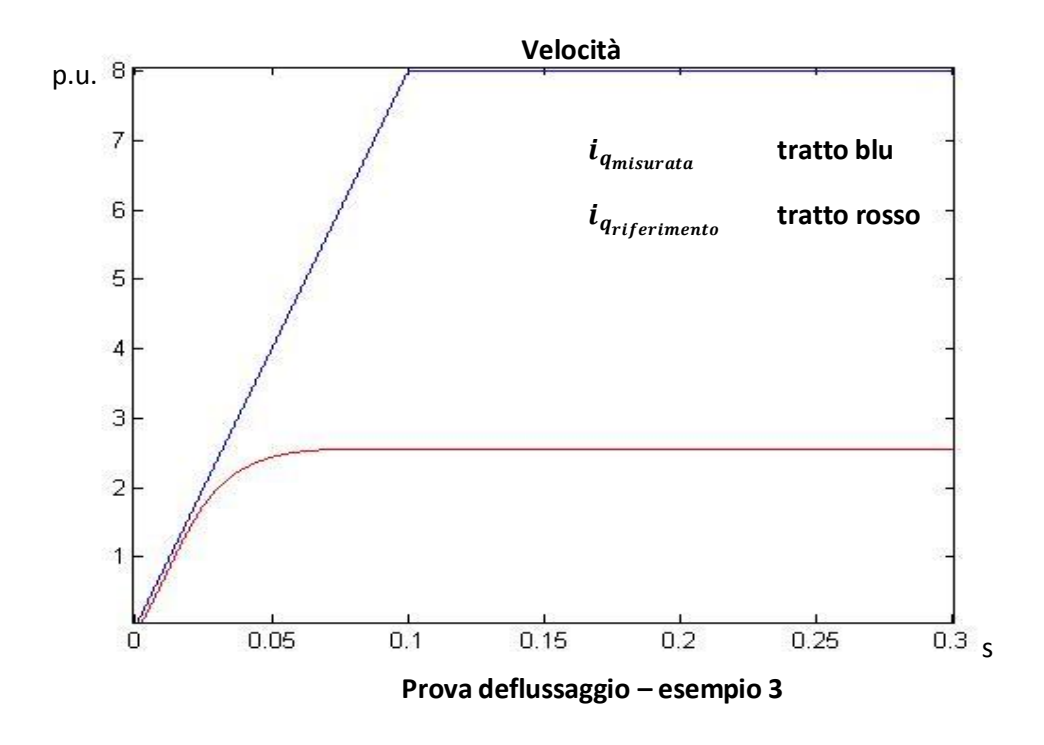

Le accelerazioni in gioco sono alte; si tratta infatti di

$$
a = \frac{8 \ p.u.* \ wn}{0.1 \ s} \cong 67000 \frac{rad}{s^2}
$$

che corrisponde ad avere correnti gioco pari a

$$
i = a * Tnm \cong 2.65 p.u. \cong 4.5 A
$$

che è molto vicino alla corrente di picco del drive.

Si nota nuovamente che la velocità si porta a un valore di regime; tale valore di regime è simile a quello della prova precedente, ma non è il medesimo. Questo perché, all'istante in cui la coppia si annulla, la velocità raggiunta è leggermente maggiore: questo aspetto evidenzia maggiormente il fatto che, non essendoci coppia erogata e non essendo attivo il controllo di tensione, il sistema si porta a un regime spontaneo e non controllabile. Di seguito sono riportati i grafici di riferimento di corrente  $i_{q_{rif}}$ , valore massimo  $i_{q_{max}}$  e l'andamento di  $i_{d_{rif}}$ .

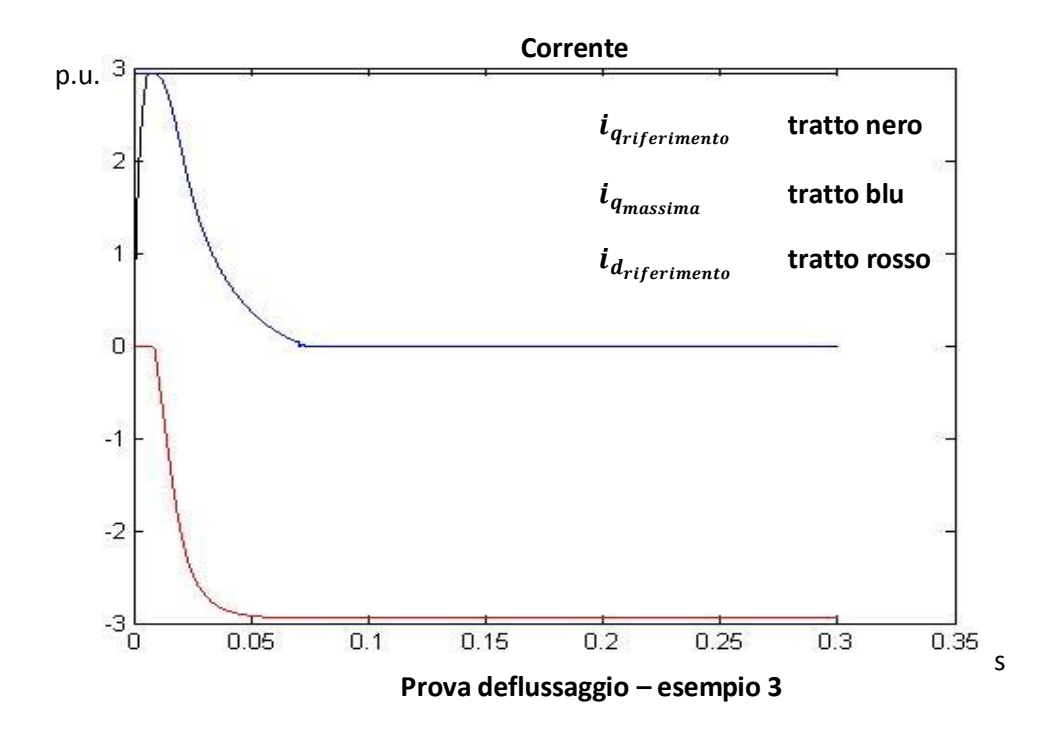

Osservando il grafico si ritrovano facilmente le stesse considerazioni fatte per l'esempio precedente, come la presenza di coppia nulla a regime, diminuzione del limite massimo della corrente di coppia, saturazione della corrente di flusso.

Vengono ora effettuate delle prove di deflussaggio considerando però un attrito dinamico proporzionale alla velocità, con costante di proporzionalità 0.1.

Nel caso si imponga un riferimento di velocità pari a 2 volte la nominale del sistema in 0.1 s si ottengono i seguenti grafici.

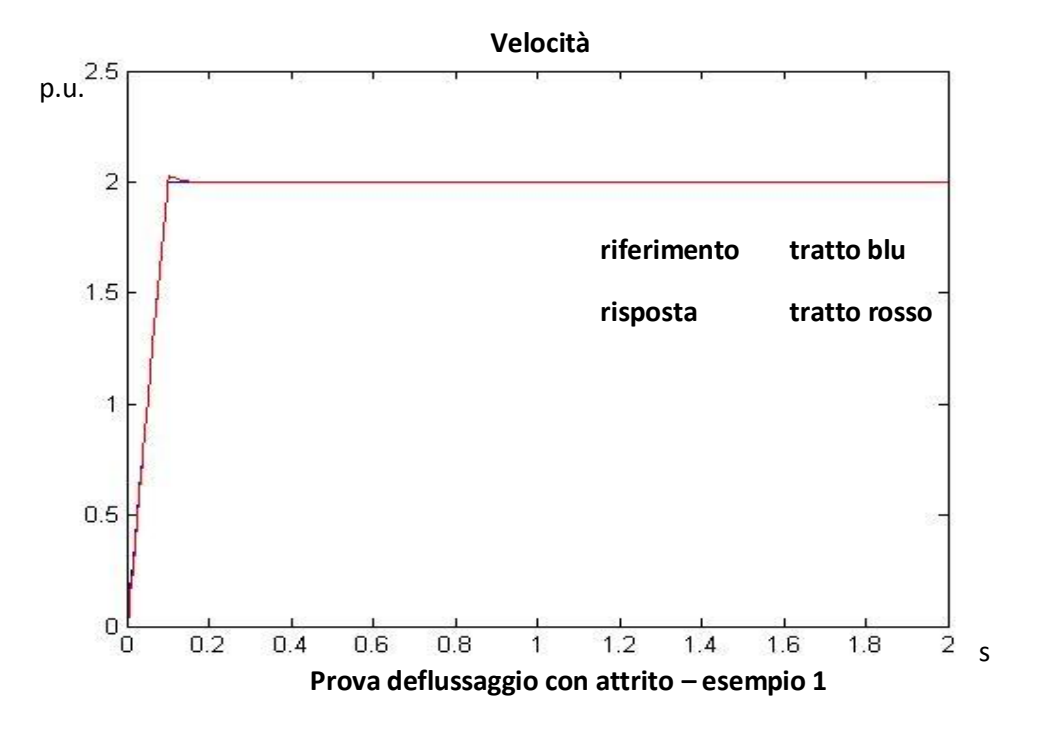

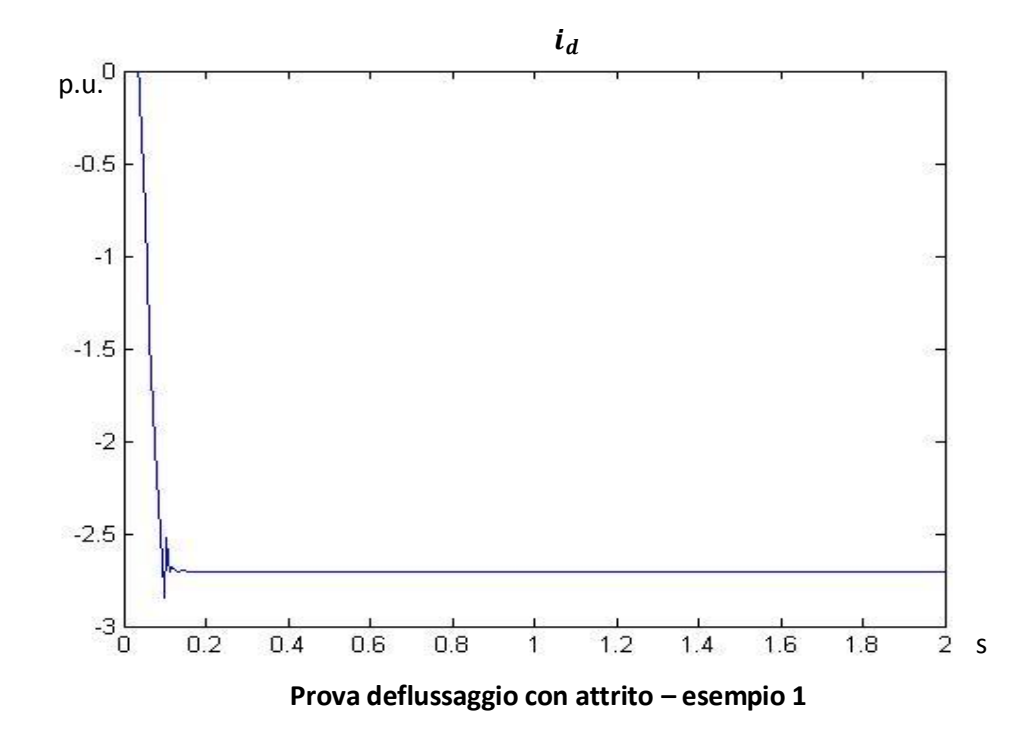

171

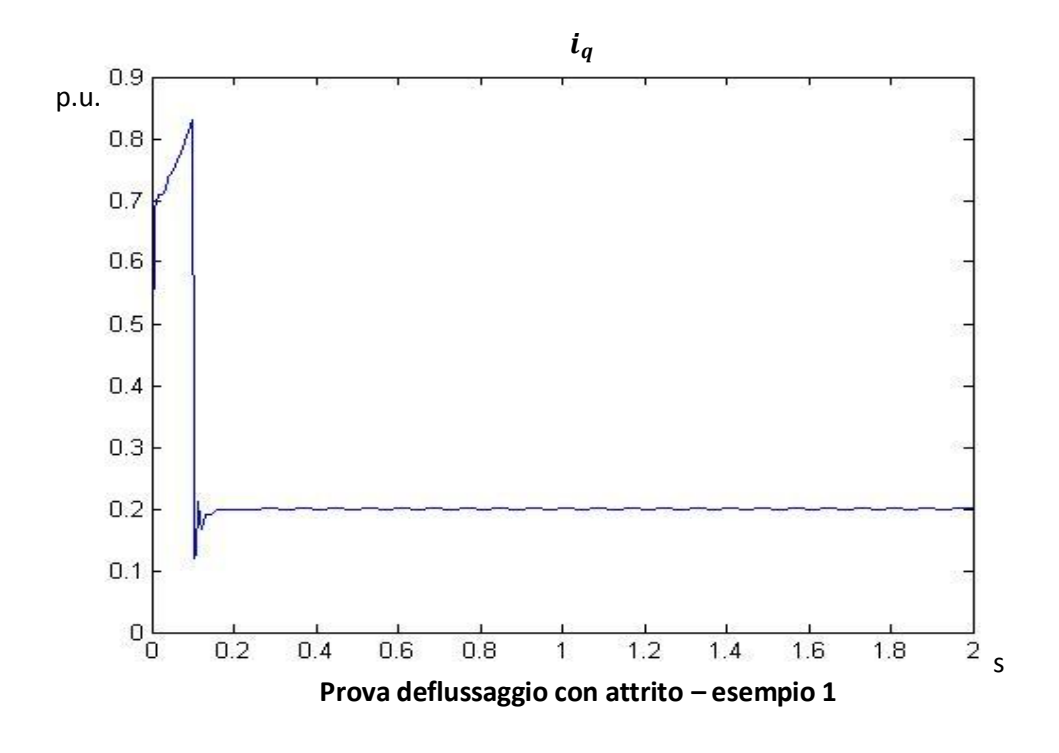

Se per l'inseguimento di velocità le differenze con il caso senza attrito sono minime, si nota subito che la coppia ha ora, nel tratto a rampa di velocità, un andamento anch'esso a rampa, poiché deve controbilanciare la coppia d'attrito proporzionale alla velocità.

Poiché la corrente che genera coppia è la sola  $i_q$ , la  $i_d$  non subisce alcuna variazione rispetto al caso senza attrito.

La coppia arriva a un valore pari a circa 0.2 quando la velocità si annulla. Tale valore corrisponde alla coppia d'attrito che è pari a  $dm * ym = 0.1 * 2 = 0.2$ .

Imponendo ora come riferimento una rampa di velocità con regime 4 per unit si trova il seguente risultato.

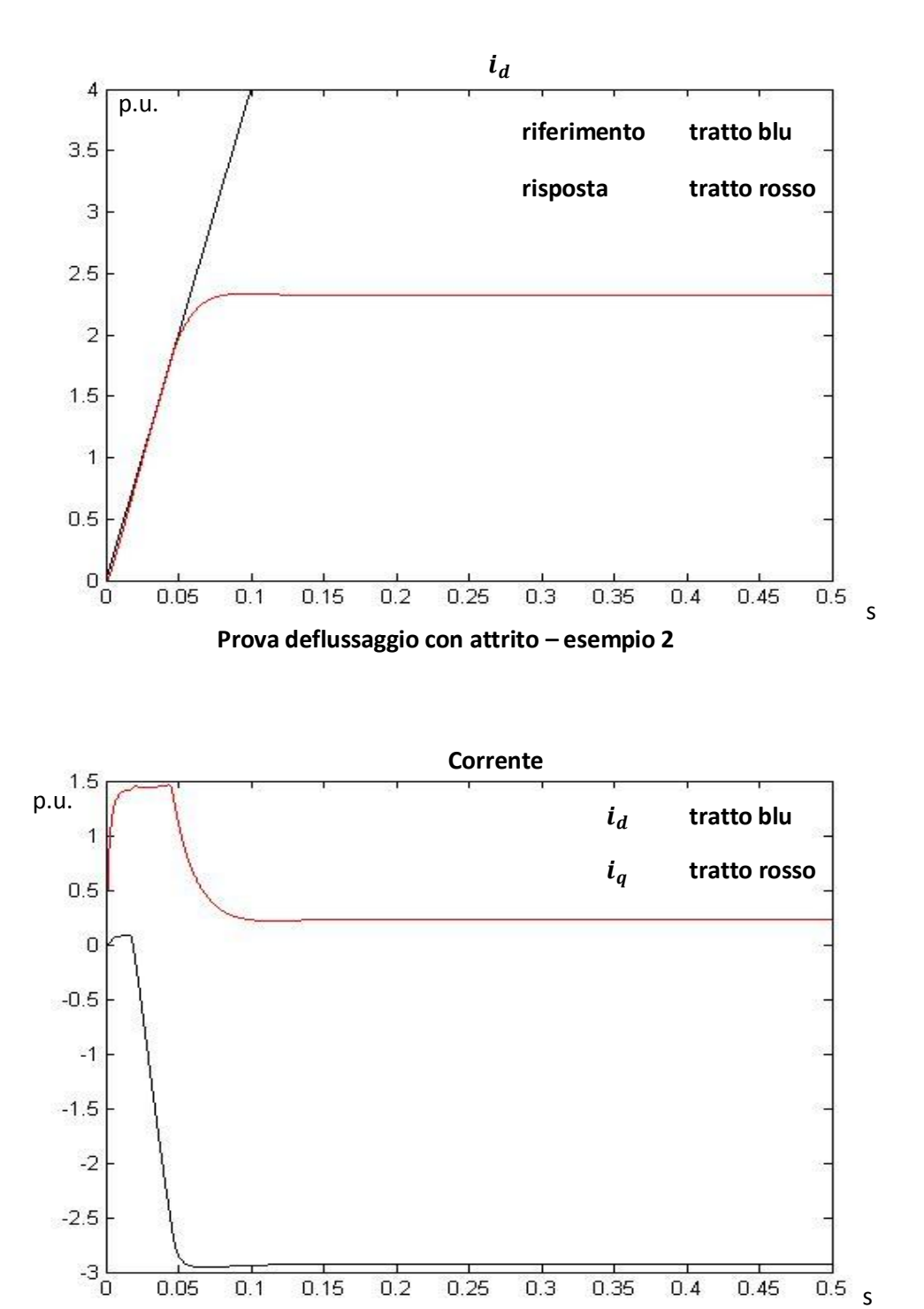

**Prova deflussaggio con attrito – esempio 1**

Si può osservare che anche in questo caso la corrente  $i_q$ , e quindi la coppia, ha a regime un valore non nulla; più precisamente il valore assunto è  $dm *$  $wm_{regime} = 0.1 * 2.34 = 0.234 p.u.$ 

Inoltre, essendo la corrente  $i_q$  non nulla, la corrente  $i_d$  non satura al valore massimo ammissibile dal drive; tale valore sarà raggiunto dal modulo del fasore di corrente, ma, essendo la  $i_q$  questa volta non nulla a regime, la  $i_d$  assumerà in modulo un valore inferiore al limite del drive.

Questo doppio effetto, cioè coppia non nulla a regime e corrente  $i_d$  non in saturazione, impone il valore di regime della velocità; infatti, al contrario del caso senza attrito, non essendoci una saturazione dell'azione di controllo, la tensione viene regolata affinché raggiunga effettivamente il riferimento imposto, e la coppia imposta a regime controbilancia la forza di attrito, permettendo alla velocità di raggiungere il valore di regime imposto dalla tensione.

In particolare, si può calcolare il valore di regime della velocità. Infatti, come noto, l'andamento della  $i_d$  è inversamente proporzionale alla velocità. Perciò si ha che

$$
\frac{1}{i_{d\text{regime}}}
$$
  

$$
\frac{1}{t_{regime}} = \frac{2.96}{0.14 \text{ s}} \approx 2.34 \text{ p.u.}
$$

con  $i_{d_{regime}}$  valore raggiunto dalla corrente di flusso a regime, mentre  $t_{regime}$ rappresenta il tempo in cui la  $i_d$  impiega ad arrivare al regime. Tale tempo è stato evidenziato osservando il reciproco della corrente  $i_d$  e osservando la durata

temporale dell'andamento lineare. Ovviamente, poiché inizialmente la corrente è nulla, l'andamento del reciproco di  $i_d$  avrà dei valori molto alti negli istanti iniziali; non è possibile osservare un andamento lineare, a causa di questi valori numerici molto alti, tuttavia è stato possibile osservare il tempo la curva raggiunge il valore di regime.

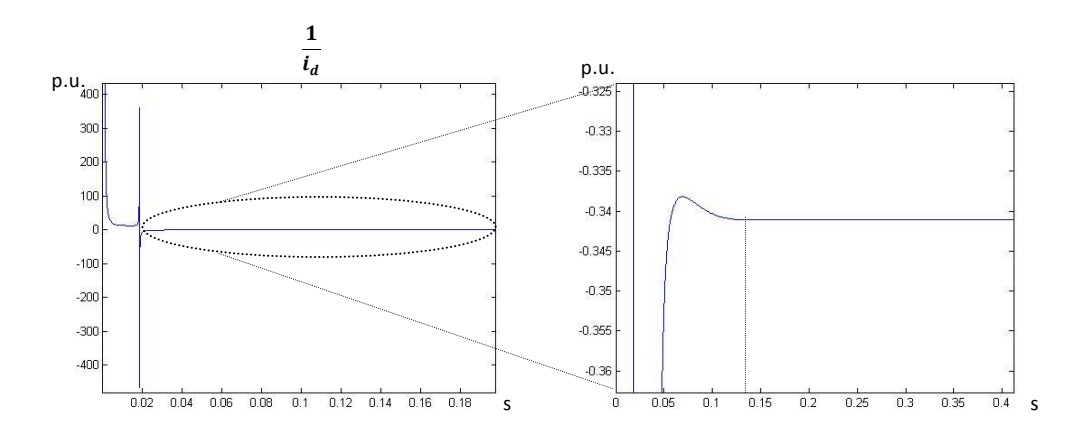

# **Capitolo 4. Controlli avanzati: compensazioni, feedforward, PID**

Prima di discretizzare il controllo, sono state considerate due tecniche per migliorare ulteriormente la risposta del sistema; per osservare con più facilità i vantaggi che queste tecniche comportano, il sistema è ancora a tempo continuo.

Inizialmente vengono compensati gli accoppiamenti elettromeccanici ed elettromagnetici tra le correnti  $i_d$  e  $i_q$ . Poiché sono disponibili sia la misura della velocità del motore, tramite encoder o resolver, sia la misura della corrente, tramite sonde ad effetto hall, è possibile effettuare una compensazione in anello aperto sommando tali contributi all'azione di controllo del regolatore di corrente.

I passi concettuali sono i seguenti.

- i due regolatori di corrente erogano rispettivamente un'azione di controllo  $v_d$  e  $v_q$ , che rappresenta la tensione sull'asse diretto e sull'asse in quadratura
- tali tensioni sono caratterizzate dalle seguenti equazioni (caso generale):

$$
v_d = (R + L_s p) i_d - \dot{\vartheta} L_s i_q
$$
  

$$
v_q = (R + L_s p) i_q + \dot{\vartheta} (L_s i_d + \psi_m)
$$

dove sono presenti dei termini di accoppiamento elettromeccanico (forza controelettromotrice) e di accoppiamento elettrico

- poiché i termini di accoppiamento dipendono da misure note (velocità del motore e corrente), posso compensare in anello aperto tali termini:

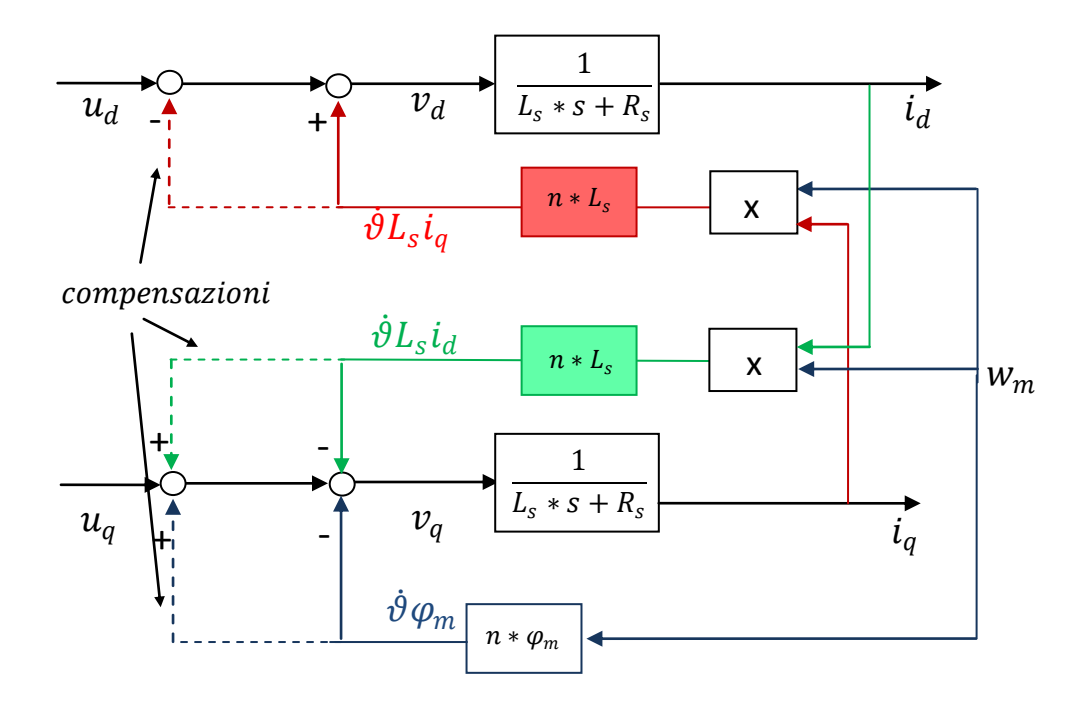

**Figura 40. Compensazione ad anello aperto degli accoppiamenti elettro-meccanici**

Come si nota, le compensazioni aggiunte eliminano gli accoppiamenti intrinseci del motore. L'azione di controllo è quindi rappresentata dalle componenti  $v_d$ e $v_q$  della tensione del motore.

- poiché il modello svolto contiene grandezze in "per unit" rispetto a dei valori di riferimento, le equazioni da considerare sono le seguenti:

$$
v_d = \frac{(1 + TT * s)}{rT} i_d + rT * TT * n * w_n * w_m * i_q
$$
  

$$
v_q = \frac{(1 + TT * s)}{rT} i_q - rT * TT * n * w_n * w_m * i_q - \varphi_m * w_m
$$

Lo schema a blocchi in Simulink effettivamente utilizzato è il seguente.

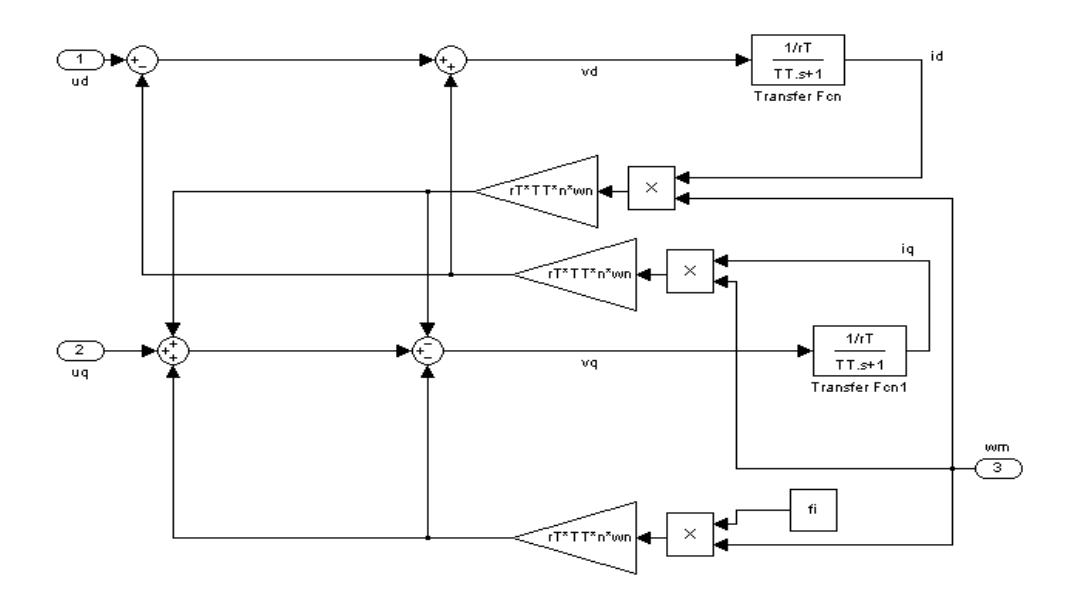

**Figura 41. Compensazione accoppiamenti – schema Simulink**

Di seguito è mostrata una prova di simulazione in cui viene applicato un gradino di corrente come riferimento; anche in questo caso, poiché la prova ha il solo scopo di analizzare qualitativamente la risposta dell'anello di corrente, senza alcuna pretesa di rappresentare una prova fisicamente implementabile, sono state tolte le saturazioni della variabile di controllo.

L'aspetto più interessante è che, grazie al disaccoppiamento ottenuto tramite le compensazioni, l'errore a un valore di regime della corrente è nullo; tale risultato conferma quanto già analizzato nel capitolo 2, quando veniva analizzata la risposta dell'anello di corrente non considerando la retroazione di velocità. Inoltre, le compensazioni abbassano l'ordine del sistema; difatti, la funzione di trasferimento dell'anello di corrente è ora un primo ordine, poiché sono annullati i termini di accoppiamento che rendevano il sistema del secondo ordine. (Si può notare il parallelismo con la fdt calcolata a pag 94 per il sistema in cui non è retro azionata la velocità).

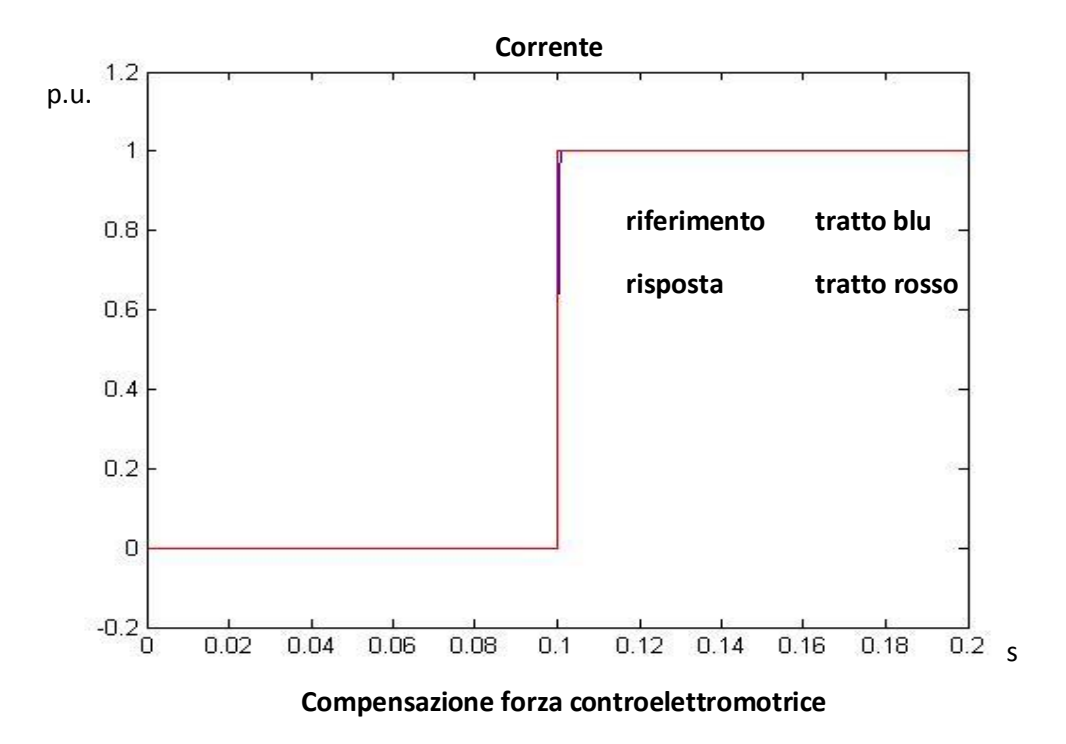

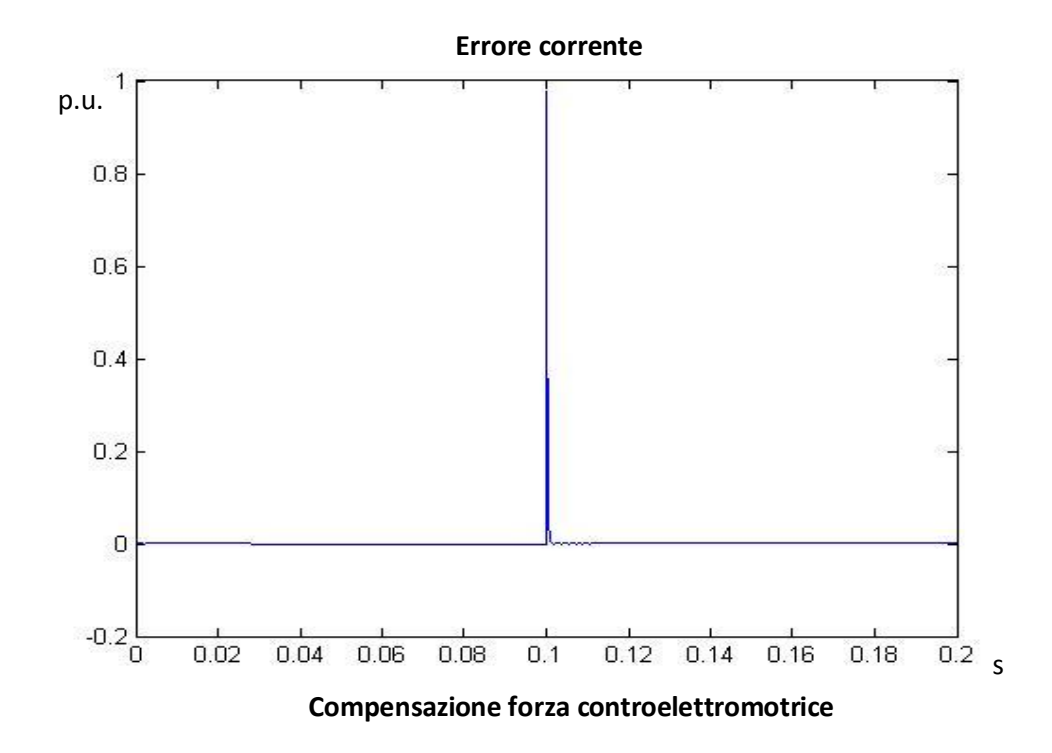

(Da tale risultato si può nuovamente osservare che la banda di corrente è di 5 kHz, visto che dopo 0.01 s l'esponenziale è già a regime).

L'utilizzo del feedforward permette di avere un risposta del sistema più veloce (confronta par. 2.4).

In generale, per un controllo standard in cascata, la banda dei vari anelli è data dai parametri dei rispettivi controllori; quindi per aumentare la velocità è sufficiente variare tali parametri, per lo più alzando l'azione proporzionale del regolatore. Il feedforward rappresenta una maniera alternativa per migliorare l'inseguimento del riferimento senza variare i parametri trovati dei vari controllori.

Viene ora considerata una prova, già effettutata, con riferimento di posizione a rampa fino a un valore di regime, considerando anche un feedfoward di velocità; inizialmente viene considerato un feedfoward del 100%. Si ottiene il seguente risultato:

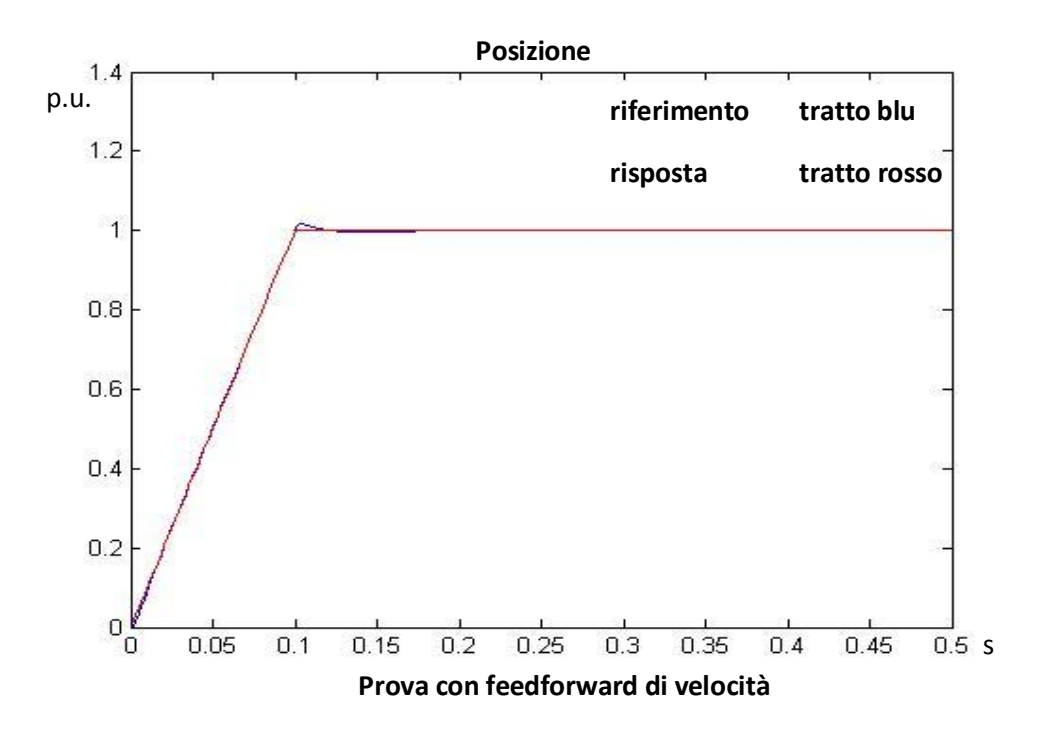
Il risultato evidenzia ancora il vantaggio che si ha grazie al feedforward in termini di inseguimento del riferimento. Ciò è visibile se si confronta il risultato appena ottenuto con la risposta del sistema allo stesso riferimento ma privo di feedfoward.

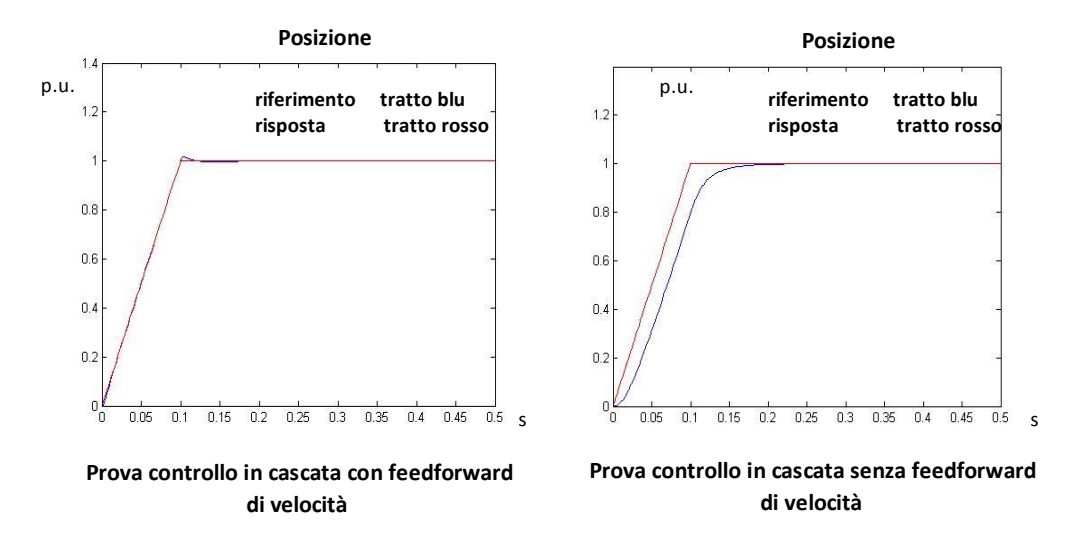

L'anello di posizione ha una banda di inseguimento molto più alta e insegue molto meglio il riferimento; l'effetto collaterale è una sovra elongazione quando si arriva alla posizione di regime. Ciò è preferibilmente da evitare, poiché vi sono applicazioni in cui il superamento della posizione desiderata a regime provoca danni che possono essere ingenti: basti pensare a un caso in cui superare la posizione di regime comporta un urto con un vincolo.

Per diminuire la sovra elongazione è sufficientemente porre un "peso" all'azione di feedfoward; si considera quindi una costante moltiplicativa che scala l'azione in feedfoward: se la costante è pari a 1, allora si ha il 100%, se ho un valore compreso tra 0 e 1 viene scalata di una percentuale.

Se si riconsidera la prova precedente, pesando il feedfoward al 95%, all'90% e all'85%, si ottengono i seguenti risultati.

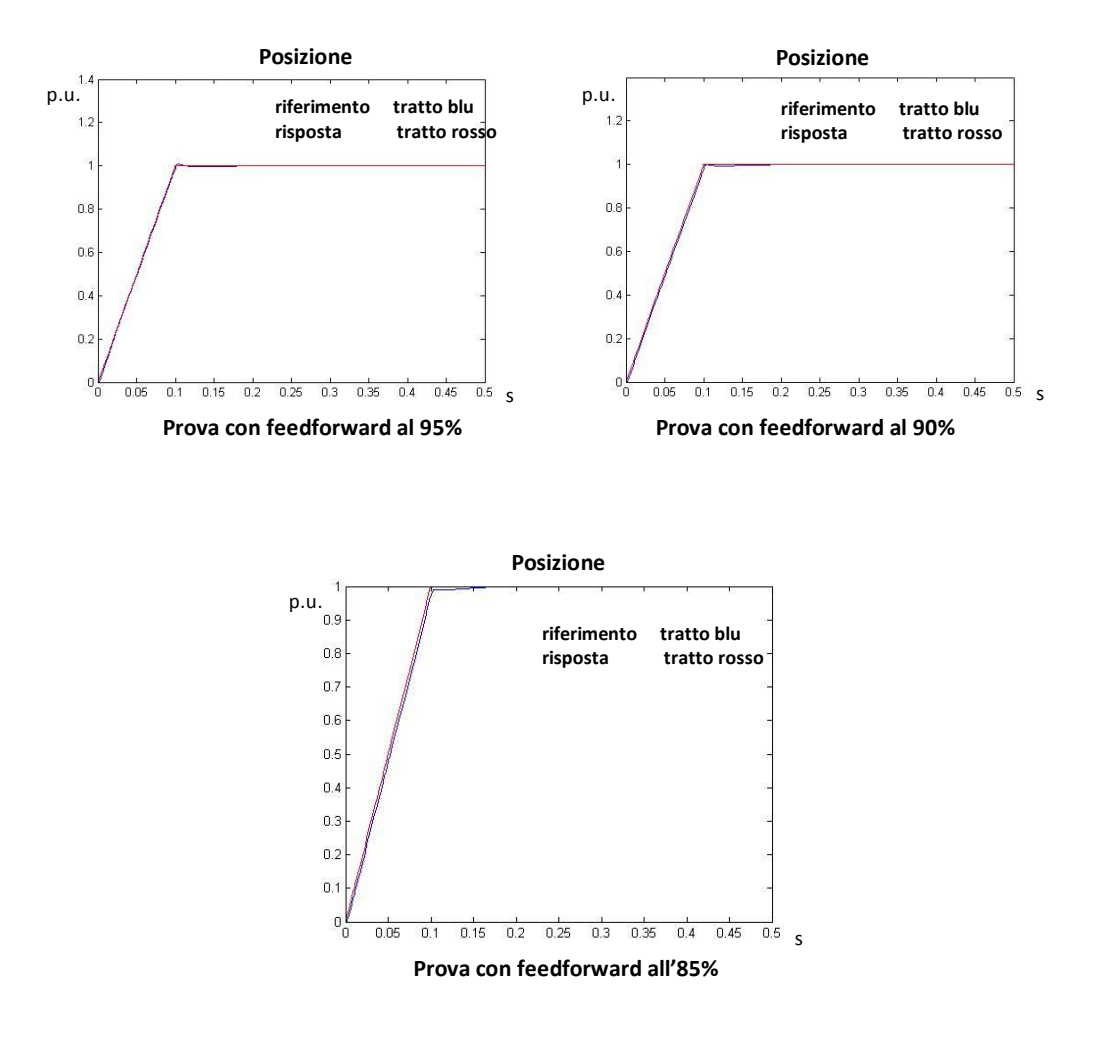

I risultati dimostrano che pesando meno il feedfoward diminuisco il picco della sovra elongazione, ma diminuisco anche la capacità di inseguimento del sistema.

L'architettura di controllo con feedfoward suggerisce un'altra architettura che non necessita la misura della velocità del motore, calcolata mediante derivazione della misura di posizione; a livello hardware, ciò significa che si può non utilizzare il sensore di velocità. Nel caso in esame, l'azionamento non comprende un sensore che misura direttamente la velocità. Infatti, il resolver o l'encoder misurano direttamente lo spostamento angolare, quindi la velocità viene calcolata per derivazione; in questo caso i vantaggi sono l'utilizzo di un solo controllore PID che regola posizione e velocità, e la banda di frequenza è più alta rispetto al controllo in cascata P-PI, ottenendo un buon inseguimento del riferimento della posizione.

Le derivazioni della misura di posizione (per la misura della velocità) e del riferimento (vd. feedfoward), non vengono ora effettuate, poiché sono intrinseche nel controllo derivativo effettuato dal PID.

Di seguito sono mostrati i calcoli per ricavare l'architettura di controllo con PID dall'architettuta P-PI con feedforward.

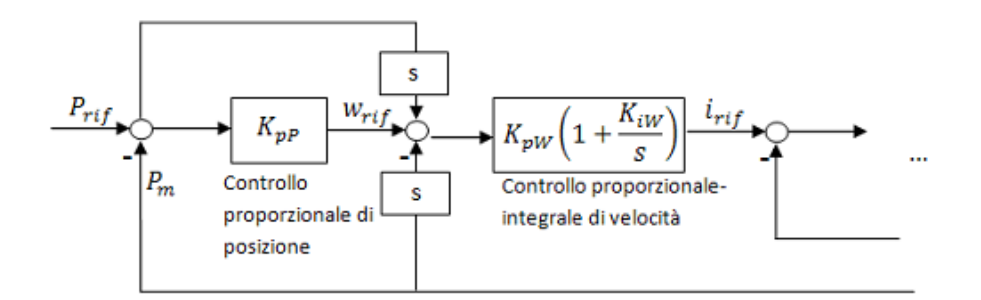

**Figura 42. Schema a blocchi PID di posizione**

$$
i_{rif} = (K_{pP} * (P_{rif} - P_m) + s * (P_{rif} - P_m)) * (K_{pW} (1 + \frac{K_{iW}}{s}))
$$
  
=  $(K_{pP} + s) * (K_{pW} (1 + \frac{K_{iW}}{s})) * (P_{rif} - P_m)$ 

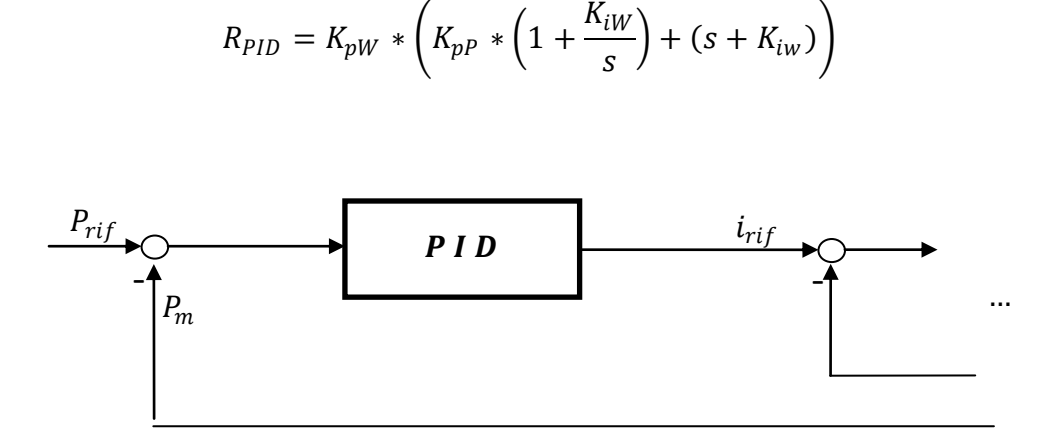

**Figura 43. Architettura PID partendo dal controllo in cascata con feedforward**

Con un singolo PID è possibile effettuare il controllo di posizione e velocità con un inseguimento della posizione molto migliore rispetto all'inseguimento offerto dallo standard controllo P-PI; la risposta è paragonabile al P-PI con feedfoward, ma in questo caso non viene derivato il riferimento ma viene sfruttata la componente derivativa del PID.

$$
R_{PID} = K_{pW} * \left( K_{pP} * \left( 1 + \frac{K_{iW}}{s} \right) + (s + K_{iw}) \right) = K_p * \left( 1 + \frac{1}{T_l * s} + s * T_d \right)
$$
  

$$
K_p = K_{pW} * (K_{pP} + K_{iw})
$$
  

$$
\frac{1}{T_i} = \frac{(K_{pP} * K_{iw})}{(K_{pP} + K_{iw})}
$$
  

$$
T_d = \frac{1}{K_{pP} + K_{iw}}
$$

Per simulare correttamente un caso reale, la funzione di trasferimento del regolatore PID deve essere causale; il caso appena rappresentato, al contrario, considera un regolatore ideale non causale. E' stato quindi aggiunto un passa basso sull'azione derivativa, in modo che, aggiungendo un polo ad alta frequenza, il sistema il regolatore abbia una funzione di trasferimento con grado

relativo uguale a 0. Tornando allo schema a blocchi visto all'inizio della trattazione di questo paragrafo, porre un filtro sull'azione derivativa coincide con porre un filtro sulla derivazione del riferimento di posizione e della misura di posizione.

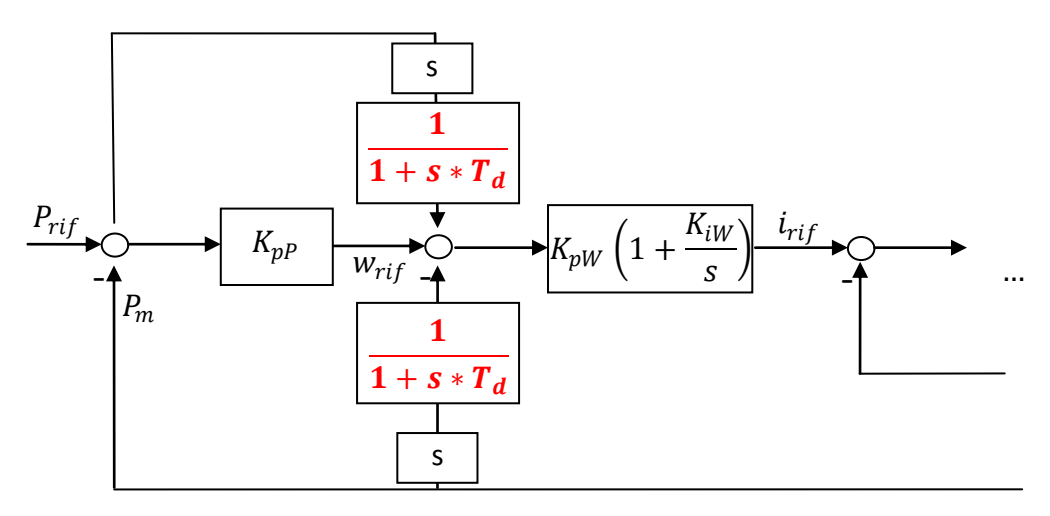

**Figura 44. Filtraggio azioni derivative**

Il valore di  $T_d$  indica la banda del passa basso. Il compito di questo filtro è di tagliare le oscillazioni in alta frequenza prodotte dalla derivazione numerica del segnale di posizione: la derivata, infatti, amplifica gli andamenti in alta frequenza (aspetto ben visibile se si analizza il diagramma di bode dell'operazione di derivazione), quindi amplificare anche delle variazioni numeriche dovute alla quantizzazione numerica del simulatore, e quindi non legate ad alcun effetto fisico.

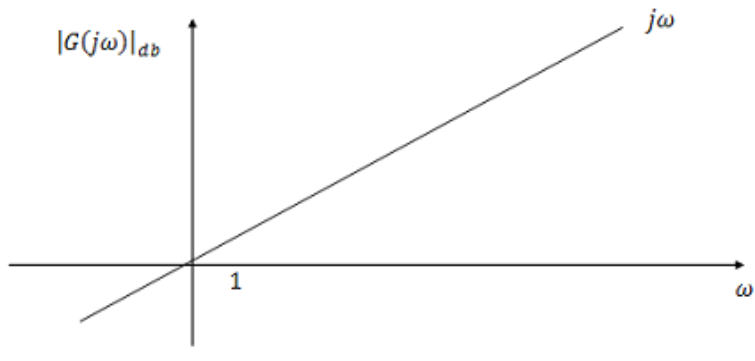

**Figura 45. Diagramma di Bode di un derivatore puro**

Imponendo lo stesso riferimento di posizione posto in precedenza nel caso di controllo in cascata con feedforward, si ottiene il seguente risultato:

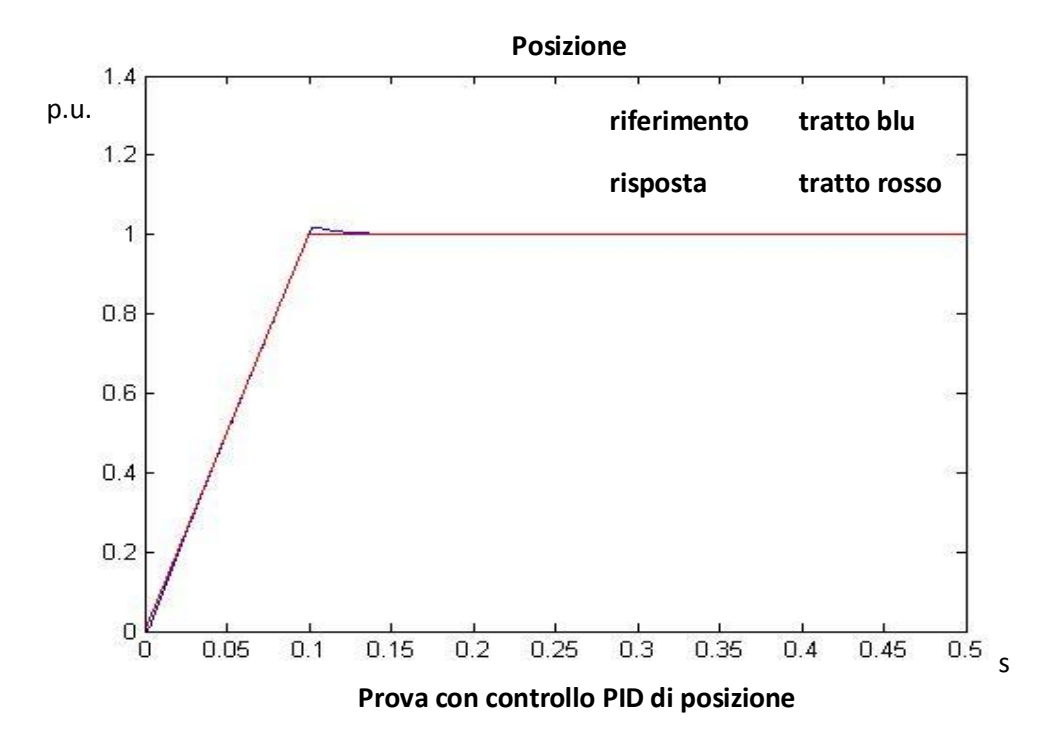

Come si nota, l'inseguimento dell'anello è molto buono, con banda molto più ampia rispetto al controllo in cascata; altresì, vi è la presenza di una sovra elongazione, che nella posizione è particolarmente sgradita. Tuttavia, tale sovra elongazione è di entità limitata, circa dell'1,5% dello step. Ovviamente, per prove più spinte, la sovra elongazione crescerà, avendo effetti alquanto dannosi. E' possibile attenuarne l'effetto pesando maggiormente l'azione derivativa del controllo PID, ponendo un peso maggiore di uno; tuttavia, si è riuscito a diminuire la sovra elongazione fino a risultare non meno dell'1% dello step.

Si può anche confrontare la velocità del motore con la derivata del riferimento di posizione (non avendo il riferimento di velocità):

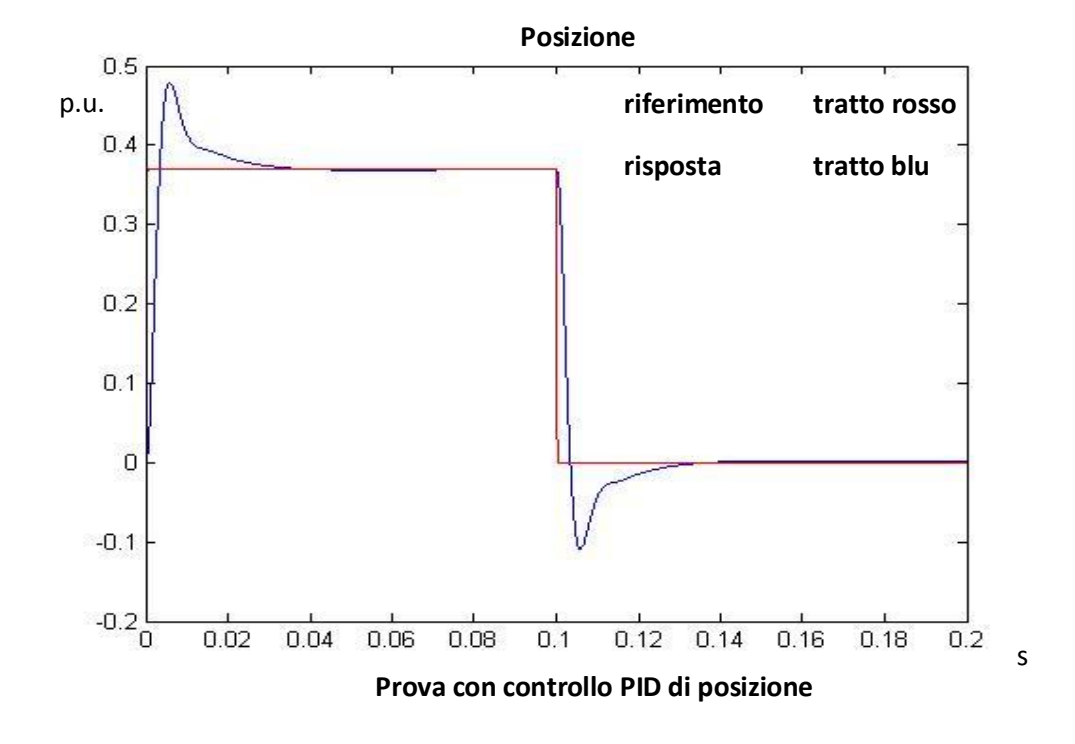

Vi è la presenza di sovra elongazioni ai cambi di pendenza. Ciò è collaterale al fatto che è stata aumentata la banda di inseguimento della posizione: aumentare la prontezza della posizione equivale a richiedere una maggiore velocità.

Tuttavia, la sovra elongazione della velocità non rappresenta una grande problematica; al contrario, la sovra elongazione di posizione rappresenta un problema piuttosto spinoso.

Per poter capire se il problema della sovra elongazione della posizione si riscontra anche nel caso reale viene imposto come riferimento un andamento trapezoidale della velocità con accelerazioni pari al limite massimo di 30000  $\frac{rad}{s}$ (vd. cap.3):

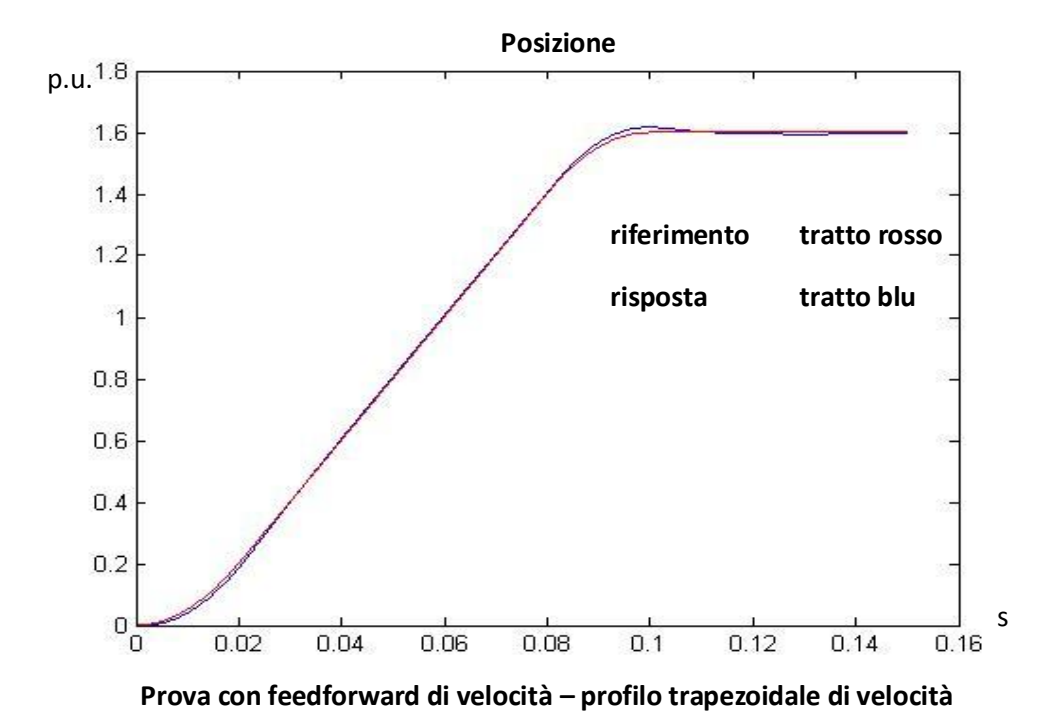

Anche nel caso reale imposto la sovra elongazione è presente; benché l'entità sia piuttosto ridotta (circa l'1%), è stato incrementata l'azione proporzionale del PID per limitarne ulteriormente l'ampiezza. In generale, aumentando l'azione proporzionale e derivativa rispetto all'azione integrale, ci si attende una minore sovra elongazione della risposta; per questo motivo è stata analizzata la risposta del sistema, soggetto allo stesso controllo, ma con un guadagno del controllore PID circa di una decade maggiore. Il risultato conferma quanto detto.

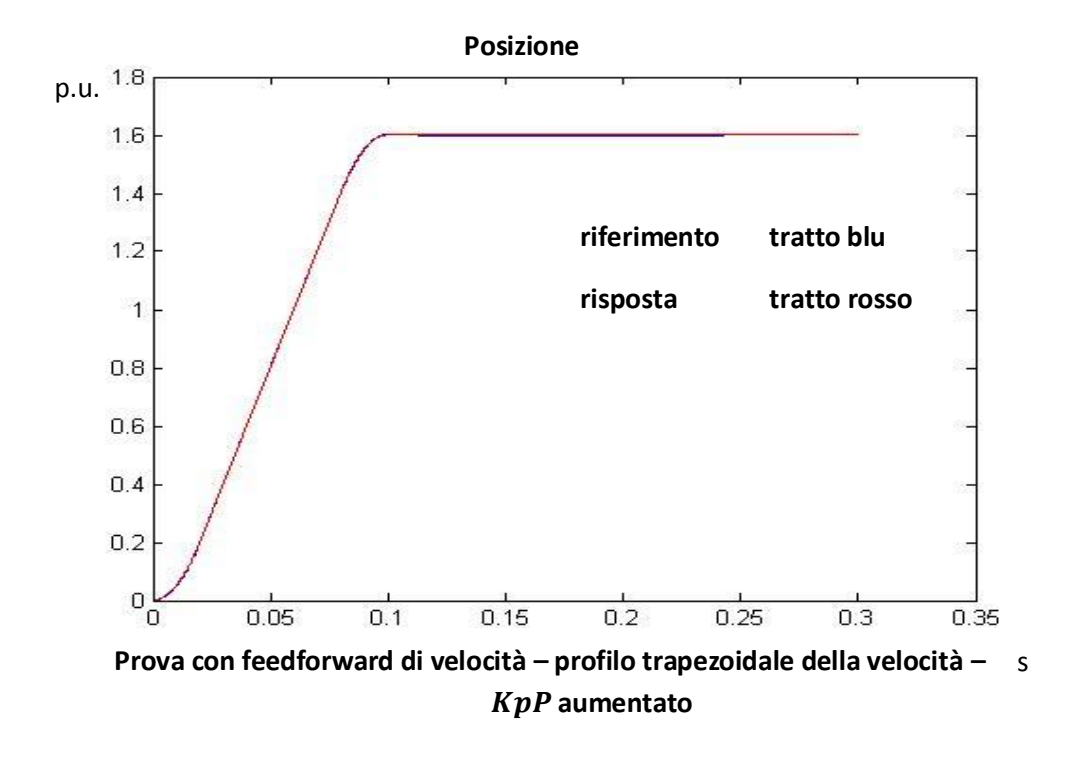

L'andamento della posizione del motore ha ora una sovra elongazione quasi impercettibile; come si nota dal grafico successivo, l'errore è sempre inferiore al 1.5 per mille, in per unità:

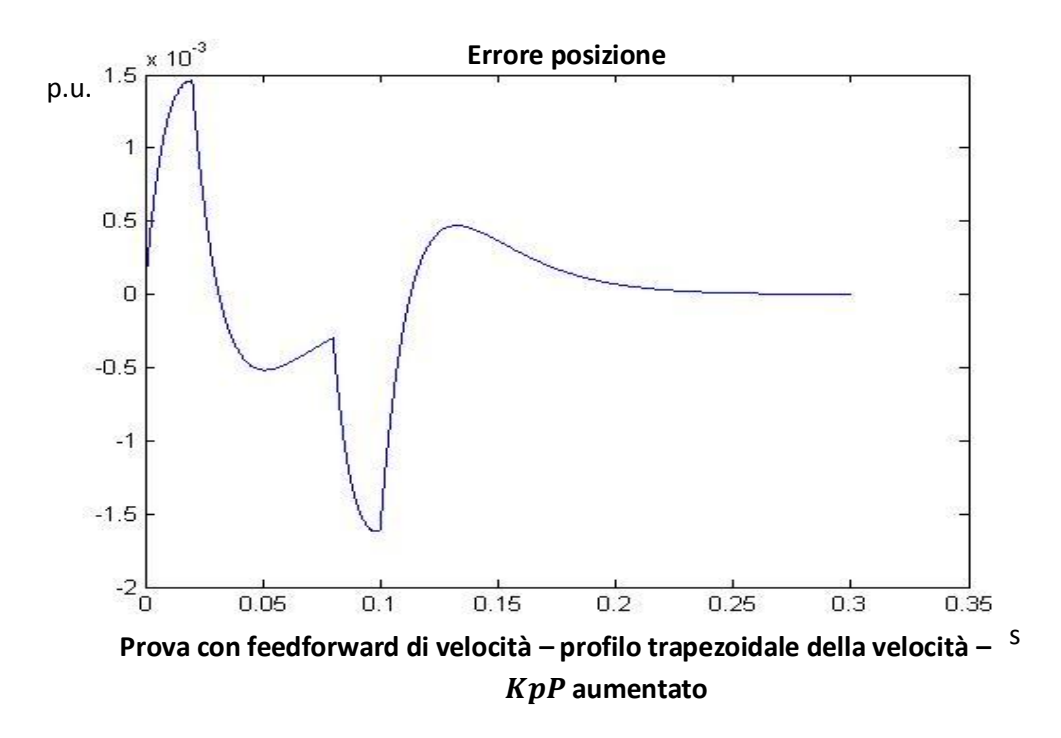

Questo esempio ha permesso di tarare il PID in modo che, se il sistema è soggetto alle accelerazioni limite, non ci siano delle sovra elongazioni ingenti di posizione; questa è una sicurezza per l'analisi delle prove successive, che saranno meno stressanti dal punto di vista delle accelerazioni in gioco. L'andamento della velocità presenta delle sovra elongazioni più marcate, come mostra il grafico seguente. Tuttavia, si ricorda che la sovra elongazione della velocità non presenta particolari problematiche, se non per il fatto che si può incorrere in saturazioni indesiderate: inoltre, come si nota, l'entità è intorno all'1%, quindi pienamente accettabile.

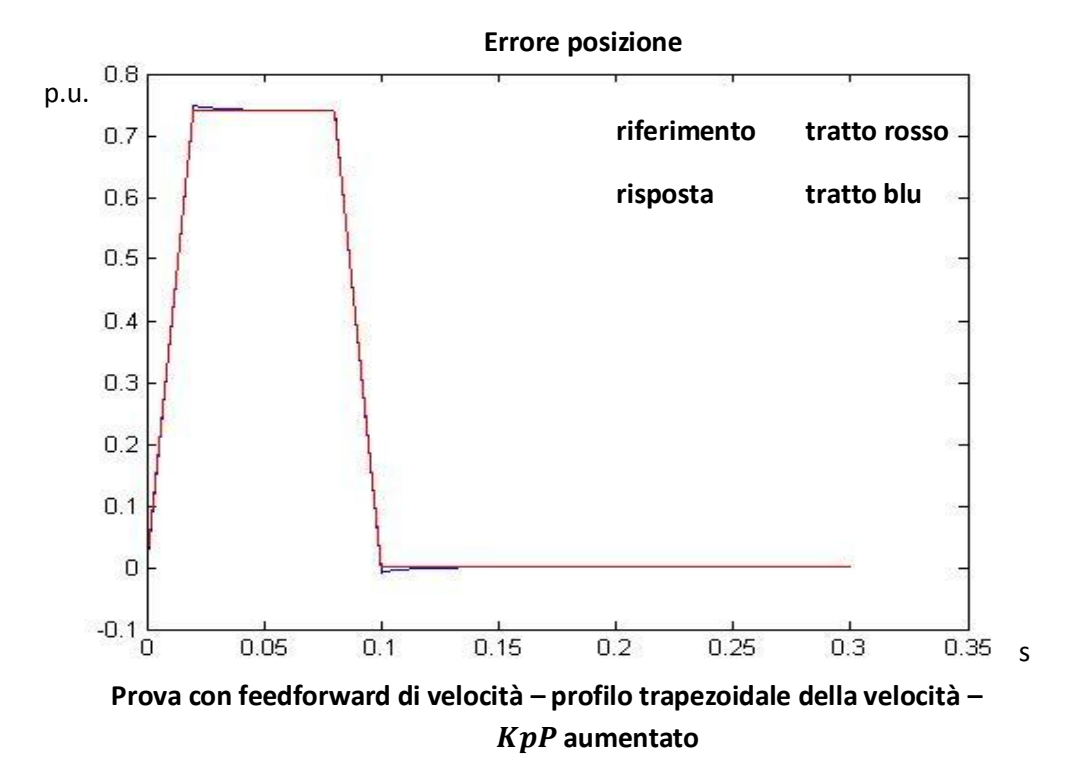

# **Capitolo 5. Discretizzazione del sistema**

#### **5.1 Principi del controllo digitale**

Validato il modello a tempo continuo si considera ora un'azione di controllo di controllori digitali. Sono noti i tempi di campionamento dei loop di controllo e delle misure effettuate da parte dell'azionamento in esame; quindi, semplicemente "campionando" i segnali analogici in entrata e "mantenendo" i segnali digitali in uscita, per la durata del tempo di campionamento, è possibile ottenere un sistema globalmente misto, con il sistema da controllare a tempo continuo e con l'architettura di controllo a tempo discreto.

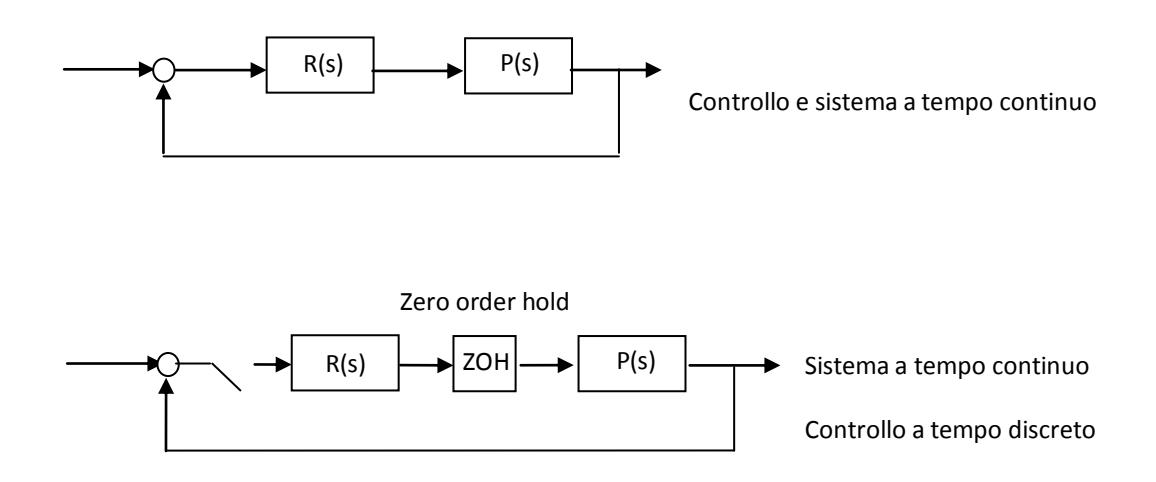

**Figura 46 – Discretizzazione dell'azione di controllo**

I tempi di campionamento sono i seguenti: il loop di corrente ha un tempo di campionamento di 64\*10<sup>-6</sup> s, il loop di velocità di 128 \* 10<sup>-6</sup> s, mentre il loop di posizione 2 ∗ 10−<sup>3</sup> s; le misure di corrente e velocità sono state visualizzate tramite un oscilloscopio con risoluzione  $4 * 10^{-3}$  s.

Osservando i tempi di campionamento, si può già rilevare un aspetto che sarà visibile effettuando le prove a banco: l'oscilloscopio utilizzato è adatto per la misura di velocità, mentre non è adatto per osservare un buon andamento della corrente: infatti una frequenza così bassa di lettura non è in grado di fornire informazioni sull'andamento della corrente, essendoci problemi di aliasing.

Oltre al campionamento temporale, nella simulazione è stata considerata la quantizzazione dell'ampiezza dei segnali. In particolare, velocità e corrente sono quantizzati secondo 2 <sup>12</sup> livelli (poiché ho 12 bit). La risoluzione della corrente dipende dalla corrente massima del drive; inoltre, poiché la corrente può essere sia positiva che negativa, il bit più significativo ha la funzione di bit di segno. Nel caso in esame, si ha quindi

$$
\frac{5 \text{ A}}{2^{11}} \cong 2 \text{ mA}
$$

La risoluzione della velocità è invece standard, pari  $\frac{1}{256}$  rpm, mentre per la posizione, la risoluzione considerata è quella intrinseca del resolver/econder,

La quantizzazione dei segnali è dovuta al fatto che pur utilizzando un microcontrollore a 16 bit, il convertitore analogico/digitale utilzzato è a 12 bit; perciò, ogni segnale è convertito a una scala quantizzata di 2<sup>12</sup> livelli.

Per discretizzare i controllori, mantenendo le stesse caratteristiche del caso continuo (quindi mantenendo gli stessi parametri  $K_p$ ,  $T_i$  e  $T_d$ ), è stato utilizzato il metodo di Eulero implicito, imponendo quindi  $s = \frac{z-1}{z-1}$  $rac{z+1}{z \cdot \tau_c}$ .

E' stato utilizzato un metodo implicito per evitare delle instabilità intrinseche dei metodi espliciti quando si hanno sistemi stiff (sistema con presenza di costanti di tempo molto differenti tra loro).

I controllori di corrente e velocità discretizzati risultano quindi

$$
PI_{current} = \frac{TT}{Til} * \frac{z * \left(1 + \frac{\tau_{curr}}{TT}\right) - 1}{z - 1}
$$
\n
$$
PI_{speed} = K_{pW} * \frac{z * \left(1 + \frac{\tau_{speed}}{T_{iW}}\right) - 1}{z - 1}
$$

con, come visto,  $\tau_{curr} = 64 \mu s \text{ e } \tau_{speed} = 128 \mu s$ 

Poiché il controllo di posizione è rappresentato da un semplice proporzionale, il valore  $K_{pP}$  non varia rispetto al caso continuo; tuttavia ho sempre un campionamento a  $2 \text{ ms}$  del segnale di ingresso (errore di posizione) e un mantenimento di ordine zero del segnale in uscita (riferimento di velocità).

In più, come già visto per il caso a tempo continuo, è necessario imporre un anti wind up per non avere problemi di divergenza dell'azione di controllo dovuto all'azione integrale.

In aggiunta, è stato considerato un ritardo temporale medio dovuto al PWM del drive; poiché la funzione di switching è di 8 kHz, il ritardo medio dovuto al PWM è di 62.5  $\mu$ s.

La discretizzazione comporta, in generale, una diminuzione del margine di fase, poiché si genera un ritardo pari al tempo di campionamento; inoltre, per l'anello di corrente, il ritardo della PWM ne produce nuovamente una diminuzione. I margini di fase degli anelli di regolazioni diventano quindi:

$$
\varphi_{m\_curr} = 90^\circ - (62.5 \,\mu s + 64 \,\mu s) * 5000 \,\frac{rad}{s} * \frac{360}{2\pi} \approx 54^\circ
$$
\n
$$
\varphi_{m\_speed} = 90^\circ - 128 \,\mu s * 500 \,\frac{rad}{s} * \frac{360}{2\pi} \approx 86^\circ
$$
\n
$$
\varphi_{m\_pos} = 90^\circ - 2 \, ms * 50 \,\frac{rad}{s} * \frac{360}{2\pi} \approx 84^\circ
$$

Di seguito è rappresentato l'intero sistema con controllo in cascata P-PI-PI, discreti e con anti wind up.

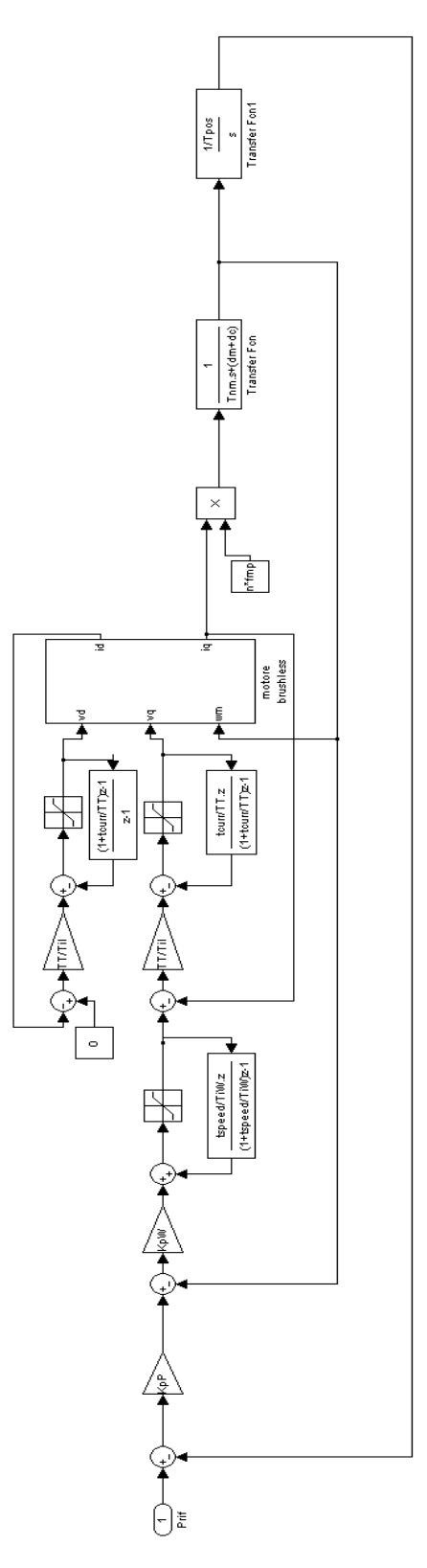

**Figura 47. Schema a blocchi del controllo in cascata – sistema discretizzato**

## **5.2 Risposte del sistema discreto**

E' interessante osservare ora la risposta del sistema discretizzato e quantizzato. Sono stati imposti come riferimento gli andamenti studiati nel capitolo 2, che erano imposti al sistema a tempo continuo nel capitolo 3; i risultati sono, quindi, confrontabili con i relativi a tempo continuo.

Inizialmente è stata imposta una traiettoria cubica con i seguenti dati: posizione iniziale 0, posizione finale 5, tempo per il posizionamento 0.5 s. Di seguito sono riportati i risultati.

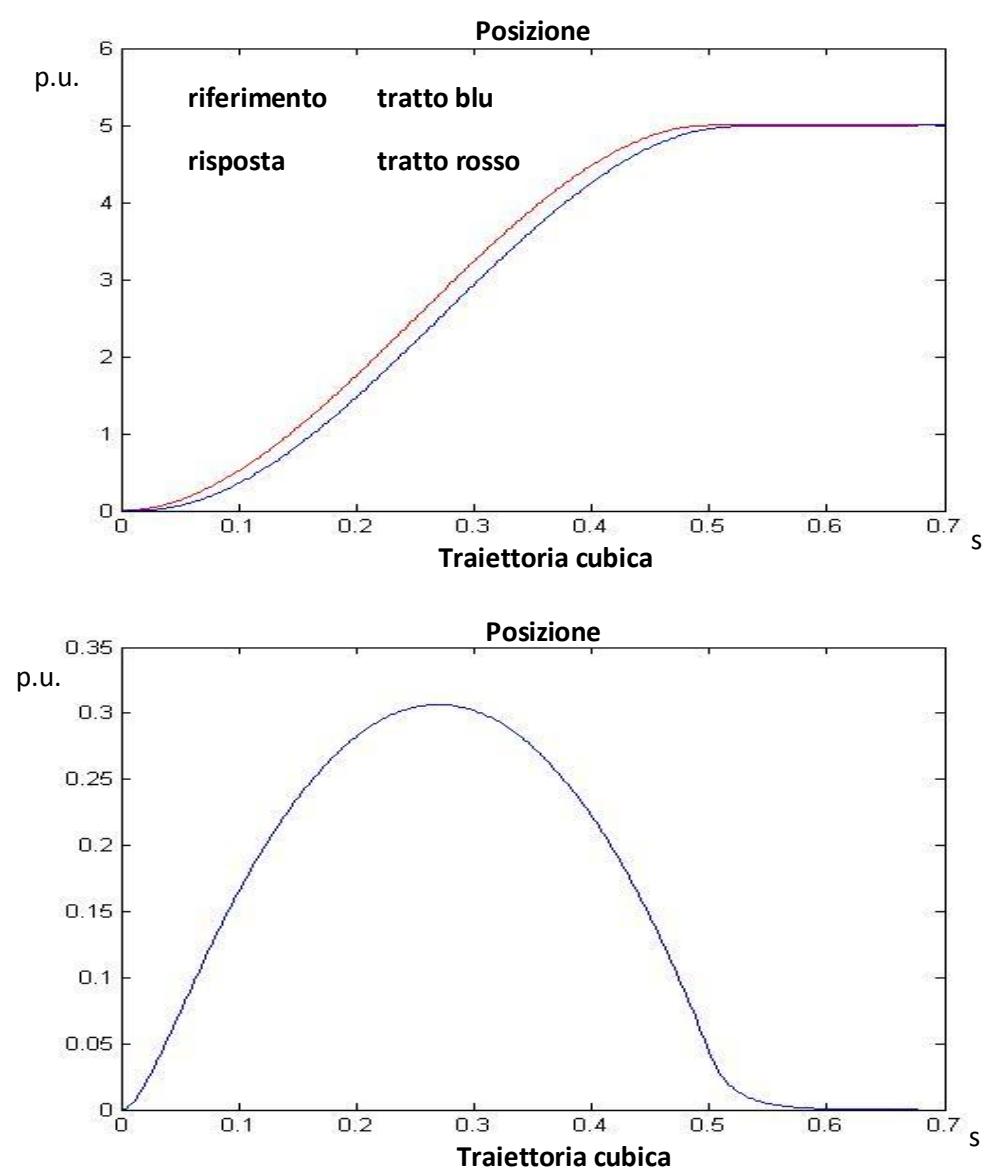

I grafici rappresentano una linearizzazione del primo ordine degli andamenti campionati e quantizzati. Il risultato è molto simile rispetto all'analogo a tempo continuo, con la differenza che l'errore di posizione è esattamente nullo in un tempo finito. Il fatto di arrivare ad avere errore nullo in un tempo finito è possibile solo per i sistemi a tempo discreto, mentre per quelli a tempo continuo l'errore si annulla idealmente a tempo infinito. Inoltre, l'andamento è composto da "spezzate", sebbene non visibili, dovute alla linearizzazione del segnale discreto e quantizzato. Di seguito sono mostrati gli andamenti di velocità e accelerazione.

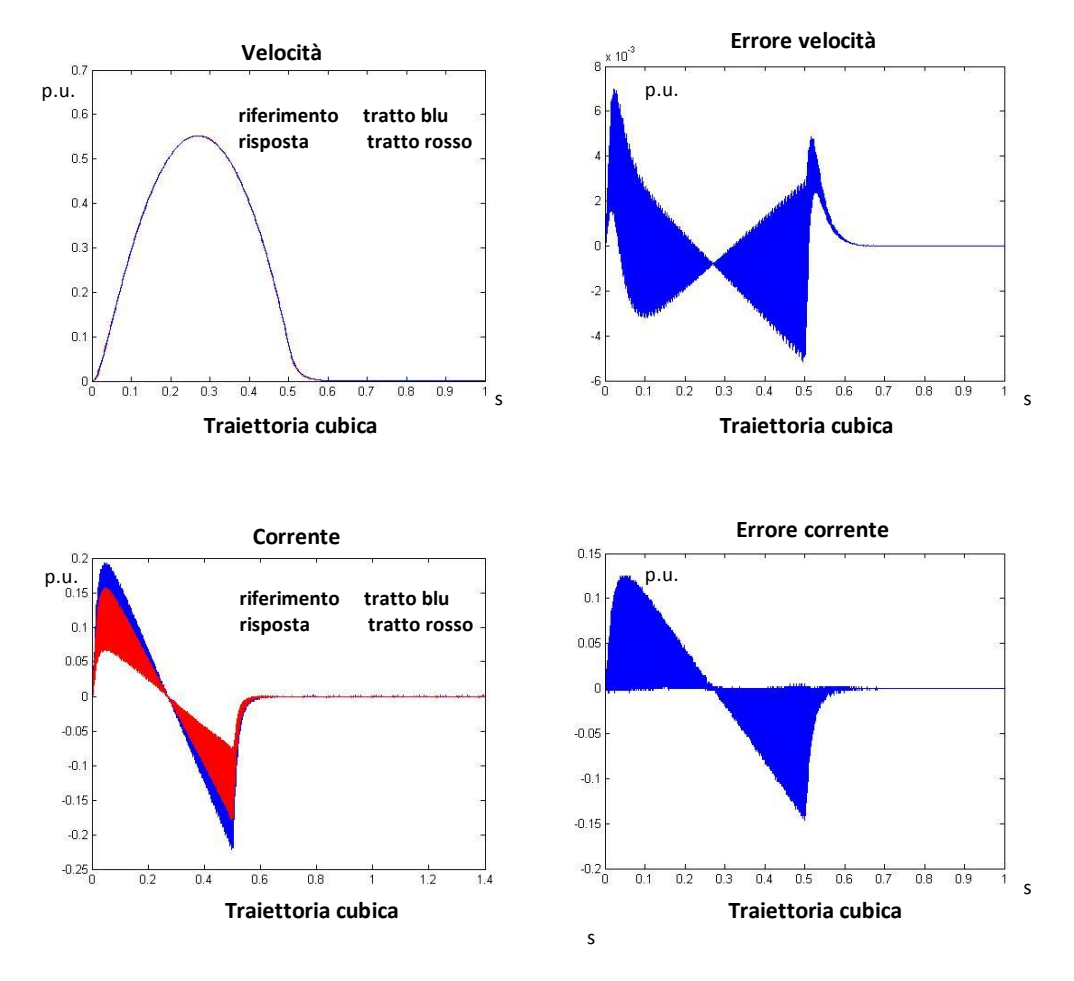

Poiché il sistema è privo delle compensazioni (vd. cap. 3), l'errore di corrente è considerevole, come accade nel caso tempo continuo.

E' piuttosto evidente una forte oscillazione dell'andamento dell'errore di velocità e, conseguentemente, della corrente di riferimento e dell'errore di corrente. Tale oscillazione è dovuta al fatto che gli anelli hanno tempi di campionamento differenti; l'errore di velocità è calcolato come differenza tra la velocità di riferimento campionata in 2 ms, poiché prodotta dall'anello di posizione, e la velocità misurata, risultato dell'integrazione della corrente ottenuta ogni 128  $\mu$ s. Il controllo effettuato dall'anello di velocità confronta ogni 128 un segnale campionato a 2 ms e un segnale campionato a 128; questo fatto comporta che l'errore sia molto oscillante. A riprova di ciò, vengono confrontati i due andamenti in questione:

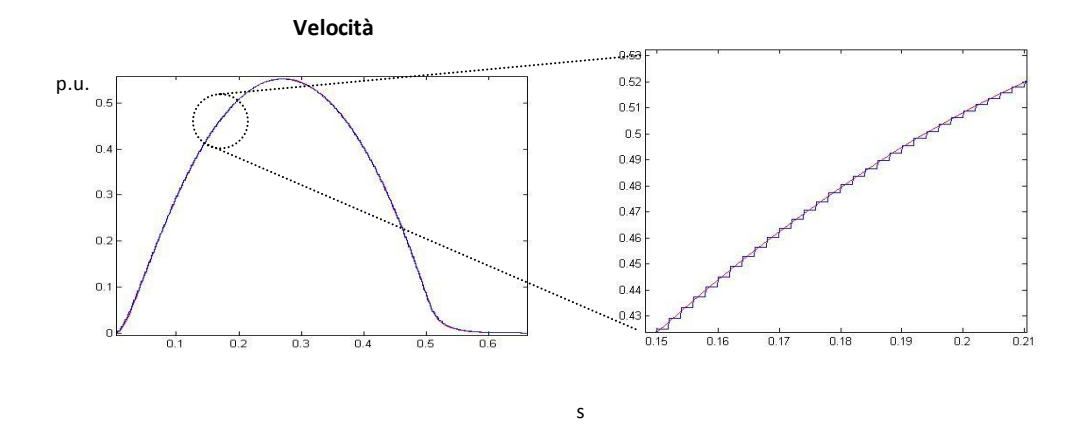

La corrente di riferimento, di conseguenza, presenta un andamento oscillante, con oscillazioni alla frequenza di 128  $\mu$ s. La corrente misurata, poiché il loop di corrente presenta un campionamento pari a  $64 \mu s$ , segue l'andamento del riferimento, presentando oscillazioni ereditate dall'errore di velocità. Per il loop di corrente, si ha lo stesso problema visto nel loop di velocità: l'errore di corrente è calcolato come differenza tra la corrente di riferimento campionata in 128  $\mu$ s e la corrente misurata, campionata in 64  $\mu$ s, generando ancora delle oscillazioni, questa volta a 64  $\mu$ s. In più, come visto nel caso continuo, ho anche una componente di errore dovuto alla presenza della forza controelettromotrice.; ciò comporta che la corrente misurata ha valor medio differente rispetto al valor medio del riferimento. Se la forza controelettromotrice viene compensata, infatti, gli andamenti risultano

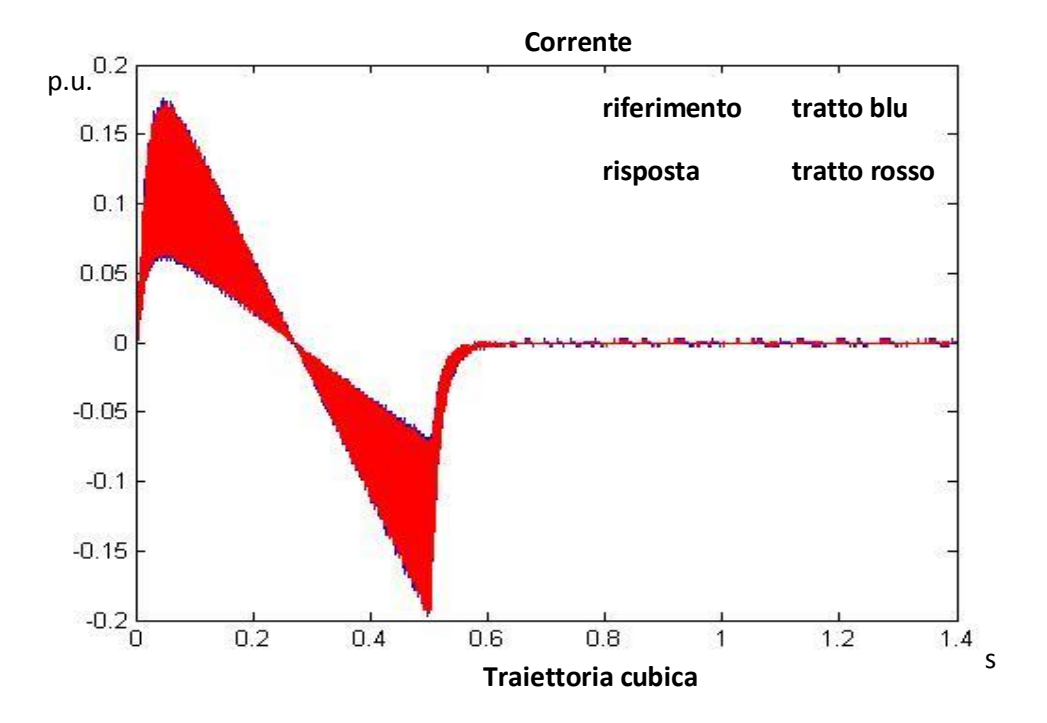

con , in questo caso, i valori medi coincidenti.

Viene ora imposto una traiettoria di grado 5, mantenendo gli stessi dati.

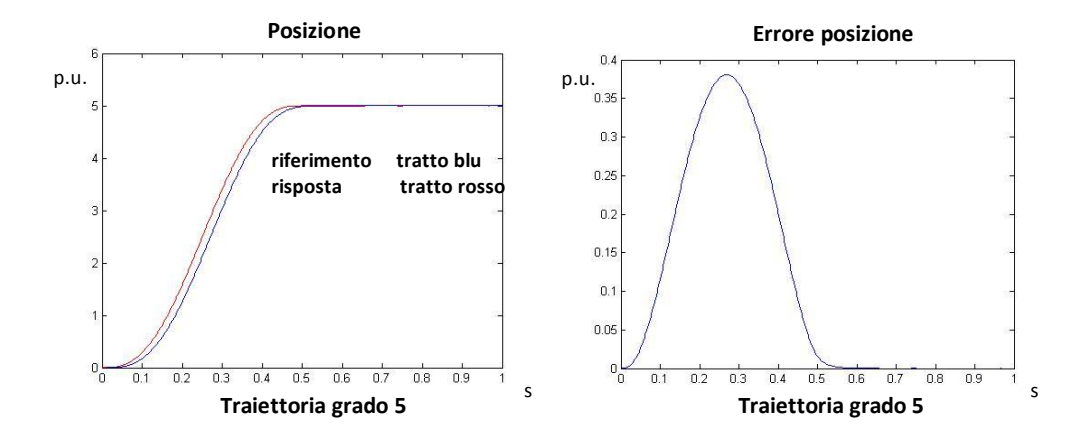

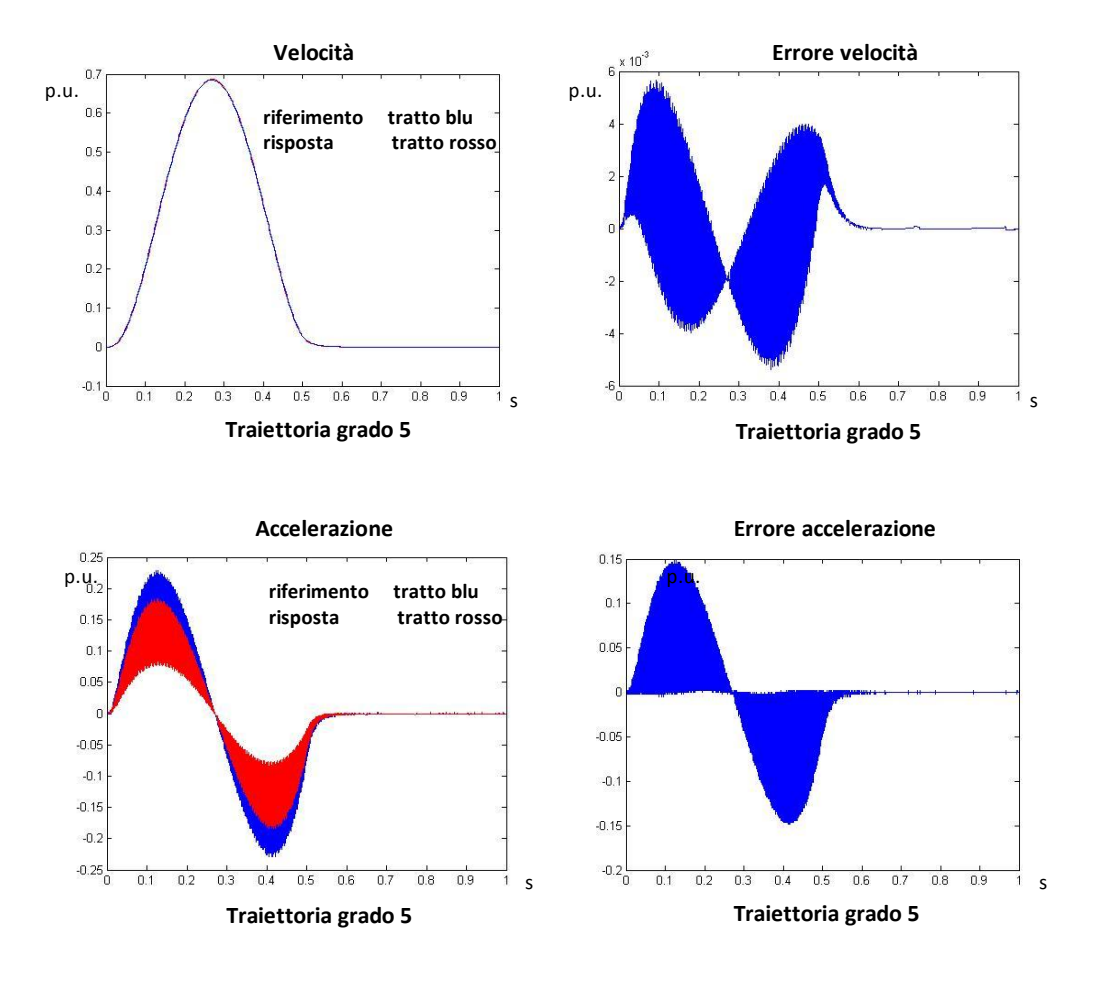

Come già visto a tempo continuo, gli errori aumentano, ma ciò è dovuto al fatto che sono richieste velocità e accelerazioni maggiori: l'errore relativo non varia. Anche qui si nota che l'errore di corrente è piuttosto grande, e ciò è dovuto sia dalla non compensazione della forza controelettromotrice, sia dalle oscillazioni in alta frequenza del riferimento.

Imponendo un andamento trapezoidale come riferimento di velocità, con velocità crociera = 0.7413 s, tempo percorrenza = 0.7 s, i risultati sono i seguenti:

s states that the state of the state of the state of the state of the state of the state of the state of the state of the state of the state of the state of the state of the state of the state of the state of the state of

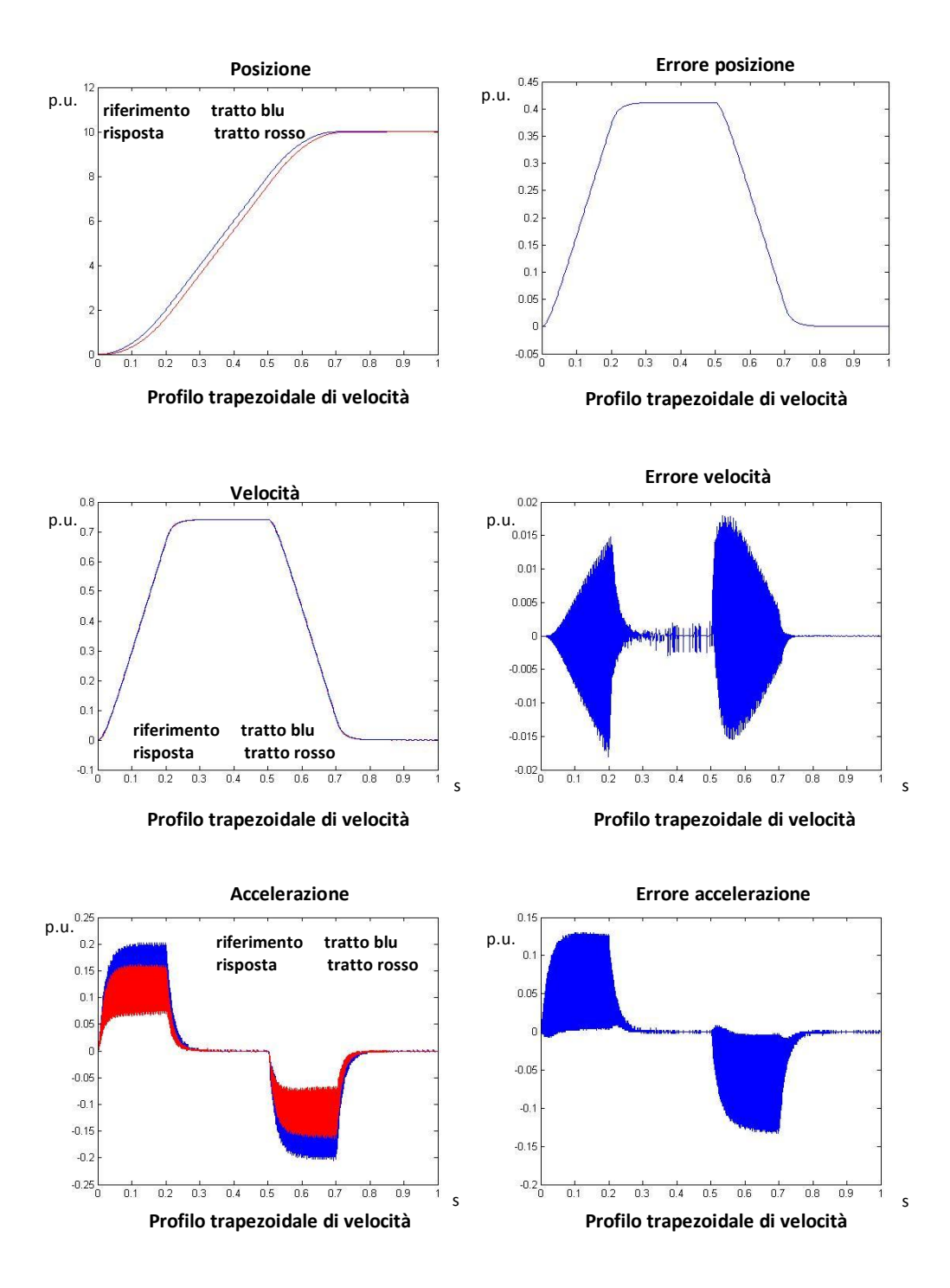

Anche in questo caso ho delle variazioni a frequenza alta, quindi le misure tendono a seguire il valor medio dei riferimenti . Tuttavia, la velocità insegue

molto bene il riferimento, e i risultati non si discostano di molto rispetto all'analogo caso a tempo continuo.

Si considera ora un andamento trapezoidale dell'accelerazione, imponendo come riferimento di traiettoria il doppio integrale del trapezio, con accelerazione di crociera pari 7.413, quindi pari alle accelerazioni delle rampe dell'esempio precedente, e tempo di percorrenza 0.5, ottengo i seguenti risultati.

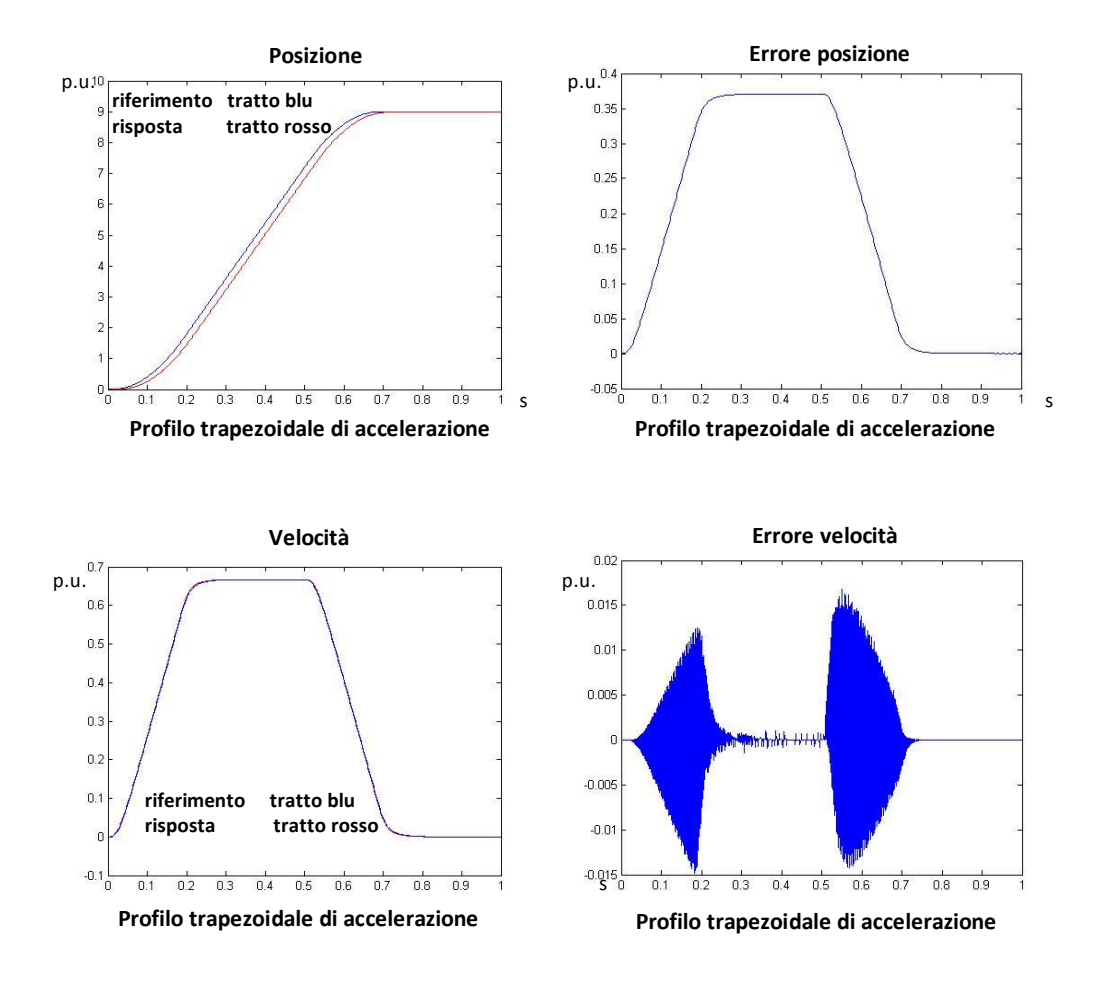

s

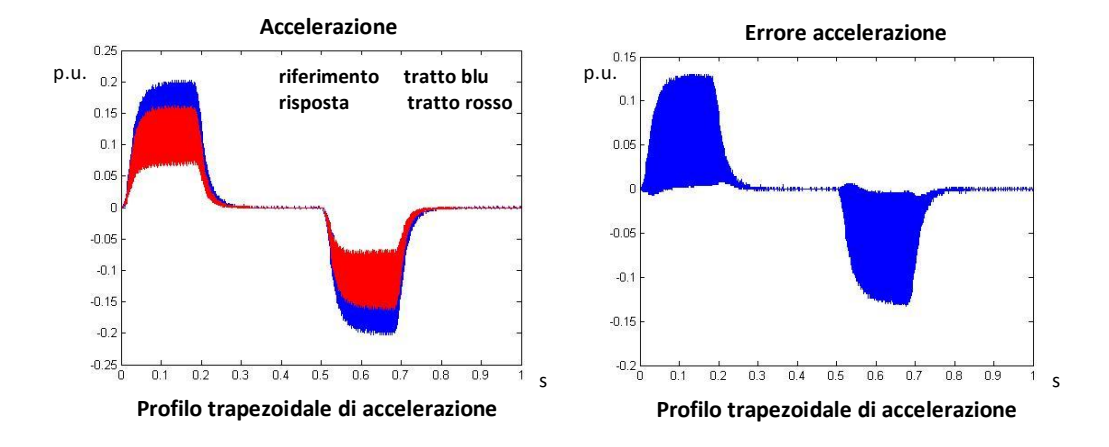

Rispetto al caso del trapezio di velocità, si nota che lo spazio percorso, pur mantenendo la stessa velocità di crociera, diminuisce: questo perché l'accelerazione ha un andamento meno repentino rispetto al trapezio di velocità. Per osservare questo aspetto, si possono confrontare gli andamenti delle correnti dei due casi trattati; poiché risulterebbe arduo un confronto viste le oscillazioni presenti negli andamenti, è stato posto un filtro a bassa frequenza per poter confrontare gli andamenti dei rispettivi valori medi:

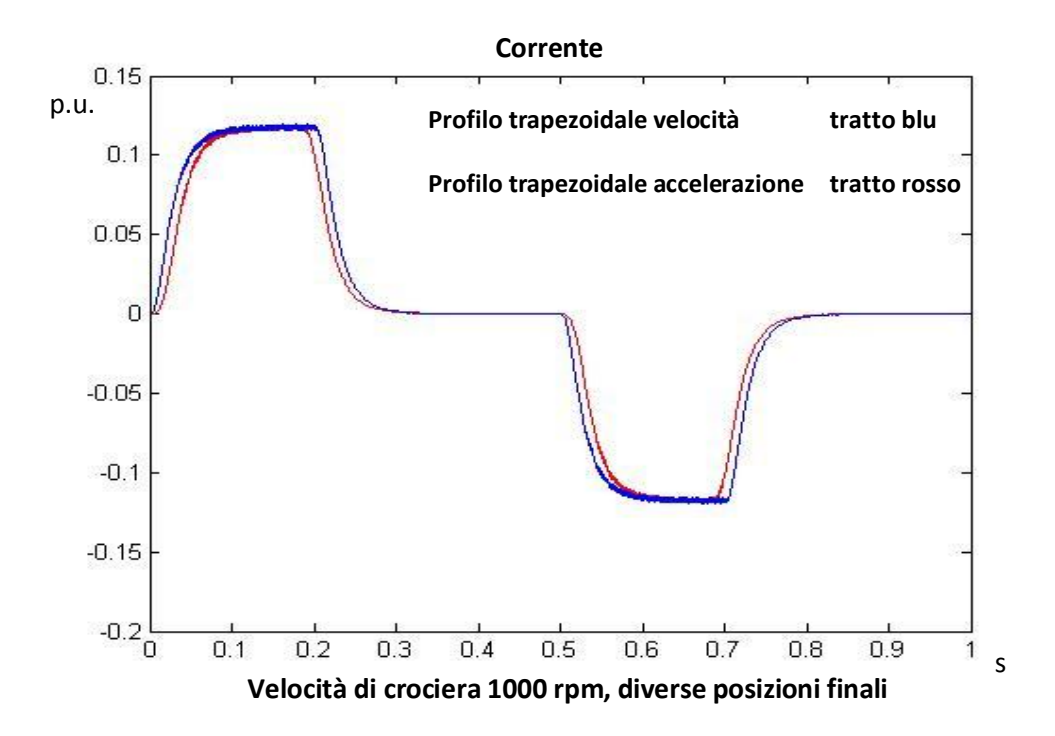

Di conseguenza, come ci si aspettava, il jerk raggiunge valori più contenuti nel caso del trapezio di accelerazione, agevolando stress meccanici dovuti alle repentine variazioni di accelerazione.

Da notare che, se si volesse raggiungere con la traiettoria trapezoidale di accelerazione la stessa posizione raggiunta imponendo la traiettoria trapezoidale della velocità, l'accelerazione di crociera raggiunta risulterebbe maggiore rispetto alle accelerazioni massime del caso a velocità trapezoidale:

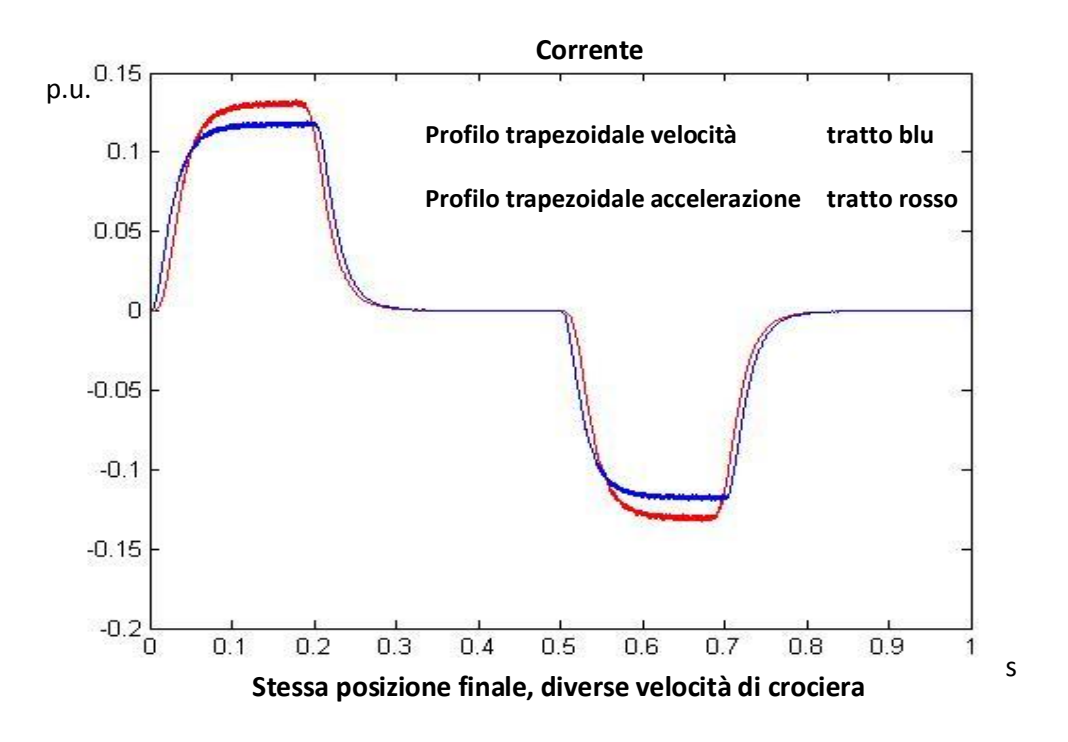

Si osservino infine le risposte ad una traiettoria armonica e ad una traiettoria cicloidale. L'unico vincolo imposto è la posizione finale, posta a 5 volte la posizione nominale.

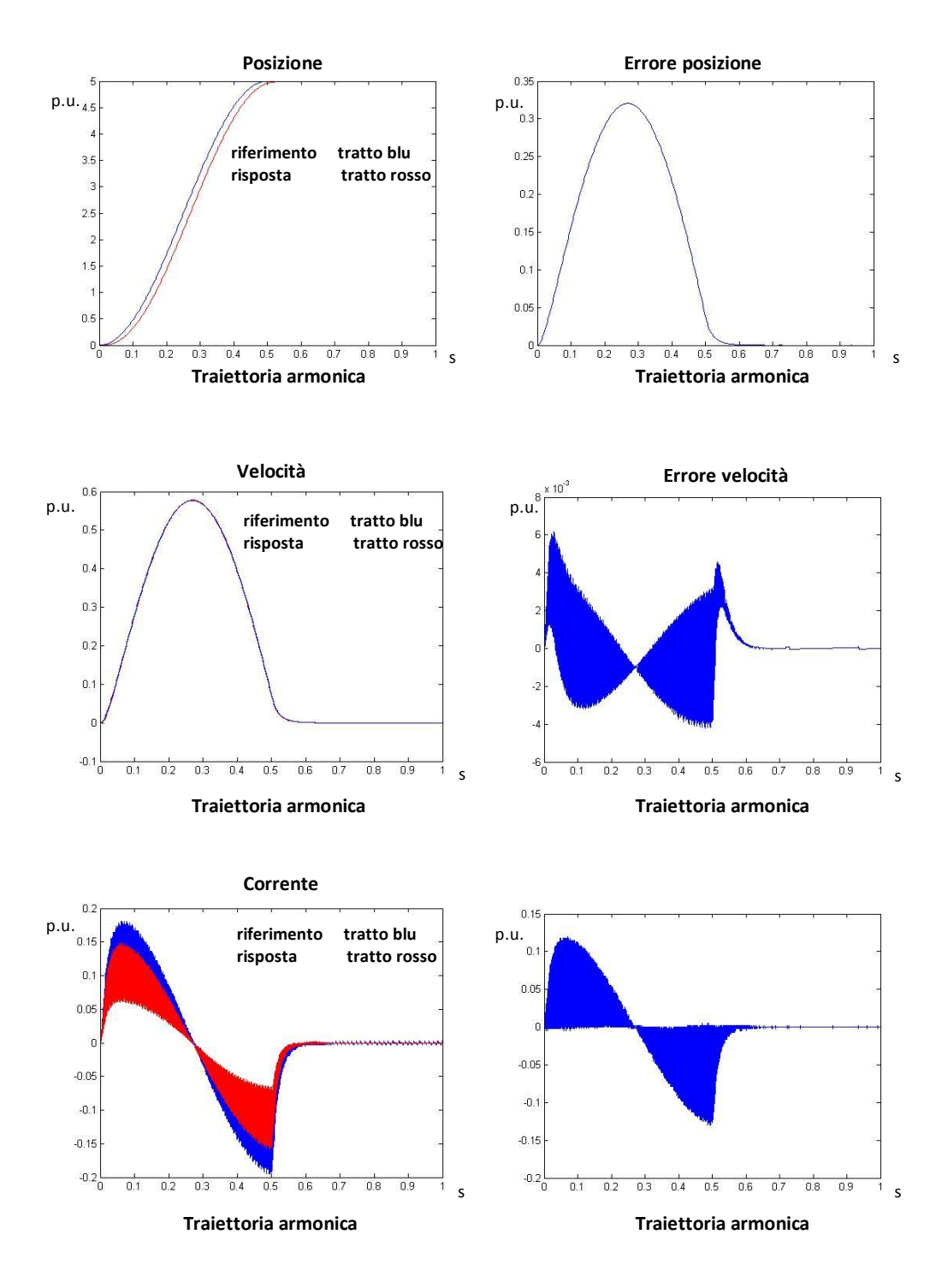

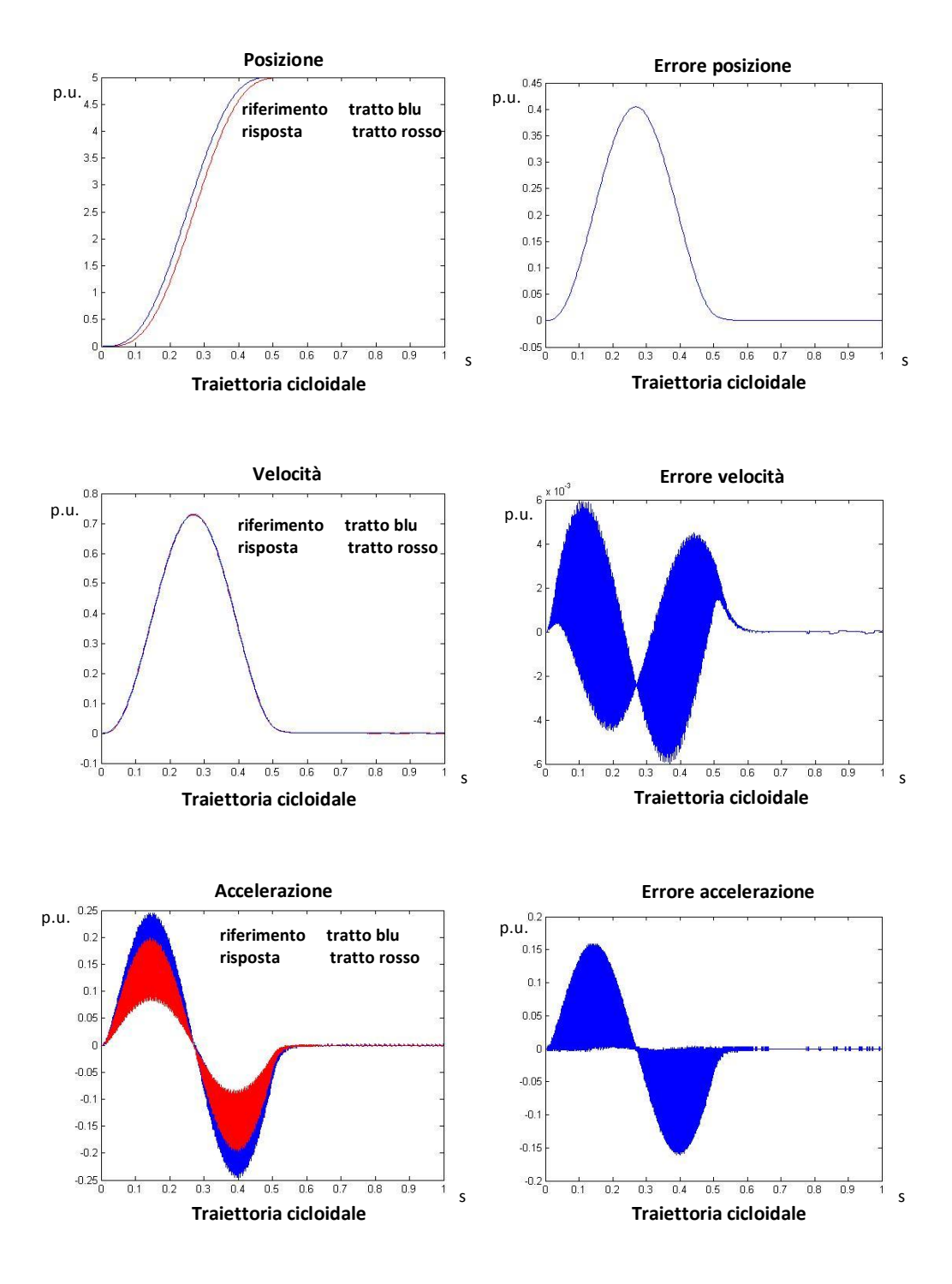

Come già visto nel rispettivo caso continuo, poiché è stata mantenuta la stessa posizione finale per le due traiettorie, nel caso di traiettoria cicloidale si ha un aumento della velocità e dell'accelerazione massima, ma si evitano le repentine

variazioni di accelerazione negli istanti iniziale e finale della traiettoria armonica.

### **5.3 Analisi sul tempo di campionamento**

In questo paragrafo viene meglio affrontato il problema delle oscillazioni presenti nell'andamento della velocità e della corrente. Come visto in precedenza, confrontare un riferimento con la relativa risposta, campionati a frequenze di sample differenti, causa la presenza di oscillazioni nell'andamento dell'errore, oscillazioni che sono tanto maggiori quanto le due frequenze di sample sono differenti tra loro. Infatti, il problema non sussisterebbe se i loop fossero campionati a pari frequenza: ciò, però, è evidentemente una soluzione non plausibile, poiché i loop hanno intrinsecamente bande di lavoro differenti, quindi l'utilizzo di uno stesso tempo di campionamento provocherebbe da una parte problemi di precisione, dall'altra problemi temporali.

Per quanto riguarda i problemi di precisione, basti pensare a campionare con pari frequenza il loop di corrente e il loop di posizione a frequenza pari 500 Hz, cioè pari alla frequenza di sample del loop di posizione del sistema in esame: poiché la banda di corrente è di circa 800 Hz, con tale frequenza di campionamento non posso analizzare correttamente il comportamento della corrente, che varia più velocemente di quanto i dati discreti rappresentino; inoltre, vi è un vincolo imposto dal teorema di Shannon per cui frequenza di campionamento deve essere almeno 2 volte la banda del sistema considerato, affinché non vi siano problemi di aliasing.

Per quanto riguarda i problemi temporali si può fare l'esempio opposto, cioè campionare anello di posizione e corrente a 15 kHz: si nota facilmente che, campionando a questa frequenza il loop di posizione, che ha banda 50 Hz, è richiesta un ingente quantità di risorse, poiché ogni 64  $\mu$ s devono essere misurati i valori istantanei di corrente e velocità, quindi il microcontrollore deve elaborare un gran quantità di dati. Ciò comporta l utilizzo di un microcontrollore con capacità di calcolo e di immagazzinamento dati altissima, quindi molto costoso; in realtà, tutto ciò è praticamente controproducente, visto che

campionare a  $64 \mu s$  un segnale con banda  $50 \text{ Hz}$  non porta alcun beneficio relativamente alla precisione e all'incremento di informazione.

Assodato quindi che l'utilizzo di tempi di campionamento differenti è necessario per avere un'adeguata precisione e limitando i costi economici, sono di seguito riportate due soluzioni possibili per migliorare l'andamento degli errori.

La prima soluzione consiste nell'aumentare la frequenza di campionamento del loop di posizione, ad un valore di poco inferiore alla frequenza di sample dell'anello di velocità. Come detto in precedenza, questa soluzione comporta un maggior numero di tasks attuati dal microcontrollore, quindi tale scelta deve essere pesata anche sotto un punto di vista economico. Ad esempio, la frequenza è portata da 2 ms a  $512 \mu s$ . Viene considerata nuovamente la risposta del sistema sottoposto a una traiettoria cubica con posizione finale 5 volte la posizione nominale in 0.5 s, e sono riportati i valori della corrente di riferimento e misurata:

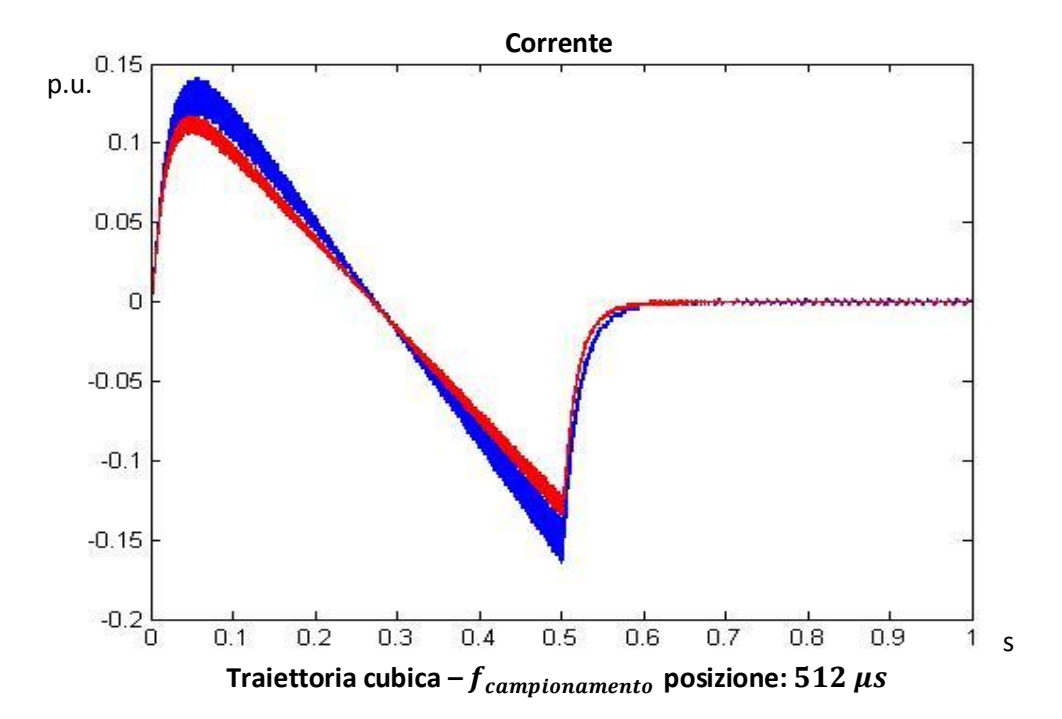

Si noti come le oscillazioni sono di molto diminuite rispetto al caso di campionamento ogni 2 ms.

Aumentando ancora il tempo di sample le oscillazioni diminuirebbero ulteriormente, ma, come descritto in precedenza, il microcontrollore dovrebbe gestire un quantità maggiore di tasks, con il rischio di sforare i limiti di tempo di calcolo. Questo comporterebbe il necessario utilizzo di un microcontrollore più potente, ma anche più costoso.

In realtà, lo scopo primario dei vari utilizzi dell'azionamento in esame è il corretto posizionamento a regime e un buon inseguimento di velocità, perciò le oscillazioni dell'andamento della corrente non rappresentano un grande problema.

Un'altra soluzione possibile è quella di interpolare la curva di riferimento. Se si considera l'anello di velocità, il riferimento è prodotto dall'anello più esterno, e quindi con andamento "a gradoni", frutto di un sample&hold a 2 ms; al contrario, la misura della velocità è frutto di un integrazione ogni 128  $\mu$ s.

Si riporta nuovamente l'errore di velocità relativamente all'esempio di applicazione di una traiettoria cubica del paragrafo precedente:

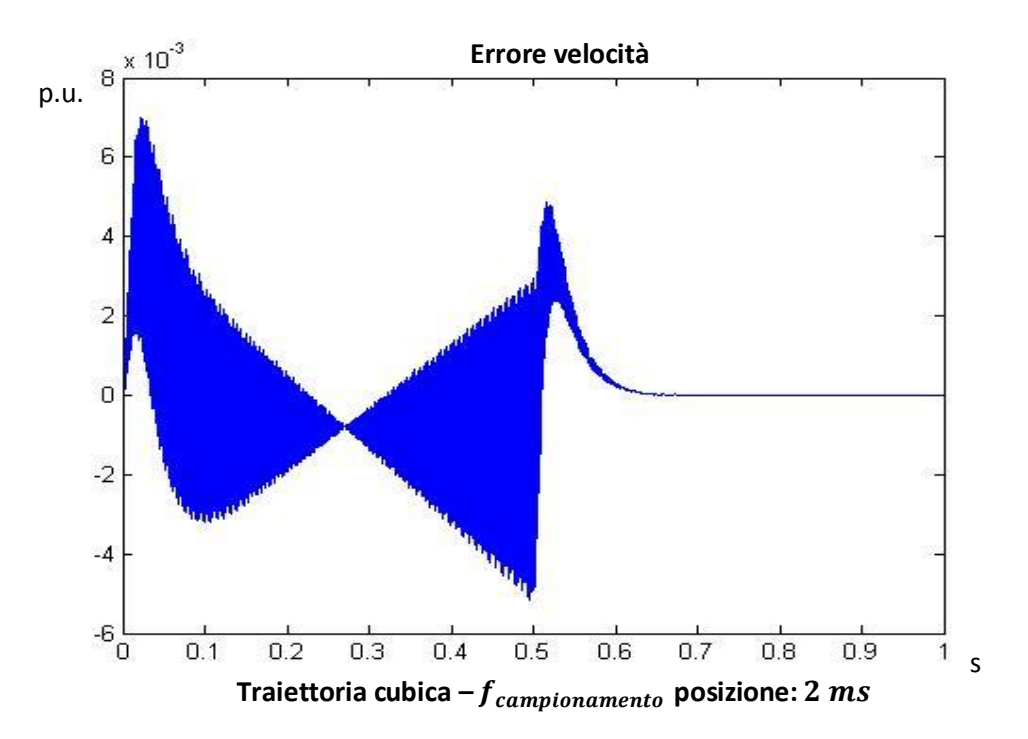

Si effettua ora un interpolazione lineare a 128  $\mu$ s del riferimento. Grazie a ciò, l'errore di velocità è frutto di una differenza tra due valori che variano con la stessa dinamica, limitando così le oscillazioni. Per effettuare l'interpolazione lineare si fa uso di una LookUpTable, tecnica utilizzabile anche nel firmware nel microprocessore. L'errore di velocità avrà l'andamento seguente:

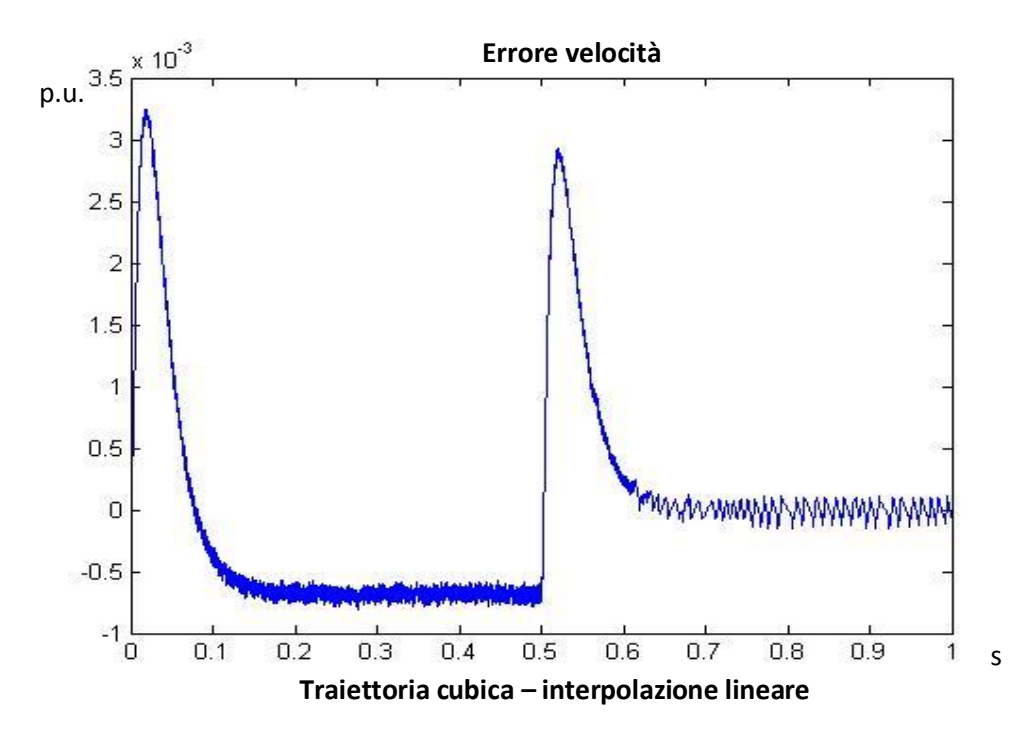

Come si nota, le oscillazioni sono minime; ciò comporta degli andamenti privi di oscillazioni anche delle correnti come si può notare dal grafico successivo:

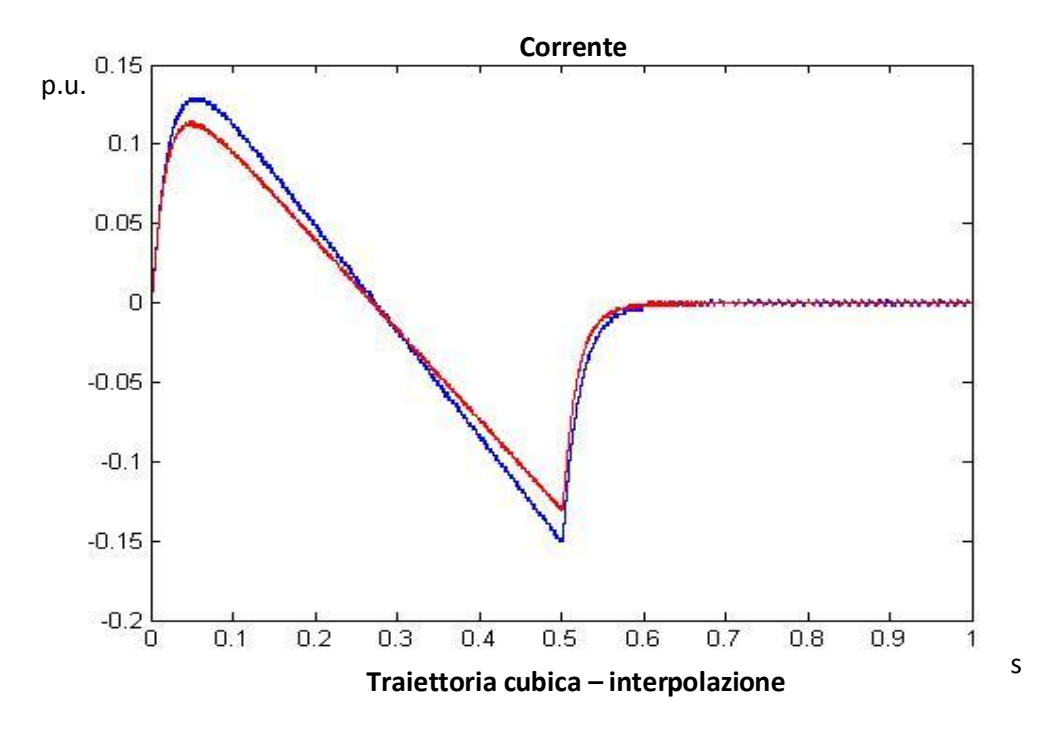

Questa seconda soluzione mostra delle migliorie evidenti, senza modificare il **lineare**tempo di campionamento dei vari loop; tuttavia, è da controllare la quantità dei calcoli aggiuntivi del microcontrollore per effettuare la linearizzazione. Un ulteriore miglioria si potrebbe ottenere attraverso delle linearizzazioni più complesse, esempio tramite polinomi cubici: in effetti, per gli azionamenti più evoluti, in cui è richiesta una buona precisione nella lettura della corrente, si utilizza questo tipo di soluzione.

#### **5.4 Simulazione del deflussaggio a tempo discreto**

Come per il caso continuo, è stato effettuato un controllo di tensione che permette al motore di raggiungere velocità maggiori rispetto alla sua velocità nominale. Per far ciò, il controllo agisce sul riferimento  $i_{d_{\text{ref}}}$  in modo che, avendo una corrente sull'asse diretto negativo, il flusso totale del motore diminuisca proporzionalmente all'inverso della velocità.

Si ricorda che il valore di riferimento della tensione è di circa 171 V, pari 6000 rpm  $KE\left[\frac{rpm}{V}\right]$  $\frac{m}{|V|}$ , che pari a circa 0.7413 volte la tensione nominale del sistema, pari a

 $w_n$  $KE\left[\frac{rpm}{V}\right]$ V  $\overline{\phantom{a}}$ = 8000 rpm  $KE\left[\frac{rpm}{V}\right]$  $\frac{pm}{\sqrt{v}}$ .

#### **5.4.1 Simulazione ad attrito nullo**

Viene imposta una velocità con andamento a rampa con valore di regime pari 2 volte la velocità nominale del sistema. Di seguito vengono confrontati riferimento e misura della velocità.

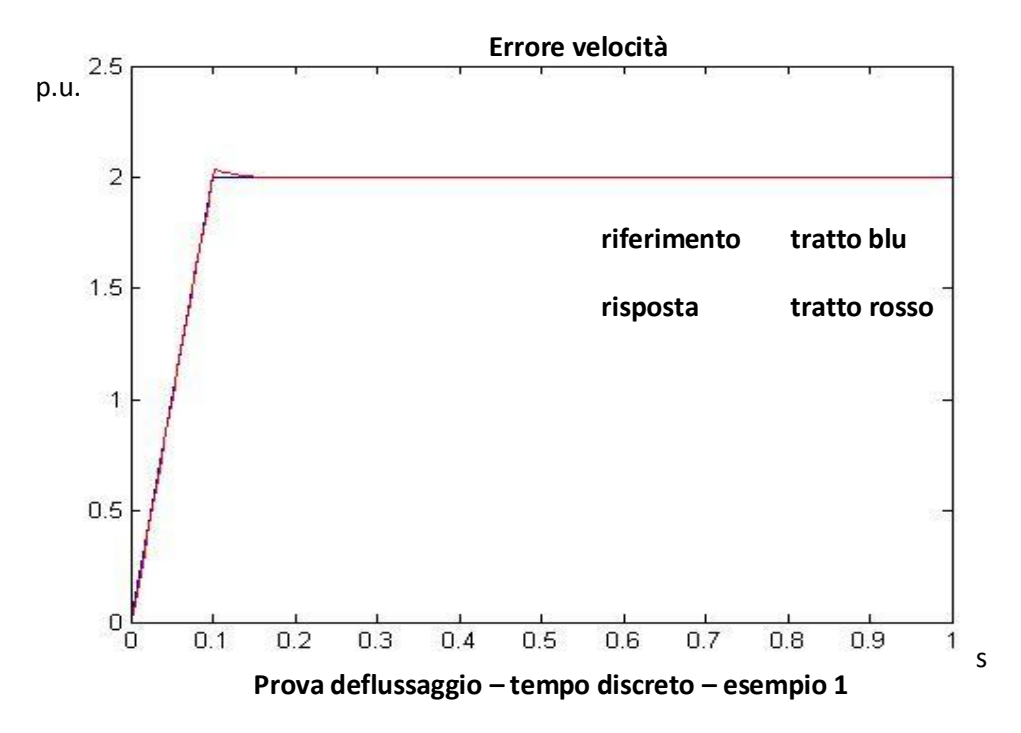

Come nel caso continuo, vi è la presenza di una leggera sovra elongazione, di durata temporale pari a 0.01 s, dopo il quale l'errore di velocità si annulla.

Il comportamento della corrente di riferimento  $i_{d_{\text{ref}}}$  è rappresentato dal grafico seguente

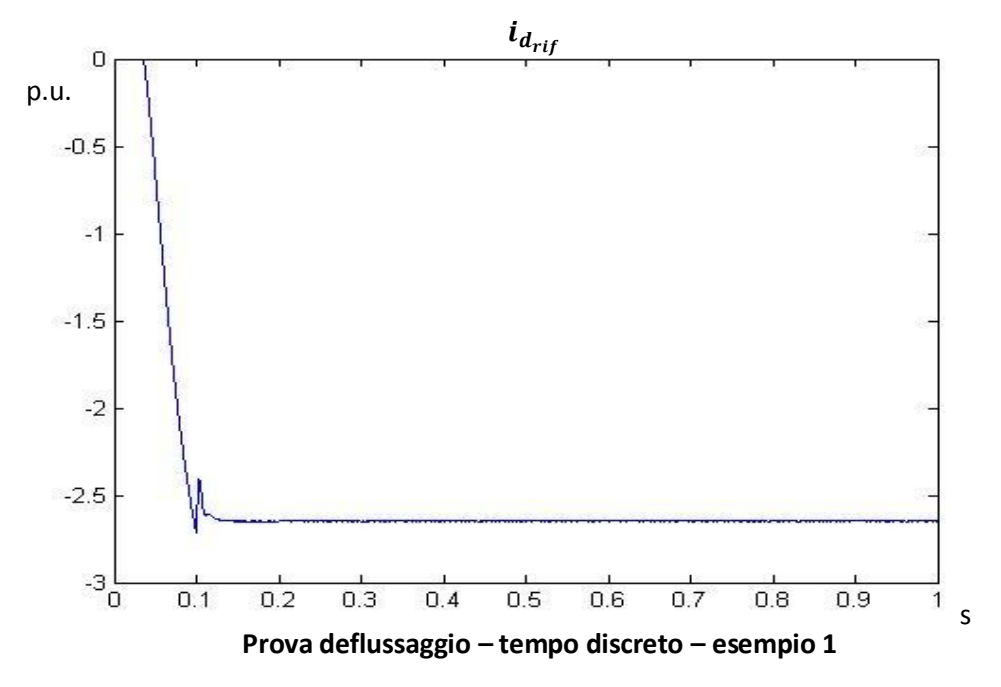

Il grafico è analogo al rispettivo caso continuo visto nel paragrafo 2.3, con andamento inversamente proporzionale all'andamento della velocità. Vi è un repentino cambio di pendenza nell'istante 0.1 s, che è l'istante in cui la velocità supera la velocità di riferimento, mantenendo quindi un comportamento inverso alla velocità. In realtà, la sovra elongazione della velocità è di durata maggiore, ma questo è dovuto al fatto che il controllo di tensione è più veloce del controllo di velocità, quindi la corrente subisce una variazione di pendenza più rapida; per contro, non ho una lieve sovra elongazione come accade per la velocità, ma ho un incisiva sovra elongazione a cui segue una sottoelongazione.

A regime, la velocità e la tensione raggiungono i rispettivi valori di riferimento, mentre la corrente  $i_{d_{\text{rif}}}$  raggiunge anch'essa un valore di regime; i tre valori di regime sono legati in modo che

$$
V \propto \omega * i_{d_{rif}}
$$

Si può osservare nuovamente che la coppia massima ammissibile diminuisce durante il deflussaggio, poiché la corrente  $i_d$  aumenta in modulo, perciò la corrente  $i_{q_{max}}$  risulta limitata al valore  $\sqrt{I_{max}^2 - i_d^2}$ ; di conseguenza, avendo la corrente  $i_d$  crescente in modulo proporzionalmente alla velocità, la corrente  $i_{q_{max}}$  dovrà decrescere proporzionalmente alla velocità, facendo diminuire di conseguenza anche la coppia. Questo comporta che il motore eroghi una potenza costante.

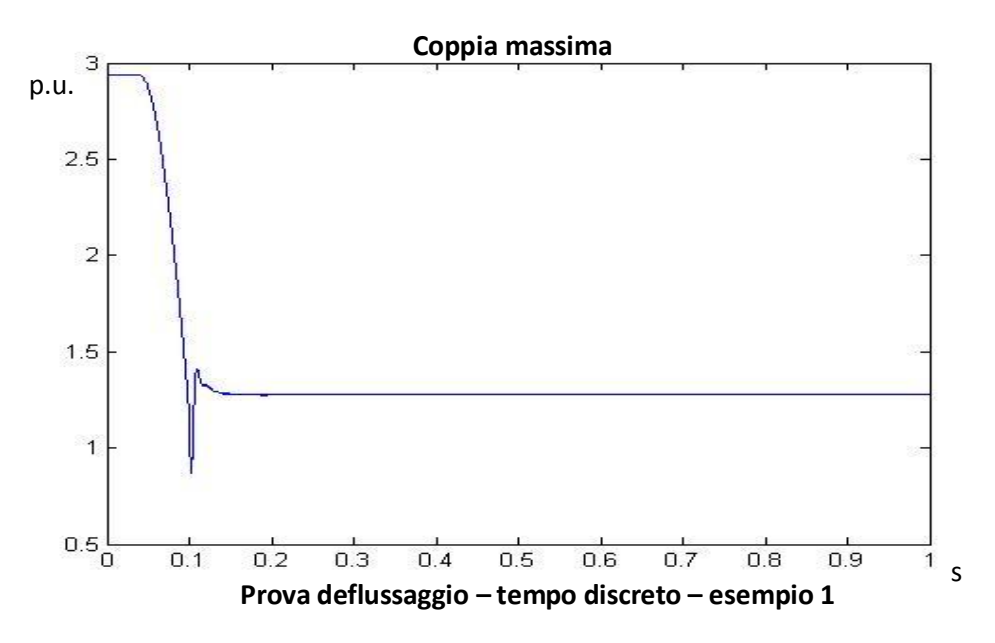

La coppia effettivamente erogata non raggiunge i livelli massimi, quindi ha il classico comportamento, con un valore costante durante la rampa di velocità e valore nullo a regime. Il valore di coppia durante la rampa di velocità assunto è pari a  $\frac{2}{0.1}$  \*  $Tnm \cong 0.636$  volte la coppia nominale.

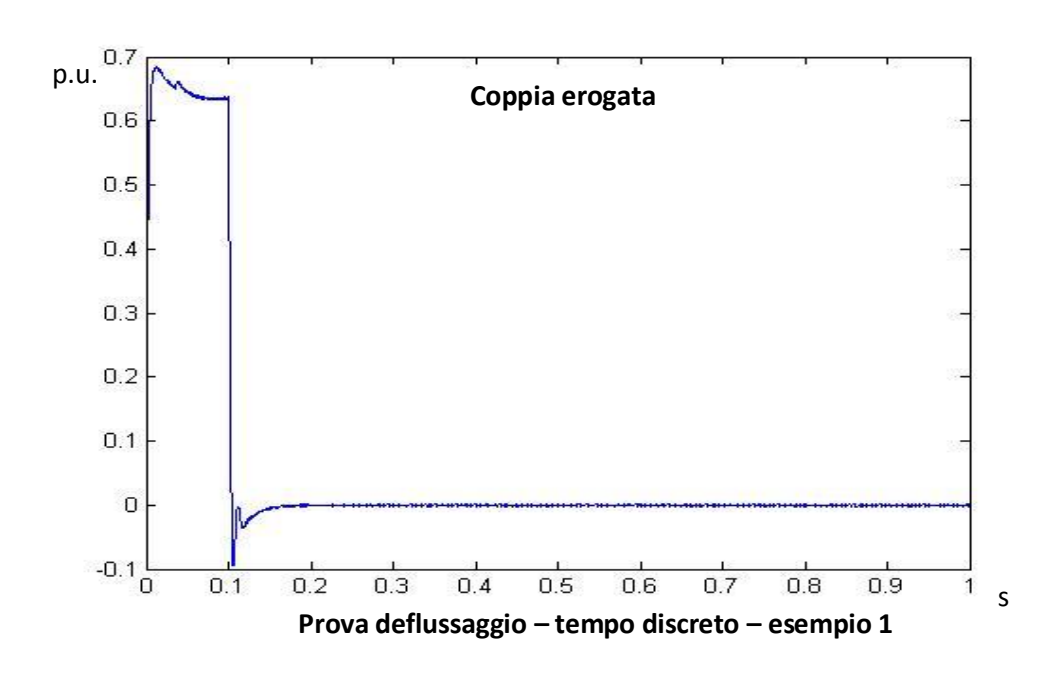

Viene ora effettuata una prova in cui, nello stesso tempo di 0.1 s, la velocità del motore passa da 0 a 3 volte la velocità nominale del sistema.

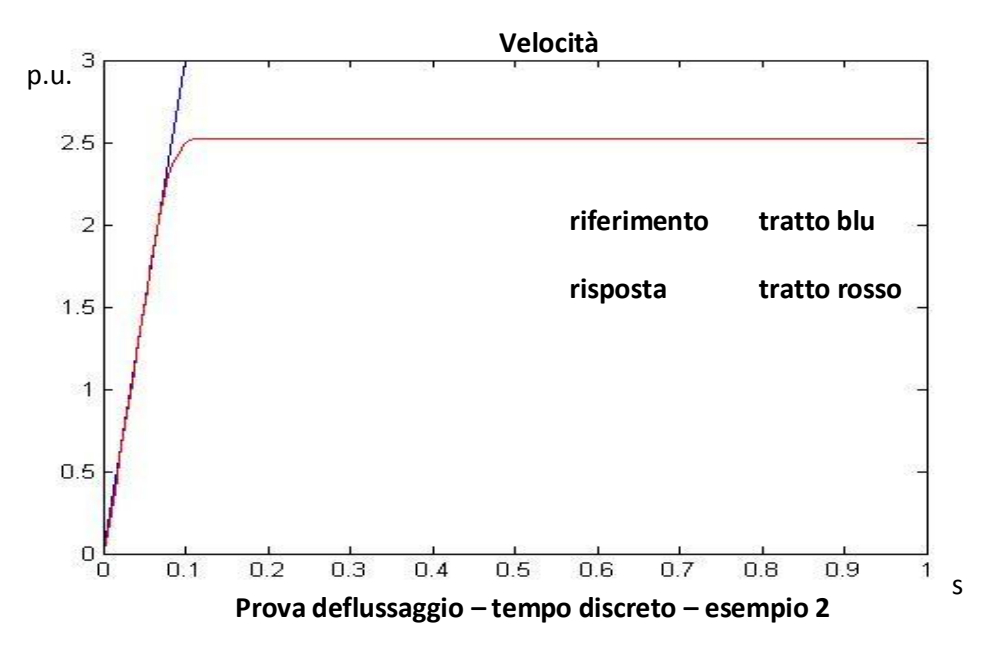

In questo caso, la velocità non viene raggiunta. Questo accade perché la corrente  $i_d$  raggiunge il limite massimo di corrente del drive, come si può notare.

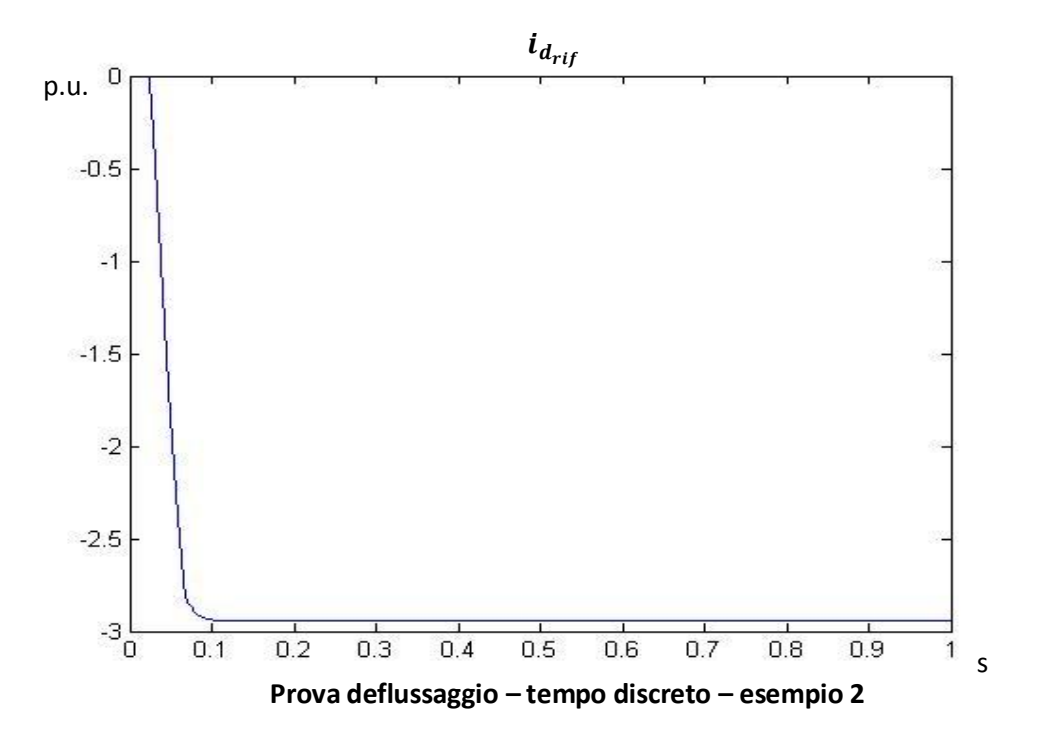

Quando la  $i_d$  raggiunge il valore massimo, la corrente  $i_{q_{ref}}$  ha un vincolo sul valore massimo, poiché deve essere rispettata la condizione sulla massima corrente erogata dal motore:

$$
\sqrt{i_{d_{ref}}^2 + i_{q_{ref}}^2} \le i_{picc \, o_{drive}}
$$

Quindi, nel momento in cui la  $i_{d_{\text{rif}}}$  raggiunge il valore di  $i_{\text{picc}\,o_{\text{drive}}}$  , di conseguenza, la deve necessariamente annullarsi; di conseguenza la corrente di coppia avrà, a regime, valore nullo, quindi non sarà più erogata coppia. Inoltre, se la  $i_d$  è in saturazione, non viene più incrementato il deflussaggio; avendo flusso costante e tensione costante (grazie al controllo di tensione), la velocità si porterà a un valore di regime. Tale valore è difficilmente prevedibile, poiché raggiunto spontaneamente dal sistema non appena la  $i_{drif}$  raggiunge il valore di saturazione, cioè il sistema risulta privato del controllo di tensione, poiché l'azione di controllo è in saturazione.

Di seguito è riportato l'andamento della coppia.

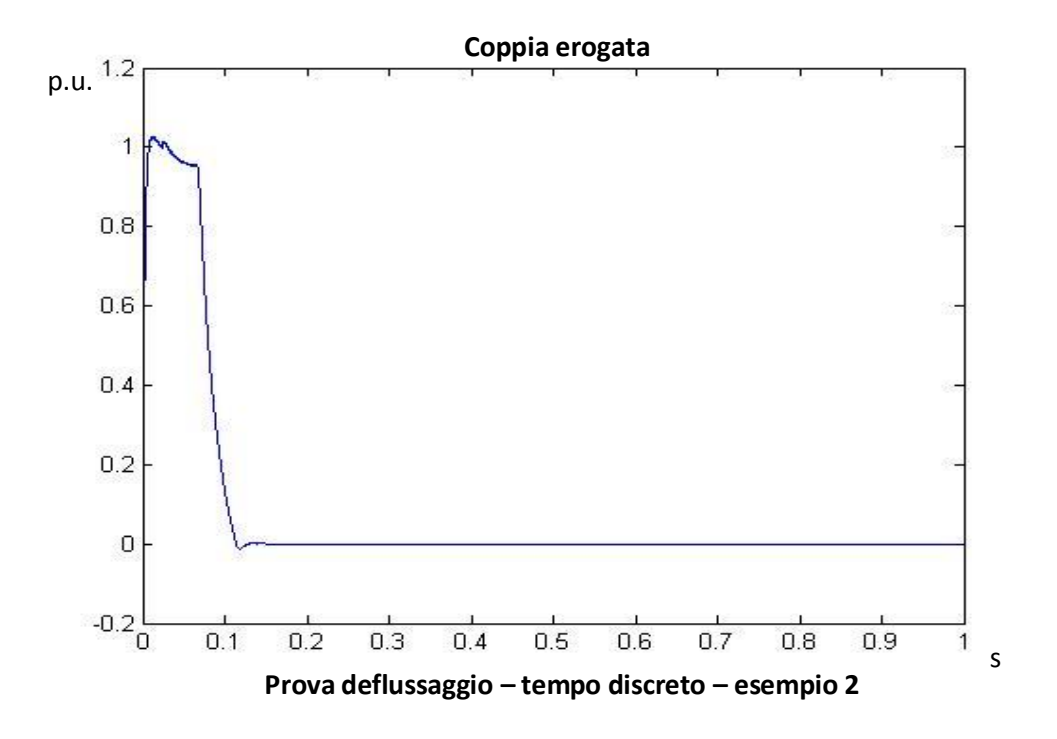

E' possibile notare che all'istante 0.66 s, istante in cui la corrente  $i_d$  raggiunge il valore  $i_{picco\}}$ , la coppia massima erogabile decresce inversamente proporzionale al crescere della velocità, e analogamente accade per la corrente iq. Nell'istante considerato, la massima corrente  $i_q$  è inferiore rispetto all'azione di controllo del PID relativo. Ciò è visibile nel grafico seguente.

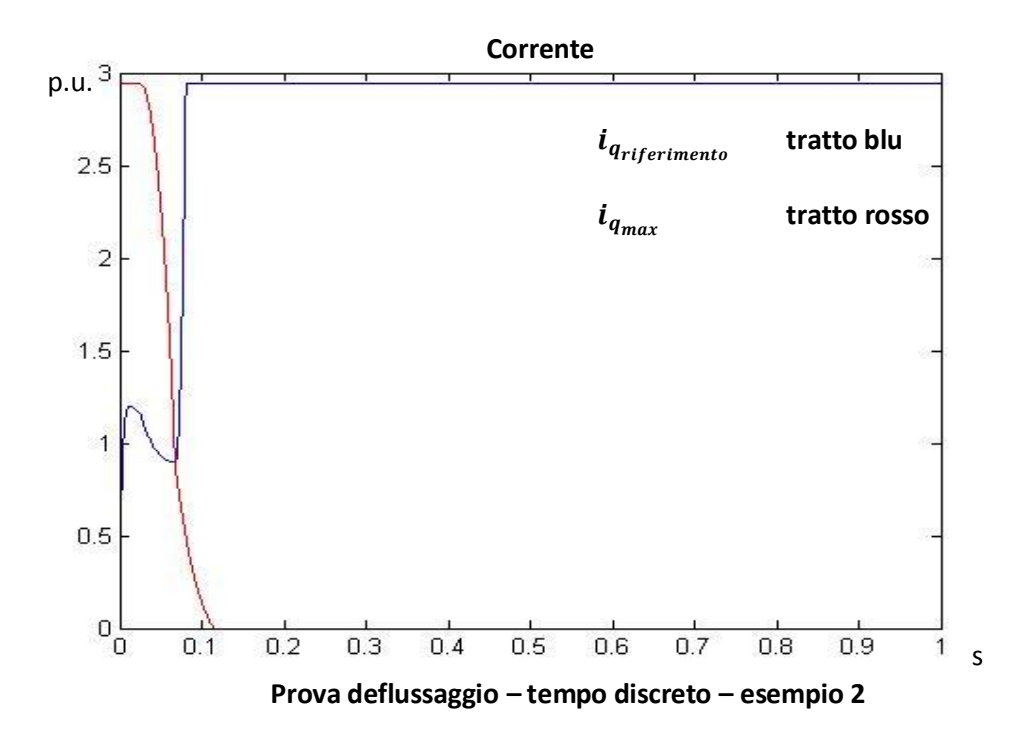

Di seguito è mostrato l'andamento del modulo del vettore corrente, poiché è importante verificare che la corrente effettiva del motore non superi il valore massimo del drive.
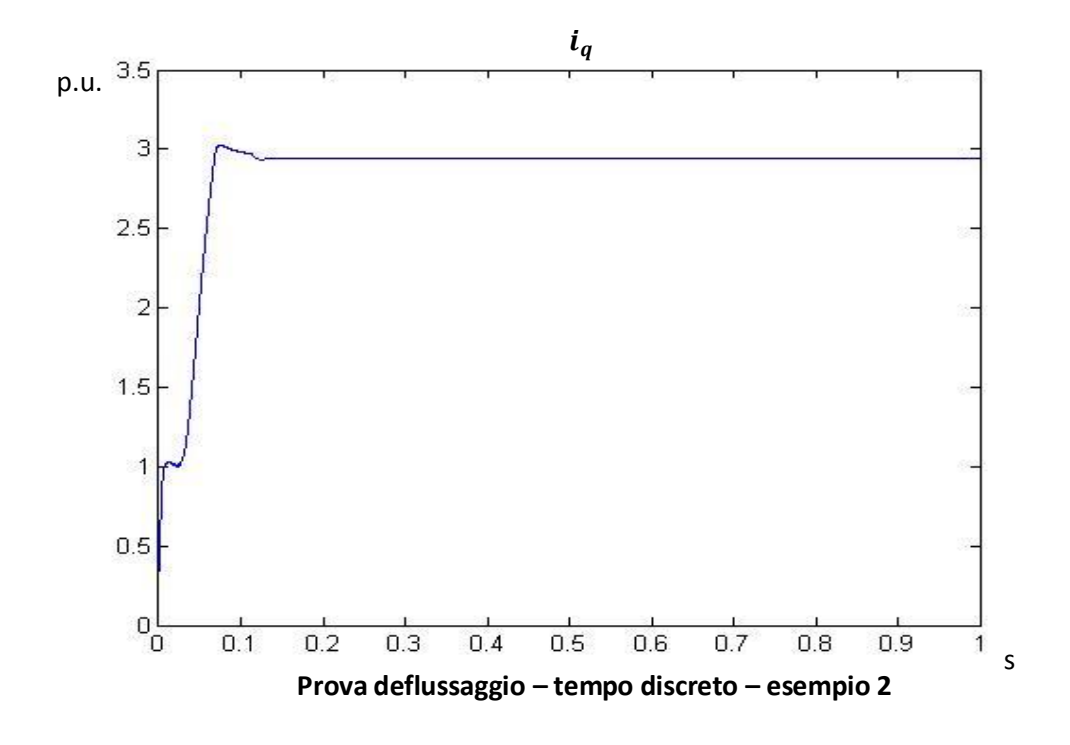

Il controllo di tensione considerato comporta delle sovra elongazioni, ma il grafico assicura che a regime la corrente non supera il valore massimo consentito.

Tuttavia, avendo la corrente  $i_d$  in saturazione e la  $i_q$  nulla, non ho più la possibilità di effettuare alcun controllo, bensì spontaneamente il sistema, poiché il motore non eroga più coppia, mantiene la velocità raggiunta nell'istante di saturazione della corrente di flusso. La tensione non viene più controllata ma, essendo proporzionale alla velocità, raggiungerà anch'essa un valore di regime, come visibile dal grafico sottostante.

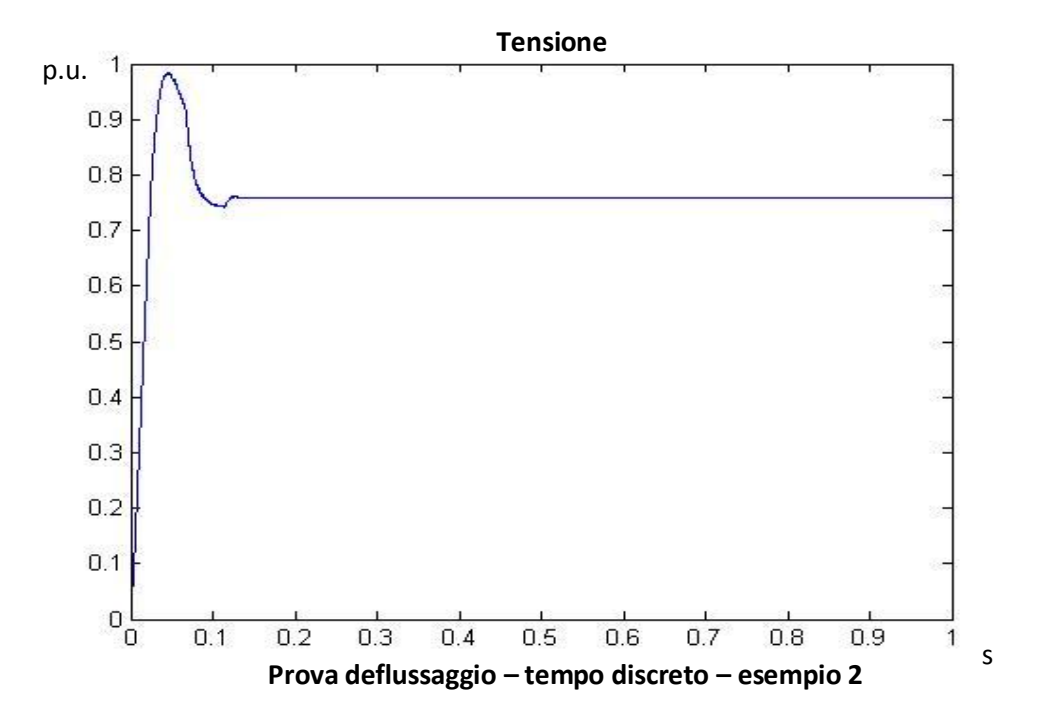

Vi è, quindi, la presenza di un vincolo sull'inseguimento della velocità, causato dalla corrente di picco del drive. A riprova, applicando come riferimento una velocità che raggiunge un valore di regime pari a 8 per unit in mezzo secondo, si ottiene la seguente risposta.

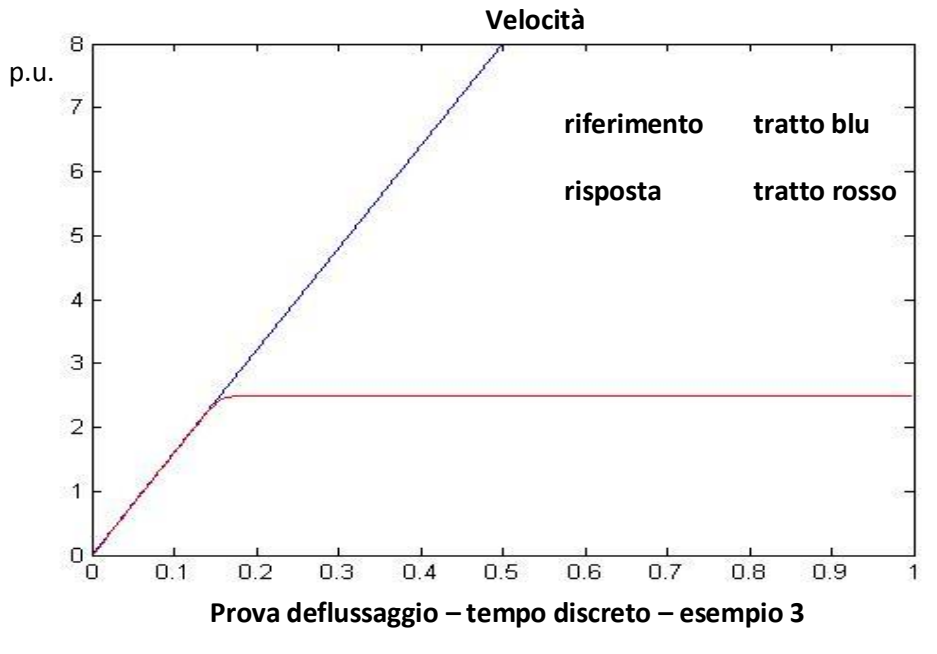

s

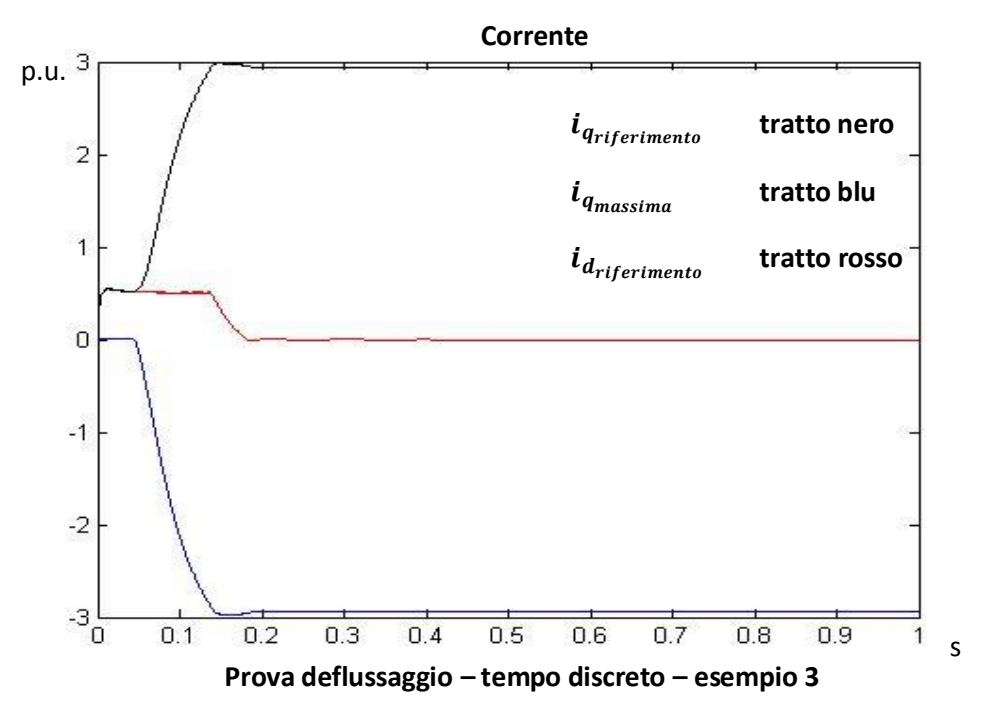

E le correnti hanno l'andamento seguente.

Questo esempio, prova nuovamente che la velocità segue il riferimento fino all'instante in cui la corrente la corrente  $i_d$  si annulla, poiché avendo la tensione a regime e la  $i_d$  a regime, la velocità sarà anch'essa a regime. La corrente  $i_q$ , nel medesimo istante, decresce inversamente proporzionale alla velocità, in modo tale per cui il modulo del vettore corrente non superi, se non per un tempo limitato, il valore massimo del drive.

### **5.4.2 Simulazione con attrito**

Vengono riproposte le prove in simulazione del paragrafo precedente per osservare il comportamento del sistema in de flussaggio considerando un attrito dinamico costante.

Si consideri un profilo di velocità a rampa con regime pari a 2 per unit in 0.1 s. Viene riportato l'andamento della coppia, considerando che l'andamento della velocità è analogo al caso senza attrito.

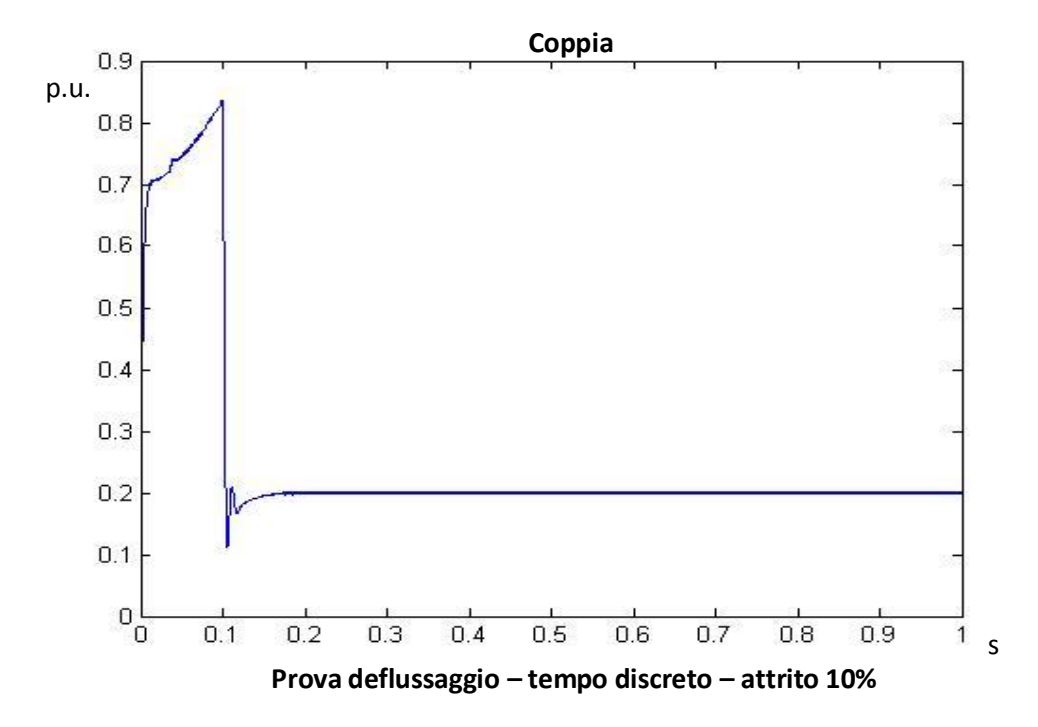

Come si nota, per avere una velocità di regime costante è necessario la coppia si porta a un valore non nullo. Tale valore è calcolabile numericamente, infatti è pari a

$$
d_m * w_{m_{regime}} = 0.1 * 2 = 0.2 p.u.
$$

Inoltre, durante la dinamica a rampa della velocità, si può osservare un incremento lineare della coppia. Anche questo aspetto è corretto, poiché l'attrito modellizzato è una funzione proporzionale alla velocità; quindi, per avere una rampa di velocità ed avere un accelerazione costante, la coppia del motore deve bilanciare la coppia d'attrito, che ha appunto un andamento lineare con la velocità.

Si consideri ora un profilo di velocità a rampa con regime pari a 4 per unit in 0.1 s. Si può osservare nuovamente che la velocità raggiunge il valore di regime legato alla corrente massima del drive.

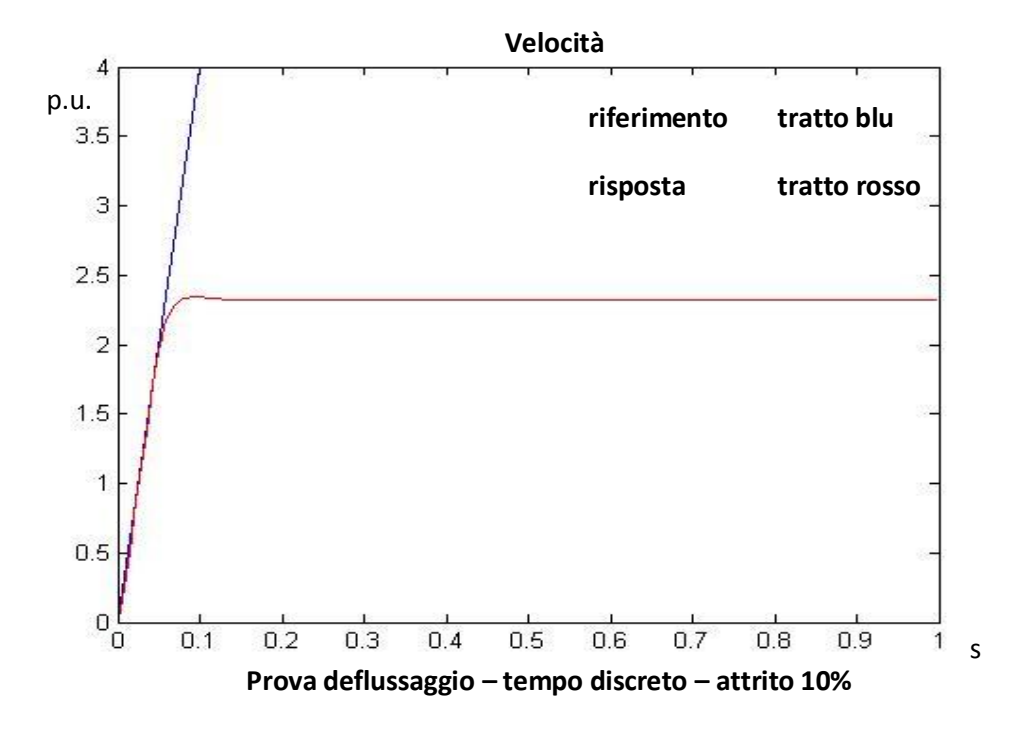

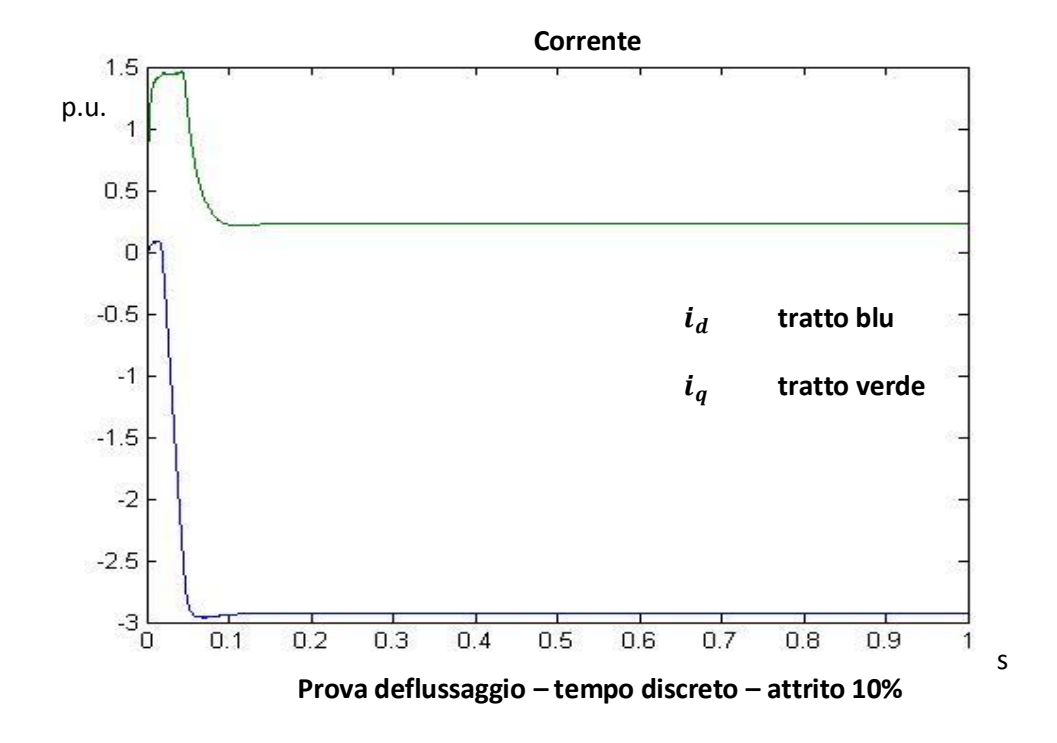

221

Si può osservare che anche in questo caso la corrente  $i_q$ , e quindi la coppia, ha a regime un valore non nullo; più precisamente il valore assunto è  $d_m$  \*  $w_{m_{regime}} = 0.1 * 2.34 = 0.234 p.u.$ 

E' interessante notare che, poiché il valore di regime della velocità coincide con il massimo raggiungibile, relativamente al caso in esame (quindi con una  $i_{picco_{drive}}$  pari a 5 A), poiché la corrente è in saturazione, il valore 0.234 p.u. sarà il valore massimo della coppia di regime erogabile dal motore.

Tuttavia, al contrario del caso privo di attrito, la tensione viene controllata, poiché la presenza dell'attrito non permette alla corrente  $i_q$  di annullarsi e, di conseguenza, la corrente  $i_d$  non può raggiungere il valore di picco del drive. Si giunge quindi a una situazione di equilibrio in cui la corrente  $i_q$  raggiunge un valore proporzionale alla velocità di regime per vincere l'attrito, imponendo quindi un valore massimo alla corrente  $i_d$ ; tale valore di  $i_d$  permetterà di effettuare il controllo di tensione, poiché è a sua volta legato alla velocità di regime raggiunta. Dal grafico successivo si può osservare che il valore a regime della tensione coincide con il riferimento, a riprova che il controllo di tensione viene sempre effettuato in questa prova.

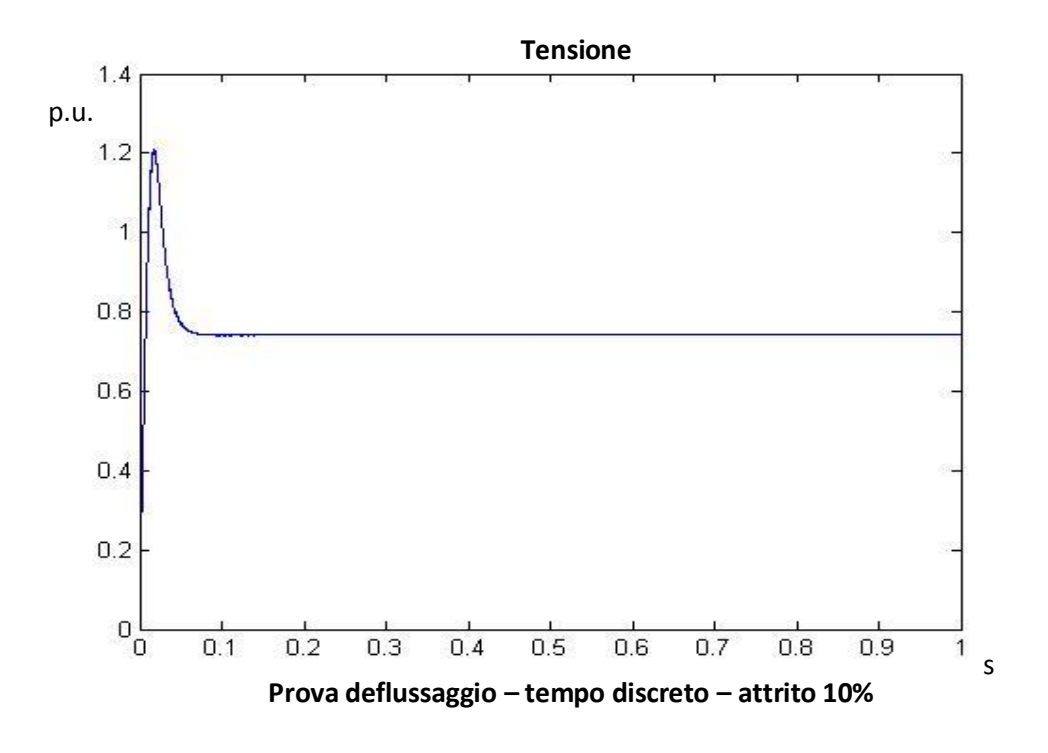

Nei casi reali, a meno di utilizzare eventuali compensazioni, vi è sempre una presenza di attrito. Quindi questi ultimi casi portano informazioni riguardanti a dei casi realmente sperimentabili. In generale, la presenza di attrito obbliga il motore ad erogare coppia per arrivare a un regime di velocità, permettendo quindi il controllo di tensione che, come visto, non sarebbe possibile nel caso di coppia nulla.

Un ultima osservazione è il fatto che la velocità ha un valore massimo a regime, nel nostro caso pari a

$$
V_n * i_{min_{deflux}} = 0.7413 * 3.2 \approx 2.32 p.u.
$$

La formula non è altro che il prodotto tra tensione e flusso magnetico, con quest'ultimo calcolato basato sulla scala della corrente  $i_d$ ; questa scalatura è possibile grazie al fatto di considerare grandezze in per unit.

### **5.5 Controlli avanzati con sistema a tempo discreto**

Vengono ora analizzate nel campo discreto i controlli più avanzati rispetto al classico controllo in cascata, visti anche nel caso a tempo continuo.

La compensazione degli accoppiamenti elettrici ed elettromeccanici portano benefici alla risposta della corrente, che assume un comportamento classico del primo ordine, e permettendo al controllore di assicurare errore nullo a regime. La compensazione, analogamente al caso continuo, consiste nell'aggiungere all'interno degli anelli di corrente dei termini correttivi uguali ed opposti agli accoppiamenti elettrici e alla forza controelettromotrice (per lo schema, vd pag 176).

Di seguito vengono mostrate la risposte della corrente  $i_a$  a un gradino unitario di corrente.

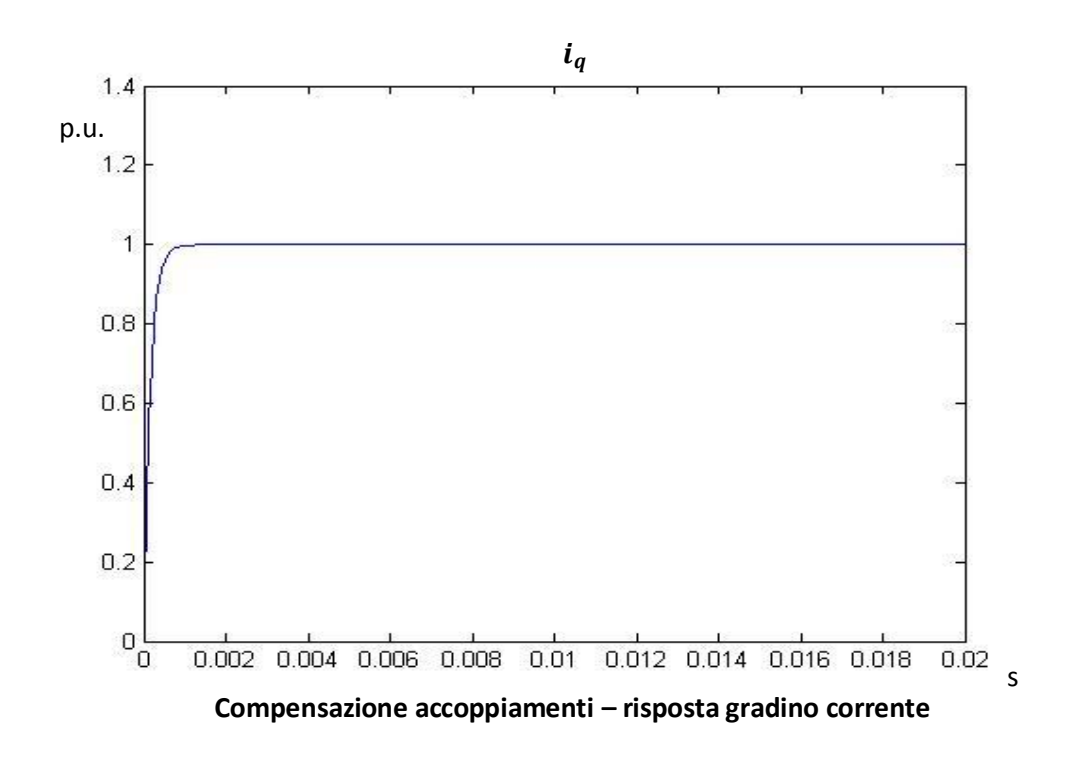

La risposta e un primo ordine con 0.2 ms di banda e il valore finale coincide con il valore del riferimento, confermando le aspettative.

Ovviamente, considerando un sistema discreto, le compensazioni sfruttano i dati fem e corrente id del passo precedente, quindi l'errore di compensazione e tanto minore quanto la frequenza di campionamento e alta. Per la prova effettuata, il campionamento del sistema a  $64 \mu s$  porta a dei risultati accettabili, gli errori dovuti al ritardo delle compensazioni sono trascurabili.

Come già detto, i benefici della compensazione degli accoppiamenti e incentrata sulla risposta della corrente, in quanto per gli anelli più esterni non vi sono migliorie.

Il controllo di feedforward di velocità permette una risposta più rapida dell'anello di velocità, migliorando quindi l'inseguimento ma causando sovra elongazioni. Per effettuale il controllo di feedforward viene derivato il

riferimento di posizione e tale termine viene sommato all'azione di controllo del regolatore di posizione (vd. 186).

Gli esempi seguenti ricalcano i casi studiati nel capitolo 3, relativi al caso continuo; come si nota, le risposte sono pressoché analoghe, quindi è possibile fare le medesime considerazioni dei rispettivi casi continui.

Il primo esempio consiste nell'imporre uno spostamento di 1 per unit in 0.1 s. Le accelerazioni in gioco sono molto elevate, superiori a  $15*10^4$  rad/s; tale prova non rappresenta un caso realmente realizzabile, però è utile per osservare il comportamento del controllo con feedforward. In particolare si può notare un ottimo inseguimento di posizione, molto più veloce rispetto al controllo in cascata classico, ma con una lieve sovra elongazione. Come già visto, la sovra elongazione della posizione non è accettabile; affinché non sia presente è necessario porre un coefficiente che regola l'intensità del feedforward.

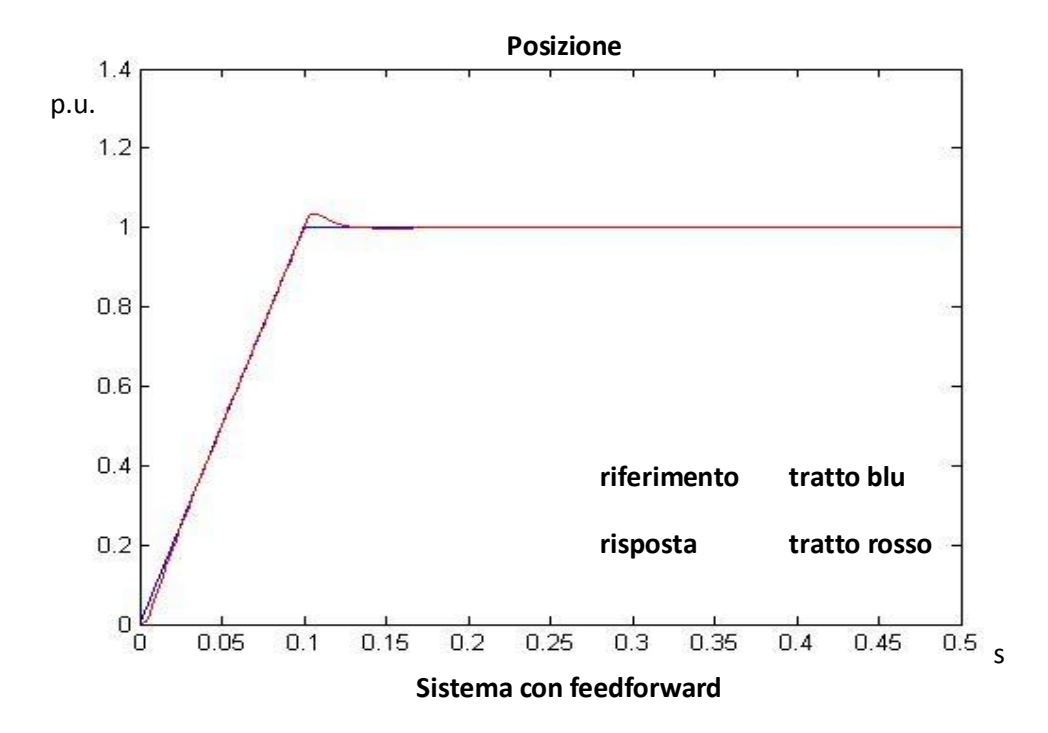

L'overshoot è leggermente maggiore rispetto al corrispettivo caso in continuo; ciò è dovuto ai ritardi dovuti al campionamento, intrisechi alla discretizzazione.

Tuttavia, si può osservare che l'inseguimento è molto buono e l'errore a regime è nullo. Affinché la sovra elongazione venga eliminata, si consideri il caso con coefficiente di feedforward pari a 0.73.

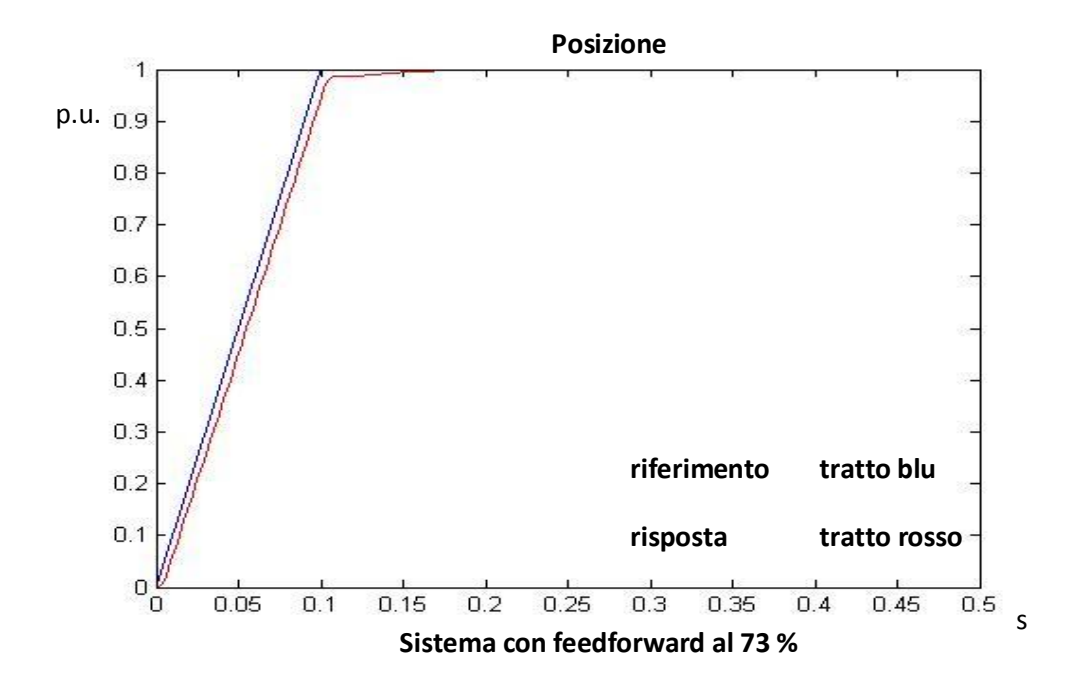

Ovviamente, diminuendo l'intensità del feedforward, l'inseguimento è più lento; tuttavia non è più presente la sovra elongazione. Per valori maggiori a 0.73 del coefficiente di feedforward si ottengono delle sottoelongazioni, come mostrato nel grafico seguente; in generale per il posizionamento è richiesto che non siano presenti variazioni della pendenza, cioè, fisicamente, che il rotore giri in un unico senso. Ciò equivale a dire che la velocità non deve cambiare segno durante il suo andamento.

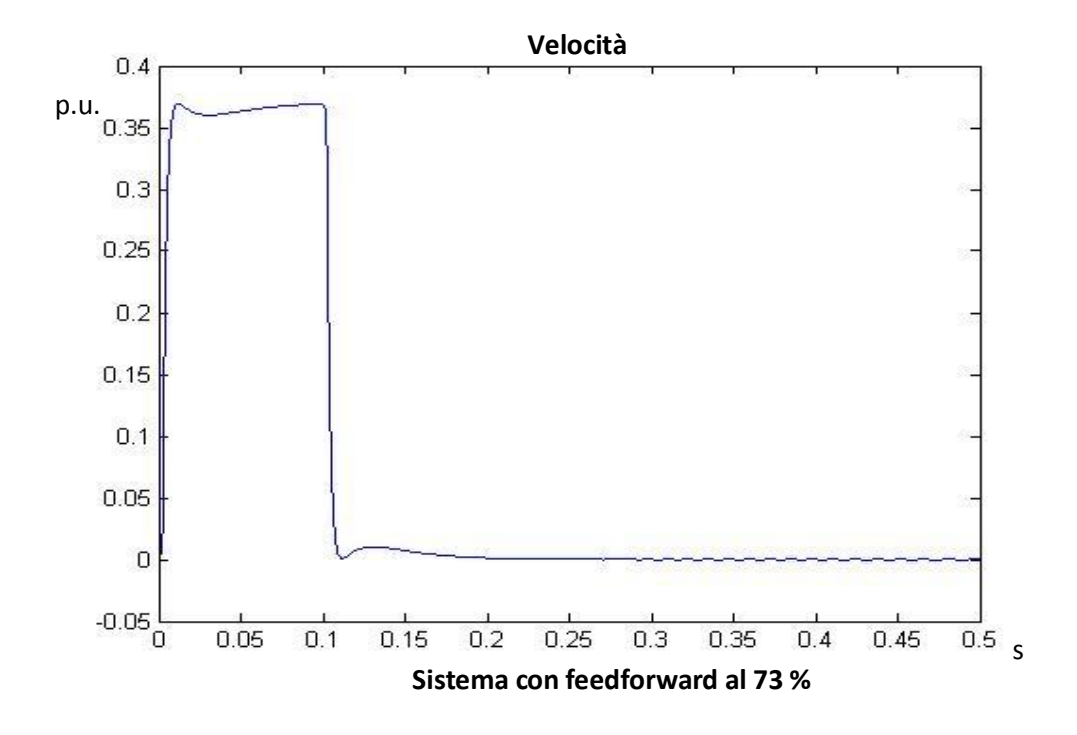

Viene ora considerato il controllo di posizione/velocità tramite un solo controllore PID. Si ricorda che questo controllo permette di controllare i due loop di posizione e velocità tramite un solo controllore PID che opera sulla differenza tra posizione di riferimento e posizione reale; grazie all'azione derivativa, viene controllata anche la velocità. Il comportamento sarà pressoché simile al caso appena visto con feedforward di velocità (per approfondimenti, vd capitolo 4).

Viene imposto lo stesso riferimento visto per il feedforward, uno spostamento di 1 p.u. in 0.1 s.

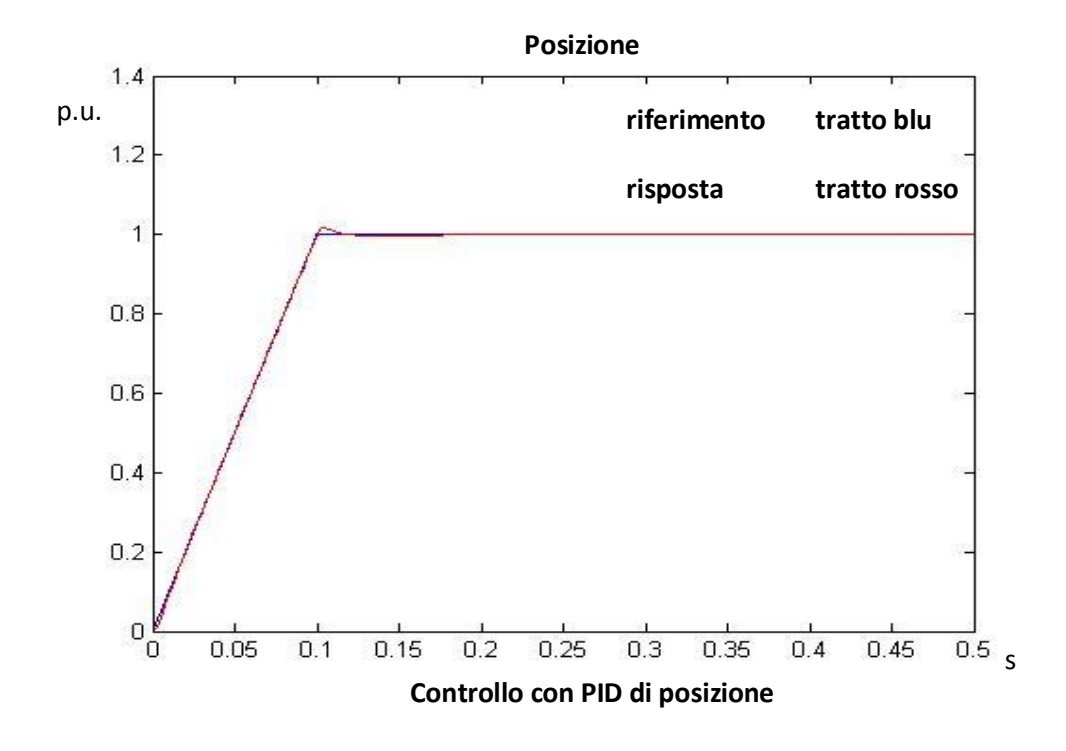

Analogamente al caso continuo, e analogamente al caso di controllo con feedforward di velocità, vi è la presenza di una sovra elongazione indesiderata nell'andamento della posizione. L'inseguimento è molto buono, nonostante siano in gioco delle accelerazioni molto alte.

Ancora una volta, si considera ora una caso reale, un andamento trapezoidale della velocità, con accelerazione e decelerazione pari al valore massimo sopportabile dal sistema, circa 30000 rad/ $s^2$ . Questa prova permette di verificare se, al massimo sfruttamento del motore, il controllo PID permetta un buon inseguimento senza overshoot di posizione. Viene sfruttato il risultato ricavato dal caso continuo, in cui il parametro proporzionale del PID viene moltiplicato per 10, in modo che l'azione integrale sia di entità minore rispetto all'azione proporzionale, diminuendo di conseguenza l'entità della sovra elongazione.

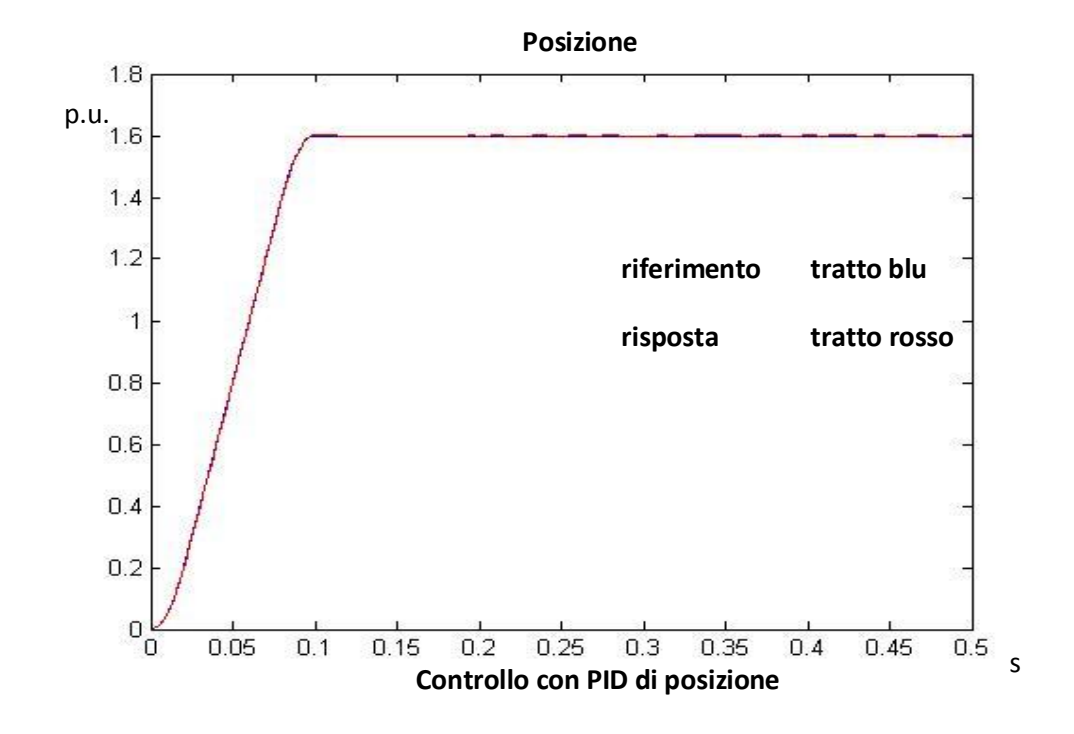

La sovra elongazione diventa praticamente impercettibile; tuttavia, al contrario del caso continuo, vi è la presenza di oscillazioni a regime; ciò comporta che non si raggiunge la condizione per cui l'errore di posizione a regime è nullo. Nonostante tale condizione è una richiesta fondamentale per il corretto posizionamento, si può notare che le oscillazioni sono infinitesime, dell'ordine di qualche millesimo di unità. Tuttavia, per eliminare tali oscillazioni, è necessario diminuire l'azione proporzionale, aumentando però di conseguenza la sovra elongazione. Una buona soluzione di compromesso è rappresentata di seguito, dove l'azione proporzionale del PID originario è stata moltiplicata per 7.

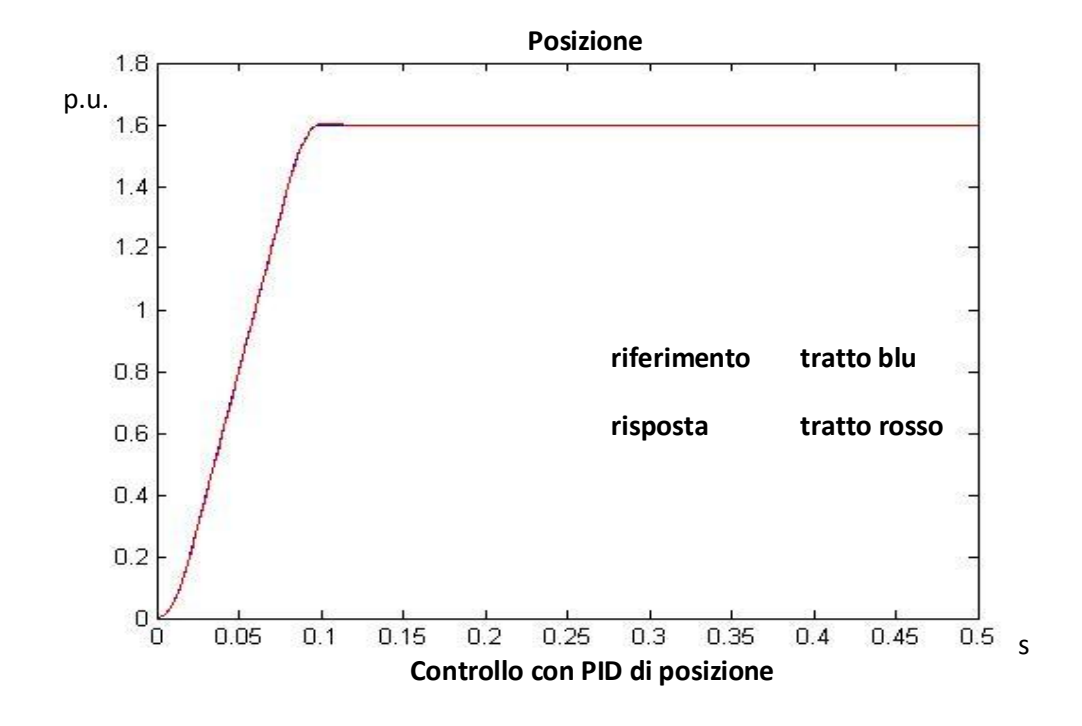

La sovra elongazione è presente ma è molto piccola, pari a circa 1.5 millesimi del valore di regime. Considerando che questa prova rappresenta il limite massimo di funzionamento dell'azionamento, si ha una buona certezza che per il normale funzionamento le sovra elongazioni saranno praticamente trascurabili.

# **Capitolo 6. Controllo sensorless**

### **6.1 Principi del controllo sensorless**

Uno dei più attivi settori della ricerca nel campo degli azionamenti elettrici è rappresentato dallo studio di stimatori dello stato della macchina. Finora, le varie architetture di controllo erano basate sul confronto tra valore di riferimento e relativo valore misurato. Le analisi fin qui effettuate in simulazione hanno evidenziato la bontà del controllo a seconda delle varie architetture considerate; tuttavia, il buon funzionamento del controllo dipende senz'altro dalla precisione con cui sono noti i valori retroazionati. Finora, nella modellazione è stata sempre considerata una retroazione ideale, quindi istantanea e senza amplificazione della grandezza; in realtà, i valori retroazionati sono frutto della misura, tramite resolver ed encoder, della posizione e della velocità del motore, e tramite sonde ad effetto hall, della corrente. Tuttavia, questi sensori hanno una banda molto grande, che permette una misura molto accurata e veloce; praticamente, rispetto alle frequenza dei loop considerati, i valori vengono misurati istantaneamente. In conclusione, finora il controllo ha sempre usufruito di misure ben accurate, permettendo di considerare le misure istantanee e idealmente corrette e concentrarsi solo sul comportamento relativo ai vari tipi di controllo.

Tuttavia, soprattutto per azionamenti di piccola e media potenza, il costo dei sensori di posizione e/o velocità incidono pesantemente sul costo dell'intero prodotto; oltre al costo del sensore, in più, vi è il problema del trasferimento del segnale di posizione/velocità senza disturbi, che comporta complessi cablaggi per limitare il problema. Un ulteriore aspetto è dovuto all'affidabilità: un azionamento che sfrutta il sensore di posizione/velocità, dipende esclusivamente da esso per la riuscita del controllo; ciò comporta che un danneggiamento o una rottura del sensore impedisce del tutto il funzionamento dell'azionamento stesso.

Per questi motivi è nata l'esigenza di non utilizzare sensori di posizione e velocità, bensì di stimare tali grandezze dalle misure di corrente. Azionamenti in cui il controllo del sistema non si basa su misure dirette di posizione e velocità ma su delle stime sono denominati sensorless.

Per osservare come è possibile stimare la velocità e la posizione del motore si considerino l'equazione vettoriale costitutiva del motore brushless:

$$
V = R * i + L * pi + fem
$$

La tensione del motore coincide con l'azione di controllo del regolatore di corrente, mentre la corrente viene misurata (sarà l'unica misura tramite sensore). L'unica incognita è la forza controelettromotrice  $e_m$ ; tale termine, come noto è proporzionale alla velocità. Perciò stimare la forza controelettromotrice è il primo passo per ricavare le grandezze cinematiche.

#### **6.2 Stima della forza controelettromotrice**

Il cuore del problema è quindi ricavare, tramite calcoli algebrici, la forza controelettromotrice, partendo dai valori di tensione è corrente. Considerando ancora le grandezze vettoriali, si può isolare il temine relativo al vettore corrente:

$$
i = \frac{1}{R + s * L} * (V - fem)
$$

Si può fare quindi la seguente considerazione: poiché è noto l'andamento della corrente tramite la misura di un sensore, la forza controelettromotrice è quindi calcolabile come:

$$
fem = -i_{mis} * (R + s * L) + V
$$

Viene ora introdotto un termine correttivo  $e_m$ , che come si vedrà in seguito, sarà legato alla forza controelettromotrice; la definzione di  $e_m$  è la seguente

$$
e_m = i_{mis} - \frac{1}{R+s*L} * V = i_{mis} - i^*
$$

Quindi,  $e_m$  diventa il termine correttivo che, sommato a  $i^*$ , permette di ricavare il valore reale della corrente. Il termine  $i^*$ , in particolare, è la stima della corrente i calcolabile conoscendo V. Perciò, si può considerare lo schema a blocchi

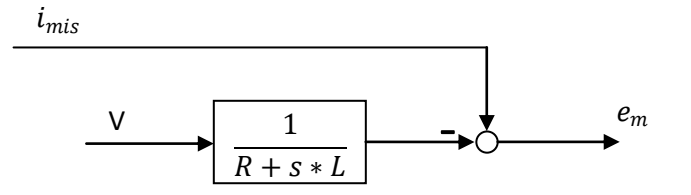

**Figura 48. Stima della forza controelettromotrice**

Essendo  $e_m$  la differenza tra la corrente misurata e la corrente stimata, è in pratica un errore di stima; se viene retro azionato opportunamente, si ottiene un anello chiuso con retroazione pari alla stima della forza controelettromotrice, come si può notare in figura 49.

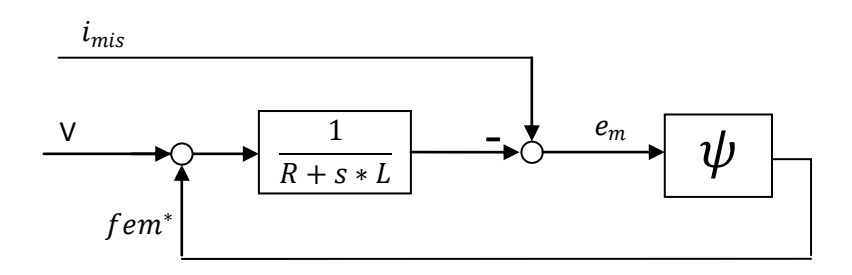

**Figura 49. Stima della forza controelettromotrice con retroazione**

" $\psi$ " rappresenta la tecnica utilizzata per calcolare la stima della f.e.m. Nel paragrafo successivo saranno viste due tecniche possibili per calcolare la stima in questione.

Per effettuare l'algoritmo di stima, non verranno utilizzati i vettori. Infatti, effettuando la stima utilizzando i moduli dei vettori, non si avranno informazioni riguardante la fase dei vettori stessi, che rappresenta il vero obiettivo della stima. Per poter ricavare la fase del vettore della forza controelettromotrice, è perciò utile considerare le proiezioni del vettore; in particolare, sono state utilizzate le proiezioni sugli assi  $\alpha e \beta$ .

L'andamento delle proiezioni  $\alpha \in \beta$  della f.e.m. di un motore brushless AC è sinusoidale, come di norma accade per i vettori rotanti. Essendo gli assi perpendicolari, le due sinusoidi saranno sfasate di 90°; di conseguenza, si può assumere che la proiezione sulla asse  $\alpha$  è proporzionale al sin( $\theta$ ), mentre la proizione sull'asse  $\beta$  è proporzionale al cos( $\theta$ ). Risulta quindi possibile calcolare la posizione angolare del motore:

$$
\theta^* = \arctg\left(\frac{fem_\alpha}{fem_\beta}\right)
$$

Ricavata la posizione angolare, è possibile, tramite derivazione numerica, ricavare la velocità. Considerando un sistema discreto

$$
\omega^* = \theta^* * \frac{z-1}{\tau}
$$

con  $\tau$  tempo di calcolo del microcontrollore. Nel caso in esame, il periodo di calcolo del micro è pari al tempo di campionamento della corrente, quindi 64 us.

Si giunge quindi alla stima di posizione e velocità. Retroazionando tali termini, è possibile calcolare gli errori come differenza tra i valori di riferimento e le stime.

Mostrato il principio di funzionamento, si possono fare le seguenti considerazioni.

Il calcolo di  $\theta^*$  tramite l'arco tangente è il metodo migliore dal punto di vista numerico. Un'altra procedura possibile sarebbe stata quella di calcolare prima la velocità, essendo proporzionale alla forza controelettromotrice, per poi calcolare la posizione tramite integrazione. Tuttavia, questo procedimento comporta dei problemi numerici intrinseci: infatti, dalla proiezione della forza controelettromotrice si possono ricavare facilmente le proiezioni della velocità  $\omega_{\alpha}$  e  $\omega_{\beta}$ , e successivamente si ricaverebbe il modulo del vettore  $\omega$  grazie al teorema di Pitagora. Quest'ultimo passaggio comporta, però, perdita di informazione: infatti, come noto, applicare il teorema di Pitagora comporta effettuare una radice quadrata della somma di termini quadratici; se si eleva al quadrato un termine, i valori negativi divengono positivi, e, applicando

successivamente la radice quadrata, tali valori rimangono positivi, sebbene inizialmente negativi. Ciò è visibile con semplicità se si considera un segnale che un andamento attorno allo zero, con valori alternativamente positivi e negativi; se si eleva al quadrato il segnale, i valori negativi divengono positivi, e se applico successivamente la radice quadrata, ottengo il modulo del segnale di partenza, perdendo tutti i termini negativi.

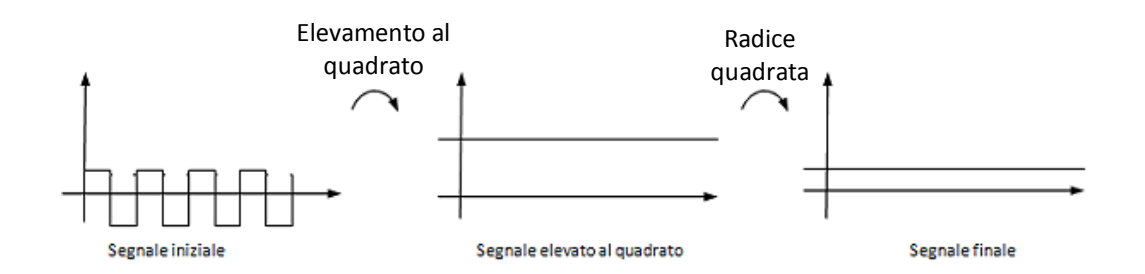

Un altro aspetto è il calcolo della velocità tramite derivata. Se la posizione stimata ha un andamento con delle oscillazioni ad alta frequenza, anche di entità piccola, la derivazione le amplifica, rischiando di rendere illeggibile l'andamento reale della velocità. Per questo motivo, la derivazione viene filtrata ponendo un polo a una frequenza opportuna, verificata empiricamente.

Vengono ora presentate delle tecniche che permettono di calcolare la stima della forza controelettromotrice, quindi che definiscono la " $\psi$ " presente nello schema a blocchi.

#### **6.3 Tecniche di controllo sensorless**

La tecnica più semplice per effettuare la stima della forza controelettromotrice è detta Sliding mode. Tale controllo analizza semplicemente il segno di ∆i, quindi il segno di  $i_{mis} - i^*$ . La " $\psi$ ", nello Sliding mode, è un coefficiente K, che si ricava sperimentalmente; perciò, il termine  $e^*$  è un onda quadra, che può assumere valori  $+K$  o  $-K$ . Il segnale retro azionato viene, di seguito, filtrato tramite un filtro passa-basso, di banda opportuna, calcolata anch'essa sperimentalmente:

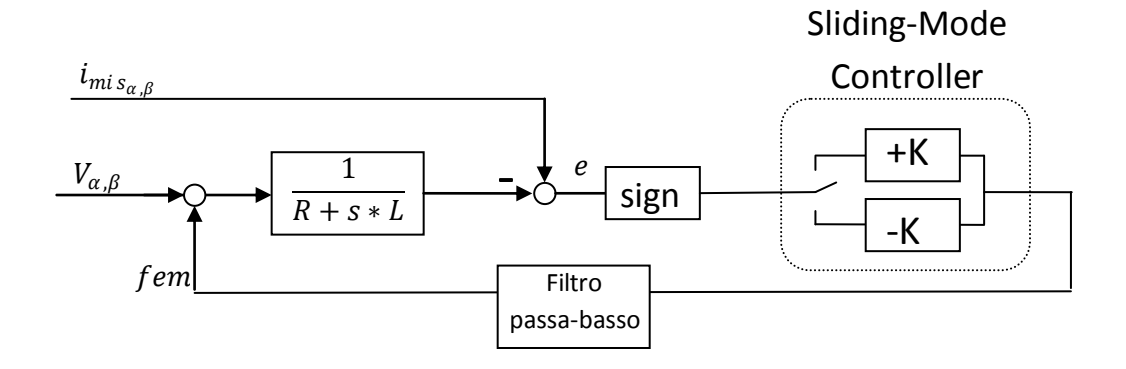

**Figura 50. Tecnica di controllo sensorless – controllo Sliding Mode**

L'andamento di fem<sup>\*</sup> sarà quindi una sinusoide; essendo però frutto di un filtro applicato a un onda quadra, sono presenti delle oscillazioni ad alta frequenza. Questo comporta una grossa difficoltà sia nel calcolare la posizione  $\theta$ , poiché l'arcotangente esprime l'angolo compreso tra  $+\frac{pi}{2}$  $\frac{pi}{2}$  e  $-\frac{pi}{2}$  $\frac{\partial u}{\partial z}$ ; la presenza di oscillazioni nelle componenti  $fem_{\alpha,\beta}^*$  comporta delle oscillazioni nel comportamento della  $\theta$ , particolarmente evidenti nel passaggio da + $\frac{pi}{2}$  $\frac{pi}{2}$  e  $-\frac{pi}{2}$  $\frac{5}{2}$ . Riportare la posizione  $\theta$  da angolo compreso tra  $+\frac{pi}{2}$  $\frac{pi}{2}$  e  $-\frac{pi}{2}$  $\frac{\pi}{2}$  a un andamento in per unit risulta particolarmente complesso soprattutto se le velocità in gioco sono basse, proprio per le forti oscillazioni presenti. Un ulteriore problema, anch'esso di difficile risoluzione, è il calcolo della velocità tramite derivazione numerica, poiché la derivazione amplifica maggiormente le oscillazioni ad alta frequenza. Si può, attraverso l'imposizione di un polo, abbattere il contributo ad alta frequenza, ma risulta molto complicato trovare il giusto compromesso tra lettura della corrente e perdita di informazioni dovuta ad un filtraggio troppo grande.

Un secondo metodo per la stima della forza controelettromotrice è un evoluzione dello Sliding Mode, per cui la funzione " $\psi$ " è una funzione lineare.

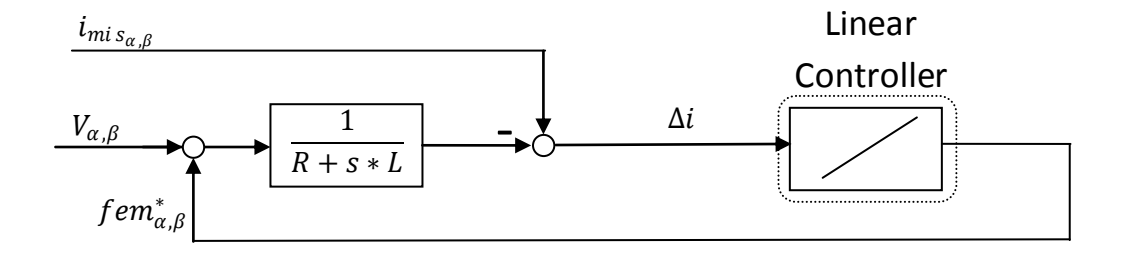

**Figura 51. Tecnica di controllo sensorless – controllo lineare**

Al contrario dello Sliding Mode, non viene valutato il segno di  $i_{mis} - i^*$ , bensì la retroazione è proporzionale a tale valore. Si può dire, quindi, che

$$
fem^*_{\alpha,\beta} = K * e
$$

con K, in questo caso, pari alla pendenza della retta che caratterizza il controllo.

Tale soluzione porta i seguenti vantaggi.

In primo luogo, non ho elementi non lineari, che complicano di molto lo studio del controllo.

In secondo luogo, la retroazione è più precisa visto che è legata direttamente alla differenza di stima senza filtri intermedi.

In terzo luogo, le  $fem_{\alpha,\beta}^*$  sono prive di oscillazioni ad alta frequenza, ma presentano un andamento molto vicino a quello sinusoidale. Questo perché il controllo agisce direttamente sull'errore di stima, quindi direttamente sull'andamento della forza controelettromotrice, avendo

$$
fem_{\alpha,\beta}^* = \Delta i * K = e * K
$$

(Per il significato di e, vedi inizio capitolo). Ciò comporta che anche la  $\theta$  sarà priva delle forti oscillazioni ad alta frequenza dello Sliding Mode, rendendo quindi gestibile il passaggio da angolo, compreso tra  $+\frac{pi}{2}$  $\frac{pi}{2}$  e  $-\frac{pi}{2}$  $\frac{\pi}{2}$ , a posizione angolare in per unit. Tuttavia, trattandosi di una stima, delle oscillazioni saranno comunque presenti; perciò, per il calcolo della velocità sarà necessario anche qui un filtro passa basso.

I vantaggi di questo approccio sono, quindi, molteplici; per questo motivo è stato studiato in simulazione proprio questo caso.

Tuttavia, inizialmente, è stato studiato un controllo presupponendo la perfetta conoscenza dei parametri del motore. In realtà, i valori di resistenza e induttanza hanno un incertezza intrinseca, che arriva anche al 30%. Come si potrà notare, se si ipotizza l'incertezza dei parametri, e, quindi, degli errori intrinseci del modello di stima, il controllo sensorless lineare mostra dei problemi di stabilità, soprattutto a velocità non elevata.

Per limitare questi problemi, è stata utilizzata una terza configurazione. In particolare, lo scopo è stato quello di rendere il controllo sensorless robusto nei confronti della variazione dei parametri.

L'idea è stata quella di non considerare una retroazione solamente proporzionale all'errore di stima della corrente, ma di utilizzare un vero e proprio controllore PI, come rappresentato

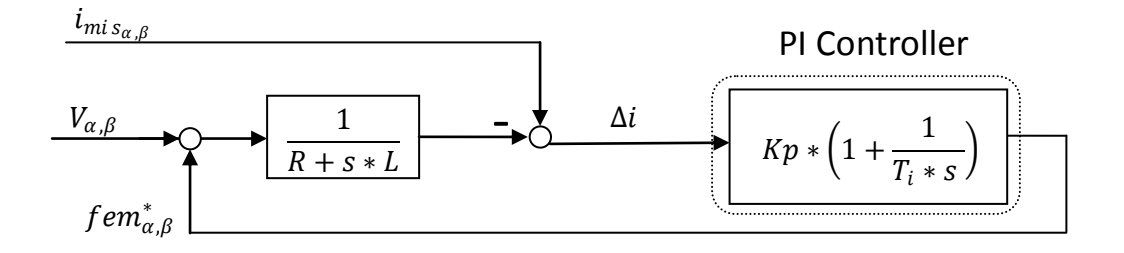

**Figura 52. Tecnica di controllo sensorless – controllo PI**

Avendo un controllore con azione integrale, l'errore ∆i sarà nullo a regime; anche se i parametri R ed L presenti nel modello di stima hanno un errore rispetto ai valori reali, il controllore PI garantisce una corretta stima della forza controelettromotrice.

Vengono ora presentate delle prove di simulazione che rappresenteranno la bontà e i limiti del controllo sensorless. In particolare, sarà evidenziato che, in ogni caso, il controllo porta dei buoni risultati per velocità elevate, mentre risulta particolarmente inefficace alle basse velocità.

# **6.4 Prove di simulazione del controllo sensorless**

# **6.4.1 Verifica degli stimatori**

Inizialmente, per verificare che le stime di velocità e posizione fossero corrette, è stato considerato un modello in cascata utilizzando come retroazioni le misure di velocità e posizione, e calcolando in parallelo la stima delle due grandezze cinematiche dalla corrente e dall'azione di controllo.

Il controllo studiato inizialmente è un controllo sensorless con retroazione lineare della forza controelettromotrice. Inoltre, il sistema è considerato ideale, privo di attrito; in un secondo momento verrà, invece imposto un coefficiente di dissipazione.

Come riferimento è stato considerato uno spostamento di 2 per unit in 0.5 s. Di seguito sono riportati i confronti degli andamenti, rispettivamente misurati e stimati, di posizione e velocità.

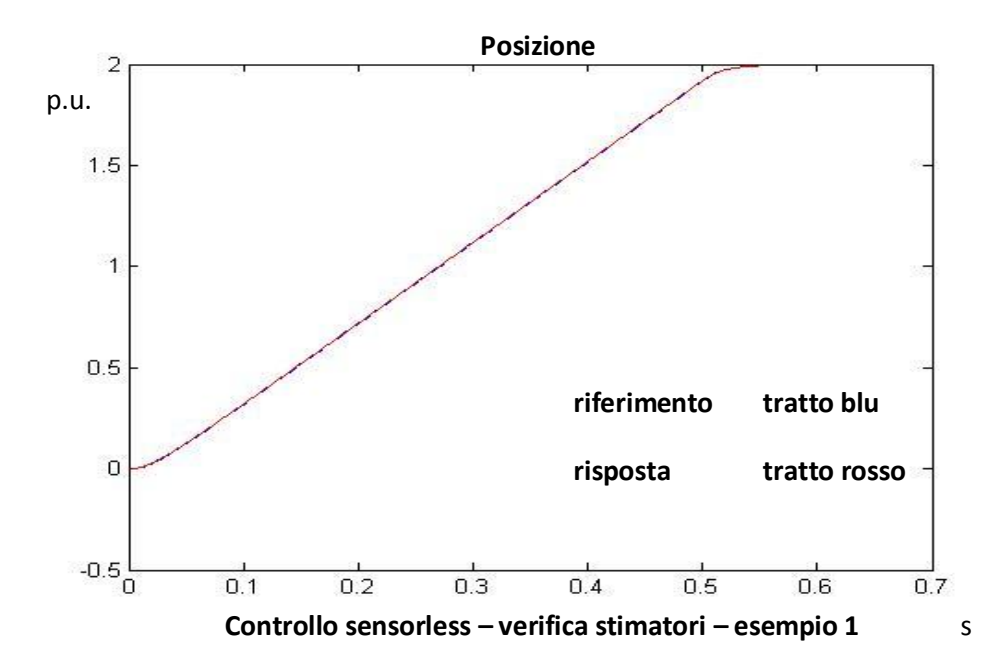

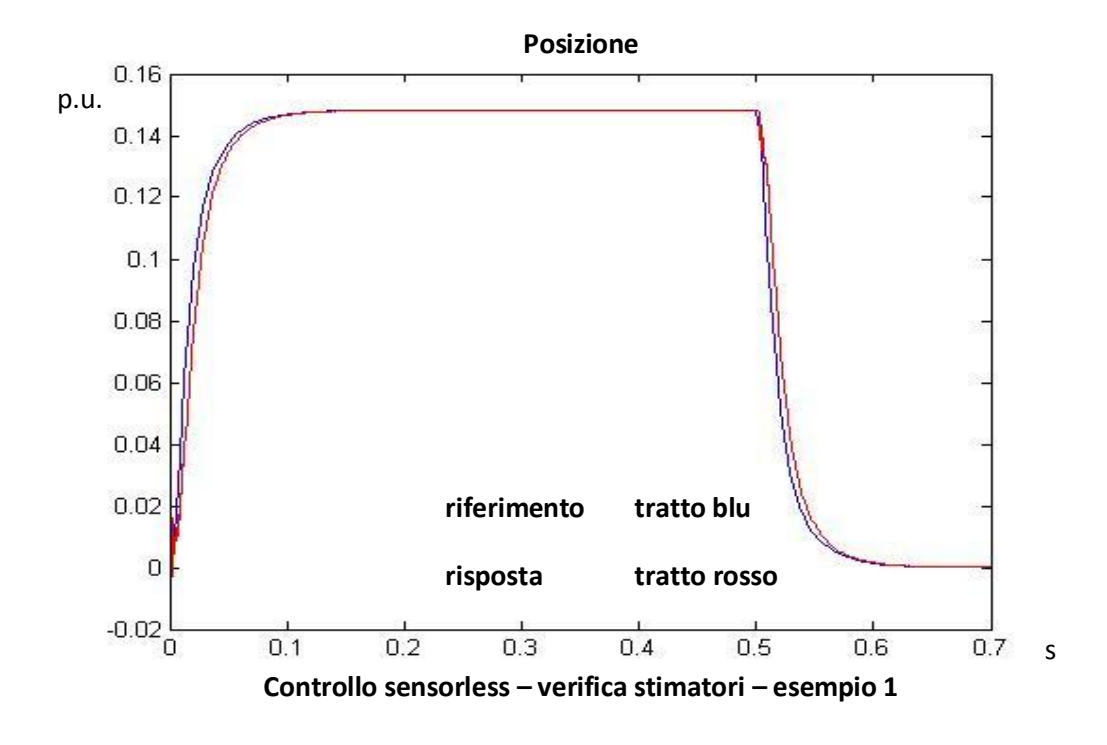

Sia la posizione che la velocità sono ben stimati. Nel confronto tra le velocità si nota un certo ritardo di inseguimento della stima di corrente rispetto alla misura; ciò è dovuto al filtro passa basso posto a valle della derivazione della posizione, per limitare l'entità di variazioni ad alta frequenza amplificate dalla derivazione.

Dopo questa prima verifica, si effettua ora una prova più spinta, per avere la certezza che la stima sia effettivamente corretta. Viene imposto uno spostamento di 10 per unit in 0.5 s, quindi con una rampa a velocità costante pari alla velocità nominale 6000 rpm (infatti,  $\frac{\partial p_i u_i}{\partial 0.5 s} * T_{pos} = 0.7413 p.u. = 6000 rpm =$  $\omega_{nom\; mot}$  ).

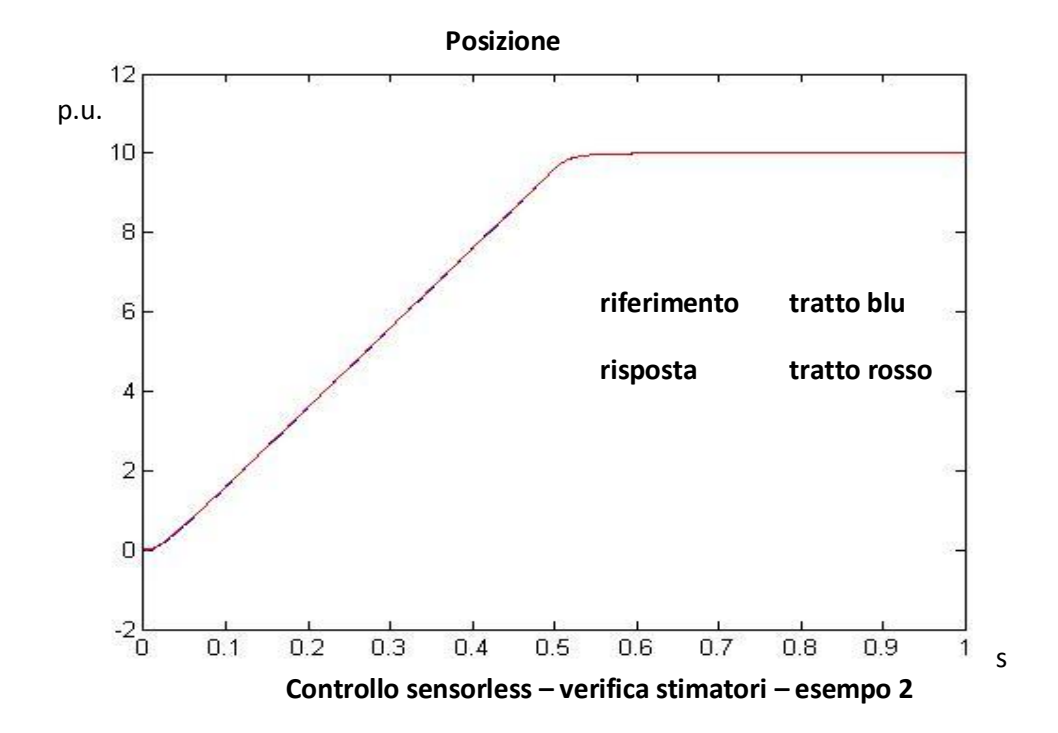

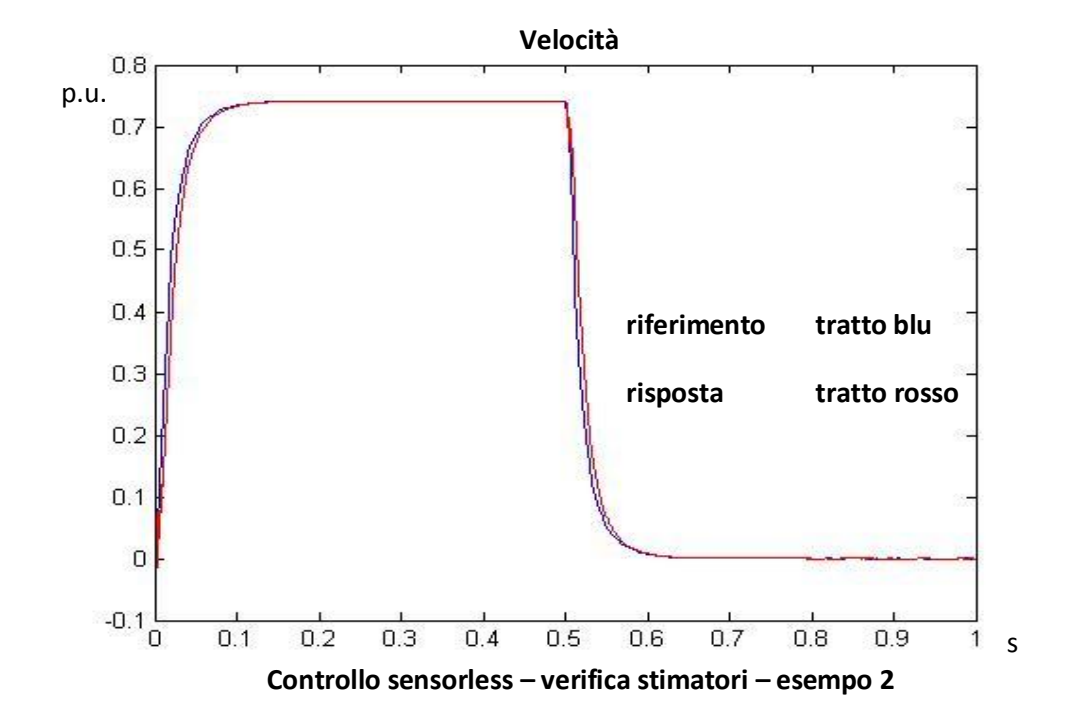

241

I grafici confermano che le stime sono accurate. Per la velocità si può ancora notare un ritardo della stima rispetto alla misura, tuttavia di entità molto ridotta.

Questa analisi preliminare conferma che il modello di stima fornisce dei risultati molto vicini ai valori misurati. Ora si attua il vero e proprio controllo sensorless, quindi ponendo in retroazione le stime di velocità e posizione. Verranno discussi i risultati, per poter analizzare in che situazioni il sensorless può garantire una buona accuratezza.

# **6.4.2 Simulazione del controllo sensorless - sistema privo di attrito**

Inizialmente, è stato studiato un caso in cui la velocità del sistema sia alta, pari alla nominale del motore. Si consideri, infatti, un posizionamento in 10 p.u. in 0.5 s, già visto nell'analisi preliminare. I grafici seguenti di posizione e velocità mostrano il confronto tra la stima e il valore effettivo, quindi la posizione reale e velocità a cui si porta il motore. In sostanza, risulta sempre un confronto tra valori stimati e misurati, però questa volta le retroazioni del controllo sono le stime delle grandezze meccaniche.

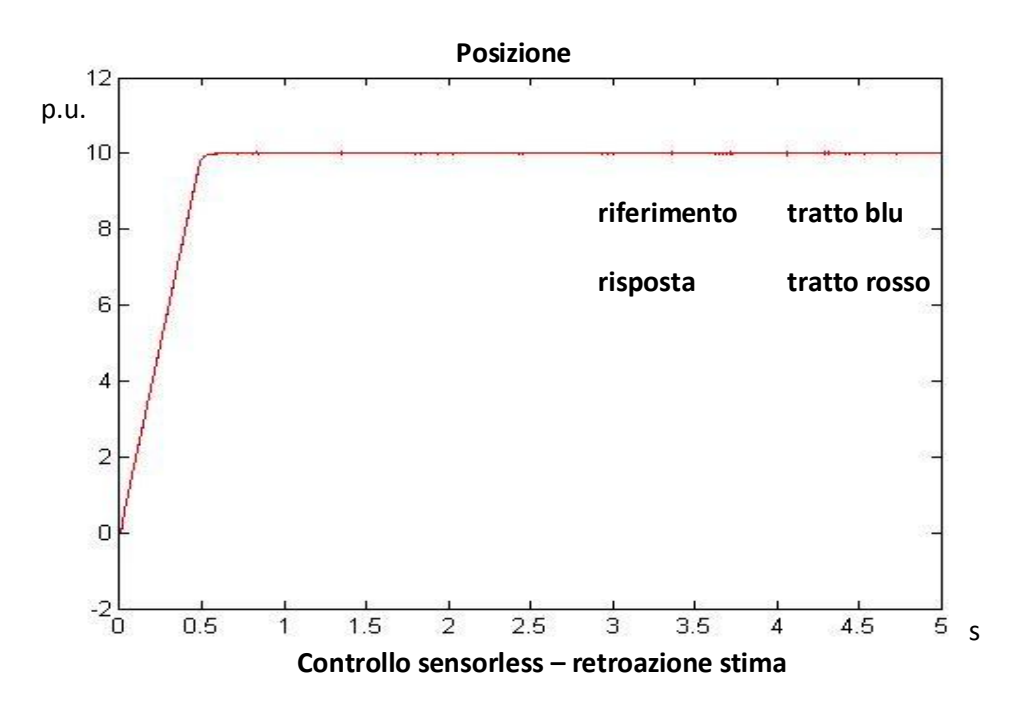

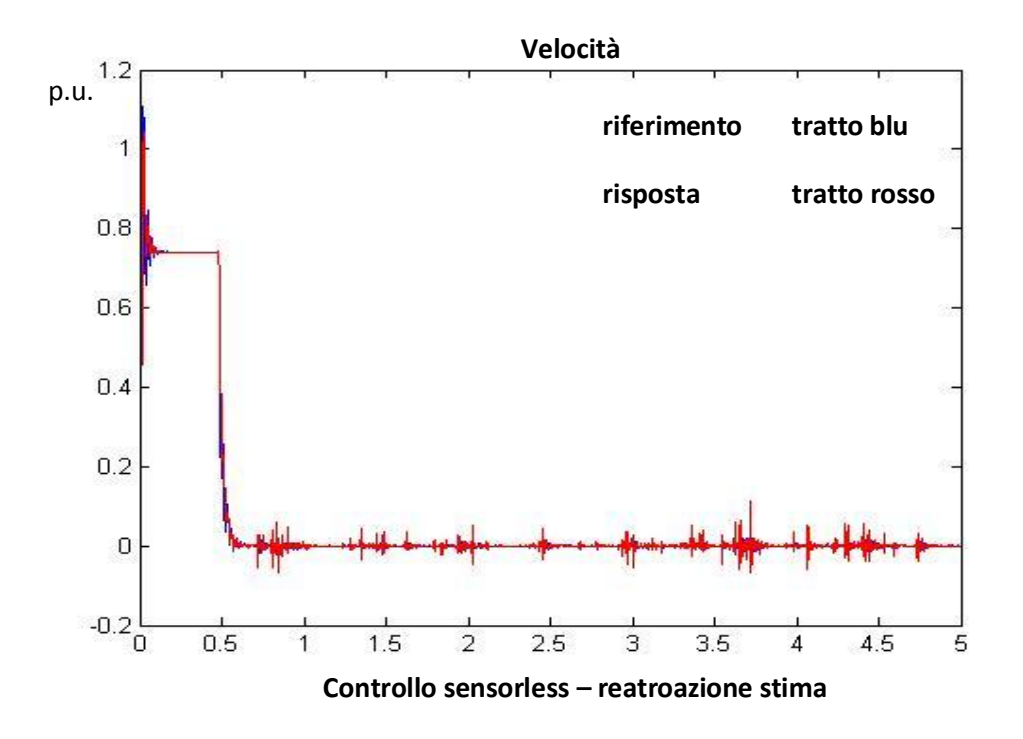

Osservando i risultati si possono fare le seguenti considerazioni.

In primo luogo, l'andamento della velocità mostra delle oscillazioni, soprattutto a regime. Infatti, durante la rampa di posizione, delle oscillazioni ingenti sono presenti alla partenza, ma si smorzano rapidamente e la stima della velocità è piuttosto accurata. Al contrario, a velocità nulla, le oscillazioni sono piuttosto marcate e non smorzate nel tempo. Già questo aspetto mostra che il controllo sensorless è buono per velocità non nulla.

Osservando l'andamento della posizione, la stima è molto aderente alla posizione reale del motore. Tuttavia, le oscillazioni della velocità a regime, sono legate a delle piccole oscillazioni nell'andamento della stima di posizione e della posizione reale attorno al valore di regime. Le oscillazioni della stima, essendo calcoli numerici, non causano problemi; le oscillazioni della posizione reale rappresentano delle reali oscillazioni del rotore attorno alla posizione finale. Ciò rappresenta, evidentemente, un effetto indesiderato, poiché a regime il rotore deve rimane fermo alla posizione raggiunta. Osservando l'andamento della posizione del motore dopo aver raggiunto il regime

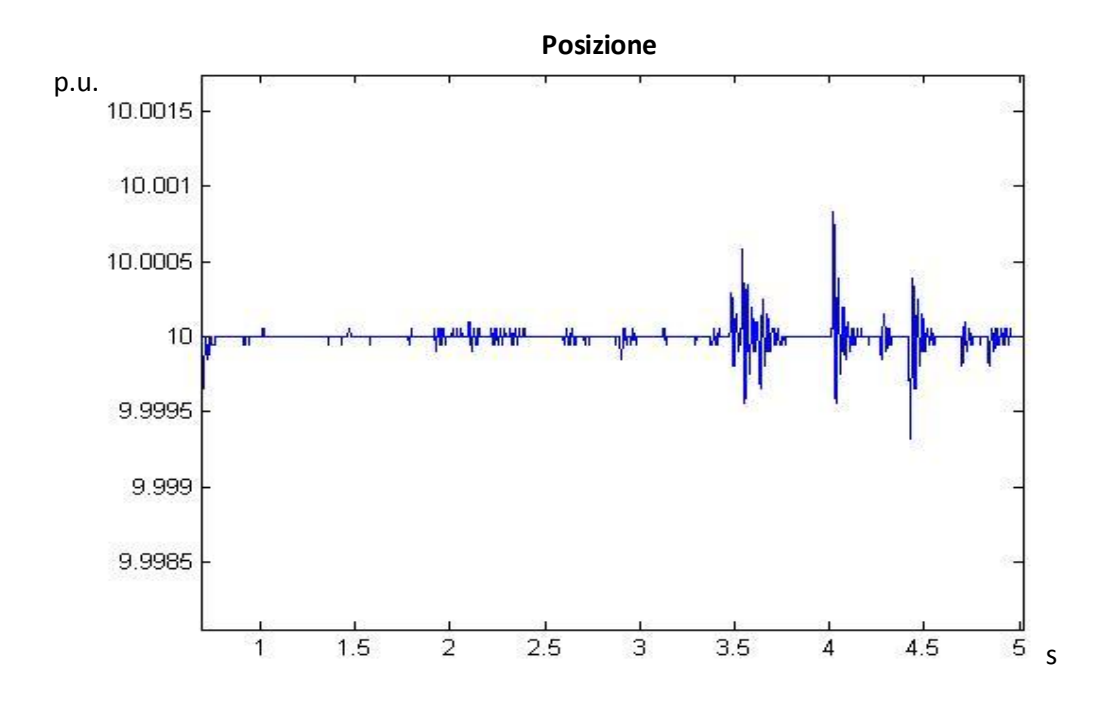

si può notare che le oscillazioni sono minori di 1\*10−<sup>3</sup> per unit, che tradotto in gradi è circa 1,5 gradi.

Fisicamente, il rotore, raggiunta la posizione angolare richiesta, ha delle oscillazioni attorno al valore di regime. Questo aspetto mostra una debolezza del sistema sensorless: infatti, per applicazioni quali posizionatori, dove è richiesta una buona precisione della posizione di regime, le oscillazioni della posizione di 1 grado è eccessivo e rendono l'applicazione del sensorless inadatto. Inoltre, le oscillazioni presenti sono, meccanicamente, delle vibrazioni, che rappresentano uno stress dannoso dal punto di vista meccanico.

L'utilità sarebbe, quindi, ristretta a dei controlli in velocità. Infatti, in gran parte delle applicazioni industriali, anche tramite l'utilizzo di un sensore di velocità comporta delle variazioni di velocità a regime di qualche unità di giri al minuto, le oscillazioni dell'andamento della velocità ottenute mediante il controllo sensorless sono di entità paragonabile, come mostrato.

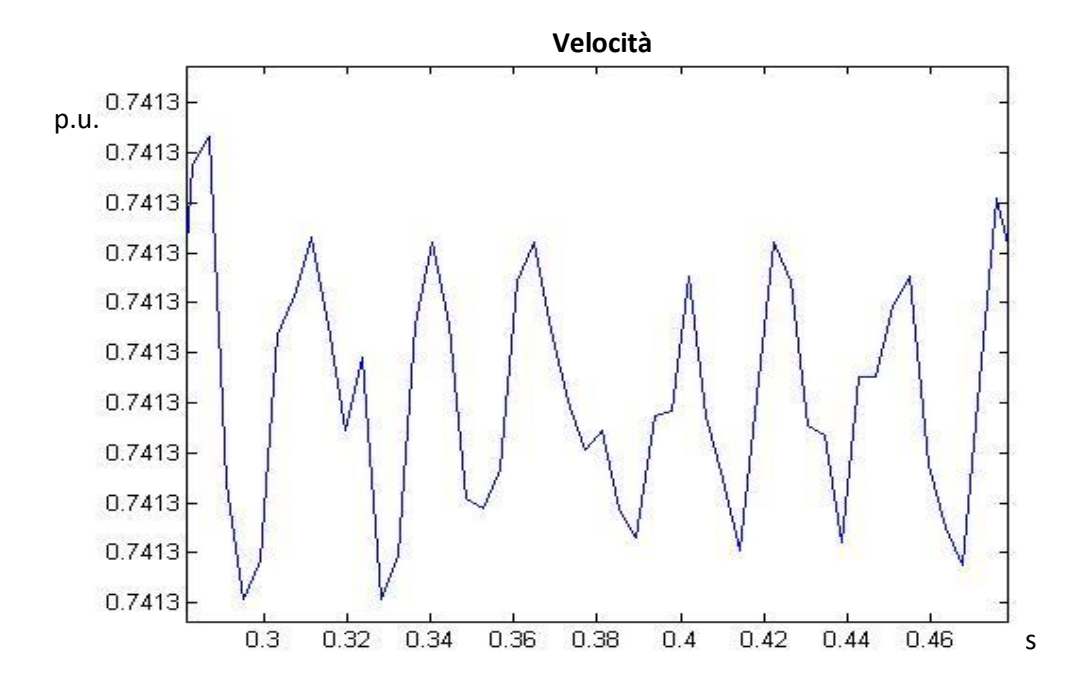

La scala delle ordinate non permette di apprezzare con precisione l'entità delle oscillazioni. Tuttavia, la variazione non supera i 5\*10−<sup>5</sup> p.u., che, tradotto in rpm, è circa 0.4 rpm, risultato accettabile per gran parte dei controlli in velocità.

Viene ora individuato un modo per migliorare la risposta della posizione diminuendo le oscillazioni a regime. Tuttavia, come si vedrà in seguito, il controllo sensorless finora visto rappresenta ancora un caso ideale, lontano dai problemi reali. In più, il caso d'esempio considera una velocità elevata del sistema, che è la condizione migliore per un utilizzo del controllo sensorless; verrà infatti mostrato come, a velocità bassa, le oscillazioni saranno molto grandi.

Viene analizzata, comunque, come varia la risposta se viene utilizzato un microcontrollore più potente, in grado di campionare a frequenza maggiore e effettuare i calcoli della stima più velocemente. In particolare, campionando più rapidamente l'anello di corrente, e di conseguenza aumentando la frequenza delle stime della forza controelettromotrice, si avranno di conseguenza delle stime più accurate. Raddoppiando la frequenza di campionamento del loop di corrente, infatti, l'andamento della posizione, relativo al caso studiato in

precedenza, non mostra delle oscillazioni visibili graficamente, quindi le variazioni sono minori dell'unità di quantizzazione della posizione, pari a 369  $\frac{30}{4096} \approx 0.08^{\circ}.$ 

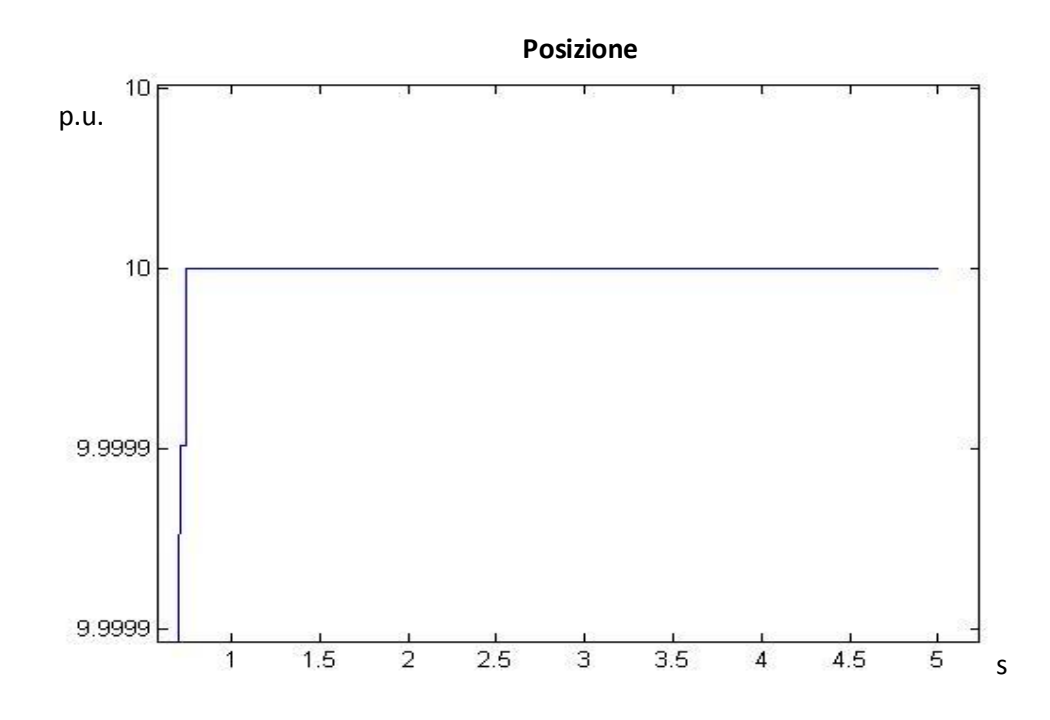

E' stato sufficiente considerare un  $\mu$ -controllore in grado di campionare la corrente a frequenza doppia per avere un risultato accettabile. Sfruttare un  $\mu$ controllore più potente permette anche di aumentare la banda dei loop di controllo, visto che il teorema di Shannon pone dei limiti di banda in base alle nuove frequenze di campionamento. Ovviamente, questo comporta un maggior costo economico visto l'utilizzo di un componente più potente.

Analizzato come si può migliorare la risposta tramite una potenza di calcolo maggiore, vengono gradualmente aggiunti degli elementi per avvicinarsi al caso reale, per osservare meglio le potenzialità del controllo.

## **6.4.3 Simulazione controllo sensorless – sistema con attrito**

Viene applicato il controllo sensorless considerando un attrito proporzionale alla velocità. Ciò permette a simulare un caso più fedele alla realtà, dando quindi un'indicazione migliore sull'efficacia del controllo.

La prova applicata è nuovamente un posizionamento di 10 p.u. in 0.5 s, considerando ora un coefficiente di attrito dinamico per al 10% del coefficiente di attrito nominale. (vd. par 1.2.1)

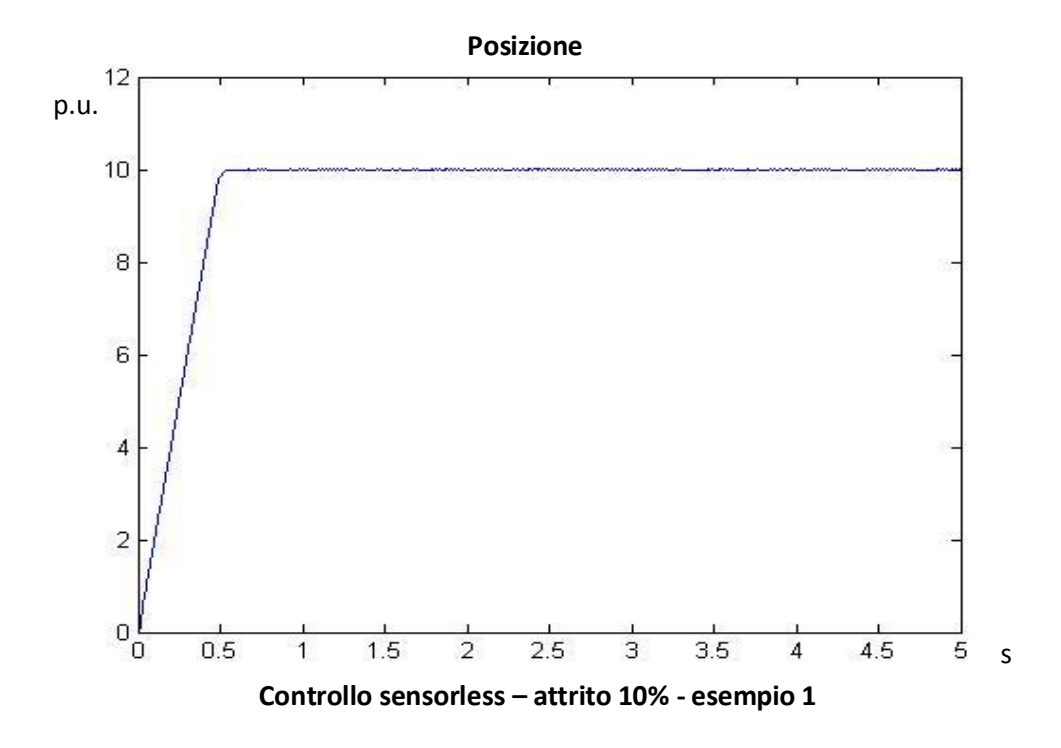

Le oscillazioni della posizione, raggiunto il regime, decrescono rispetto al caso senza attrito, in quanto vengono ora raggiunti valori di 0.5 gradi. Ciò era prevedibile, poiché per la presenza dell'attrito, ho un coefficiente dissipativo, quindi le oscillazioni presenti vengono maggiormente smorzate. Questo aspetto è ancora più visibile se si osserva il grafico della velocità stimata.

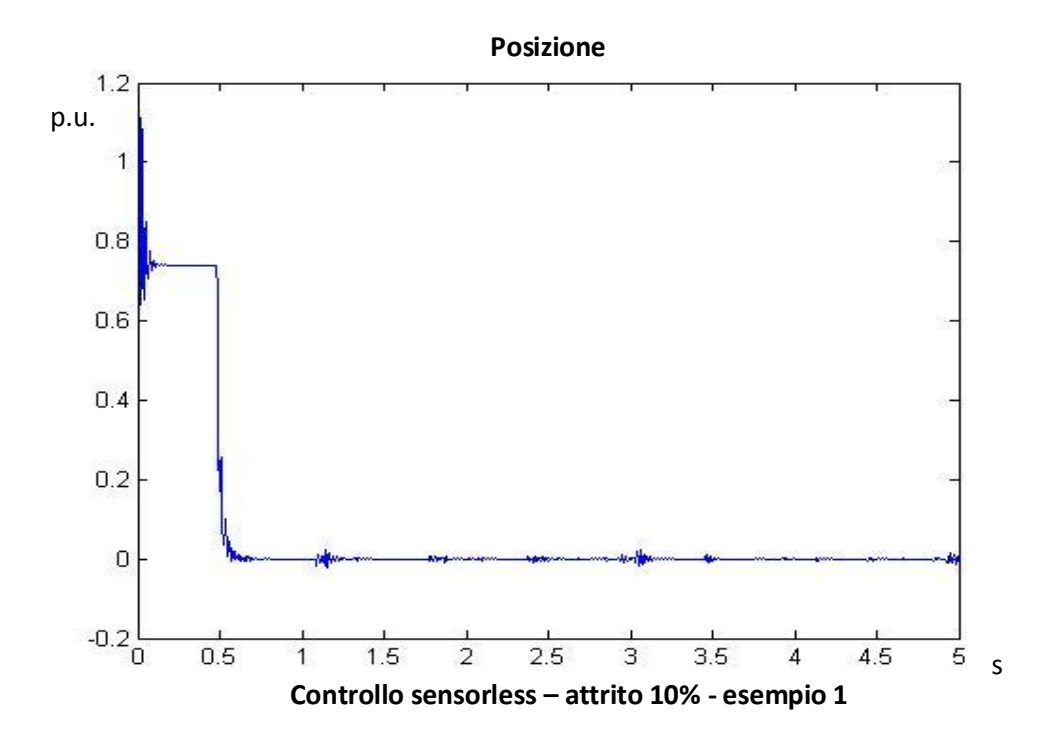

L'andamento è simile al caso privo di attrito; anche le oscillazioni raggiunta le velocità di regime non si discostano molto dal caso senza attrito.

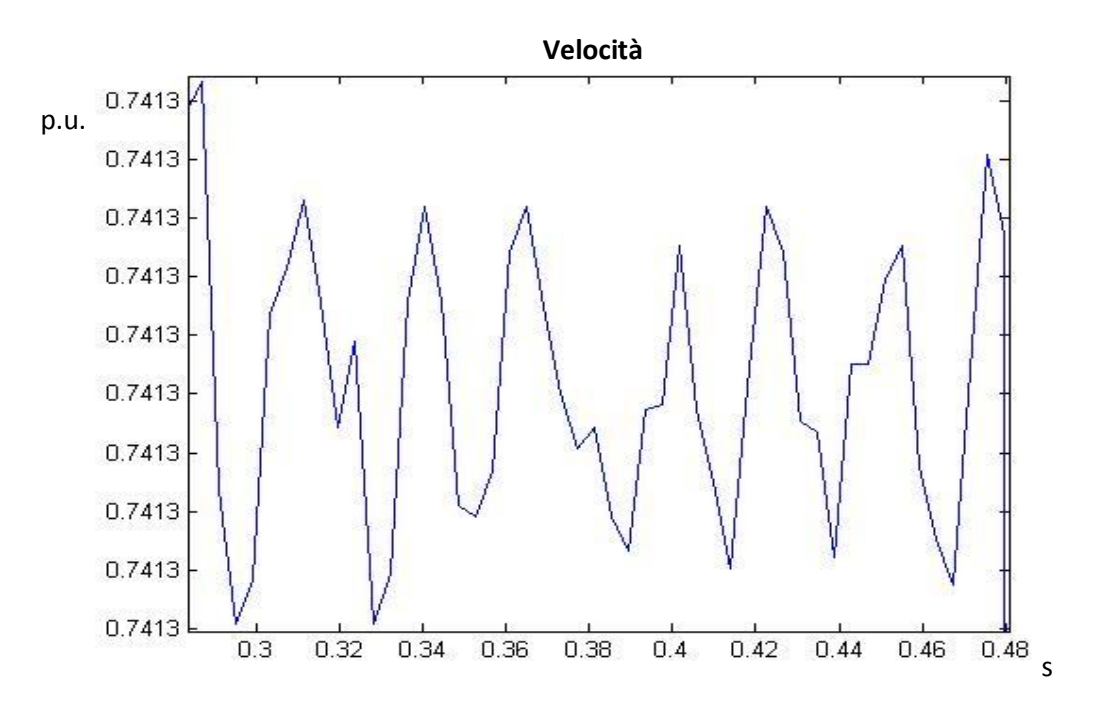

La precisione in velocità risulta, ancora, molto buona, rendendo il controllo sensorless utile per azionamenti industriali in cui, in molti casi, è ben accettabile un errore di qualche unità di rpm.

Viene ora effettuata una prova a velocità più bassa. Infatti, ora, viene simulato un posizionamento di 0.5 per unit in 2 s. Di seguito i risultati.

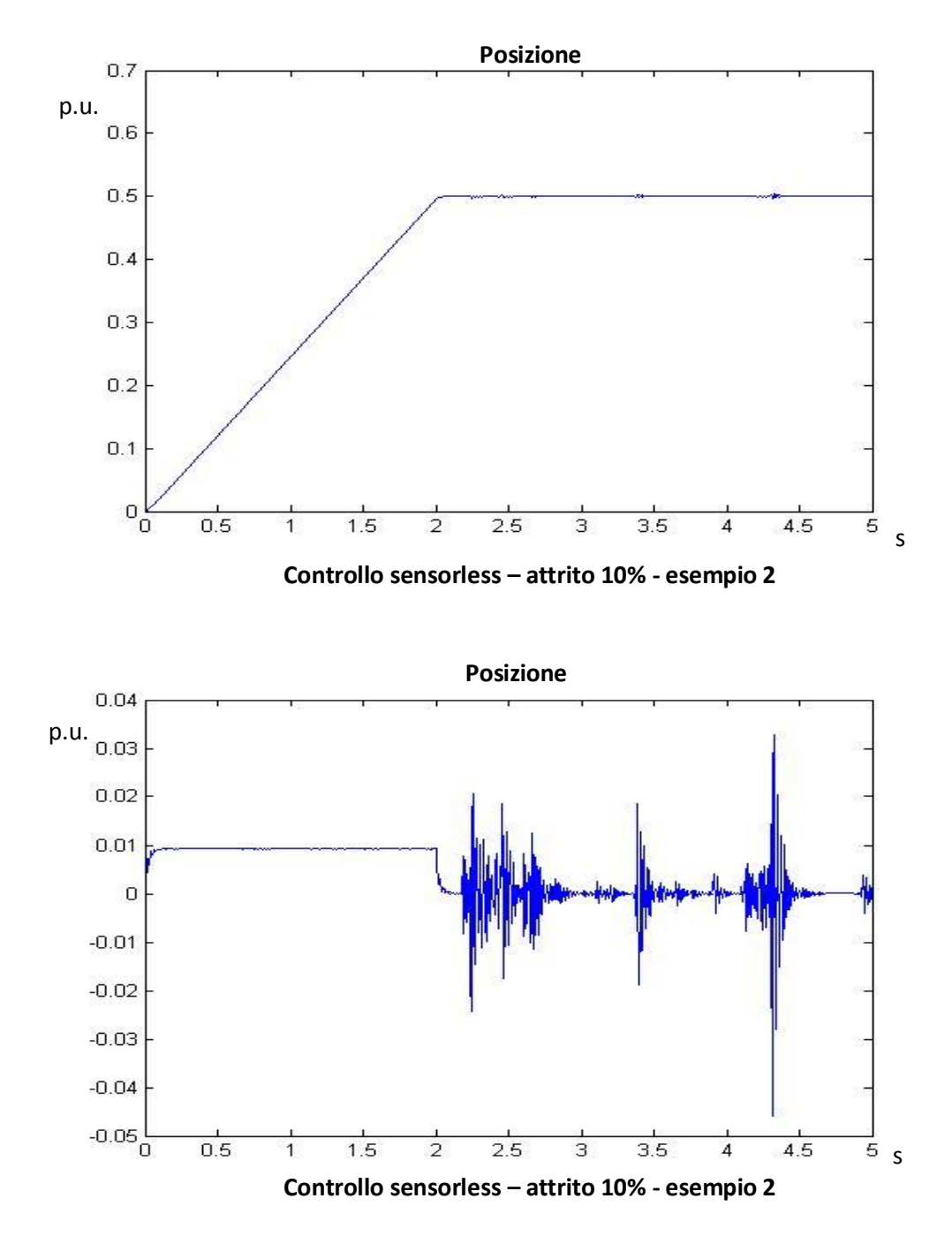

Questa prova mostra molto bene la bontà del controllo durante la rampa di posizione, mentre a velocità nulla la stima non è ben accurata.

Le prove fin qui considerate hanno già dato indicazioni sulle potenzialità del controllo sensorless; tuttavia, non è ancora stato considerato l'aspetto più critico, e cioè che il modello di stima, essendo appunto un modello, considera dei parametri numerici che rappresentano delle grandezze fisiche; tuttavia, tali parametri hanno un incertezza intrinseca. Perciò viene ora analizzato cosa accade se i parametri utilizzati nella stima si discostano dalle grandezze reali.

# **6.4.4 Simulazione controllo sensorless – incertezza dei parametri dello stimatore**

I valori di resistenza e induttanza del motore, grandezze utilizzate nel modello di stima, hanno un'incertezza intrinseca, in generale anche del 30%; si è quindi in una situazione in cui la stima della corrente è affetta da un errore dovuto all'incertezza dei parametri.

La prova effettuata considera appunto, un errore del 30 % tra i parametri reali del motore e quelli considerati nel calcolo della stima.

Il risultato seguente mostra la risposta a un riferimento di posizione a rampa con regime a 1 per unit in 0.1 s, quindi con una velocità raggiunta pari a  $\frac{1}{10}$  della velocità nominale.

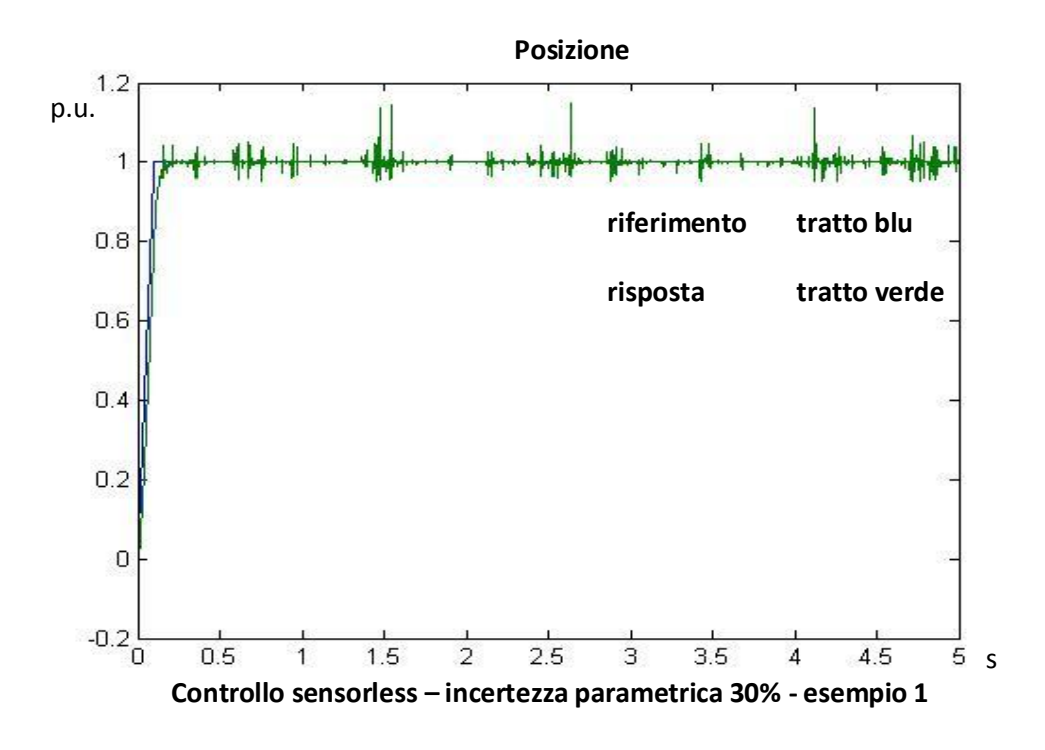

Il grafico mostra come le oscillazioni a regime siano di molto aumentate. Il fatto che il peggioramento sia avvenuto per lo più a posizione di regime dimostra ancora il fatto che in questa condizione ho la maggior criticità per il corretto funzionamento del controllo. Ciò è ancora più visibile se si osserva il grafico della velocità reale del motore, rappresentato nella figura seguente.

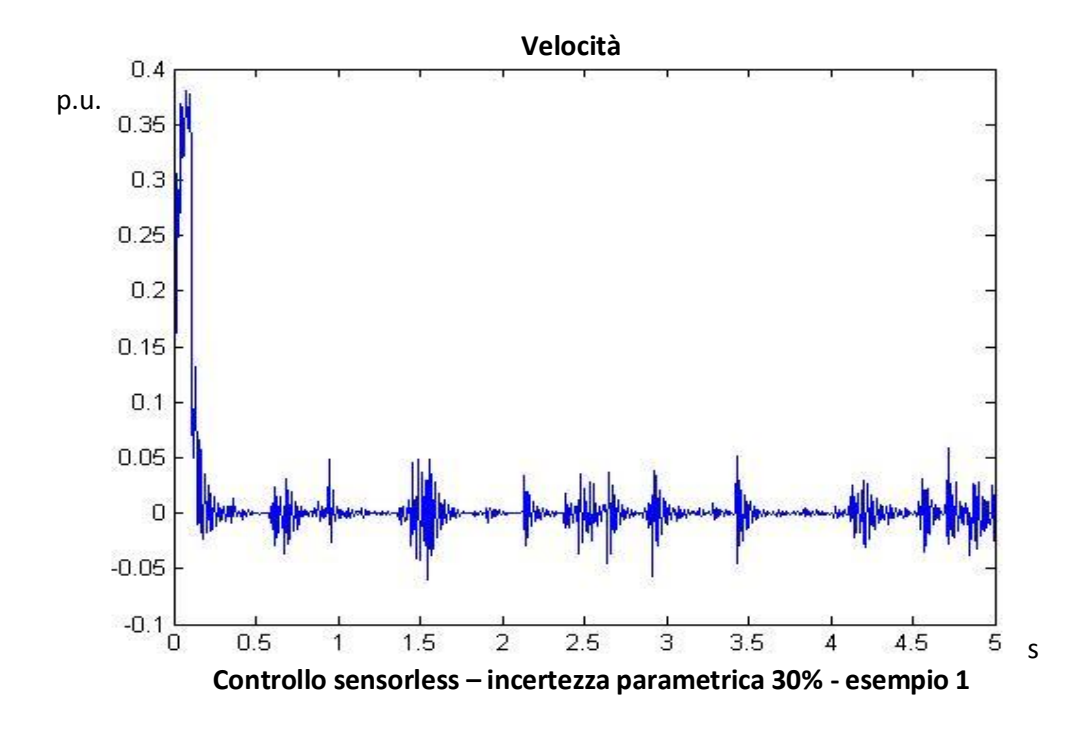

In questa prova, le oscillazioni del rotore non causano un moto di deriva, tipico di un caso di controllo instabile. Tuttavia, le oscillazioni sono molto ampie, quindi la stabilità non è garantita.

A dimostrazione di ciò, viene abbassata ulteriormente la velocità del motore; viene simulato, infatti, un posizionamento di 1 per unit in 1 s, quindi la velocità durante la rampa di spostamento è l'1% rispetto alla velocità nominale.
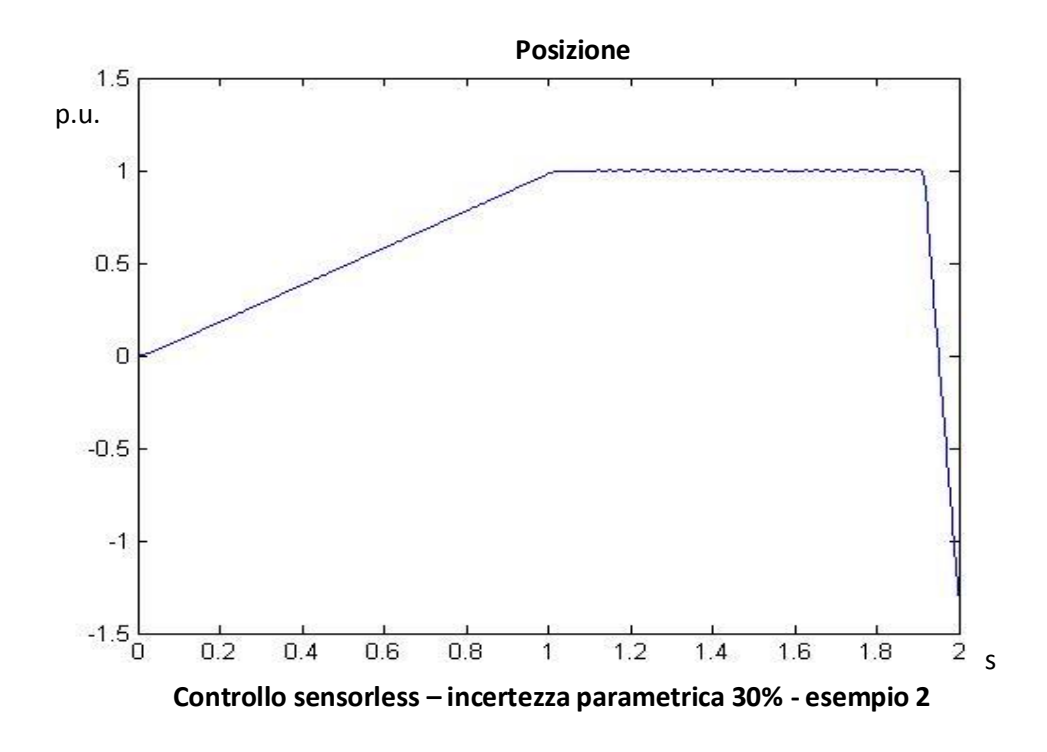

In questo caso, le oscillazioni provocano un moto di deriva del rotore; infatti, come si nota, il controllo diventa instabile.

Questo esempio mostra palesemente che il controllo sensorless non può essere utilizzato a velocità nulla, dove non viene garantita neanche la stabilità se vi è un errore dei parametri di resistenza e induttanza. Per questo motivo, raggiunta la posizione di regime, il controllo deve essere disabilitato.

Nell'esempio considerato, la velocità è ancora ben stimata durante la rampa di posizione; tuttavia, più le velocità in gioco sono basse, più il sistema reale risente delle non linearità presenti, ma non considerate nel modello di simulazione. Per questo motivo, anche per velocità molto basse, la stima è sempre molto buona; sarà quindi necessario migliorare il modello, aggiungendo le non linearità presenti nel caso reale, in modo da poter evidenziare delle problematiche presenti in un'implementazione reale non visibili con il simulatore attuale. A prova della buona stima di velocità anche per bassi valori, l'esempio seguente simula la stima di una velocità pari allo 0.1% della velocità nominale.

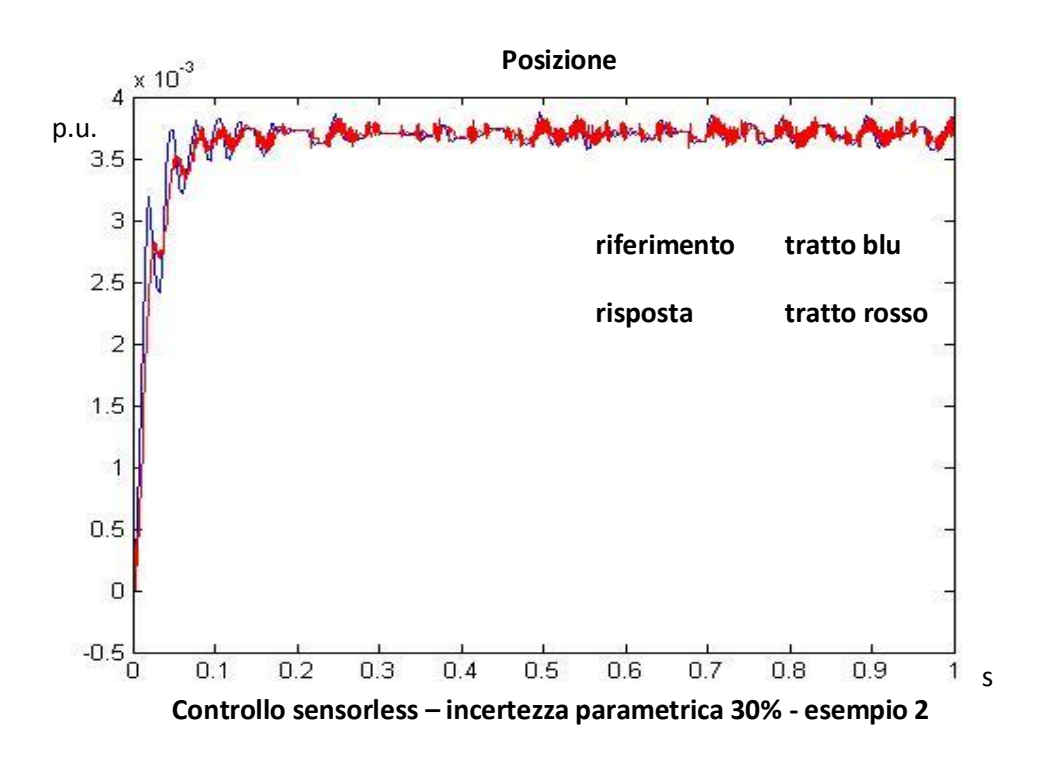

# **6.4.5 Simulazione controllo sensorless – incertezza dei parametri – stimatore con PI**

L'inserimento di un controllore PI assicura che l'errore di stima della forza conelettromotrice sia nullo a regime. Benché le problematiche a bassa velocità, relative alle non linearità, non saranno ancora visualizzate, poiché non presenti nel modello, si riuscirà ad impedire l'instabilità della posizione del rotore, aspetto critico rilevato nel caso precedente.

Si considera ancora un posizionamento di 1 per unit in 1 s; anche in questo caso è stato considerato un attrito proporzionale alla velocità, con coefficiente di dissipazione pari al 10% del valore nominale, e un errore dei parametri di resistenza e induttanza del 30% rispetto ai valori reali.

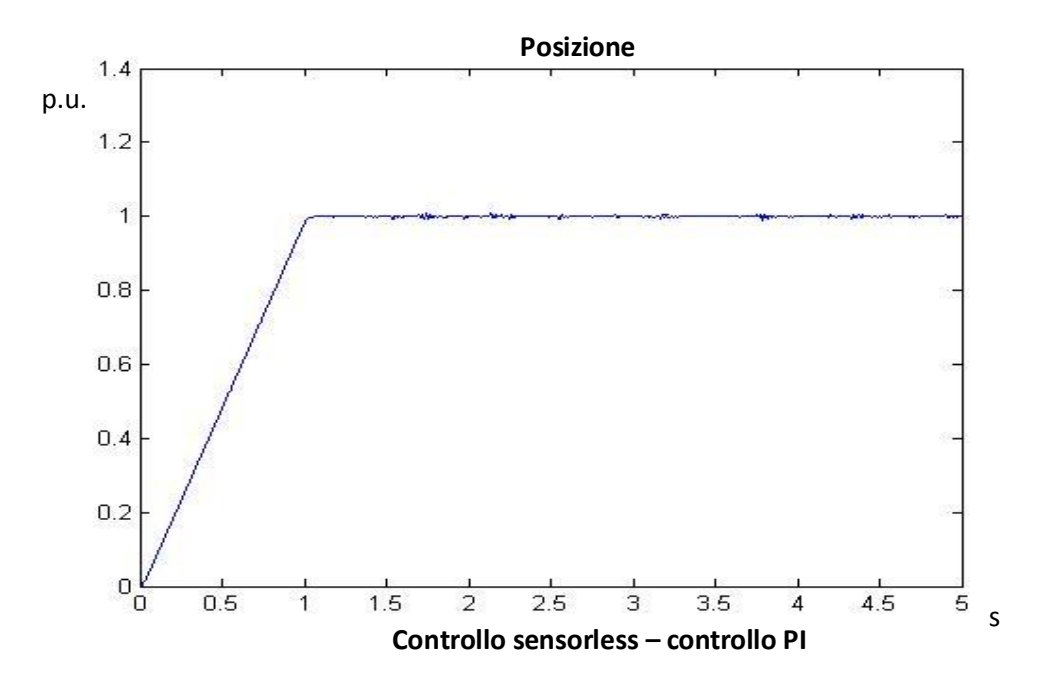

Come si nota, in questo caso non ho divergenza della posizione del rotore. Sebbene le oscillazioni non siano eliminate, il controllo PI assicura una migliore stabilità.

Poiché è stato già evidenziato che il controllo sensorless è poco efficace a velocità bassa, è stata effettuata un caso in cui la velocità raggiunta è circa lo 0.1% della velocità nominale, quindi un valore molto basso.

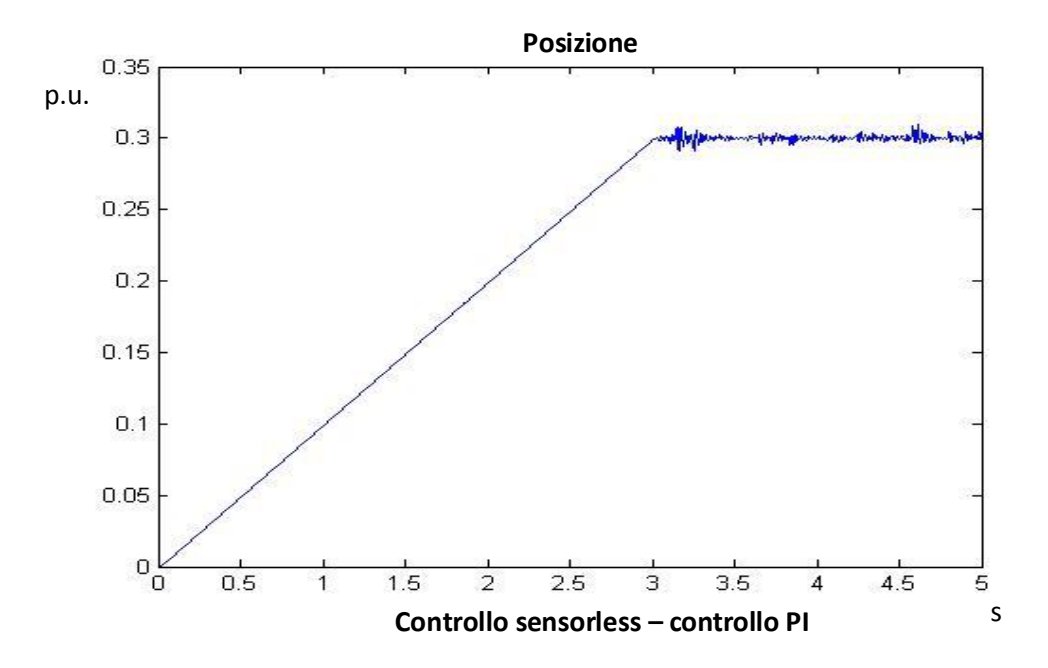

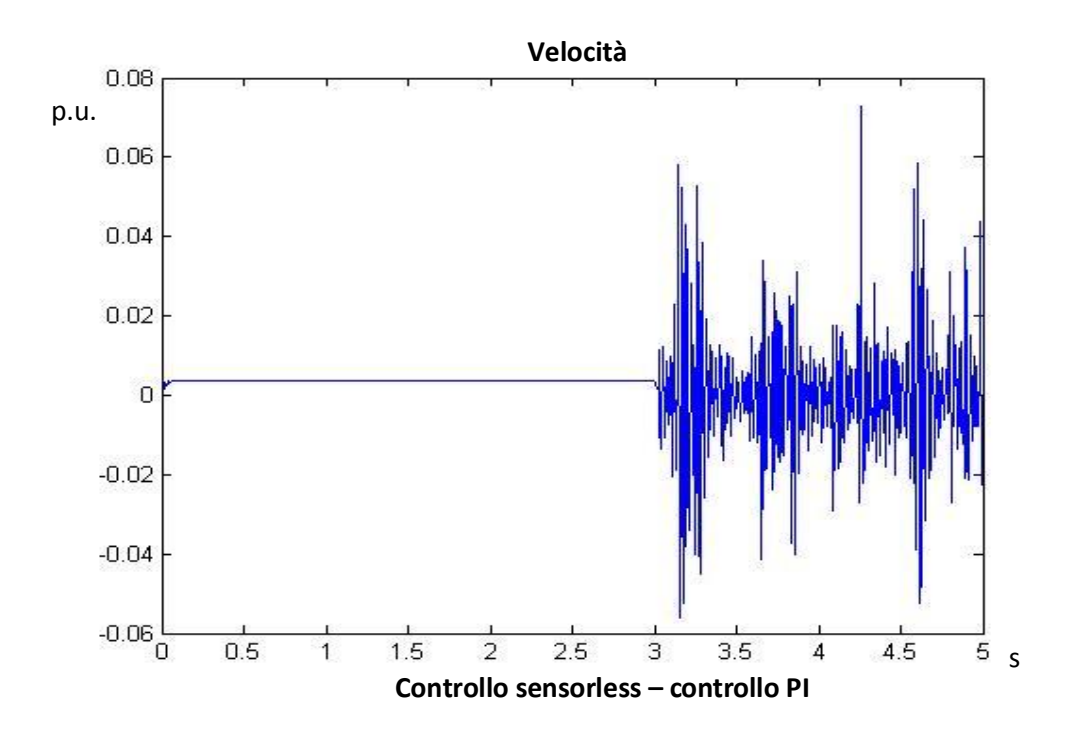

Ancora una volta, il controllo fornisce ottime prestazioni quando la velocità è diversa da zero. In più, nonostante le vistose oscillazioni che i grafici evidenziano, non ho ancora divergenza del rotore.

L'utilizzo di un PI nel controllo sensorless ha portato un vantaggio dal punto di vista della robustezza rispetto alla variazione dei parametri, poiché viene impedita la divergenza del rotore. Tuttavia, non vi sono vantaggi dal punto di vista della precisione a velocità nulla: al contrario, per evitare la divergenza del rotore, il sistema diventa oscillante una volta raggiunta la posizione di regime, con oscillazioni smorzate dall'azione integrale, che mantiene la stabilità del sistema.

### **6.5 Conclusioni**

Osservati i risultati delle simulazioni effettuate, si possono trarre le seguenti conclusioni.

Il controllo sensorless porta buoni risultati se il sistema si porta a velocità alte, dove il modello di stima della corrente è maggiormente corretto. Quando la velocità del rotore si annulla, il controllo sensorless non è più affidabile: questo perché, a velocità nulla, anche dei piccoli errori di calcolo, dovuti per esempio alla quantizzazione numerica, possono far sì che la stima della velocità diventi non nulla, al contrario della velocità reale del rotore. Poiché il controllo viene effettuata sulla stima, il controllo agisce affinché la velocità stimata si annulli, e, di conseguenza, impone una certa velocità al rotore, inizialmente fermo. Basandosi solo sull'andamento della stima, è quindi possibile che il motore risenta un azione di controllo che è frutto di errori numerici, che possono generare instabilità.

Dal punto di vista fisico, il problema è ancora più complesso. Questo perché l'algoritmo che calcola la stima della corrente non considera la totalità degli effetti che influenzano la corrente stessa. Essa, infatti, è legata da molti effetti, anche non lineari, che, a velocità elevate sono trascurabili, mentre a velocità nulla diventano preponderanti. Di conseguenza, per un funzionamento a basse velocità, viene disabilitato il controllo; questo aspetto è importante per quanto riguarda lo start-up, la messa in rotazione da fermo del rotore: inizialmente, il controllo sensorless non viene abilitato, e viene imposto, in anello aperto, un'accelerazione costante per far prendere velocità al sistema; raggiunto un certo livello di velocità, viene abilitato il controllo che, come visto, permette un buon controllo della velocità.

Per migliorare le prestazioni del controllo sensorless, con retroazione lineare, è stato considerato un algoritmo di controllo con la presenza di un controllo ad anello chiuso nel calcolo della stima. La presenza di questo anello di controllo permette di avere un errore di stima nullo a regime. Ciò comporta vantaggi dal punto di vista della stabilità robusta; se, infatti, come spesso avviene, è presente una differenza tra i parametri del modello di stima rispetto alle grandezze reali del motore, con una retroazione lineare c'è il rischio, a rotore fermo, di divergenza della posizione del rotore stesso; la presenza dell'azione di un PI evita questo rischio, pur non evitando al sistema di oscillare. Per un controlli in velocità, tale architettura porta degli ottimi risultati.

In ogni caso, il posizionamento presenta errori, soprattutto a regime, specie se non sono noti i parametri e la curva di attrito, sebbene l'utilizzo di un anello chiuso minimizzi casi di divergenza dovuto all'incertezza dei parametri.

L'errore e le oscillazioni presenti a velocità nulla rappresentano un limite del controllo sensorless, limite ancora maggiormente visibile in un caso reale, dove la presenza di fattori non lineari rendono la stima a basse velocità ancora più inaccurata.

# **Capitolo 7. Prove sperimentali**

Vengono ora rappresentati i risultati delle prove sperimentali effettuate. L'azionamento considerato permette di effettuare il controllo in cascata dei loop di posizione, velocità e corrente, controllo con feedforward di velocità e con feedforward di accelerazione.

Il primo paragrafo di questo capitolo espone i dati relativi al sistema reale considerato per le prove sperimentali. Tutto lo studio in simulazione svolto e descritto finora aveva come riferimento il sistema qui descritto.

Nei paragrafi successivi, vengono mostrati i confronti tra i risultati ottenuti in simulazione e le risposte del sistema reale. I riferimenti che sono stati imposti in queste prove si limitano a quelle disponibili dall'azionamento stesso: riferimenti a rampa di velocità con regime e profili trapezoidali di velocità

Le misure effettuate sono state lette tramite un oscilloscopio software per la lettura di velocità, e un oscilloscopio reale per la lettura di corrente, poiché l'oscilloscopio software campiona troppo lentamente per la lettura della corrente; infatti, essendo la banda di lettura di circa 300 Hz, permette di leggere l'andamento della velocità, poiché la banda dell'anello di velocità è inferiore ai 100 Hz, ma ovviamente non può leggere la corrente, essendo la banda dell'anello di corrente di 800 Hz.

L'oscilloscopio utilizzato permette di misurare una corrente di fase, quindi nel modello sono state inserite le trasformate e le anti trasformate di Park per poter ottenere anche in simulazione i valori delle tra fase.

Ottenute queste misure, verranno confrontate qualitativamente le curve delle risposte del simulatore e delle risposte del sistema; verrà anche indicata l'entità degli errori tra le due curve.

Infine, si analizzeranno gli errori delle varie prove per descrivere la capacità del simulatore ad essere aderente al caso reale.

Inizialmente sono state effettuate delle prove a vuoto, più adatte per validare il modello in simulazione; inoltre, permetterà a stimare una curva d'attrito, in modo da poter modellizzare la dissipazione alle varie velocità. In seguito, è stato

posto un carico costante, in particolare un inerzia aggiuntiva, in modo da osservare la risposta reale dell'azionamento se sottoposto a un carico.

## **7.1 Il sistema reale**

Il sistema reale considerato per le prove sperimentali, e, in generale, anche per lo studio in simulazione, è l'azionamento brushless Parker SLVDN2, con motore a magneti permanenti SMB60.

Di seguito sono riportati i dati relativi al motore:

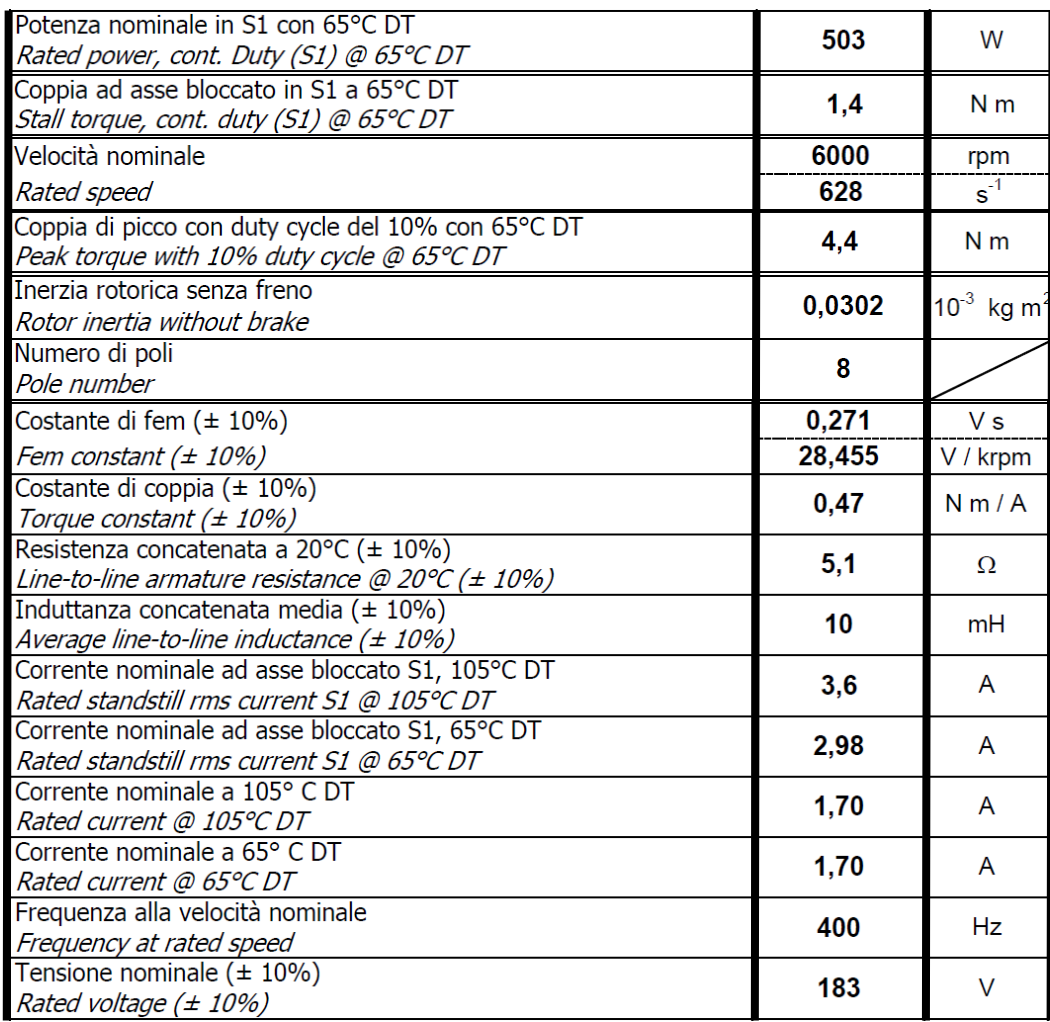

Dell'azionamento SLVDN2 sono state considerate le seguenti caratteristiche:

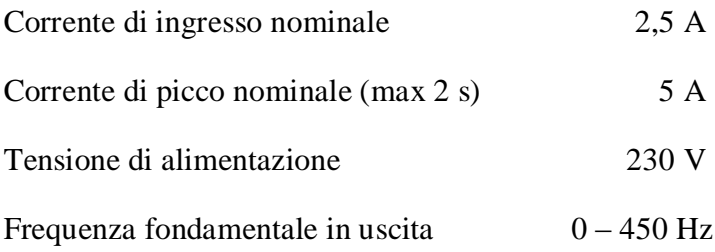

Le simulazioni sono state svolte considerando i parametri di tale azionamento, in modo da poter comprare direttamenti i comportamenti reale dello stesso e del simulatore.

Un ulteriore passo per validare le prestazioni del simulatore sarebbe quella di effettuare prove su azionamenti differenti, variando quindi i parametri nel simulatore, e confrontare nuovamente che i risultati della simulazione siano aderenti alle risposte reali.

### **7.1 Prove a vuoto – rampa di velocità**

La prima prova effettuata consiste nel imporre un riferimento di velocità con andamento a rampa fino a un valore di regime imposto. Sono già state mostrate più volte le risposte del modello in simulazione a questo tipo di riferimento; tali risposte vengono ora confrontate con la risposta reale. Sono state considerate diverse prove, con differenti rampe di velocità, per poter osservare la fedeltà del modello in situazioni differenti.

Nei grafici seguenti sono mostrati i confronti tra simulazione e risposta per riferimenti di velocità che, in 0.1 s, arriva a un valore di 1000 rpm, in 0.09 s, a 3000 rpm, e, in 0.12 s, arriva a 6000 rpm.

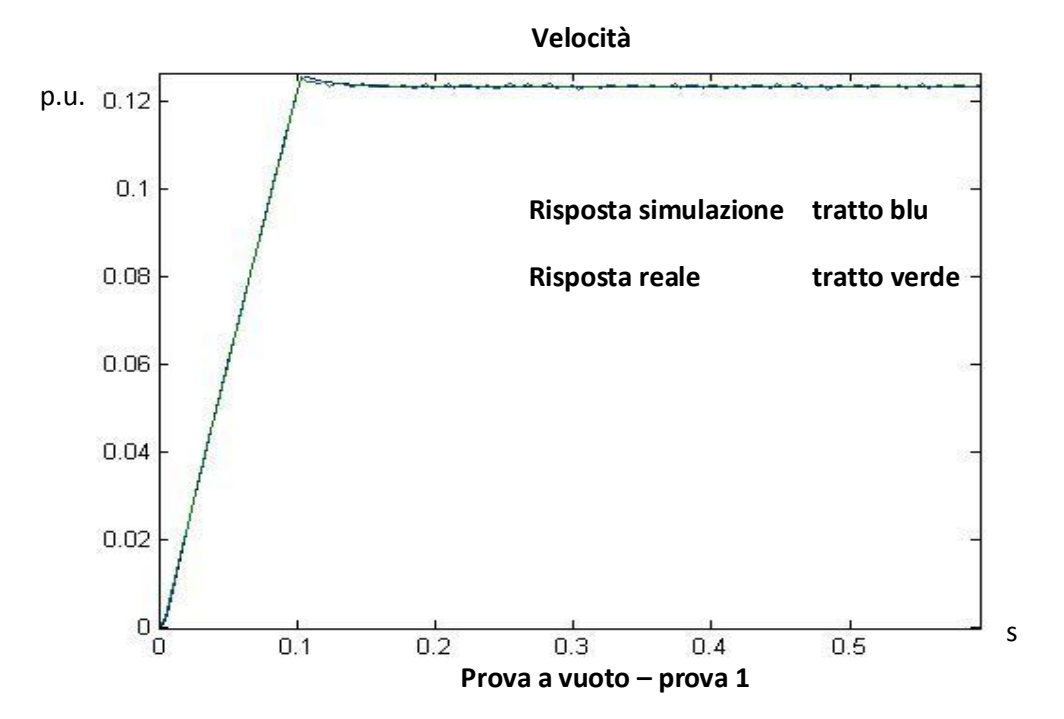

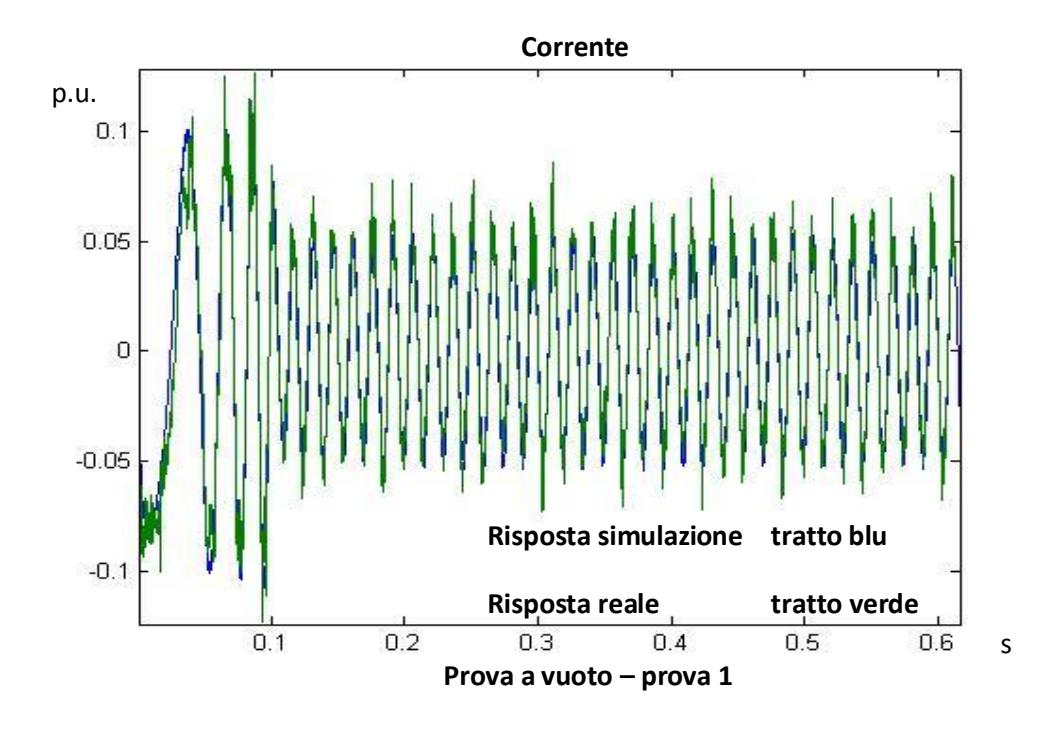

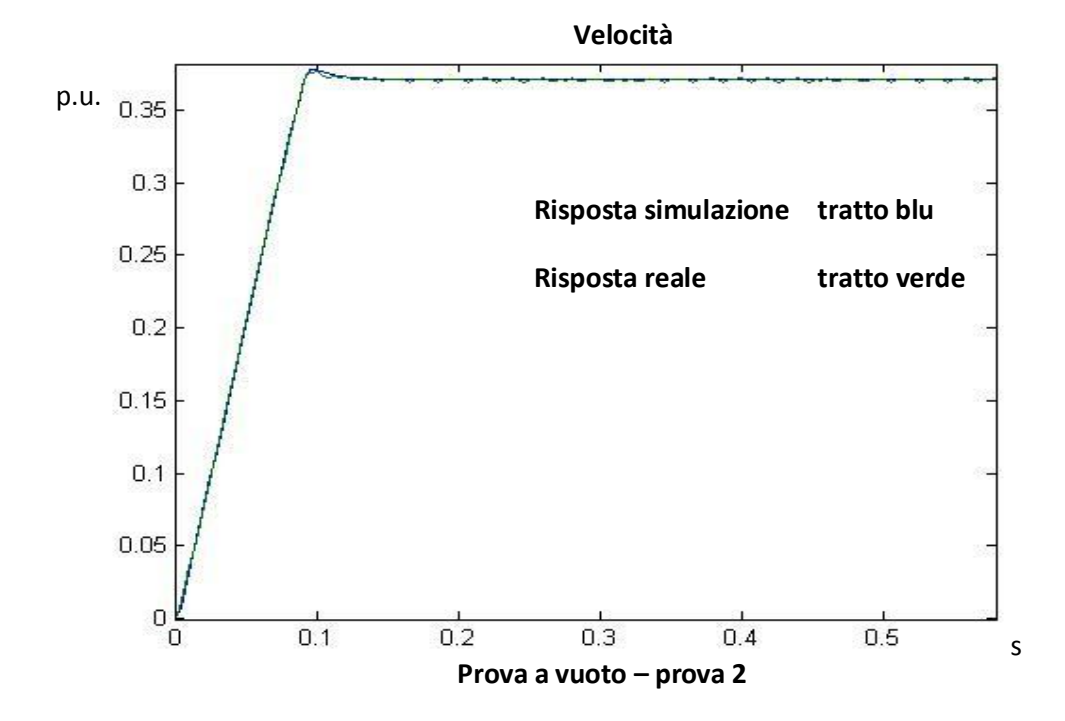

263

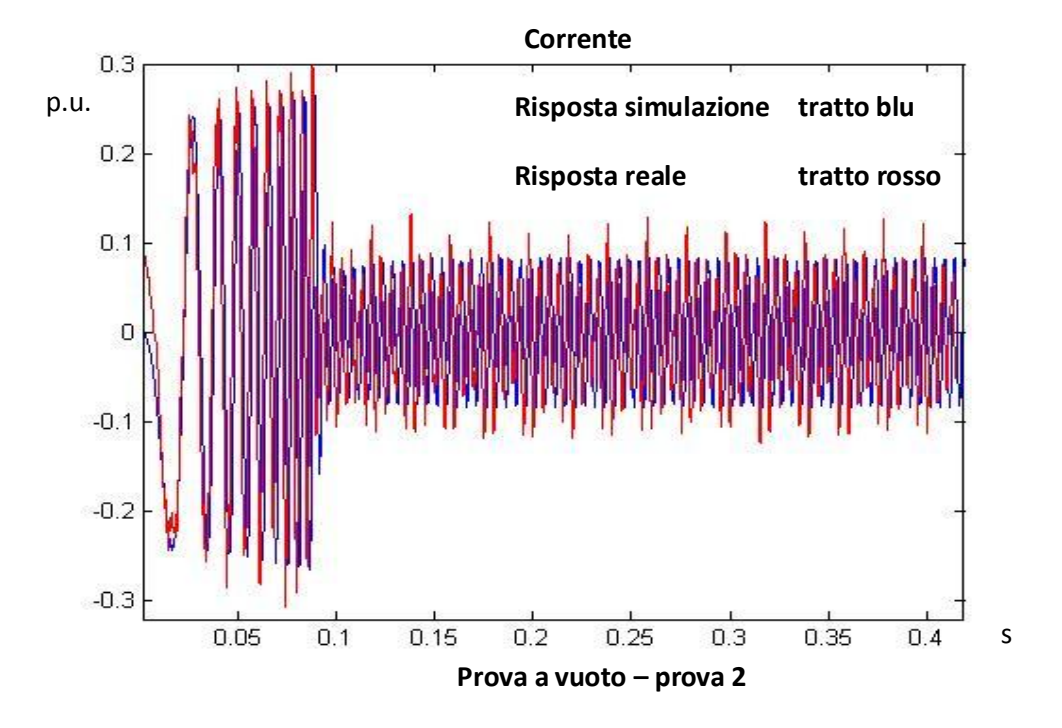

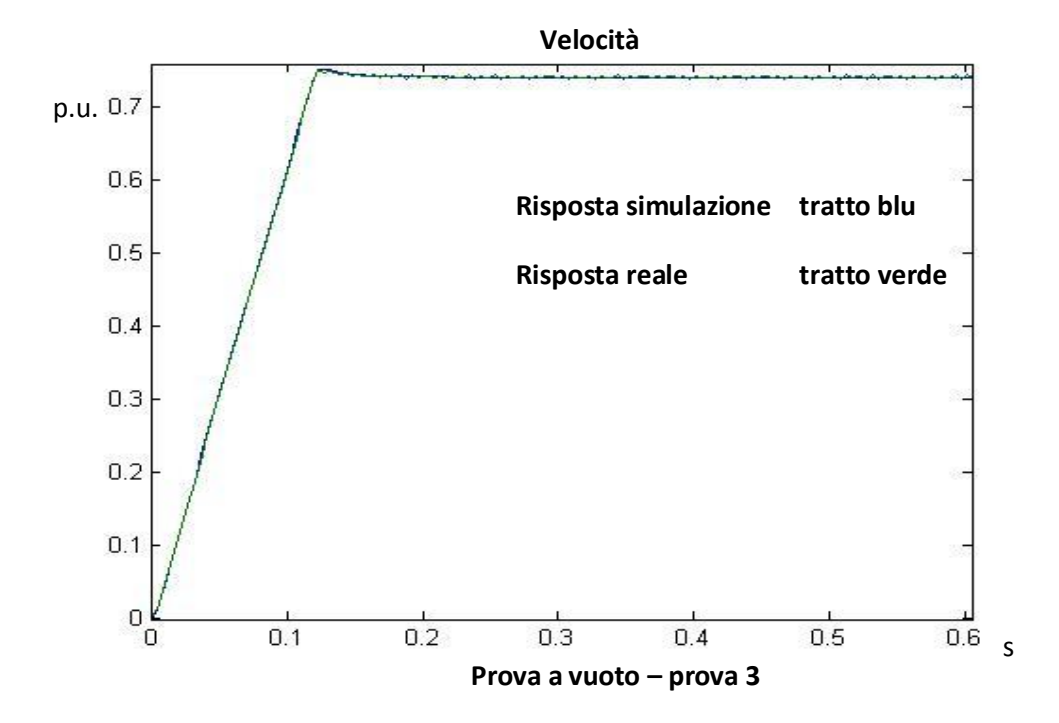

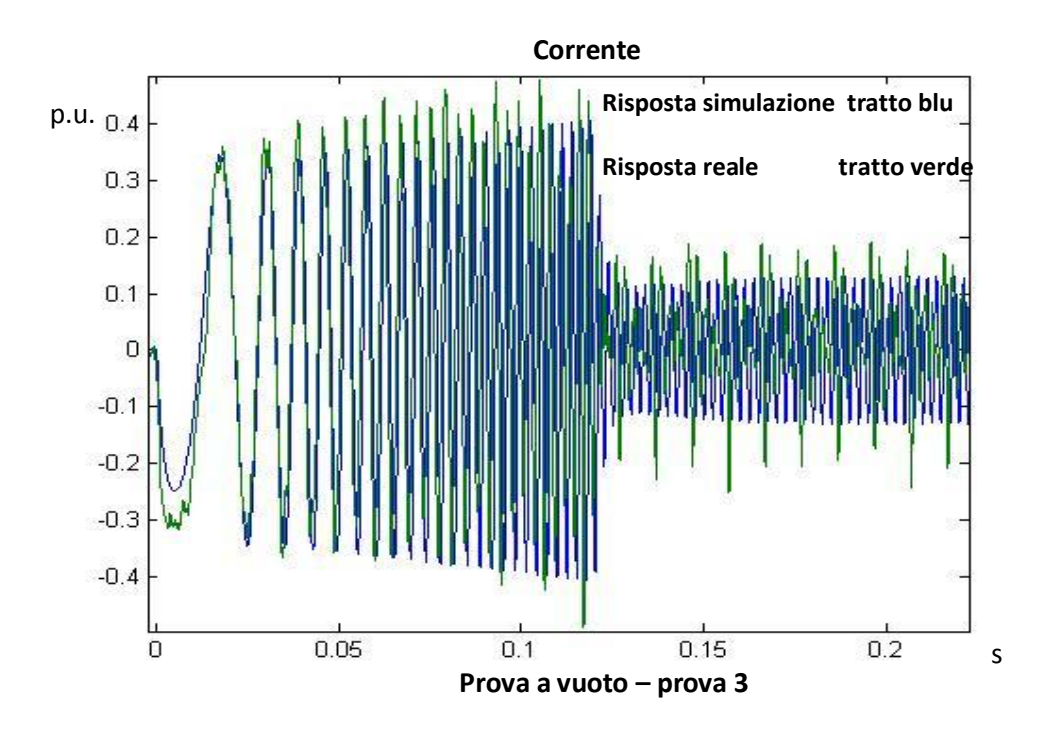

Queste tre prove preliminari dimostrano quanto il modello approssima il sistema reale. Soprattutto l'andamento della velocità di simulazione è piuttosto aderente al caso reale, infatti l'errore non supera l'1% della dinamica. Anche gli andamenti della corrente sono molto vicini ai dati forniti dall'oscilloscopio; tuttavia, l'andamento della corrente risente maggiormente effetti non considerati nel modello, quali per esempio gli effetti dovuti al PWM.

Per poter osservare degli errori più consistenti nell'andamento della velocità, vengono presentati i risultati di due prove che hanno come riferimento di velocità sempre un andamento a rampa fino al regime, ma con delle accelerazioni in gioco più alte. In particolare, nel primo grafico è rappresentata la risposta a un riferimento di velocità che arriva a 4000 rpm in 20 ms, mentre nel secondo grafico il riferimento arriva a 6000 rpm in 30 ms.

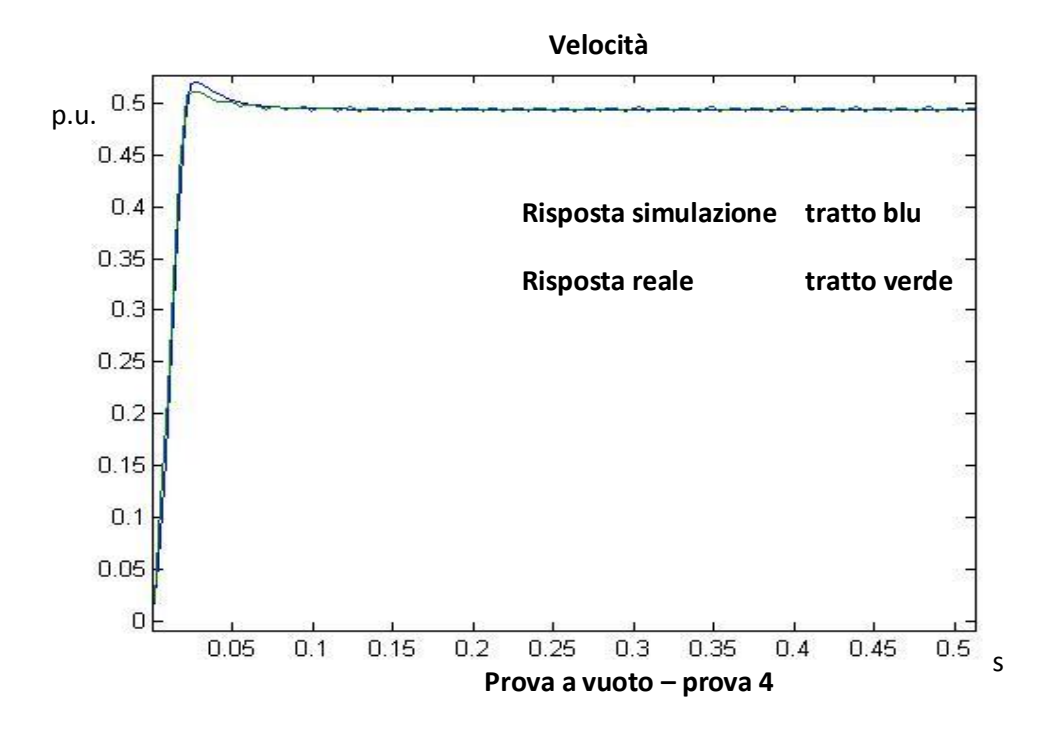

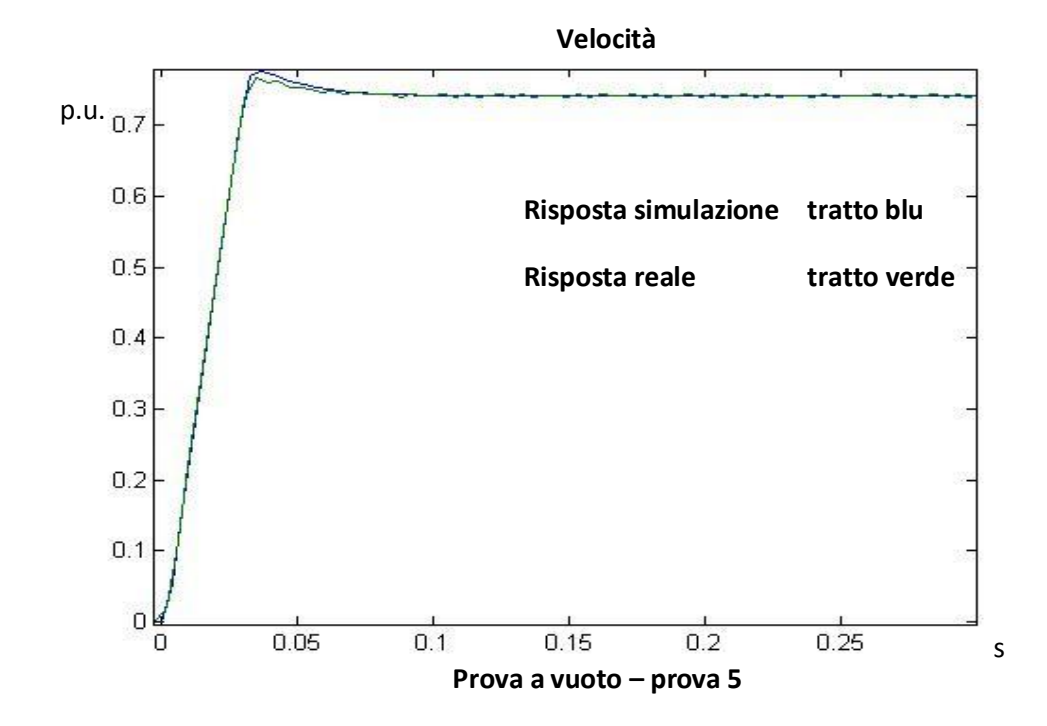

266

Entrambi i grafici mostrano degli errori più visibili, in particolare durante la sovra elongazione. Tuttavia, l'errore non supera il 2 % in tutta la dinamica, risultato pienamente accettabile, considerando che, più si effettuano prove veloci, più subentrano effetti, quali non linearità, non presenti nel modello in simulazione.

L'andamento delle correnti relative alle due prove dimostrano che gli scostamenti sono contenuti; il risultato della simulazione è, infatti, ancora molto vicino alla corrente fornita dall'oscilloscopio. Come detto anche in precedenza, più le prove considerano accelerazioni maggiori, quindi correnti maggiori, gli errori, dovuti ad effetti legati al PWM, a dinamiche di alcuni componenti non considerati del modello e ad effetti parassiti sono maggiormente visibili.

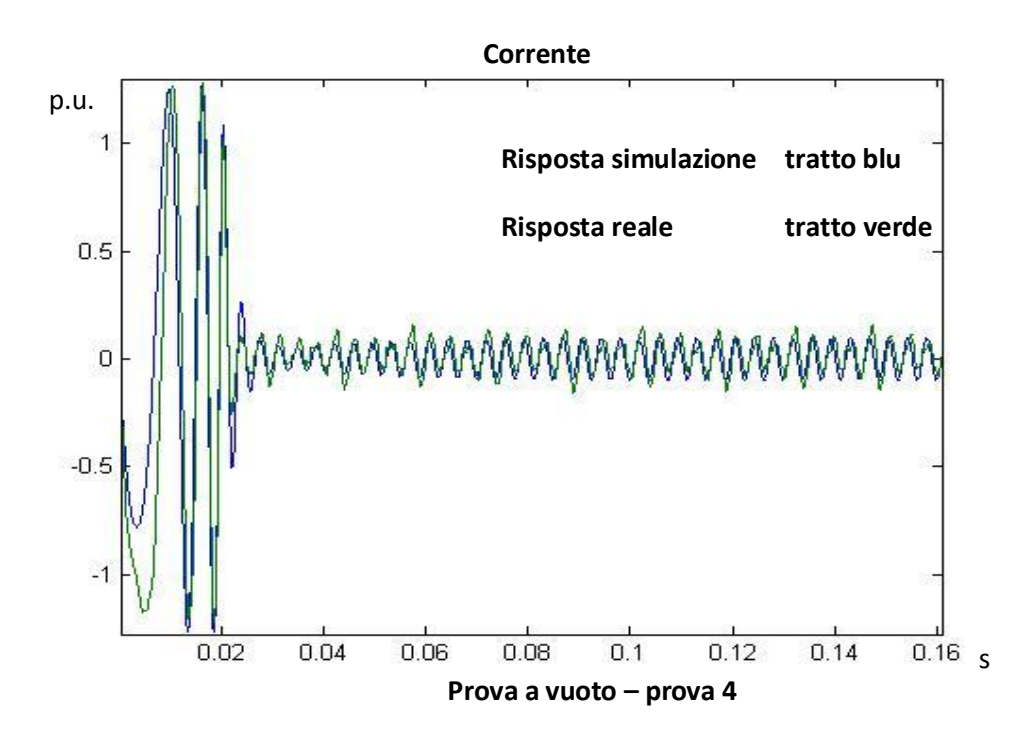

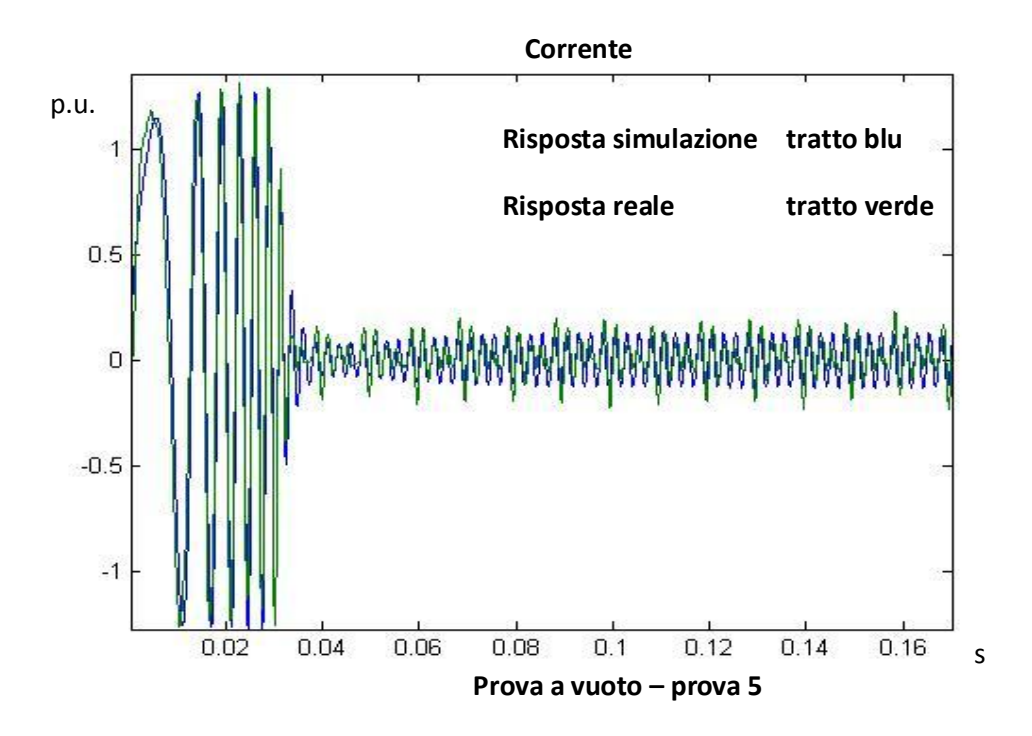

### **7.2 Calcolo dell'attrito**

Per poter stimare, perciò, l'andamento dell'attrito, sono stati osservati gli andamenti della corrente anche per le prove in cui, sempre in 0.1 s, il valore di regime del riferimento raggiunge i 4000 rpm e i 6000rpm. E' stata poi considerata una prova in cui il regime di velocità è molto basso: questo perché l'attrito verrà modellizzato con un andamento lineare, ma, per la presenza di un attrito statico, a velocità nulla l'attrito parte da una quota non nulla, che è possibile stimare considerando una prova a velocità molto bassa, ad esempio 50 rpm.

In questo caso, poiché il dato della corrente richiesto è relativo alla corrente di coppia, è stata rilevata la corrente con l'oscilloscopio software, che, come detto fornisce la  $i_q$ , ma con una frequenza di campionamento non adeguata. Tuttavia, ciò che è richiesto è il valor medio a regime della corrente di coppia; quindi, mediando l'andamento della risposta ottenuta, si avrà comunque un indicazione sul valor medio della corrente.

Questo è dovuto al fatto che, campionare un dato a una frequenza non adeguata, che per il teorema di Shannon deve essere almeno pari alla metà della banda del segnale, non consente di avere una giusta idea sull'andamento del segnale considerato; tuttavia, i valori campionati sono valori reali, di cui è possibile calcolare il valor medio. Ovviamente, una presenza maggiore di valori campionati permetterebbe un calcolo più preciso del valor medio.

Un'altra tecnica possibile sarebbe stata quella di misurare tutte e tre le fasi per poi effettuare una somma vettoriale dei vettori ricavati.

Vengono riportati in tabella i dati relativi ai valori di corrente misurati una volta raggiunto il relativo regime.

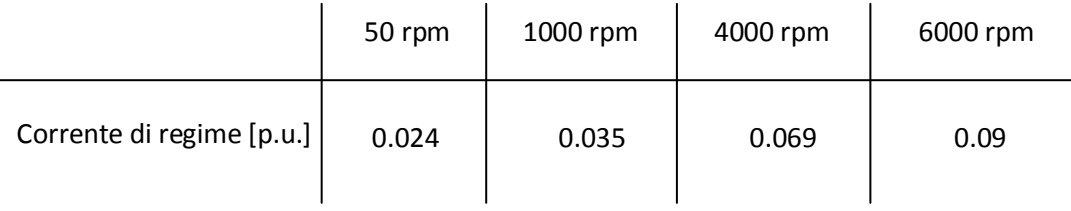

Ponendo su un grafico questi dati, è possibile, tramite un interpolazione lineare, ricavare una legge lineare che approssimi l'andamento dell'attrito in funzione della velocità. Poiché i parametri della curva saranno immessi nel modello in simulazione, anche la velocità, per coerenza, è stata riportata in per unit.

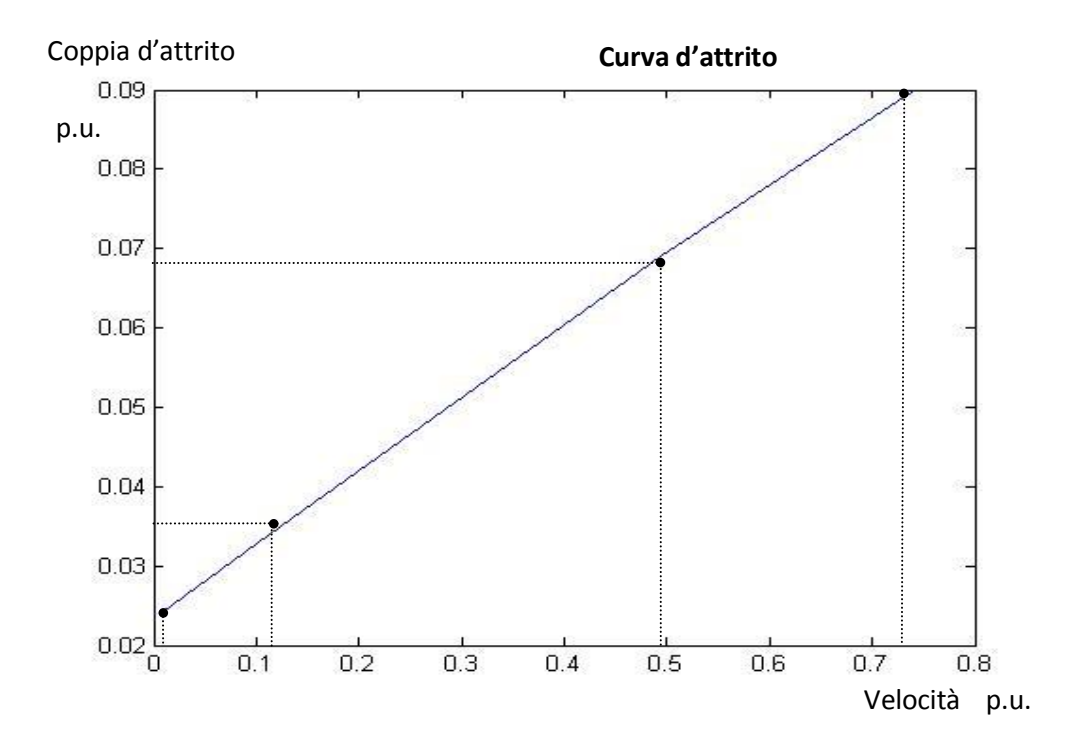

L'equazione della curva ottenuta mediante interpolazione lineare è

 $y = 0.091 x + 0.024$ 

ed è l'equazione considerata nel modello per la rappresentazione dell'attrito.

Trovato, qualitativamente, l'andamento dell'attrito, vengono ora mostrati i grafici che rappresentano i confronti tra le prove in simulazione e le prove reali. I riferimenti considerati sono nuovamente rampe di velocità con regime a 1000 in 0.1 s e 6000 rpm in 30 ms.

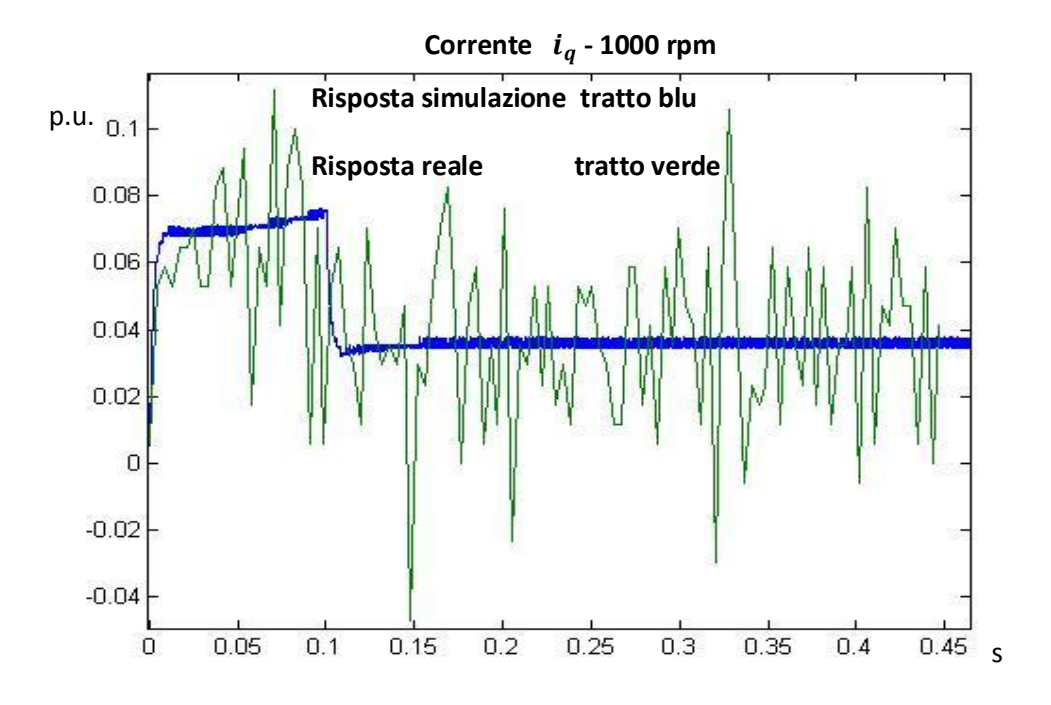

**Corrente - 6000 rpm**  $0.9$ p.u. **Risposta simulazione tratto blu**  $0.8$  $0.7$ Risposta reale tratto verde  $0.6$  $0.5$  $0.4$  $0.3$  $0.2$  $0.1$  $\overline{0}$  $-0.1$   $\frac{1}{0}$  $\frac{1}{0.1}$  $0.15$  $0.2$  $0.4$  $0.05$  $0.25$  $0.3$  $0.35$ s

271

Si può notare subito l'inaccuratezza dell'andamento rilevato della corrente.

Tuttavia, in entrambi i casi, la simulazione ben rappresenta l'andamento medio della corrente, Permettendo quindi una corretta analisi sulla stima dell'attrito.

# **7.3 Prove a vuoto – trapezio di velocità**

Osservati i risultati avendo posto come riferimento un andamento a rampa, si possono ora effettuare delle prove considerando, come riferimento di velocità, dei trapezi. Questi andamenti rappresentano il tipico funzionamento degli azionamenti in esame, quindi queste prove permettono di evidenziare effettivamente la correttezza del modello di simulazione per un ordinario funzionamento.

Per queste prove, il motore è ancora privo di carico. Di seguito sono mostrati i confronti delle risposte in simulazione e quelle reali considerando i seguenti riferimenti:

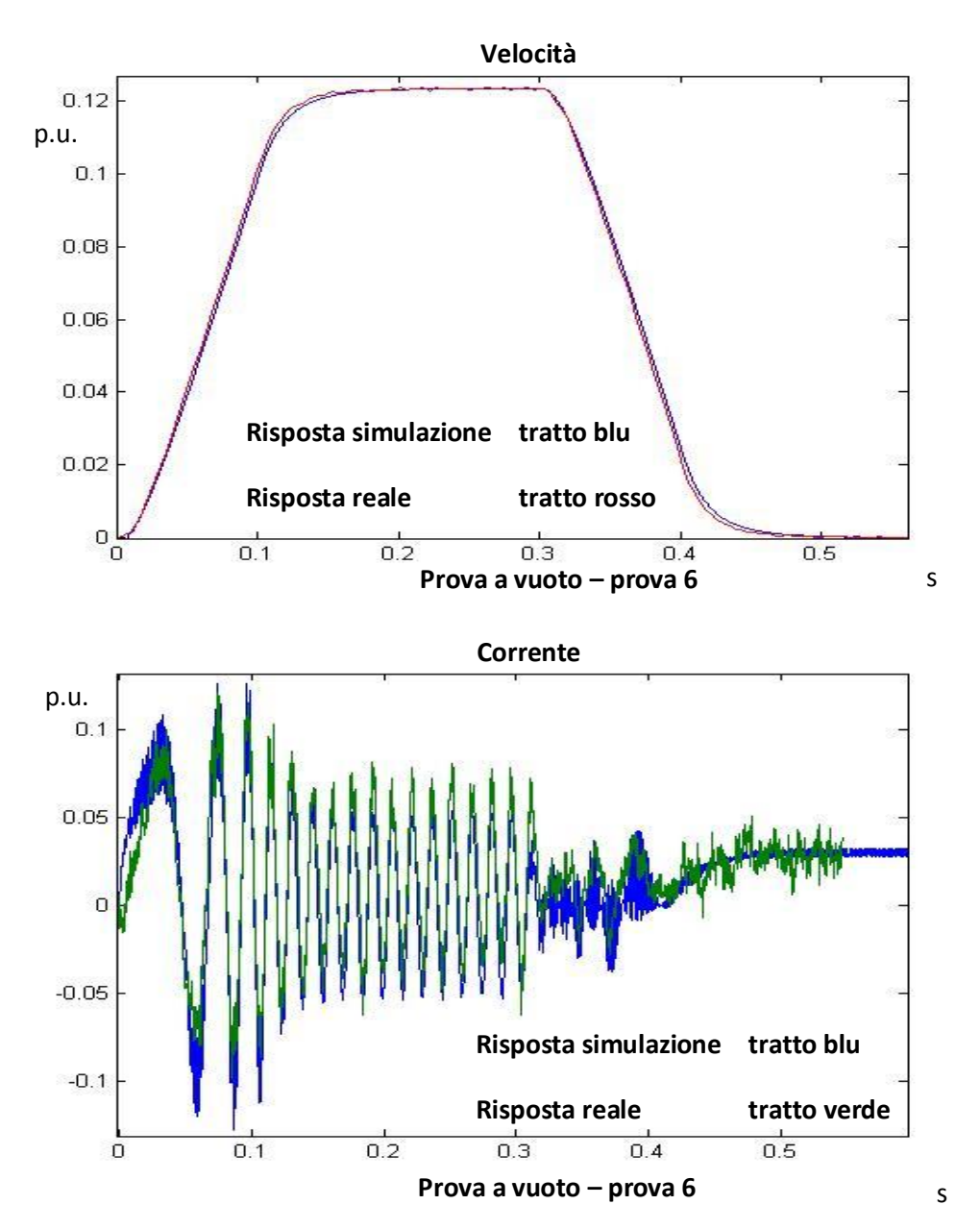

velocità di crociera 1000 rpm, tempo accelerazione 0.1 s, tempo di crociera 0.2 s

Il grafico della velocità dimostra la buona approssimazione del modello; le curve sono molto vicine, infatti la differenza tra le due curve è sempre inferiore all'1%. Il grafico della corrente mostra ancora una discreta aderenza, nonostante mostri con maggior dettaglio dove sono i maggiori errori, cioè durante le rampe di velocità

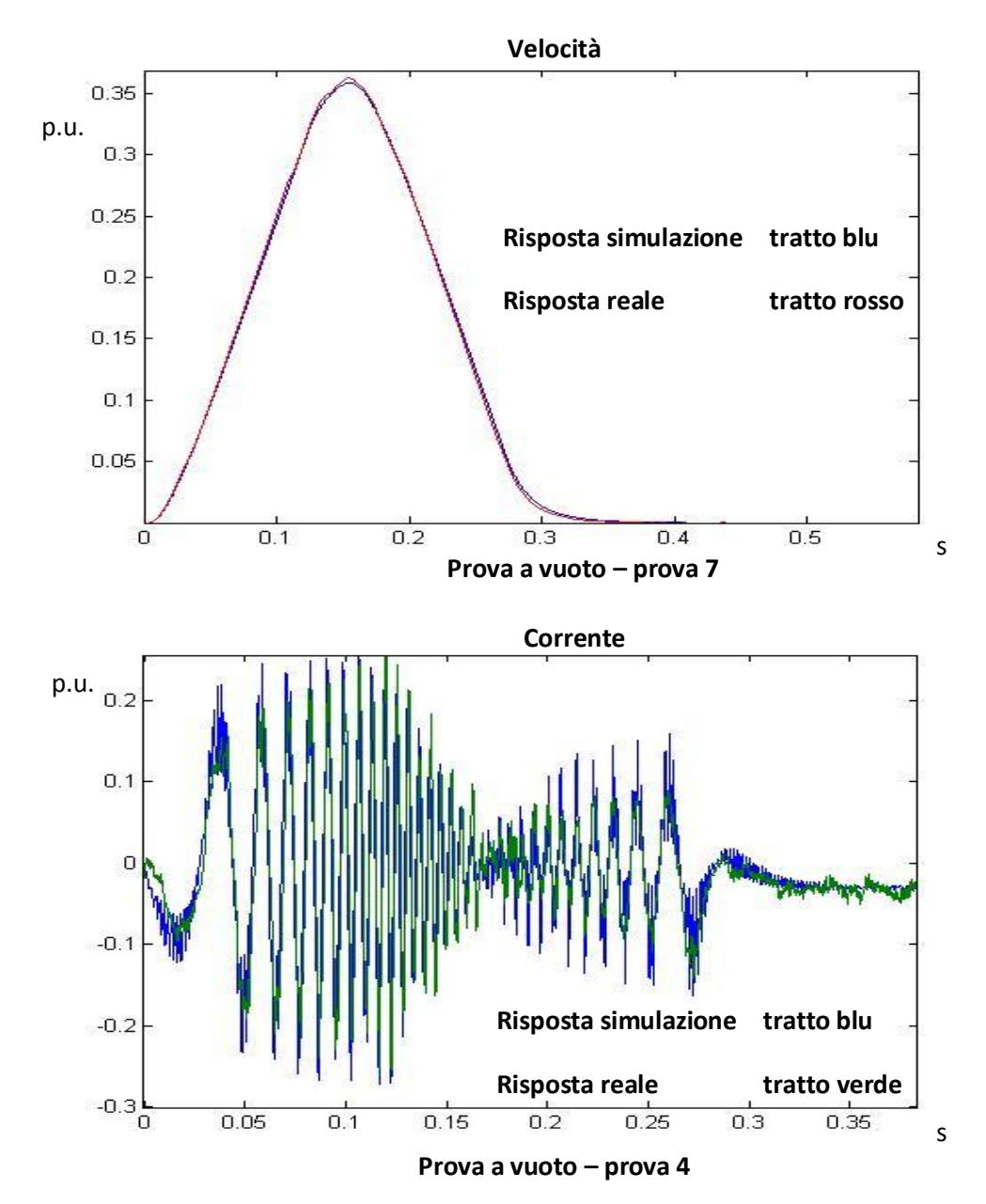

- Velocità di crociera 3000 rpm, tempo accelerazione 0.12 s, tempo di crociera 0.03 s

Questa prova è più rapida della precedente e con delle accelerazioni in gioco maggiori. Tuttavia, l'andamento della velocità è ben stimato: anche il fatto che la velocità del motore non arriva alla velocità di crociera è ben visibile sia nella risposta reale che in quella simulata. Il grafico di corrente mostra ancora un uon risultato.

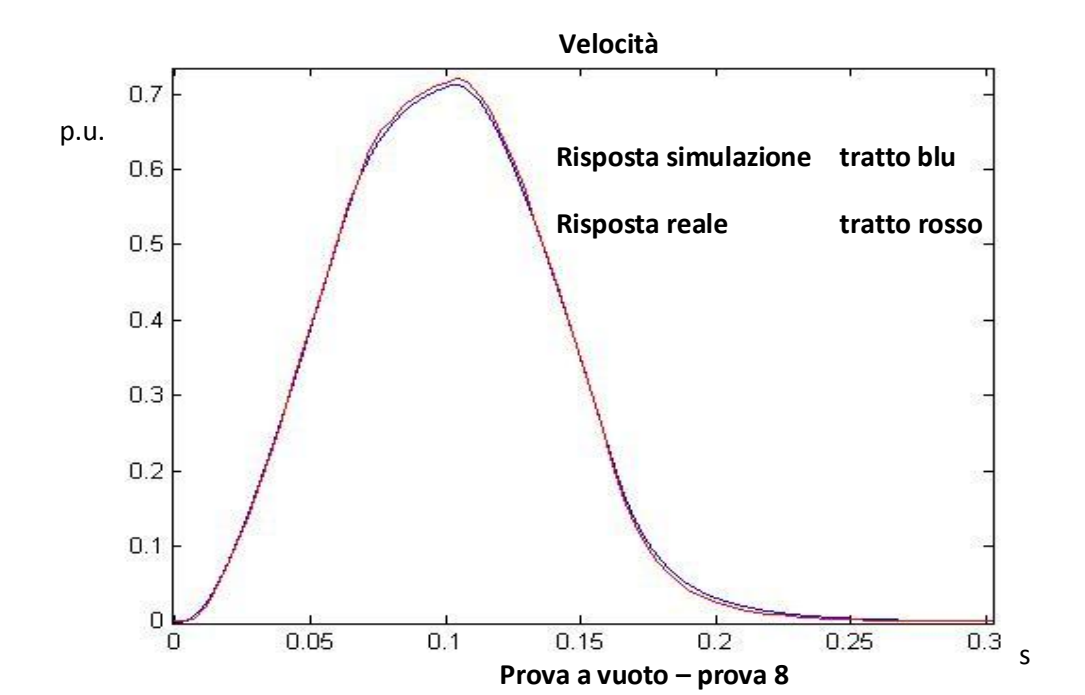

- Velocità di crociera 6000 rpm, tempo accelerazione 0.06 s, tempo di crociera 0.04

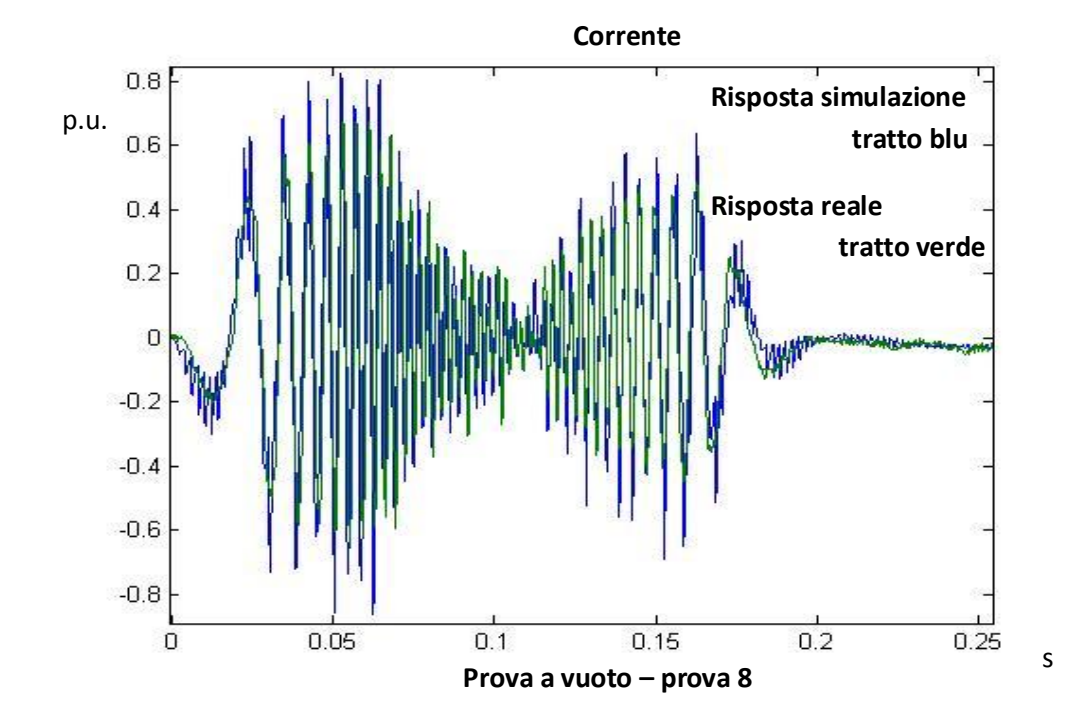

In questo esempio vi è uno scostamento maggiore tra gli andamenti della velocità. Tuttavia, l'errore massimo è intorno all'1% della velocità di crociera. Il grafico relativo alla corrente mostra che gli scostamenti maggiori sono all'inizio della rampa di accelerazione e alla fine della rampa di decelerazione.

Queste prove effettuate danno un'indicazione sulla bontà della simulazione. Gli errori, anche in prove dove si raggiunge la velocità nominale in un tempo relativamente rapido, non superano l'1%; per poter osservare un errore maggiore, si considera un trapezio molto rapido con delle accelerazioni in gioco vicine al limite sopportabile dalla macchina.

## **7.4 Prove a carico – inerzia solidale sul rotore**

### **7.4.1 Calcolo inerzia e controllo di velocità con carico non nullo**

Per effettuare una prova a carico, è stata considerata un inerzia solidale con il rotore. L'inerzia considerata consiste in una massa in acciaio, con le seguenti caratteristiche:

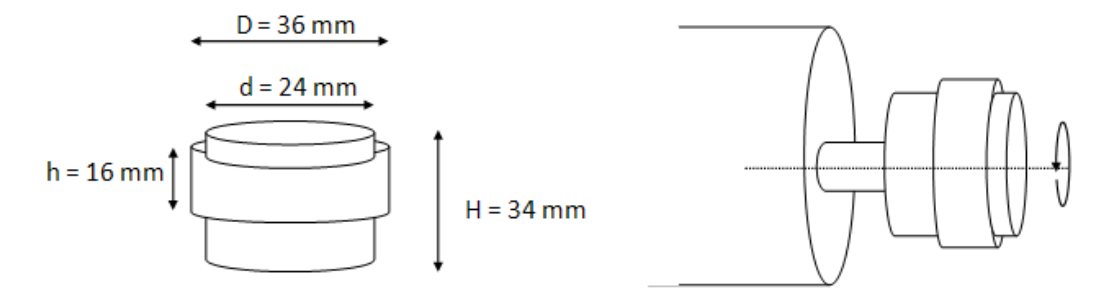

Figura 53. Inerzia solidale sul motore - caratteristiche

Come si nota, l'inerzia è calettata sul rotore, quindi avrà lo stesso asse di rotazione. E' necessario ricavare il momento di inerzia del carico considerato, poiché è il parametro necessario per definire la nuova funzione di trasferimento meccanica del sistema.

$$
M_{carico} = \rho_{acciaio} * \left[ \left( \pi \left( \frac{d}{2} \right)^2 * H \right) + \left( \pi \left( \frac{D - d}{2} \right)^2 * h \right) \right] \approx 0.187 \text{ kg}
$$
  

$$
J_{carico} = M_{carico} * \frac{D^2 + d^2}{8} \approx 33 \text{ Kg} * mm^2 = 3.3 * 10^{-5} \text{ Kg} * m^2
$$

Quindi l'inerzia del carico è pari a un valore molto vicino all'inerzia del motore.

Come detto, l'aggiunta di un carico modifica la funzione di trasferimento della meccanica del sistema. Infatti, deve essere considerata l'inerzia totale del sistema motore + carico

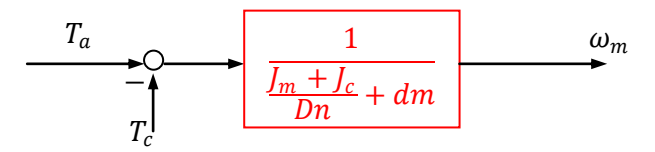

**Figura 54. Funzione di trasferimento del sistema con il un carico esterno**

Poiché l'inerzia è solidale con il rotore, non influisce sul coefficiente di dissipazione  $d_m$ .

Al contrario, per la presenza del termine  $J_c$  varia la banda del sistema, avendo un termine di inerzia globale più alto.

Affinché, quindi, l'anello di velocità abbia la stessa risposta dei casi precedenti, quindi privi di un inerzia di carico, è necessario variare i parametri del regolatore di velocità.

Infatti, riprendendo le analisi fatte nel paragrafo 1.2, la pulsazione critica dell'anello di velocità è

$$
\frac{Kp_w}{Tcm*s}
$$

quindi, affinché il valore rimanga pari a 2 ∗ 10<sup>-3 rad</sup>  $\frac{du}{s}$ , il coefficiente  $Kp_w$  deve variare proporzionalmente a Tcm. Poiché l'inerzia del carico è molto simile

all'inerzia del motore, di fatto l'inerzia viene raddoppiata; perciò, se si raddoppia il valore di  $Kp_w$  calcolato per la prova a vuoto, la banda dell'anello di velocità non varia rispetto al caso privo di carico.

Fatte queste considerazioni preliminari, vengono riportati degli esempi che rappresentano la variazione tra modello di simulazione e risultato di una prova reale.

# **7.4.2 Prove a carico – rampa di velocità**

Inizialmente viene imposta una rampa di velocità, con regime di 1000 rpm in 0.1 s.

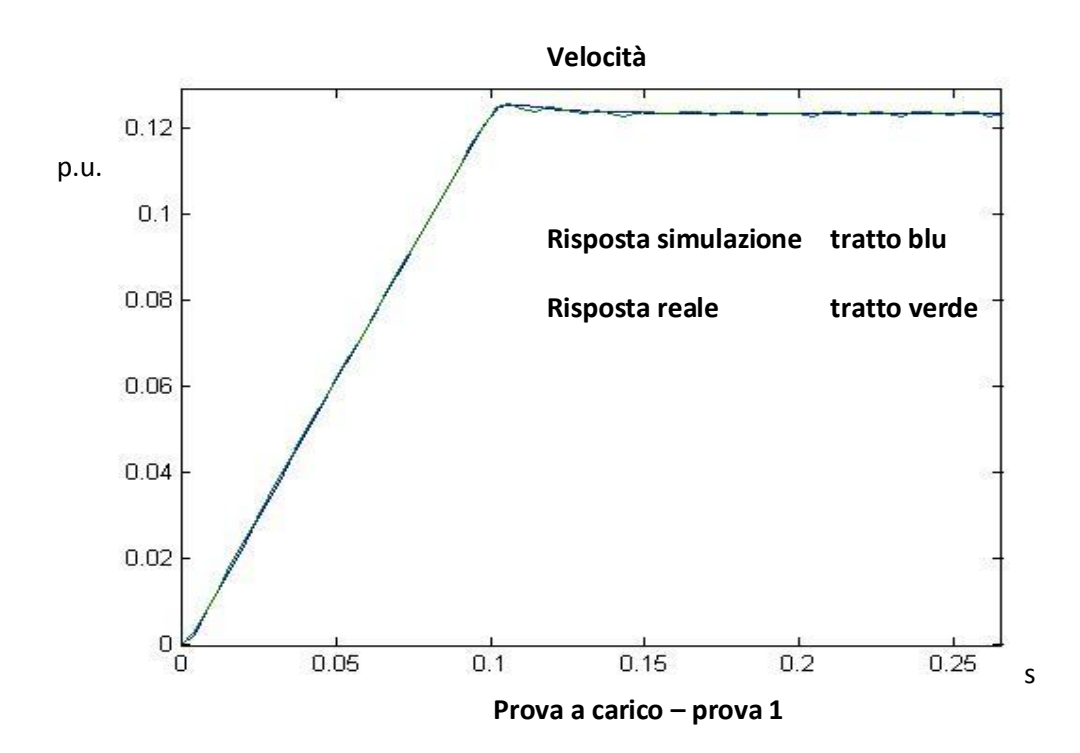

Anche in questa prova a carico, la risposta del modello di simulazione si avvicina molto alla risposta reale. Anche durante la sovra elongazione gli errori sono ben al di sotto dell'1%.

Tuttavia, la prova sollecita poco il sistema. Inizialmente viene diminuito il tempo di durata della rampa a 0.002 s.

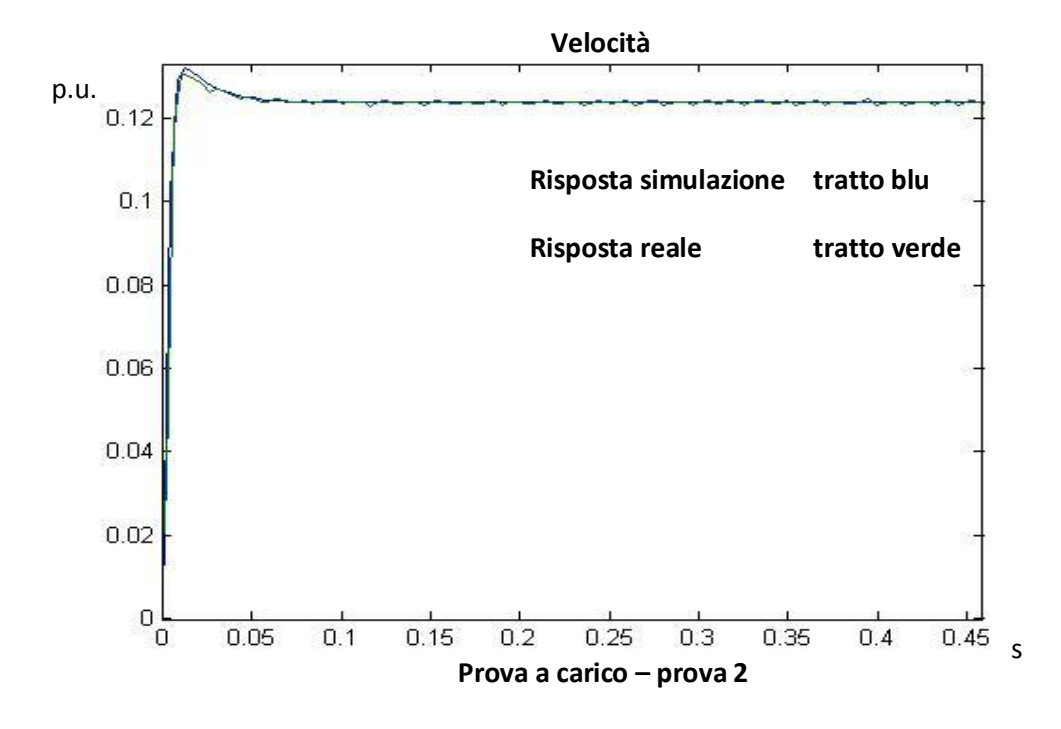

In questo esempio, lo scostamento è maggiore, raggiungendo il 1% dove la differenza maggiore, durante la sovraelongazione; tuttavia, un errore relativo del 2% è ancora accettabile, anche perché, al di fuori della sovra elongazione è ancora inferiore all'1%.

Per la prova seguente, la velocità di regime è portata alla velocità nominale del motore, 6000 rpm, con un tempo di durata della rampa di 0.03 s.

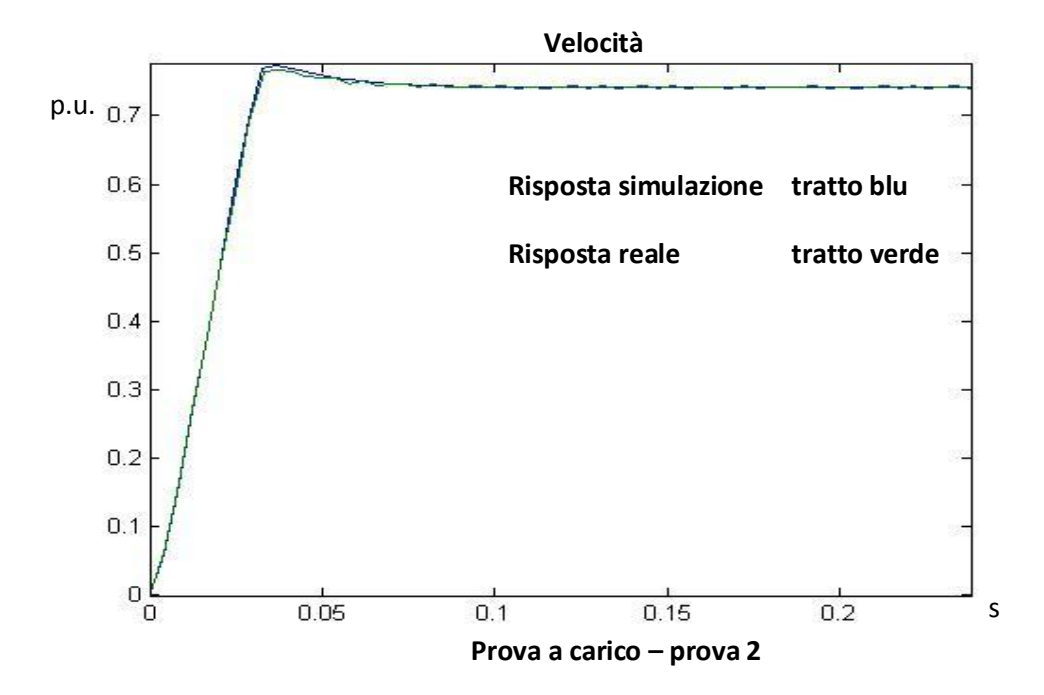

Anche in questo caso, lo scostamento maggiore è durante la sovra elongazione. Essi sono sempre intorno al 2% della velocità di regime, durante la sovra elongazione, mentre durante la rampa e a regime l'errore è ancora di qualche millesimo.

Queste prove hanno mostrato che il modello di simulazione è una buona rappresentazione del caso reale, anche se viene imposto un carico ad inerzia costante. Inoltre, si può verificare che, con il nuovo coefficiente di azione proporzionale del regolatore di velocità, la velocità di inseguimento della risposta del riferimento non varia dal caso di motore a vuoto.

### **7.4.3 Prove a carico – profilo trapezoidale di velocità**

Per concludere la trattazione, vengono effettuate delle prove con riferimenti a profilo trapezoidale di velocità e con l'aggiunta del feedforward, per poter verificare la validità del modello se sottoposto a dei riferimenti che rappresentano il funzionamento standard del sistema.

Di seguito, sono rappresentate le risposte a un riferimento trapezoidale di velocità con velocità di crociera 1000 rpm, con tempo della fase di accelerazione e decelerazione pari a 0.1 s. Si ricorda che, affinché il posizionamento si corretto, viene imposto al sistema un riferimento di posizione pari all'integrale del trapezio di velocità richiesto.

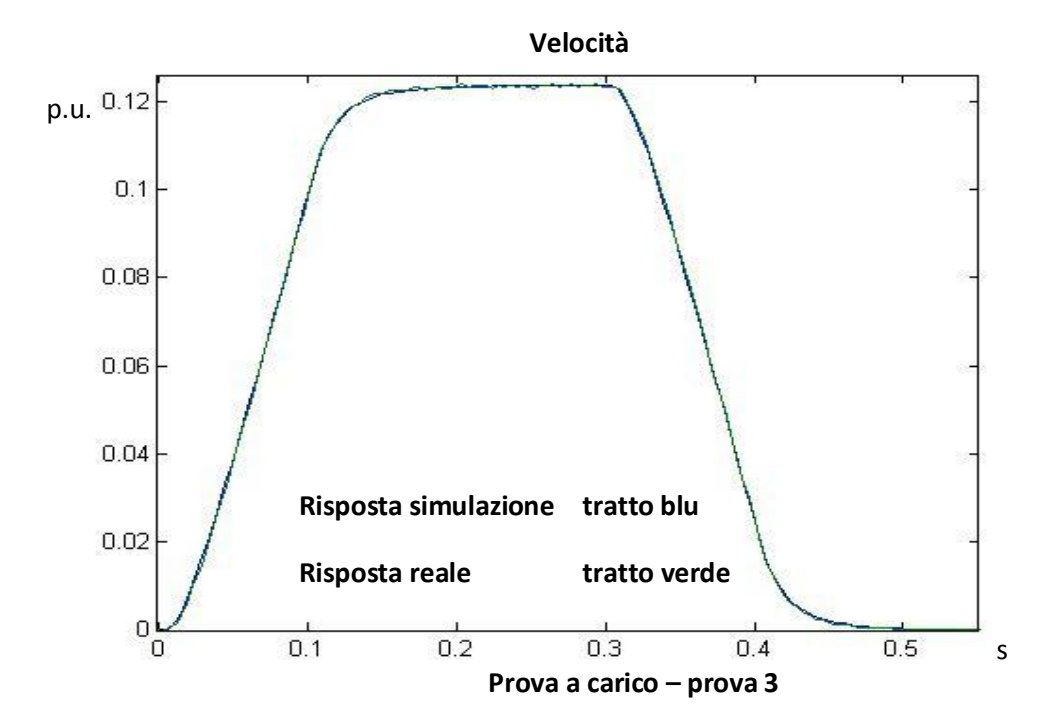

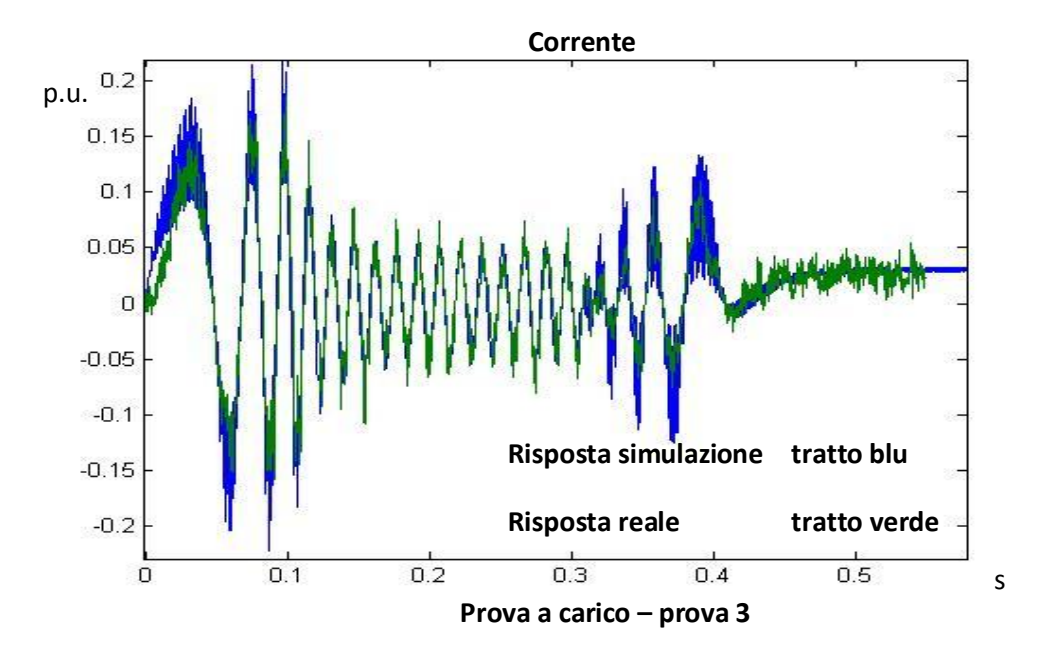

Il risultato è molto buono, con degli errori molto piccoli; tuttavia la prova comporta delle accelerazioni molto basse. E' necessario effettuare delle prove più stressanti per poter garantire la bontà del modello di simulazione.

Per la prova seguente, è stato imposto un profilo con velocità di crociera pari a 5000 rpm e tempo di accelerazione e decelerazione di 0.015 s.

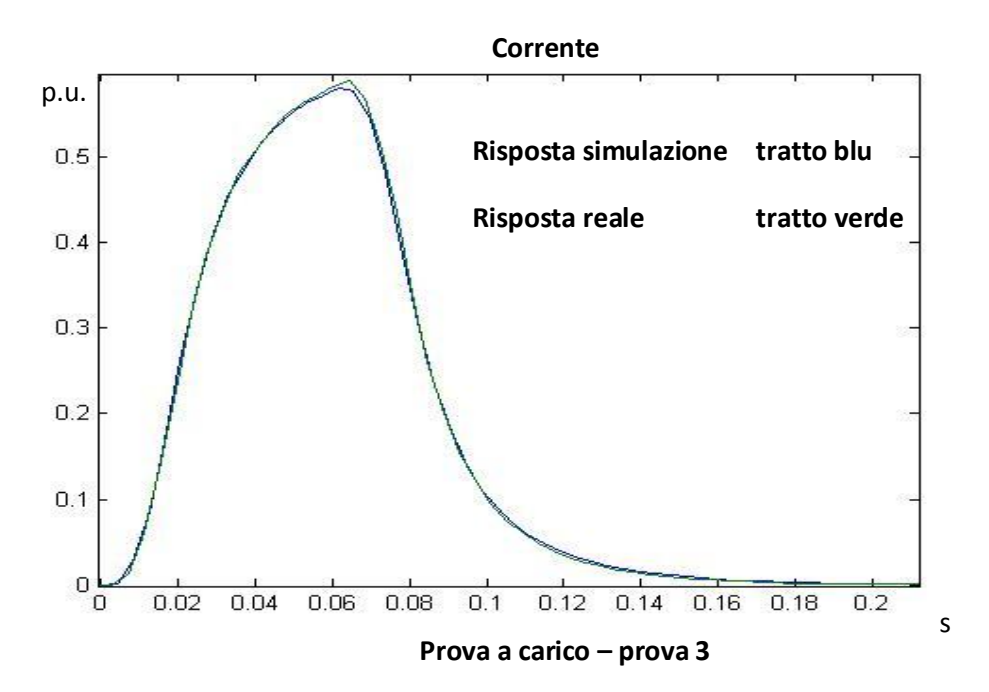

L'errore massimo rilevato è inferiore al 2%, quindi ancora pienamente accettabile.

Come ultima prova con un profilo trapezoidale della velocità, vengono ulteriormente aumentate le accelerazioni in gioco: la velocità di crociera è posta a 6000 rpm, mentre il tempo per le rampe di velocità a 0.018s.

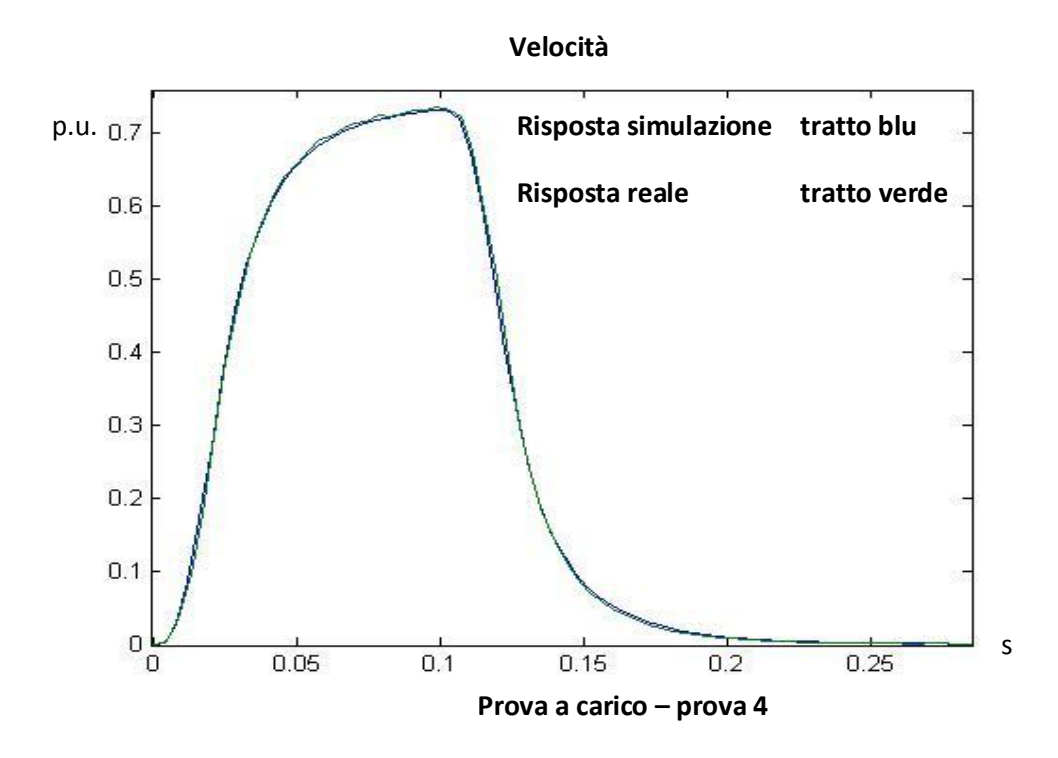

Gli errori sono ancora molto limitati, sempre intorno all'1%.

I risultati mostrano come le risposte del modello di simulazione a un riferimento trapezoidale di velocità sono ben aderenti alle risposte reali. Questo comporta che è possibile prevedere con una buona accuratezza il comportamento del motore; per esempio, si può prevedere se la risposta raggiunge la velocità di crociera imposta o se il riferimento si mantiene a tale velocità per un tempo insufficiente affinché venga raggiunta. Inoltre, si può analizzare l'andamento delle correnti per prevedere eventuali saturazioni .

Di seguito, per completezza, vengono mostrati gli andamenti delle correnti relativi agli ultimi due esempi; i grafici confermano che la simulazione approssima con una buona accuratezza il caso reale, in particolare nel tratto a velocità costante.

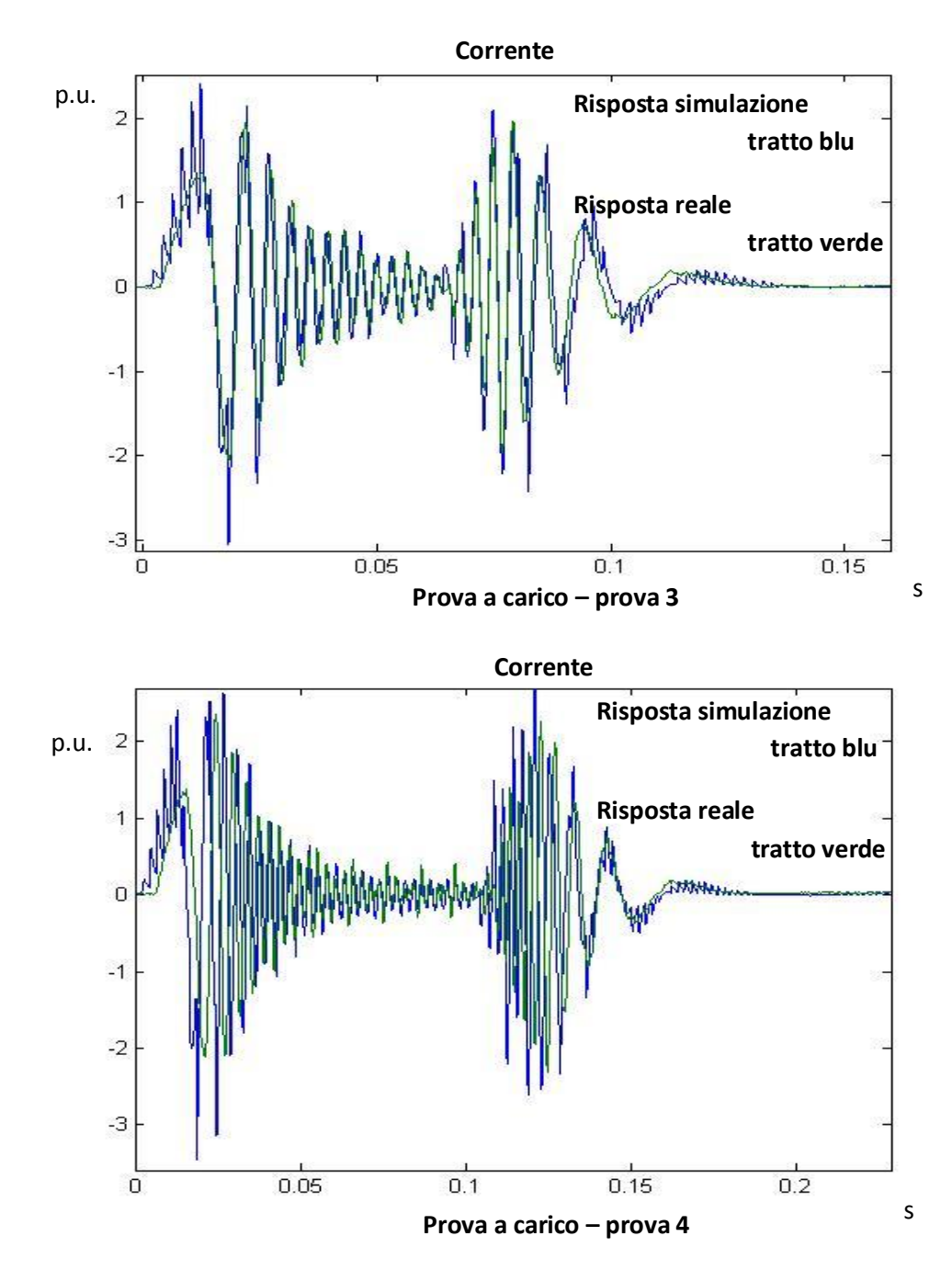

## **7.4.4 Prove a carico – trapezio di velocità con feedforward**

Un altro funzionamento tipico è il profilo trapezoidale con feedforward di velocità, perciò è stata osservata l'accuratezza della simulazione anche per questo tipo di riferimento. Per queste prove sono state riportati grafici relativi alle velocità riportate da simulatore e oscilloscopio, visto che nelle prove precedenti è già stato verificato una buona aderenza delle corrente rilevate in simulazione, oltre al fatto che un confronto delle corrente non apporta ulteriori informazioni alla trattazione

Il feedforward è stato pesato all'80%, che rappresenta un buon compromesso tra capacità di inseguimento e entità delle sovra elongazioni.

In successione sono mostrate le risposte ai seguenti riferimenti imposti:

- Profilo trapezoidale con feedforward, velocità di crociera 1000 rpm per 0.8 s, tempo rampe di velocità 0.1 s,

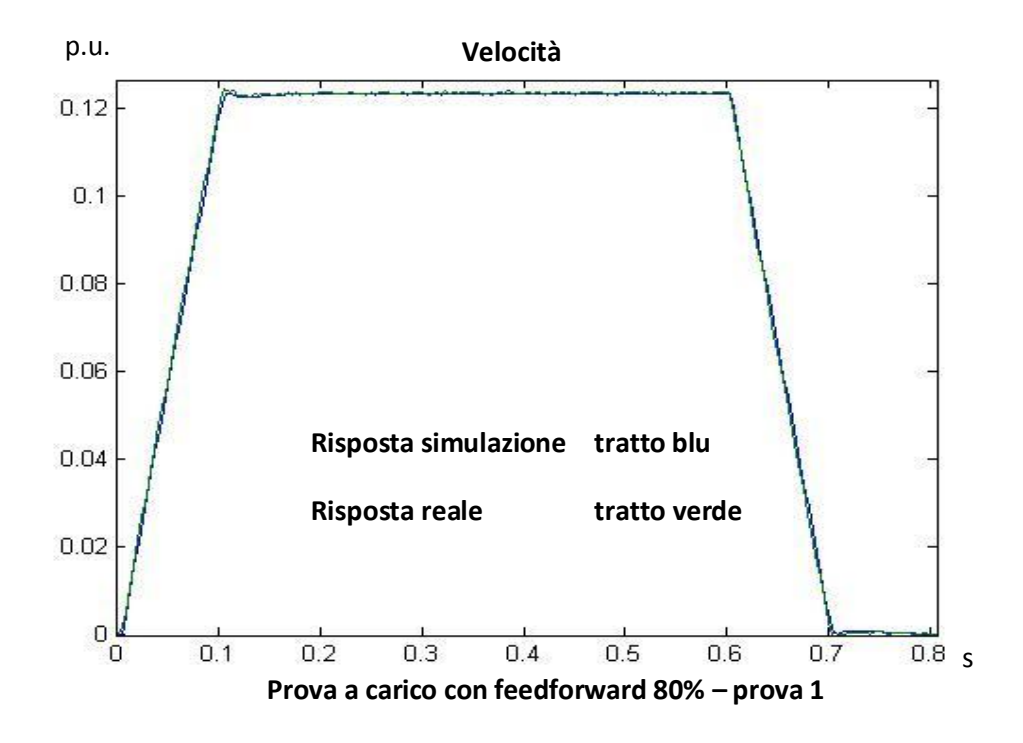

Il feedforward genera un inseguimento molto rapido; si nota che, con il peso considerato dell'80 %, sia dopo la rampa di accelerazione che la rampa di decelerazione, ho una leggera sovra elongazione, seguita da una sottoelongazione altrettanto attenuata. Se si aumenta il coefficiente di feedforward si avrebbero delle maggiori sovra elongazioni, se si diminuisce avrei un inseguimento peggiore del riferimento.

Per quanto riguarda l'accuratezza della simulazione, gli scostamenti maggiori dal caso reale sono presenti durante le sovra elongazioni, tuttavia di ampiezza limitata.

- Profilo trapezoidale con feedforward, velocità di crociera 3000 rpm e tempo rampe di velocità 0.009 s

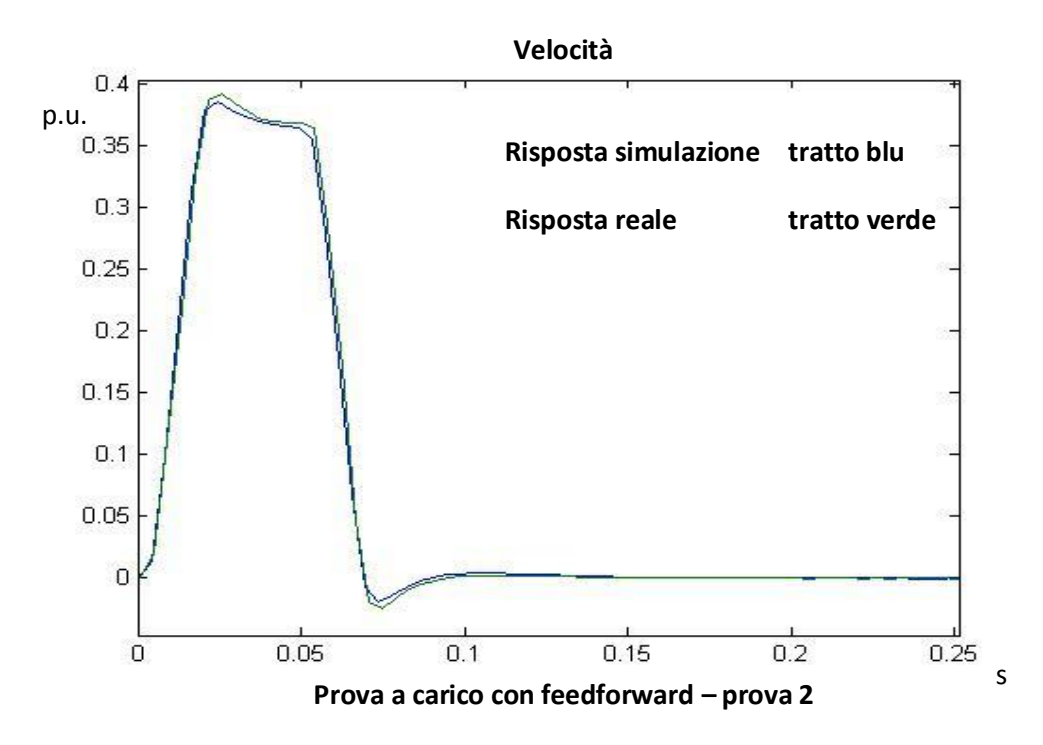

In questo caso gli scostamenti sono più visibili. In effetti, la prova viene effettuata in un tempo molto breve, 80 ms, e l'accelerazione delle rampe di velocità è molto elevata, vicine al valore di 30000 $\frac{rad}{s^2}$ , considerato il limite per l'azionamento considerato. Ovviamente, più la prova è stressante per il sistema, più subentrano effetti secondari che il modello in simulazione non comprende, ad esempio gli effetti di PWM dell'inverter; per migliorare l'accuratezza della simulazione è necessario migliorare la modellistica, aggiungendo anche nel modello gli effetti ora trascurati.

# **Conclusioni**

La trattazione fin cui esposta ha avuto come obiettivo quello di analizzare l'aderenza e i limiti di un simulatore di un azionamento brushless; per far ciò, sono state analizzate le risposte del modello ai riferimenti più utilizzati in ambito industriale.

Inoltre, è stato possibile studiare il comportamento del sistema sottoposto a delle tecniche di controllo standard, e poter effettuare dei confronti per visualizzare pro e contro di ogni tecnica. In particolare, è stato posto un accento particolare sul controllo sensorless, tipologia di controllo molto studiata nel campo degli azionamenti.

Le prove a banco effettuate mostrano quanto la simulazione si avvicini a un caso reale; benché l'azionamento utilizzato non ha permesso la generazione di tutte le traiettorie studiate in simulazione, le prove effettuate hanno dato un indicazione sulla bontà del modello.

In generale, i risultati sono molto buoni, poiché i risultati in simulazione si discostano poco dai risultati reali. Tuttavia, per prove molto veloci, il modello mostra i suoi limiti, poiché è privo di alcune dinamiche che possono contribuire alla risposta reale; è necessario, quindi, complicare il modello e aggiungere gli effetti non ancora presenti per approssimare con un accuratezza ancora maggiore il sistema reale.

In particolare, è necessario aggiungere

- un modello dell'inverter, che calcoli in tempo reale il ritardo dovuto al PWM
- un modello per i sensori, in modo da considerare banda e non linearità
- un modello per i componenti a semiconduttori, componenti di cui è molto importante conoscere la frequenza massima di switching e una curva di funzionamento

Ovviamente, un simulatore che comprende anche questi aspetti porterà dei risultati ancora più vicini al caso reale. Inoltre, sarà possibile complicare sempre
maggiormente il modello, scendendo sempre a un maggior grado di dettaglio; per contro, la simulazione rallenterà moltissimo.

In base, quindi, all'utilità del simulatore, si considererà un modello più o meno complicato. Nel caso in esame, lo scopo era soprattutto un studio dal punto di vista degli algoritmi di controllo, quindi un modello ad alto livello come quello proposto è accettabile; inoltre, lo scostamento della simulazione dal caso reale è anch'esso accettabile, poiché non era richiesta una grande precisione quanto più una buona fedeltà dell'andamento qualitativo della risposta.

## Bibliografia

- [1] Bonometti L., *Convertitori di potenza e servomotori bushless*, 2001
- [2] Bolzern P., Scattolini R., Schiavoni N., *Fondamenti di controllo automatici*, 2004
- [3] Manigrasso R., Mapelli F.L., Mauri M., *Azionamenti elettrici*, 2007
- [4] Marro G., *Controlli automatici*, 2002
- [5] K. Paponpen ,M. Konghirun, *Speed Sensorless Control of PMSM Using An Improved Sliding Mode Observer*, Internet publication
- [6] Microchip, *Sensorless Field Oriented Control of PMSM Motors*, Internet publication
- [7] Rocco P., *Slides online del corso di Robotica Industriale*
- [8] Guardabassi G.O., *Slides online del corso Fondamenti di Automatica*